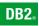

**DB2 Version 9** for Linux, UNIX, and Windows

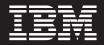

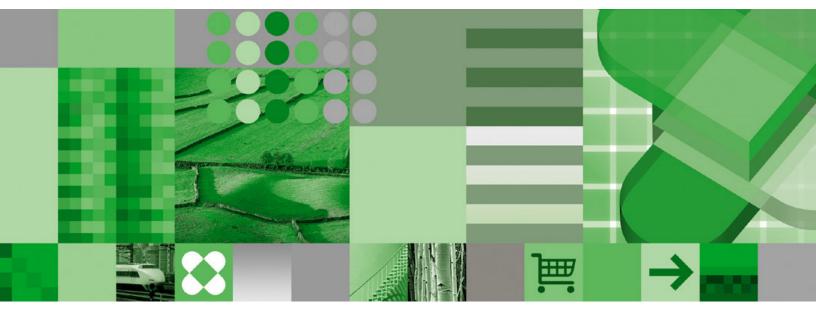

Call Level Interface Guide and Reference, Volume 2

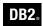

**DB2 Version 9** for Linux, UNIX, and Windows

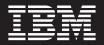

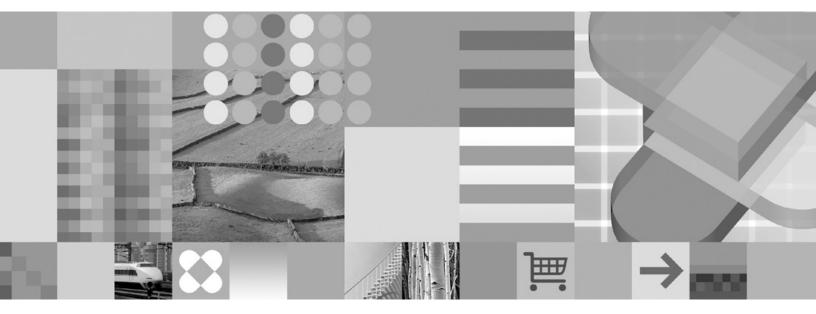

Call Level Interface Guide and Reference, Volume 2

Before using this information and the product it supports, be sure to read the general information under Notices.

#### **Edition Notice**

This document contains proprietary information of IBM. It is provided under a license agreement and is protected by copyright law. The information contained in this publication does not include any product warranties, and any statements provided in this manual should not be interpreted as such.

You can order IBM publications online or through your local IBM representative.

- To order publications online, go to the IBM Publications Center at www.ibm.com/shop/publications/order
- To find your local IBM representative, go to the IBM Directory of Worldwide Contacts at www.ibm.com/ planetwide

To order DB2 publications from DB2 Marketing and Sales in the United States or Canada, call 1-800-IBM-4YOU (426-4968).

When you send information to IBM, you grant IBM a nonexclusive right to use or distribute the information in any way it believes appropriate without incurring any obligation to you.

© Copyright International Business Machines Corporation 1993, 2006. All rights reserved. US Government Users Restricted Rights – Use, duplication or disclosure restricted by GSA ADP Schedule Contract with IBM Corp.

# Contents

| Chapter 1. DB2 CLI functions 1                                                                        |
|----------------------------------------------------------------------------------------------------|
| CLI and ODBC function summary                                                                         |
| SQLAllocConnect function (CLI) - Allocate                                                             |
| connection handle 5                                                                                   |
| SQLAllocEnv function (CLI) - Allocate environment                                                     |
| handle 6                                                                                              |
| SQLAllocHandle function (CLI) - Allocate handle 6                                                     |
| SQLAllocStmt function (CLI) - Allocate a statement                                                    |
| handle                                                                                                |
| SQLBindCol function (CLI) - Bind a column to an                                                       |
| application variable or LOB locator                                                                   |
| SQLBindFileToCol function (CLI) - Bind LOB file                                                       |
| reference to LOB column                                                                               |
| SQLBindFileToParam function (CLI) - Bind LOB file                                                     |
| reference to LOB parameter                                                                            |
| SQLBindParameter function (CLI) - Bind a                                                              |
| parameter marker to a buffer or LOB locator 23                                                        |
| SQLBrowseConnect function (CLI) - Get required                                                        |
| attributes to connect to data source                                                                  |
| SQLBuildDataLink function (CLI) - Build                                                               |
| DATALINK value                                                                                        |
| SQLBulkOperations function (CLI) - Add, update,                                                       |
| delete or fetch a set of rows                                                                         |
| SQLCancel function (CLI) - Cancel statement 49                                                        |
| SQLCloseCursor function (CLI) - Close cursor and                                                      |
| discard pending results                                                                               |
| SQLColAttribute function (CLI) - Return a column                                                      |
| attribute                                                                                             |
| SQLColAttributes function (CLI) - Get column                                                          |
| attributes                                                                                            |
| SQLColumnPrivileges function (CLI) - Get                                                              |
| privileges associated with the columns of a table                                                     |
| SQLColumns function (CLI) - Get column information for a table                                        |
| SQLConnect function (CLI) - Connect to a data                                                         |
| source                                                                                                |
| SQLCopyDesc function (CLI) - Copy descriptor                                                          |
| information between handles                                                                           |
| SQLDataSources function (CLI) - Get list of data                                                      |
|                                                                                                    |
| sources                                                                                               |
| attributes for a column                                                                               |
| SQLDescribeParam function (CLI) - Return                                                              |
| description of a parameter marker                                                                     |
| SQLDisconnect function (CLI) - Disconnect from a                                                      |
| data source                                                                                           |
| SQLDriverConnect function (CLI) - (Expanded)                                                          |
| Connect to a data source                                                                              |
| SQLEndTran function (CLI) - End transactions of a                                                     |
| connection or an Environment                                                                          |
| SQLError function (CLI) - Retrieve error                                                              |
| information $\ldots$ $\ldots$ $\ldots$ $\ldots$ $\ldots$ $\ldots$ $\ldots$ $\ldots$ $\ldots$ $\ldots$ |
| SQLExecDirect function (CLI) - Execute a statement                                                    |
| directly                                                                                              |
| SQLExecute function (CLI) - Execute a statement 106                                                   |
|                                                                                                    |

| SQLExtendedBind function (CLI) - Bind an array of columns | 109   |
|-----------------------------------------------------------|-------|
|                                                           | 107   |
| SQLExtendedFetch function (CLI) - Extended fetch          | 110   |
| (fetch array of rows)                                     | 113   |
| SQLExtendedPrepare function (CLI) - Prepare a             |       |
| statement and set statement attributes                    | 113   |
| SQLFetch function (CLI) - Fetch next row                  | 118   |
| SQLFetchScroll function (CLI) - Fetch rowset and          |       |
| return data for all bound columns                         | 126   |
| Cursor positioning rules for SQLFetchScroll() (CLI)       | 132   |
| SQLForeignKeys function (CLI) - Get the list of           | 102   |
| foreign key columns                                       | 134   |
| SQLFreeConnect function (CLI) - Free connection           |       |
| handle                                                    | 139   |
| SQLFreeEnv function (CLI) - Free environment              |       |
| handle.                                                   | 140   |
| SQLFreeHandle function (CLI) - Free handle                | 140   |
| resources                                                 | 140   |
| SQLFreeStmt function (CLI) - Free (or reset) a            |       |
| statement handle                                          | 143   |
|                                                           | 145   |
| SQLGetConnectAttr function (CLI) - Get current            | 1.1.0 |
| attribute setting                                         | 146   |
| SQLGetConnectOption function (CLI) - Return               |       |
| current setting of a connect option                       | 149   |
| SQLGetCursorName function (CLI) - Get cursor              |       |
| name                                                      | 149   |
| SQLGetData function (CLI) - Get data from a               |       |
| column                                                    | 152   |
| SQLGetDataLinkAttr function (CLI) - Get DataLink          | 102   |
|                                                           | 150   |
| attribute value                                           | 158   |
| SQLGetDescField function (CLI) - Get single field         |       |
| settings of descriptor record                             | 160   |
| SQLGetDescRec function (CLI) - Get multiple field         |       |
| settings of descriptor record                             | 164   |
| SQLGetDiagField function (CLI) - Get a field of           |       |
| diagnostic data                                           | 168   |
| SQLGetDiagRec function (CLI) - Get multiple fields        |       |
| settings of diagnostic record                             | 173   |
| SQLGetEnvAttr function (CLI) - Retrieve current           | 175   |
|                                                           | 170   |
| environment attribute value                               | 176   |
| SQLGetFunctions function (CLI) - Get functions            | 178   |
| SQLGetInfo function (CLI) - Get general                   |       |
| information                                               | 180   |
| SQLGetLength function (CLI) - Retrieve length of a        |       |
|                                                           | 210   |
| SQLGetPosition function (CLI) - Return starting           |       |
|                                                           | 213   |
| SQLGetSQLCA function (CLI) - Get SQLCA data               | 210   |
| SQLGEISQLCA function (CLI) - Get SQLCA data               | 01(   |
|                                                           | 216   |
| SQLGetStmtAttr function (CLI) - Get current               |       |
|                                                           | 216   |
| SQLGetStmtOption function (CLI) - Return current          |       |
| setting of a statement option                             | 220   |
| SQLGetSubString function (CLI) - Retrieve portion         |       |
| of a string value                                         | 220   |
|                                                           | 0     |

| SQLGetTypeInfo function (CLI) - Get data type                                                        |     |
|----------------------------------------------------------------------------------------------------|-----|
|                                                                                                    | 224 |
| information                                                                                          |     |
| there are more result sets                                                                           | 229 |
| SQLNativeSql function (CLI) - Get native SQL text<br>SQLNumParams function (CLI) - Get number of     | 231 |
| parameters in a SQL statement                                                                        | 233 |
| SQLNextResult function (CLI) - Associate next                                                        | 200 |
| result set with another statement handle                                                             | 235 |
| SQLNumResultCols function (CLI) - Get number of                                                      |     |
|                                                                                                    | 237 |
| SQLParamData function (CLI) - Get next parameter for which a data value is needed                    | 239 |
| for which a data value is needed                                                                     | 239 |
| input array for a parameter.                                                                         | 242 |
| SQLPrepare function (CLI) - Prepare a statement                                                      | 242 |
| SQLPrimaryKeys function (CLI) - Get primary key                                                      |     |
| columns of a table                                                                                   | 247 |
| SQLProcedureColumns function (CLI) - Get<br>input/output parameter information for a                 |     |
|                                                                                                    | 251 |
| SQLProcedures function (CLI) - Get list of                                                           |     |
| procedure names                                                                                      | 257 |
|                                                                                                    |     |
| a parameter                                                                                          | 261 |
| SQLSetColAttributes function (CLI) - Get row count                                                   | 264 |
|                                                                                                    | 266 |
| SQLSetConnectAttr function (CLI) - Set connection                                                    |     |
|                                                                                                    | 266 |
| SQLSetConnection function (CLI) - Set connection                                                     |     |
|                                                                                                    | 270 |
| SQLSetConnectOption function (CLI) - Set connection option                                           | 272 |
| SQLSetCursorName function (CLI) - Set cursor                                                         | 212 |
| name                                                                                                 | 272 |
| SQLSetDescField function (CLI) - Set a single field                                                  |     |
| of a descriptor record.                                                                              | 276 |
| SQLSetDescRec function (CLI) - Set multiple                                                          | 201 |
| descriptor fields for a column or parameter data .<br>SQLSetEnvAttr function (CLI) - Set environment | 281 |
|                                                                                                    | 284 |
| SQLSetParam function (CLI) - Bind a parameter                                                        |     |
| marker to a buffer or LOB locator                                                                    | 286 |
| SQLSetPos function (CLI) - Set the cursor position                                                   |     |
| in a rowset                                                                                          | 287 |
| SQLSetStmtAttr function (CLI) - Set options related to a statement                                   | 294 |
| SQLSetStmtOption function (CLI) - Set statement                                                      | 2/1 |
| 1                                                                                                    | 299 |
| SQLSpecialColumns function (CLI) - Get special                                                       |     |
|                                                                                                    | 300 |
| SQLStatistics function (CLI) - Get index and                                                         |     |
| statistics information for a base table                                                              | 305 |
| SQLTablePrivileges function (CLI) - Get privileges associated with a table                           | 310 |
| SQLTables function (CLI) - Get table information                                                     | 314 |
| SQLTransact function (CLI) - Transaction                                                             |     |
| management                                                                                           | 319 |
|                                                                                                    |     |

# Chapter 2. CLI attributes -

environment, connection, and

| statement                         |  |  | - | 321   |
|-----------------------------------|--|--|---|-------|
| Environment attributes (CLI) list |  |  |   | . 321 |
| Connection attributes (CLI) list  |  |  |   | . 326 |
| Statement attributes (CLI) list . |  |  |   | . 348 |

# **Chapter 3. Descriptor FieldIdentifier**

| and initialization values                         | 367   |
|---------------------------------------------------|-------|
| Descriptor FieldIdentifier argument values (CLI)  | 367   |
| Descriptor header and record field initialization |       |
| values (CLI)                                      | . 378 |

# Chapter 4. Diagldentifier argument

| values  | ;.    |       |     |     |     |     |     |    |      |     |      |     | 385   |
|---------|-------|-------|-----|-----|-----|-----|-----|----|------|-----|------|-----|-------|
| Header  | and   | reco  | ord | fie | lds | for | the | Di | agIo | der | ntif | ier |       |
| argumer | nt (C | CLI). |     |     |     |     |     |    |      | •   |      |     | . 385 |

| rib | ute | es         |         |           |             | 389     |
|-----|-----|------------|---------|-----------|-------------|---------|
|     |     |            |         |           |             | . 389   |
|     |     |            |         |           |             | . 390   |
|     |     |            |         |           |             | . 391   |
|     |     |            |         |           |             | . 393   |
|     | •   | · ·<br>· · | · · · · | · · · · · | · · · · · · | ributes |

# Appendix A. DB2 Database technical

| information                                                            | 395   |
|------------------------------------------------------------------------|-------|
| Overview of the DB2 technical information                              | . 395 |
| Documentation feedback                                                 |       |
| DB2 technical library in hardcopy or PDF format                        |       |
| Ordering printed DB2 books                                             |       |
| Displaying SQL state help from the command line                        |       |
| processor.                                                             | . 399 |
| Accessing different versions of the DB2                                |       |
| Information Center                                                     | . 400 |
| Displaying topics in your preferred language in the                    | е     |
| DB2 Information Center                                                 | . 400 |
| Updating the DB2 Information Center installed on                       |       |
| your computer or intranet server                                       | . 401 |
| DB2 tutorials                                                          | . 403 |
| DB2 troubleshooting information                                        | . 403 |
| Terms and Conditions                                                   | . 404 |
| Appendix B. Notices                                                    | 405   |
| Trademarks                                                             |       |
| Appendix C. Further notices for the DB2 Call Level Interface Guide and |       |
| Reference                                                              | 409   |
| Index                                                                  | 411   |
| Contacting IBM                                                         | 419   |

# Chapter 1. DB2 CLI functions

This chapter provides a description of each DB2 CLI function. The function summary presents the functions organized by category. The function listing describes each function in detail.

# **CLI and ODBC function summary**

**Depr** in the ODBC column indicates that the function has been deprecated in ODBC.

The SQL/CLI column can have the following values:

- 95 Defined in the SQL/CLI 9075-3 specification.
- SQL3 Defined in the SQL/CLI part of the ISO SQL3 draft replacement for SQL/CLI 9075-3.

Table 1. DB2 CLI Function list by category

| Task<br>Function Name     | ODBC 3.0 | SQL/CLI | DB2 CLI<br>First Version<br>Supported | Purpose                                                                                                    |
|---------------------------|----------|---------|---------------------------------------|----------------------------------------------------------------------------------------------------|
| Connecting to a data sour | ce       |         |                                       |                                                                                                    |
| SQLAllocConnect()         | Depr     | 95      | V 1.1                                 | Obtains a connection handle.                                                                                                    |
| SQLAllocEnv()             | Depr     | 95      | V 1.1                                 | Obtains an environment handle. One<br>environment handle is used for one or<br>more connections.                                                                                                    |
| SQLAllocHandle()          | Core     | 95      | V 5                                   | Obtains a handle.                                                                                                    |
| SQLBrowseConnect()        | Level 1  | 95      | V 5                                   | Get required attributes to connect to a data source.                                                                                                    |
| SQLConnect()              | Core     | 95      | V 1.1                                 | Connects to specific driver by data source name, user Id, and password.                                                                                                    |
| SQLDriverConnect()        | Core     | SQL3    | V 2.1 <sup>a</sup>                    | Connects to a specific driver by<br>connection string or optionally requests<br>that the Driver Manager and driver<br>display connection dialogs for the user.<br><b>Note:</b> This function is also affected by<br>the additional IBM <sup>®</sup> keywords supported<br>in the ODBC.INI file. |
| SQLDrivers()              | Core     | No      | NONE                                  | DB2 CLI does not support this function<br>as it is implemented by a Driver<br>Manager.                                                                                                    |
| SQLSetConnectAttr()       | Core     | 95      | V 5                                   | Set connection attributes.                                                                                                    |
| SQLSetConnectOption()     | Depr     | 95      | V 2.1                                 | Set connection attributes.                                                                                                    |
| SQLSetConnection()        | No       | SQL3    | V 2.1                                 | Sets the current active connection. This<br>function only needs to be used when<br>using embedded SQL within a DB2 CLI<br>application with multiple concurrent<br>connections.                                                                                                    |
| DataLink functions        |          |         |                                       |                                                                                                    |
| SQLBuildDataLink()        | No       | Yes     | V 5.2                                 | Build DATALINK Value                                                                                                    |

| Task<br>Function Name        | ODBC 3.0         | SQL/CLI         | DB2 CLI<br>First Version<br>Supported | Purpose                                                                                                    |
|------------------------------|------------------|-----------------|---------------------------------------|----------------------------------------------------------------------------------------------------|
| SQLGetDataLinkAttr()         | No               | Yes             | V 5.2                                 | Get DataLink attribute value                                                                                                    |
| Obtaining information abou   | t a driver and c | lata source     |                                       |                                                                                                    |
| SQLDataSources()             | Lvl 2            | 95              | V 1.1                                 | Returns the list of available data sources.                                                                                                 |
| SQLGetInfo()                 | Core             | 95              | V 1.1                                 | Returns information about a specific driver and data source.                                                                                |
| SQLGetFunctions()            | Core             | 95              | V 1.1                                 | Returns supported driver functions.                                                                                                    |
| SQLGetTypeInfo()             | Core             | 95              | V 1.1                                 | Returns information about supported data types.                                                                                             |
| Setting and retrieving drive | r options        |                 |                                       |                                                                                                    |
| SQLSetEnvAttr()              | Core             | 95              | V 2.1                                 | Sets an environment option.                                                                                                    |
| SQLGetEnvAttr()              | Core             | 95              | V 2.1                                 | Returns the value of an environment option.                                                                                                 |
| SQLGetConnectAttr()          | Lvl 1            | 95              | V 5                                   | Returns the value of a connection option.                                                                                                   |
| SQLGetConnectOption()        | Depr             | 95              | V 2.1 <sup>a</sup>                    | Returns the value of a connection option.                                                                                                   |
| SQLSetStmtAttr()             | Core             | 95              | V 5                                   | Sets a statement attribute.                                                                                                    |
| SQLSetStmtOption()           | Depr             | 95              | V 2.1 ª                               | Sets a statement option.                                                                                                    |
| SQLGetStmtAttr()             | Core             | 95              | V 5                                   | Returns the value of a statement attribute.                                                                                                 |
| SQLGetStmtOption()           | Depr             | 95              | V 2.1 ª                               | Returns the value of a statement option.                                                                                                    |
| Preparing SQL requests       |                  |                 |                                       |                                                                                                    |
| SQLAllocStmt()               | Depr             | 95              | V 1.1                                 | Allocates a statement handle.                                                                                                    |
| SQLPrepare()                 | Core             | 95              | V 1.1                                 | Prepares an SQL statement for later execution.                                                                                              |
| SQLExtendedPrepare()         | No               | No              | V 6                                   | Prepares an array of statement attributes<br>for an SQL statement for later execution.                                                      |
| SQLExtendedBind()            | No               | No              | V 6                                   | Bind an array of columns instead of<br>using repeated calls to SQLBindCol() and<br>SQLBindParameter()                                       |
| SQLBindParameter()           | Lvl 1            | 95 <sup>b</sup> | V 2.1                                 | Assigns storage for a parameter in an SQL statement (ODBC 2.0)                                                                              |
| SQLSetParam()                | Depr             | No              | V 1.1                                 | Assigns storage for a parameter in an SQL statement (ODBC 1.0).<br>Note: In ODBC 2.0 this function has been replaced by SQLBindParameter(). |
| SQLParamOptions()            | Depr             | No              | V 2.1                                 | Specifies the use of multiple values for parameters.                                                                                        |
| SQLGetCursorName()           | Core             | 95              | V 1.1                                 | Returns the cursor name associated with a statement handle.                                                                                 |
| SQLSetCursorName()           | Core             | 95              | V 1.1                                 | Specifies a cursor name.                                                                                                    |
| Submitting requests          |                  |                 |                                       |                                                                                                    |
| SQLDescribeParam()           | Level 2          | SQL3            | V 5                                   | Returns description of a parameter marker.                                                                                                  |
| SQLExecute()                 | Core             | 95              | V 1.1                                 | Executes a prepared statement.                                                                                                    |

## Table 1. DB2 CLI Function list by category (continued)

| Table 1. DB2 CL | I Function list by | category | (continued) |
|-----------------|--------------------|----------|-------------|
|-----------------|--------------------|----------|-------------|

| Task<br>Function Name       | ODBC 3.0          | SQL/CLI | DB2 CLI<br>First Version<br>Supported | Purpose                                                                                                    |
|-----------------------------|-------------------|---------|---------------------------------------|----------------------------------------------------------------------------------------------------|
| SQLExecDirect()             | Core              | 95      | V 1.1                                 | Executes a statement.                                                                                                    |
| SQLNativeSql()              | Lvl 2             | 95      | V 2.1 ª                               | Returns the text of an SQL statement as translated by the driver.                                                         |
| SQLNumParams()              | Lvl 2             | 95      | V 2.1 <sup>a</sup>                    | Returns the number of parameters in a statement.                                                                          |
| SQLParamData()              | Lvl 1             | 95      | V 2.1 <sup>a</sup>                    | Used in conjunction with SQLPutData() to<br>supply parameter data at execution time.<br>(Useful for long data values.)    |
| SQLPutData()                | Core              | 95      | V 2.1 <sup>a</sup>                    | Send part or all of a data value for a parameter. (Useful for long data values.)                                          |
| Retrieving results and info | ormation about re | sults   |                                       |                                                                                                    |
| SQLRowCount()               | Core              | 95      | V 1.1                                 | Returns the number of rows affected by an insert, update, or delete request.                                              |
| SQLNumResultCols()          | Core              | 95      | V 1.1                                 | Returns the number of columns in the result set.                                                                          |
| SQLDescribeCol()            | Core              | 95      | V 1.1                                 | Describes a column in the result set.                                                                                     |
| SQLColAttribute()           | Core              | Yes     | V 5                                   | Describes attributes of a column in the result set.                                                                       |
| SQLColAttributes()          | Depr              | Yes     | V 1.1                                 | Describes attributes of a column in the result set.                                                                       |
| SQLColumnPrivileges()       | Level 2           | 95      | V 2.1                                 | Get privileges associated with the columns of a table.                                                                    |
| SQLSetColAttributes()       | No                | No      | V 2.1                                 | Sets attributes of a column in the result set.                                                                            |
| SQLBindCol()                | Core              | 95      | V 1.1                                 | Assigns storage for a result column and specifies the data type.                                                          |
| SQLFetch()                  | Core              | 95      | V 1.1                                 | Returns a result row.                                                                                                    |
| SQLFetchScroll()            | Core              | 95      | V 5                                   | Returns a rowset from a result row.                                                                                       |
| SQLExtendedFetch()          | Depr              | 95      | V 2.1                                 | Returns multiple result rows.                                                                                             |
| SQLGetData()                | Core              | 95      | V 1.1                                 | Returns part or all of one column of one<br>row of a result set. (Useful for long data<br>values.)                        |
| SQLMoreResults()            | Lvl 1             | SQL3    | V 2.1 <sup>a</sup>                    | Determines whether there are more result<br>sets available and, if so, initializes<br>processing for the next result set. |
| SQLNextResult()             | No                | Yes     | V7.1                                  | SQLNextResult allows non-sequential access to multiple result sets returned from a stored procedure.                      |
| SQLError()                  | Depr              | 95      | V 1.1                                 | Returns additional error or status information.                                                                           |
| SQLGetDiagField()           | Core              | 95      | V 5                                   | Get a field of diagnostic data.                                                                                           |
| SQLGetDiagRec()             | Core              | 95      | V 5                                   | Get multiple fields of diagnostic data.                                                                                   |
| SQLSetPos()                 | Level 1           | SQL3    | V 5                                   | Set the cursor position in a rowset.                                                                                      |
| SQLGetSQLCA()               | No                | No      | V 2.1                                 | Returns the SQLCA associated with a statement handle.                                                                     |

| Task<br>Function Name     | ODBC 3.0            | SQL/CLI          | DB2 CLI<br>First Version<br>Supported | Purpose                                                                                                    |
|---------------------------|---------------------|------------------|---------------------------------------|----------------------------------------------------------------------------------------------------|
| SQLBulkOperations()       | Level 1             | No               | V 6                                   | Perform bulk insertions, updates, deletions, and fetches by bookmark.                                                                           |
| Descriptors               |                     |                  |                                       |                                                                                                    |
| SQLCopyDesc()             | Core                | 95               | V 5                                   | Copy descriptor information between handles.                                                                                                    |
| SQLGetDescField()         | Core                | 95               | V 5                                   | Get single field settings of a descriptor record.                                                                                               |
| SQLGetDescRec()           | Core                | 95               | V 5                                   | Get multiple field settings of a descriptor record.                                                                                             |
| SQLSetDescField()         | Core                | 95               | V 5                                   | Set a single field of a descriptor record.                                                                                                    |
| SQLSetDescRec()           | Core                | 95               | V 5                                   | Set multiple field settings of a descriptor record.                                                                                             |
| Large object support      |                     |                  |                                       |                                                                                                    |
| SQLBindFileToCol()        | No                  | No               | V 2.1                                 | Associates LOB file reference with a LOB column.                                                                                                |
| SQLBindFileToParam()      | No                  | No               | V 2.1                                 | Associates LOB file reference with a parameter marker.                                                                                          |
| SQLGetLength()            | No                  | SQL3             | V 2.1                                 | Gets length of a string referenced by a LOB locator.                                                                                            |
| SQLGetPosition()          | No                  | SQL3             | V 2.1                                 | Gets the position of a string within a source string referenced by a LOB locator.                                                               |
| SQLGetSubString()         | No                  | SQL3             | V 2.1                                 | Creates a new LOB locator that references<br>a substring within a source string (the<br>source string is also represented by a<br>LOB locator). |
| Obtaining information abo | out the data source | ce's system tabl | es (catalog funct                     | ions)                                                                                                    |
| SQLColumns()              | Lvl 1               | SQL3             | V 2.1 ª                               | Returns the list of column names in specified tables.                                                                                           |
| SQLForeignKeys()          | Lvl 2               | SQL3             | V 2.1                                 | Returns a list of column names that<br>comprise foreign keys, if they exist for a<br>specified table.                                           |
| SQLPrimaryKeys()          | Lvl 1               | SQL3             | V 2.1                                 | Returns the list of column name(s) that<br>comprise the primary key for a table.                                                                |
| SQLProcedureColumns()     | Lvl 2               | No               | V 2.1                                 | Returns the list of input and output parameters for the specified procedures.                                                                   |
| SQLProcedures()           | Lvl 2               | No               | V 2.1                                 | Returns the list of procedure names stored in a specific data source.                                                                           |
| SQLSpecialColumns()       | Core                | SQL3             | V 2.1 ª                               | Returns information about the optimal set<br>of columns that uniquely identifies a row<br>in a specified table.                                 |
| SQLStatistics()           | Core                | SQL3             | V 2.1 ª                               | Returns statistics about a single table and<br>the list of indexes associated with the<br>table.                                                |
| SQLTablePrivileges()      | Lvl 2               | SQL3             | V 2.1                                 | Returns a list of tables and the privileges associated with each table.                                                                         |

## Table 1. DB2 CLI Function list by category (continued)

| Task                     |          |         | DB2 CLI<br>First Version | -                                                                                                    |
|--------------------------|----------|---------|--------------------------|----------------------------------------------------------------------------------------------------|
| Function Name            | ODBC 3.0 | SQL/CLI | Supported                | Purpose                                                                                                    |
| SQLTables()              | Core     | SQL3    | V 2.1 ª                  | Returns the list of table names stored in a specific data source.                                                                                                    |
| Terminating a statement  |          |         |                          |                                                                                                    |
| SQLFreeHandle()          | Core     | 95      | V 1.1                    | Free handle resources.                                                                                                    |
| SQLFreeStmt()            | Core     | 95      | V 1.1                    | End statement processing and closes the<br>associated cursor, discards pending<br>results, and, optionally, frees all resources<br>associated with the statement handle. |
| SQLCancel()              | Core     | 95      | V 1.1                    | Cancels an SQL statement.                                                                                                    |
| SQLTransact()            | Depr     | No      | V 1.1                    | Commits or rolls back a transaction.                                                                                                    |
| SQLCloseCursor()         | Core     | 95      | V 5                      | Commits or rolls back a transaction.                                                                                                    |
| Terminating a connection |          |         |                          |                                                                                                    |
| SQLDisconnect()          | Core     | 95      | V 1.1                    | Closes the connection.                                                                                                    |
| SQLEndTran()             | Core     | 95      | V 5                      | Ends transaction of a connection.                                                                                                    |
| SQLFreeConnect()         | Depr     | 95      | V 1.1                    | Releases the connection handle.                                                                                                    |
| SQLFreeEnv()             | Depr     | 95      | V 1.1                    | Releases the environment handle.                                                                                                    |
|                          |          |         |                          |                                                                                                    |

#### Table 1. DB2 CLI Function list by category (continued)

Note:

<sup>a</sup> Runtime support for this function was also available in the DB2<sup>®</sup> Client Application Enabler for DOS Version 1.2 product.

<sup>b</sup> SQLBindParam() has been replaced by SQLBindParameter().

The ODBC function(s):

- SQLSetScrollOptions() is supported for runtime only, because it has been superceded by the SQL\_CURSOR\_TYPE, SQL\_CONCURRENCY, SQL\_KEYSET\_SIZE, and SQL\_ROWSET\_SIZE statement options.
- SQLDrivers() is implemented by the ODBC driver manager.

#### **Related concepts:**

- "Initialization and termination in CLI overview" in *Call Level Interface Guide and Reference, Volume 1*
- "Introduction to DB2 CLI and ODBC" in *Call Level Interface Guide and Reference*, *Volume 1*
- "Transaction processing in CLI overview" in *Call Level Interface Guide and Reference, Volume 1*

# SQLAllocConnect function (CLI) - Allocate connection handle

#### **Deprecated:**

Note:

In ODBC 3.0, SQLAllocConnect() has been deprecated and replaced with SQLAllocHandle().

# SQLAllocConnect

Although this version of DB2 CLI continues to support SQLAllocConnect(), it is recommended that you use SQLAllocHandle() in your DB2 CLI programs so that they conform to the latest standards.

#### Migrating to the new function

The statement:

SQLAllocConnect(henv, &hdbc);

for example, would be rewritten using the new function as: SQLAllocHandle(SQL\_HANDLE\_DBC, henv, &hdbc);

#### **Related concepts:**

• "Handles in CLI" in Call Level Interface Guide and Reference, Volume 1

#### **Related reference:**

• "SQLAllocHandle function (CLI) - Allocate handle" on page 6

# SQLAllocEnv function (CLI) - Allocate environment handle

#### Deprecated:

Note:

In ODBC 3.0, SQLAllocEnv() has been deprecated and replaced with SQLAllocHandle().

Although this version of DB2 CLI continues to support SQLAllocEnv(), we recommend that you use SQLAllocHandle() in your DB2 CLI programs so that they conform to the latest standards.

#### Migrating to the new function

The statement:

SQLAllocEnv(&henv);

for example, would be rewritten using the new function as: SQLAllocHandle(SQL HANDLE ENV, SQL NULL HANDLE, &henv);

#### **Related concepts:**

• "Handles in CLI" in Call Level Interface Guide and Reference, Volume 1

#### **Related reference:**

• "SQLAllocHandle function (CLI) - Allocate handle" on page 6

# SQLAllocHandle function (CLI) - Allocate handle

#### **Purpose:**

| Specification: | DB2 CLI 5.0 | <b>ODBC</b> 3.0 | ISO CLI |  |
|----------------|-------------|-----------------|---------|--|
|----------------|-------------|-----------------|---------|--|

SQLAllocHandle() is a generic function that allocates environment, connection, statement, or descriptor handles.

**Note:** This function replaces the deprecated ODBC 2.0 functions SQLAllocConnect(), SQLAllocEnv(), and SQLAllocStmt().

#### Syntax:

| SQLRETURN | SQLAllocHandle ( |                    |                   |
|-----------|------------------|--------------------|-------------------|
|           | SQLSMALLINT      | HandleType,        | /* fHandleType */ |
|           | SQLHANDLE        | InputHandle,       | /* hInput */      |
|           | SQLHANDLE        | *OutputHandlePtr); | /* *phOutput */   |

#### **Function Arguments:**

Table 2. SQLAllocHandle arguments

| Data type   | Argument        | Use    | Description                                                                                                    |
|-------------|-----------------|--------|----------------------------------------------------------------------------------------------------|
| SQLSMALLINT | HandleType      | input  | The type of handle to be allocated by<br>SQLAllocHandle(). Must be one of the following<br>values:<br>• SQL_HANDLE_ENV<br>• SQL_HANDLE_DBC<br>• SQL_HANDLE_STMT<br>• SQL_HANDLE_DESC                                                                                                    |
| SQLHANDLE   | InputHandle     | input  | Existing handle to use as a context for the new<br>handle being allocated. If HandleType is<br>SQL_HANDLE_ENV, this is SQL_NULL_HANDLE.<br>If HandleType is SQL_HANDLE_DBC, this must be<br>an environment handle, and if it is<br>SQL_HANDLE_STMT or SQL_HANDLE_DESC, it<br>must be a connection handle. |
| SQLHANDLE * | OutputHandlePtr | output | Pointer to a buffer in which to return the handle to the newly allocated data structure.                                                                                                    |

#### Usage:

SQLAllocHandle() is used to allocate environment, connection, statement, and descriptor handles. An application can allocate multiple environment, connection, statement, or descriptor handles at any time a valid *InputHandle* exists.

If the application calls SQLAllocHandle() with \**OutputHandlePtr* set to an existing environment, connection, statement, or descriptor handle, DB2 CLI overwrites the handle, and new resources appropriate to the handle type are allocated. There are no changes made to the CLI resources associated with the original handle.

#### **Return codes:**

- SQL\_SUCCESS
- SQL\_SUCCESS\_WITH\_INFO
- SQL\_INVALID\_HANDLE
- SQL\_ERROR

If SQLAllocHandle() returns SQL\_INVALID\_HANDLE, it will set *OutputHandlePtr* to SQL\_NULL\_HENV, SQL\_NULL\_HDBC, SQL\_NULL\_HSTMT, or SQL\_NULL\_HDESC, depending on the value of *HandleType*, unless the output argument is a null pointer. The application can then obtain additional information from the diagnostic data structure associated with the handle in the *InputHandle* argument.

#### **Diagnostics:**

Table 3. SQLAllocHandle SQLSTATEs

| SQLSTATE | Description                       | Explanation                                                                                                    |  |
|----------|-----------------------------------|----------------------------------------------------------------------------------------------------|--|
| 01000    | Warning.                          | Informational message. (Function returns<br>SQL_SUCCESS_WITH_INFO.)                                                                                                    |  |
| 08003    | Connection is closed.             | The HandleType argument was SQL_HANDLE_STMT or SQL_HANDLE_DESC, but the connection handle specified by the <i>InputHandle</i> argument did not have an open connection. The connection process must be completed successfully (and the connection must be open) for DB2 CLI to allocate a statement or descriptor handle. |  |
| HY000    | General error.                    | An error occurred for which there was no specific SQLSTATE. The error message returned by SQLGetDiagRec() in the * <i>MessageText</i> buffer describes the error and its cause.                                                                                                    |  |
| HY001    | Memory allocation failure.        | DB2 CLI is unable to allocate memory required to support<br>execution or completion of the function. It is likely that<br>process-level memory has been exhausted for the application<br>process. Consult the operating system configuration for<br>information on process-level memory limitations.                      |  |
| HY013    | Unexpected memory handling error. | The <i>HandleType</i> argument was SQL_HANDLE_DBC,<br>SQL_HANDLE_STMT, or SQL_HANDLE_DESC; and the function<br>call could not be processed because the underlying memory<br>objects could not be accessed, possibly because of low memory<br>conditions.                                                                  |  |
| HY014    | No more handles.                  | The limit for the number of handles that can be allocated for t type of handle indicated by the <i>HandleType</i> argument has beer reached, or in some cases, insufficient system resources exist to properly initialize the new handle.                                                                                 |  |
| HY092    | Option type out of range.         | <ul> <li>The <i>HandleType</i> argument was not one of:</li> <li>SQL_HANDLE_ENV</li> <li>SQL_HANDLE_DBC</li> <li>SQL_HANDLE_STMT</li> <li>SQL_HANDLE_DESC</li> </ul>                                                                                                    |  |

#### **Restrictions:**

None.

**Example:** 

```
SQLHANDLE henv; /* environment handle */
SQLHANDLE hdbc; /* connection handle */
SQLHANDLE hstmt; /* statement handle */
SQLHANDLE hdesc; /* descriptor handle */
/* ... */
/* allocate an environment handle */
cliRC = SQLAllocHandle(SQL_HANDLE_ENV, SQL_NULL_HANDLE, &henv);
/* ... */
/* allocate a database connection handle */
cliRC = SQLAllocHandle(SQL_HANDLE_DBC, henv, &hdbc);
/* ... */
/* connect to database using hdbc */
/* ... */
/* allocate one or more statement handles */
```

```
cliRC = SQLAllocHandle(SQL_HANDLE_STMT, hdbc, &hstmt);
```

```
/* ... */
/* allocate a descriptor handle */
cliRC = SQLAllocHandle(SQL HANDLE DESC, hstmt, &hdesc);
```

#### **Related concepts:**

- "Handles in CLI" in Call Level Interface Guide and Reference, Volume 1
- "SQLSTATES for DB2 CLI" in Call Level Interface Guide and Reference, Volume 1

#### Related tasks:

- "Allocating statement handles in CLI applications" in *Call Level Interface Guide* and *Reference, Volume 1*
- "Initializing CLI applications" in Call Level Interface Guide and Reference, Volume 1

#### **Related reference:**

- "CLI function return codes" in Call Level Interface Guide and Reference, Volume 1
- "SQLFreeHandle function (CLI) Free handle resources" on page 140
- "SQLSetEnvAttr function (CLI) Set environment attribute" on page 284

#### **Related samples:**

• "clihandl.c -- How to allocate and free handles"

# SQLAllocStmt function (CLI) - Allocate a statement handle

#### **Deprecated:**

#### Note:

In ODBC 3.0, SQLAllocStmt() has been deprecated and replaced with SQLAllocHandle().

Although this version of DB2 CLI continues to support SQLAllocStmt(), we recommend that you use SQLAllocHandle() in your DB2 CLI programs so that they conform to the latest standards.

#### Migrating to the new function

#### The statement:

SQLAllocStmt(hdbc, &hstmt);

for example, would be rewritten using the new function as: SQLAllocHandle(SQL\_HANDLE\_STMT, hdbc, &hstmt);

#### **Related concepts:**

• "Handles in CLI" in Call Level Interface Guide and Reference, Volume 1

#### **Related reference:**

• "SQLAllocHandle function (CLI) - Allocate handle" on page 6

# SQLBindCol function (CLI) - Bind a column to an application variable or LOB locator

#### **Purpose:**

SQLBindCol() is used to associate (bind) columns in a result set to either:

- Application variables or arrays of application variables (storage buffers), for all C data types. Data is transferred from the DBMS to the application when SQLFetch() or SQLFetchScroll() is called. Data conversion might occur as the data is transferred.
- A LOB locator, for LOB columns. A LOB locator, not the data itself, is transferred from the DBMS to the application when SQLFetch() is called.

SQLBindCol() is called once for each column in the result set that the application needs to retrieve.

In general, SQLPrepare(), SQLExecDirect() or one of the schema functions is called before this function, and SQLFetch(), SQLFetchScroll(), SQLBulkOperations(), or SQLSetPos() is called after. Column attributes might also be needed before calling SQLBindCol(), and can be obtained using SQLDescribeCol() or SQLColAttribute().

#### Syntax:

| SQLRETURN | SQLBindCol ( |                                |                  |
|-----------|--------------|--------------------------------|------------------|
| SQLKLIUKN | · · ·        | Ct a tomon till and la         | / hotmt /        |
|           | SQLHSTMT     | StatementHandle,               | /* hstmt */      |
|           | SQLUSMALLINT | ColumnNumber,                  | /* icol */       |
|           | SQLSMALLINT  | TargetType,                    | /* fCType */     |
|           | SQLPOINTER   | TargetValuePtr,                | /* rgbValue */   |
|           | SQLLEN       | BufferLength,                  | /* dbValueMax */ |
|           | SQLLEN       | <pre>*StrLen_or_IndPtr);</pre> | /* *pcbValue */  |
|           |              |                                |                  |

#### Function arguments:

#### Table 4. SQLBindCol arguments

| Data type    | Argument        | Use   | Description                                                                                                    |
|--------------|-----------------|-------|----------------------------------------------------------------------------------------------------|
| SQLHSTMT     | StatementHandle | input | Statement handle                                                                                                    |
| SQLUSMALLINT | ColumnNumber    | input | <ul> <li>Number identifying the column. Columns are numbered sequentially, from left to right.</li> <li>Column numbers start at 1 if bookmarks are not used (SQL_ATTR_USE_BOOKMARKS statement attribute set to SQL_UB_OFF).</li> <li>Column numbers start at 0 if bookmarks are used (the statement attribute is set to SQL_UB_ON). Column 0 is the bookmark column.</li> </ul> |

Alternatively, LOB columns can be bound directly to a file using SQLBindFileToCol().

# SQLBindCol

Table 4. SQLBindCol arguments (continued)

| Data type   | Argument       | Use                        | Description                                                                                                    |
|-------------|----------------|----------------------------|----------------------------------------------------------------------------------------------------|
| SQLSMALLINT | TargetType     | input                      | The C data type for column number <i>ColumnNumber</i><br>in the result set. When the application retrieves<br>data from the data source, it will convert the data<br>to this C type. When using SQLBu1k0perations() or<br>SQLSetPos(), the driver will convert data from this<br>C data type when sending information to the data<br>source. The following types are supported:<br>• SQL_C_BINARY<br>• SQL_C_BIT<br>• SQL_C_BLOB_LOCATOR<br>• SQL_C_CLOB_LOCATOR<br>• SQL_C_DBCHAR<br>• SQL_C_DBCLOB_LOCATOR<br>• SQL_C_DBCLOB_LOCATOR<br>• SQL_C_DBCLOB_LOCATOR<br>• SQL_C_DCIMAL_IBM<br>• SQL_C_DOUBLE<br>• SQL_C_LONG<br>• SQL_C_SBIGINT<br>• SQL_C_SHORT<br>• SQL_C_SHORT<br>• SQL_C_TYPE_DATE<br>• SQL_C_TYPE_TIME<br>• SQL_C_TYPE_TIME<br>• SQL_C_UBIGINT<br>• SQL_C_UBIGINT<br>• SQL_C_UTINYINT<br>• SQL_C_UTINYINT<br>• SQL_C_WCHAR<br>Specifying SQL_C_DEFAULT causes data to be<br>transferred to its default C data type. |
| SQLPOINTER  | TargetValuePtr | input/output<br>(deferred) | Pointer to buffer or an array of buffers with either<br>column-wise or row-wise binding, where DB2 CLI<br>is to store the column data or the LOB locator<br>when the fetch occurs.<br>This buffer is used to return data when any of the<br>following functions are called: SQLFetch(),<br>SQLFetchScroll(), SQLSetPos() using the <i>Operation</i><br>argument SQL_REFRESH, or SQLBulkOperations()<br>using the <i>Operation</i> argument<br>SQL_FETCH_BY_BOOKMARK. Otherwise,<br>SQLBulkOperations() and SQLSetPos() use the<br>buffer to retrieve data.                                                                                                    |
|             |                |                            | If <i>TargetValuePtr</i> is null, the column is unbound. All columns can be unbound with a call to SQLFreeStmt() with the SQL_UNBIND option.                                                                                                    |

# SQLBindCol

Table 4. SQLBindCol arguments (continued)

| Data type | Argument         | Use                        | Description                                                                                                    |
|-----------|------------------|----------------------------|----------------------------------------------------------------------------------------------------|
| SQLLEN    | BufferLength     | input                      | <ul> <li>Size in bytes of <i>TargetValuePtr</i> buffer available to store the column data or the LOB locator.</li> <li>If <i>TargetType</i> denotes a binary or character string (either single or double byte) or is</li> <li>SQL_C_DEFAULT for a column returning variable length data, then <i>BufferLength</i> must be &gt; 0, or an error will be returned. Note that for character data, the driver counts the NULL termination character and so space must be allocated for it. For all other data types, this argument is ignored.</li> </ul>                                                                                                    |
| SQLLEN *  | StrLen_or_IndPtr | input/output<br>(deferred) | <ul> <li>Pointer to value (or array of values) which indicates the number of bytes DB2 CLI has available to return in the <i>TargetValuePtr</i> buffer. If <i>TargetType</i> is a LOB locator, the size of the locator is returned, not the size of the LOB data.</li> <li>This buffer is used to return data when any of the following functions are called: SQLFetch(), SQLFetchScroll(), SQLSetPos() using the <i>Operation</i> argument SQL_REFRESH, or SQLBulkOperations() using the <i>Operation</i> argument</li> <li>SQL_FETCH_BY_BOOKMARK. Otherwise, SQLBulkOperations() and SQLSetPos() use the buffer to retrieve data.</li> <li>SQLFetch() returns SQL_NULL_DATA in this argument if the data value of the column is null.</li> <li>This pointer value must be unique for each bound column, or NULL.</li> <li>A value of SQL_COLUMN_IGNORE, SQL_NTS, SQL_NULL_DATA, or the length of the data can be set for use with SQLBulkOperations().</li> <li>SQL_NO_LENGTH might also be returned, refer to the Usage section below for more information.</li> </ul> |

- For this function, both *TargetValuePtr* and *StrLen\_or\_IndPtr* are deferred outputs, meaning that the storage locations these pointers point to do not get updated until a result set row is fetched. As a result, the locations referenced by these pointers must remain valid until SQLFetch() or SQLFetchScroll() is called. For example, if SQLBindCol() is called within a local function, SQLFetch() must be called from within the same scope of the function or the *TargetValuePtr* buffer must be allocated as static or global.
- DB2 CLI will be able to optimize data retrieval for all variable length data types if *TargetValuePtr* is placed consecutively in memory after *StrLen\_or\_IndPtr*.

#### Usage:

Call SQLBindCol() once for each column in the result set for which either the data or, for LOB columns, the LOB locator is to be retrieved. When SQLFetch() or SQLFetchScroll() is called to retrieve data from the result set, the data in each of the bound columns is placed in the locations assigned by the *TargetValuePtr* and *StrLen\_or\_IndPtr* pointers. When the statement attribute

SQL\_ATTR\_ROW\_ARRAY\_SIZE is greater than 1, then *TargetType* should refer to

an array of buffers. If *TargetType* is a LOB locator, a locator value is returned, not the actual LOB data. The LOB locator references the entire data value in the LOB column.

Columns are identified by a number, assigned sequentially from left to right.

- Column numbers start at 1 if bookmarks are not used (SQL\_ATTR\_USE\_BOOKMARKS statement attribute set to SQL\_UB\_OFF).
- Column numbers start at 0 if bookmarks are used (the statement attribute set to SQL\_UB\_ON).

After columns have been bound, in subsequent fetches the application can change the binding of these columns or bind previously unbound columns by calling SQLBindCol(). The new binding does not apply to data already fetched, it will be used on the next fetch. To unbind a single column (including columns bound with SQLBindFileToCol()), call SQLBindCol() with the *TargetValuePtr* pointer set to NULL. To unbind all the columns, the application should call SQLFreeStmt() with the *Option* input set to SQL\_UNBIND.

The application must ensure enough storage is allocated for the data to be retrieved. If the buffer is to contain variable length data, the application must allocate as much storage as the maximum length of the bound column plus the NULL terminator. Otherwise, the data might be truncated. If the buffer is to contain fixed length data, DB2 CLI assumes the size of the buffer is the length of the C data type. If data conversion is specified, the required size might be affected.

If string truncation does occur, SQL\_SUCCESS\_WITH\_INFO is returned and *StrLen\_or\_IndPtr* will be set to the actual size of *TargetValuePtr* available for return to the application.

Truncation is also affected by the SQL\_ATTR\_MAX\_LENGTH statement attribute (used to limit the amount of data returned to the application). The application can specify not to report truncation by calling SQLSetStmtAttr() with SQL\_ATTR\_MAX\_LENGTH and a value for the maximum length to return for all variable length columns, and by allocating a *TargetValuePtr* buffer of the same size (plus the null-terminator). If the column data is larger than the set maximum length, SQL\_SUCCESS will be returned when the value is fetched and the maximum length, not the actual length, will be returned in *StrLen\_or\_IndPtr*.

If the column to be bound is a SQL\_GRAPHIC, SQL\_VARGRAPHIC or SQL\_LONGVARGRAPHIC type, then *TargetType* can be set to SQL\_C\_DBCHAR or SQL\_C\_CHAR. If *TargetType* is SQL\_C\_DBCHAR, the data fetched into the *TargetValuePtr* buffer will be null-terminated with a double byte null-terminator. If *TargetType* is SQL\_C\_CHAR, then there will be no null-termination of the data. In both cases, the length of the *TargetValuePtr* buffer (*BufferLength*) is in units of bytes and should therefore be a multiple of 2. It is also possible to force DB2 CLI to null terminate graphic strings using the PATCH1 keyword.

Note: SQL\_NO\_TOTAL will be returned in *StrLen\_or\_IndPtr* if:

- The SQL type is a variable length type, and
- StrLen\_or\_IndPtr and TargetValuePtr are contiguous, and
- The column type is NOT NULLABLE, and
- String truncation occurred.

#### Descriptors and SQLBindCol

The following sections describe how SQLBindCol() interacts with descriptors.

Note: Calling SQLBindCol() for one statement can affect other statements. This occurs when the ARD associated with the statement is explicitly allocated and is also associated with other statements. Because SQLBindCol() modifies the descriptor, the modifications apply to all statements with which this descriptor is associated. If this is not the required behavior, the application should dissociate this descriptor from the other statements before calling SQLBindCol().

#### Argument mappings

Conceptually, SQLBindCol() performs the following steps in sequence:

- Calls SQLGetStmtAttr() to obtain the ARD handle.
- Calls SQLGetDescField() to get this descriptor's SQL\_DESC\_COUNT field, and if the value in the *ColumnNumber* argument exceeds the value of SQL\_DESC\_COUNT, calls SQLSetDescField() to increase the value of SQL\_DESC\_COUNT to *ColumnNumber*.
- Calls SQLSetDescField() multiple times to assign values to the following fields of the ARD:
  - Sets SQL\_DESC\_TYPE and SQL\_DESC\_CONCISE\_TYPE to the value of *TargetType*.
  - Sets one or more of SQL\_DESC\_LENGTH, SQL\_DESC\_PRECISION, SQL\_DESC\_SCALE as appropriate for *TargetType*.
  - Sets the SQL\_DESC\_OCTET\_LENGTH field to the value of *BufferLength*.
  - Sets the SQL\_DESC\_DATA\_PTR field to the value of *TargetValue*.
  - Sets the SQL\_DESC\_INDICATOR\_PTR field to the value of *StrLen\_or\_IndPtr* (see the following paragraph).
  - Sets the SQL\_DESC\_OCTET\_LENGTH\_PTR field to the value of *StrLen\_or\_IndPtr* (see the following paragraph).

The variable that the *StrLen\_or\_IndPtr* argument refers to is used for both indicator and length information. If a fetch encounters a null value for the column, it stores SQL\_NULL\_DATA in this variable; otherwise, it stores the data length in this variable. Passing a null pointer as *StrLen\_or\_IndPtr* keeps the fetch operation from returning the data length, but makes the fetch fail if it encounters a null value and has no way to return SQL\_NULL\_DATA.

If the call to SQLBindCol() fails, the content of the descriptor fields it would have set in the ARD are undefined, and the value of the SQL\_DESC\_COUNT field of the ARD is unchanged.

Implicit resetting of COUNT field

SQLBindCol() sets SQL\_DESC\_COUNT to the value of the *ColumnNumber* argument only when this would increase the value of SQL\_DESC\_COUNT. If the value in the *TargetValuePtr* argument is a null pointer and the value in the *ColumnNumber* argument is equal to SQL\_DESC\_COUNT (that is, when unbinding the highest bound column), then SQL\_DESC\_COUNT is set to the number of the highest remaining bound column.

Cautions regarding SQL\_C\_DEFAULT

To retrieve column data successfully, the application must determine correctly the length and starting point of the data in the application buffer. When the application specifies an explicit *TargetType*, application misconceptions are readily detected. However, when the application specifies a *TargetType* of SQL\_C\_DEFAULT, SQLBindCol() can be applied to a column of a different data

type from the one intended by the application, either from changes to the metadata or by applying the code to a different column. In this case, the application might fail to determine the start or length of the fetched column data. This can lead to unreported data errors or memory violations.

#### **Return codes:**

- SQL\_SUCCESS
- SQL\_SUCCESS\_WITH\_INFO
- SQL\_ERROR
- SQL\_INVALID\_HANDLE

#### Diagnostics:

| SQLSTATE      | Description                       | Explanation                                                                                                    |  |
|---------------|-----------------------------------|----------------------------------------------------------------------------------------------------|--|
| 07009         | Invalid descriptor index          | The value specified for the argument <i>ColumnNumber</i> exceeded the maximum number of columns in the result set, or the value specified was less than 0.                                                                                                    |  |
| 40003 08S01   | Communication link failure.       | The communication link between the application and data source failed before the function completed.                                                                                                    |  |
| <b>58</b> 004 | Unexpected system failure.        | Unrecoverable system error.                                                                                                    |  |
| HY001         | Memory allocation failure.        | DB2 CLI is unable to allocate memory required to support<br>execution or completion of the function. It is likely that<br>process-level memory has been exhausted for the application<br>process. Consult the operating system configuration for<br>information on process-level memory limitations. |  |
| HY003         | Program type out of range.        | <i>TargetType</i> was not a valid data type or SQL_C_DEFAULT.                                                                                                    |  |
| <b>HY</b> 010 | Function sequence error.          | The function was called while in a data-at-execute (SQLParamData(), SQLPutData()) operation.                                                                                                    |  |
|               |                                   | The function was called while within a BEGIN COMPOUND and END COMPOUND SQL operation.                                                                                                    |  |
| HY013         | Unexpected memory handling error. | DB2 CLI was unable to access memory required to support execution or completion of the function.                                                                                                    |  |
| HY090         | Invalid string or buffer length.  | . The value specified for the argument <i>BufferLength</i> is less than 1 and the argument <i>TargetType</i> is either SQL_C_CHAR, SQL_C_BINARY or SQL_C_DEFAULT.                                                                                                    |  |
| <b>HY</b> C00 | Driver not capable.               | DB2 CLI recognizes, but does not support the data type specified in the argument <i>TargetType</i>                                                                                                    |  |
|               |                                   | A LOB locator C data type was specified, but the connected server does not support LOB data types.                                                                                                    |  |

Note: Additional diagnostic messages relating to the bound columns might be reported at fetch time.

#### **Restrictions:**

The LOB data support is only available when connected to a server that supports large object data types. If the application attempts to specify a LOB locator C data type for a server that does not support it, SQLSTATE HYC00 will be returned.

#### Example:

/\* bind column 1 to variable \*/
cliRC = SQLBindCol(hstmt, 1, SQL\_C\_SHORT, &deptnumb.val, 0, &deptnumb.ind);

# SQLBindCol

#### Related concepts:

- "Descriptors in CLI applications" in *Call Level Interface Guide and Reference, Volume 1*
- "LOB locators in CLI applications" in *Call Level Interface Guide and Reference, Volume 1*
- "SQLSTATES for DB2 CLI" in Call Level Interface Guide and Reference, Volume 1

#### **Related tasks:**

- "Retrieving array data in CLI applications using column-wise binding" in *Call Level Interface Guide and Reference, Volume 1*
- "Retrieving array data in CLI applications using row-wise binding" in *Call Level Interface Guide and Reference, Volume 1*
- "Retrieving query results in CLI applications" in *Call Level Interface Guide and Reference, Volume 1*

#### **Related reference:**

- "C data types for CLI applications" in *Call Level Interface Guide and Reference, Volume 1*
- "CLI function return codes" in Call Level Interface Guide and Reference, Volume 1
- "CLI/ODBC configuration keywords listing by category" in *Call Level Interface Guide and Reference, Volume 1*
- "SQL symbolic and default data types for CLI applications" in *Call Level Interface Guide and Reference, Volume 1*
- "SQLBindFileToCol function (CLI) Bind LOB file reference to LOB column" on page 16
- "SQLBulkOperations function (CLI) Add, update, delete or fetch a set of rows" on page 43
- "SQLFetch function (CLI) Fetch next row" on page 118
- "SQLFetchScroll function (CLI) Fetch rowset and return data for all bound columns" on page 126
- "SQLSetPos function (CLI) Set the cursor position in a rowset" on page 287

#### **Related samples:**

• "tbinfo.c -- How to get information about tables from the system catalog tables"

# SQLBindFileToCol function (CLI) - Bind LOB file reference to LOB column

#### **Purpose:**

|--|

SQLBindFileToCol() is used to associate or bind a LOB or XML column in a result set to a file reference or an array of file references. This enables data in that column to be transferred directly into a file when each row is fetched for the statement handle.

The LOB file reference arguments (file name, file name length, file reference options) refer to a file within the application's environment (on the client). Before fetching each row, the application must make sure that these variables contain the

name of a file, the length of the file name, and a file option (new / overwrite / append). These values can be changed between each row fetch operation.

## Syntax:

| SQLRETURN SQLBindFileToCol | (SQLHSTMT<br>SQLUSMALLINT<br>SQLCHAR<br>SQLSMALLINT<br>SQLUINTEGER<br>SQLSMALLINT<br>SQLINTEGER<br>SQLINTEGER | <pre>StatementHandle,<br/>ColumnNumber,<br/>*FileName,<br/>*FileNameLength,<br/>*FileOptions,<br/>MaxFileNameLength,<br/>*StringLength,<br/>*IndicatorValue);</pre> | /* hstmt */<br>/* icol */ |
|----------------------------|----------------------------------------------------------------------------------------------------|----------------------------------------------------------------------------------------------------|---------------------------|
|----------------------------|----------------------------------------------------------------------------------------------------|----------------------------------------------------------------------------------------------------|---------------------------|

## Function arguments:

Table 6. SQLBindFileToCol arguments

| Data type     | Argument          | Use                 | Description                                                                                                    |
|---------------|-------------------|---------------------|----------------------------------------------------------------------------------------------------|
| SQLHSTMT      | StatementHandle   | input               | Statement handle.                                                                                                    |
| SQLUSMALLINT  | icol              | input               | Number identifying the column. Columns are<br>numbered sequentially, from left to right, starting at<br>1.                                                                                                    |
| SQLCHAR *     | FileName          | input<br>(deferred) | Pointer to the location that will contain the file name<br>or an array of file names at the time of the next fetch<br>using the <i>StatementHandle</i> . This is either the complete<br>path name of the file(s) or a relative file name(s). If<br>relative file name(s) are provided, they are appended<br>to the current path of the running application. This<br>pointer cannot be NULL.                                                                                                    |
| SQLSMALLINT * | FileNameLength    | input<br>(deferred) | Pointer to the location that will contain the length of the file name (or an array of lengths) at the time of the next fetch using the <i>StatementHandle</i> . If this pointer is NULL, then the <i>FileName</i> will be considered a null-terminated string, similar to passing a length of SQL_NTS.                                                                                                    |
|               |                   |                     | The maximum value of the file name length is 255.                                                                                                    |
| SQLUINTEGER * | FileOptions       | input<br>(deferred) | <ul> <li>Pointer to the location that will contain the file option or (array of file options) to be used when writing the file at the time of the next fetch using the <i>StatementHandle</i>. The following <i>FileOptions</i> are supported:</li> <li>SQL_FILE_CREATE <ul> <li>Create a new file. If a file by this name already exists, SQL_ERROR will be returned.</li> </ul> </li> <li>SQL_FILE_OVERWRITE <ul> <li>If the file already exists, overwrite it. Otherwise, create a new file.</li> </ul> </li> <li>SQL_FILE_APPEND <ul> <li>If the file already exists, append the data to it. Otherwise, create a new file.</li> </ul> </li> </ul> |
| SQLSMALLINT   | MaxFileNameLength | input               | This specifies the length of the <i>FileName</i> buffer or, if<br>the application uses SQLFetchScroll() to retrieve<br>multiple rows for the LOB column, this specifies the<br>length of each element in the <i>FileName</i> array.                                                                                                    |

# SQLBindFileToCol

| Data type    | Argument       | Use                  | Description                                                                                                    |
|--------------|----------------|----------------------|----------------------------------------------------------------------------------------------------|
| SQLINTEGER * | StringLength   | output<br>(deferred) | Pointer to the location that contains the length (or<br>array of lengths) in bytes of the LOB data that is<br>returned. If this pointer is NULL, nothing is<br>returned. |
| SQLINTEGER * | IndicatorValue | output<br>(deferred) | Pointer to the location that contains an indicator value (or array of values).                                                                                           |

Table 6. SQLBindFileToCol arguments (continued)

#### Usage:

The application calls SQLBindFileToCol() once for each column that should be transferred directly to a file when a row is fetched. LOB data is written directly to the file without any data conversion, and without appending null-terminators. XML data is written out in UTF-8, with an XML declaration generated according to the setting of the SQL\_ATTR\_XML\_DECLARATION connection or statement attribute.

*FileName, FileNameLength*, and *FileOptions* must be set before each fetch. When SQLFetch() or SQLFetchScroll() is called, the data for any column which has been bound to a LOB file reference is written to the file or files pointed to by that file reference. Errors associated with the deferred input argument values of SQLBindFileToCol() are reported at fetch time. The LOB file reference, and the deferred *StringLength* and *IndicatorValue* output arguments are updated between fetch operations.

If SQLFetchScroll() is used to retrieve multiple rows for the LOB column, *FileName, FileNameLength*, and *FileOptions* point to arrays of LOB file reference variables. In this case, *MaxFileNameLength* specifies the length of each element in the *FileName* array and is used by DB2 CLI to determine the location of each element in the *FileName* array. The contents of the array of file references must be valid at the time of the SQLFetchScroll() call. The *StringLength* and *IndicatorValue* pointers each point to an array whose elements are updated upon the SQLFetchScroll() call.

Using SQLFetchScroll(), multiple LOB values can be written to multiple files, or to the same file depending on the file names specified. If writing to the same file, the SQL\_FILE\_APPEND file option should be specified for each file name entry. Only column-wise binding of arrays of file references is supported with SQLFetchScroll().

#### **Return codes:**

- SQL\_SUCCESS
- SQL\_SUCCESS\_WITH\_INFO
- SQL ERROR
- SQL\_INVALID\_HANDLE

#### **Diagnostics:**

| SQLSTATE      | Description                       | Explanation                                                                                                    |  |
|---------------|-----------------------------------|----------------------------------------------------------------------------------------------------|--|
| 07009         | Invalid column number.            | The value specified for the argument <i>icol</i> was less than 1.                                                                                                    |  |
|               |                                   | The value specified for the argument <i>icol</i> exceeded the maximum number of columns supported by the data source.                                                                                                    |  |
| 40003 08S01   | Communication link failure.       | The communication link between the application and data sourc failed before the function completed.                                                                                                    |  |
| <b>58</b> 004 | Unexpected system failure.        | Unrecoverable system error.                                                                                                    |  |
| HY001         | Memory allocation failure.        | DB2 CLI is unable to allocate memory required to support<br>execution or completion of the function. It is likely that<br>process-level memory has been exhausted for the application<br>process. Consult the operating system configuration for<br>information on process-level memory limitations. |  |
| HY009         | Invalid argument value.           | FileName, StringLength or FileOptions is a null pointer.                                                                                                    |  |
| <b>HY</b> 010 | Function sequence error.          | The function was called while in a data-at-execute (SQLParamData(), SQLPutData()) operation.                                                                                                    |  |
|               |                                   | The function was called while within a BEGIN COMPOUND and END COMPOUND SQL operation.                                                                                                    |  |
| <b>HY</b> 013 | Unexpected memory handling error. | DB2 CLI was unable to access memory required to support execution or completion of the function.                                                                                                    |  |
| HY090         | Invalid string or buffer length.  | The value specified for the argument <i>MaxFileNameLength</i> was lest than 0.                                                                                                    |  |
| HYC00         | Driver not capable.               | The application is currently connected to a data source that does not support large objects.                                                                                                    |  |

Table 7. SQLBindFileToCol SQLSTATEs

#### **Restrictions:**

This function is not available when connected to DB2 servers that do not support large object data types. Call SQLGetFunctions() with the function type set to SQL\_API\_SQLBINDFILETOCOL and check the *SupportedPtr* output argument to determine if the function is supported for the current connection.

#### **Example:**

#### **Related concepts:**

- "Handles in CLI" in Call Level Interface Guide and Reference, Volume 1
- "Large object usage in CLI applications" in *Call Level Interface Guide and Reference, Volume 1*
- "SQLSTATES for DB2 CLI" in Call Level Interface Guide and Reference, Volume 1

#### Related tasks:

• "Retrieving query results in CLI applications" in *Call Level Interface Guide and Reference, Volume 1* 

## Related reference:

- "CLI function return codes" in Call Level Interface Guide and Reference, Volume 1
- "SQLBindCol function (CLI) Bind a column to an application variable or LOB locator" on page 10
- "SQLBindParameter function (CLI) Bind a parameter marker to a buffer or LOB locator" on page 23
- "SQLFetch function (CLI) Fetch next row" on page 118
- "SQLFetchScroll function (CLI) Fetch rowset and return data for all bound columns" on page 126

#### **Related samples:**

• "dtlob.c -- How to read and write LOB data"

# SQLBindFileToParam function (CLI) - Bind LOB file reference to LOB parameter

#### **Purpose:**

| Specification: DB2 CLI 2.1 |
|----------------------------|
|----------------------------|

SQLBindFileToParam() is used to associate or bind a parameter marker in an SQL statement to a file reference or an array of file references. This enables data from the file to be transferred directly into a LOB or XML column when the statement is subsequently executed.

The LOB file reference arguments (file name, file name length, file reference options) refer to a file within the application's environment (on the client). Before calling SQLExecute() or SQLExecDirect(), the application must make sure that this information is available in the deferred input buffers. These values can be changed between SQLExecute() calls.

#### Syntax:

| SQLRETURN SQLBindFileToParam<br>SQLHSTMT<br>SQLUSMALLINT<br>SQLSMALLINT<br>SQLCHAR<br>SQLSMALLINT<br>SQLUINTEGER | <pre>(   StatementHandle,   TargetType,   DataType,  *FileName,  *FileNameLength,  *FileOptions,</pre> | /* hstmt */<br>/* ipar */<br>/* fSqlType */ |
|----------------------------------------------------------------------------------------------------|----------------------------------------------------------------------------------------------------|---------------------------------------------|
| SQLDINTEGER<br>SQLSMALLINT<br>SQLINTEGER                                                                         | <pre>MaxFileNameLength, *IndicatorValue);</pre>                                                        |                                             |

Function arguments:

| Data type    | Argument        | Use   | Description                                                                                       |
|--------------|-----------------|-------|---------------------------------------------------------------------------------------------------|
| SQLHSTMT     | StatementHandle | input | Statement handle.                                                                                 |
| SQLUSMALLINT | TargetType      | input | Parameter marker number. Parameters are numbered sequentially, from left to right, starting at 1. |

Table 8. SQLBindFileToParam arguments (continued)

| Data type     | Argument          | Use                 | Description                                                                                                    |
|---------------|-------------------|---------------------|----------------------------------------------------------------------------------------------------|
| SQLSMALLINT   | DataType          | input               | <ul> <li>SQL Data Type of the column. The data type must be one of:</li> <li>SQL_BLOB</li> <li>SQL_CLOB</li> <li>SQL_DBCLOB</li> <li>SQL_XML</li> </ul>                                                                                                    |
| SQLCHAR *     | FileName          | input<br>(deferred) | Pointer to the location that will contain the file name<br>or an array of file names when the statement<br>( <i>StatementHandle</i> ) is executed. This is either the<br>complete path name of the file or a relative file<br>name. If a relative file name is provided, it is<br>appended to the current path of the client process. |
|               |                   |                     | This argument cannot be NULL.                                                                                                    |
| SQLSMALLINT * | FileNameLength    | input<br>(deferred) | Pointer to the location that will contain the length of<br>the file name (or an array of lengths) at the time of<br>the next SQLExecute() or SQLExecDirect() using the<br><i>StatementHandle</i> .                                                                                                    |
|               |                   |                     | If this pointer is NULL, then the <i>FileName</i> will be considered a null-terminated string, similar to passing a length of SQL_NTS.                                                                                                    |
|               |                   |                     | The maximum value of the file name length is 255.                                                                                                    |
| SQLUINTEGER * | FileOptions       | input<br>(deferred) | Pointer to the location that will contain the file<br>option (or an array of file options) to be used when<br>reading the file. The location will be accessed when<br>the statement ( <i>StatementHandle</i> ) is executed. Only one<br>option is supported (and it must be specified):                                               |
|               |                   |                     | SQL_FILE_READ<br>A regular file that can be opened, read and<br>closed. (The length is computed when the<br>file is opened)                                                                                                    |
|               |                   |                     | This pointer cannot be NULL.                                                                                                    |
| SQLSMALLINT   | MaxFileNameLength | input               | This specifies the length of the <i>FileName</i> buffer. If the application calls SQLParamOptions() to specify multiple values for each parameter, this is the length of each element in the <i>FileName</i> array.                                                                                                    |
| SQLINTEGER *  | IndicatorValue    | input<br>(deferred) | Pointer to the location that contains an indicator<br>value (or array of values), which is set to<br>SQL_NULL_DATA if the data value of the parameter<br>is to be null. It must be set to 0 (or the pointer can<br>be set to null) when the data value is not null.                                                                   |

# Usage:

The application calls SQLBindFileToParam() once for each parameter marker whose value should be obtained directly from a file when a statement is executed. Before the statement is executed, *FileName*, *FileNameLength*, and *FileOptions* values must be set. When the statement is executed, the data for any parameter which has been bound using SQLBindFileToParam() is read from the referenced file and passed to the server.

If the application uses SQLParamOptions() to specify multiple values for each parameter, then *FileName*, *FileNameLength*, and *FileOptions* point to an array of LOB file reference variables. In this case, *MaxFileNameLength* specifies the length of each element in the *FileName* array and is used by DB2 CLI to determine the location of each element in the *FileName* array.

A LOB parameter marker can be associated with (bound to) an input file using SQLBindFileToParam(), or with a stored buffer using SQLBindParameter(). The most recent bind parameter function call determines the type of binding that is in effect.

#### **Return codes:**

- SQL\_SUCCESS
- SQL\_SUCCESS\_WITH\_INFO
- SQL\_ERROR
- SQL\_INVALID\_HANDLE

#### **Diagnostics:**

Table 9. SQLBindFileToParam SQLSTATEs

| SQLSTATE      | Description                       | Explanation                                                                                                    |  |
|---------------|-----------------------------------|----------------------------------------------------------------------------------------------------|--|
| 40003 08S01   | Communication link failure.       | The communication link between the application and data source failed before the function completed.                                                                                                    |  |
| <b>58</b> 004 | Unexpected system failure.        | Unrecoverable system error.                                                                                                    |  |
| HY001         | Memory allocation failure.        | DB2 CLI is unable to allocate memory required to support<br>execution or completion of the function. It is likely that<br>process-level memory has been exhausted for the application<br>process. Consult the operating system configuration for<br>information on process-level memory limitations. |  |
| <b>HY</b> 004 | SQL data type out of range.       | The value specified for <i>DataType</i> was not a valid SQL type for th function call.                                                                                                    |  |
| HY009         | Invalid argument value.           | FileName, FileOptions FileNameLength, is a null pointer.                                                                                                    |  |
| <b>HY</b> 010 | Function sequence error.          | The function was called while in a data-at-execute (SQLParamData(), SQLPutData()) operation.                                                                                                    |  |
|               |                                   | The function was called while within a BEGIN COMPOUND and END COMPOUND SQL operation.                                                                                                    |  |
| <b>HY</b> 013 | Unexpected memory handling error. | DB2 CLI was unable to access memory required to support execution or completion of the function.                                                                                                    |  |
| HY090         | Invalid string or buffer length.  | The value specified for the input argument <i>MaxFileNameLength</i> was less than 0.                                                                                                    |  |
| HY093         | Invalid parameter number.         | The value specified for <i>TargetType</i> was either less than 1 or greater than the maximum number of parameters supported.                                                                                                    |  |
| HYC00         | Driver not capable.               | The server does not support Large Object data types.                                                                                                    |  |

#### **Restrictions:**

This function is not available when connected to DB2 servers that do not support large object data types. Call SQLGetFunctions() with the function type set to SQL\_API\_SQLBINDFILETOPARAM and check the *SupportedPtr* output argument to determine if the function is supported for the current connection.

#### **Example:**

# **Related concepts:**

• "SQLSTATES for DB2 CLI" in Call Level Interface Guide and Reference, Volume 1

## **Related tasks:**

• "Binding parameter markers in CLI applications" in *Call Level Interface Guide and Reference, Volume 1* 

## **Related reference:**

- "SQLBindParameter function (CLI) Bind a parameter marker to a buffer or LOB locator" on page 23
- "SQLExecDirect function (CLI) Execute a statement directly" on page 101
- "SQLExecute function (CLI) Execute a statement" on page 106
- "SQLParamOptions function (CLI) Specify an input array for a parameter" on page 242
- "CLI function return codes" in Call Level Interface Guide and Reference, Volume 1
- "SQL symbolic and default data types for CLI applications" in *Call Level Interface Guide and Reference, Volume 1*

#### **Related samples:**

• "dtlob.c -- How to read and write LOB data"

# SQLBindParameter function (CLI) - Bind a parameter marker to a buffer or LOB locator

#### **Purpose:**

|--|

SQLBindParameter() is used to associate or bind parameter markers in an SQL statement to either:

- Application variables or arrays of application variables (storage buffers) for all C data types. In this case data is transferred from the application to the DBMS when SQLExecute() or SQLExecDirect() is called. Data conversion might occur as the data is transferred.
- A LOB locator, for SQL LOB data types. In this case a LOB locator value, not the LOB data itself, is transferred from the application to the server when the SQL statement is executed.

Alternatively, LOB parameters can be bound directly to a file using SQLBindFileToParam()

This function must also be used to bind a parameter of a stored procedure CALL statement to the application where the parameter can be input, output or both.

# Syntax:

| SQLRETURN | SQLBindParameter(<br>SQLHSTMT<br>SQLUSMALLINT<br>SQLSMALLINT<br>SQLSMALLINT<br>SQLSMALLINT<br>SQLULEN<br>SQLSMALLINT<br>SQLPOINTER<br>SQLLEN | StatementHandle,<br>ParameterNumber,<br>InputOutputType,<br>ValueType,<br>ParameterType,<br>ColumnSize,<br>DecimalDigits,<br>ParameterValuePtr,<br>BufferLength, | /* hstmt */<br>/* ipar */<br>/* fParamType */<br>/* fCType */<br>/* fSqlType */<br>/* cbColDef */<br>/* ibScale */<br>/* rgbValue */<br>/* cbValueMax */ |
|-----------|----------------------------------------------------------------------------------------------------|----------------------------------------------------------------------------------------------------|----------------------------------------------------------------------------------------------------|
|           | SQLLEN                                                                                                    | BufferLength,                                                                                                    | /* cbValueMax */                                                                                                    |
|           | SQLLEN                                                                                                    | *StrLen_or_IndPtr);                                                                                                    | /* pcbValue */                                                                                                    |

# Function arguments:

| Data type    | Argument        | Use   | Description                                                                                                    |
|--------------|-----------------|-------|----------------------------------------------------------------------------------------------------|
| SQLHSTMT     | StatementHandle | input | Statement Handle                                                                                                    |
| SQLUSMALLINT | ParameterNumber | input | Parameter marker number, ordered sequentially left to right, starting at 1.                                                                                                    |
| SQLSMALLINT  | InputOutputType | input | The type of parameter. The value of the SQL_DESC_PARAMETER_TYPE field of the IPD is also set to this argument. The supported types are:                                                                                                    |
|              |                 |       | • SQL_PARAM_INPUT: The parameter marker is<br>associated with an SQL statement that is not a<br>stored procedure CALL; or, it marks an input<br>parameter of the CALLed stored procedure.                                                                                                    |
|              |                 |       | When the statement is executed, the data for the<br>parameter is sent to the server and as such, the<br><i>ParameterValuePtr</i> buffer must contain valid input<br>data value(s), unless the <i>StrLen_or_IndPtr</i> buffer<br>contains SQL_NULL_DATA or<br>SQL_DATA_AT_EXEC (if the value should be sent<br>via SQLParamData() and SQLPutData()).           |
|              |                 |       | • SQL_PARAM_INPUT_OUTPUT: The parameter marker is associated with an input/output parameter of the CALLed stored procedure.                                                                                                    |
|              |                 |       | When the statement is executed, the data for the<br>parameter is sent to the server and as such, the<br><i>ParameterValuePtr</i> buffer must contain valid input<br>data value(s), unless the <i>StrLen_or_IndPtr</i> buffer<br>contains SQL_NULL_DATA or<br>SQL_DATA_AT_EXEC (if the value should be sent<br>via SQLParamData() and SQLPutData()).           |
|              |                 |       | • SQL_PARAM_OUTPUT: The parameter marker is associated with an output parameter of the CALLed stored procedure or the return value of the stored procedure.                                                                                                    |
|              |                 |       | After the statement is executed, data for the output parameter is returned to the application buffer specified by <i>ParameterValuePtr</i> and <i>StrLen_or_IndPtr</i> , unless both are NULL pointers, in which case the output data is discarded. If an output parameter does not have a return value then <i>StrLen_or_IndPtr</i> is set to SQL_NULL_DATA. |

| Data type   | Argument  | Use   | Description                                                                                                    |
|-------------|-----------|-------|----------------------------------------------------------------------------------------------------|
| 5QLSMALLINT | ValueType | input | C data type of the parameter. The following types<br>are supported:<br>• SQL_C_BINARY<br>• SQL_C_BIT<br>• SQL_C_BLOB_LOCATOR<br>• SQL_C_CHAR<br>• SQL_C_CDB_LOCATOR<br>• SQL_C_DBCHAR<br>• SQL_C_DBCLOB_LOCATOR<br>• SQL_C_DBCLOB_LOCATOR<br>• SQL_C_DECIMAL_IBM<br>• SQL_C_DOUBLE<br>• SQL_C_FLOAT<br>• SQL_C_FLOAT<br>• SQL_C_FLOAT<br>• SQL_C_SBIGINT<br>• SQL_C_SHORT<br>• SQL_C_SHORT<br>• SQL_C_TYPE_TIME<br>• SQL_C_TYPE_TIME<br>• SQL_C_TYPE_TIME<br>• SQL_C_TINYINT<br>• SQL_C_UTINYINT<br>• SQL_C_UTINYINT<br>• SQL_C_UTINYINT<br>• SQL_C_WCHAR<br>Specifying SQL_C_DEFAULT causes data to be<br>transferred from its default C data type to the type<br>indicated in <i>ParameterType</i> .<br>• a Windows <sup>®</sup> 32-bit only |

Table 10. SQLBindParameter arguments (continued)

| Data type   | Argument      | Use   | Description                                                                                                    |
|-------------|---------------|-------|----------------------------------------------------------------------------------------------------|
| SQLSMALLINT | ParameterType | input | SQL data type of the parameter. The supported types<br>are:• SQL_BIGINT• SQL_BINARY• SQL_BINARY• SQL_BLOB• SQL_BLOB_LOCATOR• SQL_CLOB• SQL_CLOB• SQL_CLOB_LOCATOR• SQL_DBCLOB• SQL_DBCLOB• SQL_DBCLOB_LOCATOR• SQL_DDUBLE• SQL_INTEGER• SQL_LONG• SQL_LONG• SQL_LONGVARBINARY• SQL_LONGVARGRAPHIC• SQL_SMALLINT• SQL_SMALLINT• SQL_SMALLINT• SQL_TYPE_DATE• SQL_TYPE_TIME• SQL_VARBINARY• SQL_SMALLINT• SQL_SMALLINT• SQL_SMALLINT• SQL_VARENARY• SQL_TYPE_DATE• SQL_VARBINARY• SQL_VARBINARY• SQL_SMALLINT• SQL_SMALLINT• SQL_SMALLINT• SQL_SMALLINT• SQL_SMALLINT• SQL_VAREDATE• SQL_VAREDATE• SQL_VAREDATE• SQL_VARBINARY• SQL_VARBINARY• SQL_VARCHAR• SQL_VARCHAR• SQL_VARCHAR• SQL_CLOB_LOCATOR, SQL_DBCLOB_LOCATORare application related concepts and do not map to a data type for column definition during a CREATE TABLE statement. |
| SQLULEN     | ColumnSize    | input | <ul> <li>Precision of the corresponding parameter marker. If <i>ParameterType</i> denotes:</li> <li>A binary or single byte character string (for example, SQL_CHAR, SQL_BLOB), this is the maximum length in bytes for this parameter marker.</li> <li>A double byte character string (for example, SQL_GRAPHIC), this is the maximum length in double-byte characters for this parameter.</li> <li>SQL_DECIMAL, SQL_NUMERIC, this is the maximum decimal precision.</li> <li>An XML value (SQL_XML) for an external routine argument, this is the maximum length in bytes, n, of the declared XML AS CLOB(n) argument. For all other parameters of type SQL_XML, this argument is ignored.</li> </ul>                                                                                                    |

| Data type   | Argument           | Use                                                      | Description                                                                                                    |
|-------------|--------------------|----------------------------------------------------------|----------------------------------------------------------------------------------------------------|
| SQLSMALLINT | DecimalDigits      | input                                                    | If <i>ParameterType</i> is SQL_DECIMAL or<br>SQL_NUMERIC, <i>DecimalDigits</i> represents the scale of<br>the corresponding parameter and sets the<br>SQL_DESC_SCALE field of the IPD.<br>If <i>ParameterType</i> is SQL_TYPE_TIMESTAMP or<br>SQL_TYPE_TIME, <i>Decimal Digits</i> represents the<br>precision of the corresponding parameter and sets<br>the SQL_DESC_PRECISION field of the IPD. The<br>precision of a time timestamp value is the number of<br>digits to the right of the decimal point in the string<br>representation of a time or timestamp (for example,<br>the scale of yyyy-mm-dd hh:mm:ss.fff is 3).<br>Other than for the <i>ParameterType</i> values mentioned                                                                                                    |
| SQLPOINTER  | Parameter ValuePtr | input<br>(deferred),<br>output<br>(deferred), or<br>both | <ul> <li>here, <i>DecimalDigits</i> is ignored.</li> <li>On input (<i>InputOutputType</i> set to<br/>SQL_PARAM_INPUT, or<br/>SQL_PARAM_INPUT_OUTPUT):<br/>At execution time, if <i>StrLen_or_IndPtr</i> does not<br/>contain SQL_NULL_DATA or<br/>SQL_DATA_AT_EXEC, then <i>ParameterValuePtr</i><br/>points to a buffer that contains the actual data for<br/>the parameter.<br/>If <i>StrLen_or_IndPtr</i> contains SQL_DATA_AT_EXEC,<br/>then <i>ParameterValuePtr</i> is an application-defined<br/>32-bit value that is associated with this parameter.<br/>This 32-bit value is returned to the application via<br/>a subsequent SQLParamData() call.<br/>If SQLParamOptions() is called to specify multiple<br/>values for the parameter, then <i>ParameterValuePtr</i> is<br/>a pointer to a input buffer array of <i>BufferLength</i><br/>bytes.</li> <li>On output (<i>InputOutputType</i> set to<br/>SQL_PARAM_OUTPUT, or<br/>SQL_PARAM_INPUT_OUTPUT):<br/><i>ParameterValuePtr</i> points to the buffer where the<br/>output parameter value of the stored procedure<br/>will be stored.<br/>If <i>InputOutputType</i> is set to<br/>SQL_PARAM_OUTPUT, and both<br/><i>ParameterValuePtr</i> and <i>StrLen_or_IndPtr</i> are NULL<br/>pointers, then the output parameter value or the<br/>return value from the stored procedure call is</li> </ul> |

| Data type | Argument     | Use   | Description                                                                                                    |
|-----------|--------------|-------|----------------------------------------------------------------------------------------------------|
| SQLLEN    | BufferLength | input | For character and binary data, <i>BufferLength</i> specifies<br>the length of the <i>ParameterValuePtr</i> buffer (if is<br>treated as a single element) or the length of each<br>element in the <i>ParameterValuePtr</i> array (if the<br>application calls SQLParamOptions() to specify<br>multiple values for each parameter). For<br>non-character and non-binary data, this argument is<br>ignored the length of the <i>ParameterValuePtr</i> buffer<br>(if it is a single element) or the length of each<br>element in the <i>ParameterValuePtr</i> array (if<br>SQLParamOptions() is used to specify an array of<br>values for each parameter) is assumed to be the<br>length associated with the C data type. |
|           |              |       | For output parameters, <i>BufferLength</i> is used to determine whether to truncate character or binary output data in the following manner:                                                                                                    |
|           |              |       | • For character data, if the number of bytes available to return is greater than or equal to <i>BufferLength</i> , the data in <i>ParameterValuePtr</i> is truncated to <i>BufferLength-1</i> bytes and is null-terminated (unless null-termination has been turned off).                                                                                                    |
|           |              |       | • For binary data, if the number of bytes available to return is greater than <i>BufferLength</i> , the data in <i>ParameterValuePtr</i> is truncated to <i>BufferLength</i> bytes.                                                                                                    |

Table 10. SQLBindParameter arguments (continued)

| Data type | Argument         | Use                                                      | Description                                                                                                    |
|-----------|------------------|----------------------------------------------------------|----------------------------------------------------------------------------------------------------|
| SQLLEN *  | StrLen_or_IndPtr | input<br>(deferred),<br>output<br>(deferred), or<br>both | If this is an input or input/output parameter:<br>This is the pointer to the location which contains<br>(when the statement is executed) the length of the<br>parameter marker value stored at <i>ParameterValuePtr</i><br>To specify a null value for a parameter marker, this<br>storage location must contain SQL_NULL_DATA.<br>If <i>ValueType</i> is SQL_C_CHAR, this storage location<br>must contain either the exact length of the data<br>stored at <i>ParameterValuePtr</i> , or SQL_NTS if the<br>contents at <i>ParameterValuePtr</i> , or SQL_NTS if the<br>contents at <i>ParameterValuePtr</i> is null-terminated.<br>If <i>ValueType</i> indicates character data (explicitly, or<br>implicitly using SQL_C_DEFAULT), and this pointe<br>is set to NULL, it is assumed that the application<br>will always provide a null-terminated string in<br><i>ParameterValuePtr</i> . This also implies that this<br>parameter marker will never have a null value.<br>If <i>ParameterType</i> denotes a graphic data type and the<br><i>ValueType</i> is SQL_C_CHAR, the pointer to<br><i>StrLen_or_IndPtr</i> can never be NULL and the<br>contents of <i>StrLen_or_IndPtr</i> can never hold<br>SQL_NTS. In general for graphic data types, this<br>length should be the number of octest that the<br>double byte data occupies; therefore, the length<br>should always be a multiple of 2. In fact, if the<br>length is odd, then an error will occur when the<br>statement is executed.<br>When SQLExecute() or SQLExecDirect() is called,<br>and <i>StrLen_or_IndPtr</i> points to a value of<br>SQL_DATA_AT_EXEC, the data for the parameter<br>will be sent with SQLPutData(). This parameter is<br>referred to as a <b>data-at-execution</b> parameter. |

Table 10. SQLBindParameter arguments (continued)

| Data type    | Argument                | Use                                                      | Description                                                                                                    |
|--------------|-------------------------|----------------------------------------------------------|----------------------------------------------------------------------------------------------------|
| SQLINTEGER * | StrLen_or_IndPtr (cont) | input<br>(deferred),<br>output<br>(deferred), or<br>both | If SQLSetStmtAttr() is used with the<br>SQL_ATTR_PARAMSET_SIZE attribute to specify<br>multiple values for each parameter, <i>StrLen_or_IndPtr</i><br>points to an array of SQLINTEGER values where<br>each of the elements can be the number of bytes in<br>the corresponding <i>ParameterValuePtr</i> element<br>(excluding the null-terminator), or<br>SQL_NULL_DATA.<br>If this is an output parameter ( <i>InputOutputType</i> is se<br>to SQL_PARAM_OUTPUT):<br>This must be an output parameter or return value o<br>a stored procedure CALL and points to one of the<br>following, after the execution of the stored<br>procedure:<br>• number of bytes available to return in |

## Usage:

SQLBindParameter() extends the capability of the deprecated SQLSetParam() function, by providing a method of:

 Specifying whether a parameter is input, input / output, or output, necessary for proper handling of parameters for stored procedures.

character.

SQL\_NULL\_DATA

to return cannot be determined.

ParameterValuePtr, excluding the null-termination

• SQL\_NO\_TOTAL if the number of bytes available

 Specifying an array of input parameter values when SQLSetStmtAttr() with the SQL\_ATTR\_PARAMSET\_SIZE attribute is used in conjunction with SQLBindParameter().

This function can be called before SQLPrepare() if the data types and lengths of the target columns in the WHERE or UPDATE clause, or the parameters for the stored procedure are known. Otherwise, you can obtain the attributes of the target columns or stored procedure parameters after the statement is prepared using SQLDescribeParam(), and then bind the parameter markers.

Parameter markers are referenced by number (ParameterNumber) and are numbered sequentially from left to right, starting at 1.

The C buffer data type given by *ValueType* must be compatible with the SQL data type indicated by *ParameterType*, or an error will occur.

All parameters bound by this function remain in effect until one of the following occurs:

- SQLFreeStmt() is called with the SQL\_RESET\_PARAMS option, or
- SQLFreeHandle() is called with *HandleType* set to SQL\_HANDLE\_STMT, or SQLFreeStmt() is called with the SQL\_DROP option, or
- SQLBindParameter() is called again for the same ParameterNumber, or
- SQLSetDescField() is called, with the associated APD descriptor handle, to set SQL\_DESC\_COUNT in the header field of the APD to zero (0).

A parameter can only be bound to either a file or a storage location, not both. The most recent parameter binding function call determines the bind that is in effect.

#### **Parameter type:**

The *InputOutputType* argument specifies the type of the parameter. All parameters in the SQL statements that do not call procedures are input parameters. Parameters in stored procedure calls can be input, input/output, or output parameters. Even though the DB2 stored procedure argument convention typically implies that all procedure arguments are input/output, the application programmer can still choose to specify more exactly the input or output nature on the SQLBindParameter() to follow a more rigorous coding style.

- If an application cannot determine the type of a parameter in a procedure call, set *InputOutputType* to SQL\_PARAM\_INPUT; if the data source returns a value for the parameter, DB2 CLI discards it.
- If an application has marked a parameter as SQL\_PARAM\_INPUT\_OUTPUT or SQL\_PARAM\_OUTPUT and the data source does not return a value, DB2 CLI sets the *StrLen\_or\_IndPtr* buffer to SQL\_NULL\_DATA.
- If an application marks a parameter as SQL\_PARAM\_OUTPUT, data for the parameter is returned to the application after the CALL statement has been processed. If the *ParameterValuePtr* and *StrLen\_or\_IndPtr* arguments are both null pointers, DB2 CLI discards the output value. If the data source does not return a value for an output parameter, DB2 CLI sets the *StrLen\_or\_IndPtr* buffer to SQL\_NULL\_DATA.
- For this function, *ParameterValuePtr* and *StrLen\_or\_IndPtr* are deferred arguments. In the case where *InputOutputType* is set to SQL\_PARAM\_INPUT or SQL\_PARAM\_INPUT\_OUTPUT, the storage locations must be valid and contain input data values when the statement is executed. This means either keeping the SQLExecDirect() or SQLExecute() call in the same procedure scope as the SQLBindParameter() calls, or, these storage locations must be dynamically allocated or statically / globally declared.

Similarly, if *InputOutputType* is set to SQL\_PARAM\_OUTPUT or SQL\_PARAM\_INPUT\_OUTPUT, the *ParameterValuePtr* and *StrLen\_or\_IndPtr* buffer locations must remain valid until the CALL statement has been executed.

#### ParameterValuePtr and StrLen\_or\_IndPtr arguments:

*ParameterValuePtr* and *StrLen\_or\_IndPtr* are deferred arguments, so the storage locations they point to must be valid and contain input data values when the statement is executed. This means either keeping the SQLExecDirect() or SQLExecute() call in the same application function scope as the SQLBindParameter() calls, or dynamically allocating or statically or globally declaring these storage locations.

Since the data in the variables referenced by *ParameterValuePtr* and *StrLen\_or\_IndPtr* is not verified until the statement is executed, data content or format errors are not detected or reported until SQLExecute() or SQLExecDirect() is called.

An application can pass the value for a parameter either in the *ParameterValuePtr* buffer or with one or more calls to SQLPutData(). In the latter case, these parameters are data-at-execution parameters. The application informs DB2 CLI of a data-at-execution parameter by placing the SQL\_DATA\_AT\_EXEC value in the buffer pointed to by *StrLen\_or\_IndPtr*. It sets the *ParameterValuePtr* input argument

to a 32-bit value which will be returned on a subsequent SQLParamData() call and can be used to identify the parameter position.

When SQLBindParameter() is used to bind an application variable to an output parameter for a stored procedure, DB2 CLI can provide some performance enhancement if the *ParameterValuePtr* buffer is placed consecutively in memory after the *StrLen\_or\_IndPtr* buffer. For example:

struct { SQLINTEGER StrLen\_or\_IndPtr; SQLCHAR ParameterValuePtr[MAX\_BUFFER]; } column;

#### **BufferLength argument:**

For character and binary C data, the *BufferLength* argument specifies the length of the *ParameterValuePtr* buffer if it is a single element; or, if the application calls SQLSetStmtAttr() with the SQL\_ATTR\_PARAMSET\_SIZE attribute to specify multiple values for each parameter, *BufferLength* is the length of *each* element in the *ParameterValuePtr* array, including the null-terminator. If the application specifies multiple values, *BufferLength* is used to determine the location of values in the *ParameterValuePtr* array. For all other types of C data, the *BufferLength* argument is ignored.

#### ColumnSize argument:

When actual size of the target column or output parameter is not known, the application can specify 0 for the length of the column. (*ColumnSize* set to 0).

If the column's data type is of fixed-length, the DB2 CLI driver will base the length from the data type itself. However, setting *ColumnSize* to 0 means different things when the data type is of type character, binary string or large object:

#### Input parameter

A 0 *ColumnSize* means that DB2 CLI will use the maximum length for the SQL type provided as the size of the column or stored procedure parameter. DB2 CLI will perform any necessary conversions using this size.

#### Output parameter (stored procedures only)

A 0 *ColumnSize* means that DB2 CLI will use *BufferLength* as the parameter's size. Note that this means that the stored procedure must not return more than *BufferLength* bytes of data or a truncation error will occur.

#### For Input-output parameter (store procedures only)

A 0 *ColumnSize* means that DB2 CLI will set both the input and output to *BufferLength* as the target parameter. This means that the input data will be converted to this new size if necessary before being sent to the stored procedure and at most *BufferLength* bytes of data are expected to be returned.

Setting *ColumnSize* to 0 is not recommended unless it is required; it causes DB2 CLI to perform costly checking for the length of the data at run time.

#### **Descriptors:**

How a parameter is bound is determined by fields of the APD and IPD. The arguments in SQLBindParameter() are used to set those descriptor fields. The fields can also be set by the SQLSetDescField() functions, although SQLBindParameter() is more efficient to use because the application does not have to obtain a descriptor handle to call SQLBindParameter().

Note: Calling SQLBindParameter() for one statement can affect other statements. This occurs when the APD associated with the statement is explicitly allocated and is also associated with other statements. Because SQLBindParameter() modifies the fields of the APD, the modifications apply to all statements with which this descriptor is associated. If this is not the required behavior, the application should dissociate the descriptor from the other statements before calling SQLBindParameter().

Conceptually, SQLBindParameter() performs the following steps in sequence:Calls SQLGetStmtAttr() to obtain the APD handle.

- Calls SQLGetDescField() to get the SQL\_DESC\_COUNT header field from the APD, and if the value of the *ParameterNumber* argument exceeds the value of SQL\_DESC\_COUNT, calls SQLSetDescField() to increase the value of SQL\_DESC\_COUNT to *ParameterNumber*.
- Calls SQLSetDescField() multiple times to assign values to the following fields of the APD:
  - Sets SQL\_DESC\_TYPE and SQL\_DESC\_CONCISE\_TYPE to the value of *ValueType*, except that if *ValueType* is one of the concise identifiers of a datetime, it sets SQL\_DESC\_TYPE to SQL\_DATETIME, sets SQL\_DESC\_CONCISE\_TYPE to the concise identifier, and sets SQL\_DESC\_DATETIME\_INTERVAL\_CODE to the corresponding datetime subcode.
  - Sets the SQL\_DESC\_DATA\_PTR field to the value of *ParameterValue*.
  - Sets the SQL\_DESC\_OCTET\_LENGTH\_PTR field to the value of *StrLen\_or\_Ind*.
  - Sets the SQL\_DESC\_INDICATOR\_PTR field also to the value of *StrLen\_or\_Ind*.

The *StrLen\_or\_Ind* parameter specifies both the indicator information and the length for the parameter value.

- Calls SQLGetStmtAttr() to obtain the IPD handle.
- Calls SQLGetDescField() to get the IPD's SQL\_DESC\_COUNT field, and if the value of the *ParameterNumber* argument exceeds the value of SQL\_DESC\_COUNT, calls SQLSetDescField() to increase the value of SQL\_DESC\_COUNT to *ParameterNumber*.
- Calls SQLSetDescField() multiple times to assign values to the following fields of the IPD:
  - Sets SQL\_DESC\_TYPE and SQL\_DESC\_CONCISE\_TYPE to the value of *ParameterType*, except that if *ParameterType* is one of the concise identifiers of a datetime, it sets SQL\_DESC\_TYPE to SQL\_DATETIME, sets SQL\_DESC\_CONCISE\_TYPE to the concise identifier, and sets SQL\_DESC\_DATETIME\_INTERVAL\_CODE to the corresponding datetime subcode.
  - Sets one or more of SQL\_DESC\_LENGTH, SQL\_DESC\_PRECISION, and SQL\_DESC\_SCALE as appropriate for *ParameterType*.

If the call to SQLBindParameter() fails, the content of the descriptor fields that it would have set in the APD are undefined, and the SQL\_DESC\_COUNT field of the APD is unchanged. In addition, the SQL\_DESC\_LENGTH,

SQL\_DESC\_PRECISION, SQL\_DESC\_SCALE, and SQL\_DESC\_TYPE fields of the appropriate record in the IPD are undefined and the SQL\_DESC\_COUNT field of the IPD is unchanged.

#### **Return codes:**

- SQL\_SUCCESS
- SQL\_SUCCESS\_WITH\_INFO
- SQL\_ERROR

# • SQL\_INVALID\_HANDLE

## **Diagnostics:**

Table 11. SQLBindParameter SQLSTATEs

| SQLSTATE      | Description                         | Explanation                                                                                                    |
|---------------|-------------------------------------|----------------------------------------------------------------------------------------------------|
| 07006         | Invalid conversion.                 | The conversion from the data value identified by the <i>ValueType</i> argument to the data type identified by the <i>ParameterType</i> argument is not a meaningful conversion. (For example, conversion from SQL_C_DATE to SQL_DOUBLE.)                                                             |
| 40003 08S01   | Communication link failure.         | The communication link between the application and data source failed before the function completed.                                                                                                    |
| <b>58</b> 004 | Unexpected system failure.          | Unrecoverable system error.                                                                                                    |
| HY001         | Memory allocation failure.          | DB2 CLI is unable to allocate memory required to support<br>execution or completion of the function. It is likely that<br>process-level memory has been exhausted for the application<br>process. Consult the operating system configuration for<br>information on process-level memory limitations. |
| HY003         | Program type out of range.          | The value specified by the argument <i>ParameterNumber</i> not a valid data type or SQL_C_DEFAULT.                                                                                                    |
| HY004         | SQL data type out of range.         | The value specified for the argument <i>ParameterType</i> is not a valid SQL data type.                                                                                                    |
| HY009         | Invalid argument value.             | The argument <i>ParameterValuePtr</i> was a null pointer and the argument <i>StrLen_or_IndPtr</i> was a null pointer, and <i>InputOutputType</i> is not SQL_PARAM_OUTPUT.                                                                                                    |
| <b>HY</b> 010 | Function sequence error.            | Function was called after SQLExecute() or SQLExecDirect() had returned SQL_NEED_DATA, but data has not been sent for all <i>data-at-execution</i> parameters.                                                                                                    |
| HY013         | Unexpected memory handling error.   | DB2 CLI was unable to access memory required to support execution or completion of the function.                                                                                                    |
| HY021         | Inconsistent descriptor information | The descriptor information checked during a consistency check was not consistent.                                                                                                    |
| <b>HY</b> 090 | Invalid string or buffer length.    | The value specified for the argument BufferLength was less than 0.                                                                                                    |
| HY093         | Invalid parameter number.           | The value specified for the argument <i>ValueType</i> was less than 1 or greater than the maximum number of parameters supported by the server.                                                                                                    |
| HY094         | Invalid scale value.                | The value specified for <i>ParameterType</i> was either SQL_DECIMAL or SQL_NUMERIC and the value specified for <i>DecimalDigits</i> was less than 0 or greater than the value for the argument <i>ParamDef</i> (precision).                                                                          |
|               |                                     | The value specified for <i>ParameterType</i> was SQL_C_TIMESTAMP<br>and the value for <i>ParameterType</i> was either SQL_CHAR or<br>SQL_VARCHAR and the value for <i>DecimalDigits</i> was less than 0<br>or greater than 6.                                                                        |
| <b>HY</b> 104 | Invalid precision value.            | The value specified for <i>ParameterType</i> was either SQL_DECIMAL or SQL_NUMERIC and the value specified for <i>ParamDef</i> was less than 1.                                                                                                    |
| <b>HY</b> 105 | Invalid parameter type.             | <i>InputOutputType</i> is not one of SQL_PARAM_INPUT, SQL_PARAM_OUTPUT, or SQL_PARAM_INPUT_OUTPUT.                                                                                                    |

| SQLSTATE                  | Description | Explanation                                                                                                    |
|---------------------------|-------------|----------------------------------------------------------------------------------------------------|
| HYC00 Driver not capable. |             | DB2 CLI or data source does not support the conversion specified by the combination of the value specified for the argument <i>ValueType</i> and the value specified for the argument <i>ParameterType</i> . |
|                           |             | The value specified for the argument <i>ParameterType</i> is not supported by either DB2 CLI or the data source.                                                                                             |

Table 11. SQLBindParameter SQLSTATEs (continued)

#### **Restrictions:**

SQLBindParameter() replaces the deprecated SQLSetParam() API in DB2 CLI V5 and above, and ODBC 2.0 and above.

An additional value for *StrLen\_or\_IndPtr*, SQL\_DEFAULT\_PARAM, was introduced in ODBC 2.0, to indicate that the procedure is to use the default value of a parameter, rather than a value sent from the application. Since DB2 stored procedure arguments do not support default values, specification of this value for *StrLen\_or\_IndPtr* argument will result in an error when the CALL statement is executed since the SQL\_DEFAULT\_PARAM value will be considered an invalid length.

ODBC 2.0 also introduced the SQL\_LEN\_DATA\_AT\_EXEC(*length*) macro to be used with the *StrLen\_or\_IndPtr* argument. The macro is used to specify the sum total length of the entire data that would be sent for character or binary C data via the subsequent SQLPutData() calls. Since the DB2 ODBC driver does not need this information, the macro is not needed. An ODBC application calls SQLGetInfo() with the SQL\_NEED\_LONG\_DATA\_LEN option to check if the driver needs this information. The DB2 ODBC driver will return 'N' to indicate that this information is not needed by SQLPutData().

#### **Example:**

#### **Related concepts:**

- "Parameter marker binding in CLI applications" in *Call Level Interface Guide and Reference, Volume 1*
- "SQLSTATES for DB2 CLI" in Call Level Interface Guide and Reference, Volume 1

#### **Related tasks:**

• "Calling stored procedures from CLI applications" in *Call Level Interface Guide* and Reference, Volume 1

### **SQLBindParameter**

#### Related reference:

- "SQLBindFileToParam function (CLI) Bind LOB file reference to LOB parameter" on page 20
- "SQLParamData function (CLI) Get next parameter for which a data value is needed" on page 239
- "SQLParamOptions function (CLI) Specify an input array for a parameter" on page 242
- "SQLPutData function (CLI) Passing data value for a parameter" on page 261
- "CLI function return codes" in Call Level Interface Guide and Reference, Volume 1

#### Related samples:

- "tbread.c -- How to read data from tables"
- "dbuse.c -- How to use a database"

# SQLBrowseConnect function (CLI) - Get required attributes to connect to data source

#### **Purpose:**

| Specification: | <b>DB2 CLI</b> 5.0 | ODBC 1 |  |
|----------------|--------------------|--------|--|
|                |                    |        |  |

SQLBrowseConnect() supports an iterative method of discovering and enumerating the attributes and attribute values required to connect to a data source. Each call to SQLBrowseConnect() returns successive levels of attributes and attribute values. When all levels have been enumerated, a connection to the data source is completed and a complete connection string is returned by SQLBrowseConnect(). A return code of SQL\_SUCCESS or SQL\_SUCCESS\_WITH\_INFO indicates that all connection information has been specified and the application is now connected to the data source.

Unicode Equivalent: This function can also be used with the Unicode character set. The corresponding Unicode function is SQLBrowseConnectW(). Refer to Unicode functions (CLI) for information on ANSI to Unicode function mappings.

#### Syntax:

| SQLRETURN | SQLBrowseConn | SQLBrowseConnect (                         |    |                              |
|-----------|---------------|--------------------------------------------|----|------------------------------|
|           | SQLHDBC       | ConnectionHandle,                          | /* | hdbc */                      |
|           | SQLCHAR       | <pre>*InConnectionString,</pre>            | /* | *szConnStrIn */              |
|           | SQLSMALLINT   | InConnectionStringLength,                  | /* | dbConnStrIn */               |
|           | SQLCHAR       | <pre>*OutConnectionString,</pre>           | /* | *szConnStrOut */             |
|           | SQLSMALLINT   | OutConnectionStringCapacity,               | /* | dbConnStrOutMax */           |
|           | SQLSMALLINT   | <pre>*OutConnectionStringLengthPtr);</pre> | /* | <pre>*pcbConnStrOut */</pre> |

#### **Function Arguments:**

Table 12. SQLBrowseConnect arguments

| Data type | Argument           | Use   | Description                                                                      |
|-----------|--------------------|-------|----------------------------------------------------------------------------------|
| SQLHDBC   | ConnectionHandle   | input | Connection handle.                                                               |
| SQLCHAR * | InConnectionString | input | Browse request connection string (see "InConnectionString argument" on page 38). |

| Data type     | Argument                         | Use    | Description                                                                                                    |
|---------------|----------------------------------|--------|----------------------------------------------------------------------------------------------------|
| SQLSMALLINT   | InConnectionStringLength         | input  | Number of SQLCHAR elements (or SQLWCHAR elements for the Unicode variant of this function) needed to store <i>*InConnectionString</i> .                                                                                                    |
| SQLCHAR *     | OutConnectionString              | output | Pointer to a buffer in which to return the browse<br>result connection string (see "OutConnectionString<br>argument" on page 38).                                                                                                    |
| SQLSMALLINT   | OutConnectionString<br>Capacity  | input  | Number of SQLCHAR elements (or SQLWCHAR elements for the Unicode variant of this function) needed to store the <i>*OutConnectionString</i> buffer.                                                                                                    |
| SQLSMALLINT * | OutConnectionString<br>LengthPtr | output | The total number of elements (excluding the null termination character) available to return in * <i>OutConnectionString</i> . If the number of elements available to return is greater than or equal to <i>OutConnectionStringCapacity</i> , the connection string in * <i>OutConnectionString</i> is truncated to <i>OutConnectionStringCapacity</i> minus the length of a null termination character. |

Table 12. SQLBrowseConnect arguments (continued)

#### Usage:

SQLBrowseConnect() requires an allocated connection. If SQLBrowseConnect() returns SQL\_ERROR, outstanding connection information is discarded, and the connection is returned to an unconnected state.

When SQLBrowseConnect() is called for the first time on a connection, the browse request connection string must contain the DSN keyword.

On each call to SQLBrowseConnect(), the application specifies the connection attribute values in the browse request connection string. DB2 CLI returns successive levels of attributes and attribute values in the browse result connection string; it returns SQL\_NEED\_DATA as long as there are connection attributes that have not yet been enumerated in the browse request connection string. The application uses the contents of the browse result connection string to build the browse request connection string for the next call to SQLBrowseConnect(). All mandatory attributes (those not preceded by an asterisk in the *OutConnectionString* argument) must be included in the next call to SQLBrowseConnect(). Note that the application cannot simply copy the entire content of previous browse result connection string; that is, it cannot specify different values for attributes set in previous levels.

When all levels of connection and their associated attributes have been enumerated, DB2 CLI returns SQL\_SUCCESS, the connection to the data source is complete, and a complete connection string is returned to the application. The connection string is suitable to use as an argument for SQLDriverConnect() in conjunction with the SQL\_DRIVER\_NOPROMPT option to establish another connection. The complete connection string cannot be used in another call to SQLBrowseConnect(), however; if SQLBrowseConnect() were called again, the entire sequence of calls would have to be repeated.

SQLBrowseConnect() also returns SQL\_NEED\_DATA if there are recoverable, nonfatal errors during the browse process, for example, an invalid password supplied by the application or an invalid attribute keyword supplied by the

#### SQLBrowseConnect

application. When SQL\_NEED\_DATA is returned and the browse result connection string is unchanged, an error has occurred and the application can call SQLGetDiagRec() to return the SQLSTATE for browse-time errors. This permits the application to correct the attribute and continue the browse.

An application can terminate the browse process at any time by calling SQLDisconnect(). DB2 CLI will terminate any outstanding connection information and return the connection to an unconnected state.

#### InConnectionString argument:

A browse request connection string has the following syntax:

connection-string ::= attribute[] | attribute: connection-string

attribute ::= attribute-keyword=attribute-value
| DRIVER=[{]attribute-value[}]

attribute-keyword ::= DSN | UID | PWD | NEWPWD | driver-defined-attribute-keyword

attribute-value ::= character-string driver-defined-attribute-keyword ::= identifier

#### where

- · character-string has zero or more SQLCHAR or SQLWCHAR elements
- identifier has one or more SQLCHAR or SQLWCHAR elements
- attribute-keyword is case insensitive
- attribute-value might be case sensitive
- the value of the DSN keyword does not consist solely of blanks
- NEWPWD is used as part of a change password request. The application can either specify the new string to use, for example, NEWPWD=anewpass; or specify NEWPWD=; and rely on a dialog box generated by the DB2 CLI driver to prompt for the new password

Because of connection string and initialization file grammar, keywords and attribute values that contain the characters []{}(),;?\*=!@ should be avoided. Because of the grammar in the system information, keywords and data source names cannot contain the backslash (\) character. For DB2 CLI Version 2, braces are required around the DRIVER keyword.

If any keywords are repeated in the browse request connection string, DB2 CLI uses the value associated with the first occurrence of the keyword. If the **DSN** and **DRIVER** keywords are included in the same browse request connection string, DB2 CLI uses whichever keyword appears first.

#### **OutConnectionString argument:**

The browse result connection string is a list of connection attributes. A connection attribute consists of an attribute keyword and a corresponding attribute value. The browse result connection string has the following syntax:

connection-string ::= attribute[;] | attribute; connection-string

attribute ::= [\*]attribute-keyword=attribute-value attribute-keyword ::= ODBC-attribute-keyword | driver-defined-attribute-keyword

ODBC-attribute-keyword = {UID | PWD}[:localized-identifier] driver-defined-attribute-keyword ::= identifier[:localized-identifier]

attribute-value ::= {attribute-value-list} | ? (The braces are literal; they are returned by DB2 CLI.) attribute-value-list ::= character-string [:localized-character string] | character-string [:localized-character string], attribute-value-list

where

- character-string and localized-character string have zero or more SQLCHAR or SQLWCHAR elements
- identifier and localized-identifier have one or more elements; attribute-keyword is case insensitive
- attribute-value might be case sensitive

Because of connection string and initialization file grammar, keywords, localized identifiers, and attribute values that contain the characters []{}(),;?\*=!@ should be avoided. Because of the grammar in the system information, keywords and data source names cannot contain the backslash ( $\$ ) character.

The browse result connection string syntax is used according to the following semantic rules:

- If an asterisk (\*) precedes an attribute-keyword, the attribute is optional, and can be omitted in the next call to SQLBrowseConnect().
- The attribute keywords **UID** and **PWD** have the same meaning as defined in SQLDriverConnect().
- When connecting to a DB2 database, only **DSN**, **UID** and **PWD** are required. Other keywords can be specified but do not affect the connection.
- ODBC-attribute-keywords and driver-defined-attribute-keywords include a localized or user-friendly version of the keyword. This might be used by applications as a label in a dialog box. However, **UID**, **PWD**, or the identifier alone must be used when passing a browse request string to DB2 CLI.
- The {attribute-value-list} is an enumeration of actual values valid for the corresponding attribute-keyword. Note that the braces ({}) do not indicate a list of choices; they are returned by DB2 CLI. For example, it might be a list of server names or a list of database names.
- If the attribute-value is a single question mark (?), a single value corresponds to the attribute-keyword. For example, UID=JohnS; PWD=Sesame.
- Each call to SQLBrowseConnect() returns only the information required to satisfy the next level of the connection process. DB2 CLI associates state information with the connection handle so that the context can always be determined on each call.

#### **Return codes:**

- SQL\_SUCCESS
- SQL\_SUCCESS\_WITH\_INFO
- SQL\_NEED\_DATA
- SQL\_ERROR
- SQL\_INVALID\_HANDLE

#### **Diagnostics:**

## **SQLBrowseConnect**

| SQLSTATE | Description                                                      | Explanation                                                                                                    |  |
|----------|------------------------------------------------------------------|----------------------------------------------------------------------------------------------------|--|
| 01000    | Warning.                                                         | Informational message. (Function returns<br>SQL_SUCCESS_WITH_INFO.)                                                                                                    |  |
| 01004    | Data truncated.                                                  | The buffer * <i>OutConnectionString</i> was not large enough to return<br>entire browse result connection string, so the string was truncated.<br>The buffer * <i>OutConnectionStringLengthPtr</i> contains the length of<br>the untruncated browse result connection string. (Function returns<br>SQL_SUCCESS_WITH_INFO.) |  |
| 01S00    | Invalid connection string attribute.                             | An invalid attribute keyword was specified in the browse request connection string ( <i>InConnectionString</i> ). (Function returns SQL_NEED_DATA.)                                                                                                    |  |
|          |                                                                  | An attribute keyword was specified in the browse request connection string ( <i>InConnectionString</i> ) that does not apply to the current connection level. (Function returns SQL_NEED_DATA.)                                                                                                    |  |
| 01S02    | Option value changed.                                            | DB2 CLI did not support the specified value of the <i>ValuePtr</i> argument in SQLSetConnectAttr() and substituted a similar value. (Function returns SQL_SUCCESS_WITH_INFO.)                                                                                                    |  |
| 08001    | Unable to connect to data source.                                | DB2 CLI was unable to establish a connection with the data source.                                                                                                    |  |
| 08002    | Connection in use.                                               | The specified connection had already been used to establish a connection with a data source and the connection was open.                                                                                                    |  |
| 08004    | The application server rejected establishment of the connection. | The data source rejected the establishment of the connection for implementation defined reasons.                                                                                                    |  |
| 08S01    | Communication link failure.                                      | The communication link between DB2 CLI and the data sour<br>which it was trying to connect failed before the function<br>completed processing.                                                                                                    |  |
| 28000    | Invalid authorization specification.                             | Either the user identifier or the authorization string or both as specified in the browse request connection string ( <i>InConnectionString</i> ) violated restrictions defined by the data source.                                                                                                    |  |
| HY000    | General error.                                                   | An error occurred for which there was no specific SQLSTATE. The error message returned by SQLGetDiagRec() in the * <i>MessageText</i> buffer describes the error and its cause.                                                                                                    |  |
| HY001    | Memory allocation failure.                                       | DB2 CLI is unable to allocate memory required to support<br>execution or completion of the function. It is likely that<br>process-level memory has been exhausted for the application<br>process. Consult the operating system configuration for<br>information on process-level memory limitations.                       |  |
| HY013    | Unexpected memory handling error.                                | DB2 CLI was unable to access memory required to support execution or completion of the function.                                                                                                    |  |
| HY090    | Invalid string or buffer length.                                 | The value specified for argument <i>InConnectionStringLength</i> was less than 0 and was not equal to SQL_NTS.                                                                                                    |  |
|          |                                                                  | The value specified for argument <i>OutConnectionStringCapacity</i> was less than 0.                                                                                                    |  |

#### Table 13. SQLBrowseConnect SQLSTATEs

### **Restrictions:**

None.

Example:

```
SQLCHAR connInStr[255]; /* browse request connection string */
SQLCHAR outStr[1025]; /* browse result connection string*/
/* ... */
cliRC = SQL NEED DATA;
while (cliR\overline{C} == \overline{S}QL_NEED DATA)
  /* get required attributes to connect to data source */
  cliRC = SQLBrowseConnect(hdbc,
                            connInStr,
                            SQL NTS,
                            outStr,
                            sizeof(outStr),
                            &indicator);
  DBC HANDLE CHECK(hdbc, cliRC);
  printf(" So far, have connected %d times to database %s\n",
         count++, db1Alias);
  printf(" Resulting connection string: %s\n", outStr);
  /* if inadequate connection information was provided, exit
     the program */
  if (cliRC == SQL NEED DATA)
  {
    printf(" You can provide other connection information "
           "here by setting connInStr\n");
    break;
  }
  /* if the connection was successful, output confirmation */
  if (cliRC == SQL SUCCESS)
  {
    printf(" Connected to the database %s.\n", db1Alias);
  }
}
```

### **Related concepts:**

- "SQLSTATES for DB2 CLI" in Call Level Interface Guide and Reference, Volume 1
- "Unicode functions (CLI)" in Call Level Interface Guide and Reference, Volume 1

### Related reference:

- "SQLAllocHandle function (CLI) Allocate handle" on page 6
- "SQLConnect function (CLI) Connect to a data source" on page 73
- "SQLDisconnect function (CLI) Disconnect from a data source" on page 89
- "SQLDriverConnect function (CLI) (Expanded) Connect to a data source" on page 91
- "CLI function return codes" in Call Level Interface Guide and Reference, Volume 1

#### **Related samples:**

• "dbcongui.c -- How to connect to a database with a graphical user interface (GUI)"

# SQLBuildDataLink function (CLI) - Build DATALINK value

#### **Purpose:**

| Specification: | DB2 CLI 5.2 | ISO CLI |
|----------------|-------------|---------|
|                |             |         |

SQLBuildDataLink() returns a DATALINK value built from input arguments.

| Syntax:   |
|-----------|
| O y IIIu. |

| SQLRETURN | SQLBuildDataLink ( |                               |                        |
|-----------|--------------------|-------------------------------|------------------------|
|           | SQLHSTMT           | StatementHandle,              | /* hStmt */            |
|           | SQLCHAR            | *LinkType,                    | /* *pszLinkType */     |
|           | SQLINTEGER         | LinkTypeLength,               | /* cbLinkType */       |
|           | SQLCHAR            | *DataLocation,                | /* *pszDataLocation */ |
|           | SQLINTEGER         | DataLocationLength,           | /* cbDataLocation */   |
|           | SQLCHAR            | *Comment,                     | /* *pszComment */      |
|           | SQLINTEGER         | CommentLength,                | /* cbComment */        |
|           | SQLCHAR            | *DataLinkValue,               | /* *pDataLink */       |
|           | SQLINTEGER         | BufferLength,                 | /* cbDataLinkMax */    |
|           | SQLINTEGER         | <pre>*StringLengthPtr);</pre> | /* *pcbDataLink */     |

### **Function arguments:**

Table 14. SQLBuildDataLink arguments

| Data type    | Argument           | Use    | Description                                                                                                    |
|--------------|--------------------|--------|----------------------------------------------------------------------------------------------------|
| SQLHSTMT     | StatementHandle    | input  | Used only for diagnostic reporting.                                                                                                    |
| SQLCHAR *    | LinkType           | input  | Always set to SQL_DATALINK_URL.                                                                                                    |
| SQLINTEGER   | LinkTypeLength     | input  | The length of the <i>LinkType</i> value.                                                                                                    |
| SQLCHAR *    | DataLocation       | input  | The complete URL value to be assigned.                                                                                                    |
| SQLINTEGER   | DataLocationLength | input  | The length of the <i>DataLocation</i> value.                                                                                                    |
| SQLCHAR *    | Comment            | input  | The comment, if any, to be assigned.                                                                                                    |
| SQLINTEGER   | CommentLength      | input  | The length of the <i>Comment</i> value.                                                                                                    |
| SQLCHAR *    | DataLinkValue      | output | The DATALINK value that is created by the function.                                                                                                    |
| SQLINTEGER   | BufferLength       | input  | Length of the DataLinkValue buffer.                                                                                                    |
| SQLINTEGER * | StringLengthPtr    | output | A pointer to a buffer in which to return the total<br>number of bytes (excluding the null-termination<br>character) available to return in <i>*DataLinkValue</i> . If<br><i>DataLinkValue</i> is a null pointer, no length is returned.<br>If the number of bytes available to return is greater<br>than BufferLength minus the length of the<br>null-termination character, then SQLSTATE 01004 is<br>returned. In this case, subsequent use of the<br>DATALINK value might fail. |

#### Usage:

The function is used to build a DATALINK value. The maximum length of the string, including the null termination character, will be *BufferLength* bytes.

#### **Return codes:**

- SQL\_SUCCESS
- SQL\_SUCCESS\_WITH\_INFO
- SQL\_ERROR
- SQL\_INVALID\_HANDLE

#### **Diagnostics:**

| SQLSTATE | Description                      | Explanation                                                                                                    |
|----------|----------------------------------|----------------------------------------------------------------------------------------------------|
| 01000    | Warning.                         | An error occurred for which there was no specific SQLSTATE. The error message returned by SQLGetDiagRec() in the * <i>MessageText</i> buffer describes the error and its cause.                                                                                                    |
| 01004    | Data truncated.                  | The data returned in <i>*DataLinkValue</i> was truncated to be <i>BufferLength</i> minus the length of the null termination character. The length of the untruncated string value is returned in <i>*StringLengthPtr</i> . (Function returns SQL_SUCCESS_WITH_INFO.)                                 |
| HY000    | General error.                   | An error occurred for which there was no specific SQLSTATE. The error message returned by SQLGetDiagRec() in the * <i>MessageText</i> buffer describes the error and its cause.                                                                                                    |
| HY001    | Memory allocation failure.       | DB2 CLI is unable to allocate memory required to support<br>execution or completion of the function. It is likely that<br>process-level memory has been exhausted for the application<br>process. Consult the operating system configuration for<br>information on process-level memory limitations. |
| HY090    | Invalid string or buffer length. | The value specified one of the arguments ( <i>LinkTypeLength</i> , <i>DataLocationLength</i> , or <i>CommentLength</i> ) was less than 0 but not equal to SQL_NTS or <i>BufferLength</i> is less than 0.                                                                                             |

Table 15. SQLBuildDataLink() SQLSTATEs

#### **Restrictions:**

DB2 Data Links Manager is no longer supported for DB2 on  $Linux^{^{(\!\!\!\!)}}$ ,  $UNIX^{^{(\!\!\!\!)}}$  and Windows. Check your server for support.

#### **Related concepts:**

• "SQLSTATES for DB2 CLI" in Call Level Interface Guide and Reference, Volume 1

#### **Related reference:**

- "CLI function return codes" in Call Level Interface Guide and Reference, Volume 1
- "SQLGetDataLinkAttr function (CLI) Get DataLink attribute value" on page 158

# SQLBulkOperations function (CLI) - Add, update, delete or fetch a set of rows

#### **Purpose:**

|  | Specification: | <b>DB2 CLI</b> 6.0 | <b>ODBC</b> 3.0 |  |
|--|----------------|--------------------|-----------------|--|
|--|----------------|--------------------|-----------------|--|

SQLBulkOperations() is used to perform the following operations on a keyset-driven cursor:

- Add new rows
- Update a set of rows where each row is identified by a bookmark
- Delete a set of rows where each row is identified by a bookmark
- Fetch a set of rows where each row is identified by a bookmark

#### Syntax:

| SQLRETURN | SQLBu1kOperations | (                |
|-----------|-------------------|------------------|
|           | SQLHSTMT          | StatementHandle, |
|           | SQLSMALLINT       | Operation);      |

#### Function arguments:

| Data type   | Argument        | Use   | Description                                                                                                    |
|-------------|-----------------|-------|----------------------------------------------------------------------------------------------------|
| SQLHSTMT    | StatementHandle | Input | Statement handle.                                                                                                    |
| SQLSMALLINT | Operation       | Input | Operation to perform:<br>• SQL_ADD<br>• SQL_UPDATE_BY_BOOKMARK<br>• SQL_DELETE_BY_BOOKMARK<br>• SQL_FETCH_BY_BOOKMARK |

#### Usage:

An application uses SQLBulkOperations() to perform the following operations on the base table or view that corresponds to the current query in a keyset-driven cursor:

- Add new rows
- Update a set of rows where each row is identified by a bookmark
- Delete a set of rows where each row is identified by a bookmark
- Fetch a set of rows where each row is identified by a bookmark

A generic application should first ensure that the required bulk operation is supported. To do so, it can call SQLGetInfo() with an *InfoType* of SQL\_DYNAMIC\_CURSOR\_ATTRIBUTES1 and SQL\_DYNAMIC\_CURSOR\_ATTRIBUTES2 (to see if SQL\_CA1\_BULK\_UPDATE\_BY\_BOOKMARK is returned, for instance).

After a call to SQLBulkOperations(), the block cursor position is undefined. The application has to call SQLFetchScroll() to set the cursor position. An application should only call SQLFetchScroll() with a *FetchOrientation* argument of SQL\_FETCH\_FIRST, SQL\_FETCH\_LAST, SQL\_FETCH\_ABSOLUTE, or SQL\_FETCH\_BOOKMARK. The cursor position is undefined if the application calls SQLFetch(), or SQLFetchScroll() with a *FetchOrientation* argument of SQL\_FETCH\_PRIOR, SQL\_FETCH\_NEXT, or SQL\_FETCH\_RELATIVE.

A column can be ignored in bulk operations (calls to SQLBulkOperations()). To do so, call SQLBindCol() and set the column length/indicator buffer (*StrLen\_or\_IndPtr*) to SQL\_COLUMN\_IGNORE. This does not apply to SQL\_DELETE\_BY\_BOOKMARK bulk operation.

It is not necessary for the application to set the SQL\_ATTR\_ROW\_OPERATION\_PTR statement attribute when calling SQLBulkOperations() because rows cannot be ignored when performing bulk operations with this function.

The buffer pointed to by the SQL\_ATTR\_ROWS\_FETCHED\_PTR statement attribute contains the number of rows affected by a call to SQLBulkOperations().

When the *Operation* argument is SQL\_ADD or SQL\_UPDATE\_BY\_BOOKMARK, and the select-list of the query specification associated with the cursor contains more than one reference to the same column, an error is generated.

#### **Return codes:**

- SQL\_SUCCESS
- SQL\_SUCCESS\_WITH\_INFO
- SQL\_NEED\_DATA
- SQL\_STILL\_EXECUTING

# • SQL\_ERROR

# • SQL\_INVALID\_HANDLE

## **Diagnostics:**

Table 17. SQLBulkOperations SQLSTATEs

| SQLSTATE | Description                                         | Explanation                                                                                                    |
|----------|-----------------------------------------------------|----------------------------------------------------------------------------------------------------|
| 01000    | Warning.                                            | Informational message. (Function returns<br>SQL_SUCCESS_WITH_INFO.)                                                                                                    |
| 01004    | Data truncated.                                     | The <i>Operation</i> argument was SQL_FETCH_BY_BOOKMARK, and string or binary data returned for a column or columns with a data type of SQL_C_CHAR or SQL_C_BINARY resulted in the truncation of non-blank character or non-NULL binary data.                                                                                                    |
| 01S07    | Invalid conversion.                                 | The <i>Operation</i> argument was SQL_FETCH_BY_BOOKMARK, the data type of the application buffer was not SQL_C_CHAR or SQL_C_BINARY, and the data returned to application buffers for one or more columns was truncated. (For numeric C data types, the fractional part of the number was truncated. For time and timestamp data types, the fractional portion of the time was truncated.) |
|          |                                                     | (Function returns SQL_SUCCESS_WITH_INFO.)                                                                                                    |
| 07006    | Restricted data type attribute violation.           | The <i>Operation</i> argument was SQL_FETCH_BY_BOOKMARK, and the data value of a column in the result set could not be converted to the data type specified by the <i>TargetType</i> argument in the call to SQLBindCol().                                                                                                    |
|          |                                                     | The <i>Operation</i> argument was SQL_UPDATE_BY_BOOKMARK or SQL_ADD, and the data value in the application buffers could not be converted to the data type of a column in the result set.                                                                                                    |
| 07009    | Invalid descriptor index.                           | The argument <i>Operation</i> was SQL_ADD and a column was bound with a column number greater than the number of columns in the result set, or the column number was less than 0.                                                                                                    |
| 21S02    | Degree of derived table does not match column list. | The argument <i>Operation</i> was SQL_UPDATE_BY_BOOKMARK; and no columns were updatable because all columns were either unbound, read-only, or the value in the bound length/indicator buffer was SQL_COLUMN_IGNORE.                                                                                                    |
| 22001    | String data right truncation.                       | The assignment of a character or binary value to a column in the result set resulted in the truncation of non-blank (for characters) or non-null (for binary) characters or bytes.                                                                                                    |
| 22003    | Numeric value out of range.                         | The <i>Operation</i> argument was SQL_ADD or SQL_UPDATE_BY_BOOKMARK, and the assignment of a numeric value to a column in the result set caused the whole (as opposed to fractional) part of the number to be truncated.                                                                                                    |
|          |                                                     | The argument <i>Operation</i> was SQL_FETCH_BY_BOOKMARK, and returning the numeric value for one or more bound columns would have caused a loss of significant digits.                                                                                                    |
| 22007    | Invalid datetime format.                            | The <i>Operation</i> argument was SQL_ADD or SQL_UPDATE_BY_BOOKMARK, and the assignment of a date or timestamp value to a column in the result set caused the year, month, or day field to be out of range.                                                                                                    |
|          |                                                     | The argument <i>Operation</i> was SQL_FETCH_BY_BOOKMARK, and returning the date or timestamp value for one or more bound columns would have caused the year, month, or day field to be out of range.                                                                                                    |

# **SQLBulkOperations**

| SQLSTATE | Description                                     | Explanation                                                                                                    |
|----------|-------------------------------------------------|----------------------------------------------------------------------------------------------------|
| 22008    | Date/time field overflow.                       | The <i>Operation</i> argument was SQL_ADD or<br>SQL_UPDATE_BY_BOOKMARK, and the performance of<br>datetime arithmetic on data being sent to a column in the result<br>set resulted in a datetime field (the year, month, day, hour,<br>minute, or second field) of the result being outside the permissible<br>range of values for the field, or being invalid based on the natural<br>rules for datetimes based on the Gregorian calendar. |
|          |                                                 | The <i>Operation</i> argument was SQL_FETCH_BY_BOOKMARK, and<br>the performance of datetime arithmetic on data being retrieved<br>from the result set resulted in a datetime field (the year, month,<br>day, hour, minute, or second field) of the result being outside the<br>permissible range of values for the field, or being invalid based on<br>the natural rules for datetimes based on the Gregorian calendar.                     |
| 22018    | Invalid character value for cast specification. | The <i>Operation</i> argument was SQL_FETCH_BY_BOOKMARK; the C type was an exact or approximate numeric or datetime data type; the SQL type of the column was a character data type; and the value in the column was not a valid literal of the bound C type.                                                                                                    |
|          |                                                 | The argument <i>Operation</i> was SQL_ADD or<br>SQL_UPDATE_BY_BOOKMARK; the SQL type was an exact or<br>approximate numeric or datetime data type; the C type was<br>SQL_C_CHAR; and the value in the column was not a valid literal<br>of the bound SQL type.                                                                                                    |
| 23000    | Integrity constraint violation.                 | The <i>Operation</i> argument was SQL_ADD,<br>SQL_DELETE_BY_BOOKMARK, or<br>SQL_UPDATE_BY_BOOKMARK, and an integrity constraint was<br>violated.                                                                                                    |
|          |                                                 | The <i>Operation</i> argument was SQL_ADD, and a column that was not bound is defined as NOT NULL and has no default.                                                                                                    |
|          |                                                 | The <i>Operation</i> argument was SQL_ADD, the length specified in the bound <i>StrLen_or_IndPtr</i> buffer was SQL_COLUMN_IGNORE, and the column did not have a default value.                                                                                                    |
| 24000    | Invalid cursor state.                           | The <i>StatementHandle</i> was in an executed state but no result set was associated with the <i>StatementHandle</i> . SQLFetch() or SQLFetchScroll() was not called by the application after SQLExecute() or SQLExecDirect().                                                                                                    |
| 40001    | Serialization failure.                          | The transaction was rolled back due to a resource deadlock with another transaction.                                                                                                    |
| 40003    | Statement completion unknown.                   | The associated connection failed during the execution of this function and the state of the transaction cannot be determined.                                                                                                    |
| 42000    | Syntax error or access violation.               | DB2 CLI was unable to lock the row as needed to perform the operation requested in the <i>Operation</i> argument.                                                                                                    |
| 44000    | WITH CHECK OPTION violation.                    | The <i>Operation</i> argument was SQL_ADD or<br>SQL_UPDATE_BY_BOOKMARK, and the insert or update was<br>performed on a viewed table or a table derived from the viewed<br>table which was created by specifying WITH CHECK OPTION,<br>such that one or more rows affected by the insert or update will<br>no longer be present in the viewed table.                                                                                         |

| SQLSTATE      | Description                       | Explanation                                                                                                    |
|---------------|-----------------------------------|----------------------------------------------------------------------------------------------------|
| HY000         | General error.                    | An error occurred for which there was no specific SQLSTATE and for which no implementation-specific SQLSTATE was defined. The error message returned by SQLGetDiagRec() in the *MessageText buffer describes the error and its cause.                                                                |
| HY001         | Memory allocation error.          | DB2 CLI is unable to allocate memory required to support<br>execution or completion of the function. It is likely that<br>process-level memory has been exhausted for the application<br>process. Consult the operating system configuration for<br>information on process-level memory limitations. |
| HY008         | Operation was cancelled.          | Asynchronous processing was enabled for <i>StatementHandle</i> . The function was called and before it completed execution, SQLCancel() was called on <i>StatementHandle</i> from a different thread in a multithreaded application. Then the function was called again on <i>StatementHandle</i> .  |
| <b>HY</b> 010 | Function sequence error.          | The function was called while in a data-at-execute (SQLParamData(), SQLPutData()) operation.                                                                                                    |
|               |                                   | The function was called while within a BEGIN COMPOUND and END COMPOUND SQL operation.                                                                                                    |
|               |                                   | An asynchronously executing function (not this one) was called<br>For the <i>StatementHandle</i> and was still executing when this function<br>was called.                                                                                                    |
|               |                                   | The function was called before a statement was prepared on the statement handle.                                                                                                    |
| HY011         | Operation invalid at this time.   | The SQL_ATTR_ROW_STATUS_PTR statement attribute was set<br>between calls to SQLFetch() or SQLFetchScroll() and<br>SQLBulkOperations.                                                                                                    |
| HY013         | Unexpected memory handling error. | DB2 CLI was unable to access memory required to support execution or completion of this function.                                                                                                    |

Table 17. SQLBulkOperations SQLSTATEs (continued)

# **SQLBulkOperations**

| SQLSTATE | Description                       | Explanation                                                                                                    |
|----------|-----------------------------------|----------------------------------------------------------------------------------------------------|
| HY090    | Invalid string or buffer length.  | The <i>Operation</i> argument was SQL_ADD or<br>SQL_UPDATE_BY_BOOKMARK, a data value was a null pointer,<br>and the column length value was not 0, SQL_DATA_AT_EXEC,<br>SQL_COLUMN_IGNORE, SQL_NULL_DATA, or less than or<br>equal to SQL_LEN_DATA_AT_EXEC_OFFSET.                                                                                                    |
|          |                                   | The <i>Operation</i> argument was SQL_ADD or<br>SQL_UPDATE_BY_BOOKMARK, a data value was not a null<br>pointer; the C data type was SQL_C_BINARY or SQL_C_CHAR;<br>and the column length value was less than 0, but not equal to<br>SQL_DATA_AT_EXEC, SQL_COLUMN_IGNORE, SQL_NTS, or<br>SQL_NULL_DATA, or less than or equal to<br>SQL_LEN_DATA_AT_EXEC_OFFSET.                                                                   |
|          |                                   | The value in a length/indicator buffer was SQL_DATA_AT_EXEC;<br>the SQL type was either SQL_LONGVARCHAR,<br>SQL_LONGVARBINARY, or a long data type; and the<br>SQL_NEED_LONG_DATA_LEN information type in SQLGetInfo()<br>was "Y".                                                                                                    |
|          |                                   | The Operation argument was SQL_ADD, the<br>SQL_ATTR_USE_BOOKMARKS statement attribute was set to<br>SQL_UB_VARIABLE, and column 0 was bound to a buffer whose<br>length was not equal to the maximum length for the bookmark<br>for this result set. (This length is available in the<br>SQL_DESC_OCTET_LENGTH field of the IRD, and can be<br>obtained by calling SQLDescribeCol(), SQLColAttribute(), or<br>SQLGetDescField().) |
| HY092    | Invalid attribute identifier.     | The value specified for the Operation argument was invalid.                                                                                                    |
|          |                                   | The <i>Operation</i> argument was SQL_ADD,<br>SQL_UPDATE_BY_BOOKMARK, or<br>SQL_DELETE_BY_BOOKMARK, and the<br>SQL_ATTR_CONCURRENCY statement attribute was set to<br>SQL_CONCUR_READ_ONLY.                                                                                                    |
|          |                                   | The <i>Operation</i> argument was SQL_DELETE_BY_BOOKMARK,<br>SQL_FETCH_BY_BOOKMARK, or<br>SQL_UPDATE_BY_BOOKMARK, and the bookmark column was<br>not bound or the SQL_ATTR_USE_BOOKMARKS statement<br>attribute was set to SQL_UB_OFF.                                                                                                    |
| HYC00    | Optional feature not implemented. | DB2 CLI or data source does not support the operation requested in the <i>Operation</i> argument.                                                                                                    |
| НҮТ00    | Timeout expired.                  | The query timeout period expired before the data source returned<br>the result set. The timeout period is set through SQLSetStmtAttr()<br>with an <i>Attribute</i> argument of SQL_ATTR_QUERY_TIMEOUT.                                                                                                    |
| HYT01    | Connection timeout expired.       | The connection timeout period expired before the data source responded to the request. The connection timeout period is set through SQLSetConnectAttr(), SQL_ATTR_CONNECTION_TIMEOUT.                                                                                                    |

Table 17. SQLBulkOperations SQLSTATEs (continued)

### **Restrictions:**

None.

### Related concepts:

- "Cursors in CLI applications" in Call Level Interface Guide and Reference, Volume 1
- "Long data for bulk inserts and updates in CLI applications" in *Call Level Interface Guide and Reference, Volume 1*
- "SQLSTATES for DB2 CLI" in Call Level Interface Guide and Reference, Volume 1

#### **Related tasks:**

- "Deleting bulk data with bookmarks using SQLBulkOperations() in CLI applications" in *Call Level Interface Guide and Reference, Volume 1*
- "Inserting bulk data with bookmarks using SQLBulkOperations() in CLI applications" in *Call Level Interface Guide and Reference, Volume 1*
- "Retrieving bulk data with bookmarks using SQLBulkOperations() in CLI applications" in *Call Level Interface Guide and Reference, Volume 1*
- "Updating bulk data with bookmarks using SQLBulkOperations() in CLI applications" in *Call Level Interface Guide and Reference, Volume 1*

#### Related reference:

- "SQLBindCol function (CLI) Bind a column to an application variable or LOB locator" on page 10
- "SQLFetch function (CLI) Fetch next row" on page 118
- "SQLFetchScroll function (CLI) Fetch rowset and return data for all bound columns" on page 126
- "SQLGetInfo function (CLI) Get general information" on page 180
- "CLI function return codes" in Call Level Interface Guide and Reference, Volume 1

# **SQLCancel function (CLI) - Cancel statement**

#### **Purpose:**

| Specification: | DB2 CLI 1.1 | <b>ODBC</b> 1.0 | ISO CLI |
|----------------|-------------|-----------------|---------|

SQLCancel() can be used to prematurely terminate the data-at-execution sequence for sending and retrieving long data in pieces.

SQLCancel() can also be used to cancel a function called in a different thread.

#### Syntax:

SQLRETURN SQLCancel (SQLHSTMT StatementHandle); /\* hstmt \*/

#### Function arguments:

Table 18. SQLCancel arguments

| Data type | Argument        | Use   | Description      |
|-----------|-----------------|-------|------------------|
| SQLHSTMT  | StatementHandle | input | Statement handle |

#### Usage:

After SQLExecDirect() or SQLExecute() returns SQL\_NEED\_DATA to solicit for values for data-at-execution parameters, SQLCancel() can be used to cancel the data-at-execution sequence for sending and retrieving long data in pieces. SQLCancel() can be called any time before the final SQLParamData() in the

### SQLCancel

sequence. After the cancellation of this sequence, the application can call SQLExecute() or SQLExecDirect() to re-initiate the data-at-execution sequence.

If no processing is being done on the statement, SQLCancel() has no effect. Applications should not call SQLCancel() to close a cursor, but rather SQLFreeStmt() should be used.

#### Canceling queries on host databases:

To call SQLCancel () against a server which does not have native interrupt support (such as DB2 Universal Database<sup>TM</sup> for  $z/OS^{@}$  and  $OS/390^{@}$ , Version 7 and earlier, and DB2 for iSeries<sup>TM</sup>), the INTERRUPT\_ENABLED option must be set when cataloging the DCS database entry for the server.

When the INTERRUPT\_ENABLED option is set and SQLCancel() is received by the server, the server drops the connection and rolls back the unit of work. The application receives an SQL30081N error indicating that the connection to the server has been terminated. In order for the application to process additional database requests, the application must establish a new connection with the database server.

#### Canceling asynchronous processing:

After an application calls a function asynchronously, it calls the function repeatedly to determine whether it has finished processing. If the function is still processing, it returns SQL\_STILL\_EXECUTING.

After any call to the function that returns SQL\_STILL\_EXECUTING, an application can call SQLCancel() to cancel the function. If the cancel request is successful, SQL\_SUCCESS is returned. This message does not indicate that the function was actually canceled; it indicates that the cancel request was processed. The application must then continue to call the original function until the return code is not SQL\_STILL\_EXECUTING. If the function was successfully canceled, the return code is for that function is SQL\_ERROR and SQLSTATE HY008 (Operation was cancelled.). If the function succeeded by completing its normal processing, the return code is SQL\_SUCCESS or SQL\_SUCCESS\_WITH\_INFO. If the function failed for reasons other than cancellation, the return code is SQL\_ERROR and an SQLSTATE other than HY008 (Operation was cancelled.).

#### Canceling functions in multithread applications:

In a multithread application, the application can cancel a function that is running synchronously on a statement. To cancel the function, the application calls SQLCancel() with the same statement handle as that used by the target function, but on a different thread. How the function is canceled depends upon the operating system. The return code of the SQLCancel() call indicates only whether DB2 CLI processed the request successfully. Only SQL\_SUCCESS or SQL\_ERROR can be returned; no SQLSTATEs are returned. If the original function is canceled, it returns SQL\_ERROR and SQLSTATE HY008 (Operation was cancelled.).

If an SQL statement is being executed when SQLCancel() is called on another thread to cancel the statement execution, it is possible that the execution succeeds and returns SQL\_SUCCESS, while the cancel is also successful. In this case, DB2 CLI assumes that the cursor opened by the statement execution is closed by the cancel, so the application will not be able to use the cursor.

### Return codes:

- SQL\_SUCCESS
- SQL\_SUCCESS\_WITH\_INFO
- SQL\_INVALID\_HANDLE
- SQL\_ERROR

**Note:** SQL\_SUCCESS means that the cancel request was processed, not that the function call was canceled.

#### **Diagnostics:**

#### Table 19. SQLCancel SQLSTATEs

| SQLSTATE    | Description                       | Explanation                                                                                                    |
|-------------|-----------------------------------|----------------------------------------------------------------------------------------------------|
| 40003 08S01 | Communication link failure.       | The communication link between the application and data source failed before the function completed.                                                                                                    |
| HY001       | Memory allocation failure.        | DB2 CLI is unable to allocate memory required to support<br>execution or completion of the function. It is likely that<br>process-level memory has been exhausted for the application<br>process. Consult the operating system configuration for<br>information on process-level memory limitations. |
| HY013       | Unexpected memory handling error. | DB2 CLI was unable to access memory required to support execution or completion of the function.                                                                                                    |
| HY018       | Server declined cancel request.   | The server declined the cancel request.                                                                                                    |
| HY506       | Error closing a file.             | An error occurred when closing the temporary file generated by DB2 CLI when inserting LOB data in pieces using SQLParamData()/SQLPutData().                                                                                                    |

#### **Restrictions:**

None.

#### Example:

```
/* cancel the SQL_DATA_AT_EXEC state for hstmt */
cliRC = SQLCancel(hstmt);
```

#### **Related concepts:**

- "Cursors in CLI applications" in Call Level Interface Guide and Reference, Volume 1
- "Large object usage in CLI applications" in Call Level Interface Guide and Reference, Volume 1
- "Long data for bulk inserts and updates in CLI applications" in *Call Level Interface Guide and Reference, Volume 1*
- "Multithreaded CLI applications" in *Call Level Interface Guide and Reference, Volume 1*
- "SQLSTATES for DB2 CLI" in Call Level Interface Guide and Reference, Volume 1
- "DCS directory values" in DB2 Connect User's Guide

#### **Related tasks:**

• "Specifying parameter values at execute time for long data manipulation in CLI applications" in *Call Level Interface Guide and Reference, Volume 1* 

#### **Related reference:**

• "SQLExecDirect function (CLI) - Execute a statement directly" on page 101

- "SQLExecute function (CLI) Execute a statement" on page 106
- "SQLParamData function (CLI) Get next parameter for which a data value is needed" on page 239
- "CLI function return codes" in Call Level Interface Guide and Reference, Volume 1

#### **Related samples:**

"dtlob.c -- How to read and write LOB data"

# SQLCloseCursor function (CLI) - Close cursor and discard pending results

#### **Purpose:**

| Specification: DB2 CLI 5.0 | <b>ODBC</b> 3.0 | ISO CLI |
|----------------------------|-----------------|---------|
|----------------------------|-----------------|---------|

SQLCloseCursor() closes a cursor that has been opened on a statement and discards pending results.

Syntax: SQLRETURN SQLCloseCursor (SQLHSTMT StatementHandle); /\* hStmt \*/

#### **Function arguments:**

#### Table 20. SQLCloseCursor arguments

| Data type | Argument        | Use   | Description      |
|-----------|-----------------|-------|------------------|
| SQLHSTMT  | StatementHandle | input | Statement handle |

#### Usage:

After an application calls SQLCloseCursor(), the application can reopen the cursor later by executing a SELECT statement again with the same or different parameter values. SQLCloseCursor() can be called before a transaction is completed.

SQLCloseCursor() returns SQLSTATE 24000 (Invalid cursor state) if no cursor is open. Calling SQLCloseCursor() is equivalent to calling SQLFreeStmt() with the SQL\_CLOSE option, with the exception that SQLFreeStmt() with SQL\_CLOSE has no effect on the application if no cursor is open on the statement, while SQLCloseCursor() returns SQLSTATE 24000 (Invalid cursor state).

The statement attribute SQL\_ATTR\_CLOSE\_BEHAVIOR can be used to indicate whether or not DB2 CLI should attempt to release read locks acquired during a cursor's operation when the cursor is closed. If SQL\_ATTR\_CLOSE\_BEHAVIOR is set to SQL\_CC\_RELEASE then the database manager will attempt to release all read locks (if any) that have been held for the cursor.

#### **Return codes:**

- SQL\_SUCCESS
- SQL\_SUCCESS\_WITH\_INFO
- SQL\_ERROR
- SQL\_INVALID\_HANDLE

#### **Diagnostics:**

| SQLSTATE | Description                       | Explanation                                                                                                    |
|----------|-----------------------------------|----------------------------------------------------------------------------------------------------|
| 01000    | General warning                   | Informational message. (Function returns<br>SQL_SUCCESS_WITH_INFO.)                                                                                                    |
| 24000    | Invalid cursor state.             | No cursor was open on the <i>StatementHandle</i> . (This is returned only by DB2 CLI Version 5 or later.)                                                                                                    |
| HY000    | General error.                    | An error occurred for which there was no specific SQLSTATE. The error message returned by SQLGetDiagRec() in the * <i>MessageText</i> buffer describes the error and its cause.                                                                                                    |
| HY001    | Memory allocation failure.        | DB2 CLI is unable to allocate memory required to support<br>execution or completion of the function. It is likely that<br>process-level memory has been exhausted for the application<br>process. Consult the operating system configuration for<br>information on process-level memory limitations. |
| HY010    | Function sequence error.          | An asynchronously executing function was called for the <i>StatementHandle</i> and was still executing when this function was called.                                                                                                    |
|          |                                   | SQLExecute() or SQLExecDirect() was called for the <i>StatementHandle</i> and returned SQL_NEED_DATA. This function was called before data was sent for all data-at-execution parameters or columns.                                                                                                 |
| HY013    | Unexpected memory handling error. | DB2 CLI was unable to access memory required to support execution or completion of the function.                                                                                                    |

Table 21. SQLCloseCursor SQLSTATEs

#### **Restrictions:**

None.

#### **Example:**

/\* close the cursor \*/
 cliRC = SQLCloseCursor(hstmt);

#### **Related concepts:**

- "Cursors in CLI applications" in Call Level Interface Guide and Reference, Volume 1
- "SQLSTATES for DB2 CLI" in Call Level Interface Guide and Reference, Volume 1

#### **Related reference:**

- "CLI function return codes" in Call Level Interface Guide and Reference, Volume 1
- "CLOSE statement" in SQL Reference, Volume 2
- "SQLCancel function (CLI) Cancel statement" on page 49
- "SQLFreeHandle function (CLI) Free handle resources" on page 140
- "SQLMoreResults function (CLI) Determine if there are more result sets" on page 229
- "SQLSetConnectAttr function (CLI) Set connection attributes" on page 266
- "Statement attributes (CLI) list" on page 348

#### **Related samples:**

- "dtlob.c -- How to read and write LOB data"
- "udfcli.c -- How to work with different types of user-defined functions (UDFs)"

# SQLColAttribute function (CLI) - Return a column attribute

#### **Purpose:**

| Specification: DB2 CLI 5.0 ODBC 3.0 ISO CLI |
|---------------------------------------------|
|---------------------------------------------|

SQLColAttribute() returns descriptor information for a column in a result set. Descriptor information is returned as a character string, a 32-bit descriptor-dependent value, or an integer value.

Unicode equivalent: This function can also be used with the Unicode character set. The corresponding Unicode function is SQLColAttributeW(). Refer to Unicode functions (CLI) for information on ANSI to Unicode function mappings.

#### Syntax:

In a Windows 64-bit environment, the syntax is as follows:

| SQLRETURN | SQLColAttribute<br>SQLHSTMT<br>SQLSMALLINT<br>SQLSMALLINT<br>SQLPOINTER<br>SQLSMALLINT<br>SQLSMALLINT<br>SQLLEN | ( | <pre>StatementHandle,<br/>ColumnNumber,<br/>FieldIdentifier,<br/>CharacterAttributePtr,<br/>BufferLength,<br/>*StringLengthPtr,<br/>*NumericAttributePtr);</pre> | /*<br>/*<br>/*<br>/* | cbDescMax */<br>pcbDesc */ |
|-----------|----------------------------------------------------------------------------------------------------|---|----------------------------------------------------------------------------------------------------|----------------------|----------------------------|
|           | SQLLEN                                                                                                    |   | *NumericAttributePtr);                                                                                                    | /*                   | pruesc */                  |

The syntax for all other platforms is as follows:

| SQLRETURN | SQLColAttribute<br>SQLHSTMT | ( | StatementHandle,             | /- | hstmt */     |
|-----------|-----------------------------|---|------------------------------|----|--------------|
|           | •                           |   | -                            |    |              |
|           | SQLSMALLINT                 |   | ColumnNumber,                | /* | icol */      |
|           | SQLSMALLINT                 |   | FieldIdentifier,             | /* | fDescType */ |
|           | SQLPOINTER                  |   | CharacterAttributePtr,       | /* | rgbDesc */   |
|           | SQLSMALLINT                 |   | BufferLength,                | /* | cbDescMax */ |
|           | SQLSMALLINT                 |   | <pre>*StringLengthPtr,</pre> | /* | pcbDesc */   |
|           | SQLPOINTER                  |   | NumericAttributePtr);        | /* | pfDesc */    |

#### **Function arguments:**

Table 22. SQLColAttribute arguments

| Data type    | Argument        | Use   | Description                                                                                                    |
|--------------|-----------------|-------|----------------------------------------------------------------------------------------------------|
| SQLHSTMT     | StatementHandle | input | Statement handle.                                                                                                    |
| SQLUSMALLINT | ColumnNumber    | input | <ul> <li>The number of the record in the IRD from which the field value is to be retrieved. This argument corresponds to the column number of result data, ordered sequentially from left to right, starting at 1. Columns can be described in any order.</li> <li>Column 0 can be specified in this argument, but all values except SQL_DESC_TYPE and SQL_DESC_OCTET_LENGTH will return undefined values.</li> </ul> |
| SQLSMALLINT  | FieldIdentifier | input | The field in row <i>ColumnNumber</i> of the IRD that is to be returned (see Table 23 on page 56).                                                                                                    |

Table 22. SQLColAttribute arguments (continued)

| Data type                                   | Argument              | Use    | Description                                                                                                    |
|---------------------------------------------|-----------------------|--------|----------------------------------------------------------------------------------------------------|
| SQLPOINTER                                  | CharacterAttributePtr | output | Pointer to a buffer in which to return the value in the <i>FieldIdentifier</i> field of the <i>ColumnNumber</i> row of the IRD, if the field is a character string. Otherwise, the field is unused.                                                                                                    |
| SQLINTEGER                                  | BufferLength          | input  | Number of SQLCHAR elements (or SQLWCHAR elements for the Unicode variant of this function) needed to store the <i>*CharacterAttributePtr</i> buffer, if the field is a character string. Otherwise, the field is ignored.                                                                                                    |
| SQLSMALLINT *                               | StringLengthPtr       | output | <ul> <li>Pointer to a buffer in which to return the total number of bytes (excluding the byte count of the null termination character for character data) available to return in <i>*CharacterAttributePtr</i>.</li> <li>For character data, if the number of bytes available to return is greater than or equal to <i>BufferLength</i>, the descriptor information in <i>*CharacterAttributePtr</i> is truncated to <i>BufferLength</i> minus the length of a null termination character and is null-terminated by DB2</li> </ul> |
|                                             |                       |        | CLI.<br>For all other types of data, the value of <i>BufferLength</i> is ignored and DB2 CLI assumes the size of <i>*CharacterAttributePtr</i> is 32 bits.                                                                                                    |
| SQLLEN* (Window<br>64-bit) or<br>SQLPOINTER | NumericAttributePtr   | output | Pointer to a buffer in which to return the value in<br>the <i>FieldIdentifier</i> field of the <i>ColumnNumber</i> row of<br>the IRD, if the field is a numeric descriptor type,<br>such as SQL_DESC_COLUMN_LENGTH. Otherwise,<br>the field is unused.                                                                                                    |

#### Usage:

SQLColAttribute() returns information either in \**NumericAttributePtr* or in \**CharacterAttributePtr*. Integer information is returned in \**NumericAttributePtr* as a 32-bit, signed value; all other formats of information are returned in \**CharacterAttributePtr*. When information is returned in \**NumericAttributePtr*, DB2 CLI ignores *CharacterAttributePtr*, *BufferLength*, and *StringLengthPtr* When information is returned in \**CharacterAttributePtr*.

SQLColAttribute() returns values from the descriptor fields of the IRD. The function is called with a statement handle rather than a descriptor handle. The values returned by SQLColAttribute() for the *FieldIdentifier* values listed below can also be retrieved by calling SQLGetDescField() with the appropriate IRD handle.

The currently defined descriptor types, the version of DB2 CLI in which they were introduced (perhaps with a different name), and the arguments in which information is returned for them are shown below; it is expected that more descriptor types will be defined to take advantage of different data sources.

DB2 CLI must return a value for each of the descriptor types. If a descriptor type does not apply to a data source, then, unless otherwise stated, DB2 CLI returns 0 in *\*StringLengthPtr* or an empty string in *\*CharacterAttributePtr*.

# SQLColAttribute

The following table lists the descriptor types returned by SQLColAttribute().

Table 23. SQLColAttribute arguments

| FieldIdentifier                            | Information returned in   | Description                                                                                                    |
|--------------------------------------------|---------------------------|----------------------------------------------------------------------------------------------------|
| SQL_DESC_AUTO_UNIQUE_VALUE<br>(DB2 CLI v2) | Numeric<br>AttributePtr   | Indicates if the column data type is an auto increment data type.                                                                                                    |
|                                            |                           | SQL_FALSE is returned in <i>NumericAttributePtr</i> for all DB2 SQL data types. Currently DB2 CLI is not able to determine if a column is an identity column, therefore SQL_FALSE is always returned. This limitation does not fully conform to the ODBC specifications. Future versions of DB2 CLI for Unix and Windows servers will provide auto-unique support. |
| SQL_DESC_BASE_COLUMN_NAME<br>(DB2 CLI v5)  | Character<br>AttributePtr | The base column name for the set column. If a base<br>column name does not exist (as in the case of<br>columns that are expressions), then this variable<br>contains an empty string.                                                                                                    |
|                                            |                           | This information is returned from the SQL_DESC_BASE_COLUMN_NAME record field of the IRD, which is a read-only field.                                                                                                    |
| SQL_DESC_BASE_TABLE_NAME (DB2<br>CLI v5)   | Character<br>AttributePtr | The name of the base table that contains the column.<br>If the base table name cannot be defined or is not<br>applicable, then this variable contains an empty<br>string.                                                                                                    |
| SQL_DESC_CASE_SENSITIVE (DB2<br>CLI v2)    | Numeric<br>AttributePtr   | Indicates if the column data type is a case sensitive data type.                                                                                                    |
|                                            |                           | Either SQL_TRUE or SQL_FALSE will be returned in <i>NumericAttributePtr</i> depending on the data type.                                                                                                    |
|                                            |                           | Case sensitivity does not apply to graphic data types, SQL_FALSE is returned.                                                                                                    |
|                                            |                           | SQL_FALSE is returned for non-character data types and for the XML data type.                                                                                                    |
| SQL_DESC_CATALOG_NAME (DB2<br>CLI v2)      | Character<br>AttributePtr | An empty string is returned since DB2 CLI only supports two part naming for a table.                                                                                                    |
| SQL_DESC_CONCISE_TYPE (DB2                 | Numeric                   | The concise data type.                                                                                                    |
| CLI v5)                                    | AttributePtr              | For the datetime data types, this field returns the concise data type, for example, SQL_TYPE_TIME.                                                                                                    |
|                                            |                           | This information is returned from the SQL_DESC_CONCISE_TYPE record field of the IRD.                                                                                                    |
| SQL_DESC_COUNT (DB2 CLI v2)                | Numeric<br>AttributePtr   | The number of columns in the result set is returned in <i>NumericAttributePtr</i> .                                                                                                    |
| SQL_DESC_DISPLAY_SIZE (DB2 CLI v2)         | Numeric<br>AttributePtr   | The maximum number of bytes needed to display<br>the data in character form is returned in<br><i>NumericAttributePtr</i> .                                                                                                    |
|                                            |                           | Refer to the data type display size table for the display size of each of the column types.                                                                                                    |

Table 23. SQLColAttribute arguments (continued)

| FieldIdentifier                           | Information returned in   | Description                                                                                                    |
|-------------------------------------------|---------------------------|----------------------------------------------------------------------------------------------------|
| SQL_DESC_DISTINCT_TYPE (DB2<br>CLI v2)    | Character<br>AttributePtr | The user defined distinct type name of the column is<br>returned in <i>CharacterAttributePtr</i> . If the column is a<br>built-in SQL type and not a user defined distinct<br>type, an empty string is returned.<br><b>Note:</b> This is an IBM defined extension to the list of<br>descriptor attributes defined by ODBC.                                                                                  |
| SQL_DESC_FIXED_PREC_SCALE (DB2<br>CLI v2) | Numeric<br>AttributePtr   | SQL_TRUE if the column has a fixed precision and non-zero scale that are data-source-specific.                                                                                                    |
|                                           |                           | SQL_FALSE if the column does not have a fixed precision and non-zero scale that are data-source-specific.                                                                                                    |
|                                           |                           | SQL_FALSE is returned in <i>NumericAttributePtr</i> for all DB2 SQL data types.                                                                                                    |
| SQL_DESC_LABEL (DB2 CLI v2)               | Character<br>AttributePtr | The column label is returned in <i>CharacterAttributePtr</i> . If the column does not have a label, the column name or the column expression is returned. If the column is unlabeled and unnamed, an empty string is returned.                                                                                                    |
| SQL_DESC_LENGTH (DB2 CLI v2)              | Numeric<br>AttributePtr   | A numeric value that is either the maximum or<br>actual element (SQLCHAR or SQLWCHAR) length of<br>a character string or binary data type. It is the<br>maximum element length for a fixed-length data<br>type, or the actual element length for a<br>variable-length data type. Its value always excludes<br>the null termination byte that ends the character<br>string.                                  |
|                                           |                           | This information is returned from the SQL_DESC_LENGTH record field of the IRD.                                                                                                    |
|                                           |                           | This value is 0 for the XML data type.                                                                                                    |
| SQL_DESC_LITERAL_PREFIX (DB2<br>CLI v5)   | Character<br>AttributePtr | This VARCHAR(128) record field contains the character or characters that DB2 CLI recognizes as a prefix for a literal of this data type. This field contains an empty string for a data type for which a literal prefix is not applicable.                                                                                                    |
| SQL_DESC_LITERAL_SUFFIX (DB2<br>CLI v5)   | Character<br>AttributePtr | This VARCHAR(128) record field contains the character or characters that DB2 CLI recognizes as a suffix for a literal of this data type. This field contains an empty string for a data type for which a literal suffix is not applicable.                                                                                                    |
| SQL_DESC_LOCAL_TYPE_NAME (DB2<br>CLI v5)  | Character<br>AttributePtr | This VARCHAR(128) record field contains any<br>localized (native language) name for the data type<br>that might be different from the regular name of the<br>data type. If there is no localized name, then an<br>empty string is returned. This field is for display<br>purposes only. The character set of the string is<br>locale-dependent and is typically the default<br>character set of the server. |

# SQLColAttribute

Table 23. SQLColAttribute arguments (continued)

| FieldIdentifier                         | Information<br>returned in | Description                                                                                                    |
|-----------------------------------------|----------------------------|----------------------------------------------------------------------------------------------------|
| SQL_DESC_NAME (DB2 CLI v2)              | Character<br>AttributePtr  | The name of the column <i>ColumnNumber</i> is returned<br>in <i>CharacterAttributePtr</i> . If the column is an<br>expression, then the column number is returned.<br>In either case, SQL_DESC_UNNAMED is set to<br>SQL_NAMED. If there is no column name or a<br>column alias, an empty string is returned and<br>SQL_DESC_UNNAMED is set to SQL_UNNAMED.<br>This information is returned from the                                                                                                    |
| SQL_DESC_NULLABLE (DB2 CLI v2)          | Numeric<br>AttributePtr    | SQL_DESC_NAME record field of the IRD.         If the column identified by <i>ColumnNumber</i> can contain nulls, then SQL_NULLABLE is returned in <i>NumericAttributePtr</i> .         If the column is constrained not to accept nulls, then SQL_NO_NULLS is returned in <i>NumericAttributePtr</i> .         This information is returned from the SQL_DESC_NULLABLE record field of the IRD.                                                                                                    |
| SQL_DESC_NUM_PREX_RADIX (DB2<br>CLI v5) | Numeric<br>AttributePtr    | <ul> <li>If the data type in the SQL_DESC_TYPE field is an approximate data type, this SQLINTEGER field contains a value of 2 because the SQL_DESC_PRECISION field contains the number of bits.</li> <li>If the data type in the SQL_DESC_TYPE field is an exact numeric data type, this field contains a value of 10 because the SQL_DESC_PRECISION field contains the number of decimal digits.</li> </ul>                                                                                                    |
| SQL_DESC_OCTET_LENGTH (DB2<br>CLI v2)   | Numeric<br>AttributePtr    | <ul> <li>The number of <i>bytes</i> of data associated with the column is returned in <i>NumericAttributePtr</i>. This is the length in bytes of data transferred on the fetch or SQLGetData() for this column if SQL_C_DEFAULT is specified as the C data type. Refer to data type length table for the length of each of the SQL data types.</li> <li>If the column identified in <i>ColumnNumber</i> is a fixed length character or binary string, (for example, SQL_CHAR or SQL_BINARY) the actual length is returned.</li> <li>If the column identified in <i>ColumnNumber</i> is a variable length character or binary string, (for example, SQL_VARCHAR or SQL_BLOB) the maximum length is returned.</li> <li>If the column identified in <i>ColumnNumber</i> is of type SQL_XML, 0 is returned.</li> </ul> |

Table 23. SQLColAttribute arguments (continued)

| FieldIdentifier                      | Information<br>returned in | Description                                                                                                    |
|--------------------------------------|----------------------------|----------------------------------------------------------------------------------------------------|
| SQL_DESC_PRECISION (DB2 CLI v2)      | Numeric<br>AttributePtr    | The precision in units of digits is returned in <i>NumericAttributePtr</i> if the column is SQL_DECIMAL, SQL_NUMERIC, SQL_DOUBLE, SQL_FLOAT, SQL_INTEGER, SQL_REAL or SQL_SMALLINT.                                                                                                    |
|                                      |                            | If the column is a character SQL data type, then the precision returned in <i>NumericAttributePtr</i> , indicates the maximum number of SQLCHAR or SQLWCHAR elements the column can hold.                                                                                                    |
|                                      |                            | If the column is a graphic SQL data type, then the precision returned in <i>NumericAttributePtr</i> , indicates the maximum number of double-byte elements the column can hold.                                                                                                    |
|                                      |                            | If the column is the XML data type, the precision is 0.                                                                                                    |
|                                      |                            | Refer to data type precision table for the precision of each of the SQL data types.                                                                                                    |
|                                      |                            | This information is returned from the SQL_DESC_PRECISION record field of the IRD.                                                                                                    |
| SQL_DESC_SCALE (DB2 CLI v2)          | Numeric<br>AttributePtr    | The scale attribute of the column is returned. Refer to<br>the data type scale table for the scale of each of the<br>SQL data types.                                                                                                    |
|                                      |                            | This information is returned from the SCALE record field of the IRD.                                                                                                    |
| SQL_DESC_SCHEMA_NAME (DB2<br>CLI v2) | Character<br>AttributePtr  | The schema of the table that contains the column is<br>returned in <i>CharacterAttributePtr</i> . An empty string is<br>returned as DB2 CLI is unable to determine this<br>attribute.                                                                                                    |
| SQL_DESC_SEARCHABLE (DB2 CLI v2)     | Numeric<br>AttributePtr    | <ul> <li>Indicates if the column data type is searchable:</li> <li>SQL_PRED_NONE (SQL_UNSEARCHABLE in DB2 CLI v2) if the column cannot be used in a WHERE clause.</li> <li>SQL_PRED_CHAR (SQL_LIKE_ONLY in DB2 CLI v2) if the column can be used in a WHERE clause only with the LIKE predicate.</li> <li>SQL_PRED_BASIC (SQL_ALL_EXCEPT_LIKE in DB2 CLI v2) if the column can be used in a WHERE clause with all comparison operators except LIKE.</li> <li>SQL_SEARCHABLE if the column can be used in a WHERE clause with any comparison operator.</li> </ul> |
| SQL_DESC_TABLE_NAME (DB2 CLI v2)     | Character<br>AttributePtr  | An empty string is returned as DB2 CLI cannot determine this attribute.                                                                                                    |

## SQLColAttribute

Table 23. SQLColAttribute arguments (continued)

| FieldIdentifier                 | Information returned in   | Description                                                                                                    |
|---------------------------------|---------------------------|----------------------------------------------------------------------------------------------------|
| SQL_DESC_TYPE (DB2 CLI v2)      | Numeric<br>AttributePtr   | The SQL data type of the column identified in <i>ColumnNumber</i> is returned in <i>NumericAttributePtr</i> . The possible values returned are listed in table of symbolic and default data types for CLI.                                                                                                    |
|                                 |                           | When <i>ColumnNumber</i> is equal to 0, SQL_BINARY is returned for variable-length bookmarks, and SQL_INTEGER is returned for fixed-length bookmarks.                                                                                                    |
|                                 |                           | For the datetime data types, this field returns the verbose data type, for example, SQL_DATETIME.                                                                                                    |
|                                 |                           | This information is returned from the SQL_DESC_TYPE record field of the IRD.                                                                                                    |
| SQL_DESC_TYPE_NAME (DB2 CLI v2) | Character<br>AttributePtr | The type of the column (as entered in an SQL statement) is returned in <i>CharacterAttributePtr</i> .                                                                                                    |
|                                 |                           | For information on each data type refer to the list of symbolic and default data types for CLI.                                                                                                    |
| SQL_DESC_UNNAMED (DB2 CLI v5)   | Numeric<br>AttributePtr   | SQL_NAMED or SQL_UNNAMED. If the<br>SQL_DESC_NAME field of the IRD contains a<br>column alias, or a column name, SQL_NAMED is<br>returned. If there is no column name or a column<br>alias, SQL_UNNAMED is returned.                                                                                                    |
|                                 |                           | This information is returned from the SQL_DESC_UNNAMED record field of the IRD.                                                                                                    |
| SQL_DESC_UNSIGNED (DB2 CLI v2)  | Numeric<br>AttributePtr   | Indicates if the column data type is an unsigned type or not.                                                                                                    |
|                                 |                           | SQL_TRUE is returned in <i>NumericAttributePtr</i> for all non-numeric data types, SQL_FALSE is returned for all numeric data types.                                                                                                    |
| SQL_DESC_UPDATABLE (DB2 CLI v2) | Numeric<br>AttributePtr   | Indicates if the column data type is an updateable data type:                                                                                                    |
|                                 |                           | <ul> <li>SQL_ATTR_READWRITE_UNKNOWN is returned<br/>in <i>NumericAttributePtr</i> for all DB2 SQL data types.<br/>It is returned because DB2 CLI is not currently<br/>able to determine if a column is updateable.<br/>Future versions of DB2 CLI for Unix and Windows<br/>servers will be able to determine if a column is<br/>updateable.</li> <li>SQL_ATTR_READONLY is returned if the column<br/>is obtained from a catalog function call.</li> </ul> |
|                                 |                           | Although DB2 CLI does not return them, ODBC also defines the following value:<br>• SQL_ATTR_WRITE                                                                                                    |

This function is an extensible alternative to SQLDescribeCol(). SQLDescribeCol() returns a fixed set of descriptor information based on ANSI-89 SQL. SQLColAttribute() allows access to the more extensive set of descriptor information available in ANSI SQL-92 and DBMS vendor extensions.

### Return codes:

- SQL\_SUCCESS
- SQL\_SUCCESS\_WITH\_INFO
- SQL\_STILL\_EXECUTING
- SQL\_ERROR
- SQL\_INVALID\_HANDLE

#### Diagnostics:

Table 24. SQLColAttribute SQLSTATEs

| SQLSTATE | Description                                | Explanation                                                                                                    |
|----------|--------------------------------------------|----------------------------------------------------------------------------------------------------|
| 01000    | Warning.                                   | Informational message. (Function returns SQL_SUCCESS_WITH_INFO.)                                                                                                    |
| 01004    | Data truncated.                            | The buffer * <i>CharacterAttributePtr</i> was not large enough to return<br>the entire string value, so the string was truncated. The length of<br>the untruncated string value is returned in * <i>StringLengthPtr</i> .<br>(Function returns SQL_SUCCESS_WITH_INFO.)                               |
| 07005    | The statement did not return a result set. | The statement associated with the StatementHandle did not return<br>a result set. There were no columns to describe.                                                                                                    |
| 07009    | Invalid descriptor index.                  | The value specified for <i>ColumnNumber</i> was equal to 0, and the SQL_ATTR_USE_BOOKMARKS statement attribute was SQL_UB_OFF. The value specified for the argument <i>ColumnNumber</i> was greater than the number of columns in the result set.                                                    |
| HY000    | General error.                             | An error occurred for which there was no specific SQLSTATE. The error message returned by SQLGetDiagRec() in the * <i>MessageText</i> buffer describes the error and its cause.                                                                                                    |
| HY001    | Memory allocation failure.                 | DB2 CLI is unable to allocate memory required to support<br>execution or completion of the function. It is likely that<br>process-level memory has been exhausted for the application<br>process. Consult the operating system configuration for<br>information on process-level memory limitations. |
| HY008    | Operation was cancelled.                   | Asynchronous processing was enabled for <i>StatementHandle</i> . The function was called and before it completed execution, SQLCancel() was called on <i>StatementHandle</i> from a different thread in a multithreaded application. Then the function was called again on <i>StatementHandle</i> .  |
| HY010    | Function sequence error.                   | The function was called prior to calling SQLPrepare() or SQLExecDirect() for the <i>StatementHandle</i> .                                                                                                    |
|          |                                            | An asynchronously executing function (not this one) was called<br>for the <i>StatementHandle</i> and was still executing when this function<br>was called.                                                                                                    |
|          |                                            | SQLExecute() or SQLExecDirect() was called for the <i>StatementHandle</i> and returned SQL_NEED_DATA. This function was called before data was sent for all data-at-execution parameters or columns.                                                                                                 |
| HY090    | Invalid string or buffer length.           | The value specified for the argument <i>BufferLength</i> was less than 0.                                                                                                    |
| HY091    | Invalid descriptor field identifier.       | The value specified for the argument <i>FieldIdentifier</i> was not one of the defined values, and was not an implementation-defined value.                                                                                                    |
| НҮС00    | Driver not capable.                        | The value specified for the argument <i>FieldIdentifier</i> was not supported by DB2 CLI.                                                                                                    |
|          |                                            |                                                                                                    |

SQLColAttribute() can return any SQLSTATE that can be returned by SQLPrepare() or SQLExecute() when called after SQLPrepare() and before SQLExecute() depending on when the data source evaluates the SQL statement associated with the *StatementHandle*.

For performance reasons, an application should not call SQLColAttribute() before executing a statement.

#### **Restrictions:**

None.

#### **Example:**

#### **Related concepts:**

- "Descriptors in CLI applications" in *Call Level Interface Guide and Reference, Volume 1*
- "SQLSTATES for DB2 CLI" in Call Level Interface Guide and Reference, Volume 1
- "Unicode functions (CLI)" in Call Level Interface Guide and Reference, Volume 1

#### **Related reference:**

- "Data type display (CLI) table" on page 393
- "Data type length (CLI) table" on page 391
- "Data type precision (CLI) table" on page 389
- "Data type scale (CLI) table" on page 390
- "SQLBindCol function (CLI) Bind a column to an application variable or LOB locator" on page 10
- "SQLCancel function (CLI) Cancel statement" on page 49
- "SQLDescribeCol function (CLI) Return a set of attributes for a column" on page 82
- "SQLFetch function (CLI) Fetch next row" on page 118
- "SQLFetchScroll function (CLI) Fetch rowset and return data for all bound columns" on page 126
- "CLI function return codes" in Call Level Interface Guide and Reference, Volume 1
- "SQL symbolic and default data types for CLI applications" in *Call Level Interface Guide and Reference, Volume 1*

#### **Related samples:**

- "tbread.c -- How to read data from tables"
- "utilcli.c -- Utility functions used by DB2 CLI samples"

# SQLColAttributes function (CLI) - Get column attributes

#### **Deprecated:**

#### Note:

In ODBC 3.0, SQLColAttributes() has been deprecated and replaced with SQLColAttribute().

Although this version of DB2 CLI continues to support SQLColAttributes(), we recommend that you use SQLColAttribute() in your DB2 CLI programs so that they conform to the latest standards.

Unicode equivalent: This function can also be used with the Unicode character set. The corresponding Unicode function is SQLColAttributesW(). Refer to Unicode functions (CLI) for information on ANSI to Unicode function mappings.

#### Migrating to the new function

The statement:

for example, would be rewritten using the new function as:

SQLColAttribute (hstmt, colNum, SQL\_DESC\_COUNT, NULL, len, NULL, &numCols);

#### **Related concepts:**

• "Unicode functions (CLI)" in Call Level Interface Guide and Reference, Volume 1

#### **Related reference:**

• "SQLColAttribute function (CLI) - Return a column attribute" on page 54

# SQLColumnPrivileges function (CLI) - Get privileges associated with the columns of a table

#### Purpose:

| Specification:DB2 CLI 2.1ODBC 1.0 |
|-----------------------------------|
|-----------------------------------|

SQLColumnPrivileges() returns a list of columns and associated privileges for the specified table. The information is returned in an SQL result set, which can be retrieved using the same functions that are used to process a result set generated from a query.

Unicode equivalent: This function can also be used with the Unicode character set. The corresponding Unicode function is SQLColumnPrivilegesW(). Refer to Unicode functions (CLI) for information on ANSI to Unicode function mappings.

| SQLRETURN SQLColumnPrivileges( |                          |    |                             |
|--------------------------------|--------------------------|----|-----------------------------|
| SQLHSTMT                       | StatementHandle,         | /* | hstmt */                    |
| SQLCHAR                        | <pre>*CatalogName,</pre> | /* | <pre>szCatalogName */</pre> |
| SQLSMALLINT                    | NameLength1,             | /* | <pre>cbCatalogName */</pre> |
| SQLCHAR                        | <pre>*SchemaName,</pre>  | /* | szSchemaName */             |
| SQLSMALLINT                    | NameLength2,             | /* | cbSchemaName */             |
| SQLCHAR                        | *TableName               | /* | szTableName */              |
| SQLSMALLINT                    | NameLength3,             | /* | cbTableName */              |
| SQLCHAR                        | *ColumnName,             | /* | szColumnName */             |
| SQLSMALLINT                    | NameLength4);            | /* | cbColumnName */             |

#### **Function arguments:**

Table 25. SQLColumnPrivileges arguments

| Data type   | Argument        | Use   | Description                                                                                                    |
|-------------|-----------------|-------|----------------------------------------------------------------------------------------------------|
| SQLHSTMT    | StatementHandle | input | Statement handle.                                                                                                    |
| SQLCHAR *   | CatalogName     | input | Catalog qualifier of a 3-part table name. If the target DBMS does not support 3-part naming, and <i>CatalogName</i> is not a null pointer and does not point to a zero-length string, then an empty result set and SQL_SUCCESS will be returned. Otherwise, this is a valid filter for DBMSs that support 3-part naming. |
| SQLSMALLINT | NameLength1     | input | Number of SQLCHAR elements (or SQLWCHAR elements for the Unicode variant of this function) needed to store <i>CatalogName</i> , or SQL_NTS if <i>CatalogName</i> is null-terminated.                                                                                                    |
| SQLCHAR *   | SchemaName      | input | Schema qualifier of table name.                                                                                                    |
| SQLSMALLINT | NameLength2     | input | Number of SQLCHAR elements (or SQLWCHAR elements for the Unicode variant of this function) needed to store <i>SchemaName</i> , or SQL_NTS if <i>SchemaName</i> is null-terminated.                                                                                                    |
| SQLCHAR *   | TableName       | input | Table name.                                                                                                    |
| SQLSMALLINT | NameLength3     | input | Number of SQLCHAR elements (or SQLWCHAR<br>elements for the Unicode variant of this function)<br>needed to store <i>TableName</i> , or SQL_NTS if <i>TableName</i><br>is null-terminated.                                                                                                    |
| SQLCHAR *   | ColumnName      | input | Buffer that might contain a <i>pattern value</i> to qualify the result set by column name.                                                                                                    |
| SQLSMALLINT | NameLength4     | input | Number of SQLCHAR elements (or SQLWCHAR elements for the Unicode variant of this function) needed to store <i>ColumnName</i> , or SQL_NTS if <i>ColumnName</i> is null-terminated.                                                                                                    |

#### Usage:

The results are returned as a standard result set containing the columns listed in "Columns Returned by SQLColumnPrivileges" on page 65. The result set is ordered by TABLE\_CAT, TABLE\_SCHEM, TABLE\_NAME, COLUMN\_NAME, and PRIVILEGE. If multiple privileges are associated with any given column, each privilege is returned as a separate row. A typical application might want to call this function after a call to SQLColumns() to determine column privilege information. The application should use the character strings returned in the TABLE\_CAT, TABLE\_SCHEM, TABLE\_SCHEM, TABLE\_NAME, COLUMN\_NAME columns of the SQLColumns() result set as input arguments to this function.

Since calls to SQLColumnPrivileges() in many cases map to a complex and thus expensive query against the system catalog, they should be used sparingly, and the results saved rather than repeating the calls.

Note that the *ColumnName* input argument accepts a search pattern, however, all other input arguments do not.

Sometimes, an application calls the function and no attempt is made to restrict the result set returned. For some data sources that contain a large quantity of tables, views and aliases for example, this scenario maps to an extremely large result set and very long retrieval times. In order to help reduce the long retrieval times, the configuration keyword SchemaList can be specified in the CLI initialization file to help restrict the result set when the application has supplied a null pointer for SchemaName. If the application specifies a SchemaName string, the SchemaList keyword is still used to restrict the output. Therefore, if the schema name supplied is not in the SchemaList string, then the result will be an empty result set.

Although new columns might be added and the names of the existing columns changed in future releases, the position of the current columns will not change.

#### Columns returned by SQLColumnPrivileges

- Column 1 TABLE\_CAT (VARCHAR(128) Data type) Name of the catalog. The value is NULL if this table does not have catalogs.
- **Column 2 TABLE\_SCHEM (VARCHAR(128))** Name of the schema containing TABLE\_NAME.
- Column 3 TABLE\_NAME (VARCHAR(128) not NULL) Name of the table or view.

Column 4 COLUMN\_NAME (VARCHAR(128) not NULL) Name of the column of the specified table or view.

## Column 5 GRANTOR (VARCHAR(128))

Authorization ID of the user who granted the privilege.

#### Column 6 GRANTEE (VARCHAR(128))

Authorization ID of the user to whom the privilege is granted.

#### Column 7 PRIVILEGE (VARCHAR(128))

The column privilege. This can be:

- INSERT
- REFERENCES
- SELECT
- UPDATE
- Note: Some IBM RDBMSs do not offer column level privileges at the column level. DB2 Database for Linux, UNIX, and Windows, DB2 for MVS/ESA<sup>™</sup>, and DB2 Server for VSE & VM support the UPDATE column privilege; there is one row in this result set for each updateable column. For all other privileges for DB2 Database for Linux, UNIX, and Windows, DB2 for MVS/ESA, and DB2 Server for VSE & VM, and for all privileges for other IBM RDBMSs, if a privilege has been granted at the table level, a row is present in this result set.

#### Column 8 IS\_GRANTABLE (VARCHAR(3) Data type)

Indicates whether the grantee is permitted to grant the privilege to other users.

Either "YES" or "NO".

**Note:** The column names used by DB2 CLI follow the X/Open CLI CAE specification style. The column types, contents and order are identical to those defined for the SQLColumnPrivileges() result set in ODBC.

If there is more than one privilege associated with a column, then each privilege is returned as a separate row in the result set.

#### **Return Codes:**

- SQL\_SUCCESS
- SQL\_SUCCESS\_WITH\_INFO
- SQL\_ERROR
- SQL\_INVALID\_HANDLE

#### **Diagnostics:**

Table 26. SQLColumnPrivileges SQLSTATEs

| SQLSTATE      | Description                      | Explanation                                                                                                    |
|---------------|----------------------------------|----------------------------------------------------------------------------------------------------|
| <b>24</b> 000 | Invalid cursor state.            | A cursor was already opened on the statement handle.                                                                                                    |
| <b>40</b> 001 | Serialization failure            | The transaction was rolled back due to a resource deadlock with another transaction.                                                                                                    |
| 40003 08S01   | Communication link failure.      | The communication link between the application and data source failed before the function completed.                                                                                                    |
| HY001         | Memory allocation failure.       | DB2 CLI is unable to allocate memory required to support<br>execution or completion of the function. It is likely that<br>process-level memory has been exhausted for the application<br>process. Consult the operating system configuration for<br>information on process-level memory limitations. |
| HY008         | Operation was cancelled.         | Asynchronous processing was enabled for <i>StatementHandle</i> . The function was called and before it completed execution, SQLCancel() was called on <i>StatementHandle</i> from a different thread in a multithreaded application. Then the function was called again on <i>StatementHandle</i> .  |
| HY009         | Invalid argument value.          | TableName is NULL.                                                                                                    |
| <b>HY</b> 010 | Function sequence error          | An asynchronously executing function (not this one) was called<br>for the <i>StatementHandle</i> and was still executing when this function<br>was called.                                                                                                    |
|               |                                  | SQLExecute(), SQLExecDirect(), or SQLSetPos() was called for the <i>StatementHandle</i> and returned SQL_NEED_DATA. This function was called before data was sent for all data-at-execution parameters or columns.                                                                                   |
| <b>HY</b> 014 | No more handles.                 | DB2 CLI was unable to allocate a handle due to resource limitations.                                                                                                    |
| HY090         | Invalid string or buffer length. | The value of one of the name length arguments was less than 0, but not equal to SQL_NTS.                                                                                                    |
| <b>HY</b> T00 | Timeout expired.                 | The timeout period expired before the data source returned the result set. The timeout period can be set using the SQL_ATTR_QUERY_TIMEOUT attribute for SQLSetStmtAttr().                                                                                                    |

# **Restrictions:**

None.

# Example:

# Related concepts:

- "Catalog functions for querying system catalog information in CLI applications" in *Call Level Interface Guide and Reference, Volume 1*
- "Input arguments on catalog functions in CLI applications" in *Call Level Interface Guide and Reference, Volume 1*
- "SQLSTATES for DB2 CLI" in Call Level Interface Guide and Reference, Volume 1
- "Unicode functions (CLI)" in Call Level Interface Guide and Reference, Volume 1

# **Related reference:**

- "SQLColumns function (CLI) Get column information for a table" on page 67
- "SQLTables function (CLI) Get table information" on page 314

SQL NTS);

- "CLI function return codes" in Call Level Interface Guide and Reference, Volume 1
- "SchemaList CLI/ODBC configuration keyword" in Call Level Interface Guide and Reference, Volume 1

# **Related samples:**

• "tbinfo.c -- How to get information about tables from the system catalog tables"

# SQLColumns function (CLI) - Get column information for a table

**Purpose:** 

| Specification: DB2 CLI 2.1 | ODBC 1.0 |  |
|----------------------------|----------|--|
|----------------------------|----------|--|

SQLColumns() returns a list of columns in the specified tables. The information is returned in an SQL result set, which can be retrieved using the same functions that are used to fetch a result set generated by a query.

Unicode Equivalent: This function can also be used with the Unicode character set. The corresponding Unicode function is SQLColumnsW(). Refer to Unicode functions (CLI) for information on ANSI to Unicode function mappings.

# Syntax:

| SQLRETURN | SQLColumns<br>SQLHSTMT<br>SQLCHAR<br>SQLSMALLINT | ( | StatementHandle,<br>*CatalogName,<br>NameLength1, | /* hstmt */<br>/* szCatalogName */<br>/* cbCatalogName */ |
|-----------|--------------------------------------------------|---|---------------------------------------------------|-----------------------------------------------------------|
|           | SQLCHAR                                          |   | *SchemaName,                                      | /* szSchemaName */                                        |

| SQLSMALLINT | NameLength2,            | /* cbSchemaName */ |
|-------------|-------------------------|--------------------|
| SQLCHAR     | <pre>*TableName,</pre>  | /* szTableName */  |
| SQLSMALLINT | NameLength3,            | /* cbTableName */  |
| SQLCHAR     | <pre>*ColumnName,</pre> | /* szColumnName */ |
| SQLSMALLINT | NameLength4);           | /* cbColumnName */ |

# Function arguments:

| Data type   | Argument        | Use   | Description                                                                                                    |
|-------------|-----------------|-------|----------------------------------------------------------------------------------------------------|
| SQLHSTMT    | StatementHandle | input | Statement handle.                                                                                                    |
| SQLCHAR *   | CatalogName     | input | Catalog qualifier of a 3-part table name. If the target DBMS does not support 3-part naming, and <i>CatalogName</i> is not a null pointer and does not point to a zero-length string, then an empty result set and SQL_SUCCESS will be returned. Otherwise, this is a valid filter for DBMSs that support 3-part naming. |
| SQLSMALLINT | NameLength1     | input | Number of SQLCHAR elements (or SQLWCHAR elements for the Unicode variant of this function) needed to store <i>CatalogName</i> , or SQL_NTS if <i>CatalogName</i> is null-terminated.                                                                                                    |
| SQLCHAR *   | SchemaName      | input | Buffer that might contain a <i>pattern value</i> to qualify the result set by schema name.                                                                                                    |
| SQLSMALLINT | NameLength2     | input | Number of SQLCHAR elements (or SQLWCHAR elements for the Unicode variant of this function) needed to store <i>SchemaName</i> , or SQL_NTS if <i>SchemaName</i> is null-terminated.                                                                                                    |
| SQLCHAR *   | TableName       | input | Buffer that might contain a <i>pattern value</i> to qualify the result set by table name.                                                                                                    |
| SQLSMALLINT | NameLength3     | input | Number of SQLCHAR elements (or SQLWCHAR elements for the Unicode variant of this function) needed to store <i>TableName</i> , or SQL_NTS if <i>TableName</i> is null-terminated.                                                                                                    |
| SQLCHAR *   | ColumnName      | input | Buffer that might contain a <i>pattern value</i> to qualify the result set by column name.                                                                                                    |
| SQLSMALLINT | NameLength4     | input | Number of SQLCHAR elements (or SQLWCHAR elements for the Unicode variant of this function) needed to store <i>ColumnName</i> , or SQL_NTS if <i>ColumnName</i> is null-terminated.                                                                                                    |

#### Usage:

This function is called to retrieve information about the columns of either a table or a set of tables. An application might want to call this function after a call to SQLTables() to determine the columns of a table. The application should use the character strings returned in the TABLE\_SCHEMA and TABLE\_NAME columns of the SQLTables() result set as input to this function.

SQLColumns() returns a standard result set, ordered by TABLE\_CAT, TABLE\_SCHEM, TABLE\_NAME, and ORDINAL\_POSITION. "Columns returned by SQLColumns" on page 69 lists the columns in the result set.

The *SchemaName*, *TableName*, and *ColumnName* input arguments accept search patterns.

Sometimes, an application calls the function and no attempt is made to restrict the result set returned. For some data sources that contain a large quantity of tables, views and aliases for example, this scenario maps to an extremely large result set and very long retrieval times. In order to help reduce the long retrieval times, the configuration keyword SchemaList can be specified in the CLI initialization file to help restrict the result set when the application has supplied a null pointer for SchemaName. If the application specifies a SchemaName string, the SchemaList keyword is still used to restrict the output. Therefore, if the schema name supplied is not in the SchemaList string, then the result will be an empty result set.

This function does not return information on the columns of a result set; SQLDescribeCol() or SQLColAttribute() should be used instead.

If the SQL\_ATTR\_LONGDATA\_COMPAT attribute is set to SQL\_LD\_COMPAT\_YES via either a call to SQLSetConnectAttr() or by setting the LONGDATACOMPAT keyword in the DB2 CLI initialization file, then the LOB data types are reported as SQL\_LONGVARCHAR, SQL\_LONGVARBINARY or SQL\_LONGVARGRAPHIC.

Since calls to SQLColumns() in many cases map to a complex and thus expensive query against the system catalog, they should be used sparingly, and the results saved rather than repeating calls.

The VARCHAR columns of the catalog functions result set have been declared with a maximum length attribute of 128 to be consistent with SQL92 limits. Since DB2 names are less than 128, the application can choose to always set aside room for 128 characters (plus the null-terminator) for the output buffer, or alternatively, call SQLGetInfo() with the SQL\_MAX\_CATALOG\_NAME\_LEN, SQL\_MAX\_OWNER\_SCHEMA\_LEN, SQL\_MAX\_TABLE\_NAME\_LEN, and SQL\_MAX\_COLUMN\_NAME\_LEN to determine respectively the actual lengths of the TABLE\_CAT, TABLE\_SCHEM, TABLE\_NAME, and COLUMN\_NAME columns supported by the connected DBMS.

Although new columns might be added and the names of the existing columns changed in future releases, the position of the current columns will not change.

#### Optimize SQL columns keyword and attribute:

It is possible to set up the DB2 CLI/ODBC Driver to optimize calls to SQLColumns() using either:

- OPTIMIZESQLCOLUMNS DB2 CLI/ODBC configuration keyword
- SQL\_ATTR\_OPTIMIZESQLCOLUMNS connection attribute of SQLSetConnectAttr()

If either of these values are set, then the information contained in the following columns will not be returned:

- Column 12 REMARKS
- Column 13 COLUMN\_DEF

# Columns returned by SQLColumns

#### Column 1 TABLE\_CAT (VARCHAR(128))

Name of the catalog. The value is NULL if this table does not have catalogs.

# Column 2 TABLE\_SCHEM (VARCHAR(128))

Name of the schema containing TABLE\_NAME.

#### Column 3 TABLE\_NAME (VARCHAR(128) not NULL)

Name of the table, view, alias, or synonym.

#### Column 4 COLUMN\_NAME (VARCHAR(128) not NULL)

Column identifier. Name of the column of the specified table, view, alias, or synonym.

#### Column 5 DATA\_TYPE (SMALLINT not NULL)

SQL data type of column identified by COLUMN\_NAME. This is one of the values in the Symbolic SQL Data Type column in the table of symbolic and default data types for CLI.

#### Column 6 TYPE\_NAME (VARCHAR(128) not NULL)

Character string representing the name of the data type corresponding to DATA\_TYPE.

#### Column 7 COLUMN\_SIZE (INTEGER)

If the DATA\_TYPE column value denotes a character or binary string, then this column contains the maximum length in SQLCHAR or SQLWCHAR elements for the column.

For date, time, timestamp data types, this is the total number of SQLCHAR or SQLWCHAR elements required to display the value when converted to character.

For numeric data types, this is either the total number of digits, or the total number of bits allowed in the column, depending on the value in the NUM\_PREC\_RADIX column in the result set.

For the XML data type, the length of zero is returned.

See also the table of data type precision.

#### Column 8 BUFFER\_LENGTH (INTEGER)

The maximum number of bytes for the associated C buffer to store data from this column if SQL\_C\_DEFAULT were specified on the SQLBindCol(), SQLGetData() and SQLBindParameter() calls. This length does not include any null-terminator. For exact numeric data types, the length accounts for the decimal and the sign.

See also the table of data type lengths.

#### Column 9 DECIMAL\_DIGITS (SMALLINT)

The scale of the column. NULL is returned for data types where scale is not applicable.

See also the table of data type scale.

#### Column 10 NUM\_PREC\_RADIX (SMALLINT)

Either 10 or 2 or NULL. If DATA\_TYPE is an approximate numeric data type, this column contains the value 2 and the COLUMN\_SIZE column contains the number of bits allowed in the column.

If DATA\_TYPE is an exact numeric data type, this column contains the value 10 and the COLUMN\_SIZE contains the number of decimal digits allowed for the column.

For numeric data types, the DBMS can return a NUM\_PREC\_RADIX of 10 or 2.

NULL is returned for data types where the radix is not applicable.

#### Column 11 NULLABLE (SMALLINT not NULL)

SQL\_NO\_NULLS if the column does not accept NULL values.

SQL\_NULLABLE if the column accepts NULL values.

#### Column 12 REMARKS (VARCHAR(254))

Might contain descriptive information about the column. It is possible that no information is returned in this column; see "Optimize SQL columns keyword and attribute" on page 69 for more details.

## Column 13 COLUMN\_DEF (VARCHAR(254))

The column's default value. If the default value is a numeric literal, then this column contains the character representation of the numeric literal with no enclosing single quotation marks. If the default value is a character string, then this column is that string enclosed in single quotation marks. If the default value a *pseudo-literal*, such as for DATE, TIME, and TIMESTAMP columns, then this column contains the keyword of the pseudo-literal (for example. CURRENT DATE) with no enclosing quotation marks.

If NULL was specified as the default value, then this column returns the word NULL, not enclosed in quotation marks. If the default value cannot be represented without truncation, then this column contains TRUNCATED with no enclosing single quotation marks. If no default value was specified, then this column is NULL.

It is possible that no information is returned in this column; see "Optimize SQL columns keyword and attribute" on page 69 for more details.

#### Column 14 SQL\_DATA\_TYPE (SMALLINT not NULL)

SQL data type, as it appears in the SQL\_DESC\_TYPE record field in the IRD. This column is the same as the DATA\_TYPE column in "Columns returned by SQLColumns" on page 69 for the Date, Time, and Timestamp data types.

# Column 15 SQL\_DATETIME\_SUB (SMALLINT)

The subtype code for datetime data types:

- SQL\_CODE\_DATE
- SQL\_CODE\_TIME
- SQL\_CODE\_TIMESTAMP

For all other data types this column returns NULL.

#### Column 16 CHAR\_OCTET\_LENGTH (INTEGER)

For single byte character sets, this is the same as COLUMN\_SIZE. For the XML type, zero is returned. For all other data types it is NULL.

# Column 17 ORDINAL\_POSITION (INTEGER not NULL)

The ordinal position of the column in the table. The first column in the table is number 1.

#### Column 18 IS\_NULLABLE (VARCHAR(254))

Contains the string 'NO' if the column is known to be not nullable; and 'YES' otherwise.

Note: This result set is identical to the X/Open CLI Columns() result set specification, which is an extended version of the SQLColumns() result set specified in ODBC V2. The ODBC SQLColumns() result set includes every column in the same position.

# **Return codes:**

- SQL\_SUCCESS
- SQL\_SUCCESS\_WITH\_INFO
- SQL\_STILL\_EXECUTING

- SQL\_ERROR
- SQL\_INVALID\_HANDLE

#### **Diagnostics:**

Table 28. SQLColumns SQLSTATEs

| SQLSTATE      | Description                                                                                                    | Explanation                                                                                                    |
|---------------|----------------------------------------------------------------------------------------------------|----------------------------------------------------------------------------------------------------|
| 24000         | Invalid cursor state.                                                                                                    | A cursor was already opened on the statement handle.                                                                                                    |
| 40003 08S01   | Communication link failure.                                                                                                    | The communication link between the application and data source failed before the function completed.                                                                                                    |
| HY001         | Memory allocation failure.                                                                                                    | DB2 CLI is unable to allocate memory required to support<br>execution or completion of the function. It is likely that<br>process-level memory has been exhausted for the application<br>process. Consult the operating system configuration for<br>information on process-level memory limitations. |
| HY008         | Operation was cancelled.                                                                                                    | Asynchronous processing was enabled for <i>StatementHandle</i> . The function was called and before it completed execution, SQLCancel() was called on <i>StatementHandle</i> from a different thread in a multithreaded application. Then the function was called again on <i>StatementHandle</i> .  |
| <b>HY</b> 010 | Function sequence error.                                                                                                    | The function was called while in a data-at-execute (SQLParamData(), SQLPutData()) operation.                                                                                                    |
|               | The function was called while within a BEGIN COMPOUND and END COMPOUND SQL operation.                                                            |                                                                                                    |
|               | An asynchronously executing function (not this one) was called for <i>StatementHandle</i> and was still executing when this function was called. |                                                                                                    |
|               | The function was called before a statement was prepared on the statement handle.                                                                 |                                                                                                    |
| <b>HY</b> 014 | No more handles.                                                                                                    | DB2 CLI was unable to allocate a handle due to resource limitations.                                                                                                    |
| HY090         | Invalid string or buffer length.                                                                                                    | The value of one of the name length arguments was less than 0, but not equal SQL_NTS.                                                                                                    |
| <b>HY</b> T00 | Timeout expired.                                                                                                    | The timeout period expired before the data source returned the result set. The timeout period can be set using the SQL_ATTR_QUERY_TIMEOUT attribute for SQLSetStmtAttr().                                                                                                    |

# **Restriction:**

SQLColumns() does not support returning data from an alias of an alias. When called against an alias of an alias, SQLColumns() returns an empty result set.

#### Example:

# **Related concepts:**

- "Catalog functions for querying system catalog information in CLI applications" in *Call Level Interface Guide and Reference, Volume 1*
- "Input arguments on catalog functions in CLI applications" in *Call Level Interface Guide and Reference, Volume 1*
- "SQLSTATES for DB2 CLI" in Call Level Interface Guide and Reference, Volume 1
- "Unicode functions (CLI)" in Call Level Interface Guide and Reference, Volume 1
- "XML data type" in XML Guide

# **Related tasks:**

• "Retrieving query results in CLI applications" in *Call Level Interface Guide and Reference, Volume 1* 

# **Related reference:**

- "CLI function return codes" in Call Level Interface Guide and Reference, Volume 1
- "CLI/ODBC configuration keywords listing by category" in *Call Level Interface Guide and Reference, Volume 1*
- "Data conversions supported in CLI" in *Call Level Interface Guide and Reference, Volume 1*
- "SQL symbolic and default data types for CLI applications" in *Call Level Interface Guide and Reference, Volume 1*
- "Data type length (CLI) table" on page 391
- "Data type precision (CLI) table" on page 389
- "Data type scale (CLI) table" on page 390
- "SQLColumnPrivileges function (CLI) Get privileges associated with the columns of a table" on page 63
- "SQLSetConnectAttr function (CLI) Set connection attributes" on page 266
- "SQLTables function (CLI) Get table information" on page 314

# **Related samples:**

• "tbinfo.c -- How to get information about tables from the system catalog tables"

# SQLConnect function (CLI) - Connect to a data source

#### **Purpose:**

| Specification: | DB2 CLI 1.1 | <b>ODBC</b> 1.0 | ISO CLI |
|----------------|-------------|-----------------|---------|
|----------------|-------------|-----------------|---------|

SQLConnect() establishes a connection or a trusted connection to the target database. The application must supply a target SQL database, and optionally an authorization-name and an authentication-string.

A connection must be established before allocating a statement handle using SQLAllocHandle().

Unicode Equivalent: This function can also be used with the Unicode character set. The corresponding Unicode function is SQLConnectW(). Refer to Unicode functions (CLI) for information on ANSI to Unicode function mappings.

#### Syntax:

| SQLRETURN | SQLConnect<br>SQLHDBC<br>SQLCHAR<br>SQLSMALLINT<br>SQLCHAR<br>SQLSMALLINT | ( | ConnectionHandle,<br>*ServerName,<br>ServerNameLength,<br>*UserName,<br>UserNameLength, | /* hdbc */<br>/* szDSN */<br>/* cbDSN */<br>/* szUID */<br>/* cbUID */ |
|-----------|---------------------------------------------------------------------------|---|-----------------------------------------------------------------------------------------|------------------------------------------------------------------------|
|           | SQLSMALLINT<br>SQLCHAR                                                    |   | UserNameLength,<br>*Authentication,                                                     | /* cbUID */<br>/* szAuthStr */                                         |
|           | SQLSMALLINT                                                               |   | AuthenticationLength);                                                                  | /* cbAuthStr */                                                        |

#### **Function arguments:**

Table 29. SQLConnect arguments

| Data type   | Argument             | Use   | Description                                                                                                    |
|-------------|----------------------|-------|----------------------------------------------------------------------------------------------------|
| SQLHDBC     | ConnectionHandle     | input | Connection handle                                                                                                    |
| SQLCHAR *   | ServerName           | input | Data Source: The name or alias-name of the database.                                                                                           |
| SQLSMALLINT | ServerNameLength     | input | Number of SQLCHAR elements (or SQLWCHAR elements for the Unicode variant of this function) needed to store the <i>ServerName</i> argument.     |
| SQLCHAR *   | UserName             | input | Authorization-name (user identifier)                                                                                                    |
| SQLSMALLINT | UserNameLength       | input | Number of SQLCHAR elements (or SQLWCHAR elements for the Unicode variant of this function) needed to store the <i>UserName</i> argument.       |
| SQLCHAR *   | Authentication       | input | Authentication-string (password)                                                                                                    |
| SQLSMALLINT | AuthenticationLength | input | Number of SQLCHAR elements (or SQLWCHAR elements for the Unicode variant of this function) needed to store the <i>Authentication</i> argument. |

#### Usage:

The target database (also known as *data source*) for IBM RDBMSs is the database-alias. The application can obtain a list of databases available to connect to by calling SQLDataSources().

The input length arguments to SQLConnect() (*ServerNameLength, UserNameLength, AuthenticationLength*) can be set to the actual length of their associated data in elements (SQLCHAR or SQLWCHAR), not including any null-terminating character, or to SQL\_NTS to indicate that the associated data is null-terminated.

The ServerName and UserName argument values must not contain any blanks.

Stored procedures written using DB2 CLI must make a *null* SQLConnect() call. A null SQLConnect() is where the *ServerName*, *UserName*, and *Authentication* argument pointers are all set to NULL and their respective length arguments all set to 0. A null SQLConnect() still requires SQLAllocHandle() to be called first, but does not require that SQLEndTran() be called before SQLDisconnect().

To create a trusted connection, specify the connection attribute SQL\_ATTR\_USE\_TRUSTED\_CONTEXT before calling SQLConnect(). If the database server accepts the connection as trusted the connection is treated as a trusted connection. Otherwise the connection is a regular connection and a warning is returned.

# Return codes:

- SQL\_SUCCESS
- SQL\_SUCCESS\_WITH\_INFO
- SQL\_ERROR
- SQL\_INVALID\_HANDLE

# **Diagnostics:**

| SQLSTATE      | Description                                                                                                    | Explanation                                                                                                    |
|---------------|----------------------------------------------------------------------------------------------------|----------------------------------------------------------------------------------------------------|
| 01679         | Unable to establish a trusted connection.                                                                                                    | DB2 CLI requested a trusted connection but the trust attributes of<br>the connection do not match any trusted context object on the<br>database server. The connection is allowed but it is a regular<br>connection, not a trusted connection.                                                       |
| <b>08</b> 001 | Unable to connect to data source.                                                                                                    | DB2 CLI was unable to establish a connection with the data source (server).                                                                                                    |
|               |                                                                                                    | The connection request was rejected because an existing connection established via embedded SQL already exists.                                                                                                    |
| 08002         | Connection in use.                                                                                                    | The specified <i>ConnectionHandle</i> has already been used to establish a connection with a data source and the connection is still open.                                                                                                    |
| <b>08</b> 004 | The application server rejected establishment of the connection.                                                                                          | The data source (server) rejected the establishment of the connection.                                                                                                    |
| <b>28</b> 000 | Invalid authorization specification.                                                                                                    | The value specified for the argument <i>UserName</i> or the value specified for the argument <i>Authentication</i> violated restrictions defined by the data source.                                                                                                    |
| <b>58</b> 004 | Unexpected system failure.                                                                                                    | Unrecoverable system error.                                                                                                    |
| HY001         | Memory allocation failure.                                                                                                    | DB2 CLI is unable to allocate memory required to support<br>execution or completion of the function. It is likely that<br>process-level memory has been exhausted for the application<br>process. Consult the operating system configuration for<br>information on process-level memory limitations. |
| HY013         | Unexpected memory handling error.                                                                                                    | DB2 CLI was unable to access memory required to support execution or completion of the function.                                                                                                    |
| HY090         | Invalid string or buffer length.                                                                                                    | The value specified for argument <i>ServerNameLength</i> was less than 0, but not equal to SQL_NTS and the argument <i>ServerName</i> was not a null pointer.                                                                                                    |
|               | The value specified for argument <i>UserNameLength</i> was less than 0, but not equal to SQL_NTS and the argument <i>UserName</i> was not a null pointer. |                                                                                                    |
|               |                                                                                                    | The value specified for argument <i>AuthenticationLength</i> was less than 0, but not equal to SQL_NTS and the argument <i>Authentication</i> was not a null pointer.                                                                                                    |
| HY501         | Invalid data source name.                                                                                                    | An invalid data source name was specified in argument <i>ServerName</i> .                                                                                                    |
| <b>HY</b> T00 | Timeout expired.                                                                                                    | The timeout period expired before the data source returned the result set. The timeout period can be set using the SQL_ATTR_QUERY_TIMEOUT attribute for SQLSetStmtAttr().                                                                                                    |

# **Restrictions:**

# SQLConnect

The implicit connection (or default database) option for IBM RDBMSs is not supported. SQLConnect() must be called before any SQL statements can be executed.

# Example:

#### Related concepts:

- "SQLSTATES for DB2 CLI" in Call Level Interface Guide and Reference, Volume 1
- "Unicode functions (CLI)" in Call Level Interface Guide and Reference, Volume 1
- "Trusted connections through DB2 Connect" in DB2 Connect User's Guide

#### **Related tasks:**

- "Initializing CLI applications" in Call Level Interface Guide and Reference, Volume 1
- "Creating and terminating a trusted connection through CLI" in *DB2 Connect* User's Guide
- "Switching users on a trusted connection through CLI" in DB2 Connect User's Guide

# **Related reference:**

- "SQLAllocHandle function (CLI) Allocate handle" on page 6
- "SQLDataSources function (CLI) Get list of data sources" on page 79
- "SQLDisconnect function (CLI) Disconnect from a data source" on page 89
- "SQLDriverConnect function (CLI) (Expanded) Connect to a data source" on page 91
- "SQLGetConnectAttr function (CLI) Get current attribute setting" on page 146
- "SQLSetConnectAttr function (CLI) Set connection attributes" on page 266
- "CLI function return codes" in Call Level Interface Guide and Reference, Volume 1

#### **Related samples:**

- "spserver.c -- Definition of various types of stored procedures"
- "dbconn.c -- How to connect to and disconnect from a database"
- "dbmcon.c -- How to use multiple databases"
- "dbmconx.c -- How to use multiple databases with embedded SQL."

# SQLCopyDesc function (CLI) - Copy descriptor information between handles

#### **Purpose:**

| Specification:DB2 CLI 5.0ODBC 3.0ISO CLI |  |
|------------------------------------------|--|
|------------------------------------------|--|

SQLCopyDesc() copies descriptor information from one descriptor handle to another.

#### Syntax:

| SQLRETURN | SQLCopyDesc ( |                               |                   |
|-----------|---------------|-------------------------------|-------------------|
|           | SQLHDESC      | SourceDescHandle,             | /* hDescSource */ |
|           | SQLHDESC      | <pre>TargetDescHandle);</pre> | /* hDescTarget */ |

## Function arguments:

| Table 31. SQLCopyDesc arguments |
|---------------------------------|
|---------------------------------|

| Data type | Argument         | Use   | Description                                                                                                    |
|-----------|------------------|-------|----------------------------------------------------------------------------------------------------|
| SQLHDESC  | SourceDescHandle | input | Source descriptor handle.                                                                                                    |
| SQLHDESC  | TargetDescHandle | input | Target descriptor handle. <i>TargetDescHandle</i> can be a handle to an application descriptor or an IPD. SQLCopyDesc() will return SQLSTATE HY016 (Cannot modify an implementation descriptor) if <i>TargetDescHandle</i> is a handle to an IRD. |

#### Usage:

A call to SQLCopyDesc() copies the fields of the source descriptor handle to the target descriptor handle. Fields can only be copied to an application descriptor or an IPD, but not to an IRD. Fields can be copied from either an application or an implementation descriptor.

All fields of the descriptor, except SQL\_DESC\_ALLOC\_TYPE (which specifies whether the descriptor handle was automatically or explicitly allocated), are copied, whether or not the field is defined for the destination descriptor. Copied fields overwrite the existing fields in the *TargetDescHandle*.

All descriptor fields are copied, even if *SourceDescHandle* and *TargetDescHandle* are on two different connections or environments.

The call to SQLCopyDesc() is immediately aborted if an error occurs.

When the SQL\_DESC\_DATA\_PTR field is copied, a consistency check is performed. If the consistency check fails, SQLSTATE HY021 (Inconsistent descriptor information.) is returned and the call to SQLCopyDesc() is immediately aborted.

**Note:** Descriptor handles can be copied across connections or environments. An application may, however, be able to associate an explicitly allocated descriptor handle with a *StatementHandle*, rather than calling SQLCopyDesc() to copy fields from one descriptor to another. An explicitly allocated descriptor can be associated with another *StatementHandle* on the same *ConnectionHandle* by setting the SQL\_ATTR\_APP\_ROW\_DESC or SQL\_ATTR\_APP\_PARAM\_DESC statement attribute to the handle of the explicitly allocated descriptor. When this is done, SQLCopyDesc() does not have to be called to copy descriptor field values from one descriptor to another.

A descriptor handle cannot be associated with a *StatementHandle* on another *ConnectionHandle*, however; to use the same descriptor field values on *StatementHandle* on different *ConnectionHandle*, SQLCopyDesc() has to be called.

#### Copying rows between tables

An ARD on one statement handle can serve as the APD on another statement handle. This allows an application to copy rows between tables without copying data at the application level. To do this, an application calls SQLCopyDesc() to copy the fields of an ARD that describes a fetched row of a table, to the APD for a parameter in an INSERT statement on another statement handle. The SQL\_ACTIVE\_STATEMENTS *InfoType* returned by the driver for a call to SQLGetInfo() must be greater than 1 for this operation to succeed.

# **Return codes:**

- SQL\_SUCCESS
- SQL\_SUCCESS\_WITH\_INFO
- SQL\_ERROR
- SQL\_INVALID\_HANDLE

## **Diagnostics:**

When SQLCopyDesc() returns SQL\_ERROR or SQL\_SUCCESS\_WITH\_INFO, an associated SQLSTATE value may be obtained by calling SQLGetDiagRec() with a HandleType of SQL\_HANDLE\_DESC and a Handle of *TargetDescHandle*. If an invalid *SourceDescHandle* was passed in the call, SQL\_INVALID\_HANDLE will be returned, but no SQLSTATE will be returned.

When an error is returned, the call to SQLCopyDesc() is immediately aborted, and the contents of the fields in the *TargetDescHandle* descriptor are undefined.

| SQLSTATE | Description                                     | Explanation                                                                                                    |  |
|----------|-------------------------------------------------|----------------------------------------------------------------------------------------------------|--|
| 01000    | Warning.                                        | Informational message. (Function returns<br>SQL_SUCCESS_WITH_INFO.)                                                                                                    |  |
| 08S01    | Communication link failure.                     | The communication link between DB2 CLI and the data source to which it was trying to connect failed before the function completed processing.                                                                                                    |  |
| HY000    | General error.                                  | An error occurred for which there was no specific SQLSTATE. T<br>error message returned by SQLGetDiagRec() in the *MessageText<br>buffer describes the error and its cause.                                                                                                    |  |
| HY001    | Memory allocation failure.                      | DB2 CLI is unable to allocate memory required to support<br>execution or completion of the function. It is likely that<br>process-level memory has been exhausted for the application<br>process. Consult the operating system configuration for<br>information on process-level memory limitations. |  |
| HY007    | Associated statement is not prepared.           | <i>SourceDescHandle</i> was associated with an IRD, and the associated statement handle was not in the prepared or executed state.                                                                                                    |  |
| HY010    | Function sequence error.                        | The function was called while in a data-at-execute (SQLParamData(), SQLPutData()) operation.                                                                                                    |  |
|          |                                                 | The function was called while within a BEGIN COMPOUND and END COMPOUND SQL operation.                                                                                                    |  |
|          |                                                 | An asynchronously executing function (not this one) was called for the <i>StatementHandle</i> and was still executing when this function was called.                                                                                                    |  |
| HY016    | Cannot modify an implementation row descriptor. | TargetDescHandle was associated with an IRD.                                                                                                    |  |

Table 32. SQLCopyDesc SQLSTATEs

| SQLSTATE | Description                          | Explanation                                                                                                    |
|----------|--------------------------------------|----------------------------------------------------------------------------------------------------|
| HY021    | Inconsistent descriptor information. | The descriptor information checked during a consistency check was not consistent.                                                                                      |
| HY092    | Option type out of range.            | The call to SQLCopyDesc() prompted a call to SQLSetDescField(),<br>but *ValuePtr was not valid for the <i>FieldIdentifier</i> argument on<br><i>TargetDescHandle</i> . |

Table 32. SQLCopyDesc SQLSTATEs (continued)

## **Restrictions:**

None.

# Example:

SQLHANDLE hIRD, hARD; /\* descriptor handles \*/

/\* ... \*/

/\* copy descriptor information between handles \*/
rc = SQLCopyDesc(hIRD, hARD);

## **Related concepts:**

- "Consistency checks for descriptors in CLI applications" in *Call Level Interface Guide and Reference, Volume 1*
- "Descriptors in CLI applications" in Call Level Interface Guide and Reference, Volume 1
- "Handles in CLI" in Call Level Interface Guide and Reference, Volume 1
- "SQLSTATES for DB2 CLI" in Call Level Interface Guide and Reference, Volume 1

# **Related reference:**

- "SQLAllocHandle function (CLI) Allocate handle" on page 6
- "SQLGetDiagRec function (CLI) Get multiple fields settings of diagnostic record" on page 173
- "SQLSetDescField function (CLI) Set a single field of a descriptor record" on page 276
- "CLI function return codes" in Call Level Interface Guide and Reference, Volume 1

#### **Related samples:**

• "dbuse.c -- How to use a database"

# SQLDataSources function (CLI) - Get list of data sources

#### **Purpose:**

| Specification: | DB2 CLI 1.1 | <b>ODBC</b> 1.0 | ISO CLI |
|----------------|-------------|-----------------|---------|
|----------------|-------------|-----------------|---------|

SQLDataSources() returns a list of target databases available, one at a time. A database must be cataloged to be available.

SQLDataSources() is usually called before a connection is made, to determine the databases that are available to connect to.

**Unicode equivalent:** This function can also be used with the Unicode character set. The corresponding Unicode function is SQLDataSourcesW(). Refer to Unicode functions (CLI) for information on ANSI to Unicode function mappings.

# Syntax:

| SQLRETURN | SQLDataSources (<br>SQLHENV<br>SQLUSMALLINT<br>SOLCHAR | EnvironmentHandle,<br>Direction,<br>*ServerName,                  | /* henv */<br>/* fDirection */<br>/* *szDSN */                               |
|-----------|--------------------------------------------------------|-------------------------------------------------------------------|------------------------------------------------------------------------------|
|           | SQLSMALLINT<br>SQLSMALLINT                             | BufferLength1,<br>*NameLength1Ptr,                                | /* cbDSNMax */<br>/* *pcbDSN */                                              |
|           | SQLCHAR<br>SQLSMALLINT<br>SQLSMALLINT                  | <pre>*Description,<br/>BufferLength2,<br/>*NameLength2Ptr);</pre> | <pre>/* *szDescription */ /* cbDescriptionMax */ /* *pcbDescription */</pre> |

# **Function arguments:**

Table 33. SQLDataSources arguments

| Data type     | Argument          | Use    | Description                                                                                                    |  |
|---------------|-------------------|--------|----------------------------------------------------------------------------------------------------|--|
| SQLHENV       | EnvironmentHandle | input  | Environment handle.                                                                                                    |  |
| SQLUSMALLINT  | Direction         | input  | <ul> <li>Used by application to request the first data source name in the list or the next one in the list. <i>Direction</i> can take on only the following values:</li> <li>SQL_FETCH_FIRST</li> <li>SQL_FETCH_NEXT</li> </ul>                                                                                                    |  |
| SQLCHAR *     | ServerName        | output | Pointer to buffer in which to return the data source name.                                                                                                    |  |
| SQLSMALLINT   | BufferLength1     | input  | Number of SQLCHAR elements (or SQLWCHAR elements for the Unicode variant of this function) needed to store the <i>ServerName</i> buffer. This number should be less than or equal to SQL_MAX_DSN_LENGTH + 1.                                                                                                    |  |
| SQLSMALLINT * | NameLength1Ptr    | output | Pointer to a buffer in which to return the total<br>number of SQLCHAR elements (or SQLWCHAR<br>elements for the Unicode variant of this function),<br>excluding the null-termination character, available<br>return in <i>*ServerName</i> . If the number of SQLCHAR<br>or SQLWCHAR elements available to return is<br>greater than or equal to <i>BufferLength1</i> , the data<br>source name in <i>*ServerName</i> is truncated to<br><i>BufferLength1</i> minus the length of a null-termination<br>character. |  |
| SQLCHAR *     | Description       | output | Pointer to buffer where the description of the data<br>source is returned. DB2 CLI will return the <i>Commen</i><br>field associated with the database catalogued to the<br>DBMS.                                                                                                    |  |
| SQLSMALLINT   | BufferLength2     | input  | Number of SQLCHAR elements (or SQLWCHAR elements for the Unicode variant of this function) needed to store the <i>Description</i> buffer.                                                                                                    |  |

 Table 33. SQLDataSources arguments (continued)

| Data type     | Argument       | Use    | Description                                                                                                    |
|---------------|----------------|--------|----------------------------------------------------------------------------------------------------|
| SQLSMALLINT * | NameLength2Ptr | output | Pointer to a buffer in which to return the total<br>number of SQLCHAR elements (or SQLWCHAR<br>elements for the Unicode variant of this function),<br>excluding the null-termination character, available to<br>return in <i>*Description</i> . If the number of SQLCHAR or<br>SQLWCHAR elements available to return is greater<br>than or equal to <i>BufferLength2</i> , the driver description<br>in <i>*Description</i> is truncated to <i>BufferLength2</i> minus<br>the length of a null-termination character. |

# Usage:

The application can call this function any time with *Direction* set to either SQL\_FETCH\_FIRST or SQL\_FETCH\_NEXT.

If SQL\_FETCH\_FIRST is specified, the first database in the list will always be returned.

If SQL\_FETCH\_NEXT is specified:

- Directly following a SQL\_FETCH\_FIRST call, the second database in the list is returned
- Before any other SQLDataSources() call, the first database in the list is returned
- When there are no more databases in the list, SQL\_NO\_DATA\_FOUND is returned. If the function is called again, the first database is returned.
- Any other time, the next database in the list is returned.

In an ODBC environment, the ODBC Driver Manager will perform this function.

Since the IBM RDBMSs always returns the description of the data source blank padded to 30 bytes, DB2 CLI will do the same.

# **Return codes:**

- SQL\_SUCCESS
- SQL\_SUCCESS\_WITH\_INFO
- SQL\_ERROR
- SQL\_INVALID\_HANDLE
- SQL\_NO\_DATA\_FOUND

# **Diagnostics:**

Table 34. SQLDataSources SQLSTATEs

| SQLSTATE      | Description                | Explanation                                                                                                    |  |
|---------------|----------------------------|----------------------------------------------------------------------------------------------------|--|
| 01004         | Data truncated.            | The data source name returned in the argument <i>ServerName</i> was longer than the value specified in the argument <i>BufferLength1</i> . The argument <i>NameLength1Ptr</i> contains the length of the full data source name. (Function returns SQL_SUCCESS_WITH_INFO.)         |  |
|               |                            | The data source name returned in the argument <i>Description</i> was longer than the value specified in the argument <i>BufferLength2</i> . The argument <i>NameLength2Ptr</i> contains the length of the full data source description. (Function returns SQL_SUCCESS_WITH_INFO.) |  |
| <b>58</b> 004 | Unexpected system failure. | Unrecoverable system error.                                                                                                    |  |

# **SQLDataSources**

| SQLSTATE      | Description                       | Explanation                                                                                                    |  |
|---------------|-----------------------------------|----------------------------------------------------------------------------------------------------|--|
| HY000         | General error.                    | An error occurred for which there was no specific SQLSTATE for which no implementation-specific SQLSTATE was defined. error message returned by SQLGetDiagRec() in the <i>MessageText</i> argument describes the error and its cause.                                                                |  |
| HY001         | Memory allocation failure.        | DB2 CLI is unable to allocate memory required to support<br>execution or completion of the function. It is likely that<br>process-level memory has been exhausted for the application<br>process. Consult the operating system configuration for<br>information on process-level memory limitations. |  |
| HY013         | Unexpected memory handling error. | DB2 CLI was unable to access memory required to support execution or completion of the function.                                                                                                    |  |
| HY090         | Invalid string or buffer length.  | The value specified for argument <i>BufferLength1</i> was less than 0.<br>The value specified for argument <i>BufferLength2</i> was less than 0.                                                                                                    |  |
| <b>HY</b> 103 | Direction option out of range.    | The value specified for the argument <i>Direction</i> was not equal to SQL_FETCH_FIRST or SQL_FETCH_NEXT.                                                                                                    |  |

Table 34. SQLDataSources SQLSTATEs (continued)

# Authorization:

None.

# Example:

#### Related concepts:

- "SQLSTATES for DB2 CLI" in Call Level Interface Guide and Reference, Volume 1
- "Unicode functions (CLI)" in Call Level Interface Guide and Reference, Volume 1

## **Related tasks:**

• "Setting up the CLI environment" in *Call Level Interface Guide and Reference, Volume 1* 

## **Related reference:**

- "SQLConnect function (CLI) Connect to a data source" on page 73
- "CLI function return codes" in Call Level Interface Guide and Reference, Volume 1

# **Related samples:**

• "ininfo.c -- How to get information at the instance level"

# SQLDescribeCol function (CLI) - Return a set of attributes for a column

#### **Purpose:**

# SQLDescribeCol

| Specification: | DB2 CLI 1.1 | <b>ODBC</b> 1.0 | ISO CLI |
|----------------|-------------|-----------------|---------|
|                |             |                 | ·       |

SQLDescribeCol() returns a set of commonly used descriptor information (column name, type, precision, scale, nullability) for the indicated column in the result set generated by a query.

This information is also available in the fields of the IRD.

If the application needs only one attribute of the descriptor information, or needs an attribute not returned by SQLDescribeCol(), the SQLColAttribute() function can be used in place of SQLDescribeCol().

Either SQLPrepare() or SQLExecDirect() must be called before calling this function.

This function (or SQLColAttribute()) is usually called before a bind column function (SQLBindCol(), SQLBindFileToCol()) to determine the attributes of a column before binding it to an application variable.

Unicode equivalent: This function can also be used with the Unicode character set. The corresponding Unicode function is SQLDescribeColW(). Refer to Unicode functions (CLI) for information on ANSI to Unicode function mappings.

#### Syntax:

| SQLRETURN | SQLDescribeCol (<br>SQLHSTMT<br>SQLUSMALLINT<br>SQLCHAR<br>SQLSMALLINT<br>SQLSMALLINT<br>SQLSMALLINT<br>SQLUEN<br>SQLSMALLINT | <pre>StatementHandle,<br/>ColumnNumber,<br/>*ColumnName,<br/>BufferLength,<br/>*NameLengthPtr,<br/>*DataTypePtr,<br/>*ColumnSizePtr,<br/>*DecimalDigitsPtr,</pre> | <pre>/* hstmt */ /* icol */ /* szColName */ /* cbColNameMax */ /* pcbColName */ /* pfSqlType */ /* pcbColDef */ /* pibScale */</pre> |
|-----------|----------------------------------------------------------------------------------------------------|----------------------------------------------------------------------------------------------------|----------------------------------------------------------------------------------------------------|
|           | SQLSMALLINT                                                                                                    | *NullablePtr);                                                                                                    | /* pfNullable */                                                                                                    |

# Function arguments:

Table 35. SQLDescribeCol arguments

| Data type    | Argument        | Use    | Description                                                                                                    |
|--------------|-----------------|--------|----------------------------------------------------------------------------------------------------|
| SQLHSTMT     | StatementHandle | input  | Statement handle                                                                                                    |
| SQLUSMALLINT | ColumnNumber    | input  | Column number to be described. Columns are<br>numbered sequentially from left to right, starting at<br>1. This can also be set to 0 to describe the bookmark<br>column. |
| SQLCHAR *    | ColumnName      | output | Pointer to column name buffer. This value is read<br>from the SQL_DESC_NAME field of the IRD. This is<br>set to NULL if the column name cannot be<br>determined.        |
| SQLSMALLINT  | BufferLength    | input  | Number of SQLCHAR elements (or SQLWCHAR elements for the Unicode variant of this function) needed to store the * <i>ColumnName</i> buffer.                              |

# SQLDescribeCol

| Data type     | Argument         | Use    | Description                                                                                                    |
|---------------|------------------|--------|----------------------------------------------------------------------------------------------------|
| SQLSMALLINT * | NameLengthPtr    | output | Pointer to a buffer in which to return the total<br>number of SQLCHAR elements (or SQLWCHAR<br>elements for the Unicode variant of this function),<br>excluding the null-termination character, available to<br>return in * <i>ColumnName</i> . Truncation of column name<br>(* <i>ColumnName</i> ) to <i>BufferLength</i> - 1 SQLCHAR or<br>SQLWCHAR elements occurs if <i>NameLengthPtr</i> is<br>greater than or equal to <i>BufferLength</i> . |
| SQLSMALLINT * | DataTypePtr      | output | Base SQL data type of column. To determine if there<br>is a User Defined Type associated with the column,<br>call SQLColAttribute() with <i>fDescType</i> set to<br>SQL_COLUMN_DISTINCT_TYPE. Refer to the<br>Symbolic SQL Data Type column of the symbolic<br>and default data types table for the data types that<br>are supported.                                                                                                    |
| SQLULEN *     | ColumnSizePtr    | output | Precision of column as defined in the database.<br>If <i>fSqlType</i> denotes a graphic or DBCLOB SQL data type, then this variable indicates the maximum number of double-byte <i>characters</i> the column can hold.                                                                                                    |
| SQLSMALLINT * | DecimalDigitsPtr | output | Scale of column as defined in the database (only<br>applies to SQL_DECIMAL, SQL_NUMERIC,<br>SQL_TIMESTAMP). Refer to the data type scale table<br>for the scale of each of the SQL data types.                                                                                                    |
| SQLSMALLINT * | NullablePtr      | output | Indicates whether NULLS are allowed for this<br>column<br>• SQL_NO_NULLS<br>• SQL_NULLABLE                                                                                                    |

Table 35. SQLDescribeCol arguments (continued)

# Usage:

Columns are identified by a number, are numbered sequentially from left to right, and can be described in any order.

- Column numbers start at 1 if bookmarks are not used (SQL\_ATTR\_USE\_BOOKMARKS statement attribute set to SQL\_UB\_OFF).
- The *ColumnNumber* argument can be set to 0 to describe the bookmark column if bookmarks are used (the statement attribute is set to SQL\_UB\_ON).

If a null pointer is specified for any of the pointer arguments, DB2 CLI assumes that the information is not needed by the application and nothing is returned.

If the column is a User Defined Type, SQLDescribeCol() only returns the built-in type in *DataTypePtr*. Call SQLColAttribute() with *fDescType* set to SQL\_COLUMN\_DISTINCT\_TYPE to obtain the User Defined Type.

#### **Return codes:**

- SQL\_SUCCESS
- SQL\_SUCCESS\_WITH\_INFO
- SQL\_STILL\_EXECUTING
- SQL\_ERROR
- SQL\_INVALID\_HANDLE

#### **Diagnostics:**

If SQLDescribeCol() returns either SQL\_ERROR, or SQL\_SUCCESS\_WITH\_INFO, one of the following SQLSTATEs can be obtained by calling the SQLGetDiagRec() or SQLGetDiagField() function.

Table 36. SQLDescribeCol SQLSTATEs

| SQLSTATE      | Description                                | Explanation                                                                                                    |  |
|---------------|--------------------------------------------|----------------------------------------------------------------------------------------------------|--|
| 01004         | Data truncated.                            | The column name returned in the argument * <i>ColumnName</i> was longer than the value specified in the argument <i>BufferLength</i> . The argument * <i>NameLengthPtr</i> contains the length of the full column name. (Function returns SQL_SUCCESS_WITH_INFO.)                                           |  |
| <b>07</b> 005 | The statement did not return a result set. | The statement associated with the <i>StatementHandle</i> did not return<br>a result set. There were no columns to describe. (Call<br>SQLNumResultCols() first to determine if there are any rows in the<br>result set.)                                                                                     |  |
| <b>07</b> 009 | Invalid descriptor index                   | The value specified for <i>ColumnNumber</i> was equal to 0, and the SQL_ATTR_USE_BOOKMARKS statement attribute was SQL_UB_OFF. The value specified for the argument <i>ColumnNumber</i> was greater than the number of columns in the result set.                                                           |  |
| 40003 08S01   | Communication link failure.                | The communication link between the application and data source failed before the function completed.                                                                                                    |  |
| <b>58</b> 004 | Unexpected system failure.                 | Unrecoverable system error.                                                                                                    |  |
| HY001         | Memory allocation failure.                 | DB2 CLI is unable to allocate memory required to support<br>execution or completion of the function. It is likely that<br>process-level memory has been exhausted for the application<br>process. Consult the operating system configuration for<br>information on process-level memory limitations.        |  |
| HY008         | Operation was cancelled.                   | Asynchronous processing was enabled for <i>StatementHandle</i> . The function was called and before it completed execution, SQLCance1() was called on <i>StatementHandle</i> from a different through a multithreaded application. Then the function was called age on <i>StatementHandle</i> .             |  |
| <b>HY</b> 010 | Function sequence error.                   | The function was called prior to calling SQLPrepare() or<br>SQLExecDirect() for the <i>StatementHandle</i> .<br>The function was called while in a data-at-execute<br>(SQLParamData(), SQLPutData()) operation.<br>The function was called while within a BEGIN COMPOUND and<br>END COMPOUND SQL operation. |  |
| HY013         | Unexpected memory handling error.          | DB2 CLI was unable to access memory required to support execution or completion of the function.                                                                                                    |  |
| HY090         | Invalid string or buffer length.           | The length specified in argument BufferLength less than 1.                                                                                                    |  |
| HYC00         | Driver not capable.                        | The SQL data type of column <i>ColumnNumber</i> is not recognized by DB2 CLI.                                                                                                    |  |
| <b>HY</b> T00 | Timeout expired.                           | The timeout period expired before the data source returned the result set. The timeout period can be set using the SQL_ATTR_QUERY_TIMEOUT attribute for SQLSetStmtAttr().                                                                                                    |  |

# **Restrictions:**

The following ODBC defined data types are not supported:

- SQL\_BIT
- SQL\_TINYINT

# **Example:**

# **Related concepts:**

- "Descriptors in CLI applications" in *Call Level Interface Guide and Reference, Volume 1*
- "SQLSTATES for DB2 CLI" in Call Level Interface Guide and Reference, Volume 1
- "Unicode functions (CLI)" in Call Level Interface Guide and Reference, Volume 1

## **Related reference:**

- "SQLColAttribute function (CLI) Return a column attribute" on page 54
- "SQLExecDirect function (CLI) Execute a statement directly" on page 101
- "SQLNumResultCols function (CLI) Get number of result columns" on page 237
- "SQLPrepare function (CLI) Prepare a statement" on page 242
- "CLI function return codes" in Call Level Interface Guide and Reference, Volume 1
- "SQL symbolic and default data types for CLI applications" in *Call Level Interface Guide and Reference, Volume 1*

#### **Related samples:**

"tbread.c -- How to read data from tables"

# SQLDescribeParam function (CLI) - Return description of a parameter marker

#### **Purpose:**

| Specification: DB2 CLI 5.0 | <b>ODBC</b> 1.0 | ISO CLI |  |
|----------------------------|-----------------|---------|--|
|----------------------------|-----------------|---------|--|

SQLDescribeParam() returns the description of a parameter marker associated with a prepared SQL statement. This information is also available in the fields of the IPD. If deferred prepared is enabled, and this is the first call to SQLDescribeParam(), SQLNumResultCols(), or SQLDescribeCol(), the call will force a PREPARE of the SOL statement to be flowed to the server.

#### Syntax:

| SQLRETURN | SQLDescribeParam ( |                       |                   |
|-----------|--------------------|-----------------------|-------------------|
|           | SQLHSTMT           | StatementHandle,      | /* hstmt */       |
|           | SQLUSMALLINT       | ParameterNumber,      | /* ipar */        |
|           | SQLSMALLINT        | *DataTypePtr <b>,</b> | /* pfSqlType */   |
|           | SQLULEN            | *ParameterSizePtr,    | /* pcbParamDef */ |
|           | SQLSMALLINT        | *DecimalDigitsPtr,    | /* pibScale */    |
|           | SQLSMALLINT        | *NullablePtr);        | /* pfNullable */  |
|           |                    |                       |                   |

#### **Function arguments:**

Table 37. SQLDescribeParam arguments

| Data type     | Argument         | Use    | Description                                                                                                    |
|---------------|------------------|--------|----------------------------------------------------------------------------------------------------|
| SQLHSTMT      | StatementHandle  | input  | Statement handle.                                                                                                    |
| SQLUSMALLINT  | ParameterNumber  | input  | Parameter marker number ordered sequentially in increasing parameter order, starting at 1.                                                                                                    |
| SQLSMALLINT * | DataTypePtr      | output | Pointer to a buffer in which to return the SQL data<br>type of the parameter. This value is read from the<br>SQL_DESC_CONCISE_TYPE record field of the IPD.<br>When ColumnNumber is equal to 0 (for a bookmark<br>column), SQL_BINARY is returned in *DataTypePtr<br>for variable-length bookmarks.                                                                                                    |
| SQLULEN *     | ParameterSizePtr | output | Pointer to a buffer in which to return the size of the column or expression of the corresponding parameter marker as defined by the data source.                                                                                                    |
| SQLSMALLINT * | DecimalDigitsPtr | output | Pointer to a buffer in which to return the number of decimal digits of the column or expression of the corresponding parameter as defined by the data source.                                                                                                    |
| SQLSMALLINT * | NullablePtr      | output | <ul> <li>Pointer to a buffer in which to return a value that indicates whether the parameter allows NULL values. This value is read from the SQL_DESC_NULLABLE field of the IPD.</li> <li>One of the following: <ul> <li>SQL_NO_NULLS: The parameter does not allow NULL values (this is the default value).</li> <li>SQL_NULLABLE: The parameter allows NULL values.</li> <li>SQL_NULLABLE: The parameter allows NULL values.</li> </ul> </li> </ul> |

#### Usage:

Parameter markers are numbered in increasing order as they appear in the SQL statement, starting with 1.

SQLDescribeParam() does not return the type (input, input/output, or output) of a parameter in an SQL statement. Except in calls to stored procedures, all parameters in SQL statements are input parameters. To determine the type of each parameter in a call to a stored procedure, call SQLProcedureColumns().

# Return codes:

- SQL\_SUCCESS
- SQL\_SUCCESS\_WITH\_INFO
- SQL\_STILL\_EXECUTING
- SQL\_ERROR
- SQL\_INVALID\_HANDLE

# **Diagnostics:**

Table 38. SQLDescribeParam SQLSTATEs

| SQLSTATE | Description | Explanation                                                      |
|----------|-------------|------------------------------------------------------------------|
| 01000    | Warning.    | Informational message. (Function returns SQL_SUCCESS_WITH_INFO.) |

# **SQLDescribeParam**

| SQLSTATE | Description                                   | Explanation                                                                                                    |
|----------|-----------------------------------------------|----------------------------------------------------------------------------------------------------|
| 07009    | Invalid descriptor index.                     | The value specified for the argument <i>ParameterNumber</i> less than 1.                                                                                                    |
|          |                                               | The value specified for the argument <i>ParameterNumber</i> was greater than the number of parameters in the associated SQL statement.                                                                                                    |
|          |                                               | The parameter marker was part of a non-DML statement.                                                                                                    |
|          |                                               | The parameter marker was part of a SELECT list.                                                                                                    |
| 08S01    | Communication link failure.                   | The communication link between DB2 CLI and the data source to which it was connected failed before the function completed processing.                                                                                                    |
| 21S01    | Insert value list does not match column list. | The number of parameters in the INSERT statement did not match<br>the number of columns in the table named in the statement.                                                                                                    |
| HY000    | General error.                                | An error occurred for which there was no specific SQLSTATE. The error message returned by SQLGetDiagRec() in the * <i>MessageText</i> buffer describes the error and its cause.                                                                                                    |
| HY001    | Memory allocation failure.                    | DB2 CLI is unable to allocate memory required to support<br>execution or completion of the function. It is likely that<br>process-level memory has been exhausted for the application<br>process. Consult the operating system configuration for<br>information on process-level memory limitations. |
| HY008    | Operation was cancelled.                      | Asynchronous processing was enabled for <i>StatementHandle</i> . The function was called and before it completed execution, SQLCance1() was called on <i>StatementHandle</i> from a different thread in a multithreaded application. Then the function was called again on <i>StatementHandle</i> .  |
| HY010    | Function sequence error.                      | The function was called prior to calling SQLPrepare() or SQLExecDirect() for the <i>StatementHandle</i> .                                                                                                    |
|          |                                               | An asynchronously executing function (not this one) was called<br>for the <i>StatementHandle</i> and was still executing when this function<br>was called.                                                                                                    |
|          |                                               | SQLExecute() SQLExecDirect(), SQLBulkOperations(), or<br>SQLSetPos() was called for the <i>StatementHandle</i> and returned<br>SQL_NEED_DATA. This function was called before data was sent<br>for all data-at-execution parameters or columns.                                                      |
| HY013    | Unexpected memory handling error.             | The function call could not be processed because the underlying<br>memory objects could not be accessed, possibly because of low<br>memory conditions.                                                                                                    |
| HYC00    | Driver not capable.                           | The schema function stored procedures are not accessible on the<br>server. Install the schema function stored procedures on the server<br>and ensure they are accessible.                                                                                                    |

## Table 38. SQLDescribeParam SQLSTATEs (continued)

# **Restrictions:**

None.

# Related concepts:

- "Descriptors in CLI applications" in *Call Level Interface Guide and Reference, Volume 1*
- "Parameter marker binding in CLI applications" in *Call Level Interface Guide and Reference, Volume 1*

• "SQLSTATES for DB2 CLI" in Call Level Interface Guide and Reference, Volume 1

# **Related reference:**

- "SQLBindParameter function (CLI) Bind a parameter marker to a buffer or LOB locator" on page 23
- "SQLCancel function (CLI) Cancel statement" on page 49
- "SQLExecute function (CLI) Execute a statement" on page 106
- "SQLNumParams function (CLI) Get number of parameters in a SQL statement" on page 233
- "SQLPrepare function (CLI) Prepare a statement" on page 242
- "SQLProcedureColumns function (CLI) Get input/output parameter information for a procedure" on page 251
- "CLI function return codes" in Call Level Interface Guide and Reference, Volume 1

# SQLDisconnect function (CLI) - Disconnect from a data source

#### **Purpose:**

| Specification: | DB2 CLI 1.1 | <b>ODBC</b> 1.0 | ISO CLI |
|----------------|-------------|-----------------|---------|
|                |             |                 |         |

SQLDisconnect() closes the connection associated with the database connection handle.

SQLEndTran() must be called before calling SQLDisconnect() if an outstanding transaction exists on this connection.

After calling this function, either call SQLConnect() to connect to another database, or use SQLFreeHandle() to free the connection handle.

#### Syntax:

SQLRETURN SQLDisconnect (SQLHDBC ConnectionHandle;) /\* hdbc \*/

#### **Function arguments:**

Table 39. SQLDisconnect arguments

| Data type | Argument         | Use   | Description       |
|-----------|------------------|-------|-------------------|
| SQLHDBC   | ConnectionHandle | input | Connection handle |

# Usage:

If an application calls SQLDisconnect() before it has freed all the statement handles associated with the connection, DB2 CLI frees them after it successfully disconnects from the database.

If SQL\_SUCCESS\_WITH\_INFO is returned, it implies that even though the disconnect from the database is successful, additional error or implementation specific information is available. For example, a problem was encountered on the clean up subsequent to the disconnect, or if there is no current connection because of an event that occurred independently of the application (such as communication failure).

After a successful SQLDisconnect() call, the application can re-use *ConnectionHandle* to make another SQLConnect() or SQLDriverConnect() request.

An application should not rely on SQLDisconnect() to close cursors (with both stored procedures and regular client applications). In both cases the cursor should be closed using SQLCloseCursor(), then the statement handle freed using SQLFreeHandle().

**Return codes:** 

- SQL\_SUCCESS
- SQL\_SUCCESS\_WITH\_INFO
- SQL\_ERROR
- SQL\_INVALID\_HANDLE

#### **Diagnostics:**

Table 40. SQLDisconnect SQLSTATEs

| SQLSTATE      | Description                       | Explanation                                                                                                    |  |
|---------------|-----------------------------------|----------------------------------------------------------------------------------------------------|--|
| 01002         | Disconnect error.                 | An error occurred during the disconnect. However, the disconnect succeeded. (Function returns SQL_SUCCESS_WITH_INFO.)                                                                                                    |  |
| <b>08</b> 003 | Connection is closed.             | The connection specified in the argument <i>ConnectionHandle</i> was not open.                                                                                                    |  |
| 25000 25501   | Invalid transaction state.        | There was a transaction in process on the connection specified by the argument <i>ConnectionHandle</i> . The transaction remains active, and the connection cannot be disconnected.<br><b>Note:</b> This error does not apply to stored procedures written in DB2 CLI.                               |  |
| <b>25</b> 501 | Invalid transaction state.        | There was a transaction in process on the connection specified be<br>the argument <i>ConnectionHandle</i> . The transaction remains active,<br>and the connection cannot be disconnected.                                                                                                    |  |
| <b>58</b> 004 | Unexpected system failure.        | Unrecoverable system error.                                                                                                    |  |
| <b>HY</b> 001 | Memory allocation failure.        | DB2 CLI is unable to allocate memory required to support<br>execution or completion of the function. It is likely that<br>process-level memory has been exhausted for the application<br>process. Consult the operating system configuration for<br>information on process-level memory limitations. |  |
| <b>HY</b> 010 | Function sequence error.          | The function was called while in a data-at-execute (SQLParamData(), SQLPutData()) operation.                                                                                                    |  |
| <b>HY</b> 013 | Unexpected memory handling error. | DB2 CLI was unable to access memory required to support execution or completion of the function.                                                                                                    |  |

## **Restrictions:**

None.

#### **Example:**

SQLHANDLE hdbc; /\* connection handle \*/

/\* ... \*/

/\* disconnect from the database \*/
 cliRC = SQLDisconnect(hdbc);

#### Related concepts:

• "SQLSTATES for DB2 CLI" in Call Level Interface Guide and Reference, Volume 1

# **Related tasks:**

• "Terminating a CLI application" in *Call Level Interface Guide and Reference, Volume* 1

# **Related reference:**

- "SQLAllocHandle function (CLI) Allocate handle" on page 6
- "SQLConnect function (CLI) Connect to a data source" on page 73
- "SQLDriverConnect function (CLI) (Expanded) Connect to a data source" on page 91
- "SQLEndTran function (CLI) End transactions of a connection or an Environment" on page 97
- "SQLFreeHandle function (CLI) Free handle resources" on page 140
- "CLI function return codes" in Call Level Interface Guide and Reference, Volume 1

#### **Related samples:**

- "spserver.c -- Definition of various types of stored procedures"
- "dbconn.c -- How to connect to and disconnect from a database"
- "dbmcon.c -- How to use multiple databases"
- "dbmconx.c -- How to use multiple databases with embedded SQL."

# SQLDriverConnect function (CLI) - (Expanded) Connect to a data source

#### **Purpose:**

| Specification: | DB2 CLI 2.1 | <b>ODBC</b> 1.0 |  |
|----------------|-------------|-----------------|--|
| -              |             |                 |  |

SQLDriverConnect() is an alternative to SQLConnect(). Both functions establish a connection to the target database, but SQLDriverConnect() supports additional connection parameters and the ability to prompt the user for connection information.

Use SQLDriverConnect() when the data source requires parameters other than the 3 input arguments supported by SQLConnect() (data source name, user ID and password), or when you want to use DB2 CLI's graphical user interface to prompt the user for mandatory connection information.

Once a connection is established, the completed connection string is returned. Applications can store this string for future connection requests.

Unicode equivalent: This function can also be used with the Unicode character set. The corresponding Unicode function is SQLDriverConnectW(). Refer to Unicode functions (CLI) for information on ANSI to Unicode function mappings.

Syntax:

Generic

| SQLRETURN SQLDriver | connect (                        |                                    |
|---------------------|----------------------------------|------------------------------------|
| SQLHDBC             | ConnectionHandle,                | /* hdbc */                         |
| SQLHWND             | WindowHandle,                    | /* hwnd */                         |
| SQLCHAR             | <pre>*InConnectionString,</pre>  | /* szConnStrIn */                  |
| SQLSMALLINT         | InConnectionStringLength,        | /* cbConnStrIn */                  |
| SQLCHAR             | <pre>*OutConnectionString,</pre> | /* szConnStrOut */                 |
| SQLSMALLINT         | OutConnectionStringCapacity,     | /* cbConnStrOutMax */              |
| SQLSMALLINT         | *OutConnectionStringLengthPtr,   | /* pcbConnStrOut */                |
| SQLUSMALLINT        | DriverCompletion);               | <pre>/* fDriverCompletion */</pre> |

# Function arguments:

Table 41. SQLDriverConnect arguments

| Data type    | Argument                         | Use    | Description                                                                                                    |
|--------------|----------------------------------|--------|----------------------------------------------------------------------------------------------------|
| SQLHDBC      | ConnectionHandle                 | input  | Connection handle                                                                                                    |
| SQLHWND      | WindowHandle                     | input  | Window handle. On the Windows platform, this is<br>the parent Windows handle. Currently the window<br>handle is only supported on Windows.                                                                                                    |
|              |                                  |        | If a NULL is passed, then no dialog will be presented.                                                                                                    |
| SQLCHAR *    | InConnectionString               | input  | A full, partial or empty (null pointer) connection string (see syntax and description below).                                                                                                    |
| SQLSMALLINT  | InConnectionStringLength         | input  | Number of SQLCHAR elements (or SQLWCHAR elements for the Unicode variant of this function) needed to store <i>InConnectionString</i> .                                                                                                    |
| SQLCHAR *    | OutConnectionString              | output | Pointer to buffer for the completed connection string.                                                                                                    |
|              |                                  |        | If the connection was established successfully, this<br>buffer will contain the completed connection string.<br>Applications should allocate at least<br>SQL_MAX_OPTION_STRING_LENGTH bytes for<br>this buffer.                                                                          |
| SQLSMALLINT  | OutConnectionString<br>Capacity  | input  | Number of SQLCHAR elements (or SQLWCHAR elements for the Unicode variant of this function) needed to store <i>OutConnectionString</i> .                                                                                                    |
| SQLCHAR *    | OutConnectionString<br>LengthPtr | output | Pointer to the number of SQLCHAR elements (or SQLWCHAR elements for the Unicode variant of this function), excluding the null-termination character, available to return in the <i>OutConnectionString</i> buffer.                                                                       |
|              |                                  |        | If the value of * <i>OutConnectionStringLengthPtr</i> is<br>greater than or equal to <i>OutConnectionStringCapacity</i> ,<br>the completed connection string in<br><i>OutConnectionString</i> is truncated to<br><i>OutConnectionStringCapacity</i> - 1 SQLCHAR or<br>SQLWCHAR elements. |
| SQLUSMALLINT | DriverCompletion                 | input  | Indicates when DB2 CLI should prompt the user for more information.                                                                                                    |
|              |                                  |        | Possible values:<br>• SQL_DRIVER_PROMPT<br>• SQL_DRIVER_COMPLETE<br>• SQL_DRIVER_COMPLETE_REQUIRED<br>• SQL_DRIVER_NOPROMPT                                                                                                    |

Usage:

#### InConnectionString Argument

A request connection string has the following syntax:

connection-string ::= attribute[;] | attribute; connection-string

attribute ::= attribute-keyword=attribute-value
| DRIVER=[{]attribute-value[}]

attribute-keyword ::= DSN | UID | PWD | NEWPWD | driver-defined-attribute-keyword

attribute-value ::= character-string driver-defined-attribute-keyword ::= identifier

where

- · character-string has zero or more SQLCHAR or SQLWCHAR elements
- identifier has one or more SQLCHAR or SQLWCHAR elements
- attribute-keyword is case insensitive
- attribute-value may be case sensitive
- the value of the DSN keyword does not consist solely of blanks
- NEWPWD is used as part of a change password request. The application can either specify the new string to use, for example, NEWPWD=anewpass; or specify NEWPWD=; and rely on a dialog box generated by the DB2 CLI driver to prompt for the new password

Because of connection string and initialization file grammar, keywords and attribute values that contain the characters []{}(),;?\*=!@ should be avoided. Because of the grammar in the system information, keywords and data source names cannot contain the backslash (\) character. For DB2 CLI Version 2, braces are required around the DRIVER keyword.

If any keywords are repeated in the browse request connection string, DB2 CLI uses the value associated with the first occurrence of the keyword. If the **DSN** and **DRIVER** keywords are included in the same browse request connection string, DB2 CLI uses whichever keyword appears first.

#### **OutConnectionString Argument**

The result connection string is a list of connection attributes. A connection attribute consists of an attribute keyword and a corresponding attribute value. The browse result connection string has the following syntax:

connection-string ::= attribute[;] | attribute; connection-string

attribute ::= [\*]attribute-keyword=attribute-value attribute-keyword ::= ODBC-attribute-keyword | driver-defined-attribute-keyword

ODBC-attribute-keyword = {UID | PWD}[:localized-identifier] driver-defined-attribute-keyword ::= identifier[:localized-identifier]

attribute-value ::= {attribute-value-list} | ? (The braces are literal; they are returned by DB2 CLI.) attribute-value-list ::= character-string [:localized-character string] | character-string [:localized-character string], attribute-value-list

#### where

- character-string and localized-character string have zero or more SQLCHAR or SQLWCHAR elements
- identifier and localized-identifier have one or more SQLCHAR or SQLWCHAR elements; attribute-keyword is case insensitive
- attribute-value may be case sensitive

Because of connection string and initialization file grammar, keywords, localized identifiers, and attribute values that contain the characters []{}(),;?\*=!@ should be avoided. Because of the grammar in the system information, keywords and data source names cannot contain the backslash ( $\$ ) character.

The connection string is used to pass one or more values needed to complete a connection. The contents of the connection string and the value of *DriverCompletion* will determine if DB2 CLI needs to establish a dialog with the user.

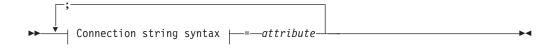

# Connection string syntax

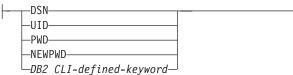

Each keyword above has an attribute that is equal to the following:

- **DSN** Data source name. The name or alias-name of the database. Required if *DriverCompletion* is equal to SQL\_DRIVER\_NOPROMPT.
- **UID** Authorization-name (user identifier).
- **PWD** The password corresponding to the authorization name. If there is no password for the user ID, an empty value is specified (PWD=;).

#### **NEWPWD**

New password used as part of a change password request. The application can either specify the new string to use, for example, NEWPWD=anewpass; or specify NEWPWD=; and rely on a dialog box generated by the DB2 CLI driver to prompt for the new password (set the *DriverCompletion* argument to anything other than SQL\_DRIVER\_NOPROMPT).

Any one of the CLI keywords can be specified on the connection string. If any keywords are repeated in the connection string, the value associated with the first occurrence of the keyword is used.

If any keywords exists in the CLI initialization file, the keywords and their respective values are used to augment the information passed to DB2 CLI in the

connection string. If the information in the CLI initialization file contradicts information in the connection string, the values in connection string take precedence.

If the end user *Cancels* a dialog box presented, SQL\_NO\_DATA\_FOUND is returned.

The following values of *DriverCompletion* determines when a dialog will be opened:

#### SQL\_DRIVER\_PROMPT:

A dialog is always initiated. The information from the connection string and the CLI initialization file are used as initial values, to be supplemented by data input via the dialog box.

# SQL\_DRIVER\_COMPLETE:

A dialog is only initiated if there is insufficient information in the connection string. The information from the connection string is used as initial values, to be supplemented by data entered via the dialog box.

#### SQL\_DRIVER\_COMPLETE\_REQUIRED:

A dialog is only initiated if there is insufficient information in the connection string. The information from the connection string is used as initial values. Only mandatory information is requested. The user is prompted for required information only.

## SQL\_DRIVER\_NOPROMPT:

The user is not prompted for any information. A connection is attempted with the information contained in the connection string. If there is not enough information, SQL\_ERROR is returned.

Once a connection is established, the complete connection string is returned. Applications that need to set up multiple connections to the same database for a given user ID should store this output connection string. This string can then be used as the input connection string value on future SQLDriverConnect() calls.

#### Return codes:

- SQL\_SUCCESS
- SQL\_SUCCESS\_WITH\_INFO
- SQL\_NO\_DATA\_FOUND
- SQL\_INVALID\_HANDLE
- SQL\_ERROR

#### **Diagnostics:**

All of the diagnostics generated by SQLConnect() can be returned here as well. The following table shows the additional diagnostics that can be returned.

Table 42. SQLDriverConnect SQLSTATEs

| SQLSTATE      | Description     | Explanation                                                                                                    |
|---------------|-----------------|----------------------------------------------------------------------------------------------------|
| <b>01</b> 004 | Data truncated. | The buffer <i>szConnstrOut</i> was not large enough to hold the entire connection string. The argument <i>*OutConnectionStringLengthPtr</i> contains the actual length of the connection string available for return. (Function returns SQL_SUCCESS_WITH_INFO) |

# SQLDriverConnect

| SQLSTATE      | Description                          | Explanation                                                                                                    |
|---------------|--------------------------------------|----------------------------------------------------------------------------------------------------|
| <b>01</b> S00 | Invalid connection string attribute. | <ul> <li>An invalid keyword or attribute value was specified in the input connection string, but the connection to the data source was successful anyway because one of the following occurred:</li> <li>The unrecognized keyword was ignored.</li> <li>The invalid attribute value was ignored, the default value was used instead.</li> </ul> |
|               |                                      | (Function returns SQL_SUCCESS_WITH_INFO)                                                                                                    |
| <b>HY</b> 000 | General error.<br>Dialog Failed      | The information specified in the connection string was insufficient for making a connect request, but the dialog was prohibited by setting <i>fCompletion</i> to SQL_DRIVER_NOPROMPT.                                                                                                    |
|               |                                      | The attempt to display the dialog failed.                                                                                                    |
| <b>HY</b> 090 | Invalid string or buffer length.     | The value specified for <i>InConnectionStringLength</i> was less than 0, but not equal to SQL_NTS.                                                                                                    |
|               |                                      | The value specified for <i>OutConnectionStringCapacity</i> was less than 0.                                                                                                    |
| <b>HY</b> 110 | Invalid driver completion.           | The value specified for the argument <i>fCompletion</i> was not equal to one of the valid values.                                                                                                    |

Table 42. SQLDriverConnect SQLSTATEs (continued)

# **Restrictions:**

None.

# Example:

# **Related concepts:**

- "SQLSTATES for DB2 CLI" in Call Level Interface Guide and Reference, Volume 1
- "Unicode functions (CLI)" in Call Level Interface Guide and Reference, Volume 1

# Related tasks:

• "Initializing CLI applications" in Call Level Interface Guide and Reference, Volume 1

# Related reference:

- "SQLAllocHandle function (CLI) Allocate handle" on page 6
- "SQLConnect function (CLI) Connect to a data source" on page 73
- "SQLSetConnectAttr function (CLI) Set connection attributes" on page 266
- "CLI function return codes" in Call Level Interface Guide and Reference, Volume 1

# Related samples:

- "dbcongui.c -- How to connect to a database with a graphical user interface (GUI)"
- "dbconn.c -- How to connect to and disconnect from a database"

# SQLEndTran function (CLI) - End transactions of a connection or an Environment

#### **Purpose:**

| Specification: DB2 CLI 5.0 | <b>ODBC</b> 3.0 | ISO CLI |
|----------------------------|-----------------|---------|
|----------------------------|-----------------|---------|

SQLEndTran() requests a commit or rollback operation for all active operations on all statements associated with a connection, or for all connections associated with an environment.

#### Syntax:

| SQLRETURN | SQLEndTran ( |                  |                   |
|-----------|--------------|------------------|-------------------|
|           | SQLSMALLINT  | HandleType,      | /* fHandleType */ |
|           | SQLHANDLE    | Handle,          | /* hHandle */     |
|           | SQLSMALLINT  | CompletionType); | /* fType */       |
|           |              |                  |                   |

## **Function arguments:**

Table 43. SQLEndTran arguments

| Data type   | Argument       | Use   | Description                                                                                                    |
|-------------|----------------|-------|----------------------------------------------------------------------------------------------------|
| SQLSMALLINT | HandleType     | input | Handle type identifier. Contains either<br>SQL_HANDLE_ENV if Handle is an environment<br>handle, or SQL_HANDLE_DBC if Handle is a<br>connection handle. |
| SQLHANDLE   | Handle         | input | The handle, of the type indicated by <i>HandleType</i> , indicating the scope of the transaction. See the "Usage" section below for more information.   |
| SQLSMALLINT | CompletionType | input | One of the following two values:<br>• SQL_COMMIT<br>• SQL_ROLLBACK                                                                                      |

#### Usage:

If *HandleType* is SQL\_HANDLE\_ENV and *Handle* is a valid environment handle, then DB2 CLI will attempt to commit or roll back transactions one at a time, depending on the value of *CompletionType*, on all connections that are in a connected state on that environment. SQL\_SUCCESS will only be returned if it receives SQL\_SUCCESS for each connection. If it receives SQL\_ERROR on one or more connections, it will return SQL\_ERROR to the application, and the diagnostic information will be placed in the diagnostic data structure of the environment. To determine which connection(s) failed during the commit or rollback operation, the application can call SQLGetDiagRec() for each connection.

SQLEndTran() should not be used when working in a Distributed Unit of Work environment. The transaction manager APIs should be used instead.

If *CompletionType* is SQL\_COMMIT, SQLEndTran() issues a commit request for all active operations on any statement associated with an affected connection. If *CompletionType* is SQL\_ROLLBACK, SQLEndTran() issues a rollback request for all active operations on any statement associated with an affected connection. If no transactions are active, SQLEndTran() returns SQL\_SUCCESS with no effect on any data sources.

To determine how transaction operations affect cursors, an application calls SQLGetInfo() with the SQL\_CURSOR\_ROLLBACK\_BEHAVIOR and SQL\_CURSOR\_COMMIT\_BEHAVIOR options.

#### If the SQL\_CURSOR\_ROLLBACK\_BEHAVIOR or

SQL\_CURSOR\_COMMIT\_BEHAVIOR value equals SQL\_CB\_DELETE, SQLEndTran() closes and deletes all open cursors on all statements associated with the connection and discards all pending results. SQLEndTran() leaves any statement present in an allocated (unprepared) state; the application can reuse them for subsequent SQL requests or can call SQLFreeStmt() or SQLFreeHandle() with a *HandleType* of SQL\_HANDLE\_STMT to deallocate them.

#### If the SQL\_CURSOR\_ROLLBACK\_BEHAVIOR or

SQL\_CURSOR\_COMMIT\_BEHAVIOR value equals SQL\_CB\_CLOSE, SQLEndTran() closes all open cursors on all statements associated with the connection. SQLEndTran() leaves any statement present in a prepared state; the application can call SQLExecute() for a statement associated with the connection without first calling SQLPrepare().

# If the SQL\_CURSOR\_ROLLBACK\_BEHAVIOR or

SQL\_CURSOR\_COMMIT\_BEHAVIOR value equals SQL\_CB\_PRESERVE, SQLEndTran() does not affect open cursors associated with the connection. Cursors remain at the row they pointed to prior to the call to SQLEndTran().

When autocommit mode is off, calling SQLEndTran() with either SQL\_COMMIT or SQL\_ROLLBACK when no transaction is active will return SQL\_SUCCESS (indicating that there is no work to be committed or rolled back) and have no effect on the data source, unless errors not related to transactions occur.

When autocommit mode is on, calling SQLEndTran() with a *CompletionType* of either SQL\_COMMIT or SQL\_ROLLBACK always returns SQL\_SUCCESS, unless errors not related to transactions occur.

When a DB2 CLI application is running in autocommit mode, the DB2 CLI driver does not pass the SQLEndTran() statement to the server.

## Return codes:

- SQL\_SUCCESS
- SQL\_SUCCESS\_WITH\_INFO
- SQL\_ERROR
- SQL\_INVALID\_HANDLE

#### **Diagnostics:**

| Table 44. SQLEndTran SQ | LSTATEs |
|-------------------------|---------|
|-------------------------|---------|

| SQLSTATE | Description                            | Explanation                                                                                                    |
|----------|----------------------------------------|----------------------------------------------------------------------------------------------------|
| 01000    | Warning.                               | Informational message. (Function returns<br>SQL_SUCCESS_WITH_INFO.)                                                                                                    |
| 08003    | Connection is closed.                  | The ConnectionHandle was not in a connected state.                                                                                                    |
| 08007    | Connection failure during transaction. | The connection associated with the <i>ConnectionHandle</i> failed during the execution of the function and it cannot be determined whether the requested <b>COMMIT</b> or <b>ROLLBACK</b> occurred before the failure. |
| 40001    | Transaction rollback.                  | The transaction was rolled back due to a resource deadlock with another transaction.                                                                                                    |

| SQLSTATE | Description                | Explanation                                                                                                    |
|----------|----------------------------|----------------------------------------------------------------------------------------------------|
| HY000    | General error.             | An error occurred for which there was no specific SQLSTATE. The error message returned by SQLGetDiagRec() in the *MessageText buffer describes the error and its cause.                                                                                                    |
| HY001    | Memory allocation failure. | DB2 CLI is unable to allocate memory required to support<br>execution or completion of the function. It is likely that<br>process-level memory has been exhausted for the application<br>process. Consult the operating system configuration for<br>information on process-level memory limitations. |
| HY010    | Function sequence error.   | An asynchronously executing function was called for a <i>StatementHandle</i> associated with the <i>ConnectionHandle</i> and was still executing when SQLEndTran() was called.                                                                                                    |
|          |                            | SQLExecute() or SQLExecDirect() was called for a <i>StatementHandle</i> associated with the <i>ConnectionHandle</i> and returned SQL_NEED_DATA. This function was called before data was sent for all data-at-execution parameters or columns.                                                       |
| HY012    | Invalid transaction code.  | The value specified for the argument <i>CompletionType</i> was neither SQL_COMMIT nor SQL_ROLLBACK.                                                                                                    |
| HY092    | Option type out of range.  | The value specified for the argument <i>HandleType</i> was neither SQL_HANDLE_ENV nor SQL_HANDLE_DBC.                                                                                                    |

Table 44. SQLEndTran SQLSTATEs (continued)

# **Restrictions:**

None.

#### **Example:**

```
/* commit all active transactions on the connection */
cliRC = SQLEndTran(SQL HANDLE DBC, hdbc, SQL COMMIT)
```

/\* ... \*/

/\* rollback all active transactions on the connection \*/
cliRC = SQLEndTran(SQL\_HANDLE\_DBC, hdbc, SQL\_ROLLBACK);

/\* ... \*/

/\* rollback all active transactions on all connections in this environment \*/ cliRC = SQLEndTran(SQL HANDLE ENV, henv, SQL ROLLBACK);

#### **Related concepts:**

- "Handles in CLI" in Call Level Interface Guide and Reference, Volume 1
- "Multisite updates (two phase commit) in CLI applications" in *Call Level Interface Guide and Reference, Volume 1*
- "SQLSTATES for DB2 CLI" in Call Level Interface Guide and Reference, Volume 1

#### **Related tasks:**

• "Terminating a CLI application" in *Call Level Interface Guide and Reference, Volume* 1

# **Related reference:**

• "SQLFreeHandle function (CLI) - Free handle resources" on page 140

- "SQLGetDiagRec function (CLI) Get multiple fields settings of diagnostic record" on page 173
- "SQLGetInfo function (CLI) Get general information" on page 180
- "CLI function return codes" in Call Level Interface Guide and Reference, Volume 1

# **Related samples:**

- "tbmod.c -- How to modify table data"
- "dbuse.c -- How to use a database"

# SQLError function (CLI) - Retrieve error information

## **Deprecated:**

Note:

In ODBC 3.0, SQLError() has been deprecated and replaced with SQLGetDiagRec() and SQLGetDiagField().

Although this version of DB2 CLI continues to support SQLError(), we recommend that you use SQLGetDiagRec() in your DB2 CLI programs so that they conform to the latest standards.

Unicode equivalent: This function can also be used with the Unicode character set. The corresponding Unicode function is SQLErrorW(). Refer to Unicode functions (CLI) for information on ANSI to Unicode function mappings.

# Migrating to the new function

To read the error diagnostic records for a statement handle, the SQLError() function,

for example, would be rewritten using the new function as:

#### **Related concepts:**

- "Unicode functions (CLI)" in Call Level Interface Guide and Reference, Volume 1
- "Diagnostics in CLI applications overview" in *Call Level Interface Guide and Reference, Volume 1*
- "SQLSTATES for DB2 CLI" in Call Level Interface Guide and Reference, Volume 1

## Related reference:

- "SQLGetDiagField function (CLI) Get a field of diagnostic data" on page 168
- "SQLGetDiagRec function (CLI) Get multiple fields settings of diagnostic record" on page 173
- "CLI function return codes" in Call Level Interface Guide and Reference, Volume 1

# SQLExecDirect function (CLI) - Execute a statement directly

#### **Purpose:**

SQLExecDirect() directly executes the specified SQL statement or XQuery expression using the current values of the parameter marker variables if any parameters exist in the statement. The statement or expression can only be executed once.

For XQuery expressions, you cannot specify parameter markers in the expression itself. You can, however, use the XMLQUERY function to bind parameter markers to XQuery variables. The values of the bound parameter markers will then be passed to the XQuery expression specified in XMLQUERY for execution.

Unicode equivalent: This function can also be used with the Unicode character set. The corresponding Unicode function is SQLExecDirectW(). Refer to Unicode functions (CLI) for information on ANSI to Unicode function mappings.

#### Syntax:

| SQLRETURN | SQLExecDirect ( |                            |                |
|-----------|-----------------|----------------------------|----------------|
|           | SQLHSTMT        | StatementHandle,           | /* hstmt */    |
|           | SQLCHAR         | <pre>*StatementText,</pre> | /* szSqlStr */ |
|           | SQLINTEGER      | TextLength);               | /* cbSqlStr */ |

# Function arguments:

| Table 45. SQLExecDi | rect arouments |
|---------------------|----------------|
|---------------------|----------------|

| Data type  | Argument        | Use   | Description                                                                                                    |
|------------|-----------------|-------|----------------------------------------------------------------------------------------------------|
| SQLHSTMT   | StatementHandle | input | Statement handle. There must not be an open cursor associated with <i>StatementHandle</i> .                                                                                                    |
| SQLCHAR *  | StatementText   | input | SQL statement or XQuery expression string.                                                                                                    |
| SQLINTEGER | TextLength      | input | Number of SQLCHAR elements (or SQLWCHAR elements for the Unicode variant of this function) needed to store the <i>StatementText</i> argument, or SQL_NTS if <i>StatementText</i> is null-terminated. |

#### Usage:

If the SQL statement text contains vendor escape clause sequences, DB2 CLI will first modify the SQL statement text to the appropriate DB2-specific format before submitting it for preparation and execution. If the application does not generate SQL statements that contain vendor escape clause sequences, then it should set the SQL\_ATTR\_NOSCAN statement attribute to SQL\_NOSCAN\_ON at the connection level so that DB2 CLI does not perform a scan for vendor escape clauses.

The SQL statement can be COMMIT or ROLLBACK if it is called using SQLExecDirect(). Doing so yields the same result as calling SQLEndTran() on the current connection handle.

# SQLExecDirect

The SQL statement string can contain parameter markers, however all parameters must be bound before calling SQLExecDirect().

If the SQL statement is a query, or *StatementText* is an XQuery expression, SQLExecDirect() will generate a cursor name, and open the cursor. If the application has used SQLSetCursorName() to associate a cursor name with the statement handle, DB2 CLI associates the application generated cursor name with the internally generated one.

If a result set is generated, SQLFetch() or SQLFetchScroll() will retrieve the next row (or rows) of data into bound variables, LOB locators, or LOB file references.

If the SQL statement is a positioned DELETE or a positioned UPDATE, the cursor referenced by the statement must be positioned on a row and must be defined on a separate statement handle under the same connection handle.

There must not already be an open cursor on the statement handle.

If SQLSetStmtAttr() has been called with the SQL\_ATTR\_PARAMSET\_SIZE attribute to specify that an array of input parameter values has been bound to each parameter marker, then the application needs to call SQLExecDirect() only once to process the entire array of input parameter values.

If the executed statement returns multiple result sets (one for each set of input parameters), then SQLMoreResults() should be used to advance to the next result set once processing on the current result set is complete.

#### Return codes:

- SQL\_SUCCESS
- SQL\_SUCCESS\_WITH\_INFO
- SQL\_STILL\_EXECUTING
- SQL\_ERROR
- SQL\_INVALID\_HANDLE
- SQL\_NEED\_DATA
- SQL\_NO\_DATA\_FOUND

SQL\_NEED\_DATA is returned when the application has requested to input data-at-execute parameter values by setting the *\*StrLen\_or\_IndPtr* value specified during SQLBindParameter() to SQL\_DATA\_AT\_EXEC for one or more parameters.

SQL\_NO\_DATA\_FOUND is returned if the SQL statement is a Searched UPDATE or Searched DELETE and no rows satisfy the search condition.

#### **Diagnostics:**

| SQLSTATE      | Description                                                           | Explanation                                                                                                    |
|---------------|-----------------------------------------------------------------------|----------------------------------------------------------------------------------------------------|
| <b>01</b> 504 | The UPDATE or DELETE<br>statement does not include a<br>WHERE clause. | <i>StatementText</i> contained an UPDATE or DELETE statement which did not contain a WHERE clause. (Function returns SQL_SUCCESS_WITH_INFO or SQL_NO_DATA_FOUND if there were no rows in the table). |
| <b>01</b> 508 | Statement disqualified for blocking.                                  | The statement was disqualified for blocking for reasons other than storage.                                                                                                    |

| SQLSTATE      | Description                                                                                    | Explanation                                                                                                    |  |
|---------------|------------------------------------------------------------------------------------------------|----------------------------------------------------------------------------------------------------|--|
| 07001         | Wrong number of parameters.                                                                    | The number of parameters bound to application variables using SQLBindParameter() was less than the number of parameter markers in the SQL statement contained in the argument <i>StatementText</i> .                                                                 |  |
| <b>07</b> 006 | Invalid conversion.                                                                            | Transfer of data between DB2 CLI and the application variables would result in an incompatible data conversion.                                                                                                    |  |
| <b>21</b> S01 | Insert value list does not match column list.                                                  | <i>StatementText</i> contained an INSERT statement and the number of values to be inserted did not match the degree of the derived table.                                                                                                    |  |
| <b>21</b> S02 | Degrees of derived table does not match column list.                                           | <i>StatementText</i> contained a CREATE VIEW statement and the number of names specified is not the same degree as the derived table defined by the query specification.                                                                                             |  |
| <b>22</b> 001 | String data right truncation.                                                                  | A character string assigned to a character type column exceeded the maximum length of the column.                                                                                                    |  |
| <b>22</b> 003 | Numeric value out of range.                                                                    | A numeric value assigned to a numeric type column caused<br>truncation of the whole part of the number, either at the time of<br>assignment or in computing an intermediate result.                                                                                  |  |
|               |                                                                                                | <i>StatementText</i> contained an SQL statement with an arithmetic expression which caused division by zero.<br><b>Note:</b> as a result the cursor state is undefined for DB2 Database for Linux, UNIX, and Windows (the cursor will remain open for other RDBMSs). |  |
| <b>22</b> 005 | Error in assignment.                                                                           | <i>StatementText</i> contained an SQL statement with a parameter or literal and the value or LOB locator was incompatible with the data type of the associated table column.                                                                                         |  |
|               |                                                                                                | The length associated with a parameter value (the contents of the <i>pcbValue</i> buffer specified on SQLBindParameter()) is not valid.                                                                                                    |  |
|               |                                                                                                | The argument <i>fSQLType</i> used in SQLBindParameter() or SQLSetParam(), denoted an SQL graphic data type, but the deferred length argument ( <i>pcbValue</i> ) contains an odd length value. The length value must be even for graphic data types.                 |  |
| 22007         | Invalid datetime format.                                                                       | <i>StatementText</i> contained an SQL statement with an invalid datetime format; that is, an invalid string representation or value was specified, or the value was an invalid date, time, or timestamp.                                                             |  |
| 22008         | Datetime field overflow.                                                                       | Datetime field overflow occurred; for example, an arithmetic<br>operation on a date or timestamp has a result that is not within<br>the valid range of dates, or a datetime value cannot be assigned to<br>a bound variable because it is too small.                 |  |
| <b>22</b> 012 | Division by zero is invalid.                                                                   | <i>StatementText</i> contained an SQL statement with an arithmetic expression that caused division by zero.                                                                                                    |  |
| <b>23</b> 000 | Integrity constraint violation.                                                                | The execution of the SQL statement is not permitted because the execution would cause integrity constraint violation in the DBMS.                                                                                                    |  |
| 24000         | Invalid cursor state.                                                                          | A cursor was already opened on the statement handle.                                                                                                    |  |
| <b>24</b> 504 | The cursor identified in the UPDATE, DELETE, SET, or GET statement is not positioned on a row. | Results were pending on the <i>StatementHandle</i> from a previous query or a cursor associated with the <i>hstmt</i> had not been closed.                                                                                                    |  |

## Table 46. SQLExecDirect SQLSTATEs (continued)

## SQLExecDirect

| SQLSTATE                   | Description                                                                                                    | Explanation                                                                                                    |  |
|----------------------------|----------------------------------------------------------------------------------------------------|----------------------------------------------------------------------------------------------------|--|
| 34000                      | Invalid cursor name.                                                                                            | <i>StatementText</i> contained a Positioned DELETE or a Positioned UPDATE and the cursor referenced by the statement being executed was not open.                                                                                                    |  |
| <b>37</b> xxx <sup>a</sup> | Invalid SQL syntax.                                                                                             | <ul> <li><i>StatementText</i> contained one or more of the following:</li> <li>an SQL statement that the connected database server could not prepare</li> <li>a statement containing a syntax error</li> </ul>                                                                                                    |  |
| <b>40</b> 001              | Transaction rollback.                                                                                           | The transaction to which this SQL statement belonged was rolled<br>back due to a deadlock or timeout.                                                                                                    |  |
| 40003 08S01                | Communication link failure.                                                                                     | The communication link between the application and data source failed before the function completed.                                                                                                    |  |
| <b>42</b> xxx              | Syntax Error or Access Rule<br>Violation.                                                                       | <b>42</b> 5xx indicates the authorization ID does not have permission to execute the SQL statement contained in <i>StatementText</i> .                                                                                                    |  |
|                            |                                                                                                    | Other <b>42</b> xxx SQLSTATES indicate a variety of syntax or access problems with the statement.                                                                                                    |  |
| <b>42</b> 8A1              | Unable to access a file referenced<br>by a host file variable.                                                  | <ul> <li>associated reason code in the text identifies the particular error:</li> <li>01 - The file name length is invalid, or the file name, the path has an invalid format, or both.</li> <li>02 - The file option is invalid. It must have one of the following values:</li> <li>SQL_FILE_READ -read from an existing file</li> <li>SQL_FILE_CREATE -create a new file for write</li> <li>SQL_FILE_OVERWRITE -overwrite an existing file. If the file does not exist, create the file.</li> <li>SQL_FILE_APPEND -append to an existing file. If the file does not exist, create the file.</li> <li>03 - The file cannot be found.</li> </ul> |  |
|                            |                                                                                                    | <ul> <li>04 - The SQL_FILE_CREATE option was specified for a file with the same name as an existing file.</li> <li>05 - Access to the file was denied. The user does not have permission to open the file.</li> <li>06 - Access to the file was denied. The file is in use with incompatible modes. Files to be written to are opened in exclusive mode.</li> <li>07 - Disk full was encountered while writing to the file.</li> <li>08 - Unexpected end of file encountered while reading from the file.</li> <li>09 - A media error was encountered while accessing the file.</li> </ul>                                                      |  |
| 42895                      | The value of a host variable in<br>the EXECUTE or OPEN<br>statement cannot be used<br>because of its data type. | The LOB locator type specified on the bind parameter function call does not match the LOB data type of the parameter marker.<br>The argument <i>fSQLType</i> used on the bind parameter function specified a LOB locator type but the corresponding parameter marker is not a LOB.                                                                                                    |  |
| <b>44</b> 000              | Integrity constraint violation.                                                                                 | <i>StatementText</i> contained an SQL statement which contained a parameter or literal. This parameter value was NULL for a column defined as NOT NULL in the associated table column, or a duplicate value was supplied for a column constrained to contain only unique values, or some other integrity constraint was violated.                                                                                                    |  |

 Table 46. SQLExecDirect SQLSTATEs (continued)

| SQLSTATE      | Description                        | Explanation                                                                                                    |  |
|---------------|------------------------------------|----------------------------------------------------------------------------------------------------|--|
| <b>56</b> 084 | LOB data is not supported in DRDA. | LOB columns cannot either be selected or updated when connecting to host or $AS/400^{\circ}$ servers (using DB2 Connect).                                                                                                    |  |
| <b>58</b> 004 | Unexpected system failure.         | Unrecoverable system error.                                                                                                    |  |
| <b>S0</b> 001 | Database object already exists.    | <i>StatementText</i> contained a CREATE TABLE or CREATE VIEW statement and the table name or view name specified already existed.                                                                                                    |  |
| <b>S0</b> 002 | Database object does not exist.    | <i>StatementText</i> contained an SQL statement that references a table name or view name which does not exist.                                                                                                    |  |
| <b>S0</b> 011 | Index already exists.              | <i>StatementText</i> contained a CREATE INDEX statement and the specified index name already existed.                                                                                                    |  |
| <b>S0</b> 012 | Index not found.                   | <i>StatementText</i> contained a DROP INDEX statement and the specified index name did not exist.                                                                                                    |  |
| <b>S0</b> 021 | Column already exists.             | <i>StatementText</i> contained an ALTER TABLE statement and the column specified in the ADD clause was not unique or identifie an existing column in the base table.                                                                                                    |  |
| <b>S0</b> 022 | Column not found.                  | <i>StatementText</i> contained an SQL statement that references a columname which does not exist.                                                                                                    |  |
| HY001         | Memory allocation failure.         | DB2 CLI is unable to allocate memory required to support<br>execution or completion of the function. It is likely that<br>process-level memory has been exhausted for the application<br>process. Consult the operating system configuration for<br>information on process-level memory limitations. |  |
| HY009         | Invalid argument value.            | StatementText was a null pointer.                                                                                                    |  |
| HY013         | Unexpected memory handling error.  | DB2 CLI was unable to access memory required to support execution or completion of the function.                                                                                                    |  |
| <b>HY</b> 014 | No more handles.                   | DB2 CLI was unable to allocate a handle due to resource limitations.                                                                                                    |  |
| HY090         | Invalid string or buffer length.   | The argument <i>TextLength</i> was less than 1 but not equal to SQL_NTS.                                                                                                    |  |
| HY092         | Option type out of range.          | The <i>FileOptions</i> argument of a previous SQLBindFileToParam() operation was not valid.                                                                                                    |  |
| HY503         | Invalid file name length.          | The <i>fileNameLength</i> argument value from SQLBindFileToParam() was less than 0, but not equal to SQL_NTS.                                                                                                    |  |
| <b>HY</b> T00 | Timeout expired.                   | The timeout period expired before the data source returned the result set. The timeout period can be set using the SQL_ATTR_QUERY_TIMEOUT attribute for SQLSetStmtAttr().                                                                                                    |  |
| Note:         |                                    |                                                                                                    |  |

## Table 46. SQLExecDirect SQLSTATEs (continued)

а

## xxx refers to any SQLSTATE with that class code. Example, 37xxx refers to any SQLSTATE in the 37 class.

## **Restrictions:**

None.

## Example:

```
/* directly execute a statement - end the COMPOUND statement */
cliRC = SQLExecDirect(hstmt, (SQLCHAR *)"SELECT * FROM ORG", SQL_NTS);
```

## Related concepts:

• "Cursors in CLI applications" in Call Level Interface Guide and Reference, Volume 1

## SQLExecDirect

- "Parameter marker binding in CLI applications" in *Call Level Interface Guide and Reference, Volume 1*
- "SQLSTATES for DB2 CLI" in Call Level Interface Guide and Reference, Volume 1
- "Unicode functions (CLI)" in Call Level Interface Guide and Reference, Volume 1
- "Vendor escape clauses in CLI applications" in *Call Level Interface Guide and Reference, Volume 1*

## Related tasks:

- "Binding parameter markers in CLI applications" in *Call Level Interface Guide and Reference, Volume 1*
- "Updating and deleting data in CLI applications" in *Call Level Interface Guide and Reference, Volume 1*

#### **Related reference:**

- "PREPARE statement" in SQL Reference, Volume 2
- "CLI function return codes" in Call Level Interface Guide and Reference, Volume 1
- "SQLBindCol function (CLI) Bind a column to an application variable or LOB locator" on page 10
- "SQLExecute function (CLI) Execute a statement" on page 106
- "SQLFetch function (CLI) Fetch next row" on page 118
- "SQLFetchScroll function (CLI) Fetch rowset and return data for all bound columns" on page 126
- "Statement attributes (CLI) list" on page 348

#### **Related samples:**

- "tbmod.c -- How to modify table data"
- "dbuse.c -- How to use a database"
- "dbmcon.c -- How to use multiple databases"

# SQLExecute function (CLI) - Execute a statement

## **Purpose:**

| Specification: | DB2 CLI 1.1 | <b>ODBC</b> 1.0 | ISO CLI |
|----------------|-------------|-----------------|---------|
|----------------|-------------|-----------------|---------|

SQLExecute() executes a statement that was successfully prepared using SQLPrepare() on the same statement handle, once or multiple times. The statement is executed using the current values of any application variables that were bound to parameter markers by SQLBindParameter() or SQLBindFileToParam().

#### Syntax:

SQLRETURN SQLExecute (SQLHSTMT

StatementHandle); /\* hstmt \*/

## Function arguments:

Table 47. SQLExecute arguments

| Data type | Argument        | Use   | Description                                                                                 |
|-----------|-----------------|-------|---------------------------------------------------------------------------------------------|
| SQLHSTMT  | StatementHandle | input | Statement handle. There must not be an open cursor associated with <i>StatementHandle</i> . |

#### Usage:

The SQL statement string previously prepared on *StatementHandle* using SQLPrepare() may contain parameter markers. All parameters must be bound before calling SQLExecute().

**Note:** For XQuery expressions, you cannot specify parameter markers in the expression itself. You can, however, use the XMLQUERY function to bind parameter markers to XQuery variables. The values of the bound parameter markers will then be passed to the XQuery expression specified in XMLQUERY for execution.

Once the application has processed the results from the SQLExecute() call, it can execute the statement again with new (or the same) parameter values.

A statement executed by SQLExecDirect() cannot be re-executed by calling SQLExecute(). Only statements prepared with SQLPrepare() can be executed and re-executed with SQLExecute().

If the prepared SQL statement is a query or an XQuery expression, SQLExecute() will generate a cursor name, and open the cursor. If the application has used SQLSetCursorName() to associate a cursor name with the statement handle, DB2 CLI associates the application generated cursor name with the internally generated one.

To execute a query more than once on a given statement handle, the application must close the cursor by calling SQLCloseCursor() or SQLFreeStmt() with the SQL\_CLOSE option. There must not be an open cursor on the statement handle when calling SQLExecute().

If a result set is generated, SQLFetch() or SQLFetchScroll() will retrieve the next row (or rows) of data into bound variables, LOB locators or LOB file references.

If the SQL statement is a positioned DELETE or a positioned UPDATE, the cursor referenced by the statement must be positioned on a row at the time SQLExecute() is called, and must be defined on a separate statement handle under the same connection handle.

If SQLSetStmtAttr() has been called with the SQL\_ATTR\_PARAMSET\_SIZE attribute to specify that an array of input parameter values has been bound to each parameter marker, the application needs to call SQLExecute() only once to process the entire array of input parameter values. If the executed statement returns multiple result sets (one for each set of input parameters), then SQLMoreResults() should be used to advance to the next result set once processing on the current result set is complete.

#### **Return codes:**

- SQL\_SUCCESS
- SQL\_SUCCESS\_WITH\_INFO
- SQL\_ERROR
- SQL\_INVALID\_HANDLE
- SQL\_NEED\_DATA
- SQL\_NO\_DATA\_FOUND

SQL\_NEED\_DATA is returned when the application has requested to input data-at-execute parameter values by setting the *\*StrLen\_or\_IndPtr* value specified during SQLBindParameter() to SQL\_DATA\_AT\_EXECUTE for one or more parameters.

SQL\_NO\_DATA\_FOUND is returned if the SQL statement is a searched UPDATE or searched DELETE and no rows satisfy the search condition.

#### **Diagnostics:**

The SQLSTATEs for SQLExecute() include all those for SQLExecDirect() except for HY009, HY090 and with the addition of the SQLSTATE in the table below. Any SQLSTATE that SQLPrepare() could return can also be returned on a call to SQLExecute() as a result of deferred prepare behavior.

Table 48. SQLExecute SQLSTATEs

| SQLSTATE      | Description              | Explanation                                                                                                    |  |
|---------------|--------------------------|----------------------------------------------------------------------------------------------------|--|
| <b>HY</b> 010 | Function sequence error. | The specified <i>StatementHandle</i> was not in a prepared state. SQLExecute() was called without first calling SQLPrepare(). |  |

#### Authorization:

None.

#### **Example:**

```
SQLHANDLE hstmt; /* statement handle */
SQLCHAR *stmt = (SQLCHAR *)"DELETE FROM org WHERE deptnumb = ? ";
SQLSMALLINT parameter1 = 0;
/* allocate a statement handle */
cliRC = SQLAllocHandle(SQL HANDLE STMT, hdbc, &hstmt);
/* ... */
/* prepare the statement */
cliRC = SQLPrepare(hstmt, stmt, SQL_NTS);
/* ... */
/* bind parameter1 to the statement */
cliRC = SQLBindParameter(hstmt,
                         SQL PARAM INPUT,
                         SQL C SHORT,
                         SQL SMALLINT,
                         0,
                         0,
                         &parameter1,
                         0,
                         NULL);
/* ... */
parameter1 = 15;
/* execute the statement for parameter1 = 15 */
cliRC = SQLExecute(hstmt);
```

#### **Related concepts:**

- "Cursors in CLI applications" in Call Level Interface Guide and Reference, Volume 1
- "SQLSTATES for DB2 CLI" in Call Level Interface Guide and Reference, Volume 1

## Related tasks:

- "Binding parameter markers in CLI applications" in *Call Level Interface Guide and Reference, Volume 1*
- "Preparing and executing SQL statements in CLI applications" in *Call Level Interface Guide and Reference, Volume 1*
- "Updating and deleting data in CLI applications" in *Call Level Interface Guide and Reference, Volume 1*

#### **Related reference:**

- "SQLBindFileToParam function (CLI) Bind LOB file reference to LOB parameter" on page 20
- "SQLBindParameter function (CLI) Bind a parameter marker to a buffer or LOB locator" on page 23
- "SQLExecDirect function (CLI) Execute a statement directly" on page 101
- "SQLPrepare function (CLI) Prepare a statement" on page 242
- "CLI function return codes" in Call Level Interface Guide and Reference, Volume 1

#### **Related samples:**

- "spclient.c -- Call various stored procedures"
- "dbuse.c -- How to use a database"

## SQLExtendedBind function (CLI) - Bind an array of columns

#### **Purpose:**

| Specification: | DB2 CLI 6 |  |
|----------------|-----------|--|
| Specification: | DB2 CLI 0 |  |

SQLExtendedBind() is used to bind an array of columns or parameters instead of using repeated calls to SQLBindCol() or SQLBindParameter().

#### Syntax:

| SQLRETURN | SOLExtendedBind | (           |    |                                         |
|-----------|-----------------|-------------|----|-----------------------------------------|
|           |                 | SQLHSTMT    |    | <pre>StatementHandle, /* hstmt */</pre> |
|           |                 | SQLSMALLINT |    | fBindCol,                               |
|           |                 | SQLSMALLINT |    | cRecords,                               |
|           |                 | SQLSMALLINT | *  | pfCType,                                |
|           |                 | SQLPOINTER  | *  | rgbValue,                               |
|           |                 | SQLINTEGER  | *  | cbValueMax,                             |
|           |                 | SQLUINTEGER | *  | puiPrecisionCType,                      |
|           |                 | SQLSMALLINT | *  | psScaleCType,                           |
|           |                 | SQLINTEGER  | ** | pcbValue,                               |
|           |                 | SQLINTEGER  | ** | piIndicator,                            |
|           |                 | SQLSMALLINT | *  | pfParamType,                            |
|           |                 | SQLSMALLINT | *  | pfSQLType,                              |
|           |                 | SQLUINTEGER | *  | pcbColDef,                              |
|           |                 | SQLSMALLINT | *  | pibScale ) ;                            |

#### **Function arguments:**

Table 49. SQLExtendedBind() arguments

| Data type | Argument        | Use   | Description       |
|-----------|-----------------|-------|-------------------|
| SQLHSTMT  | StatementHandle | input | Statement handle. |

## SQLExtendedBind

| Data type     | Argument          | Use   | Description                                                                                                    |
|---------------|-------------------|-------|----------------------------------------------------------------------------------------------------|
| SQLSMALLINT   | fBindCol          | input | If SQL_TRUE then the result is similar to<br>SQLBindCol(), otherwise, it is similar to<br>SQLBindParameter().                                                                                                    |
| SQLSMALLINT   | cRecords          | input | Number of columns or parameters to bind.                                                                                                    |
| SQLSMALLINT * | pfCType           | input | Array of values for the application data type.                                                                                                    |
| SQLPOINTER *  | rgbValue          | input | Array of pointers to application data area.                                                                                                    |
| SQLINTEGER *  | cbValueMax        | input | Array of maximum sizes for <i>rgbValue</i> .                                                                                                    |
| SQLUINTEGER * | puiPrecisionCType | input | Array of decimal precision values. Each value is<br>used only if the application data type of the<br>corresponding record is SQL_C_DECIMAL_IBM.                                                                                                    |
| SQLSMALLINT * | psScaleCType      | input | Array of decimal scale values. Each value is used<br>only if the application data type of the<br>corresponding record is SQL_C_DECIMAL_IBM.                                                                                                    |
| SQLINTEGER ** | pcbValue          | input | Array of pointers to length values.                                                                                                    |
| SQLINTEGER ** | piIndicator       | input | Array of pointers to indicator values.                                                                                                    |
| SQLSMALLINT * | pfParamType       | input | <ul> <li>Array of parameter types. Only used if <i>fBindCol</i> is FALSE.</li> <li>Each row in this array serves the same purpose as the SQLBindParameter() argument <i>InputOutputType</i>. It can be set to:</li> <li>SQL_PARAM_INPUT</li> <li>SQL_PARAM_INPUT_OUTPUT</li> <li>SQL_PARAM_OUTPUT</li> </ul> |
| SQLSMALLINT * | pfSQLType         | input | Array of SQL data types. Only used if <i>fBindCol</i> is FALSE.<br>Each row in this array serves the same purpose as the SQLBindParameter() argument <i>ParameterType</i> .                                                                                                    |
| SQLUINTEGER * | pcbColDef         | input | <ul><li>Array of SQL precision values. Only used if <i>fBindCol</i> is FALSE.</li><li>Each row in this array serves the same purpose as the SQLBindParameter() argument <i>ColumnSize</i>.</li></ul>                                                                                                    |
| SQLSMALLINT * | pibScale          | input | <ul><li>Array of SQL scale values. Only used if <i>fBindCol</i> is FALSE.</li><li>Each row in this array serves the same purpose as the SQLBindParameter() argument <i>DecimalDigits</i>.</li></ul>                                                                                                    |

Table 49. SQLExtendedBind() arguments (continued)

## Usage:

The argument *fBindCol* determines whether this function call is used to associate (bind):

- parameter markers in an SQL statement (as with SQLBindParameter()) fBindCol
   = SQL\_FALSE
- columns in a result set (as with SQLBindCol()) fBindCol = SQL\_TRUE

This function can be used to replace multiple calls to SQLBindCol() or SQLBindParameter(), however, important differences should be noted. Depending on how the *fBindCol* parameter has been set, the input expected by SQLExtendedBind() is similar to either SQLBindCol() or SQLBindParameter() with the following exceptions:

- When SQLExtendedBind() is set to SQLBindCol() mode:
  - *targetValuePtr* must be a positive integer that specifies in bytes, the maximum length of the data that will be in the returned column.
- When SQLExtendedBind() is set to SQLBindParameter() mode:
  - *ColumnSize* must be a positive integer that specifies the maximum length of the target column in bytes, where applicable.
  - *DecimalDigits* must be set to the correct scale for the target column, where applicable.
  - *ValueType* of SQL\_C\_DEFAULT should not be used.
  - If *ValueType* is a locator type, the corresponding *ParameterType* should be a matching locator type.
  - All *ValueType* to *ParameterType* mappings should be as closely matched as possible to minimize the conversion that DB2 CLI must perform.

Each array reference passed to SQLExtendedBind() must contain at least the number of elements indicated by *cRecords*. If the calling application fails to pass in sufficiently large arrays, DB2 CLI may attempt to read beyond the end of the arrays resulting in corrupt data or critical application failure.

Each array passed to SQLExtendedBind() is considered to be a deferred argument, which means the values in the array are examined and retrieved at the time of execution. As a result, ensure that each array is in a valid state and contains valid data when DB2 CLI executes using the values in the array. Following a successful execution, if a statement needs to be executed again, you do not need to call SQLExtendedBind() a second time if the handles passed to the original call to SQLExtendedBind() still refer to valid arrays.

## **Return codes:**

- SQL SUCCESS
- SQL\_SUCCESS\_WITH\_INFO
- SQL\_ERROR
- SQL\_INVALID\_HANDLE

## **Diagnostics:**

| Table 50. | SQLExtendedBind() | SQLSTATEs |
|-----------|-------------------|-----------|
|-----------|-------------------|-----------|

| SQLSTATE      | Description                 | Explanation                                                                                                    |  |
|---------------|-----------------------------|----------------------------------------------------------------------------------------------------|--|
| 07006         | Invalid conversion.         | The conversion from the data value identified by a row in the <i>pfCType</i> argument to the data type identified by the <i>pfParamType</i> argument is not a meaningful conversion. (For example, conversion from SQL_C_DATE to SQL_DOUBLE.)                                                        |  |
| 07009         | Invalid descriptor index    | The value specified for the argument <i>cRecords</i> exceeded the maximum number of columns in the result set.                                                                                                    |  |
| 40003 08S01   | Communication link failure. | The communication link between the application and data source failed before the function completed.                                                                                                    |  |
| <b>58</b> 004 | Unexpected system failure.  | Unrecoverable system error.                                                                                                    |  |
| HY001         | Memory allocation failure.  | DB2 CLI is unable to allocate memory required to support<br>execution or completion of the function. It is likely that<br>process-level memory has been exhausted for the application<br>process. Consult the operating system configuration for<br>information on process-level memory limitations. |  |
| HY003         | Program type out of range.  | A row in <i>pfParamType</i> or <i>pfSQLType</i> was not a valid data type or SQL_C_DEFAULT.                                                                                                    |  |

## SQLExtendedBind

| SQLSTATE      | Description                         | Explanation                                                                                                    |  |
|---------------|-------------------------------------|----------------------------------------------------------------------------------------------------|--|
| HY004         | SQL data type out of range.         | The value specified for the argument <i>pfParamType</i> is not a valid SQL data type.                                                                                                    |  |
| HY009         | Invalid argument value.             | The argument <i>rgbValue</i> was a null pointer and the argument <i>cbValueMax</i> was a null pointer, and <i>pfParamType</i> is not SQL_PARAM_OUTPUT.                                                                     |  |
| <b>HY</b> 010 | Function sequence error.            | The function was called while in a data-at-execute (SQLParamData(), SQLPutData()) operation.                                                                                                    |  |
|               |                                     | The function was called while within a BEGIN COMPOUND and END COMPOUND SQL operation.                                                                                                    |  |
| HY013         | Unexpected memory handling error.   | DB2 CLI was unable to access memory required to support execution or completion of the function.                                                                                                    |  |
| HY021         | Inconsistent descriptor information | The descriptor information checked during a consistency check was not consistent.                                                                                                    |  |
| HY090         | Invalid string or buffer length.    | The value specified for the argument <i>cbValueMax</i> is less than 1 and the argument the corresponding row in <i>pfParamType</i> or <i>pfSQLType</i> is either SQL_C_CHAR, SQL_C_BINARY or SQL_C_DEFAULT.                |  |
| HY093         | Invalid parameter number.           | The value specified for a row in the argument <i>pfCType</i> was less than 1 or greater than the maximum number of parameters supported by the server.                                                                     |  |
| HY094         | Invalid scale value.                | The value specified for <i>pfParamType</i> was either SQL_DECIMAL or SQL_NUMERIC and the value specified for <i>DecimalDigits</i> was less than 0 or greater than the value for the argument <i>pcbColDef</i> (precision). |  |
|               |                                     | The value specified for <i>pfParamType</i> was SQL_C_TIMESTAMP and the value for <i>pfParamType</i> was either SQL_CHAR or SQL_VARCHAR and the value for <i>DecimalDigits</i> was less than 0 or greater than 6.           |  |
| <b>HY</b> 104 | Invalid precision value.            | The value specified for <i>pfParamType</i> was either SQL_DECIMAL of SQL_NUMERIC and the value specified by <i>pcbColDef</i> was less than 1.                                                                              |  |
| HY105         | Invalid parameter type.             | <pre>pfParamType is not one of SQL_PARAM_INPUT,<br/>SQL_PARAM_OUTPUT, or SQL_PARAM_INPUT_OUTPUT.</pre>                                                                                                    |  |
| НҮС00         | Driver not capable.                 | DB2 CLI recognizes, but does not support the data type specified in the row in <i>pfParamType</i> or <i>pfSQLType</i> .                                                                                                    |  |
|               |                                     | A LOB locator C data type was specified, but the connected serve does not support LOB data types.                                                                                                    |  |

Table 50. SQLExtendedBind() SQLSTATEs (continued)

## **Restrictions:**

None.

## Related concepts:

• "SQLSTATES for DB2 CLI" in Call Level Interface Guide and Reference, Volume 1

## Related reference:

• "CLI function return codes" in Call Level Interface Guide and Reference, Volume 1

- "SQLBindCol function (CLI) Bind a column to an application variable or LOB locator" on page 10
- "SQLBindParameter function (CLI) Bind a parameter marker to a buffer or LOB locator" on page 23

# SQLExtendedFetch function (CLI) - Extended fetch (fetch array of rows)

Deprecated:

Note:

In ODBC 3.0, SQLExtendedFetch() has been deprecated and replaced with SQLFetchScroll().

Although this version of DB2 CLI continues to support SQLExtendedFetch(), we recommend that you use SQLFetchScroll() in your DB2 CLI programs so that they conform to the latest standards.

## Migrating to the new function

The statement:

SQLExtendedFetch(hstmt, SQL\_FETCH\_ABSOLUTE, 5, &rowCount, &rowStatus);

for example, would be rewritten using the new function as:

SQLFetchScroll(hstmt, SQL\_FETCH\_ABSOLUTE, 5);

Note:

The information returned in the *rowCount* and *rowStatus* parameters of SQLExtendedFetch() are handled by SQLFetchScroll() as follows:

- *rowCount*: SQLFetchScroll() returns the number of rows fetched in the buffer pointed to by the SQL\_ATTR\_ROWS\_FETCHED\_PTR statement attribute.
- *rowStatus*: SQLFetchScroll() returns the array of statuses for each row in the buffer pointed to by the SQL\_ATTR\_ROW\_STATUS\_PTR statement attribute.

## **Related reference:**

- "CLI and ODBC function summary" on page 1
- "SQLFetchScroll function (CLI) Fetch rowset and return data for all bound columns" on page 126
- "Statement attributes (CLI) list" on page 348

# SQLExtendedPrepare function (CLI) - Prepare a statement and set statement attributes

**Purpose:** 

| Specification: | DB2 CLI 6.0 |  |
|----------------|-------------|--|
|                |             |  |

SQLExtendedPrepare() is used to prepare a statement and set a group of statement attributes, all in one call.

This function can be used in place of a call to SQLPrepare() followed by a number of calls to SQLSetStmtAttr().

Unicode equivalent: This function can also be used with the Unicode character set. The corresponding Unicode function is SQLExtendedPrepareW(). Refer to Unicode functions (CLI) for information on ANSI to Unicode function mappings.

## Syntax:

| SQLRETURN | SQLExtendedPrepa | re(                        |                  |
|-----------|------------------|----------------------------|------------------|
|           | SQLHSTMT         | StatementHandle,           | /* hstmt */      |
|           | SQLCHAR          | <pre>*StatementText,</pre> | /* pszSqlStmt */ |
|           | SQLINTEGER       | TextLength,                | /* cbSqlStmt */  |
|           | SQLINTEGER       | cPars,                     |                  |
|           | SQLSMALLINT      | sStmtType,                 |                  |
|           | SQLINTEGER       | cStmtAttrs,                |                  |
|           | SQLINTEGER       | *piStmtAttr,               |                  |
|           | SOLINTEGER       | *pvParams );               |                  |

#### **Function arguments:**

Table 51. SQLExtendedPrepare() arguments

| Data type    | Argument        | Use   | Description                                                                                                    |
|--------------|-----------------|-------|----------------------------------------------------------------------------------------------------|
| SQLHSTMT     | StatementHandle | Input | Statement handle.                                                                                                    |
| SQLCHAR *    | StatementText   | Input | SQL statement string.                                                                                                    |
| SQLINTEGER   | TextLength      | Input | Number of SQLCHAR elements (or SQLWCHAR elements for the Unicode variant of this function) needed to store the <i>StatementText</i> argument, or SQL_NTS if <i>StatementText</i> is null-terminated. |
| SQLINTEGER   | cPars           | Input | Number of parameter markers in statement.                                                                                                    |
| SQLSMALLINT  | cStmtType       | Input | Statement type. For possible values see "List of cStmtType Values" on page 115.                                                                                                    |
| SQLINTEGER   | cStmtAttrs      | Input | Number of statement attributes specified on this call.                                                                                                    |
| SQLINTEGER * | piStmtAttr      | Input | Array of statement attributes to set.                                                                                                    |
| SQLINTEGER * | pvParams        | Input | Array of corresponding statement attributes values to set.                                                                                                    |

#### Usage:

The first three arguments of this function are exactly the same as the arguments in SQLPrepare().

There are two requirements when using SQLExtendedPrepare():

- The SQL statements will not be scanned for ODBC/vendor escape clauses. It behaves as if the SQL\_ATTR\_NOSCAN statement attribute is set to SQL\_NOSCAN. If the SQL statement contains ODBC/vendor escape clauses then SQLExtendedPrepare() cannot be used.
- 2. You must indicate in advance (through *cPars*) the number of parameter markers that are included in the SQL statement.

The *cPars* argument indicates the number of parameter markers in *StatementText*.

The argument *cStmtType* is used to indicate the type of statement that is being prepared. See "List of cStmtType Values" for the list of possible values.

The final three arguments are used to indicate a set of statement attributes to use. Set *cStmtAttrs* to the number of statement attributes specified on this call. Create two arrays, one to hold the list of statement attributes, one to hold the value for each. Use these arrays for *piStmtAttr* and *pvParams*.

## List of cStmtType Values

The argument *cStmtType* can be set to one of the following values:

- SQL\_CLI\_STMT\_UNDEFINED
- SQL\_CLI\_STMT\_ALTER\_TABLE
- SQL\_CLI\_STMT\_CREATE\_INDEX
- SQL\_CLI\_STMT\_CREATE\_TABLE
- SQL\_CLI\_STMT\_CREATE\_VIEW
- SQL\_CLI\_STMT\_DELETE\_SEARCHED
- SQL\_CLI\_STMT\_DELETE\_POSITIONED
- SQL\_CLI\_STMT\_GRANT
- SQL\_CLI\_STMT\_INSERT
- SQL\_CLI\_STMT\_REVOKE
- SQL\_CLI\_STMT\_SELECT
- SQL\_CLI\_STMT\_UPDATE\_SEARCHED
- SQL\_CLI\_STMT\_UPDATE\_POSITIONED
- SQL\_CLI\_STMT\_CALL
- SQL\_CLI\_STMT\_SELECT\_FOR\_UPDATE
- SQL\_CLI\_STMT\_WITH
- SQL\_CLI\_STMT\_SELECT\_FOR\_FETCH
- SQL\_CLI\_STMT\_VALUES
- SQL\_CLI\_STMT\_CREATE\_TRIGGER
- SQL\_CLI\_STMT\_SELECT\_OPTIMIZE\_FOR\_NROWS
- SQL\_CLI\_STMT\_SELECT\_INTO
- SQL\_CLI\_STMT\_CREATE\_PROCEDURE
- SQL\_CLI\_STMT\_CREATE\_FUNCTION
- SQL\_CLI\_STMT\_SET\_CURRENT\_QUERY\_OPT

## **Return codes:**

- SQL\_SUCCESS
- SQL\_SUCCESS\_WITH\_INFO
- SQL\_STILL\_EXECUTING
- SQL\_ERROR
- SQL\_INVALID\_HANDLE

## Diagnostics:

Table 52. SQLExtendedPrepare SQLSTATEs

| SQLSTATE      | Description                                                           | Explanation                                                                                        |
|---------------|-----------------------------------------------------------------------|----------------------------------------------------------------------------------------------------|
| <b>01</b> 000 | Warning.                                                              | Informational message. (Function returns<br>SQL_SUCCESS_WITH_INFO.)                                |
| <b>01</b> 504 | The UPDATE or DELETE<br>statement does not include a<br>WHERE clause. | <i>StatementText</i> contained an UPDATE or DELETE statement which did not contain a WHERE clause. |
| <b>01</b> 508 | Statement disqualified for blocking.                                  | The statement was disqualified for blocking for reasons other than storage.                        |

| SQLSTATE                   | Description                                          | Explanation                                                                                                    |  |  |  |  |
|----------------------------|------------------------------------------------------|----------------------------------------------------------------------------------------------------|--|--|--|--|
| 01S02                      | Option value changed.                                | DB2 CLI did not support a value specified in <i>*pvParams</i> , or a value specified in <i>*pvParams</i> was invalid because of SQL constraints or requirements, so DB2 CLI substituted a similar value. (Function returns SQL_SUCCESS_WITH_INFO.) |  |  |  |  |
| 08S01                      | Communication link failure.                          | The communication link between DB2 CLI and the data source to which it was connected failed before the function completed processing.                                                                                                    |  |  |  |  |
| <b>21</b> S01              | Insert value list does not match column list.        | <i>StatementText</i> contained an INSERT statement and the number of values to be inserted did not match the degree of the derived table.                                                                                                    |  |  |  |  |
| <b>21</b> S02              | Degrees of derived table does not match column list. | <i>StatementText</i> contained a CREATE VIEW statement and the number of names specified is not the same degree as the derived table defined by the query specification.                                                                           |  |  |  |  |
| <b>22</b> 018              | Invalid character value for cast specification.      | * <i>StatementText</i> contained an SQL statement that contained a literal or parameter and the value was incompatible with the data type of the associated table column.                                                                          |  |  |  |  |
| <b>22</b> 019              | Invalid escape character                             | The argument <i>StatementText</i> contained a LIKE predicate with an ESCAPE in the WHERE clause, and the length of the escape character following ESCAPE was not equal to 1.                                                                       |  |  |  |  |
| <b>22</b> 025              | Invalid escape sequence                              | The argument <i>StatementText</i> contained "LIKE <i>pattern value</i> ESCAPE <i>escape character</i> " in the WHERE clause, and the char following the escape character in the pattern value was not c "%" or "_".                                |  |  |  |  |
| 24000                      | Invalid cursor state.                                | A cursor was already opened on the statement handle.                                                                                                    |  |  |  |  |
| 34000                      | Invalid cursor name.                                 | <i>StatementText</i> contained a positioned DELETE or a positioned UPDATE and the cursor referenced by the statement being executed was not open.                                                                                                  |  |  |  |  |
| <b>37</b> xxx <sup>a</sup> | Invalid SQL syntax.                                  | <ul> <li><i>StatementText</i> contained one or more of the following:</li> <li>an SQL statement that the connected database server could not prepare</li> <li>a statement containing a syntax error</li> </ul>                                     |  |  |  |  |
| <b>40</b> 001              | Transaction rollback.                                | The transaction to which this SQL statement belonged was rolled back due to deadlock or timeout.                                                                                                    |  |  |  |  |
| 40003 08S01                | Communication link failure.                          | The communication link between the application and data source failed before the function completed.                                                                                                    |  |  |  |  |
| <b>42</b> xxx <sup>a</sup> | Syntax Error or Access Rule<br>Violation.            | <b>42</b> 5xx indicates the authorization ID does not have permission to execute the SQL statement contained in <i>StatementText</i> .                                                                                                    |  |  |  |  |
|                            |                                                      | Other <b>42</b> xxx SQLSTATES indicate a variety of syntax or access problems with the statement.                                                                                                    |  |  |  |  |
| 58004                      | Unexpected system failure.                           | Unrecoverable system error.                                                                                                    |  |  |  |  |
| <b>S0</b> 001              | Database object already exists.                      | <i>StatementText</i> contained a CREATE TABLE or CREATE VIEW statement and the table name or view name specified already existed.                                                                                                    |  |  |  |  |
| <b>S0</b> 002              | Database object does not exist.                      | <i>StatementText</i> contained an SQL statement that references a table name or a view name which did not exist.                                                                                                    |  |  |  |  |
| <b>S0</b> 011              | Index already exists.                                | <i>StatementText</i> contained a CREATE INDEX statement and the specified index name already existed.                                                                                                    |  |  |  |  |
| <b>S0</b> 012              | Index not found.                                     | <i>StatementText</i> contained a DROP INDEX statement and the specified index name did not exist.                                                                                                    |  |  |  |  |

 Table 52. SQLExtendedPrepare SQLSTATEs (continued)

| SQLSTATE                     | Description                                                  | Explanation                                                                                                    |  |
|------------------------------|--------------------------------------------------------------|----------------------------------------------------------------------------------------------------|--|
| S0021 Column already exists. |                                                              | <i>StatementText</i> contained an ALTER TABLE statement and the column specified in the ADD clause was not unique or identified an existing column in the base table.                                                                                                    |  |
| <b>S0</b> 022                | Column not found.                                            | <i>StatementText</i> contained an SQL statement that references a column name which did not exist.                                                                                                    |  |
| HY000                        | General error.                                               | An error occurred for which there was no specific SQLSTATE. The error message returned by SQLGetDiagRec() in the * <i>MessageText</i> buffer describes the error and its cause.                                                                                                    |  |
| <b>HY</b> 001                | Memory allocation failure.                                   | DB2 CLI is unable to allocate memory required to support<br>execution or completion of the function. It is likely that<br>process-level memory has been exhausted for the application<br>process. Consult the operating system configuration for<br>information on process-level memory limitations.                                                                                   |  |
| HY008                        | Operation was cancelled.                                     | Asynchronous processing was enabled for <i>StatementHandle</i> . The function was called and before it completed execution, SQLCance1() was called on <i>StatementHandle</i> from a different thread in a multithreaded application. Then the function was called again on <i>StatementHandle</i> .                                                                                    |  |
| <b>HY</b> 009                | Invalid argument value.                                      | StatementText was a null pointer.                                                                                                    |  |
| <b>HY</b> 010                | Function sequence error.                                     | The function was called while in a data-at-execute (SQLParamData(), SQLPutData()) operation.                                                                                                    |  |
|                              |                                                              | The function was called while within a BEGIN COMPOUND and END COMPOUND SQL operation.                                                                                                    |  |
| HY011                        | Operation invalid at this time.                              | The <i>Attribute</i> was SQL_ATTR_CONCURRENCY, SQL_<br>ATTR_CURSOR_TYPE, SQL_ATTR_SIMULATE_CURSOR, or<br>SQL_ATTR_USE_BOOKMARKS and the statement was prepared.                                                                                                    |  |
| HY013                        | Unexpected memory handling error.                            | DB2 CLI was unable to access memory required to support execution or completion of the function.                                                                                                    |  |
| <b>HY</b> 014                | No more handles.                                             | DB2 CLI was unable to allocate a handle due to resource limitations.                                                                                                    |  |
| HY017                        | Invalid use of an automatically allocated descriptor handle. | The Attribute argument was SQL_ATTR_IMP_ROW_DESC or SQL_ATTR_IMP_PARAM_DESC. The Attribute argument was SQL_ATTR_APP_ROW_DESC or SQL_ATTR_APP_PARAM_DESC, and the value in *ValuePtr was an implicitly allocated descriptor handle.                                                                                                    |  |
| HY024                        | Invalid attribute value.                                     | Given the specified <i>Attribute</i> value, an invalid value was specified<br>in * <i>ValuePtr</i> . (DB2 CLI returns this SQLSTATE only for connection<br>and statement attributes that accept a discrete set of values, such<br>as SQL_ATTR_ACCESS_MODE. For all other connection and<br>statement attributes, the driver must verify the value specified in<br>* <i>ValuePtr</i> .) |  |
| HY090                        | Invalid string or buffer length.                             | The argument <i>TextLength</i> was less than 1, but not equal to SQL_NTS.                                                                                                    |  |
| HY092                        | Option type out of range.                                    | The value specified for the argument <i>Attribute</i> was not valid for this version of DB2 CLI.                                                                                                    |  |
| HYC00                        | Driver not capable.                                          | The value specified for the argument <i>Attribute</i> was a valid connection or statement attribute for the version of the DB2 CLI driver, but was not supported by the data source.                                                                                                    |  |

## Table 52. SQLExtendedPrepare SQLSTATEs (continued)

## **SQLExtendedPrepare**

| SQLSTATE               | Description                 | Explanation                                                                                                    |  |
|------------------------|-----------------------------|----------------------------------------------------------------------------------------------------|--|
| HYT00 Timeout expired. |                             | The timeout period expired before the data source returned<br>result set. The timeout period can be set using the<br>SQL_ATTR_QUERY_TIMEOUT attribute for SQLSetStmtAttr |  |
| Note:                  |                             |                                                                                                    |  |
| a xxx 1                | refers to any SQLSTATE with | n that class code. Example, 37xxx refers to any SQLSTATE in the 37 class.                                                                                                |  |

Table 52. SQLExtendedPrepare SQLSTATEs (continued)

Note: Not all DBMSs report all of the above diagnostic messages at prepare time. If deferred prepare is left on as the default behavior (controlled by the SQL\_ATTR\_DEFERRED\_PREPARE statement attribute), then these errors could occur when the PREPARE is flowed to the server. The application must be able to handle these conditions when calling functions that cause this flow. These functions include SQLExecute(), SQLDescribeParam(), SQLNumResultCols(), SQLDescribeCol(), and SQLColAttribute().

## **Restrictions:**

None.

## **Related concepts:**

- "SQLSTATES for DB2 CLI" in Call Level Interface Guide and Reference, Volume 1
- "Unicode functions (CLI)" in Call Level Interface Guide and Reference, Volume 1

## **Related reference:**

- "SQLPrepare function (CLI) Prepare a statement" on page 242
- "SQLSetStmtAttr function (CLI) Set options related to a statement" on page 294
- "Statement attributes (CLI) list" on page 348
- "CLI function return codes" in Call Level Interface Guide and Reference, Volume 1

# SQLFetch function (CLI) - Fetch next row

#### **Purpose:**

| Specification: | DB2 CLI 1.1 | <b>ODBC</b> 1.0 | ISO CLI |
|----------------|-------------|-----------------|---------|
| н              |             |                 |         |

SQLFetch() advances the cursor to the next row of the result set, and retrieves any bound columns.

Columns can be bound to:

- application storage
- LOB locators
- LOB file references

When SQLFetch() is called, the appropriate data transfer is performed, along with any data conversion if conversion was indicated when the column was bound. The columns can also be received individually after the fetch, by calling SQLGetData().

SQLFetch() can only be called after a result set has been generated (using the same statement handle) by either executing a query, calling SQLGetTypeInfo() or calling a catalog function.

## Syntax:

SQLRETURN SQLFetch (SQLHSTMT

StatementHandle); /\* hstmt \*/

#### **Function arguments:**

Table 53. SQLFetch arguments

| Data type | Argument        | Use   | Description      |
|-----------|-----------------|-------|------------------|
| SQLHSTMT  | StatementHandle | input | Statement handle |

#### Usage:

SQLFetch() can only be called after a result set has been generated on the same statement handle. Before SQLFetch() is called the first time, the cursor is positioned before the start of the result set.

The number of application variables bound with SQLBindCol() must not exceed the number of columns in the result set or SQLFetch() will fail.

If SQLBindCol() has not been called to bind any columns, then SQLFetch() does not return data to the application, but just advances the cursor. In this case SQLGetData() could be called to obtain all of the columns individually. If the cursor is a multirow cursor (that is, the SQL\_ATTR\_ROW\_ARRAY\_SIZE is greater than 1), SQLGetData() can be called only if SQL\_GD\_BLOCK is returned when SQLGetInfo() is called with an *InfoType* of SQL\_GETDATA\_EXTENSIONS. (Not all DB2 data sources support SQL\_GD\_BLOCK.) Data in unbound columns is discarded when SQLFetch() advances the cursor to the next row. For fixed length data types, or small variable length data types, binding columns provides better performance than using SQLGetData().

If LOB values are too large to be retrieved in one fetch, they can be retrieved in pieces by either using SQLGetData() (which can be used for any column type), or by binding a LOB locator, and using SQLGetSubString().

If any bound storage buffer is not large enough to hold the data returned by SQLFetch(), the data will be truncated. If character data is truncated, SQL\_SUCCESS\_WITH\_INFO is returned, and an SQLSTATE is generated indicating truncation. The SQLBindCol() deferred output argument *pcbValue* will contain the actual length of the column data retrieved from the server. The application should compare the actual output length to the input buffer length (*pcbValue* and *cbValueMax* arguments from SQLBindCol()) to determine which character columns have been truncated.

Truncation of numeric data types is reported as a warning if the truncation involves digits to the right of the decimal point. If truncation occurs to the left of the decimal point, an error is returned (refer to the diagnostics section).

Truncation of graphic data types is treated the same as character data types, except that the *rgbValue* buffer is filled to the nearest multiple of two bytes that is still less than or equal to the *cbValueMax* specified in SQLBindCol(). Graphic (DBCS) data transferred between DB2 CLI and the application is not null-terminated if the C buffer type is SQL\_C\_CHAR (unless the CLI/ODBC configuration keyword PATCH1 includes the value 64). If the buffer type is SQL\_C\_DBCHAR, then null-termination of graphic data does occur.

Truncation is also affected by the SQL\_ATTR\_MAX\_LENGTH statement attribute. The application can specify that DB2 CLI should not report truncation by calling SQLSetStmtAttr() with SQL\_ATTR\_MAX\_LENGTH and a value for the maximum length to return for any one column, and by allocating a *rgbValue* buffer of the same size (plus the null-terminator). If the column data is larger than the set maximum length, SQL\_SUCCESS will be returned and the maximum length, not the actual length will be returned in *pcbValue*.

When all the rows have been retrieved from the result set, or the remaining rows are not needed, SQLCloseCursor() or SQLFreeStmt() with an option of SQL\_CLOSE or SQL\_DROP should be called to close the cursor and discard the remaining data and associated resources.

An application cannot mix SQLFetch() with SQLExtendedFetch() calls on the same statement handle. It can, however, mix SQLFetch() with SQLFetchScroll() calls on the same statement handle. Note that SQLExtendedFetch() has been deprecated and replaced with SQLFetchScroll().

#### Positioning the cursor

When the result set is created, the cursor is positioned before the start of the result set. SQLFetch() fetches the next rowset. It is equivalent to calling SQLFetchScroll() with *FetchOrientation* set to SQL\_FETCH\_NEXT.

The SQL\_ATTR\_ROW\_ARRAY\_SIZE statement attribute specifies the number of rows in the rowset. If the rowset being fetched by SQLFetch() overlaps the end of the result set, SQLFetch() returns a partial rowset. That is, if S + R-1 is greater than L, where S is the starting row of the rowset being fetched, R is the rowset size, and L is the last row in the result set, then only the first L-S+1 rows of the rowset are valid. The remaining rows are empty and have a status of SQL\_ROW\_NOROW.

Refer to the cursor positioning rules of SQL\_FETCH\_NEXT for SQLFetchScroll() for more information.

After SQLFetch() returns, the current row is the first row of the rowset.

#### Row status array

SQLFetch() sets values in the row status array in the same manner as SQLFetchScroll() and SQLBulkOperations(). The row status array is used to return the status of each row in the rowset. The address of this array is specified with the SQL\_ATTR\_ROW\_STATUS\_PTR statement attribute.

## Rows fetched buffer

SQLFetch() returns the number of rows fetched in the rows fetched buffer including those rows for which no data was returned. The address of this buffer is specified with the SQL\_ATTR\_ROWSFETCHED\_PTR statement attribute. The buffer is set by SQLFetch() and SQLFetchScroll().

#### Error handling

Errors and warnings can apply to individual rows or to the entire function. They can be retrieved using the SQLGetDiagField() function.

Errors and Warnings on the Entire Function

If an error applies to the entire function, such as SQLSTATE HYT00 (Timeout expired) or SQLSTATE 24000 (Invalid cursor state), SQLFetch() returns SQL\_ERROR and the applicable SQLSTATE. The contents of the rowset buffers are undefined and the cursor position is unchanged.

If a warning applies to the entire function, SQLFetch() returns SQL\_SUCCESS\_WITH\_INFO and the applicable SQLSTATE. The status records for warnings that apply to the entire function are returned before the status records that apply to individual rows.

Errors and warnings in individual rows

If an error (such as SQLSTATE 22012 (Division by zero)) or a warning (such as SQLSTATE 01004 (Data truncated)) applies to a single row, SQLFetch() returns SQL\_SUCCESS\_WITH\_INFO, unless an error occurs in every row, in which case SQL\_ERROR is returned. SQLFetch() also:

- Sets the corresponding element of the row status array to SQL\_ROW\_ERROR for errors or SQL\_ROW\_SUCCESS\_WITH\_INFO for warnings.
- Adds zero or more status records containing SQLSTATEs for the error or warning.
- Sets the row and column number fields in the status records. If SQLFetch() cannot determine a row or column number, it sets that number to SQL\_ROW\_NUMBER\_UNKNOWN or SQL\_COLUMN\_NUMBER\_UNKNOWN respectively. If the status record does not apply to a particular column, SQLFetch() sets the column number to SQL\_NO\_COLUMN\_NUMBER.

SQLFetch() returns the status records in row number order. That is, it returns all status records for unknown rows (if any), then all status records for the first row (if any), then all status records for the second row (if any), and so on. The status records for each individual row are ordered according to the normal rules for ordering status records, described in SQLGetDiagField().

## **Descriptors and SQLFetch**

The following sections describe how SQLFetch() interacts with descriptors.

Argument mappings

The driver does not set any descriptor fields based on the arguments of SQLFetch().

Other descriptor fields

The following descriptor fields are used by SQLFetch():

| Descriptor field          |     | Location | Set through                                      |
|---------------------------|-----|----------|--------------------------------------------------|
| SQL_DESC_ARRAY_SIZE       | ARD | header   | SQL_ATTR_ROW_ARRAY_SIZE statement attribute      |
| SQL_DESC_ARRAY_STATUS_PTR | IRD | header   | SQL_ATTR_ROW_STATUS_PTR statement attribute      |
| SQL_DESC_BIND_OFFSET_PTR  | ARD | header   | SQL_ATTR_ROW_BIND_OFFSET_PTR statement attribute |

Table 54. Descriptor fields

## SQLFetch

| Descriptor field            | Desc. | Location | Set through                                          |  |
|-----------------------------|-------|----------|------------------------------------------------------|--|
| SQL_DESC_BIND_TYPE          | ARD   | header   | SQL_ATTR_ROW_BIND_TYPE statement attribute           |  |
| SQL_DESC_COUNT              | ARD   | header   | ColumnNumber argument of SQLBindCol()                |  |
| SQL_DESC_DATA_PTR           | ARD   | records  | TargetValuePtr argument of SQLBindCol()              |  |
| SQL_DESC_INDICATOR_PTR      | ARD   | records  | <pre>StrLen_or_IndPtr argument in SQLBindCol()</pre> |  |
| SQL_DESC_OCTET_LENGTH       | ARD   | records  | BufferLength argument in SQLBindCol()                |  |
| SQL_DESC_OCTET_LENGTH_PTR   | ARD   | records  | <pre>StrLen_or_IndPtr argument in SQLBindCol()</pre> |  |
| SQL_DESC_ROWS_PROCESSED_PTR | IRD   | header   | SQL_ATTR_ROWS_FETCHED_PTR statement attribute        |  |
| SQL_DESC_TYPE               | ARD   | records  | <pre>TargetType argument in SQLBindCol()</pre>       |  |

Table 54. Descriptor fields (continued)

All descriptor fields can also be set through SQLSetDescField().

Separate length and indicator buffers

Applications can bind a single buffer or two separate buffers to be used to hold length and indicator values. When an application calls SQLBindCol(), SQL\_DESC\_OCTET\_LENGTH\_PTR and SQL\_DESC\_INDICATOR\_PTR fields of the ARD are set to the same address, which is passed in the *StrLen\_or\_IndPtr* argument. When an application calls SQLSetDescField() or SQLSetDescRec(), it can set these two fields to different addresses.

SQLFetch() determines whether the application has specified separate length and indicator buffers. In this case, when the data is not NULL, SQLFetch() sets the indicator buffer to 0 and returns the length in the length buffer. When the data is NULL, SQLFetch() sets the indicator buffer to SQL\_NULL\_DATA and does not modify the length buffer.

## **Return codes:**

- SQL\_SUCCESS
- SQL\_SUCCESS\_WITH\_INFO
- SQL\_STILL\_EXECUTING
- SQL\_ERROR
- SQL\_INVALID\_HANDLE
- SQL\_NO\_DATA\_FOUND

SQL\_NO\_DATA\_FOUND is returned if there are no rows in the result set, or previous SQLFetch() calls have fetched all the rows from the result set.

If all the rows have been fetched, the cursor is positioned after the end of the result set.

#### **Diagnostics:**

Table 55. SQLFetch SQLSTATEs

| SQLSTATE      | Description       | Explanation                                                                                                    |
|---------------|-------------------|----------------------------------------------------------------------------------------------------|
| <b>01</b> 004 | Data truncated.   | The data returned for one or more columns was truncated. String values or numeric values are right truncated. (SQL_SUCCESS_WITH_INFO is returned if no error occurred.) |
| <b>07</b> 002 | Too many columns. | A column number specified in the binding for one or more columns was greater than the number of columns in the result set.                                              |

| SQLSTATE      | Description                                      | Explanation                                                                                                    |
|---------------|--------------------------------------------------|----------------------------------------------------------------------------------------------------|
| 07006         | Invalid conversion.                              | The data value could not be converted in a meaningful manner to the data type specified by <i>fCType</i> in SQLBindCol()                                                                                                    |
| <b>07</b> 009 | Invalid descriptor index                         | Column 0 was bound but bookmarks are not being used (the SQL_ATTR_USE_BOOKMARKS statement attribute was set to SQL_UB_OFF).                                                                                                    |
| 22002         | Invalid output or indicator<br>buffer specified. | The pointer value specified for the argument <i>pcbValue</i> in SQLBindCol() was a null pointer and the value of the corresponding column is null. There is no means to report SQL_NULL_DATA. The pointer specified for the argument IndicatorValue in SQLBindFileToCol() was a null pointer and the value of the corresponding LOB column is NULL. There is no means to report SQL_NULL_DATA. |
| <b>22</b> 003 | Numeric value out of range.                      | Returning the numeric value (as numeric or string) for one or<br>more columns would have caused the whole part of the number<br>to be truncated either at the time of assignment or in computing<br>an intermediate result.                                                                                                    |
|               |                                                  | A value from an arithmetic expression was returned which<br>resulted in division by zero.<br><b>Note:</b> The associated cursor is undefined if this error is detected<br>by DB2 Database for Linux, UNIX, and Windows. If the error was<br>detected by DB2 CLI or by other IBM RDBMSs, the cursor will<br>remain open and continue to advance on subsequent fetch calls.                      |
| <b>22</b> 005 | Error in assignment.                             | A returned value was incompatible with the data type of binding.                                                                                                    |
|               |                                                  | A returned LOB locator was incompatible with the data type of the bound column.                                                                                                    |
| 22007         | Invalid datetime format.                         | Conversion from character a string to a datetime format was<br>indicated, but an invalid string representation or value was<br>specified, or the value was an invalid date.                                                                                                    |
|               |                                                  | The value of a date, time, or timestamp does not conform to the syntax for the specified data type.                                                                                                    |
| 22008         | Datetime field overflow.                         | Datetime field overflow occurred; for example, an arithmetic<br>operation on a date or timestamp has a result that is not within<br>the valid range of dates, or a datetime value cannot be assigned to<br>a bound variable because it is too small.                                                                                                    |
| <b>22</b> 012 | Division by zero is invalid.                     | A value from an arithmetic expression was returned which resulted in division by zero.                                                                                                    |
| 24000         | Invalid cursor state.                            | The previous SQL statement executed on the statement handle was not a query.                                                                                                    |
| 40003 08S01   | Communication link failure.                      | The communication link between the application and data source failed before the function completed.                                                                                                    |
|               |                                                  |                                                                                                    |

Table 55. SQLFetch SQLSTATEs (continued)

| SQLSTATE      | Description                                                    | Explanation                                                                                                    |
|---------------|----------------------------------------------------------------|----------------------------------------------------------------------------------------------------|
| 428A1         | Unable to access a file referenced<br>by a host file variable. | <ul> <li>This can be raised for any of the following scenarios. The associated reason code in the text identifies the particular error:</li> <li>01 - The file name length is invalid, or the file name, the path or both has an invalid format.</li> <li>02 - The file option is invalid. It must have one of the following values:</li> </ul>                                                             |
|               |                                                                | SQL_FILE_READ -read from an existing file<br>SQL_FILE_CREATE -create a new file for write<br>SQL_FILE_OVERWRITE -overwrite an existing file.<br>If the file does not exist,<br>create the file.<br>SQL_FILE_APPEND -append to an existing file.<br>If the file does not exist,<br>create the file.                                                                                                    |
|               |                                                                | <ul> <li>03 - The file cannot be found.</li> <li>04 - The SQL_FILE_CREATE option was specified for a file with the same name as an existing file.</li> <li>05 - Access to the file was denied. The user does not have permission to open the file.</li> <li>06 - Access to the file was denied. The file is in use with incompatible modes. Files to be written to are opened in exclusive mode.</li> </ul> |
|               |                                                                | <ul> <li>07 - Disk full was encountered while writing to the file.</li> <li>08 - Unexpected end of file encountered while reading from the file.</li> <li>09 - A media error was encountered while accessing the file.</li> </ul>                                                                                                    |
| 54028         | The maximum number of concurrent LOB handles has been reached. | Maximum LOB locator assigned.<br>The maximum number of concurrent LOB locators has been<br>reached. A new locator can not be assigned.                                                                                                    |
| 58004         | Unexpected system failure.                                     | Unrecoverable system error.                                                                                                    |
| <b>HY</b> 001 | Memory allocation failure.                                     | DB2 CLI is unable to allocate memory required to support<br>execution or completion of the function. It is likely that<br>process-level memory has been exhausted for the application<br>process. Consult the operating system configuration for<br>information on process-level memory limitations.                                                                                                    |
| HY008         | Operation was cancelled.                                       | Asynchronous processing was enabled for <i>StatementHandle</i> . The function was called and before it completed execution, SQLCance1() was called on <i>StatementHandle</i> from a different thread in a multithreaded application. Then the function was called again on <i>StatementHandle</i> .                                                                                                    |
| HY010         | Function sequence error.                                       | SQLFetch() was called for an StatementHandle after<br>SQLExtendedFetch() was called and before SQLFreeStmt() had<br>been called with the SQL_CLOSE option.                                                                                                    |
|               |                                                                | The function was called prior to calling SQLPrepare() or SQLExecDirect() for the <i>StatementHandle</i> .                                                                                                    |
|               |                                                                | The function was called while in a data-at-execute (SQLParamData(), SQLPutData()) operation.                                                                                                    |
|               |                                                                | The function was called while within a BEGIN COMPOUND and END COMPOUND SQL operation.                                                                                                    |
| HY013         | Unexpected memory handling error.                              | DB2 CLI was unable to access memory required to support execution or completion of the function.                                                                                                    |

| SQLSTATE      | Description               | Explanation                                                                                                    |
|---------------|---------------------------|----------------------------------------------------------------------------------------------------|
| HY092         | Option type out of range. | The <i>FileOptions</i> argument of a previous SQLBindFileToCol() operation was not valid.                                                                                                    |
| НҮС00         | Driver not capable.       | DB2 CLI or the data source does not support the conversion specified by the combination of the <i>fCType</i> in SQLBindCol() or SQLBindFileToCol() and the SQL data type of the corresponding column. |
|               |                           | A call to SQLBindCol() was made for a column data type which is not supported by DB2 CLI.                                                                                                    |
| <b>HY</b> T00 | Timeout expired.          | The timeout period expired before the data source returned the result set. The timeout period can be set using the SQL_ATTR_QUERY_TIMEOUT attribute for SQLSetStmtAttr().                             |

Table 55. SQLFetch SQLSTATEs (continued)

#### **Restrictions:**

None.

## **Example:**

```
/* fetch each row and display */
cliRC = SQLFetch(hstmt);
STMT_HANDLE_CHECK(hstmt, hdbc, cliRC);
if (cliRC == SQL_NO_DATA_FOUND)
{
    printf("\n Data not found.\n");
}
while (cliRC != SQL_NO_DATA_FOUND)
{
    printf(" %-8d %-14.14s \n", deptnumb.val, location.val);
    /* fetch next row */
    cliRC = SQLFetch(hstmt);
STMT_HANDLE_CHECK(hstmt, hdbc, cliRC);
}
```

## **Related concepts:**

- "Result set terminology in CLI applications" in *Call Level Interface Guide and Reference, Volume 1*
- "SQLSTATES for DB2 CLI" in Call Level Interface Guide and Reference, Volume 1

## **Related tasks:**

• "Retrieving query results in CLI applications" in *Call Level Interface Guide and Reference, Volume 1* 

## **Related reference:**

- "Cursor positioning rules for SQLFetchScroll() (CLI)" on page 132
- "SQLBindCol function (CLI) Bind a column to an application variable or LOB locator" on page 10
- "SQLBindFileToCol function (CLI) Bind LOB file reference to LOB column" on page 16
- "SQLExecDirect function (CLI) Execute a statement directly" on page 101
- "SQLExecute function (CLI) Execute a statement" on page 106

- "SQLFetchScroll function (CLI) Fetch rowset and return data for all bound columns" on page 126
- "SQLGetData function (CLI) Get data from a column" on page 152
- "SQLGetDiagField function (CLI) Get a field of diagnostic data" on page 168
- "Statement attributes (CLI) list" on page 348
- "CLI function return codes" in Call Level Interface Guide and Reference, Volume 1

## **Related samples:**

- "tbread.c -- How to read data from tables"
- "dbuse.c -- How to use a database"

# SQLFetchScroll function (CLI) - Fetch rowset and return data for all bound columns

## **Purpose:**

| Specification: | <b>DB2 CLI</b> 5.0 | <b>ODBC</b> 3.0 | ISO CLI |
|----------------|--------------------|-----------------|---------|

SQLFetchScroll() fetches the specified rowset of data from the result set and returns data for all bound columns. Rowsets can be specified at an absolute or relative position or by bookmark.

## Syntax:

| SQLRETURN | SQLFetchScroll | (SQLHSTMT<br>SQLSMALLINT<br>SOLLEN | StatementHandle,<br>FetchOrientation,<br>FetchOffset): |
|-----------|----------------|------------------------------------|--------------------------------------------------------|
|           |                | JULLEN                             | recchorisec);                                          |

## Function arguments:

Table 56. SQLFetchScroll arguments

| Data type    | Argument         | Use   | Description                                                                                                    |
|--------------|------------------|-------|----------------------------------------------------------------------------------------------------|
| SQLHSTMT     | StatementHandle  | input | Statement handle.                                                                                                    |
| SQLUSMALLINT | FetchOrientation | input | Type of fetch:<br>• SQL_FETCH_NEXT<br>• SQL_FETCH_PRIOR<br>• SQL_FETCH_FIRST<br>• SQL_FETCH_LAST<br>• SQL_FETCH_ABSOLUTE<br>• SQL_FETCH_RELATIVE<br>• SQL_FETCH_BOOKMARK<br>For more information, see "Positioning the Cursor"<br>on page 127. |
| SQLLEN       | FetchOffset      | input | Number of the row to fetch. The interpretation of this argument depends on the value of the <i>FetchOrientation</i> argument. For more information, see "Positioning the Cursor" on page 127.                                                  |

Usage:

Overview

SQLFetchScroll() returns a specified rowset from the result set. Rowsets can be specified by absolute or relative position or by bookmark. SQLFetchScroll() can be called only while a result set exists, that is, after a call that creates a result set and before the cursor over that result set is closed. If any columns are bound, it returns the data in those columns. If the application has specified a pointer to a row status array or a buffer in which to return the number of rows fetched, SQLFetchScroll() returns this information as well. Calls to SQLFetchScroll() can be mixed with calls to SQLFetch().

#### Positioning the cursor

When the result set is created, the cursor is positioned before the start of the result set. SQLFetchScroll() positions the block cursor based on the values of the *FetchOrientation* and *FetchOffset* arguments as shown in the following table. The exact rules for determining the start of the new rowset are shown in the next section.

| FetchOrientation   | Meaning                                                                                                    |
|--------------------|----------------------------------------------------------------------------------------------------|
| SQL_FETCH_NEXT     | Return the next rowset. This is equivalent to calling SQLFetch(). SQLFetchScroll() ignores the value of <i>FetchOffset</i> .  |
| SQL_FETCH_PRIOR    | Return the prior rowset. SQLFetchScroll() ignores the value of <i>FetchOffset</i> .                                           |
| SQL_FETCH_RELATIVE | Return the rowset <i>FetchOffset</i> from the start of the current rowset.                                                    |
| SQL_FETCH_ABSOLUTE | Return the rowset starting at row FetchOffset.                                                                                |
| SQL_FETCH_FIRST    | Return the first rowset in the result set. SQLFetchScroll() ignores the value of <i>FetchOffset</i> .                         |
| SQL_FETCH_LAST     | Return the last complete rowset in the result set. SQLFetchScroll() ignores the value of <i>FetchOffset</i> .                 |
| SQL_FETCH_BOOKMARK | Return the rowset <i>FetchOffset</i> rows from the bookmark specified by the SQL_ATTR_FETCH_BOOKMARK_PTR statement attribute. |

Not all cursors support all of these options. A static forward-only cursor, for example, will only support SQL\_FETCH\_NEXT. Scrollable cursors, such as keyset cursors, will support all of these options. The SQL\_ATTR\_ROW\_ARRAY\_SIZE statement attribute specifies the number of rows in the rowset. If the rowset being fetched by SQLFetchScroll() overlaps the end of the result set, SQLFetchScroll() returns a partial rowset. That is, if S + R-1 is greater than L, where S is the starting row of the rowset being fetched, R is the rowset size, and L is the last row in the result set, then only the first L-S+1 rows of the rowset are valid. The remaining rows are empty and have a status of SQL\_ROW\_NOROW.

After SQLFetchScroll() returns, the rowset cursor is positioned on the first row of the result set.

#### Returning data in bound columns

SQLFetchScroll() returns data in bound columns in the same way as SQLFetch().

## SQLFetchScroll

If no columns are bound, SQLFetchScroll() does not return data but does move the block cursor to the specified position. As with SQLFetch(), you can use SQLGetData() to retrieve the information in this case.

#### Row status array

The row status array is used to return the status of each row in the rowset. The address of this array is specified with the SQL\_ATTR\_ROW\_STATUS\_PTR statement attribute. The array is allocated by the application and must have as many elements as are specified by the SQL\_ATTR\_ROW\_ARRAY\_SIZE statement attribute. Its values are set by SQLFetch(), SQLFetchScroll(), or SQLSetPos() (except when they have been called after the cursor has been positioned by SQLExtendedFetch()). If the value of the SQL\_ATTR\_ROW\_STATUS\_PTR statement attribute is a null pointer, these functions do not return the row status.

The contents of the row status array buffer are undefined if SQLFetch() or SQLFetchScroll() does not return SQL\_SUCCESS or SQL\_SUCCESS\_WITH\_INFO.

The following values are returned in the row status array.

| Row status array value | Description                                                                                                    |
|------------------------|----------------------------------------------------------------------------------------------------|
| SQL_ROW_SUCCESS        | The row was successfully fetched.                                                                                                    |
| SQL_ROW_SUCCESS_WITH   | _INFO                                                                                                    |
|                        | The row was successfully fetched. However, a warning was returned about the row.                                                                                                    |
| SQL_ROW_ERROR          | An error occurred while fetching the row.                                                                                                    |
| SQL_ROW_ADDED          | The row was inserted by SQLBulkOperations(). If<br>the row is fetched again, or is refreshed by<br>SQLSetPos() its status is SQL_ROW_SUCCESS.                                                                                              |
|                        | This value is not set by SQLFetch() or SQLFetchScroll().                                                                                                    |
| SQL_ROW_UPDATED        | The row was successfully fetched and has changed<br>since it was last fetched from this result set. If the<br>row is fetched again from this result set, or is<br>refreshed by SQLSetPos(), the status changes to the<br>row's new status. |
| SQL_ROW_DELETED        | The row has been deleted since it was last fetched from this result set.                                                                                                    |
| SQL_ROW_NOROW          | The rowset overlapped the end of the result set<br>and no row was returned that corresponded to this<br>element of the row status array.                                                                                                   |

## **Rows** fetched buffer

The rows fetched buffer is used to return the number of rows fetched, including those rows for which no data was returned because an error occurred while they were being fetched. In other words, it is the number of rows for which the value in the row status array is not SQL\_ROW\_NOROW. The address of this buffer is specified with the SQL\_ATTR\_ROWS\_FETCHED\_PTR statement attribute. The buffer is allocated by the application. It is set by SQLFetch() and SQLFetchScroll(). If the value of the SQL\_ATTR\_ROWS\_FETCHED\_PTR statement attribute is a null pointer, these functions do not return the number of rows fetched. To determine

the number of the current row in the result set, an application can call SQLGetStmtAttr() with the SQL\_ATTR\_ROW\_NUMBER attribute.

The contents of the rows fetched buffer are undefined if SQLFetch() or SQLFetchScroll() does not return SQL\_SUCCESS or SQL\_SUCCESS\_WITH\_INFO, except when SQL\_NO\_DATA is returned, in which case the value in the rows fetched buffer is set to 0.

## Error handling

SQLFetchScroll() returns errors and warnings in the same manner as SQLFetch().

## Descriptors and SQLFetchScroll()

SQLFetchScroll() interacts with descriptors in the same manner as SQLFetch().

#### **Return codes:**

- SQL\_SUCCESS
- SQL\_SUCCESS\_WITH\_INFO
- SQL\_NO\_DATA
- SQL\_STILL\_EXECUTING
- SQL\_ERROR
- SQL\_INVALID\_HANDLE

## Diagnostics:

The return code associated with each SQLSTATE value is SQL\_ERROR, unless noted otherwise. If an error occurs on a single column, SQLGetDiagField() can be called with a *DiagIdentifier* of SQL\_DIAG\_COLUMN\_NUMBER to determine the column the error occurred on; and SQLGetDiagField() can be called with a *DiagIdentifier* of SQL\_DIAG\_ROW\_NUMBER to determine the row containing that column.

| SQLSTATE | Description                                                          | Explanation                                                                                                    |
|----------|----------------------------------------------------------------------|----------------------------------------------------------------------------------------------------|
| 01000    | Warning.                                                             | Informational message. (Function returns<br>SQL_SUCCESS_WITH_INFO.)                                                                                                    |
| 01004    | Data truncated.                                                      | String or binary data returned for a column resulted in the truncation of non-blank character or non-NULL binary data.<br>String values are right truncated. (Function returns SQL_SUCCESS_WITH_INFO.)                                                                                                    |
| 01S01    | Error in row.                                                        | An error occurred while fetching one or more rows. (Function returns SQL_SUCCESS_WITH_INFO.) (This SQLSTATE is only returned when connected to DB2 CLI v2.)                                                                                                    |
| 01S06    | Attempt to fetch before the result<br>set returned the first rowset. | The requested rowset overlapped the start of the result set when<br>the current position was beyond the first row, and either<br><i>FetchOrientation</i> was SQL_PRIOR, or <i>FetchOrientation</i> was<br>SQL_RELATIVE with a negative <i>FetchOffset</i> whose absolute value<br>was less than or equal to the current<br>SQL_ATTR_ROW_ARRAY_SIZE. (Function returns<br>SQL_SUCCESS_WITH_INFO.) |
| 01S07    | Fractional truncation.                                               | The data returned for a column was truncated. For numeric data types, the fractional part of the number was truncated. For time or timestamp data types, the fractional portion of the time was truncated.                                                                                                    |

Table 57. SQLFetchScroll SQLSTATEs

| SQLSTATE | Description                                     | Explanation                                                                                                    |  |
|----------|-------------------------------------------------|----------------------------------------------------------------------------------------------------|--|
| 07002    | Too many columns.                               | A column number specified in the binding for one or more columns was greater than the number of columns in the result set.                                                                                                    |  |
| 07006    | Invalid conversion.                             | A data value of a column in the result set could not be converted to the C data type specified by <i>TargetType</i> in SQLBindCol().                                                                                                    |  |
| 07009    | Invalid descriptor index.                       | Column 0 was bound and the SQL_USE_BOOKMARKS statement attribute was set to SQL_UB_OFF.                                                                                                    |  |
| 08S01    | Communication link failure.                     | The communication link between DB2 CLI and the data source to which it was connected failed before the function completed processing.                                                                                                    |  |
| 22001    | String data right truncation.                   | A variable-length bookmark returned for a row was truncated.                                                                                                    |  |
| 22002    | Invalid output or indicator buffer specified.   | NULL data was fetched into a column whose <i>StrLen_or_IndPtr</i> set<br>by SQLBindCol() (or SQL_DESC_INDICATOR_PTR set by<br>SQLSetDescField() or SQLSetDescRec()) was a null pointer.                                                                                                    |  |
| 22003    | Numeric value out of range.                     | Returning the numeric value (as numeric or string) for one or<br>more bound columns would have caused the whole (as opposed<br>to fractional) part of the number to be truncated.                                                                                                    |  |
| 22007    | Invalid datetime format.                        | A character column in the result set was bound to a date, time, or timestamp C structure, and a value in the column was, respectively, an invalid date, time, or timestamp.                                                                                                    |  |
| 22012    | Division by zero is invalid.                    | A value from an arithmetic expression was returned which resulted in division by zero.                                                                                                    |  |
| 22018    | Invalid character value for cast specification. | A character column in the result set was bound to a character C buffer and the column contained a character for which there was no representation in the character set of the buffer. A character column in the result set was bound to an approximate numeric C buffer and a value in the column could not be cast to a valid approximate numeric value. A character column in the result set was bound to an exact numeric C buffer and a value in the column could not be cast to a valid approximate numeric x a valid exact numeric value. A character column in the result set was bound to an exact numeric C buffer and a value in the column could not be cast to a valid exact numeric value. A character column in the result set was bound to a datetime C buffer and a value in the column could not be cast to a valid datetime value. |  |
| 24000    | Invalid cursor state.                           | The <i>StatementHandle</i> was in an executed state but no result set was associated with the <i>StatementHandle</i> .                                                                                                    |  |
| 40001    | Transaction rollback.                           | The transaction in which the fetch was executed was terminated to prevent deadlock.                                                                                                    |  |
| HY000    | General error.                                  | An error occurred for which there was no specific SQLSTATE. The error message returned by SQLGetDiagRec() in the * <i>MessageText</i> buffer describes the error and its cause.                                                                                                    |  |
| HY001    | Memory allocation failure.                      | DB2 CLI is unable to allocate memory required to support<br>execution or completion of the function. It is likely that<br>process-level memory has been exhausted for the application<br>process. Consult the operating system configuration for<br>information on process-level memory limitations.                                                                                                    |  |
| HY008    | Operation was cancelled.                        | Asynchronous processing was enabled for <i>StatementHandle</i> . The function was called and before it completed execution, SQLCancel() was called on <i>StatementHandle</i> from a different thread in a multithreaded application. Then the function was called again on <i>StatementHandle</i> .                                                                                                    |  |

Table 57. SQLFetchScroll SQLSTATEs (continued)

| SQLSTATE | Description              | Explanation                                                                                                    |
|----------|--------------------------|----------------------------------------------------------------------------------------------------|
| HY010    | Function sequence error. | The specified <i>StatementHandle</i> was not in an executed state. The function was called without first calling SQLExecDirect(), SQLExecute(), or a catalog function.                                                                                                    |
|          |                          | An asynchronously executing function (not this one) was called for the <i>StatementHandle</i> and was still executing when this function was called.                                                                                                    |
|          |                          | SQLExecute() or SQLExecDirect() was called for the <i>StatementHandle</i> and returned SQL_NEED_DATA. This function was called before data was sent for all data-at-execution parameters or columns.                                                                                                 |
|          |                          | SQLFetchScroll() was called for a <i>StatementHandle</i> after<br>SQLExtendedFetch() was called and before SQLFreeStmt() with<br>SQL_CLOSE was called.                                                                                                    |
| HY106    | Fetch type out of range. | The value specified for the argument <i>FetchOrientation</i> was invalid.                                                                                                    |
|          |                          | The argument <i>FetchOrientation</i> was SQL_FETCH_BOOKMARK, and the SQL_ATTR_USE_BOOKMARKS statement attribute was set to SQL_UB_OFF.                                                                                                    |
|          |                          | The value of the SQL_CURSOR_TYPE statement attribute was SQL_CURSOR_FORWARD_ONLY and the value of argument <i>FetchOrientation</i> was not SQL_FETCH_NEXT.                                                                                                    |
| HY107    | Row value out of range.  | The value specified with the SQL_ATTR_CURSOR_TYPE<br>statement attribute was SQL_CURSOR_KEYSET_DRIVEN, but the<br>value specified with the SQL_ATTR_KEYSET_SIZE statement<br>attribute was greater than 0 and less than the value specified with<br>the SQL_ATTR_ROW_ARRAY_SIZE statement attribute. |
| HY111    | Invalid bookmark value.  | The argument <i>FetchOrientation</i> was SQL_FETCH_BOOKMARK<br>and the bookmark pointed to by the value in the<br>SQL_ATTR_FETCH_BOOKMARK_PTR statement attribute was<br>not valid or was a null pointer.                                                                                            |
| HYC00    | Driver not capable.      | The specified fetch type is not supported.                                                                                                    |
|          |                          | The conversion specified by the combination of the <i>TargetType</i> in SQLBindCo1() and the SQL data type of the corresponding column is not supported.                                                                                                    |

Table 57. SQLFetchScroll SQLSTATEs (continued)

## **Restrictions:**

None.

#### Example:

/\* fetch the rowset: row15, row16, row17, row18, row19 \*/
printf("\n Fetch the rowset: row15, row16, row17, row18, row19.\n");
/\* fetch the rowset and return data for all bound columns \*/
cliRC = SQLFetchScroll(hstmt, SQL\_FETCH\_ABSOLUTE, 15);
STMT\_HANDLE\_CHECK(hstmt, hdbc, cliRC);
/\* call SQLFetchScroll with SQL\_FETCH\_RELATIVE offset 3 \*/
printf(" SQLFetchScroll with SQL\_FETCH\_RELATIVE offset 3.\n");
printf(" COL1 COL2 \n");
printf(" ------\n");

/\* fetch the rowset and return data for all bound columns \*/
cliRC = SQLFetchScroll(hstmt, SQL\_FETCH\_RELATIVE, 3);

#### **Related concepts:**

- "Cursors in CLI applications" in Call Level Interface Guide and Reference, Volume 1
- "Diagnostics in CLI applications overview" in *Call Level Interface Guide and Reference, Volume 1*
- "Result set terminology in CLI applications" in *Call Level Interface Guide and Reference, Volume 1*
- "SQLSTATES for DB2 CLI" in Call Level Interface Guide and Reference, Volume 1

## **Related reference:**

- "Cursor positioning rules for SQLFetchScroll() (CLI)" on page 132
- "SQLBindCol function (CLI) Bind a column to an application variable or LOB locator" on page 10
- "SQLExtendedFetch function (CLI) Extended fetch (fetch array of rows)" on page 113
- "SQLFetch function (CLI) Fetch next row" on page 118
- "SQLGetDiagField function (CLI) Get a field of diagnostic data" on page 168
- "SQLGetStmtAttr function (CLI) Get current setting of a statement attribute" on page 216
- "SQLSetPos function (CLI) Set the cursor position in a rowset" on page 287
- "SQLSetStmtAttr function (CLI) Set options related to a statement" on page 294
- "CLI function return codes" in Call Level Interface Guide and Reference, Volume 1

#### **Related samples:**

• "tbread.c -- How to read data from tables"

## Cursor positioning rules for SQLFetchScroll() (CLI)

The following sections describe the exact rules for each value of *FetchOrientation*. These rules use the following notation:

#### FetchOrientation

|              | Meaning                                                                                                    |
|--------------|----------------------------------------------------------------------------------------------------|
| Before start | The block cursor is positioned before the start of the result set. If the first row of the new rowset is before the start of the result set, SQLFetchScroll() returns SQL_NO_DATA. |
| After end    | The block cursor is positioned after the end of the result set. If the first row of the new rowset is after the end of the result set, SQLFetchScroll() returns SQL_NO_DATA.       |
| CurrRowsetS  | tart                                                                                                    |
|              | The number of the first row in the current rowset.                                                                                                    |
| LastResultRo | w                                                                                                    |
|              | The number of the last row in the result set.                                                                                                    |
| RowsetSize   | The rowset size.                                                                                                    |
| FetchOffset  | The value of the <i>FetchOffset</i> argument.                                                                                                    |

#### BookmarkRow

The row corresponding to the bookmark specified by the SQL\_ATTR\_FETCH\_BOOKMARK\_PTR statement attribute.

## SQL\_FETCH\_NEXT rules:

Table 58. SQL\_FETCH\_NEXT rules:

| Condition                                     | First row of new rowset      |
|-----------------------------------------------|------------------------------|
| Before start                                  | 1                            |
| CurrRowsetStart + RowsetSize <= LastResultRow | CurrRowsetStart + RowsetSize |
| CurrRowsetStart + RowsetSize > LastResultRow  | After end                    |
| After end                                     | After end                    |

#### SQL\_FETCH\_PRIOR rules:

Table 59. SQL\_FETCH\_PRIOR rules:

| Condition                                 | First row of new rowset        |  |
|-------------------------------------------|--------------------------------|--|
| Before start                              | Before start                   |  |
| CurrRowsetStart = 1                       | Before start                   |  |
| 1 < CurrRowsetStart <= RowsetSize         | 1 <sup>a</sup>                 |  |
| CurrRowsetStart > RowsetSize              | CurrRowsetStart - RowsetSize   |  |
| After end AND LastResultRow < RowsetSize  | 1 <sup>a</sup>                 |  |
| After end AND LastResultRow >= RowsetSize | LastResultRow - RowsetSize + 1 |  |

**a** SQLFetchScroll() returns SQLSTATE 01S06 (Attempt to fetch before the result set returned the first rowset.) and SQL\_SUCCESS\_WITH\_INFO.

## SQL\_FETCH\_RELATIVE rules:

Table 60. SQL\_FETCH\_RELATIVE rules:

| Condition                                                                                     | First row of new rowset       |
|-----------------------------------------------------------------------------------------------|-------------------------------|
| (Before start AND <i>FetchOffset</i> > 0) OR (After end AND <i>FetchOffset</i> < 0)           | a                             |
| Before start AND FetchOffset <= 0                                                             | Before start                  |
| CurrRowsetStart = 1 AND FetchOffset < 0                                                       | Before start                  |
| CurrRowsetStart > 1 AND CurrRowsetStart +<br>FetchOffset < 1 AND  FetchOffset   > RowsetSize  | Before start                  |
| CurrRowsetStart > 1 AND CurrRowsetStart +<br>FetchOffset < 1 AND  FetchOffset   <= RowsetSize | 1 <sup>b</sup>                |
| 1 <= CurrRowsetStart + <i>FetchOffset</i> <=<br>LastResultRow                                 | CurrRowsetStart + FetchOffset |
| CurrRowsetStart + FetchOffset > LastResultRow                                                 | After end                     |
| After end AND FetchOffset >= 0                                                                | After end                     |
|                                                                                               |                               |

**a** SQLFetchScroll() returns the same rowset as if it was called with *FetchOrientation* set to SQL\_FETCH\_ABSOLUTE. For more information, see the "SQL\_FETCH\_ABSOLUTE" section.

**b** SQLFetchScroll() returns SQLSTATE 01S06 (Attempt to fetch before the result set returned the first rowset.) and SQL\_SUCCESS\_WITH\_INFO.

## SQL\_FETCH\_ABSOLUTE rules:

## Table 61. SQL\_FETCH\_ABSOLUTE rules:

| Condition                                                                                     | First row of new rowset                |
|-----------------------------------------------------------------------------------------------|----------------------------------------|
| FetchOffset < 0 AND  FetchOffset   <=<br>LastResultRow                                        | LastResultRow + <i>FetchOffset</i> + 1 |
| FetchOffset < 0 AND   FetchOffset   > LastResultRow         AND   FetchOffset   > RowsetSize  | Before start                           |
| FetchOffset < 0 AND   FetchOffset   > LastResultRow         AND   FetchOffset   <= RowsetSize | 1 <sup>a</sup>                         |
| FetchOffset = 0                                                                               | Before start                           |
| 1 <= FetchOffset <= LastResultRow                                                             | FetchOffset                            |
| FetchOffset > LastResultRow                                                                   | After end                              |
|                                                                                               |                                        |

**a** SQLFetchScroll() returns SQLSTATE 01S06 (Attempt to fetch before the result set returned the first rowset.) and SQL\_SUCCESS\_WITH\_INFO.

## SQL\_FETCH\_FIRST rules:

Table 62. SQL\_FETCH\_FIRST rules:

| Condition | First row of new rowset |  |
|-----------|-------------------------|--|
| Any       | 1                       |  |

## SQL\_FETCH\_LAST rules:

| Table 63. S | SQL_ | FETCH_ | LAST | rules: |
|-------------|------|--------|------|--------|
|-------------|------|--------|------|--------|

| Condition                   | First row of new rowset        |  |
|-----------------------------|--------------------------------|--|
| RowsetSize <= LastResultRow | LastResultRow - RowsetSize + 1 |  |
| RowsetSize > LastResultRow  | 1                              |  |

#### SQL\_FETCH\_BOOKMARK rules:

Table 64. SQL\_FETCH\_BOOKMARK rules:

| Condition                                              | First row of new rowset  |
|--------------------------------------------------------|--------------------------|
| BookmarkRow + <i>FetchOffset</i> < 1                   | Before start             |
| 1 <= BookmarkRow + <i>FetchOffset</i> <= LastResultRow | BookmarkRow +FetchOffset |
| BookmarkRow + <i>FetchOffset</i> > LastResultRow       | After end                |

#### **Related concepts:**

• "Cursors in CLI applications" in Call Level Interface Guide and Reference, Volume 1

## **Related reference:**

• "SQLFetchScroll function (CLI) - Fetch rowset and return data for all bound columns" on page 126

# SQLForeignKeys function (CLI) - Get the list of foreign key columns

#### **Purpose:**

| Specification: | DB2 CLI 2.1 | <b>ODBC</b> 1.0 |  |
|----------------|-------------|-----------------|--|
|                |             |                 |  |

SQLForeignKeys() returns information about foreign keys for the specified table. The information is returned in an SQL result set which can be processed using the same functions that are used to retrieve a result generated by a query.

Unicode equivalent: This function can also be used with the Unicode character set. The corresponding Unicode function is SQLForeignKeysW(). Refer to Unicode functions (CLI) for information on ANSI to Unicode function mappings.

## Syntax:

| SQLRETURN | SQLForeignKeys<br>SQLHSTMT<br>SQLCHAR<br>SQLSMALLINT<br>SQLCHAR<br>SQLSMALLINT<br>SQLCHAR<br>SQLSMALLINT<br>SQLCHAR<br>SQLSMALLINT<br>SQLCHAR<br>SQLSMALLINT<br>SQLCHAR<br>SQLSMALLINT | ( | <pre>StatementHandle,<br/>*PKCatalogName,<br/>NameLength1,<br/>*PKSchemaName,<br/>NameLength2,<br/>*PKTableName,<br/>NameLength3,<br/>*FKCatalogName,<br/>NameLength4,<br/>*FKSchemaName,<br/>NameLength5,<br/>*FKTableName,<br/>NameLength6);</pre> | <pre>/* hstmt */ /* szPkCatalogName */ /* cbPkCatalogName */ /* szPkSchemaName */ /* cbPkSchemaName */ /* szPkTableName */ /* cbPkTableName */ /* szFkCatalogName */ /* szFkSchemaName */ /* cbFkSchemaName */ /* szFkTableName */ /* szFkTableName */ /* cbFkTableName */</pre> |
|-----------|----------------------------------------------------------------------------------------------------|---|----------------------------------------------------------------------------------------------------|----------------------------------------------------------------------------------------------------|
|-----------|----------------------------------------------------------------------------------------------------|---|----------------------------------------------------------------------------------------------------|----------------------------------------------------------------------------------------------------|

## Function arguments:

| Table 65. | SQLFoi | reignKeys | arguments |
|-----------|--------|-----------|-----------|
|           |        |           |           |

| Data type   | Argument        | Use   | Description                                                                                                    |
|-------------|-----------------|-------|----------------------------------------------------------------------------------------------------|
| SQLHSTMT    | StatementHandle | input | Statement handle.                                                                                                    |
| SQLCHAR *   | PKCatalogName   | input | Catalog qualifier of the 3-part primary key table<br>name. If the target DBMS does not support 3-part<br>naming, and <i>PKCatalogName</i> is not a null pointer and<br>does not point to a zero-length string, then an empty<br>result set and SQL_SUCCESS will be returned.<br>Otherwise, this is a valid filter for DBMSs that<br>support 3-part naming. |
| SQLSMALLINT | NameLength1     | input | Number of SQLCHAR elements (or SQLWCHAR elements for the Unicode variant of this function) needed to store <i>PKCatalogName</i> , or SQL_NTS if <i>PKCatalogName</i> is null-terminated.                                                                                                    |
| SQLCHAR *   | PKSchemaName    | input | Schema qualifier of the primary key table.                                                                                                    |
| SQLSMALLINT | NameLength2     | input | Number of SQLCHAR elements (or SQLWCHAR elements for the Unicode variant of this function) needed to store <i>PKSchemaName</i> , or SQL_NTS if <i>PKSchemaName</i> is null-terminated.                                                                                                    |
| SQLCHAR *   | PKTableName     | input | Name of the table name containing the primary key.                                                                                                    |
| SQLSMALLINT | NameLength3     | input | Number of SQLCHAR elements (or SQLWCHAR elements for the Unicode variant of this function) needed to store <i>PKTableName</i> , or SQL_NTS if <i>PKTableName</i> is null-terminated.                                                                                                    |

## **SQLForeignKeys**

| Data type   | Argument      | Use   | Description                                                                                                    |
|-------------|---------------|-------|----------------------------------------------------------------------------------------------------|
| SQLCHAR *   | FKCatalogName | input | Catalog qualifier of the 3-part foreign key table<br>name. If the target DBMS does not support 3-part<br>naming, and <i>FKCatalogName</i> is not a null pointer and<br>does not point to a zero-length string, then an empty<br>result set and SQL_SUCCESS will be returned.<br>Otherwise, this is a valid filter for DBMSs that<br>support 3-part naming. |
| SQLSMALLINT | NameLength4   | input | Number of SQLCHAR elements (or SQLWCHAR elements for the Unicode variant of this function) needed to store <i>FKCatalogName</i> , or SQL_NTS if <i>FKCatalogName</i> is null-terminated.                                                                                                    |
| SQLCHAR *   | FKSchemaName  | input | Schema qualifier of the table containing the foreign key.                                                                                                    |
| SQLSMALLINT | NameLength5   | input | Number of SQLCHAR elements (or SQLWCHAR elements for the Unicode variant of this function) needed to store <i>FKSchemaName</i> , or SQL_NTS if <i>FKSchemaName</i> is null-terminated.                                                                                                    |
| SQLCHAR *   | FKTableName   | input | Name of the table containing the foreign key.                                                                                                    |
| SQLSMALLINT | NameLength6   | input | Number of SQLCHAR elements (or SQLWCHAR elements for the Unicode variant of this function) needed to store <i>FKTableName</i> , or SQL_NTS if <i>FKTableName</i> is null-terminated.                                                                                                    |

Table 65. SQLForeignKeys arguments (continued)

#### Usage:

If *PKTableName* contains a table name, and *FKTableName* is an empty string, SQLForeignKeys() returns a result set containing the primary key of the specified table and all of the foreign keys (in other tables) that refer to it.

If *FKTableName* contains a table name, and *PKTableName* is an empty string, SQLForeignKeys() returns a result set containing all of the foreign keys in the specified table and the primary keys (in other tables) to which they refer.

If both *PKTableName* and *FKTableName* contain table names, SQLForeignKeys() returns the foreign keys in the table specified in *FKTableName* that refer to the primary key of the table specified in *PKTableName*. This should be one key at the most.

If the schema qualifier argument associated with a table name is not specified, then the schema name defaults to the one currently in effect for the current connection.

"Columns Returned by SQLForeignKeys" on page 137 lists the columns of the result set generated by the SQLForeignKeys() call. If the foreign keys associated with a primary key are requested, the result set is ordered by FKTABLE\_CAT, FKTABLE\_SCHEM, FKTABLE\_NAME, and ORDINAL\_POSITION. If the primary keys associated with a foreign key are requested, the result set is ordered by PKTABLE\_CAT, PKTABLE\_SCHEM, PKTABLE\_NAME, and ORDINAL\_POSITION.

The VARCHAR columns of the catalog functions result set have been declared with a maximum length attribute of 128 to be consistent with SQL92 limits. Since DB2 names are less than 128, the application can choose to always set aside room

for 128 characters (plus the null-terminator) for the output buffer, or alternatively, call SQLGetInfo() with the SQL\_MAX\_CATALOG\_NAME\_LEN, SQL\_MAX\_SCHEMA\_NAME\_LEN, SQL\_MAX\_TABLE\_NAME\_LEN, and SQL\_MAX\_COLUMN\_NAME\_LEN to determine respectively the actual lengths of the associated TABLE\_CAT, TABLE\_SCHEM, TABLE\_NAME, and COLUMN\_NAME columns supported by the connected DBMS.

Although new columns might be added and the names of the existing columns changed in future releases, the position of the current columns will not change.

## Columns returned by SQLForeignKeys

## Column 1 PKTABLE\_CAT (VARCHAR(128)) Name of the catalog for PKTABLE\_NAME. The value is NULL if this table does not have catalogs.

#### **Column 2 PKTABLE\_SCHEM (VARCHAR(128))** Name of the schema containing PKTABLE\_NAME.

- **Column 3 PKTABLE\_NAME (VARCHAR(128) not NULL)** Name of the table containing the primary key.
- Column 4 PKCOLUMN\_NAME (VARCHAR(128) not NULL) Primary key column name.

## Column 5 FKTABLE\_CAT (VARCHAR(128))

Name of the catalog for FKTABLE\_NAME. The value is NULL if this table does not have catalogs.

#### **Column 6 FKTABLE\_SCHEM (VARCHAR(128))** Name of the schema containing FKTABLE NAME.

- Column 7 FKTABLE\_NAME (VARCHAR(128) not NULL) Name of the table containing the foreign key.
- Column 8 FKCOLUMN\_NAME (VARCHAR(128) not NULL) Foreign key column name.

#### Column 9 KEY\_SEQ (SMALLINT not NULL)

Ordinal position of the column in the key, starting at 1.

## Column 10 UPDATE\_RULE (SMALLINT)

Action to be applied to the foreign key when the SQL operation is UPDATE:

- SQL\_RESTRICT
- SQL\_NO\_ACTION

The update rule for IBM DB2 DBMSs is always either RESTRICT or SQL\_NO\_ACTION. However, ODBC applications might encounter the following UPDATE\_RULE values when connected to non-IBM RDBMSs:

- SQL\_CASCADE
- SQL\_SET\_NULL

## Column 11 DELETE\_RULE (SMALLINT)

Action to be applied to the foreign key when the SQL operation is DELETE:

- SQL\_CASCADE
- SQL\_NO\_ACTION
- SQL\_RESTRICT
- SQL\_SET\_DEFAULT
- SQL\_SET\_NULL

## Column 12 FK\_NAME (VARCHAR(128))

Foreign key identifier. NULL if not applicable to the data source.

## Column 13 PK\_NAME (VARCHAR(128))

Primary key identifier. NULL if not applicable to the data source.

## Column 14 DEFERRABILITY (SMALLINT)

One of:

- SQL\_INITIALLY\_DEFERRED
- SQL\_INITIALLY\_IMMEDIATE
- SQL\_NOT\_DEFERRABLE
- **Note:** The column names used by DB2 CLI follow the X/Open CLI CAE specification style. The column types, contents and order are identical to those defined for the SQLForeignKeys() result set in ODBC.

## **Return codes:**

- SQL\_SUCCESS
- SQL\_SUCCESS\_WITH\_INFO
- SQL\_STILL\_EXECUTING
- SQL\_ERROR
- SQL\_INVALID\_HANDLE

## **Diagnostics:**

## Table 66. SQLForeignKeys SQLSTATEs

| SQLSTATE      | Description                      | Explanation                                                                                                    |  |
|---------------|----------------------------------|----------------------------------------------------------------------------------------------------|--|
| 24000         | Invalid cursor state.            | A cursor is already opened on the statement handle.                                                                                                    |  |
| 40003 08S01   | Communication link failure.      | The communication link between the application and data source failed before the function completed.                                                                                                    |  |
| HY001         | Memory allocation failure.       | DB2 CLI is unable to allocate memory required to support<br>execution or completion of the function. It is likely that<br>process-level memory has been exhausted for the application<br>process. Consult the operating system configuration for<br>information on process-level memory limitations. |  |
| HY009         | Invalid argument value.          | The arguments <i>PKTableName</i> and <i>FKTableName</i> were both NULL pointers.                                                                                                    |  |
| <b>HY</b> 010 | Function sequence error.         | The function was called while in a data-at-execute (SQLParamData(), SQLPutData()) operation.                                                                                                    |  |
|               |                                  | The function was called while within a BEGIN COMPOUND and END COMPOUND SQL operation.                                                                                                    |  |
|               |                                  | An asynchronously executing function (not this one) was called<br>For the <i>StatementHandle</i> and was still executing when this function<br>was called.                                                                                                    |  |
|               |                                  | The function was called before a statement was prepared on the statement handle.                                                                                                    |  |
| <b>HY</b> 014 | No more handles.                 | DB2 CLI was unable to allocate a handle due to resource limitations.                                                                                                    |  |
| HY090         | Invalid string or buffer length. | The value of one of the name length arguments was less than 0, but not equal to SQL_NTS.                                                                                                    |  |
|               |                                  | The length of the table or owner name is greater than the maximum length supported by the server.                                                                                                    |  |

Table 66. SQLForeignKeys SQLSTATEs (continued)

| SQLSTATE      | Description      | Explanation                                                                                                    |
|---------------|------------------|----------------------------------------------------------------------------------------------------|
| <b>HY</b> T00 | Timeout expired. | The timeout period expired before the data source returned the result set. The timeout period can be set using the SQL_ATTR_QUERY_TIMEOUT attribute for SQLSetStmtAttr(). |

## **Restrictions:**

None.

#### Example:

#### **Related concepts:**

- "Catalog functions for querying system catalog information in CLI applications" in *Call Level Interface Guide and Reference, Volume 1*
- "Input arguments on catalog functions in CLI applications" in *Call Level Interface Guide and Reference, Volume 1*
- "SQLSTATES for DB2 CLI" in Call Level Interface Guide and Reference, Volume 1
- "Unicode functions (CLI)" in Call Level Interface Guide and Reference, Volume 1
- "Foreign keys in a referential constraint" in Administration Guide: Implementation

# **Related reference:**

- "SQLPrimaryKeys function (CLI) Get primary key columns of a table" on page 247
- "CLI function return codes" in Call Level Interface Guide and Reference, Volume 1

#### **Related samples:**

• "tbconstr.c -- How to work with constraints associated with tables"

# SQLFreeConnect function (CLI) - Free connection handle

#### **Deprecated:**

Note:

In ODBC 3.0, SQLFreeConnect() has been deprecated and replaced with SQLFreeHandle().

# SQLFreeConnect

Although this version of DB2 CLI continues to support SQLFreeConnect(), we recommend that you use SQLFreeHandle() in your DB2 CLI programs so that they conform to the latest standards.

#### Migrating to the new function

The statement:

SQLFreeConnect(hdbc);

for example, would be rewritten using the new function as: SQLFreeHandle(SQL\_HANDLE\_DBC, hdbc);

## **Related reference:**

- "SQLDisconnect function (CLI) Disconnect from a data source" on page 89
- "SQLFreeHandle function (CLI) Free handle resources" on page 140

# SQLFreeEnv function (CLI) - Free environment handle

**Deprecated:** 

Note:

In ODBC 3.0, SQLFreeEnv() has been deprecated and replaced with SQLFreeHandle().

Although this version of DB2 CLI continues to support SQLFreeEnv(), we recommend that you use SQLFreeHandle() in your DB2 CLI programs so that they conform to the latest standards.

#### Migrating to the new function

```
The statement:
SQLFreeEnv(henv);
```

for example, would be rewritten using the new function as: SQLFreeHandle(SQL HANDLE ENV, henv);

#### **Related concepts:**

• "Handles in CLI" in Call Level Interface Guide and Reference, Volume 1

#### **Related reference:**

• "SQLFreeHandle function (CLI) - Free handle resources" on page 140

# SQLFreeHandle function (CLI) - Free handle resources

**Purpose:** 

| Specification: | <b>DB2 CLI</b> 5.0 | <b>ODBC</b> 3.0 | ISO CLI |
|----------------|--------------------|-----------------|---------|
|----------------|--------------------|-----------------|---------|

SQLFreeHandle() frees resources associated with a specific environment, connection, statement, or descriptor handle.

Note: This function is a generic function for freeing resources. It replaces the ODBC 2.0 functions SQLFreeConnect() (for freeing a connection handle), and SQLFreeEnv() (for freeing an environment handle). SQLFreeHandle() also replaces the ODBC 2.0 function SQLFreeStmt() (with the SQL\_DROP Option) for freeing a statement handle.

#### Syntax:

| SQLRETURN | SQLFreeHandle ( |             |                   |
|-----------|-----------------|-------------|-------------------|
|           | SQLSMALLINT     | HandleType, | /* fHandleType */ |
|           | SQLHANDLE       | Handle);    | /* hHandle */     |

### **Function arguments:**

#### Table 67. SQLFreeHandle arguments

| Data type   | Argument   | Use   | Description                                                                                                    |
|-------------|------------|-------|----------------------------------------------------------------------------------------------------|
| SQLSMALLINT | HandleType | input | The type of handle to be freed by SQLFreeHandle().<br>Must be one of the following values:<br>• SQL_HANDLE_ENV<br>• SQL_HANDLE_DBC<br>• SQL_HANDLE_STMT<br>• SQL_HANDLE_DESC<br>If <i>HandleType</i> is not one of the above values,<br>SQLFreeHandle() returns SQL_INVALID_HANDLE. |
| SQLHANDLE   | Handle     | input | The handle to be freed.                                                                                                    |

### Usage:

SQLFreeHandle() is used to free handles for environments, connections, statements, and descriptors.

An application should not use a handle after it has been freed; DB2 CLI does not check the validity of a handle in a function call.

#### **Return codes:**

- SQL\_SUCCESS
- SQL\_ERROR
- SQL\_INVALID\_HANDLE

If SQLFreeHandle() returns SQL\_ERROR, the handle is still valid.

# **Diagnostics:**

| SQLSTATE | Description                 | Explanation                                                                                                    |
|----------|-----------------------------|----------------------------------------------------------------------------------------------------|
| 01000    | Warning.                    | Informational message. (Function returns<br>SQL_SUCCESS_WITH_INFO.)                                                                                                    |
| 08S01    | Communication link failure. | The <i>HandleType</i> argument was SQL_HANDLE_DBC, and the communication link between DB2 CLI and the data source to which it was trying to connect failed before the function completed processing. |
| HY000    | General error.              | An error occurred for which there was no specific SQLSTATE. The error message returned by SQLGetDiagRec() in the *MessageText buffer describes the error and its cause.                              |

# SQLFreeHandle

| SQLSTATE | Description                                                  | Explanation                                                                                                    |
|----------|--------------------------------------------------------------|----------------------------------------------------------------------------------------------------|
| HY001    | Memory allocation failure.                                   | DB2 CLI is unable to allocate memory required to support<br>execution or completion of the function. It is likely that<br>process-level memory has been exhausted for the application<br>process. Consult the operating system configuration for<br>information on process-level memory limitations.                                                                                                    |
| HY010    | Function sequence error.                                     | The <i>HandleType</i> argument was SQL_HANDLE_ENV, and at least<br>one connection was in an allocated or connected state.<br>SQLDisconnect() and SQLFreeHandle() with a <i>HandleType</i> of<br>SQL_HANDLE_DBC must be called for each connection before<br>calling SQLFreeHandle() with a <i>HandleType</i> of<br>SQL_HANDLE_ENV. The <i>HandleType</i> argument was<br>SQL_HANDLE_DBC, and the function was called before calling<br>SQLDisconnect() for the connection. |
|          |                                                              | The <i>HandleType</i> argument was SQL_HANDLE_STMT; an asynchronously executing function was called on the statement handle; and the function was still executing when this function was called.                                                                                                    |
|          |                                                              | The <i>HandleType</i> argument was SQL_HANDLE_STMT;<br>SQLExecute() or SQLExecDirect() was called with the statement<br>handle, and returned SQL_NEED_DATA. This function was called<br>before data was sent for all data-at-execution parameters or<br>columns. (DM) All subsidiary handles and other resources were<br>not released before SQLFreeHandle() was called.                                                                                                   |
| HY013    | Unexpected memory handling error.                            | The <i>HandleType</i> argument was SQL_HANDLE_STMT or SQL_HANDLE_DESC, and the function call could not be processed because the underlying memory objects could not be accessed, possibly because of low memory conditions.                                                                                                    |
| HY017    | Invalid use of an automatically allocated descriptor handle. | The <i>Handle</i> argument was set to the handle for an automatically allocated descriptor or an implementation descriptor.                                                                                                    |

Table 68. SQLFreeHandle SQLSTATEs (continued)

# **Restrictions:**

None.

#### Example:

```
/* free the statement handle */
cliRC = SQLFreeHandle(SQL_HANDLE_STMT, hstmt2);
SRV_HANDLE_CHECK_SETTING_SQLRC_AND_MSG(SQL_HANDLE_STMT,
                                       hstmt2,
                                       cliRC,
                                       henv,
                                       hdbc,
                                       pOutSqlrc,
                                        outMsg,
                                        "SQLFreeHandle");
/* ... */
/* free the database handle */
cliRC = SQLFreeHandle(SQL_HANDLE_DBC, hdbc);
SRV_HANDLE_CHECK_SETTING_SQLRC_AND_MSG(SQL_HANDLE_DBC,
                                       hdbc,
                                       cliRC,
                                       henv,
                                       hdbc,
                                       pOutSqlrc,
                                       outMsg,
```

"SQLFreeHandle");

# **Related concepts:**

- "Handles in CLI" in Call Level Interface Guide and Reference, Volume 1
- "SQLSTATES for DB2 CLI" in Call Level Interface Guide and Reference, Volume 1

# **Related reference:**

- "CLI function return codes" in Call Level Interface Guide and Reference, Volume 1
- "SQLAllocHandle function (CLI) Allocate handle" on page 6
- "SQLCancel function (CLI) Cancel statement" on page 49

# **Related samples:**

- "tbmod.c -- How to modify table data"
- "tbread.c -- How to read data from tables"

# SQLFreeStmt function (CLI) - Free (or reset) a statement handle

#### **Purpose:**

| Specification: DB2 CLI 1.1 ODBC 1.0 ISO CLI |                |                    |                 |  |
|---------------------------------------------|----------------|--------------------|-----------------|--|
| 1                                           | Specification: | <b>DB2 CLI</b> 1.1 | <b>ODBC</b> 1.0 |  |

SQLFreeStmt() ends processing on the statement referenced by the statement handle. Use this function to:

- · Close a cursor and discard all pending results
- Disassociate (reset) parameters from application variables and LOB file references
- Unbind columns from application variables and LOB file references
- Drop the statement handle and free the DB2 CLI resources associated with the statement handle.

SQLFreeStmt() is called after executing an SQL statement and processing the results.

#### Syntax:

| SQLRETURN | SQLFreeStmt | (SQLHSTMT    | StatementHandle, | /* hstmt | . */  |
|-----------|-------------|--------------|------------------|----------|-------|
|           |             | SQLUSMALLINT | Option);         | /* fOpti | on */ |

#### **Function arguments:**

Table 69. SQLFreeStmt arguments

| Data type | Argument        | Use   | Description      |
|-----------|-----------------|-------|------------------|
| SQLHSTMT  | StatementHandle | input | Statement handle |

# SQLFreeStmt

Table 69. SQLFreeStmt arguments (continued)

| Data type    | Argument | Use   | Description                                                                                                    |
|--------------|----------|-------|----------------------------------------------------------------------------------------------------|
| SQLUSMALLINT | Option   | input | Option which specifies the manner of freeing the<br>statement handle. The option must have one of the<br>following values:<br>• SQL_CLOSE<br>• SQL_DROP<br>• SQL_UNBIND<br>• SQL_RESET_PARAMS |

# Usage:

SQLFreeStmt() can be called with the following options:

SQL\_CLOSE The cursor (if any) associated with the statement handle (*StatementHandle*) is closed and all pending results are discarded. The application can reopen the cursor by calling SQLExecute() with the same or different values in the application variables (if any) that are bound to *StatementHandle*. The cursor name is retained until the statement handle is dropped or a subsequent call to SQLGetCursorName() is successful. If no cursor has been associated with the statement handle, this option has no effect (no warning or error is generated).

SQLCloseCursor() can also be used to close a cursor.

**SQL\_DROP** DB2 CLI resources associated with the input statement handle are freed, and the handle is invalidated. The open cursor, if any, is closed and all pending results are discarded.

This option has been replaced with a call to SQLFreeHandle() with the *HandleType* set to SQL\_HANDLE\_STMT. Although this version of DB2 CLI continues to support this option, we recommend that you begin using SQLFreeHandle() in your DB2 CLI programs so that they conform to the latest standards.

# SQL\_UNBIND

Sets the SQL\_DESC\_COUNT field of the ARD (Application Row Descriptor) to 0, releasing all column buffers bound by SQLBindCol() or SQLBindFileToCol() for the given *StatementHandle*. This does not unbind the bookmark column; to do that, the SQL\_DESC\_DATA\_PTR field of the ARD for the bookmark column is set to NULL. Note that if this operation is performed on an explicitly allocated descriptor that is shared by more than one statement, the operation will affect the bindings of all statements that share the descriptor.

# SQL\_RESET\_PARAMS

Sets the SQL\_DESC\_COUNT field of the APD (Application Parameter Descriptor) to 0, releasing all parameter buffers set by SQLBindParameter() or SQLBindFileToParam() for the given *StatementHandle*. Note that if this operation is performed on an explicitly allocated descriptor that is shared by more than one statement, this operation will affect the bindings of all the statements that share the descriptor.

SQLFreeStmt() has no effect on LOB locators, call SQLExecDirect() with the FREE LOCATOR statement to free a locator.

It is possible to reuse a statement handle to execute a different statement:

- If the handle was associated with a query, catalog function or SQLGetTypeInfo(), you must close the cursor.
- If the handle was bound with a different number or type of parameters, the parameters must be reset.
- If the handle was bound with a different number or type of column bindings, the columns must be unbound.

Alternatively you may drop the statement handle and allocate a new one.

#### **Return codes:**

- SQL\_SUCCESS
- SQL\_SUCCESS\_WITH\_INFO
- SQL\_ERROR
- SQL\_INVALID\_HANDLE

SQL\_SUCCESS\_WITH\_INFO is not returned if *Option* is set to SQL\_DROP, as there would be no statement handle to use when SQLGetDiagRec() or SQLGetDiagField() is called.

#### **Diagnostics:**

Table 70. SQLFreeStmt SQLSTATEs

| <b>40</b> 003 <b>08</b> S01<br><b>58</b> 004 | Communication link failure.<br>Unexpected system failure. | The communication link between the application and data source failed before the function completed.<br>Unrecoverable system error.                                                                                                    |
|----------------------------------------------|-----------------------------------------------------------|----------------------------------------------------------------------------------------------------|
|                                              | . ,                                                       | Unrecoverable system error.                                                                                                    |
| -                                            |                                                           |                                                                                                    |
| HY001                                        | Memory allocation failure.                                | DB2 CLI is unable to allocate memory required to support<br>execution or completion of the function. It is likely that<br>process-level memory has been exhausted for the application<br>process. Consult the operating system configuration for<br>information on process-level memory limitations. |
| <b>HY</b> 010                                | Function sequence error.                                  | The function was called while in a data-at-execute (SQLParamData(), SQLPutData()) operation.                                                                                                    |
| HY092                                        | Option type out of range.                                 | The value specified for the argument <i>Option</i> was not SQL_CLOSE SQL_DROP, SQL_UNBIND, or SQL_RESET_PARAMS.                                                                                                    |
| HY506                                        | Error closing a file.                                     | Error encountered while trying to close a temporary file.                                                                                                    |

#### Authorization:

None.

#### **Example:**

```
/* free the statement handle */
cliRC = SQLFreeStmt(hstmt, SQL_UNBIND);
rc = HandleInfoPrint(SQL_HANDLE_STMT, hstmt, cliRC, __LINE__, __FILE__);
if (rc != 0)
{
    return 1;
}
/* free the statement handle */
cliRC = SQLFreeStmt(hstmt, SQL_RESET_PARAMS);
rc = HandleInfoPrint(SQL_HANDLE_STMT, hstmt, cliRC, __LINE__, __FILE__);
if (rc != 0)
```

```
{
  return 1;
}
/* free the statement handle */
cliRC = SQLFreeStmt(hstmt, SQL_CLOSE);
rc = HandleInfoPrint(SQL_HANDLE_STMT, hstmt, cliRC, __LINE__, __FILE__);
if (rc != 0)
{
  return 1;
}
```

# **Related concepts:**

- "Descriptors in CLI applications" in *Call Level Interface Guide and Reference, Volume 1*
- "Handles in CLI" in Call Level Interface Guide and Reference, Volume 1
- "LOB usage in ODBC applications" in *Call Level Interface Guide and Reference, Volume 1*
- "SQLSTATES for DB2 CLI" in Call Level Interface Guide and Reference, Volume 1

# **Related reference:**

- "CLI function return codes" in Call Level Interface Guide and Reference, Volume 1
- "SQLAllocHandle function (CLI) Allocate handle" on page 6
- "SQLCloseCursor function (CLI) Close cursor and discard pending results" on page 52
- "SQLFreeHandle function (CLI) Free handle resources" on page 140
- "SQLGetTypeInfo function (CLI) Get data type information" on page 224
- "SQLSetCursorName function (CLI) Set cursor name" on page 272

# **Related samples:**

• "utilcli.c -- Utility functions used by DB2 CLI samples"

# SQLGetConnectAttr function (CLI) - Get current attribute setting

#### **Purpose:**

| Specification: | <b>DB2 CLI</b> 5.0 | <b>ODBC</b> 3.0 | ISO CLI |
|----------------|--------------------|-----------------|---------|
|                |                    |                 |         |

SQLGetConnectAttr() returns the current setting of a connection attribute.

Unicode equivalent: This function can also be used with the Unicode character set. The corresponding Unicode function is SQLGetConnectAttrW(). Refer to Unicode functions (CLI) for information on ANSI to Unicode function mappings.

# Syntax:

| SQLRETURN | SQLGetConnectAttr(SQLHDBC | ConnectionHandle,             |
|-----------|---------------------------|-------------------------------|
|           | SQLINTEGER                | Attribute,                    |
|           | SQLPOINTER                | ValuePtr,                     |
|           | SQLINTEGER                | BufferLength,                 |
|           | SQLINTEGER                | <pre>*StringLengthPtr);</pre> |

#### **Function arguments:**

| Data type    | Argument         | Use    | Description                                                                                                    |
|--------------|------------------|--------|----------------------------------------------------------------------------------------------------|
| SQLHDBC      | ConnectionHandle | input  | Connection handle.                                                                                                    |
| SQLINTEGER   | Attribute        | input  | Attribute to retrieve.                                                                                                    |
| SQLPOINTER   | ValuePtr         | output | A pointer to memory in which to return the current value of the attribute specified by <i>Attribute</i> .                                                                                                    |
| SQLINTEGER   | BufferLength     | input  | <ul> <li>If <i>ValuePtr</i> points to a character string, this argument should be the length of <i>*ValuePtr</i>.</li> <li>If <i>ValuePtr</i> is a pointer, but not to a string, then <i>BufferLength</i> should have the value SQL_IS_POINTER.</li> <li>If the value in <i>*ValuePtr</i> is a Unicode string the <i>BufferLength</i> argument must be an even number.</li> </ul>                                                                                                    |
| SQLINTEGER * | StringLengthPtr  | output | A pointer to a buffer in which to return the total<br>number of bytes (excluding the null-termination<br>character) available to return in <i>*ValuePtr</i> . If <i>ValuePtr</i><br>is a null pointer, no length is returned. If the<br>attribute value is a character string, and the number<br>of bytes available to return is greater than<br>BufferLength minus the length of the<br>null-termination character, the data in <i>*ValuePtr</i> is<br>truncated to <i>BufferLength</i> minus the length of the<br>null-termination character and is null-terminated by<br>DB2 CLI. |

Table 71. SQLGetConnectAttr arguments

# Usage:

If *Attribute* specifies an attribute that returns a string, *ValuePtr* must be a pointer to a buffer for the string. The maximum length of the string, including the null termination character, will be *BufferLength* bytes.

Depending on the attribute, an application does not need to establish a connection prior to calling SQLGetConnectAttr(). However, if SQLGetConnectAttr() is called and the specified attribute does not have a default and has not been set by a prior call to SQLSetConnectAttr(), SQLGetConnectAttr() will return SQL\_NO\_DATA.

If *Attribute* is SQL\_ATTR\_TRACE or SQL\_ATTR\_TRACEFILE, *ConnectionHandle* does not have to be valid, and SQLGetConnectAttr() will not return SQL\_ERROR if *ConnectionHandle* is invalid. These attributes apply to all connections. SQLGetConnectAttr() will return SQL\_ERROR if another argument is invalid.

While an application can set statement attributes using SQLSetConnectAttr(), an application cannot use SQLGetConnectAttr() to retrieve statement attribute values; it must call SQLGetStmtAttr() to retrieve the setting of statement attributes.

The SQL\_ATTR\_AUTO\_IPD connection attribute can be returned by a call to SQLGetConnectAttr(), but cannot be set by a call to SQLSetConnectAttr().

# **Return codes:**

- SQL\_SUCCESS
- SQL\_SUCCESS\_WITH\_INFO
- SQL\_NO\_DATA
- SQL\_ERROR
- SQL\_INVALID\_HANDLE

# **Diagnostics:**

| SQLSTATE | Description                      | Explanation                                                                                                    |
|----------|----------------------------------|----------------------------------------------------------------------------------------------------|
| 01000    | Warning.                         | Informational message. (Function returns<br>SQL_SUCCESS_WITH_INFO.)                                                                                                    |
| 01004    | Data truncated.                  | The data returned in <i>*ValuePtr</i> was truncated to be <i>BufferLength</i> minus the length of a null termination character. The length of the untruncated string value is returned in <i>*StringLengthPtr</i> . (Function returns SQL_SUCCESS_WITH_INFO.)                                        |
| 08003    | Connection is closed.            | An Attribute value was specified that required an open connection.                                                                                                    |
| HY000    | General error.                   | An error occurred for which there was no specific SQLSTATE. The error message returned by SQLGetDiagRec() in the * <i>MessageText</i> buffer describes the error and its cause.                                                                                                    |
| HY001    | Memory allocation failure.       | DB2 CLI is unable to allocate memory required to support<br>execution or completion of the function. It is likely that<br>process-level memory has been exhausted for the application<br>process. Consult the operating system configuration for<br>information on process-level memory limitations. |
| HY010    | Function sequence error.         | SQLBrowseConnect() was called for the <i>ConnectionHandle</i> and returned SQL_NEED_DATA. This function was called before SQLBrowseConnect() returned SQL_SUCCESS_WITH_INFO or SQL_SUCCESS.                                                                                                    |
| HY090    | Invalid string or buffer length. | The value specified for the argument <i>BufferLength</i> was less than 0.                                                                                                    |
| HY092    | Option type out of range.        | The value specified for the argument <i>Attribute</i> was not valid.                                                                                                    |
| НҮС00    | Driver not capable.              | The value specified for the argument <i>Attribute</i> was a valid connection or statement attribute for the version of the DB2 CLI driver, but was not supported by the data source.                                                                                                    |

Table 72. SQLGetConnectAttr SQLSTATEs

# **Restrictions:**

None.

#### Example:

SQLINTEGER autocommit;

/\* ... \*/

```
/* get the current setting for the AUTOCOMMIT attribute */
cliRC = SQLGetConnectAttr(hdbc, SQL_ATTR_AUTOCOMMIT, &autocommit, 0, NULL);
```

#### Related concepts:

- "SQLSTATES for DB2 CLI" in Call Level Interface Guide and Reference, Volume 1
- "Unicode functions (CLI)" in Call Level Interface Guide and Reference, Volume 1

## **Related reference:**

- "Connection attributes (CLI) list" on page 326
- "SQLSetConnectAttr function (CLI) Set connection attributes" on page 266
- "SQLSetStmtAttr function (CLI) Set options related to a statement" on page 294
- "CLI function return codes" in Call Level Interface Guide and Reference, Volume 1

# SQLGetConnectOption function (CLI) - Return current setting of a connect option

# **Deprecated:**

#### Note:

In ODBC version 3, SQLGetConnectOption() has been deprecated and replaced with SQLGetConnectAttr().

Although this version of DB2 CLI continues to support SQLGetConnectOption(), we recommend that you begin using SQLGetConnectAttr() in your DB2 CLI programs so that they conform to the latest standards.

Unicode equivalent: This function can also be used with the Unicode character set. The corresponding Unicode function is SQLGetConnectOptionW(). Refer to Unicode functions (CLI) for information on ANSI to Unicode function mappings.

# Migrating to the new function

The statement:

SQLGetConnectOption(hdbc, SQL\_ATTR\_AUTOCOMMIT, pvAutoCommit);

# **Related concepts:**

- "SQLSTATES for DB2 CLI" in Call Level Interface Guide and Reference, Volume 1
- "Unicode functions (CLI)" in Call Level Interface Guide and Reference, Volume 1

# **Related reference:**

- "SQLGetConnectAttr function (CLI) Get current attribute setting" on page 146
- "CLI function return codes" in Call Level Interface Guide and Reference, Volume 1

# SQLGetCursorName function (CLI) - Get cursor name

#### **Purpose:**

| Specification: | DB2 CLI 1.1 | <b>ODBC</b> 1.0 | ISO CLI |
|----------------|-------------|-----------------|---------|
|----------------|-------------|-----------------|---------|

SQLGetCursorName() returns the cursor name associated with the input statement handle. If a cursor name was explicitly set by calling SQLSetCursorName(), this name will be returned; otherwise, an implicitly generated name will be returned.

Unicode Equivalent: This function can also be used with the Unicode character set. The corresponding Unicode function is SQLGetCursorNameW(). Refer to Unicode functions (CLI) for information on ANSI to Unicode function mappings.

#### Syntax:

| SQLRETURN | SQLGetCursorName (<br>SQLHSTMT<br>SQLCHAR<br>SQLSMALLINT | StatementHandle,<br>*CursorName,<br>BufferLength, | /* szCursor */<br>/* cbCursorMax */ |
|-----------|----------------------------------------------------------|---------------------------------------------------|-------------------------------------|
|           | SQLSMALLINT                                              | 5 .                                               |                                     |

#### **Function arguments:**

Table 73. SQLGetCursorName arguments

| Data type     | Argument        | Use    | Description                                                                                                    |
|---------------|-----------------|--------|----------------------------------------------------------------------------------------------------|
| SQLHSTMT      | StatementHandle | input  | Statement handle                                                                                                    |
| SQLCHAR *     | CursorName      | output | Cursor name                                                                                                    |
| SQLSMALLINT   | BufferLength    | input  | Number of SQLCHAR elements (or SQLWCHAR elements for the Unicode variant of this function) needed to store <i>CursorName</i> .                                                    |
| SQLSMALLINT * | NameLengthPtr   | output | Number of SQLCHAR elements (or SQLWCHAR elements for the Unicode variant of this function), excluding the null-termination character, available to return for <i>CursorName</i> . |

#### Usage:

SQLGetCursorName() will return the cursor name set explicitly with SQLSetCursorName(), or if no name was set, it will return the cursor name internally generated by DB2 CLI. If SQLGetCursorName() is called before a statement has been prepared on the input statement handle, an error will result. The internal cursor name is generated on a statement handle the first time dynamic SQL is prepared on the statement handle, not when the handle is allocated.

If a name is set explicitly using SQLSetCursorName(), this name will be returned until the statement is dropped, or until another explicit name is set.

Internally generated cursor names always begin with SQLCUR or SQL\_CUR. Cursor names are always 18 SQLCHAR or SQLWCHAR elements or less, and are always unique within a connection.

#### **Return codes:**

- SQL\_SUCCESS
- SQL\_SUCCESS\_WITH\_INFO
- SQL\_ERROR
- SQL\_INVALID\_HANDLE

#### **Diagnostics:**

Table 74. SQLGetCursorName SQLSTATEs

| SQLSTATE | Description     | Explanation                                                                                                    |
|----------|-----------------|----------------------------------------------------------------------------------------------------|
| 01004    | Data truncated. | The cursor name returned in <i>CursorName</i> was longer than the value in <i>BufferLength</i> , and is truncated to <i>BufferLength</i> - 1 bytes. The argument <i>NameLengthPtr</i> contains the length of the full cursor name available for return. The function returns SQL_SUCCESS_WITH_INFO. |

| SQLSTATE      | Description                       | Explanation                                                                                                    |  |
|---------------|-----------------------------------|----------------------------------------------------------------------------------------------------|--|
| 40003 08S01   | Communication link failure.       | The communication link between the application and data source failed before the function completed.                                                                                                    |  |
| 58004         | Unexpected system failure.        | Unrecoverable system error.                                                                                                    |  |
| HY001         | Memory allocation failure.        | DB2 CLI is unable to allocate memory required to support<br>execution or completion of the function. It is likely that<br>process-level memory has been exhausted for the applicatio<br>process. Consult the operating system configuration for<br>information on process-level memory limitations. |  |
| <b>HY</b> 010 | Function sequence error.          | The function was called while in a data-at-execute (SQLParamData(), SQLPutData()) operation.                                                                                                    |  |
|               |                                   | The function was called while within a BEGIN COMPOUND and END COMPOUND SQL operation.                                                                                                    |  |
|               |                                   | An asynchronously executing function (not this one) was called<br>For the <i>StatementHandle</i> and was still executing when this function<br>was called.                                                                                                    |  |
|               |                                   | The function was called before a statement was prepared on the statement handle.                                                                                                    |  |
| <b>HY</b> 013 | Unexpected memory handling error. | DB2 CLI was unable to access memory required to support execution or completion of the function.                                                                                                    |  |
| HY090         | Invalid string or buffer length.  | The value specified for the argument <i>BufferLength</i> is less than 0.                                                                                                    |  |

Table 74. SQLGetCursorName SQLSTATEs (continued)

#### **Restrictions:**

ODBC generated cursor names start with SQL\_CUR, DB2 CLI generated cursor names start with SQLCUR, and X/Open CLI generated cursor names begin with either SQLCUR or SQL\_CUR.

#### Example:

SQLCHAR cursorName[20];

/\* ... \*/

/\* get the cursor name of the SELECT statement \*/
cliRC = SQLGetCursorName(hstmtSelect, cursorName, 20, &cursorLen);

## **Related concepts:**

- "Cursors in CLI applications" in Call Level Interface Guide and Reference, Volume 1
- "SQLSTATES for DB2 CLI" in Call Level Interface Guide and Reference, Volume 1
- "Unicode functions (CLI)" in Call Level Interface Guide and Reference, Volume 1

# **Related reference:**

- "SQLSetCursorName function (CLI) Set cursor name" on page 272
- "CLI function return codes" in Call Level Interface Guide and Reference, Volume 1

# **Related samples:**

- "spserver.c -- Definition of various types of stored procedures"
- "tbmod.c -- How to modify table data"

# SQLGetData function (CLI) - Get data from a column

#### **Purpose:**

| Specification: | DB2 CLI 1.1 | <b>ODBC</b> 1.0 | ISO CLI |
|----------------|-------------|-----------------|---------|

SQLGetData() retrieves data for a single column in the current row of the result set. This is an alternative to SQLBindCol(), which is used to transfer data directly into application variables or LOB locators on each SQLFetch() or SQLFetchScroll() call. An application can either bind LOBs with SQLBindCol() or use SQLGetData() to retrieve LOBs, but both methods cannot be used together. SQLGetData() can also be used to retrieve large data values in pieces.

SQLFetch() or SQLFetchScroll() must be called before SQLGetData().

After calling SQLGetData() for each column, SQLFetch() or SQLFetchScroll() is called to retrieve the next row.

#### Syntax:

| SQLRETURN | SQLGetData   | ( |                     |    |               |
|-----------|--------------|---|---------------------|----|---------------|
|           | SQLHSTMT     |   | StatementHandle,    | /* | hstmt */      |
|           | SQLUSMALLINT |   | ColumnNumber,       | /* | icol */       |
|           | SQLSMALLINT  |   | TargetType,         | /* | fCType */     |
|           | SQLPOINTER   |   | TargetValuePtr,     | /* | rgbValue */   |
|           | SQLLEN       |   | BufferLength,       | /* | cbValueMax */ |
|           | SQLLEN       |   | *StrLen_or_IndPtr); | /* | pcbValue */   |

# Function arguments:

Table 75. SQLGetData arguments

| Data type    | Argument        | Use   | Description                                                                                                    |
|--------------|-----------------|-------|----------------------------------------------------------------------------------------------------|
| SQLHSTMT     | StatementHandle | input | Statement handle                                                                                                    |
| SQLUSMALLINT | ColumnNumber    | input | <ul> <li>Column number for which the data retrieval is requested. Result set columns are numbered sequentially from left to right.</li> <li>Column numbers start at 1 if bookmarks are not used (SQL_ATTR_USE_BOOKMARKS statement attribute set to SQL_UB_OFF).</li> <li>Column numbers start at 0 if bookmarks are used (the statement attribute set to SQL_UB_ON or SQL_UB_VARIABLE).</li> </ul> |

Table 75. SQLGetData arguments (continued)

| Data type   | Argument         | Use    | Description                                                                                                    |
|-------------|------------------|--------|----------------------------------------------------------------------------------------------------|
| SQLSMALLINT | TargetType       | input  | The C data type of the column identifier by<br><i>ColumnNumber</i> . The following types are supported:<br>• SQL_C_BINARY<br>• SQL_C_BIT<br>• SQL_C_BLOB_LOCATOR<br>• SQL_C_CHAR<br>• SQL_C_DBCHAR<br>• SQL_C_DBCLOB_LOCATOR<br>• SQL_C_DBCLOB_LOCATOR<br>• SQL_C_DOUBLE<br>• SQL_C_DOUBLE<br>• SQL_C_FLOAT<br>• SQL_C_SBIGINT<br>• SQL_C_SBIGINT<br>• SQL_C_SHORT<br>• SQL_C_TYPE_DATE<br>• SQL_C_TYPE_TIME<br>• SQL_C_TYPE_TIME<br>• SQL_C_TINYINT<br>• SQL_C_UBIGINT<br>• SQL_C_UBIGINT<br>• SQL_C_UTINYINT<br>• SQL_C_WCHAR<br>Specifying SQL_ARD_TYPE results in the data being<br>converted to the data type specified in the<br>SQL_DESC_CONCISE_TYPE field of the ARD.<br>Specifying SQL_C_DEFAULT results in the data |
| SQLPOINTER  | TargetValuePtr   | output | being converted to its default C data type.Pointer to buffer where the retrieved column data is<br>to be stored.                                                                                                    |
| SQLLEN      | BufferLength     | input  | Maximum size of the buffer pointed to by <i>TargetValuePtr</i> . This value is ignored when the driver returns fixed-length data.                                                                                                    |
| SQLLEN *    | StrLen_or_IndPtr | output | <ul> <li>Pointer to value which indicates the number of bytes DB2 CLI has available to return in the <i>TargetValuePtr</i> buffer. If the data is being retrieved in pieces, this contains the number of bytes still remaining.</li> <li>The value is SQL_NULL_DATA if the data value of the column is null. If this pointer is NULL and SQLFetch() has obtained a column containing null data, then this function will fail because it has no means of reporting this.</li> <li>If SQLFetch() has fetched a column containing</li> </ul>                                                                                                    |
|             |                  |        | binary data, then the pointer to <i>StrLen_or_IndPtr</i> must not be NULL or this function will fail because it has no other means of informing the application about the length of the data retrieved in the <i>TargetValuePtr</i> buffer.                                                                                                    |

**Note:** DB2 CLI will provide some performance enhancement if *TargetValuePtr* is placed consecutively in memory after *StrLen\_or\_IndPtr* 

Different DB2 data sources have different restrictions on how SQLGetData() can be used. For an application to be sure about the functional capabilities of this function, it should call SQLGetInfo() with any of the following SQL\_GETDATA\_EXTENSIONS options:

- SQL\_GD\_ANY\_COLUMN: If this option is returned, SQLGetData() can be called for any unbound column, including those before the last bound column. All DB2 data sources support this feature.
- SQL\_GD\_ANY\_ORDER: If this option is returned, SQLGetData() can be called for unbound columns in any order. All DB2 data sources support this feature.
- SQL\_GD\_BLOCK: If this option if returned by SQLGetInfo() for the SQL\_GETDATA\_EXTENSIONS *InfoType* argument, then the driver will support calls to SQLGetData() when the rowset size is greater than 1. The application can also call SQLSetPos() with the SQL\_POSITION option to position the cursor on the correct row before calling SQLGetData(). At least DB2 for Unix and Windows data sources support this feature.
- SQL\_GD\_BOUND: If this option is returned, SQLGetData() can be called for bound columns as well as unbound columns. DB2 Database for Linux, UNIX, and Windows does not currently support this feature.

SQLGetData() can also be used to retrieve long columns if the C data type (*TargetType*) is SQL\_C\_CHAR, SQL\_C\_BINARY, SQL\_C\_DBCHAR, SQL\_C\_WCHAR, or if *TargetType* is SQL\_C\_DEFAULT and the column type denotes a binary or character string.

Upon each SQLGetData() call, if the data available for return is greater than or equal to *BufferLength*, truncation occurs. Truncation is indicated by a function return code of SQL\_SUCCESS\_WITH\_INFO coupled with a SQLSTATE denoting data truncation. The application can call SQLGetData() again, with the same ColumnNumber value, to get subsequent data from the same unbound column starting at the point of truncation. To obtain the entire column, the application repeats such calls until the function returns SQL\_SUCCESS. The next call to SQLGetData() returns SQL\_NO\_DATA\_FOUND.

Although SQLGetData() can be used for the sequential retrieval of LOB column data, use the DB2 CLI LOB functions if only a portion of the LOB data or a few sections of the LOB column data are needed:

- 1. Bind the column to a LOB locator.
- 2. Fetch the row.
- 3. Use the locator in a SQLGetSubString() call, to retrieve the data in pieces (SQLGetLength() and SQLGetPosition() might also be required in order to determine the values of some of the arguments).
- 4. Repeat step 2.

Truncation is also affected by the SQL\_ATTR\_MAX\_LENGTH statement attribute. The application can specify that truncation is not to be reported by calling SQLSetStmtAttr() with SQL\_ATTR\_MAX\_LENGTH and a value for the maximum length to return for any one column, and by allocating a *TargetValuePtr* buffer of the same size (plus the null-terminator). If the column data is larger than the set maximum length, SQL\_SUCCESS will be returned and the maximum length, not the actual length will be returned in *StrLen\_or\_IndPtr*.

To discard the column data part way through the retrieval, the application can call SQLGetData() with *ColumnNumber* set to the next column position of interest. To discard data that has not been retrieved for the entire row, the application should call SQLFetch() to advance the cursor to the next row; or, if it does not want any

more data from the result set, the application can close the cursor by calling SQLCloseCursor() or SQLFreeStmt() with the SQL\_CLOSE or SQL\_DROP option.

The *TargetType* input argument determines the type of data conversion (if any) needed before the column data is placed into the storage area pointed to by *TargetValuePtr*.

For SQL graphic column data:

- The length of the *TargetValuePtr* buffer (*BufferLength*) should be a multiple of 2. The application can determine the SQL data type of the column by first calling SQLDescribeCol() or SQLColAttribute().
- The pointer to *StrLen\_or\_IndPtr* must not be NULL since DB2 CLI will be storing the number of octets stored in *TargetValuePtr*.
- If the data is to be retrieved in piecewise fashion, DB2 CLI will attempt to fill *TargetValuePtr* to the nearest multiple of two octets that is still less than or equal to *BufferLength*. This means if *BufferLength* is not a multiple of two, the last byte in that buffer will be untouched; DB2 CLI will not split a double-byte character.

The content returned in *TargetValuePtr* is always null-terminated unless the column data to be retrieved is binary, or if the SQL data type of the column is graphic (DBCS) and the C buffer type is SQL\_C\_CHAR. If the application is retrieving the data in multiple chunks, it should make the proper adjustments (for example, strip off the null-terminator before concatenating the pieces back together assuming the null termination environment attribute is in effect).

Truncation of numeric data types is reported as a warning if the truncation involves digits to the right of the decimal point. If truncation occurs to the left of the decimal point, an error is returned (refer to the diagnostics section).

With the exception of scrollable cursors, applications that use SQLFetchScroll() to retrieve data should call SQLGetData() only when the rowset size is 1 (equivalent to issuing SQLFetch()). SQLGetData() can only retrieve column data for a row where the cursor is currently positioned.

#### Using SQLGetData() with Scrollable Cursors

SQLGetData() can also be used with scrollable cursors. You can save a pointer to any row in the result set with a bookmark. The application can then use that bookmark as a relative position to retrieve a rowset of information.

Once you have positioned the cursor to a row in a rowset using SQLSetPos(), you can obtain the bookmark value from column 0 using SQLGetData(). In most cases you will not want to bind column 0 and retrieve the bookmark value for every row, but use SQLGetData() to retrieve the bookmark value for the specific row you require.

#### **Return codes:**

- SQL\_SUCCESS
- SQL\_SUCCESS\_WITH\_INFO
- SQL\_STILL\_EXECUTING
- SQL\_ERROR
- SQL\_INVALID\_HANDLE
- SQL\_NO\_DATA\_FOUND
- SQL\_NO\_TOTAL

SQL\_NO\_DATA\_FOUND is returned when the preceding SQLGetData() call has retrieved all of the data for this column.

SQL\_SUCCESS is returned if a zero-length string is retrieved by SQLGetData(). If this is the case, StrLen\_or\_IndPtr will contain 0, and TargetValuePtr will contain a null terminator.

SQL\_NO\_TOTAL is returned as the length when truncation occurs if the DB2 CLI configuration keyword StreamGetData is set to 1 and DB2 CLI cannot determine the number of bytes still available to return in the output buffer.

If the preceding call to SQLFetch() failed, SQLGetData() should not be called since the result is undefined.

#### **Diagnostics:**

Table 76. SQLGetData SQLSTATEs

| SQLSTATE      | Description                                   | Explanation                                                                                                    |  |
|---------------|-----------------------------------------------|----------------------------------------------------------------------------------------------------|--|
| 01004         | Data truncated.                               | Data returned for the specified column (ColumnNumber) was<br>truncated. String or numeric values are right truncated.<br>SQL_SUCCESS_WITH_INFO is returned.                                                                                          |  |
| <b>07</b> 006 | Invalid conversion.                           | The data value cannot be converted to the C data type specified by the argument <i>TargetType</i> .                                                                                                    |  |
|               |                                               | The function has been called before for the same <i>ColumnNumber</i> value but with a different <i>TargetType</i> value.                                                                                                    |  |
| 07009         | Invalid descriptor index.                     | The value specified for <i>ColumnNumber</i> was equal to 0, and the SQL_ATTR_USE_BOOKMARKS statement attribute was SQL_UB_OFF. The value specified for the argument <i>ColumnNumber</i> was greater than the number of columns in the result set.    |  |
| 22002         | Invalid output or indicator buffer specified. | The pointer value specified for the argument StrLen_or_IndPtr was a null pointer and the value of the column is null. There is means to report SQL_NULL_DATA.                                                                                        |  |
| <b>22</b> 003 | Numeric value out of range.                   | Returning the numeric value (as numeric or string) for the colur<br>would have caused the whole part of the number to be truncate                                                                                                    |  |
| <b>22</b> 005 | Error in assignment.                          | A returned value was incompatible with the data type denoted the argument <i>TargetType</i> .                                                                                                    |  |
| 22007         | Invalid datetime format.                      | Conversion from character a string to a datetime format was<br>indicated, but an invalid string representation or value was<br>specified, or the value was an invalid date.                                                                          |  |
| 22008         | Datetime field overflow.                      | Datetime field overflow occurred; for example, an arithmetic<br>operation on a date or timestamp has a result that is not within<br>the valid range of dates, or a datetime value cannot be assigned to<br>a bound variable because it is too small. |  |
| <b>24</b> 000 | Invalid cursor state.                         | The previous SQLFetch() resulted in SQL_ERROR or<br>SQL_NO_DATA found; as a result, the cursor is not positioned on<br>a row.                                                                                                    |  |
| 40003 08S01   | Communication link failure.                   | The communication link between the application and data source failed before the function completed.                                                                                                    |  |
| 58004         | Unexpected system failure.                    | Unrecoverable system error.                                                                                                    |  |

| SQLSTATE                       | Description                       | Explanation                                                                                                    |  |
|--------------------------------|-----------------------------------|----------------------------------------------------------------------------------------------------|--|
| HY001                          | Memory allocation failure.        | DB2 CLI is unable to allocate memory required to support<br>execution or completion of the function. It is likely that<br>process-level memory has been exhausted for the application<br>process. Consult the operating system configuration for<br>information on process-level memory limitations. |  |
| HY003                          | Program type out of range.        | <i>TargetType</i> was not a valid data type or SQL_C_DEFAULT.                                                                                                    |  |
| HY010 Function sequence error. |                                   | The specified <i>StatementHandle</i> was not in a cursor positioned state.<br>The function was called without first calling SQLFetch(). The<br>function was called while in a data-at-execute (SQLParamData(),<br>SQLPutData()) operation.                                                           |  |
|                                |                                   | The function was called while within a BEGIN COMPOUND and END COMPOUND SQL operation.                                                                                                    |  |
|                                |                                   | An asynchronously executing function (not this one) was called<br>For the <i>StatementHandle</i> and was still executing when this function<br>was called.                                                                                                    |  |
|                                |                                   | The function was called before a statement was prepared on the statement handle.                                                                                                    |  |
| <b>HY</b> 011                  | Operation invalid at this time.   | Calls to SQLGetData() for previously accessed LOB columns are<br>not allowed. Refer to AllowGetDataLOBReaccess CLI/ODBC<br>configuration keyword for more information.                                                                                                    |  |
| <b>HY</b> 013                  | Unexpected memory handling error. | DB2 CLI was unable to access memory required to support execution or completion of the function.                                                                                                    |  |
| HY090                          | Invalid string or buffer length.  | The value of the argument <i>BufferLength</i> is less than 0 and the argument <i>TargetType</i> is SQL_C_CHAR, SQL_C_BINARY, SQL_C_DBCHAR or (SQL_C_DEFAULT and the default type is one of SQL_C_CHAR, SQL_C_BINARY, or SQL_C_DBCHAR).                                                               |  |
| <b>HY</b> C00                  | Driver not capable.               | The SQL data type for the specified data type is recognized but not supported by DB2 CLI.                                                                                                    |  |
|                                |                                   | The requested conversion from the SQL data type to the application data <i>TargetType</i> cannot be performed by DB2 CLI or the data source.                                                                                                    |  |
|                                |                                   | The column was bound using SQLBindFileToCol().                                                                                                    |  |
| <b>HY</b> T00                  | Timeout expired.                  | The timeout period expired before the data source returned the result set. The timeout period can be set using the SQL_ATTR_QUERY_TIMEOUT attribute for SQLSetStmtAttr().                                                                                                    |  |

# Table 76. SQLGetData SQLSTATEs (continued)

## **Restrictions:**

None.

**Example:** 

### **Related concepts:**

- "Cursors in CLI applications" in Call Level Interface Guide and Reference, Volume 1
- "SQLSTATES for DB2 CLI" in Call Level Interface Guide and Reference, Volume 1

#### **Related reference:**

- "SQLBindCol function (CLI) Bind a column to an application variable or LOB locator" on page 10
- "SQLFetch function (CLI) Fetch next row" on page 118
- "SQLFetchScroll function (CLI) Fetch rowset and return data for all bound columns" on page 126
- "SQLSetStmtAttr function (CLI) Set options related to a statement" on page 294
- "CLI function return codes" in Call Level Interface Guide and Reference, Volume 1
- "CLI/ODBC configuration keywords listing by category" in *Call Level Interface Guide and Reference, Volume 1*

#### **Related samples:**

- "dtlob.c -- How to read and write LOB data"
- "tbread.c -- How to read data from tables"

# SQLGetDataLinkAttr function (CLI) - Get DataLink attribute value

# **Purpose:**

| Specification: | DB2 CLI 5.2 |  | ISO CLI |
|----------------|-------------|--|---------|
|----------------|-------------|--|---------|

Return the current value of an attribute of a datalink value.

#### Syntax:

| SQLRETURN | SQLGetDataLinkAttr ( |                               |    |                             |
|-----------|----------------------|-------------------------------|----|-----------------------------|
|           | SQLHSTMT             | StatementHandle,              | /* | hStmt */                    |
|           | SQLSMALLINT          | Attribute,                    | /* | fAttrType */                |
|           | SQLCHAR              | *DataLink,                    | /* | *pDataLink */               |
|           | SQLINTEGER           | DataLinkLength,               | /* | cbDataLink */               |
|           | SQLPOINTER           | *ValuePtr,                    | /* | pAttribute */               |
|           | SQLINTEGER           | BufferLength,                 | /* | cbAttributeMax */           |
|           | SQLINTEGER           | <pre>*StringLengthPtr);</pre> | /* | <pre>*pcbAttribute */</pre> |

#### **Function arguments:**

Table 77. SQLGetDataLinkAttr Arguments

| Data type | Argument        | Use   | Description                         |
|-----------|-----------------|-------|-------------------------------------|
| SQLHSTMT  | StatementHandle | input | Used only for diagnostic reporting. |

| Data type    | Argument       | Use    | Description                                                                                                    |  |
|--------------|----------------|--------|----------------------------------------------------------------------------------------------------|--|
| SQLSMALLINT  | Attribute      | input  | <ul> <li>Identifies the attribute of the DataLink that is to lextracted. Possible values are:</li> <li>SQL_ATTR_DATALINK_COMMENT</li> <li>SQL_ATTR_DATALINK_LINKTYPE</li> <li>SQL_ATTR_DATALINK_URLCOMPLETE (complete URL to access a file)</li> <li>SQL_ATTR_DATALINK_URLPATH (to access a file within a file server)</li> <li>SQL_ATTR_DATALINK_URLPATHONLY (file path only)</li> <li>SQL_ATTR_DATALINK_URLSCHEME</li> <li>SQL_ATTR_DATALINK_URLSERVER</li> </ul> |  |
| SQLCHAR *    | DataLink       | input  | The DATALINK value from which the attribute is t be extracted.                                                                                                    |  |
| SQLINTEGER   | DataLinkLength | input  | The length of the <i>DataLink</i> value.<br>If the <i>DataLink</i> argument contains a null-terminated<br>string, a value of SQL_NTS can be passed for<br><i>DataLinkLength</i> .                                                                                                    |  |
| SQLPOINTER * | ValuePtr       | output | A pointer to memory in which to return the value of the attribute specified by <i>Attribute</i> .                                                                                                    |  |
| SQLINTEGER   | BufferLength   | input  | The amount of storage available at <i>ValuePtr</i> to hold the return value.                                                                                                    |  |
| SQLINTEGER * | StringLength   | output | A pointer to a buffer in which to return the total<br>number of bytes (excluding the null-termination<br>character) available to return in * <i>Attribute</i> . If <i>Attribu</i><br>is a null pointer, no length is returned. If the number<br>of bytes available to return is greater than<br>BufferLength minus the length of the<br>null-termination character, then SQLSTATE HY090 is<br>returned.                                                             |  |

# Usage:

The function is used with a DATALINK value that was retrieved from the database or built using SQLBuildDataLink(). The *AttrType* value determines the attribute from the DATALINK value that is returned. The maximum length of the string, including the null termination character, will be *BufferLength* bytes.

# **Return codes:**

- SQL\_SUCCESS
- SQL\_NO\_DATA
- SQL\_ERROR
- SQL\_INVALID\_HANDLE

# **Diagnostics:**

| Table 78. | SQLGetDataLinkAttr SQLSTATEs |
|-----------|------------------------------|
|-----------|------------------------------|

| SQLSTATE | Description    | Explanation                                                                                                    |  |
|----------|----------------|----------------------------------------------------------------------------------------------------|--|
| 01000    | Warning.       | Informational message. (Function returns SQL_SUCCESS_WITH_INFO.)                                                                                                    |  |
| HY000    | General error. | An error occurred for which there was no specific SQLSTATE. The error message returned by SQLGetDiagRec() in the *MessageText buffer describes the error and its cause. |  |

# SQLGetDataLinkAttr

| SQLSTATE | Description                      | Explanation                                                                                                    |
|----------|----------------------------------|----------------------------------------------------------------------------------------------------|
| 01004    | Data truncated.                  | The data returned in <i>*ValuePtr</i> was truncated to be <i>BufferLength</i> minus the length of the null termination character. The length of the untruncated string value is returned in <i>*StringLengthPtr</i> . (Function returns SQL_SUCCESS_WITH_INFO.)                                      |
| HY001    | Memory allocation failure.       | DB2 CLI is unable to allocate memory required to support<br>execution or completion of the function. It is likely that<br>process-level memory has been exhausted for the application<br>process. Consult the operating system configuration for<br>information on process-level memory limitations. |
| HY009    | Invalid argument value.          | The value specified for the argument * <i>DataLink</i> was a null pointer or was not valid.                                                                                                    |
| HY090    | Invalid string or buffer length. | The value specified for the argument <i>BufferLength</i> was less than 0 or the values specified for the argument <i>DataLinkLength</i> was less than 0 and not equal to SQL_NTS.                                                                                                    |
| HY092    | Option type out of range.        | The value specified for the argument <i>AttrType</i> was not valid.                                                                                                    |

#### Table 78. SQLGetDataLinkAttr SQLSTATEs (continued)

#### **Restrictions:**

DB2 Data Links Manager is no longer supported for DB2 on Linux, UNIX and Windows. Check your server for support.

#### **Related concepts:**

• "SQLSTATES for DB2 CLI" in Call Level Interface Guide and Reference, Volume 1

#### **Related reference:**

- "CLI function return codes" in Call Level Interface Guide and Reference, Volume 1
- "SQLBuildDataLink function (CLI) Build DATALINK value" on page 41

# SQLGetDescField function (CLI) - Get single field settings of descriptor record

#### **Purpose:**

| Specification: | DB2 CLI 5.0 | <b>ODBC</b> 3.0 | ISO CLI |
|----------------|-------------|-----------------|---------|
|----------------|-------------|-----------------|---------|

SQLGetDescField() returns the current settings of a single field of a descriptor record.

Unicode equivalent: This function can also be used with the Unicode character set. The corresponding Unicode function is SQLGetDescFieldW(). Refer to Unicode functions (CLI) for information on ANSI to Unicode function mappings.

#### Syntax:

| SQLRETURN | SQLGetDescField ( |                   |
|-----------|-------------------|-------------------|
|           | SQLHDESC          | DescriptorHandle, |
|           | SQLSMALLINT       | RecNumber,        |
|           | SQLSMALLINT       | FieldIdentifier,  |

| SQLPOINTER | ValuePtr,                     | /* Value */         |
|------------|-------------------------------|---------------------|
| SQLINTEGER | BufferLength,                 |                     |
| SQLINTEGER | <pre>*StringLengthPtr);</pre> | /* *StringLength */ |

#### Function arguments:

Table 79. SQLGetDescField arguments

| Data type     | Argument         | Use    | Description                                                                                                    |
|---------------|------------------|--------|----------------------------------------------------------------------------------------------------|
| SQLHDESC      | DescriptorHandle | input  | Descriptor handle.                                                                                                    |
| SQLSMALLINT   | RecNumber        | input  | Indicates the descriptor record from which the<br>application seeks information. Descriptor records are<br>numbered from 0, with record number 0 being the<br>bookmark record. If the <i>FieldIdentifier</i> argument<br>indicates a field of the descriptor header record,<br><i>RecNumber</i> must be 0. If <i>RecNumber</i> is less than<br>SQL_DESC_COUNT, but the row does not contain<br>data for a column or parameter, a call to<br>SQLGetDescField() will return the default values of<br>the fields. |
| SQLSMALLINT   | FieldIdentifier  | input  | Indicates the field of the descriptor whose value is to be returned.                                                                                                    |
| SQLPOINTER    | ValuePtr         | output | Pointer to a buffer in which to return the descriptor information. The data type depends on the value of <i>FieldIdentifier</i> .                                                                                                    |
| SQLINTEGER    | BufferLength     | input  | <ul> <li>If <i>ValuePtr</i> points to a character string, this argument should be the length of <i>*ValuePtr</i>.</li> <li>If <i>ValuePtr</i> is a pointer, but not to a string, then <i>BufferLength</i> should have the value SQL_IS_POINTER.</li> <li>If the value in <i>*ValuePtr</i> is of a Unicode data type the <i>BufferLength</i> argument must be an even number.</li> </ul>                                                                                                    |
| SQLSMALLINT * | StringLengthPtr  | output | Pointer to the total number of bytes (excluding the number of bytes required for the null termination character) available to return in <i>*ValuePtr</i> .                                                                                                    |

#### Usage:

An application can call SQLGetDescField() to return the value of a single field of a descriptor record. A call to SQLGetDescField() can return the setting of any field in any descriptor type, including header fields, record fields, and bookmark fields. An application can obtain the settings of multiple fields in the same or different descriptors, in arbitrary order, by making repeated calls to SQLGetDescField(). SQLGetDescField() can also be called to return DB2 CLI defined descriptor fields.

For performance reasons, an application should not call SQLGetDescField() for an IRD before executing a statement. Calling SQLGetDescField() in this case causes the CLI driver to describe the statement, resulting in an extra network flow. When deferred prepare is on and SQLGetDescField() is called, you lose the benefit of deferred prepare because the statement must be prepared at the server to obtain describe information.

The settings of multiple fields that describe the name, data type, and storage of column or parameter data can also be retrieved in a single call to SQLGetDescRec(). SQLGetStmtAttr() can be called to return the value of a single field in the descriptor header that has an associated statement attribute.

# **SQLGetDescField**

When an application calls SQLGetDescField() to retrieve the value of a field that is undefined for a particular descriptor type, the function returns SQLSTATE HY091 (Invalid descriptor field identifier). When an application calls SQLGetDescField() to retrieve the value of a field that is defined for a particular descriptor type, but has no default value and has not been set yet, the function returns SQL\_SUCCESS but the value returned for the field is undefined. Refer to the list of initialization values of descriptor fields for any default values which may exist.

The SQL\_DESC\_ALLOC\_TYPE header field is available as read-only. This field is defined for all types of descriptors.

Each of these fields is defined either for the IRD only, or for both the IRD and the IPD.

| SQL DESC AUTO UNIQUE VALUE | SQL DESC LITERAL SUFFIX  |
|----------------------------|--------------------------|
| SQL DESC BASE COLUMN NAME  | SQL_DESC_LOCAL_TYPE_NAME |
| SQL DESC CASE SENSITIVE    | SQL DESC SCHEMA NAME     |
| SQL_DESC_CATALOG_NAME      | SQL_DESC_SEARCHABLE      |
| SQL DESC DISPLAY SIZE      | SQL_DESC_TABLE_NAME      |
| SQL DESC FIXED PREC SCALE  | SQL_DESC_TYPE_NAME       |
| SQL_DESC_LABEL             | SQL_DESC_UNSIGNED        |
| SQL_DESC_LITERAL_PREFIX    | SQL_DESC_UPDATABLE       |

Refer to the list of descriptor *FieldIdentifier* values for more information about the above fields.

## **Return codes:**

- SQL\_SUCCESS
- SQL\_SUCCESS\_WITH\_INFO
- SQL\_ERROR
- SQL\_NO\_DATA
- SQL\_INVALID\_HANDLE

SQL\_NO\_DATA is returned if *RecNumber* is greater than the number of descriptor records.

SQL\_NO\_DATA is returned if *DescriptorHandle* is an IRD handle and the statement is in the prepared or executed state, but there was no open cursor associated with it.

## **Diagnostics:**

| SQLSTATE | Description     | Explanation                                                                                                    |
|----------|-----------------|----------------------------------------------------------------------------------------------------|
| 01000    | Warning.        | Informational message. (Function returns SQL_SUCCESS_WITH_INFO.)                                                                                                    |
| 01004    | Data truncated. | The buffer * <i>ValuePtr</i> was not large enough to return the entire descriptor field, so the field was truncated. The length of the untruncated descriptor field is returned in * <i>StringLengthPtr</i> . (Function returns SQL_SUCCESS_WITH_INFO.) |

| SQLSTATE | Description                           | Explanation                                                                                                    |
|----------|---------------------------------------|----------------------------------------------------------------------------------------------------|
| 07009    | Invalid descriptor index.             | The value specified for the <i>RecNumber</i> argument was less than 1, the SQL_ATTR_USE_BOOKMARKS statement attribute was SQL_UB_OFF, and the field was not a header field or a DB2 CLI defined field.                                                                                               |
|          |                                       | The <i>FieldIdentifier</i> argument was a record field, and the <i>RecNumber</i> argument was 0.                                                                                                    |
|          |                                       | The <i>RecNumber</i> argument was less than 0, and the field was not a header field or a DB2 CLI defined field.                                                                                                    |
| 08S01    | Communication link failure.           | The communication link between DB2 CLI and the data source to which it was connected failed before the function completed processing.                                                                                                    |
| HY000    | General error.                        | An error occurred for which there was no specific SQLSTATE. The error message returned by SQLGetDiagRec() in the * <i>MessageText</i> buffer describes the error and its cause.                                                                                                    |
| HY001    | Memory allocation failure.            | DB2 CLI is unable to allocate memory required to support<br>execution or completion of the function. It is likely that<br>process-level memory has been exhausted for the application<br>process. Consult the operating system configuration for<br>information on process-level memory limitations. |
| HY007    | Associated statement is not prepared. | <i>DescriptorHandle</i> was associated with an IRD, and the associated statement handle was not in the prepared or executed state.                                                                                                    |
| HY010    | Function sequence error.              | <i>DescriptorHandle</i> was associated with a StatementHandle for which<br>an asynchronously executing function (not this one) was called<br>and was still executing when this function was called.                                                                                                  |
|          |                                       | DescriptorHandle was associated with a StatementHandle for which SQLExecute() or SQLExecDirect() was called and returned SQL_NEED_DATA. This function was called before data was sent for all data-at-execution parameters or columns.                                                               |
| HY013    | Unexpected memory handling error.     | DB2 CLI was unable to access memory required to support execution or completion of the function.                                                                                                    |
| HY021    | Inconsistent descriptor information.  | The descriptor information checked during a consistency check was not consistent.                                                                                                    |
| HY090    | Invalid string or buffer length.      | The value of one of the name length arguments was less than 0, but not equal to SQL_NTS.                                                                                                    |
| HY091    | Invalid descriptor field identifier.  | FieldIdentifier was undefined for the DescriptorHandle.                                                                                                    |
|          |                                       | The value specified for the <i>RecNumber</i> argument was greater than the value in the SQL_DESC_COUNT field.                                                                                                    |

Table 80. SQLGetDescField SQLSTATEs (continued)

### **Restrictions:**

None.

### Example:

```
NULL);
```

```
/* ... */
  /* see how the descriptor record field SQL DESC TYPE NAME is set */
  rc = SQLGetDescField(hIRD,
                        (SQLSMALLINT) colCount,
                       SQL_DESC_TYPE_NAME, /* record field */
                       descFieldTypeName, /* result */
                       25,
                       NULL);
  /* ... */
  /* see how the descriptor record field SQL_DESC_LABEL is set */
  rc = SQLGetDescField(hIRD,
                        (SQLSMALLINT) colCount,
                       SQL_DESC_LABEL, /* record field */
                       descFieldLabel, /* result */
                       25,
                       NULL);
```

#### **Related concepts:**

- "Consistency checks for descriptors in CLI applications" in *Call Level Interface Guide and Reference, Volume 1*
- "Descriptors in CLI applications" in *Call Level Interface Guide and Reference*, *Volume 1*
- "SQLSTATES for DB2 CLI" in Call Level Interface Guide and Reference, Volume 1
- "Unicode functions (CLI)" in Call Level Interface Guide and Reference, Volume 1

## **Related reference:**

- "Descriptor FieldIdentifier argument values (CLI)" on page 367
- "Descriptor header and record field initialization values (CLI)" on page 378
- "SQLGetDescRec function (CLI) Get multiple field settings of descriptor record" on page 164
- "SQLGetStmtAttr function (CLI) Get current setting of a statement attribute" on page 216
- "CLI function return codes" in Call Level Interface Guide and Reference, Volume 1

#### **Related samples:**

• "dbuse.c -- How to use a database"

# SQLGetDescRec function (CLI) - Get multiple field settings of descriptor record

**Purpose:** 

| Specification: DB2 CLI 5.0 | <b>ODBC</b> 3.0 | ISO CLI |
|----------------------------|-----------------|---------|
|----------------------------|-----------------|---------|

SQLGetDescRec() returns the current settings of multiple fields of a descriptor record. The fields returned describe the name, data type, and storage of column or parameter data.

Unicode equivalent: This function can also be used with the Unicode character set. The corresponding Unicode function is SQLGetDescRecW(). Refer to Unicode functions (CLI) for information on ANSI to Unicode function mappings.

# Syntax:

| SQLGetDescRec ( |                                                                                                    |                                                                                                    |                                                                                                    |
|-----------------|----------------------------------------------------------------------------------------------------|----------------------------------------------------------------------------------------------------|----------------------------------------------------------------------------------------------------|
| SQLHDESC        | DescriptorHandle,                                                                                                    | /*                                                                                                    | hDesc */                                                                                                    |
| SQLSMALLINT     | RecNumber,                                                                                                    |                                                                                                    |                                                                                                    |
| SQLCHAR         | *Name,                                                                                                    |                                                                                                    |                                                                                                    |
| SQLSMALLINT     | BufferLength,                                                                                                    |                                                                                                    |                                                                                                    |
| SQLSMALLINT     | *StringLengthPtr,                                                                                                    | /*                                                                                                    | *StringLength */                                                                                                    |
| SQLSMALLINT     | *TypePtr,                                                                                                    | /*                                                                                                    | *Type */                                                                                                    |
| SQLSMALLINT     | *SubTypePtr,                                                                                                    | /*                                                                                                    | *SubType */                                                                                                    |
| SQLLEN          | *LengthPtr,                                                                                                    | /*                                                                                                    | *Length */                                                                                                    |
| SQLSMALLINT     | *PrecisionPtr,                                                                                                    | /*                                                                                                    | *Precision */                                                                                                    |
| SQLSMALLINT     | *ScalePtr,                                                                                                    | /*                                                                                                    | *Scale */                                                                                                    |
| SQLSMALLINT     | <pre>*NullablePtr);</pre>                                                                                                    | /*                                                                                                    | *Nullable */                                                                                                    |
|                 | SQLHDESC<br>SQLSMALLINT<br>SQLCHAR<br>SQLSMALLINT<br>SQLSMALLINT<br>SQLSMALLINT<br>SQLSMALLINT<br>SQLSMALLINT<br>SQLSMALLINT | SQLHDESCDescriptorHandle,SQLSMALLINTRecNumber,SQLCHAR*Name,SQLSMALLINTBufferLength,SQLSMALLINT*StringLengthPtr,SQLSMALLINT*TypePtr,SQLSMALLINT*SubTypePtr,SQLEN*LengthPtr,SQLSMALLINT*ScalePtr, | SQLHDESCDescriptorHandle, /*SQLSMALLINTRecNumber,SQLCHAR*Name,SQLSMALLINTBufferLength,SQLSMALLINT*StringLengthPtr, /*SQLSMALLINT*TypePtr, /*SQLSMALLINT*SubTypePtr, /*SQLSMALLINT*LengthPtr, /*SQLEN*LengthPtr, /*SQLSMALLINT*PrecisionPtr, /*SQLSMALLINT*SubTypePtr, /* |

# Function arguments:

Table 81. SQLGetDescRec arguments

| Data type     | Argument         | Use    | Description                                                                                                    |
|---------------|------------------|--------|----------------------------------------------------------------------------------------------------|
| SQLHDESC      | DescriptorHandle | input  | Descriptor handle.                                                                                                    |
| SQLSMALLINT   | RecNumber        | input  | Indicates the descriptor record from which the<br>application seeks information. Descriptor records are<br>numbered from 0, with record number 0 being the<br>bookmark record. The <i>RecNumber</i> argument must be<br>less than or equal to the value of<br>SQL_DESC_COUNT. If <i>RecNumber</i> is less than<br>SQL_DESC_COUNT, but the row does not contain<br>data for a column or parameter, a call to<br>SQLGetDescRec() will return the default values of the<br>fields.                                 |
| SQLCHAR *     | Name             | output | A pointer to a buffer in which to return the SQL_DESC_NAME field for the descriptor record.                                                                                                    |
| SQLINTEGER    | BufferLength     | input  | Number of SQLCHAR elements (or SQLWCHAR elements for the Unicode variant of this function) needed to store the <i>*Name</i> buffer.                                                                                                    |
| SQLSMALLINT * | StringLengthPtr  | output | A pointer to a buffer in which to return the number<br>of SQLCHAR elements (or SQLWCHAR elements for<br>the Unicode variant of this function) available to<br>return in the <i>Name</i> buffer, excluding the<br>null-termination character. If the number of<br>SQLCHAR or SQLWCHAR elements was greater<br>than or equal to <i>BufferLength</i> , the data in * <i>Name</i> is<br>truncated to <i>BufferLength</i> minus the length of a<br>null-termination character, and is null terminated by<br>DB2 CLI. |
| SQLSMALLINT * | TypePtr          | output | A pointer to a buffer in which to return the value of the SQL_DESC_TYPE field for the descriptor record.                                                                                                    |
| SQLSMALLINT * | SubTypePtr       | output | For records whose type is SQL_DATETIME, this is a pointer to a buffer in which to return the value of the SQL_DESC_DATETIME_INTERVAL_CODE field.                                                                                                    |
| SQLLEN *      | LengthPtr        | output | A pointer to a buffer in which to return the value of the SQL_DESC_OCTET_LENGTH field for the descriptor record.                                                                                                    |

# SQLGetDescRec

| Data type     | Argument     | Use    | Description                                                                                                    |
|---------------|--------------|--------|----------------------------------------------------------------------------------------------------|
| SQLSMALLINT * | PrecisionPtr | output | A pointer to a buffer in which to return the value of the SQL_DESC_PRECISION field for the descriptor record.   |
| SQLSMALLINT * | ScalePtr     | output | A pointer to a buffer in which to return the value of<br>the SQL_DESC_SCALE field for the descriptor<br>record. |
| SQLSMALLINT * | NullablePtr  | output | A pointer to a buffer in which to return the value of the SQL_DESC_NULLABLE field for the descriptor record.    |

Table 81. SQLGetDescRec arguments (continued)

# Usage:

An application can call SQLGetDescRec() to retrieve the values of the following fields for a single column or parameter:

- SQL\_DESC\_NAME
- SQL\_DESC\_TYPE
- SQL\_DESC\_DATETIME\_INTERVAL\_CODE (for records whose type is SQL\_DATETIME)
- SQL\_DESC\_OCTET\_LENGTH
- SQL\_DESC\_PRECISION
- SQL\_DESC\_SCALE
- SQL\_DESC\_NULLABLE

SQLGetDescRec() does not retrieve the values for header fields.

An application can inhibit the return of a field's setting by setting the argument corresponding to the field to a null pointer. When an application calls SQLGetDescRec() to retrieve the value of a field that is undefined for a particular descriptor type, the function returns SQL\_SUCCESS but the value returned for the field is undefined. For example, calling SQLGetDescRec() for the SQL\_DESC\_NAME or SQL\_DESC\_NULLABLE field of an APD or ARD will return SQL\_SUCCESS but an undefined value for the field.

When an application calls SQLGetDescRec() to retrieve the value of a field that is defined for a particular descriptor type, but has no default value and has not been set yet, the function returns SQL\_SUCCESS but the value returned for the field is undefined.

The values of fields can also be retrieved individually by a call to SQLGetDescField().

# **Return codes:**

- SQL\_SUCCESS
- SQL\_SUCCESS\_WITH\_INFO
- SQL\_ERROR
- SQL\_NO\_DATA
- SQL\_INVALID\_HANDLE

SQL\_NO\_DATA is returned if *RecNumber* is greater than the number of descriptor records.

SQL\_NO\_DATA is returned if *DescriptorHandle* is an IRD handle and the statement in the prepared or executed state, but there was no open cursor associated with it.

## **Diagnostics:**

Table 82. SQLGetDescRec SQLSTATEs

| SQLSTATE | Description                           | Explanation                                                                                                    |
|----------|---------------------------------------|----------------------------------------------------------------------------------------------------|
| 01000    | Warning.                              | Informational message. (Function returns<br>SQL_SUCCESS_WITH_INFO.)                                                                                                    |
| 01004    | Data truncated.                       | The buffer * <i>Name</i> was not large enough to return the entire descriptor field, so the field was truncated. The length of the untruncated descriptor field is returned in * <i>StringLengthPtr</i> . (Function returns SQL_SUCCESS_WITH_INFO.)                                                  |
| 07009    | Invalid descriptor index.             | The <i>RecNumber</i> argument was set to 0 and the <i>DescriptorHandle</i> argument was an IPD handle.                                                                                                    |
|          |                                       | The <i>RecNumber</i> argument was set to 0, and the SQL_ATTR_USE_BOOKMARKS statement attribute was set to SQL_UB_OFF.                                                                                                    |
|          |                                       | The <i>RecNumber</i> argument was less than 0.                                                                                                    |
| 08S01    | Communication link failure.           | The communication link between DB2 CLI and the data source to which it was connected failed before the function completed processing.                                                                                                    |
| НҮ000    | General error.                        | An error occurred for which there was no specific SQLSTATE. The error message returned by SQLGetDiagRec() in the <i>*MessageText</i> buffer describes the error and its cause.                                                                                                    |
| HY001    | Memory allocation failure.            | DB2 CLI is unable to allocate memory required to support<br>execution or completion of the function. It is likely that<br>process-level memory has been exhausted for the application<br>process. Consult the operating system configuration for<br>information on process-level memory limitations. |
| HY007    | Associated statement is not prepared. | <i>DescriptorHandle</i> was associated with an IRD, and the associated statement handle was not in the prepared or executed state.                                                                                                    |
| HY010    | Function sequence error.              | <i>DescriptorHandle</i> was associated with a <i>StatementHandle</i> for which<br>an asynchronously executing function (not this one) was called<br>and was still executing when this function was called.                                                                                           |
|          |                                       | <i>DescriptorHandle</i> was associated with a <i>StatementHandle</i> for which SQLExecute() or SQLExecDirect() was called and returned SQL_NEED_DATA. This function was called before data was sent for all data-at-execution parameters or columns.                                                 |
| HY013    | Unexpected memory handling error.     | DB2 CLI was unable to access memory required to support execution or completion of the function.                                                                                                    |

# **Restrictions:**

None.

#### **Example:**

i, colname, sizeof(colname), &namelen,

```
&type,
                    &subtype,
                    &width,
                    &precision,
                    &scale,
                    &nullable);
/* ... */
/* get the record/column value after setting */
rc = SQLGetDescRec(hARD,
                    i.
                    colname,
                    sizeof(colname),
                    &namelen,
                    &type,
                    &subtype,
                    &width,
                    &precision,
```

&scale,
&nullable);

### **Related concepts:**

- "Descriptors in CLI applications" in *Call Level Interface Guide and Reference, Volume 1*
- "SQLSTATES for DB2 CLI" in Call Level Interface Guide and Reference, Volume 1
- "Unicode functions (CLI)" in Call Level Interface Guide and Reference, Volume 1

#### **Related reference:**

- "Descriptor header and record field initialization values (CLI)" on page 378
- "SQLBindCol function (CLI) Bind a column to an application variable or LOB locator" on page 10
- "SQLBindParameter function (CLI) Bind a parameter marker to a buffer or LOB locator" on page 23
- "SQLGetDescField function (CLI) Get single field settings of descriptor record" on page 160
- "SQLSetDescRec function (CLI) Set multiple descriptor fields for a column or parameter data" on page 281
- "CLI function return codes" in Call Level Interface Guide and Reference, Volume 1

#### **Related samples:**

"dbuse.c -- How to use a database"

# SQLGetDiagField function (CLI) - Get a field of diagnostic data

#### **Purpose:**

| Specification: | <b>DB2 CLI</b> 5.0 | <b>ODBC</b> 3.0 | ISO CLI |
|----------------|--------------------|-----------------|---------|
|----------------|--------------------|-----------------|---------|

SQLGetDiagField() returns the current value of a field of a diagnostic data structure, associated with a specific handle, that contains error, warning, and status information.

**Unicode equivalent:** This function can also be used with the Unicode character set. The corresponding Unicode function is

SQLGetDiagFieldW(). Refer to Unicode functions (CLI) for information on ANSI to Unicode function mappings.

# Syntax:

| SQLRETURN | SQLGetDiagField ( |                               |                       |
|-----------|-------------------|-------------------------------|-----------------------|
|           | SQLSMALLINT       | HandleType,                   | /* fHandleType */     |
|           | SQLHANDLE         | Handle,                       | /* hHandle */         |
|           | SQLSMALLINT       | RecNumber,                    | /* iRecNumber */      |
|           | SQLSMALLINT       | DiagIdentifier,               | /* fDiagIdentifier */ |
|           | SQLPOINTER        | DiagInfoPtr,                  | /* pDiagInfo */       |
|           | SQLSMALLINT       | BufferLength,                 | /* cbDiagInfoMax */   |
|           | SQLSMALLINT       | <pre>*StringLengthPtr);</pre> | /* *pcgDiagInfo */    |

# Function arguments:

Table 83. SQLGetDiagField arguments

| Data type   | Argument       | Use    | Description                                                                                                    |
|-------------|----------------|--------|----------------------------------------------------------------------------------------------------|
| SQLSMALLINT | HandleType     | input  | <ul> <li>A handle type identifier that describes the type of handle for which diagnostics are desired. Must be one of the following:</li> <li>SQL_HANDLE_ENV</li> <li>SQL_HANDLE_DBC</li> <li>SQL_HANDLE_STMT</li> <li>SQL_HANDLE_DESC</li> </ul>                          |
| SQLHANDLE   | Handle         | input  | A handle for the diagnostic data structure, of the type indicated by <i>HandleType</i> .                                                                                                    |
| SQLSMALLINT | RecNumber      | input  | Indicates the status record from which the application seeks information. Status records are numbered from 1. If the <i>DiagIdentifier</i> argument indicates any field of the diagnostics header record, <i>RecNumber</i> must be 0. If not, it should be greater than 0. |
| SQLSMALLINT | DiagIdentifier | input  | Indicates the field of the diagnostic data structure<br>whose value is to be returned. For more information,<br>see "DiagIdentifier argument" on page 171.                                                                                                    |
| SQLPOINTER  | DiagInfoPtr    | output | Pointer to a buffer in which to return the diagnostic information. The data type depends on the value of <i>DiagIdentifier</i> .                                                                                                    |

# **SQLGetDiagField**

| Data type               | Argument                      | Use          | Description                                                                                                    |
|-------------------------|-------------------------------|--------------|----------------------------------------------------------------------------------------------------|
| Data type<br>SQLINTEGER | Argument         BufferLength | Use<br>input | <ul> <li>Description</li> <li>If <i>DiagIdentifier</i> is ODBC-defined diagnostic:</li> <li>If <i>DiagInfoPtr</i> points to a character string or binary buffer, <i>BufferLength</i> should be the length of <i>*DiagInfoPtr</i>.</li> <li>If <i>*DiagInfoPtr</i> is an integer, <i>BufferLength</i> is ignored.</li> <li>If <i>*DiagInfoPtr</i> is a Unicode string, <i>BufferLength</i> must be an even number.</li> <li>If <i>DiagIdentifier</i> is a DB2 CLI diagnostic:</li> <li>If <i>*DiagInfoPtr</i> is a pointer to a character string, <i>BufferLength</i> is the number of bytes needed to store the string, or SQL_NTS.</li> <li>If <i>*DiagInfoPtr</i> is a pointer to a binary buffer, then the application places the result of the SQL_LEN_BINARY_ATTR(length) macro in <i>BufferLength</i>.</li> <li>If <i>*DiagInfoPtr</i> is a pointer to a value other than a character string or binary string, then <i>BufferLength</i>.</li> <li>If <i>*DiagInfoPtr</i> contains a fixed-length data type, then <i>BufferLength</i> is SQL_IS_INTEGER, SQL_IS_UNTEGER, SQL_IS_UNTEGER, SQL_IS_SMALLINT, or</li> </ul> |
| SQLSMALLINT *           | StringLengthPtr               | output       | SQL_IS_USMALLINT, as appropriate.           Pointer to a buffer in which to return the total<br>number of SQLCHAR elements (or SQLWCHAR<br>elements for the Unicode variant of this function),<br>excluding the number of bytes required for the<br>null-termination character, available to return in<br>*DiagInfoPtr, for character data. If the number of<br>bytes available to return is greater than BufferLength,<br>then the text in *DiagInfoPtr is truncated to<br>BufferLength minus the length of a null-termination<br>character. This argument is ignored for non-character<br>data.                                                                                                    |

Table 83. SQLGetDiagField arguments (continued)

# Usage:

An application typically calls SQLGetDiagField() to accomplish one of three goals:

- To obtain specific error or warning information when a function call has returned the SQL\_ERROR or SQL\_SUCCESS\_WITH\_INFO (or SQL\_NEED\_DATA for the SQLBrowseConnect() function) return codes.
- 2. To find out the number of rows in the data source that were affected when insert, delete, or update operations were performed with a call to SQLExecute(), SQLExecDirect(), SQLBulkOperations(), or SQLSetPos() (from the SQL\_DIAG\_ROW\_COUNT header field), or to find out the number of rows that exist in the current open static scrollable cursor (from the SQL\_DIAG\_CURSOR\_ROW\_COUNT header field).
- To determine which function was executed by a call to SQLExecDirect() or SQLExecute() (from the SQL\_DIAG\_DYNAMIC\_FUNCTION and SQL\_DIAG\_DYNAMIC\_FUNCTION\_CODE header fields).

Any DB2 CLI function can post zero or more errors each time it is called, so an application can call SQLGetDiagField() after any function call. SQLGetDiagField() retrieves only the diagnostic information most recently associated with the diagnostic data structure specified in the *Handle* argument. If the application calls another function, any diagnostic information from a previous call with the same handle is lost.

An application can scan all diagnostic records by incrementing *RecNumber*, as long as SQLGetDiagField() returns SQL\_SUCCESS. The number of status records is indicated in the SQL\_DIAG\_NUMBER header field. Calls to SQLGetDiagField() are non-destructive as far as the header and status records are concerned. The application can call SQLGetDiagField() again at a later time to retrieve a field from a record, as long as another function other than SQLGetDiagField(), SQLGetDiagRec(), or SQLError() has not been called in the interim, which would post records on the same handle.

An application can call SQLGetDiagField() to return any diagnostic field at any time, with the exception of SQL\_DIAG\_ROW\_COUNT, which will return SQL\_ERROR if *Handle* was not a statement handle on which an SQL statement had been executed. If any other diagnostic field is undefined, the call to SQLGetDiagField() will return SQL\_SUCCESS (provided no other error is encountered), and an undefined value is returned for the field.

# HandleType argument

Each handle type can have diagnostic information associated with it. The *HandleType* argument denotes the handle type of *Handle*.

Some header and record fields cannot be returned for all types of handles: environment, connection, statement, and descriptor. Those handles for which a field is not applicable are indicated in the Header Field and Record Fields sections below.

No DB2 CLI-specific header diagnostic field should be associated with an environment handle.

# **DiagIdentifier argument**

This argument indicates the identifier of the field desired from the diagnostic data structure. If *RecNumber* is greater than or equal to 1, the data in the field describes the diagnostic information returned by a function. If *RecNumber* is 0, the field is in the header of the diagnostic data structure, so it contains data pertaining to the function call that returned the diagnostic information, not the specific information. Refer to the list of header and record fields for the *DiagIdentifier* argument for further information.

# Sequence of status records

Status records are placed in a sequence based upon row number and the type of the diagnostic.

If there are two or more status records, the sequence of the records is determined first by row number. The following rules apply to determining the sequence of errors by row:

# **SQLGetDiagField**

- Records that do not correspond to any row appear in front of records that correspond to a particular row, since SQL\_NO\_ROW\_NUMBER is defined to be -1.
- Records for which the row number is unknown appear in front of all other records, since SQL\_ROW\_NUMBER\_UNKNOWN is defined to be -2.
- For all records that pertain to specific rows, records are sorted by the value in the SQL\_DIAG\_ROW\_NUMBER field. All errors and warnings of the first row affected are listed, then all errors and warnings of the next row affected, and so on.

Within each row, or for all those records that do not correspond to a row or for which the row number is unknown, the first record listed is determined using a set of sorting rules. After the first record, the order of the other records affecting a row is undefined. An application cannot assume that errors precede warnings after the first record. Applications should scan the entire diagnostic data structure to obtain complete information on an unsuccessful call to a function.

The following rules are followed to determine the first record within a row. The record with the highest rank is the first record.

- **Errors**. Status records that describe errors have the highest rank. The following rules are followed to sort errors:
  - Records that indicate a transaction failure or possible transaction failure outrank all other records.
  - If two or more records describe the same error condition, then SQLSTATEs defined by the X/Open CLI specification (classes 03 through HZ) outrank ODBC- and driver-defined SQLSTATEs.
- **Implementation-defined No Data values**. Status records that describe DB2 CLI No Data values (class 02) have the second highest rank.
- Warnings. Status records that describe warnings (class 01) have the lowest rank. If two or more records describe the same warning condition, then warning SQLSTATEs defined by the X/Open CLI specification outrank ODBC- and driver-defined SQLSTATEs.

#### **Return codes:**

- SQL\_SUCCESS
- SQL\_SUCCESS\_WITH\_INFO
- SQL\_ERROR
- SQL\_INVALID\_HANDLE
- SQL\_NO\_DATA

#### **Diagnostics:**

SQLGetDiagField() does not post error values for itself. It uses the following return values to report the outcome of its own execution:

- SQL\_SUCCESS: The function successfully returned diagnostic information.
- SQL\_SUCCESS\_WITH\_INFO: \**DiagInfoPtr* was too small to hold the requested diagnostic field so the data in the diagnostic field was truncated. To determine that a truncation occurred, the application must compare *BufferLength* to the actual number of bytes available, which is written to \**StringLengthPtr*.
- SQL\_INVALID\_HANDLE: The handle indicated by *HandleType* and *Handle* was not a valid handle.
- SQL\_ERROR: One of the following occurred:
  - The *DiagIdentifier* argument was not one of the valid values.

- The *DiagIdentifier* argument was SQL\_DIAG\_CURSOR\_ROW\_COUNT, SQL\_DIAG\_DYNAMIC\_FUNCTION, SQL\_DIAG\_DYNAMIC\_FUNCTION\_CODE, or SQL\_DIAG\_ROW\_COUNT, but *Handle* was not a statement handle.
- The *RecNumber* argument was negative or 0 when *DiagIdentifier* indicated a field from a diagnostic record. *RecNumber* is ignored for header fields.
- The value requested was a character string and *BufferLength* was less than zero.
- SQL\_NO\_DATA: *RecNumber* was greater than the number of diagnostic records that existed for the handle specified in *Handle*. The function also returns SQL\_NO\_DATA for any positive *RecNumber* if there are no diagnostic records for *Handle*.

# **Restrictions:**

None.

# **Related concepts:**

- "Diagnostics in CLI applications overview" in *Call Level Interface Guide and Reference, Volume 1*
- "Handles in CLI" in Call Level Interface Guide and Reference, Volume 1
- "SQLSTATES for DB2 CLI" in Call Level Interface Guide and Reference, Volume 1
- "Unicode functions (CLI)" in Call Level Interface Guide and Reference, Volume 1

# **Related reference:**

- "Header and record fields for the DiagIdentifier argument (CLI)" on page 385
- "SQLGetDiagRec function (CLI) Get multiple fields settings of diagnostic record" on page 173
- "CLI function return codes" in Call Level Interface Guide and Reference, Volume 1

# SQLGetDiagRec function (CLI) - Get multiple fields settings of diagnostic record

**Purpose:** 

| Specification: | DB2 CLI 5.0 | <b>ODBC</b> 3.0 | ISO CLI |
|----------------|-------------|-----------------|---------|
|                |             |                 |         |

SQLGetDiagRec() returns the current values of multiple fields of a diagnostic record that contains error, warning, and status information. Unlike SQLGetDiagField(), which returns one diagnostic field per call, SQLGetDiagRec() returns several commonly used fields of a diagnostic record: the SQLSTATE, native error code, and error message text.

Unicode equivalent: This function can also be used with the Unicode character set. The corresponding Unicode function is SQLGetDiagRecW(). Refer to Unicode functions (CLI) for information on ANSI to Unicode function mappings.

#### Syntax:

| SQLRETURN | SQLGetDiagRec ( |             |                   |  |
|-----------|-----------------|-------------|-------------------|--|
|           | SQLSMALLINT     | HandleType, | /* fHandleType */ |  |
|           | SQLHANDLE       | Handle,     | /* hHandle */     |  |

| SQLSMALLINTRecNumber,SQLCHAR*SQLState,SQLINTEGER*NativeErrorPtr,SQLCHAR*MessageText,SQLSMALLINTBufferLength,SQLSMALLINT*TextLengthPtr); | <pre>/* iRecNumber */ /* *pszSqlState */ /* *pfNativeError */ /* *pszErrorMsg */ /* cbErrorMsgMax */ /* *pcbErrorMsg */</pre> |
|----------------------------------------------------------------------------------------------------|----------------------------------------------------------------------------------------------------|
|----------------------------------------------------------------------------------------------------|----------------------------------------------------------------------------------------------------|

# Function arguments:

| Data type     | Argument       | Use    | Description                                                                                                    |
|---------------|----------------|--------|----------------------------------------------------------------------------------------------------|
| SQLSMALLINT   | HandleType     | input  | <ul> <li>A handle type identifier that describes the type of handle for which diagnostics are desired. Must be one of the following:</li> <li>SQL_HANDLE_ENV</li> <li>SQL_HANDLE_DBC</li> <li>SQL_HANDLE_STMT</li> <li>SQL_HANDLE_DESC</li> </ul>                                                                                                    |
| SQLHANDLE     | Handle         | input  | A handle for the diagnostic data structure, of the type indicated by <i>HandleType</i> .                                                                                                    |
| SQLSMALLINT   | RecNumber      | input  | Indicates the status record from which the application seeks information. Status records are numbered from 1.                                                                                                    |
| SQLCHAR *     | SQLState       | output | Pointer to a buffer in which to return 5 characters<br>plus a NULL terminator for the SQLSTATE code<br>pertaining to the diagnostic record <i>RecNumber</i> . The<br>first two characters indicate the class; the next three<br>indicate the subclass.                                                                                                    |
| SQLINTEGER *  | NativeErrorPtr | output | Pointer to a buffer in which to return the native error code, specific to the data source.                                                                                                    |
| SQLCHAR *     | MessageText    | output | Pointer to a buffer in which to return the error<br>message text. The fields returned by<br>SQLGetDiagRec() are contained in a text string.                                                                                                    |
| SQLINTEGER    | BufferLength   | input  | Number of SQLCHAR elements (or SQLWCHAR elements for the Unicode variant of this function) needed to store the <i>MessageText</i> buffer.                                                                                                    |
| SQLSMALLINT * | TextLengthPtr  | output | Pointer to a buffer in which to return the total<br>number of SQLCHAR elements (or SQLWCHAR<br>elements for the Unicode variant of this function),<br>excluding the null-termination character, available to<br>return in * <i>MessageText</i> . If the number of SQLCHAR<br>or SQLWCHAR elements available to return is<br>greater than <i>BufferLength</i> , then the error message text<br>in * <i>MessageText</i> is truncated to <i>BufferLength</i> minus the<br>length of a null-termination character. |

# Usage:

An application typically calls SQLGetDiagRec() when a previous call to a DB2 CLI function has returned anything other than SQL\_SUCCESS. However, any function can post zero or more errors each time it is called, so an application can call SQLGetDiagRec() after any function call. An application can call SQLGetDiagRec() multiple times to return some or all of the records in the diagnostic data structure.

SQLGetDiagRec() returns a character string containing the following fields of the diagnostic data structure record:

#### SQL\_DIAG\_MESSAGE\_TEXT (return type CHAR \*)

An informational message on the error or warning.

#### SQL\_DIAG\_NATIVE (return type SQLINTEGER)

A driver/data-source-specific native error code. If there is no native error code, the driver returns 0.

## SQL\_DIAG\_SQLSTATE (return type CHAR \*)

A five-character SQLSTATE diagnostic code.

SQLGetDiagRec() cannot be used to return fields from the header of the diagnostic data structure (the *RecNumber* argument must be greater than 0). The application should call SQLGetDiagField() for this purpose.

SQLGetDiagRec() retrieves only the diagnostic information most recently associated with the handle specified in the *Handle* argument. If the application calls another function, except SQLGetDiagRec() or SQLGetDiagField(), any diagnostic information from the previous calls on the same handle is lost.

An application can scan all diagnostic records by looping, incrementing *RecNumber*, as long as SQLGetDiagRec() returns SQL\_SUCCESS. Calls to SQLGetDiagRec() are non-destructive to the header and record fields. The application can call SQLGetDiagRec() again at a later time to retrieve a field from a record, as long as no other function, except SQLGetDiagRec() or SQLGetDiagField(), has been called in the interim. The application can call SQLGetDiagField() to retrieve the value of the SQL\_DIAG\_NUMBER field, which is the total number of diagnostic records available. SQLGetDiagRec() should then be called that many times.

#### HandleType argument

Each handle type can have diagnostic information associated with it. The *HandleType* argument denotes the handle type of *Handle*.

Some header and record fields cannot be returned for all types of handles: environment, connection, statement, and descriptor. Those handles for which a field is not applicable are indicated in the list of header and record fields for the *DiagIdentifier* argument.

#### **Return codes:**

- SQL\_SUCCESS
- SQL\_SUCCESS\_WITH\_INFO
- SQL\_ERROR
- SQL\_INVALID\_HANDLE

#### **Diagnostics:**

SQLGetDiagRec() does not post error values for itself. It uses the following return values to report the outcome of its own execution:

- SQL\_SUCCESS: The function successfully returned diagnostic information.
- SQL\_SUCCESS\_WITH\_INFO: The \**MessageText* buffer was too small to hold the requested diagnostic message. No diagnostic records were generated. To determine that a truncation occurred, the application must compare *BufferLength* to the actual number of bytes available, which is written to \**StringLengthPtr*.
- SQL\_INVALID\_HANDLE: The handle indicated by *HandleType* and *Handle* was not a valid handle.
- SQL\_ERROR: One of the following occurred:

## SQLGetDiagRec

- *RecNumber* was negative or 0.
- *BufferLength* was less than zero.
- SQL\_NO\_DATA: *RecNumber* was greater than the number of diagnostic records that existed for the handle specified in *Handle*. The function also returns SQL\_NO\_DATA for any positive *RecNumber* if there are no diagnostic records for *Handle*.

#### **Example:**

#### **Related concepts:**

- "Handles in CLI" in Call Level Interface Guide and Reference, Volume 1
- "SQLSTATES for DB2 CLI" in Call Level Interface Guide and Reference, Volume 1
- "Unicode functions (CLI)" in Call Level Interface Guide and Reference, Volume 1

#### **Related reference:**

- "Header and record fields for the DiagIdentifier argument (CLI)" on page 385
- "SQLGetDiagField function (CLI) Get a field of diagnostic data" on page 168
- "CLI function return codes" in Call Level Interface Guide and Reference, Volume 1

#### **Related samples:**

- "spclient.c -- Call various stored procedures"
- "utilcli.c -- Utility functions used by DB2 CLI samples"

# SQLGetEnvAttr function (CLI) - Retrieve current environment attribute value

#### **Purpose:**

| Specification: | DB2 CLI 2.1 |  | ISO CLI |
|----------------|-------------|--|---------|
|----------------|-------------|--|---------|

SQLGetEnvAttr() returns the current setting for the specified environment attribute.

These options are set using the SQLSetEnvAttr() function.

#### Syntax:

SQLRETURNSQLGetEnvAttr(SQLHENVEnvironmentHandle, /\* henv \*/SQLINTEGERAttribute,SQLPOINTERValuePtr, /\* Value \*/SQLINTEGERBufferLength,SQLINTEGER\*StringLengthPtr); /\* StringLength \*/

#### **Function arguments:**

Table 85. SQLGetEnvAttr arguments

| Data type    | Argument          | Use    | Description                                                                                                    |
|--------------|-------------------|--------|----------------------------------------------------------------------------------------------------|
| SQLHENV      | EnvironmentHandle | input  | Environment handle.                                                                                                    |
| SQLINTEGER   | Attribute         | input  | Attribute to receive. Refer to the list of environment attributes and their descriptions.                                                                                                    |
| SQLPOINTER   | ValuePtr          | output | A pointer to memory in which to return the current value of the attribute specified by <i>Attribute</i> .                                                                                                    |
| SQLINTEGER   | BufferLength      | input  | Maximum size of buffer pointed to by <i>ValuePtr</i> , if the attribute value is a character string; otherwise, ignored.                                                                                                    |
| SQLINTEGER * | StringLengthPtr   | output | Pointer to a buffer in which to return the total<br>number of bytes (excluding the number of bytes<br>returned for the null-termination character) available<br>to return in <i>ValuePtr</i> . If <i>ValuePtr</i> is a null pointer, no<br>length is returned. If the attribute value is a<br>character string, and the number of bytes available<br>to return is greater than or equal to <i>BufferLength</i> , the<br>data in <i>ValuePtr</i> is truncated to <i>BufferLength</i> minus<br>the length of a null-termination character and is<br>null-terminated by DB2 CLI. |

If *Attribute* does not denote a string, then DB2 CLI ignores *BufferLength* and does not set *StringLengthPtr*.

#### Usage:

SQLGetEnvAttr() can be called at any time between the allocation and freeing of the environment handle. It obtains the current value of the environment attribute.

#### **Return codes:**

- SQL\_SUCCESS
- SQL\_ERROR
- SQL\_INVALID\_HANDLE

#### **Diagnostics:**

Table 86. SQLGetEnvAttr SQLSTATEs

| SQLSTATE | Description                | Explanation                                                                                                    |
|----------|----------------------------|----------------------------------------------------------------------------------------------------|
| HY001    | Memory allocation failure. | DB2 CLI is unable to allocate memory required to support<br>execution or completion of the function. It is likely that<br>process-level memory has been exhausted for the application<br>process. Consult the operating system configuration for<br>information on process-level memory limitations. |
| HY092    | Option type out of range.  | An invalid Attribute value was specified.                                                                                                    |

#### **Restrictions:**

None.

#### Example:

```
/* retrieve the current environment attribute value */
cliRC = SQLGetEnvAttr(henv, SQL_ATTR_OUTPUT_NTS, &output_nts, 0, NULL);
```

## SQLGetEnvAttr

## Related concepts:

- "Handle freeing in CLI applications" in *Call Level Interface Guide and Reference*, *Volume 1*
- "Handles in CLI" in Call Level Interface Guide and Reference, Volume 1
- "SQLSTATES for DB2 CLI" in Call Level Interface Guide and Reference, Volume 1

## Related tasks:

• "Initializing CLI applications" in Call Level Interface Guide and Reference, Volume 1

## **Related reference:**

- "CLI function return codes" in Call Level Interface Guide and Reference, Volume 1
- "Environment attributes (CLI) list" on page 321
- "SQLSetEnvAttr function (CLI) Set environment attribute" on page 284

## **Related samples:**

• "cli\_info.c -- How to get and set environment attributes at the client level"

# SQLGetFunctions function (CLI) - Get functions

## **Purpose:**

| Specification: DB2 CLI 2.1 | <b>ODBC</b> 1.0 | ISO CLI |  |
|----------------------------|-----------------|---------|--|
|----------------------------|-----------------|---------|--|

SQLGetFunctions() can be used to query whether a specific DB2 CLI or ODBC function is supported. This allows applications to adapt to varying levels of support when connecting to different database servers.

A connection to a database server must exist before calling this function.

## Syntax:

| SQLRETURN | SQLGetFunctions<br>SQLHDBC<br>SQLUSMALLINT<br>SQLUSMALLINT | ( | ConnectionHandle,<br>FunctionId,<br>*SupportedPtr); | /* | hdbc */<br>fFunction */<br>pfExists */ |
|-----------|------------------------------------------------------------|---|-----------------------------------------------------|----|----------------------------------------|
|           | 002000                                                     |   | ouppo: cou. c. );                                   | '  | p: _,,                                 |

## **Function arguments:**

| Data type      | Argument         | Use    | Description                                                                                                    |
|----------------|------------------|--------|----------------------------------------------------------------------------------------------------|
| SQLHDBC        | ConnectionHandle | input  | Database connection handle.                                                                                                    |
| SQLUSMALLINT   | FunctionId       | input  | The function being queried.                                                                                                    |
| SQLUSMALLINT * | SupportedPtr     | output | Pointer to location where this function will return SQL_TRUE or SQL_FALSE depending on whether the function being queried is supported. |

## Usage:

If *FunctionId* is set to SQL\_API\_ALL\_FUNCTIONS, then *SupportedPtr* must point to an SQLSMALLINT array of 100 elements. The array is indexed by the *FunctionId* values used to identify many of the functions. Some elements of the array are unused and reserved. Since some *FunctionId* values are greater than 100, the array

method can not be used to obtain a list of functions. The SQLGetFunctions() call must be explicitly issued for all *FunctionId* values equal to or above 100. The complete set of *FunctionId* values is defined in sqlclil.h.

Note: The LOB support functions (SQLGetLength(), SQLGetPosition(), SQLGetSubString(), SQLBindFileToCol(), SQLBindFileToCol()) are not supported when connected to IBM RDBMSs that do not support LOB data types.

#### Return codes:

- SQL\_SUCCESS
- SQL\_SUCCESS\_WITH\_INFO
- SQL\_ERROR
- SQL\_INVALID\_HANDLE

#### **Diagnostics:**

Table 88. SQLGetFunctions SQLSTATEs

| SQLSTATE      | Description                       | Explanation                                                                                                    |
|---------------|-----------------------------------|----------------------------------------------------------------------------------------------------|
| 40003 08S01   | Communication link failure.       | The communication link between the application and data source failed before the function completed.                                                                                                    |
| <b>58</b> 004 | Unexpected system failure.        | Unrecoverable system error.                                                                                                    |
| HY001         | Memory allocation failure.        | DB2 CLI is unable to allocate memory required to support<br>execution or completion of the function. It is likely that<br>process-level memory has been exhausted for the application<br>process. Consult the operating system configuration for<br>information on process-level memory limitations. |
| <b>HY</b> 010 | Function sequence error.          | SQLGetFunctions() was called before a database connection was established.                                                                                                    |
| HY013         | Unexpected memory handling error. | DB2 CLI was unable to access memory required to support execution or completion of the function.                                                                                                    |

## Authorization:

None.

#### **Example:**

```
/* check to see if SQLGetInfo() is supported */
cliRC = SQLGetFunctions(hdbc, SQL_API_SQLGETINFO, &supported);
```

#### **References:**

None.

## Related concepts:

• "SQLSTATES for DB2 CLI" in Call Level Interface Guide and Reference, Volume 1

#### **Related reference:**

• "CLI function return codes" in Call Level Interface Guide and Reference, Volume 1

## **Related samples:**

- "dbinfo.c -- How to get and set information at the database level"
- "dbinfo.out -- HOW TO GET AND SET DATABASE INFORMATION (CLI)"

- "ilinfo.c -- How to get information at the installation image level"
- "ininfo.c -- How to get information at the instance level"

# SQLGetInfo function (CLI) - Get general information

#### **Purpose:**

| Specification: | DB2 CLI 1.1 | <b>ODBC</b> 1.0 | ISO CLI |
|----------------|-------------|-----------------|---------|

SQLGetInfo() returns general information about the DBMS that the application is currently connected to.

Unicode equivalent: This function can also be used with the Unicode character set. The corresponding Unicode function is SQLGetInfoW(). Refer to Unicode functions (CLI) for information on ANSI to Unicode function mappings.

#### Syntax:

| SQLRETURN | SQLGetInfo<br>SQLHDBC<br>SQLUSMALLINT<br>SQLPOINTER<br>SQLSMALLINT<br>SQLSMALLINT | ( | ConnectionHandle,<br>InfoType,<br>InfoValuePtr,<br>BufferLength,<br>*StringLengthPtr); | /* hdbc */<br>/* fInfoType */<br>/* rgbInfoValue */<br>/* cbInfoValueMax */<br>/* pcbInfoValue */ |
|-----------|-----------------------------------------------------------------------------------|---|----------------------------------------------------------------------------------------|---------------------------------------------------------------------------------------------------|
|-----------|-----------------------------------------------------------------------------------|---|----------------------------------------------------------------------------------------|---------------------------------------------------------------------------------------------------|

#### **Function arguments:**

Table 89. SQLGetInfo arguments

| Data type    | Argument         | Use                    | Description                                                                                                    |
|--------------|------------------|------------------------|----------------------------------------------------------------------------------------------------|
| SQLHDBC      | ConnectionHandle | input                  | Database connection handle                                                                                                    |
| SQLUSMALLINT | InfoType         | input                  | The type of information desired. The possible values for this argument are described in "Information returned by SQLGetInfo()" on page 182.                                                                                                    |
| SQLPOINTER   | InfoValuePtr     | output (also<br>input) | <ul> <li>Pointer to buffer where this function will store the desired information. Depending on the type of information being retrieved, 5 types of information can be returned:</li> <li>16 bit integer value</li> <li>32 bit integer value</li> <li>32 bit binary value</li> <li>32 bit mask</li> <li>null-terminated character string</li> <li>If the <i>InfoType</i> argument is SQL_DRIVER_HDESC or SQL_DRIVER_HSTMT, the <i>InfoValuePtr</i> argument is both input and output.</li> </ul> |
| SQLSMALLINT  | BufferLength     | input                  | Maximum length of the buffer pointed by <i>InfoValuePtr</i> pointer. If <i>*InfoValuePtr</i> is a Unicode string, the <i>BufferLength</i> argument must be an even number.                                                                                                    |

 Table 89. SQLGetInfo arguments (continued)

| Data type     | Argument        | Use    | Description                                                                                                    |
|---------------|-----------------|--------|----------------------------------------------------------------------------------------------------|
| SQLSMALLINT * | StringLengthPtr | output | <ul> <li>Pointer to location where this function will return the total number of bytes of information available to return. In the case of string output, this size does not include the null terminating character.</li> <li>If the value in the location pointed to by <i>StringLengthPtr</i> is greater than the size of the <i>InfoValuePtr</i> buffer as specified in <i>BufferLength</i>, then the string output information would be truncated to <i>BufferLength</i> - 1 bytes and the function would return with SQL_SUCCESS_WITH_INFO.</li> </ul> |

## Usage:

Refer to "Information returned by SQLGetInfo()" on page 182 for a list of the possible values of *InfoType* and a description of the information that SQLGetInfo() would return for that value.

## **Return codes:**

- SQL\_SUCCESS
- SQL\_SUCCESS\_WITH\_INFO
- SQL\_ERROR
- SQL\_INVALID\_HANDLE

## **Diagnostics:**

Table 90. SQLGetInfo SQLSTATEs

| SQLSTATE      | Description                      | Explanation                                                                                                    |  |
|---------------|----------------------------------|----------------------------------------------------------------------------------------------------|--|
| 01004         | Data truncated.                  | The requested information was returned as a string and its length exceeded the length of the application buffer as specified in <i>BufferLength</i> . The argument <i>StringLengthPtr</i> contains the actual (not truncated) length of the requested information. (Function returns SQL_SUCCESS_WITH_INFO.) |  |
| <b>08</b> 003 | Connection is closed.            | The type of information requested in <i>InfoType</i> requires an open connection. Only SQL_ODBC_VER does not require an open connection.                                                                                                    |  |
| 40003 08S01   | Communication link failure.      | The communication link between the application and data source failed before the function completed.                                                                                                    |  |
| <b>58</b> 004 | Unexpected system failure.       | Unrecoverable system error.                                                                                                    |  |
| HY001         | Memory allocation failure.       | DB2 CLI is unable to allocate memory required to support<br>execution or completion of the function. It is likely that<br>process-level memory has been exhausted for the application<br>process. Consult the operating system configuration for<br>information on process-level memory limitations.         |  |
| HY090         | Invalid string or buffer length. | The value specified for argument <i>BufferLength</i> was less than 0.                                                                                                    |  |
| HY096         | Information type out of range.   | An invalid InfoType was specified.                                                                                                    |  |
| <b>HY</b> C00 | Driver not capable.              | The value specified in the argument <i>InfoType</i> is not supported by either DB2 CLI or the data source.                                                                                                    |  |

## **Restrictions:**

None.

## Example:

```
/* get server name information */
cliRC = SQLGetInfo(hdbc, SQL_DBMS_NAME, imageInfoBuf, 255, &outlen);
/* ... */
/* get client driver name information */
```

# cliRC = SQLGetInfo(hdbc, SQL\_DRIVER\_NAME, imageInfoBuf, 255, &outlen);

## Information returned by SQLGetInfo():

- **Note:** DB2 CLI returns a value for each *InfoType* in this table. If the *InfoType* does not apply or is not supported, the result is dependent on the return type. If the return type is a:
  - Character string ("Y" or "N"), "N" is returned.
  - Character string (not "Y" or "N"), an empty string is returned.
  - 32-bit integer, 0 (zero) is returned.
  - 32-bit mask, 0 (zero) is returned.

## SQL\_ACCESSIBLE\_PROCEDURES (string)

A character string of "Y" indicates that the user can execute all procedures returned by the function SQLProcedures(). "N" indicates there might be procedures returned that the user cannot execute.

## SQL\_ACCESSIBLE\_TABLES (string)

A character string of "Y" indicates that the user is guaranteed SELECT privilege to all tables returned by the function SQLTables(). "N" indicates that there might be tables returned that the user cannot access.

## SQL\_AGGREGATE\_FUNCTIONS (32-bit mask)

A bitmask enumerating support for aggregation functions:

- SQL\_AF\_ALL
- SQL\_AF\_AVG
- SQL\_AF\_COUNT
- SQL\_AF\_DISTINCT
- SQL\_AF\_MAX
- SQL AF MIN
- SQL AF SUM

## SQL\_ALTER\_DOMAIN (32-bit mask)

DB2 CLI returns 0 indicating that the ALTER DOMAIN statement is not supported.

ODBC also defines the following values that are not returned by DB2 CLI:

- SQL\_AD\_ADD\_CONSTRAINT\_DEFERRABLE
- SQL\_AD\_ADD\_CONSTRAINT\_NON\_DEFERRABLE
- SQL AD ADD CONSTRAINT INITIALLY DEFERRED
- SQL\_AD\_ADD\_CONSTRAINT\_INITIALLY\_IMMEDIATE
- SQL AD ADD DOMAIN CONSTRAINT
- SQL AD ADD DOMAIN DEFAULT
- SQL\_AD\_CONSTRAINT\_NAME\_DEFINITION
- SQL\_AD\_DROP\_DOMAIN\_CONSTRAINT
- SQL\_AD\_DROP\_DOMAIN\_DEFAULT

## SQL\_ALTER\_TABLE (32-bit mask)

Indicates which clauses in the ALTER TABLE statement are supported by the DBMS.

• SQL\_AT\_ADD\_COLUMN\_COLLATION

- SQL\_AT\_ADD\_COLUMN\_DEFAULT
- SQL\_AT\_ADD\_COLUMN\_SINGLE
- SQL\_AT\_ADD\_CONSTRAINT
- SQL\_AT\_ADD\_TABLE\_CONSTRAINT
- SQL\_AT\_CONSTRAINT\_NAME\_DEFINITION
- SQL\_AT\_DROP\_COLUMN\_CASCADE
- SQL\_AT\_DROP\_COLUMN\_DEFAULT
- SQL\_AT\_DROP\_COLUMN\_RESTRICT
- SQL\_AT\_DROP\_TABLE\_CONSTRAINT\_CASCADE
- SQL\_AT\_DROP\_TABLE\_CONSTRAINT\_RESTRICT
- SQL\_AT\_SET\_COLUMN\_DEFAULT
- SQL\_AT\_CONSTRAINT\_INITIALLY\_DEFERRED
- SQL\_AT\_CONSTRAINT\_INITIALLY\_IMMEDIATE
- SQL\_AT\_CONSTRAINT\_DEFERRABLE
- SQL\_AT\_CONSTRAINT\_NON\_DEFERRABLE

## SQL\_APPLICATION\_CODEPAGE (32-bit unsigned integer)

Indicates the application code page.

## SQL\_ASYNC\_MODE (32-bit unsigned integer)

Indicates the level of asynchronous support in the driver:

- SQL\_AM\_CONNECTION, connection level asynchronous execution is supported. Either all statement handles associated with a given connection handle are in asynchronous mode, or all are in synchronous mode. A statement handle on a connection cannot be in asynchronous mode while another statement handle on the same connection is in synchronous mode, and vice versa.
- SQL\_AM\_STATEMENT, statement level asynchronous execution is supported. Some statement handles associated with a connection handle can be in asynchronous mode, while other statement handles on the same connection are in synchronous mode.
- SQL\_AM\_NONE, asynchronous mode is not supported.

This value is also returned if the DB2 CLI/ODBC configuration keyword ASYNCENABLE is set to disable asynchronous execution.

## SQL\_BATCH\_ROW\_COUNT (32-bit mask)

Indicates how row counts are dealt with. DB2 CLI always returns SQL\_BRC\_ROLLED\_UP indicating that row counts for consecutive INSERT, DELETE, or UPDATE statements are rolled up into one.

ODBC also defines the following values that are not returned by DB2 CLI:

- SQL\_BRC\_PROCEDURES
- SQL\_BRC\_EXPLICIT

## SQL\_BATCH\_SUPPORT (32-bit mask)

Indicates which levels of batches are supported:

- SQL\_BS\_SELECT\_EXPLICIT, supports explicit batches that can have result-set generating statements.
- SQL\_BS\_ROW\_COUNT\_EXPLICIT, supports explicit batches that can have row-count generating statements.
- SQL\_BS\_SELECT\_PROC, supports explicit procedures that can have result-set generating statements.
- SQL\_BS\_ROW\_COUNT\_PROC, supports explicit procedures that can have row-count generating statements.

## SQL\_BOOKMARK\_PERSISTENCE (32-bit mask)

Indicates when bookmarks remain valid after an operation:

- SQL\_BP\_CLOSE, bookmarks are valid after an application calls SQLFreeStmt() with the SQL\_CLOSE option, or SQLCloseCursor() to close the cursor associated with a statement.
- SQL\_BP\_DELETE, the bookmark for a row is valid after that row has been deleted.
- SQL\_BP\_DROP, bookmarks are valid after an application calls SQLFreeHandle() with a *HandleType* of SQL\_HANDLE\_STMT to drop a statement.
- SQL\_BP\_TRANSACTION, bookmarks are valid after an application commits or rolls back a transaction.
- SQL\_BP\_UPDATE, the bookmark for a row is valid after any column in that row has been updated, including key columns.
- SQL\_BP\_OTHER\_HSTMT, a bookmark associated with one statement can be used with another statement. Unless SQL\_BP\_CLOSE or SQL\_BP\_DROP is specified, the cursor on the first statement must be open.

## SQL\_CATALOG\_LOCATION (16-bit integer)

A 16-bit integer value indicated the position of the qualifier in a qualified table name. DB2 CLI always returns SQL\_CL\_START for this information type. ODBC also defines the value SQL\_CL\_END which is not returned by DB2 CLI.

In previous versions of DB2 CLI this *InfoType* was SQL\_QUALIFIER\_LOCATION.

## SQL\_CATALOG\_NAME (string)

A character string of "Y" indicates that the server supports catalog names. "N" indicates that catalog names are not supported.

## SQL\_CATALOG\_NAME\_SEPARATOR (string)

The character(s) used as a separator between a catalog name and the qualified name element that follows or precedes it.

In previous versions of DB2 CLI this *InfoType* was SQL\_QUALIFIER\_NAME\_SEPARATOR.

## SQL\_CATALOG\_TERM (string)

The database vendor's terminology for a qualifier (catalog).

The name that the vendor uses for the high order part of a three part name.

If the target DBMS does not support 3-part naming, a zero-length string is returned.

In previous versions of DB2 CLI this *InfoType* was SQL\_QUALIFIER\_TERM.

## SQL\_CATALOG\_USAGE (32-bit mask)

This is similar to SQL\_SCHEMA\_USAGE except that this is used for catalogs.

A 32-bit mask enumerating the statements in which catalogs can be used:

- SQL\_CU\_DML\_STATEMENTS Catalogs are supported in all DML statements.
- SQL\_CU\_INDEX\_DEFINITION Catalogs are supported in all index definition statements.
- SQL\_CU\_PRIVILEGE\_DEFINITION Catalogs are supported in all privilege definition statements.

- SQL\_CU\_PROCEDURE\_INVOCATION Catalogs are supported in the ODBC procedure invocation statement.
- SQL\_CU\_TABLE\_DEFINITION Catalogs are supported in all table definition statements.

A value of zero is returned if catalogs are not supported by the data source.

In previous versions of DB2 CLI, this *InfoType* was SQL\_QUALIFIER\_USAGE.

## SQL\_COLLATION\_SEQ (string)

The name of the collation sequence. This is a character string that indicates the name of the default collation for the default character set for this server (for example ISO 8859-1 or EBCDIC). If this is unknown, an empty string will be returned.

#### SQL\_COLUMN\_ALIAS (string)

Returns "Y" if column aliases are supported, or "N" if they are not.

#### SQL\_CONCAT\_NULL\_BEHAVIOR (16-bit integer)

Indicates how the concatenation of NULL valued character data type columns with non-NULL valued character data type columns is handled.

- SQL\_CB\_NULL indicates the result is a NULL value (this is the case for IBM RDBMS).
- SQL\_CB\_NON\_NULL indicates the result is a concatenation of non-NULL column values.

SQL\_CONVERT\_BIGINT SQL\_CONVERT\_BINARY SOL CONVERT BIT SQL\_CONVERT\_CHAR SQL\_CONVERT\_DATE SQL\_CONVERT\_DECIMAL SQL\_CONVERT\_DOUBLE SQL\_CONVERT\_FLOAT SOL CONVERT INTEGER SQL\_CONVERT\_INTERVAL\_YEAR\_MONTH SQL\_CONVERT\_INTERVAL\_DAY\_TIME SQL\_CONVERT\_LONGVARBINARY SQL\_CONVERT\_LONGVARCHAR SQL\_CONVERT\_NUMERIC SQL\_CONVERT\_REAL SQL\_CONVERT\_SMALLINT SQL\_CONVERT\_TIME SQL\_CONVERT\_TIMESTAMP SQL\_CONVERT\_TINYINT SQL CONVERT VARBINARY SQL\_CONVERT\_VARCHAR SOL CONVERT WCHAR SQL\_CONVERT\_WLONGVARCHAR SQL\_CONVERT\_WVARCHAR

(all above are 32-bit masks)

Indicates the conversions supported by the data source with the CONVERT scalar function for data of the type named in the *InfoType*. If the bitmask equals zero, the data source does not support any conversions for the data of the named type, including conversions to the same data type.

For example, to find out if a data source supports the conversion of SQL\_INTEGER data to the SQL\_DECIMAL data type, an application calls SQLGetInfo() with *InfoType* of SQL\_CONVERT\_INTEGER. The application then ANDs the returned bitmask with SQL\_CVT\_DECIMAL. If the resulting value is nonzero then the conversion is supported.

The following bitmasks are used to determine which conversions are supported:

- SQL\_CVT\_BIGINT
- SQL\_CVT\_BINARY
- SQL\_CVT\_BIT
- SQL\_CVT\_CHAR
- SQL\_CVT\_DATE
- SQL\_CVT\_DECIMAL
- SQL\_CVT\_DOUBLE
- SQL\_CVT\_FLOAT
- SQL\_CVT\_INTEGER
- SQL\_CVT\_INTERVAL\_YEAR\_MONTH
- SQL\_CVT\_INTERVAL\_DAY\_TIME
- SQL\_CVT\_LONGVARBINARY
- SQL\_CVT\_LONGVARCHAR
- SQL\_CVT\_NUMERIC
- SQL\_CVT\_REAL
- SQL\_CVT\_SMALLINT
- SQL\_CVT\_TIME
- SQL\_CVT\_TIMESTAMP
- SQL\_CVT\_TINYINT
- SQL\_CVT\_VARBINARY
- SQL\_CVT\_VARCHAR
- SQL\_CVT\_WCHAR
- SQL\_CVT\_WLONGVARCHAR
- SQL\_CVT\_WVARCHAR

## SQL\_CONNECT\_CODEPAGE (32-bit unsigned integer)

Indicates the code page of the current connection.

## SQL\_CONVERT\_FUNCTIONS (32-bit mask)

Indicates the scalar conversion functions supported by the driver and associated data source.

DB2 CLI Version 2.1.1 and later supports ODBC scalar conversions between char variables (CHAR, VARCHAR, LONG VARCHAR and CLOB) and DOUBLE (or FLOAT).

• SQL\_FN\_CVT\_CONVERT - used to determine which conversion functions are supported.

## SQL\_CORRELATION\_NAME (16-bit integer)

Indicates the degree of correlation name support by the server:

- SQL\_CN\_ANY, supported and can be any valid user-defined name.
- SQL\_CN\_NONE, correlation name not supported.
- SQL\_CN\_DIFFERENT, correlation name supported but it must be different than the name of the table that it represent.

## SQL\_CREATE\_ASSERTION (32-bit mask)

Indicates which clauses in the CREATE ASSERTION statement are supported by the DBMS. DB2 CLI always returns zero; the CREATE ASSERTION statement is not supported.

ODBC also defines the following values that are not returned by DB2 CLI:

- SQL\_CA\_CREATE\_ASSERTION
- SQL\_CA\_CONSTRAINT\_INITIALLY\_DEFERRED
- SQL\_CA\_CONSTRAINT\_INITIALLY\_IMMEDIATE
- SQL\_CA\_CONSTRAINT\_DEFERRABLE
- SQL\_CA\_CONSTRAINT\_NON\_DEFERRABLE

#### SQL\_CREATE\_CHARACTER\_SET (32-bit mask)

Indicates which clauses in the CREATE CHARACTER SET statement are supported by the DBMS. DB2 CLI always returns zero; the CREATE CHARACTER SET statement is not supported.

ODBC also defines the following values that are not returned by DB2 CLI:

- SQL\_CCS\_CREATE\_CHARACTER\_SET
- SQL\_CCS\_COLLATE\_CLAUSE
- SQL\_CCS\_LIMITED\_COLLATION

#### SQL\_CREATE\_COLLATION (32-bit mask)

Indicates which clauses in the CREATE COLLATION statement are supported by the DBMS. DB2 CLI always returns zero; the CREATE COLLATION statement is not supported.

ODBC also defines the following values that are not returned by DB2 CLI: • SQL\_CCOL\_CREATE\_COLLATION

#### SQL\_CREATE\_DOMAIN (32-bit mask)

Indicates which clauses in the CREATE DOMAIN statement are supported by the DBMS. DB2 CLI always returns zero; the CREATE DOMAIN statement is not supported.

ODBC also defines the following values that are not returned by DB2 CLI:

- SQL\_CDO\_CREATE\_DOMAIN
- SQL\_CDO\_CONSTRAINT\_NAME\_DEFINITION
- SQL\_CDO\_DEFAULT
- SQL\_CDO\_CONSTRAINT
- SQL\_CDO\_COLLATION
- SQL\_CDO\_CONSTRAINT\_INITIALLY\_DEFERRED
- SQL\_CDO\_CONSTRAINT\_INITIALLY\_IMMEDIATE
- SQL\_CDO\_CONSTRAINT\_DEFERRABLE
- SQL\_CDO\_CONSTRAINT\_NON\_DEFERRABLE

## SQL\_CREATE\_SCHEMA (32-bit mask)

Indicates which clauses in the CREATE SCHEMA statement are supported by the DBMS:

- SQL\_CS\_CREATE\_SCHEMA
- SQL\_CS\_AUTHORIZATION
- SQL\_CS\_DEFAULT\_CHARACTER\_SET

## SQL\_CREATE\_TABLE (32-bit mask)

Indicates which clauses in the CREATE TABLE statement are supported by the DBMS.

The following bitmasks are used to determine which clauses are supported: • SQL\_CT\_CREATE\_TABLE

- SOL CT TABLE CONSTRAINT
- SQL\_CT\_CONSTRAINT\_NAME\_DEFINITION

The following bits specify the ability to create temporary tables:

- SQL\_CT\_COMMIT\_PRESERVE, deleted rows are preserved on commit.
- SQL\_CT\_COMMIT\_DELETE, deleted rows are deleted on commit.

- SQL\_CT\_GLOBAL\_TEMPORARY, global temporary tables can be created.
- SQL\_CT\_LOCAL\_TEMPORARY, local temporary tables can be created.

The following bits specify the ability to create column constraints:

- SQL\_CT\_COLUMN\_CONSTRAINT, specifying column constraints is supported.
- SQL\_CT\_COLUMN\_DEFAULT, specifying column defaults is supported.
- SQL\_CT\_COLUMN\_COLLATION, specifying column collation is supported.

The following bits specify the supported constraint attributes if specifying column or table constraints is supported:

- SQL\_CT\_CONSTRAINT\_INITIALLY\_DEFERRED
- SQL\_CT\_CONSTRAINT\_INITIALLY\_IMMEDIATE
- SQL\_CT\_CONSTRAINT\_DEFERRABLE
- SQL\_CT\_CONSTRAINT\_NON\_DEFERRABLE

#### SQL\_CREATE\_TRANSLATION (32-bit mask)

Indicates which clauses in the CREATE TRANSLATION statement are supported by the DBMS. DB2 CLI always returns zero; the CREATE TRANSLATION statement is not supported.

ODBC also defines the following value that is not returned by DB2 CLI: • SQL\_CTR\_CREATE\_TRANSLATION

## SQL\_CREATE\_VIEW (32-bit mask)

Indicates which clauses in the CREATE VIEW statement are supported by the DBMS:

- SQL\_CV\_CREATE\_VIEW
- SQL\_CV\_CHECK\_OPTION
- SQL\_CV\_CASCADED
- SQL\_CV\_LOCAL

A return value of 0 means that the CREATE VIEW statement is not supported.

#### SQL\_CURSOR\_COMMIT\_BEHAVIOR (16-bit integer)

Indicates how a COMMIT operation affects cursors. A value of:

- SQL\_CB\_DELETE, destroy cursors and drops access plans for dynamic SQL statements.
- SQL\_CB\_CLOSE, destroy cursors, but retains access plans for dynamic SQL statements (including non-query statements)
- SQL\_CB\_PRESERVE, retains cursors and access plans for dynamic statements (including non-query statements). Applications can continue to fetch data, or close the cursor and re-execute the query without re-preparing the statement.

**Note:** After COMMIT, a FETCH must be issued to reposition the cursor before actions such as positioned updates or deletes can be taken.

## SQL\_CURSOR\_ROLLBACK\_BEHAVIOR (16-bit integer)

- Indicates how a ROLLBACK operation affects cursors. A value of:
- SQL\_CB\_DELETE, destroy cursors and drops access plans for dynamic SQL statements.
- SQL\_CB\_CLOSE, destroy cursors, but retains access plans for dynamic SQL statements (including non-query statements)

• SQL\_CB\_PRESERVE, retains cursors and access plans for dynamic statements (including non-query statements). Applications can continue to fetch data, or close the cursor and re-execute the query without re-preparing the statement.

**Note:** DB2 servers do not have the SQL\_CB\_PRESERVE property.

#### SQL\_CURSOR\_SENSITIVITY (32-bit unsigned integer)

Indicates support for cursor sensitivity:

- SQL\_INSENSITIVE, all cursors on the statement handle show the result set without reflecting any changes made to it by any other cursor within the same transaction.
- SQL\_UNSPECIFIED, it is unspecified whether cursors on the statement handle make visible the changes made to a result set by another cursor within the same transaction. Cursors on the statement handle might make visible none, some, or all such changes.
- SQL\_SENSITIVE, cursors are sensitive to changes made by other cursors within the same transaction.

#### SQL\_DATA\_SOURCE\_NAME (string)

A character string with the data source name used during connection. If the application called SQLConnect(), this is the value of the *szDSN* argument. If the application called SQLDriverConnect() or SQLBrowseConnect(), this is the value of the DSN keyword in the connection string passed to the driver. If the connection string did not contain the DSN keyword, this is an empty string.

#### SQL\_DATA\_SOURCE\_READ\_ONLY (string)

A character string of "Y" indicates that the database is set to READ ONLY mode, "N" indicates that is not set to READ ONLY mode. This characteristic pertains only to the data source itself; it is not characteristic of the driver that enables access to the data source.

#### SQL\_DATABASE\_CODEPAGE (32-bit unsigned integer)

Indicates the code page of the database that the application is currently connected to.

#### SQL\_DATABASE\_NAME (string)

The name of the current database in use

Note: This string is the same as that returned by the SELECT CURRENT SERVER statement on non-host systems. For host databases, such as DB2 for OS/390 or DB2 for OS/400<sup>®</sup>, the string returned is the DCS database name that was provided when the CATALOG DCS DATABASE DIRECTORY command was issued at the DB2 Connect<sup>™</sup> gateway.

#### SQL\_DATETIME\_LITERALS (32-bit unsigned integer)

Indicates the datetime literals that are supported by the DBMS. DB2 CLI always returns zero; datetime literals are not supported.

ODBC also defines the following values that are not returned by DB2 CLI: • SQL\_DL\_SQL92\_DATE

- SQL\_DL\_SQL92\_DATE
- SQL DL SQL92 TIMESTAMP
- SQL\_DL\_SQL92\_INTERVAL\_YEAR
- SQL DL SQL92 INTERVAL MONTH
- SQL\_DL\_SQL92\_INTERVAL\_DAY
- SQL DL SQL92 INTERVAL HOUR

- SQL\_DL\_SQL92\_INTERVAL\_MINUTE
- SQL\_DL\_SQL92\_INTERVAL\_SECOND
- SQL\_DL\_SQL92\_INTERVAL\_YEAR\_TO\_MONTH
- SQL\_DL\_SQL92\_INTERVAL\_DAY\_TO\_HOUR
- SQL\_DL\_SQL92\_INTERVAL\_DAY\_TO\_MINUTE
- SQL\_DL\_SQL92\_INTERVAL\_DAY\_TO\_SECOND
- SQL\_DL\_SQL92\_INTERVAL\_HOUR\_TO\_MINUTE
- SQL\_DL\_SQL92\_INTERVAL\_HOUR\_TO\_SECOND
- SQL\_DL\_SQL92\_INTERVAL\_MINUTE\_TO\_SECOND

#### SQL\_DBMS\_NAME (string)

The name of the DBMS product being accessed

#### For example:

• "DB2/6000"

• "DB2/2"

#### SQL\_DBMS\_VER (string)

The Version of the DBMS product accessed. A string of the form 'mm.vv.rrrr' where mm is the major version, vv is the minor version and rrrr is the release. For example, "0r.01.0000" translates to major version r, minor version 1, release 0.

#### SQL\_DDL\_INDEX (32-bit unsigned integer)

Indicates support for the creation and dropping of indexes:

- SQL\_DI\_CREATE\_INDEX
- SQL\_DI\_DROP\_INDEX

#### SQL\_DEFAULT\_TXN\_ISOLATION (32-bit mask)

The default transaction isolation level supported

One of the following masks are returned:

• SQL\_TXN\_READ\_UNCOMMITTED = Changes are immediately perceived by all transactions (dirty read, non-repeatable read, and phantoms are possible).

This is equivalent to IBM's Uncommitted Read level.

• SQL\_TXN\_READ\_COMMITTED = Row read by transaction 1 can be altered and committed by transaction 2 (non-repeatable read and phantoms are possible)

This is equivalent to IBM's Cursor Stability level.

• SQL\_TXN\_REPEATABLE\_READ = A transaction can add or remove rows matching the search condition or a pending transaction (repeatable read, but phantoms are possible)

This is equivalent to IBM's Read Stability level.

• SQL\_TXN\_SERIALIZABLE = Data affected by pending transaction is not available to other transactions (repeatable read, phantoms are not possible)

This is equivalent to IBM's Repeatable Read level.

- SQL\_TXN\_VERSIONING = Not applicable to IBM DBMSs.
- SQL\_TXN\_NOCOMMIT = Any changes are effectively committed at the end of a successful operation; no explicit commit or rollback is allowed. This is a DB2 Universal Database for AS/400 (DB2 UDB for AS/400) isolation level.

In IBM terminology,

SQL\_TXN\_READ\_UNCOMMITTED is Uncommitted Read;

- SQL\_TXN\_READ\_COMMITTED is Cursor Stability;
- SQL\_TXN\_REPEATABLE\_READ is Read Stability;
- SQL\_TXN\_SERIALIZABLE is Repeatable Read.

#### SQL\_DESCRIBE\_PARAMETER (string)

"Y" if parameters can be described; "N" if not.

# SQL\_DM\_VER (string)

Reserved.

## SQL\_DRIVER\_HDBC (32 bits)

DB2 CLI's database handle

## SQL\_DRIVER\_HDESC (32 bits)

DB2 CLI's descriptor handle

# SQL\_DRIVER\_HENV (32 bits)

DB2 CLI's environment handle

# SQL\_DRIVER\_HLIB (32 bits)

Reserved.

## SQL\_DRIVER\_HSTMT (32 bits)

DB2 CLI's statement handle

In an ODBC environment with an ODBC Driver Manager, if *InfoType* is set to SQL\_DRIVER\_HSTMT, the Driver Manager statement handle (the one returned from SQLAllocStmt()) must be passed on input in *rgbInfoValue* from the application. In this case *rgbInfoValue* is both an input and an output argument. The ODBC Driver Manager is responsible for returning the mapped value. ODBC applications wishing to call DB2 CLI specific functions (such as the LOB functions) can access them, by passing these handle values to the functions after loading the DB2 CLI library and issuing an operating system call to invoke the desired functions.

## SQL\_DRIVER\_NAME (string)

The file name of the DB2 CLI implementation.

## SQL\_DRIVER\_ODBC\_VER (string)

The version number of ODBC that the Driver supports. DB2 CLI will return "03.00".

## SQL\_DRIVER\_VER (string)

The version of the CLI driver. A string of the form 'mm.vv.rrrr' where mm is the major version, vv is the minor version and rrrr is the release. For example, "05.01.0000" translates to major version 5, minor version 1, release 0.

## SQL\_DROP\_ASSERTION (32-bit unsigned integer)

Indicates which clause in the DROP ASSERTION statement is supported by the DBMS. DB2 CLI always returns zero; the DROP ASSERTION statement is not supported.

ODBC also defines the following value that is not returned by DB2 CLI: • SQL\_DA\_DROP\_ASSERTION

## SQL\_DROP\_CHARACTER\_SET (32-bit unsigned integer)

Indicates which clause in the DROP CHARACTER SET statement is supported by the DBMS. DB2 CLI always returns zero; the DROP CHARACTER SET statement is not supported.

ODBC also defines the following value that is not returned by DB2 CLI: • SQL\_DCS\_DROP\_CHARACTER\_SET

#### SQL\_DROP\_COLLATION (32-bit unsigned integer)

Indicates which clause in the DROP COLLATION statement is supported by the DBMS. DB2 CLI always returns zero; the DROP COLLATION statement is not supported.

ODBC also defines the following value that is not returned by DB2 CLI: • SQL\_DC\_DROP\_COLLATION

#### SQL\_DROP\_DOMAIN (32-bit unsigned integer)

Indicates which clauses in the DROP DOMAIN statement are supported by the DBMS. DB2 CLI always returns zero; the DROP DOMAIN statement is not supported.

ODBC also defines the following values that are not returned by DB2 CLI:

- SQL\_DD\_DROP\_DOMAIN
- SQL\_DD\_CASCADE
- SQL\_DD\_RESTRICT

#### SQL\_DROP\_SCHEMA (32-bit unsigned integer)

Indicates which clauses in the DROP SCHEMA statement are supported by the DBMS. DB2 CLI always returns zero; the DROP SCHEMA statement is not supported.

ODBC also defines the following values that are not returned by DB2 CLI: • SQL DS CASCADE

• SQL\_DS\_RESTRICT

#### SQL\_DROP\_TABLE (32-bit unsigned integer)

Indicates which clauses in the DROP TABLE statement are supported by the DBMS:

- SQL\_DT\_DROP\_TABLE
- SQL\_DT\_CASCADE
- SQL\_DT\_RESTRICT

#### SQL\_DROP\_TRANSLATION (32-bit unsigned integer)

Indicates which clauses in the DROP TRANSLATION statement are supported by the DBMS. DB2 CLI always returns zero; the DROP TRANSLATION statement is not supported.

ODBC also defines the following value that is not returned by DB2 CLI: • SQL\_DTR\_DROP\_TRANSLATION

#### SQL\_DROP\_VIEW (32-bit unsigned integer)

Indicates which clauses in the DROP VIEW statement are supported by the DBMS. DB2 CLI always returns zero; the DROP VIEW statement is not supported.

ODBC also defines the following values that are not returned by DB2 CLI:

- SQL\_DV\_CASCADE
- SQL\_DV\_RESTRICT

#### SQL\_DTC\_TRANSITION\_COST (32-bit unsigned mask)

Used by Microsoft<sup>®</sup> Transaction Server to determine whether or not the enlistment process for a connection is expensive. DB2 CLI returns:

- SQL\_DTC\_ENLIST\_EXPENSIVE
- SQL\_DTC\_UNENLIST\_EXPENSIVE

#### SQL\_DYNAMIC\_CURSOR\_ATTRIBUTES1 (32-bit mask)

Indicates the attributes of a dynamic cursor that are supported by DB2 CLI (subset 1 of 2).

- SQL CA1 NEXT
- SQL\_CA1\_ABSOLUTE

- SQL\_CA1\_RELATIVE
- SQL\_CA1\_BOOKMARK
- SQL\_CA1\_LOCK\_EXCLUSIVE
- SQL\_CA1\_LOCK\_NO\_CHANGE
- SQL\_CA1\_LOCK\_UNLOCK
- SQL\_CA1\_POS\_POSITION
- SQL\_CA1\_POS\_UPDATE
- SQL\_CA1\_POS\_DELETE
- SQL\_CA1\_POS\_REFRESH
- SQL\_CA1\_POSITIONED\_UPDATE
- SQL\_CA1\_POSITIONED\_DELETE
- SQL\_CA1\_SELECT\_FOR\_UPDATE
- SQL\_CA1\_BULK\_ADD
- SQL\_CA1\_BULK\_UPDATE\_BY\_BOOKMARK
- SQL\_CA1\_BULK\_DELETE\_BY\_BOOKMARK
- SQL\_CA1\_BULK\_FETCH\_BY\_BOOKMARK

#### SQL\_DYNAMIC\_CURSOR\_ATTRIBUTES2 (32-bit mask)

Indicates the attributes of a dynamic cursor that are supported by DB2 CLI (subset 2 of 2).

- SQL\_CA2\_READ\_ONLY\_CONCURRENCY
- SQL\_CA2\_LOCK\_CONCURRENCY
- SQL\_CA2\_OPT\_ROWVER\_CONCURRENCY
- SQL\_CA2\_OPT\_VALUES\_CONCURRENCY
- SQL CA2 SENSITIVITY ADDITIONS
- SQL\_CA2\_SENSITIVITY\_DELETIONS
- SQL CA2 SENSITIVITY UPDATES
- SQL CA2 MAX ROWS SELECT
- SQL CA2 MAX ROWS INSERT
- SQL CA2 MAX ROWS DELETE
- SQL\_CA2\_MAX\_ROWS\_UPDATE
- SQL\_CA2\_MAX\_ROWS\_CATALOG
- SQL\_CA2\_MAX\_ROWS\_AFFECTS\_ALL
- SQL\_CA2\_CRC\_EXACT
- SQL\_CA2\_CRC\_APPROXIMATE
- SQL\_CA2\_SIMULATE\_NON\_UNIQUE
- SQL\_CA2\_SIMULATE\_TRY\_UNIQUE
- SQL\_CA2\_SIMULATE\_UNIQUE

## SQL\_EXPRESSIONS\_IN\_ORDERBY (string)

The character string "Y" indicates the database server supports the DIRECT specification of expressions in the ORDER BY list, "N" indicates that it does not.

## SQL\_FETCH\_DIRECTION (32-bit mask)

The supported fetch directions.

The following bit-masks are used in conjunction with the flag to determine which options are supported.

- SQL\_FD\_FETCH\_NEXT
- SQL\_FD\_FETCH\_FIRST
- SQL\_FD\_FETCH\_LAST
- SQL\_FD\_FETCH\_PREV
- SQL\_FD\_FETCH\_ABSOLUTE
- SQL\_FD\_FETCH\_RELATIVE
- SQL\_FD\_FETCH\_RESUME

## SQL\_FILE\_USAGE (16-bit integer)

Indicates how a single-tier driver directly treats files in a data source. The DB2 CLI driver is not a single-tier driver and therefor always returns SQL\_FILE\_NOT\_SUPPORTED.

ODBC also defines the following values that are not returned by DB2 CLI:

- SQL\_FILE\_TABLE
- SQL\_FILE\_CATALOG

## SQL\_FORWARD\_ONLY\_CURSOR\_ATTRIBUTES1 (32-bit mask)

Indicates the attributes of a forward-only cursor that are supported by DB2 CLI (subset 1 of 2).

- SQL\_CA1\_NEXT
- SQL\_CA1\_POSITIONED\_UPDATE
- SQL\_CA1\_POSITIONED\_DELETE
- SQL\_CA1\_SELECT\_FOR\_UPDATE
- SQL\_CA1\_LOCK\_EXCLUSIVE
- SQL\_CA1\_LOCK\_NO\_CHANGE
- SQL\_CA1\_LOCK\_UNLOCK
- SQL\_CA1\_POS\_POSITION
- SQL\_CA1\_POS\_UPDATE
- SQL\_CA1\_POS\_DELETE
- SQL\_CA1\_POS\_REFRESH
- SQL\_CA1\_BULK\_ADD
- SQL\_CA1\_BULK\_UPDATE\_BY\_BOOKMARK
- SQL\_CA1\_BULK\_DELETE\_BY\_BOOKMARK
- SQL\_CA1\_BULK\_FETCH\_BY\_BOOKMARK

#### SQL\_FORWARD\_ONLY\_CURSOR\_ATTRIBUTES2 (32-bit mask)

Indicates the attributes of a forward-only cursor that are supported by DB2 CLI (subset 2 of 2).

- SQL\_CA2\_READ\_ONLY\_CONCURRENCY
- SQL\_CA2\_LOCK\_CONCURRENCY
- SQL\_CA2\_MAX\_ROWS\_SELECT
- SQL\_CA2\_MAX\_ROWS\_CATALOG
- SQL\_CA2\_OPT\_ROWVER\_CONCURRENCY
- SQL\_CA2\_OPT\_VALUES\_CONCURRENCY
- SQL\_CA2\_SENSITIVITY\_ADDITIONS
- SQL\_CA2\_SENSITIVITY\_DELETIONS
- SQL\_CA2\_SENSITIVITY\_UPDATES
- SQL\_CA2\_MAX\_ROWS\_INSERT
- SQL\_CA2\_MAX\_ROWS\_DELETE
- SQL\_CA2\_MAX\_ROWS\_UPDATE
- SQL\_CA2\_MAX\_ROWS\_AFFECTS\_ALL
- SQL\_CA2\_CRC\_EXACT
- SQL\_CA2\_CRC\_APPROXIMATE
- SQL\_CA2\_SIMULATE\_NON\_UNIQUE
- SQL\_CA2\_SIMULATE\_TRY\_UNIQUE
- SQL\_CA2\_SIMULATE\_UNIQUE

#### SQL\_GETDATA\_EXTENSIONS (32-bit mask)

Indicates whether extensions to the SQLGetData() function are supported. The following extensions are currently identified and supported by DB2 CLI:

- SQL\_GD\_ANY\_COLUMN, SQLGetData() can be called for unbound columns that precede the last bound column.
- SQL\_GD\_ANY\_ORDER, SQLGetData() can be called for columns in any order.

ODBC also defines the following extensions which are not returned by DB2 CLI:

- SQL\_GD\_BLOCK
- SQL\_GD\_BOUND

## SQL\_GROUP\_BY (16-bit integer)

Indicates the degree of support for the GROUP BY clause by the server:

- SQL\_GB\_NO\_RELATION, there is no relationship between the columns in the GROUP BY and in the SELECT list
- SQL\_GB\_NOT\_SUPPORTED, GROUP BY not supported
- SQL\_GB\_GROUP\_BY\_EQUALS\_SELECT, GROUP BY must include all non-aggregated columns in the select list.
- SQL\_GB\_GROUP\_BY\_CONTAINS\_SELECT, the GROUP BY clause must contain all non-aggregated columns in the SELECT list.
- SQL\_GB\_COLLATE, a COLLATE clause can be specified at the end of each grouping column.

## SQL\_IDENTIFIER\_CASE (16-bit integer)

Indicates case sensitivity of object names (such as table-name).

A value of:

- SQL\_IC\_UPPER = identifier names are stored in uppercase in the system catalog.
- SQL\_IC\_LOWER = identifier names are stored in lowercase in the system catalog.
- SQL\_IC\_SENSITIVE = identifier names are case sensitive, and are stored in mixed case in the system catalog.
- SQL\_IC\_MIXED = identifier names are not case sensitive, and are stored in mixed case in the system catalog.

Note: Identifier names in IBM DBMSs are not case sensitive.

## SQL\_IDENTIFIER\_QUOTE\_CHAR (string)

Indicates the character used to surround a delimited identifier

## SQL\_INDEX\_KEYWORDS (32-bit mask)

Indicates the keywords in the CREATE INDEX statement that are supported:

- SQL\_IK\_NONE, none of the keywords are supported.
- SQL\_IK\_ASC, ASC keyword is supported.
- SQL\_IK\_DESC, DESC keyword is supported.
- SQL\_IK\_ALL, all keywords are supported.

To see if the CREATE INDEX statement is supported, an application can call SQLGetInfo() with the SQL\_DLL\_INDEX *InfoType*.

#### SQL\_INFO\_SCHEMA\_VIEWS (32-bit mask)

Indicates the views in the INFORMATION\_SCHEMA that are supported. DB2 CLI always returns zero; no views in the INFORMATION\_SCHEMA are supported.

ODBC also defines the following values that are not returned by DB2 CLI:

- SQL\_ISV\_ASSERTIONS
- SQL\_ISV\_CHARACTER\_SETS
- SQL\_ISV\_CHECK\_CONSTRAINTS
- SQL\_ISV\_COLLATIONS
- SQL\_ISV\_COLUMN\_DOMAIN\_USAGE
- SQL\_ISV\_COLUMN\_PRIVILEGES
- SQL\_ISV\_COLUMNS
- SQL\_ISV\_CONSTRAINT\_COLUMN\_USAGE

- SQL\_ISV\_CONSTRAINT\_TABLE\_USAGE
- SQL\_ISV\_DOMAIN\_CONSTRAINTS
- SQL\_ISV\_DOMAINS
- SQL\_ISV\_KEY\_COLUMN\_USAGE
- SQL\_ISV\_REFERENTIAL\_CONSTRAINTS
- SQL\_ISV\_SCHEMATA
- SQL\_ISV\_SQL\_LANGUAGES
- SQL\_ISV\_TABLE\_CONSTRAINTS
- SQL\_ISV\_TABLE\_PRIVILEGES
- SQL\_ISV\_TABLES
- SQL\_ISV\_TRANSLATIONS
- SQL\_ISV\_USAGE\_PRIVILEGES
- SQL\_ISV\_VIEW\_COLUMN\_USAGE
- SQL\_ISV\_VIEW\_TABLE\_USAGE
- SQL\_ISV\_VIEWS

#### SQL\_INSERT\_STATEMENT (32-bit mask)

Indicates support for INSERT statements:

- SQL\_IS\_INSERT\_LITERALS
- SQL\_IS\_INSERT\_SEARCHED
- SQL\_IS\_SELECT\_INTO

#### SQL\_INTEGRITY (string)

The "Y" character string indicates that the data source supports Integrity Enhanced Facility (IEF) in SQL89 and in X/Open XPG4 Embedded SQL, an "N" indicates it does not.

In previous versions of DB2 CLI this *InfoType* was SQL\_ODBC\_SQL\_OPT\_IEF.

#### SQL\_KEYSET\_CURSOR\_ATTRIBUTES1 (32-bit mask)

Indicates the attributes of a keyset cursor that are supported by DB2 CLI (subset 1 of 2).

- SQL\_CA1\_NEXT
- SQL\_CA1\_ABSOLUTE
- SQL\_CA1\_RELATIVE
- SQL\_CA1\_BOOKMARK
- SQL\_CA1\_LOCK\_EXCLUSIVE
- SQL\_CA1\_LOCK\_NO\_CHANGE
- SQL\_CA1\_LOCK\_UNLOCK
- SQL\_CA1\_POS\_POSITION
- SQL\_CA1\_POS\_UPDATE
- SQL\_CA1\_POS\_DELETE
- SQL\_CA1\_POS\_REFRESH
- SQL\_CA1\_POSITIONED\_UPDATE
- SQL\_CA1\_POSITIONED\_DELETE
- SQL\_CA1\_SELECT\_FOR\_UPDATE
- SQL\_CA1\_BULK\_ADD
- SQL\_CA1\_BULK\_UPDATE\_BY\_BOOKMARK
- SQL\_CA1\_BULK\_DELETE\_BY\_BOOKMARK
- SQL\_CA1\_BULK\_FETCH\_BY\_BOOKMARK

#### SQL\_KEYSET\_CURSOR\_ATTRIBUTES2 (32-bit mask)

Indicates the attributes of a keyset cursor that are supported by DB2 CLI (subset 2 of 2).

- SQL\_CA2\_READ\_ONLY\_CONCURRENCY
- SQL\_CA2\_LOCK\_CONCURRENCY
- SQL\_CA2\_OPT\_ROWVER\_CONCURRENCY

- SQL\_CA2\_OPT\_VALUES\_CONCURRENCY
- SQL\_CA2\_SENSITIVITY\_ADDITIONS
- SQL\_CA2\_SENSITIVITY\_DELETIONS
- SQL\_CA2\_SENSITIVITY\_UPDATES
- SQL\_CA2\_MAX\_ROWS\_SELECT
- SQL\_CA2\_MAX\_ROWS\_INSERT
- SQL\_CA2\_MAX\_ROWS\_DELETE
- SQL\_CA2\_MAX\_ROWS\_UPDATE
- SQL\_CA2\_MAX\_ROWS\_CATALOG
- SQL\_CA2\_MAX\_ROWS\_AFFECTS\_ALL
- SQL\_CA2\_CRC\_EXACT
- SQL\_CA2\_CRC\_APPROXIMATE
- SQL\_CA2\_SIMULATE\_NON\_UNIQUE
- SQL\_CA2\_SIMULATE\_TRY\_UNIQUE
- SQL\_CA2\_SIMULATE\_UNIQUE

## SQL\_KEYWORDS (string)

A character string containing a comma-separated list of all data source-specific keywords. This is a list of all reserved keywords. Interoperable applications should not use these keywords in object names. This list does not contain keywords specific to ODBC or keywords used by both the data source and ODBC.

## SQL\_LIKE\_ESCAPE\_CLAUSE (string)

A character string "Y" if the data source supports an escape character for the percent character (%) and underscore (\_) character in a LIKE predicate, and the driver supports the ODBC syntax for defining a LIKE predicate escape character; "N" otherwise.

## SQL\_LOCK\_TYPES (32-bit mask)

Reserved option, zero is returned for the bit-mask.

**SQL\_MAX\_ASYNC\_CONCURRENT\_STATEMENTS (32-bit unsigned integer)** The maximum number of active concurrent statements in asynchronous mode that DB2 CLI can support on a given connection. This value is zero if there is no specific limit, or the limit is unknown.

## SQL\_MAX\_BINARY\_LITERAL\_LEN (32-bit unsigned integer)

A 32-bit unsigned integer value specifying the maximum length (number of hexadecimal characters, excluding the literal prefix and suffix returned by SQLGetTypeInfo()) of a binary literal in an SQL statement. For example, the binary literal 0xFFAA has a length of 4. If there is no maximum length or the length is unknown, this value is set to zero.

## SQL\_MAX\_CATALOG\_NAME\_LEN (16-bit integer)

The maximum length of a catalog name in the data source. This value is zero if there is no maximum length, or the length is unknown.

In previous versions of DB2 CLI this *flnfoType* was SQL\_MAX\_QUALIFIER\_NAME\_LEN.

## SQL\_MAX\_CHAR\_LITERAL\_LEN (32-bit unsigned integer)

The maximum length of a character literal in an SQL statement (in bytes). Zero if there is no limit.

## SQL\_MAX\_COLUMN\_NAME\_LEN (16-bit integer)

The maximum length of a column name (in bytes). Zero if there is no limit.

## SQL\_MAX\_COLUMNS\_IN\_GROUP\_BY (16-bit integer)

Indicates the maximum number of columns that the server supports in a GROUP BY clause. Zero if no limit.

#### SQL\_MAX\_COLUMNS\_IN\_INDEX (16-bit integer)

Indicates the maximum number of columns that the server supports in an index. Zero if no limit.

#### SQL\_MAX\_COLUMNS\_IN\_ORDER\_BY (16-bit integer)

Indicates the maximum number of columns that the server supports in an ORDER BY clause. Zero if no limit.

## SQL\_MAX\_COLUMNS\_IN\_SELECT (16-bit integer)

Indicates the maximum number of columns that the server supports in a select list. Zero if no limit.

#### SQL\_MAX\_COLUMNS\_IN\_TABLE (16-bit integer)

Indicates the maximum number of columns that the server supports in a base table. Zero if no limit.

#### SQL\_MAX\_CONCURRENT\_ACTIVITIES (16-bit integer)

The maximum number of active environments that the DB2 CLI driver can support. If there is no specified limit or the limit is unknown, this value is set to zero.

In previous versions of DB2 CLI this *InfoType* was SQL\_ACTIVE\_ENVIRONMENTS.

#### SQL\_MAX\_CURSOR\_NAME\_LEN (16-bit integer)

The maximum length of a cursor name (in bytes). This value is zero if there is no maximum length, or the length is unknown.

## SQL\_MAX\_DRIVER\_CONNECTIONS (16-bit integer)

The maximum number of active connections supported per application.

Zero is returned, indicating that the limit is dependent on system resources.

In previous versions of DB2 CLI this *InfoType* was SQL\_ACTIVE\_CONNECTIONS.

#### SQL\_MAX\_IDENTIFIER\_LEN (16-bit integer)

The maximum size (in characters) that the data source supports for user-defined names.

#### SQL\_MAX\_INDEX\_SIZE (32-bit unsigned integer)

Indicates the maximum size in bytes that the server supports for the combined columns in an index. Zero if no limit.

#### SQL\_MAX\_PROCEDURE\_NAME\_LEN (16-bit integer)

The maximum length of a procedure name (in bytes).

#### SQL\_MAX\_ROW\_SIZE (32-bit unsigned integer)

Specifies the maximum length in bytes that the server supports in single row of a base table. Zero if no limit.

#### SQL\_MAX\_ROW\_SIZE\_INCLUDES\_LONG (string)

Set to "Y" to indicate that the value returned by SQL\_MAX\_ROW\_SIZE *InfoType* includes the length of product-specific *long string* data types. Otherwise, set to "N".

#### SQL\_MAX\_SCHEMA\_NAME\_LEN (16-bit integer)

The maximum length of a schema qualifier name (in bytes).

In previous versions of DB2 CLI this *flnfoType* was SQL\_MAX\_OWNER\_NAME\_LEN.

#### SQL\_MAX\_STATEMENT\_LEN (32-bit unsigned integer)

Indicates the maximum length of an SQL statement string in bytes, including the number of white spaces in the statement.

#### SQL\_MAX\_TABLE\_NAME\_LEN (16-bit integer)

The maximum length of a table name (in bytes).

#### SQL\_MAX\_TABLES\_IN\_SELECT (16-bit integer)

Indicates the maximum number of table names allowed in a FROM clause in a <query specification>.

## SQL\_MAX\_USER\_NAME\_LEN (16-bit integer)

Indicates the maximum size allowed for a <user identifier> (in bytes).

#### SQL\_MULT\_RESULT\_SETS (string)

The character string "Y" indicates that the database supports multiple result sets, "N" indicates that it does not.

#### SQL\_MULTIPLE\_ACTIVE\_TXN (string)

The character string "Y" indicates that active transactions on multiple connections are allowed, "N" indicates that only one connection at a time can have an active transaction.

DB2 CLI returns "N" for coordinated distributed unit of work (CONNECT TYPE 2) connections, (since the transaction or Unit Of Work spans all connections), and returns "Y" for all other connections.

#### SQL\_NEED\_LONG\_DATA\_LEN (string)

A character string reserved for the use of ODBC. "N" is always returned.

#### SQL\_NON\_NULLABLE\_COLUMNS (16-bit integer)

- Indicates whether non-nullable columns are supported:
- SQL\_NNC\_NON\_NULL, columns can be defined as NOT NULL.
- SQL\_NNC\_NULL, columns can not be defined as NOT NULL.

#### SQL\_NULL\_COLLATION (16-bit integer)

Indicates where NULLs are sorted in a result set:

- SQL\_NC\_HIGH, null values sort high
- SQL\_NC\_LOW, to indicate that null values sort low

#### SQL\_NUMERIC\_FUNCTIONS (32-bit mask)

Indicates the ODBC scalar numeric functions supported These functions are intended to be used with the ODBC vendor escape sequence.

The following bit-masks are used to determine which numeric functions are supported:

- SQL\_FN\_NUM\_ABS
- SQL\_FN\_NUM\_ACOS
- SQL\_FN\_NUM\_ASIN
- SQL\_FN\_NUM\_ATAN
- SQL\_FN\_NUM\_ATAN2
- SQL\_FN\_NUM\_CEILING
- SQL\_FN\_NUM\_COS
- SQL\_FN\_NUM\_COT
- SQL\_FN\_NUM\_DEGREES
- SQL\_FN\_NUM\_EXP
- SQL\_FN\_NUM\_FLOOR
- SQL\_FN\_NUM\_LOG
- SQL\_FN\_NUM\_LOG10
- SQL\_FN\_NUM\_MOD
- SQL\_FN\_NUM\_PI

- SQL\_FN\_NUM\_POWER
- SQL\_FN\_NUM\_RADIANS
- SQL\_FN\_NUM\_RAND
- SQL\_FN\_NUM\_ROUND
- SQL\_FN\_NUM\_SIGN
- SQL\_FN\_NUM\_SIN
- SQL\_FN\_NUM\_SQRT
- SQL\_FN\_NUM\_TAN
- SQL\_FN\_NUM\_TRUNCATE

#### SQL\_ODBC\_API\_CONFORMANCE (16-bit integer)

The level of ODBC conformance.

- SQL\_OAC\_NONE
- SQL\_OAC\_LEVEL1
- SQL\_OAC\_LEVEL2

#### SQL\_ODBC\_INTERFACE\_CONFORMANCE (32-bit unsigned integer)

Indicates the level of the ODBC 3.0 interface that the DB2 CLI driver conforms to:

- SQL\_OIC\_CORE, the minimum level that all ODBC drivers are expected to conform to. This level includes basic interface elements such as connection functions; functions for preparing and executing an SQL statement; basic result set metadata functions; basic catalog functions; and so on.
- SQL\_OIC\_LEVEL1, a level including the core standards compliance level functionality, plus scrollable cursors, bookmarks, positioned updates and deletes, and so on.
- SQL\_OIC\_LEVEL2, a level including level 1 standards compliance level functionality, plus advanced features such as sensitive cursors; update, delete, and refresh by bookmarks; stored procedure support; catalog functions for primary and foreign keys; multi-catalog support; and so on.

#### SQL\_ODBC\_SAG\_CLI\_CONFORMANCE (16-bit integer)

The compliance to the functions of the SQL Access Group (SAG) CLI specification.

A value of:

- SQL\_OSCC\_NOT\_COMPLIANT the driver is not SAG-compliant.
- SQL\_OSCC\_COMPLIANT the driver is SAG-compliant.

#### SQL\_ODBC\_SQL\_CONFORMANCE (16-bit integer)

A value of:

- SQL\_OSC\_MINIMUM, minimum ODBC SQL grammar supported
- SQL\_OSC\_CORE, core ODBC SQL Grammar supported
- SQL\_OSC\_EXTENDED, extended ODBC SQL Grammar supported

#### SQL\_ODBC\_VER (string)

The version number of ODBC that the driver manager supports.

DB2 CLI will return the string "03.01.0000".

## SQL\_OJ\_CAPABILITIES (32-bit mask)

A 32-bit bit-mask enumerating the types of outer join supported.

The bitmasks are:

- SQL\_OJ\_LEFT : Left outer join is supported.
- SQL\_OJ\_RIGHT : Right outer join is supported.
- SQL\_OJ\_FULL : Full outer join is supported.
- SQL\_OJ\_NESTED : Nested outer join is supported.

- SQL\_OJ\_ORDERED : The order of the tables underlying the columns in the outer join ON clause need not be in the same order as the tables in the JOIN clause.
- SQL\_OJ\_INNER : The inner table of an outer join can also be an inner join.
- SQL\_OJ\_ALL\_COMPARISONS\_OPS : Any predicate can be used in the outer join ON clause. If this bit is not set, only the equality (=) comparison operator can be used in outer joins.

## SQL\_ORDER\_BY\_COLUMNS\_IN\_SELECT (string)

Set to "Y" if columns in the ORDER BY clauses must be in the select list; otherwise set to "N".

## SQL\_OUTER\_JOINS (string)

- The character string:
- "Y" indicates that outer joins are supported, and DB2 CLI supports the ODBC outer join request syntax.
- "N" indicates that it is not supported.

## SQL\_PARAM\_ARRAY\_ROW\_COUNTS (32-bit unsigned integer)

Indicates the availability of row counts in a parameterized execution:

- SQL\_PARC\_BATCH, individual row counts are available for each set of parameters. This is conceptually equivalent to the driver generating a batch of SQL statements, one for each parameter set in the array. Extended error information can be retrieved by using the SQL\_PARAM\_STATUS\_PTR descriptor field.
- SQL\_PARC\_NO\_BATCH, there is only one row count available, which is the cumulative row count resulting from the execution of the statement for the entire array of parameters. This is conceptually equivalent to treating the statement along with the entire parameter array as one atomic unit. Errors are handled the same as if one statement were executed.

## SQL\_PARAM\_ARRAY\_SELECTS (32-bit unsigned integer)

Indicates the availability of result sets in a parameterized execution:

- SQL\_PAS\_BATCH, there is one result set available per set of parameters. This is conceptually equivalent to the driver generating a batch of SQL statements, one for each parameter set in the array.
- SQL\_PAS\_NO\_BATCH, there is only one result set available, which represents the cumulative result set resulting from the execution of the statement for the entire array of parameters. This is conceptually equivalent to treating the statement along with the entire parameter array as one atomic unit.
- SQL\_PAS\_NO\_SELECT, a driver does not allow a result-set generating statement to be executed with an array of parameters.

## SQL\_POS\_OPERATIONS (32-bit mask)

Reserved option, zero is returned for the bit-mask.

## SQL\_POSITIONED\_STATEMENTS (32-bit mask)

Indicates the degree of support for Positioned UPDATE and Positioned DELETE statements:

- SQL\_PS\_POSITIONED\_DELETE
- SQL\_PS\_POSITIONED\_UPDATE
- SQL\_PS\_SELECT\_FOR\_UPDATE, indicates whether or not the server requires the FOR UPDATE clause to be specified on a <query expression> in order for a column to be updateable via the cursor.

## SQL\_PROCEDURE\_TERM (string)

The name a database vendor uses for a procedure

#### SQL\_PROCEDURES (string)

A character string of "Y" indicates that the data source supports procedures and DB2 CLI supports the ODBC procedure invocation syntax specified by the CALL statement. "N" indicates that it does not.

## SQL\_QUOTED\_IDENTIFIER\_CASE (16-bit integer)

Returns:

- SQL\_IC\_UPPER quoted identifiers in SQL are case insensitive and stored in uppercase in the system catalog.
- SQL\_IC\_LOWER quoted identifiers in SQL are case insensitive and are stored in lowercase in the system catalog.
- SQL\_IC\_SENSITIVE quoted identifiers (delimited identifiers) in SQL are case sensitive and are stored in mixed case in the system catalog.
- SQL\_IC\_MIXED quoted identifiers in SQL are case insensitive and are stored in mixed case in the system catalog.

This should be contrasted with the SQL\_IDENTIFIER\_CASE *InfoType* which is used to determine how (unquoted) identifiers are stored in the system catalog.

#### SQL\_ROW\_UPDATES (string)

A character string of "Y" indicates a keyset-driven or mixed cursor maintains row versions or values for all fetched rows and therefore can only detect any updates made to a row by any user since the row was last fetched. (This only applies to updates, not to deletions or insertions.) The driver can return the SQL\_ROW\_UPDATED flag to the row status array when SQLFetchScroll() is called. Otherwise, "N".

## SQL\_SCHEMA\_TERM (string)

The database vendor's terminology for a schema (owner).

In previous versions of DB2 CLI this InfoType was SQL\_OWNER\_TERM.

#### SQL\_SCHEMA\_USAGE (32-bit mask)

Indicates the type of SQL statements that have schema (owners) associated with them when these statements are executed, Schema qualifiers (owners) are:

- SQL\_SU\_DML\_STATEMENTS supported in all DML statements.
- SQL\_SU\_PROCEDURE\_INVOCATION supported in the procedure invocation statement.
- SQL\_SU\_TABLE\_DEFINITION supported in all table definition statements.
- SQL\_SU\_INDEX\_DEFINITION supported in all index definition statements.
- SQL\_SU\_PRIVILEGE\_DEFINITION supported in all privilege definition statements (that is, in grant and revoke statements).

In previous versions of DB2 CLI this InfoType was SQL\_OWNER\_USAGE.

#### SQL\_SCROLL\_CONCURRENCY (32-bit mask)

Indicates the concurrency options supported for the cursor.

The following bit-masks are used in conjunction with the flag to determine which options are supported:

- SQL\_SCCO\_READ\_ONLY
- SQL\_SCCO\_LOCK
- SQL\_SCCO\_TIMESTAMP
- SQL\_SCCO\_VALUES

DB2 CLI returns SQL\_SCCO\_LOCK. indicating that the lowest level of locking that is sufficient to ensure the row can be updated is used.

## SQL\_SCROLL\_OPTIONS (32-bit mask)

The scroll options supported for scrollable cursors.

The following bit-masks are used in conjunction with the flag to determine which options are supported:

- SQL\_SO\_FORWARD\_ONLY: The cursor only scrolls forward.
- SQL\_SO\_KEYSET\_DRIVEN: The driver saves and uses the keys for every row in the result set.
- SQL\_SO\_STATIC: The data in the result set is static.
- SQL\_SO\_DYNAMIC: The driver keeps the keys for every row in the rowset (the keyset size is the same as the rowset size).
- SQL\_SO\_MIXED: The driver keeps the keys for every row in the keyset, and the keyset size is greater than the rowset size. The cursor is keyset-driven inside the keyset and dynamic outside the keyset.

## SQL\_SEARCH\_PATTERN\_ESCAPE (string)

Used to specify what the driver supports as an escape character for catalog functions such as SQLTables(), SQLColumns().

## SQL\_SERVER\_NAME (string)

The Name of the DB2 Instance. In contrast to SQL\_DATA\_SOURCE\_NAME, this is the actual name of the database

server. (Some DBMSs provide a different name on CONNECT than the real server-name of the database.)

## SQL\_SPECIAL\_CHARACTERS (string)

A character string containing all special characters (that is, all characters except a...z, A...Z, 0...9, and underscore) that can be used in an identifier name, such as table, column, or index name, on the data source. For example, "@#". If an identifier contains one or more of these characters, the identifier must be a delimited identifier.

## SQL\_SQL\_CONFORMANCE (32-bit unsigned integer)

Indicates the level of SQL-92 supported:

- SQL\_SC\_SQL92\_ENTRY, entry level SQL-92 compliant.
- SQL\_SC\_FIPS127\_2\_TRANSITIONAL, FIPS 127-2 transitional level compliant.
- SQL\_SC\_SQL92\_FULL, full level SQL-92 compliant.
- SQL\_SC\_ SQL92\_INTERMEDIATE, intermediate level SQL-92 compliant.

## SQL\_SQL92\_DATETIME\_FUNCTIONS (32-bit mask)

Indicates the datetime scalar functions that are supported by DB2 CLI and the data source:

- SQL\_SDF\_CURRENT\_DATE
- SQL\_SDF\_CURRENT\_TIME
- SQL\_SDF\_CURRENT\_TIMESTAMP

## SQL\_SQL92\_FOREIGN\_KEY\_DELETE\_RULE (32-bit mask)

Indicates the rules supported for a foreign key in a DELETE statement, as defined by SQL-92:

- SQL\_SFKD\_CASCADE
- SQL\_SFKD\_NO\_ACTION
- SQL\_SFKD\_SET\_DEFAULT
- SQL\_SFKD\_SET\_NULL

## SQL\_SQL92\_FOREIGN\_KEY\_UPDATE\_RULE (32-bit mask)

Indicates the rules supported for a foreign key in an UPDATE statement, as defined by SQL-92:

- SQL\_SFKU\_CASCADE
- SQL\_SFKU\_NO\_ACTION
- SOL SFKU SET DEFAULT
- SQL\_SFKU\_SET\_NULL

## SQL\_SQL92\_GRANT (32-bit mask)

Indicates the clauses supported in a GRANT statement, as defined by SQL-92:

- SQL\_SG\_DELETE\_TABLE
- SQL\_SG\_INSERT\_COLUMN
- SQL\_SG\_INSERT\_TABLE
- SQL\_SG\_REFERENCES\_TABLE
- SQL\_SG\_REFERENCES\_COLUMN
- SQL\_SG\_SELECT\_TABLE
- SQL\_SG\_UPDATE\_COLUMN
- SQL\_SG\_UPDATE\_TABLE
- SQL\_SG\_USAGE\_ON\_DOMAIN
- SQL\_SG\_USAGE\_ON\_CHARACTER\_SET
- SQL\_SG\_USAGE\_ON\_COLLATION
- SQL\_SG\_USAGE\_ON\_TRANSLATION
- SQL\_SG\_WITH\_GRANT\_OPTION

## SQL\_SQL92\_NUMERIC\_VALUE\_FUNCTIONS (32-bit mask)

Indicates the numeric value scalar functions that are supported by DB2 CLI and the data source, as defined in SQL-92:

- SQL\_SNVF\_BIT\_LENGTH
- SQL\_SNVF\_CHAR\_LENGTH
- SQL\_SNVF\_CHARACTER\_LENGTH
- SQL\_SNVF\_EXTRACT
- SQL\_SNVF\_OCTET\_LENGTH
- SQL\_SNVF\_POSITION

## SQL\_SQL92\_PREDICATES (32-bit mask)

Indicates the predicates supported in a SELECT statement, as defined by SQL-92.

- SQL\_SP\_BETWEEN
- SQL\_SP\_COMPARISON
- SQL\_SP\_EXISTS
- SQL\_SP\_IN
- SQL\_SP\_ISNOTNULL
- SQL\_SP\_ISNULL
- SQL\_SP\_LIKE
- SQL\_SP\_MATCH\_FULL
- SQL\_SP\_MATCH\_PARTIAL
- SQL\_SP\_MATCH\_UNIQUE\_FULL
- SQL\_SP\_MATCH\_UNIQUE\_PARTIAL
- SQL\_SP\_OVERLAPS
- SQL\_SP\_QUANTIFIED\_COMPARISON
- SQL\_SP\_UNIQUE

## SQL\_SQL92\_RELATIONAL\_JOIN\_OPERATORS (32-bit mask)

Indicates the relational join operators supported in a SELECT statement, as defined by SQL-92.

- SQL\_SRJO\_CORRESPONDING\_CLAUSE
- SQL\_SRJO\_CROSS\_JOIN

- SQL\_SRJO\_EXCEPT\_JOIN
- SQL\_SRJO\_FULL\_OUTER\_JOIN
- SQL\_SRJO\_INNER\_JOIN (indicates support for the INNER JOIN syntax, not for the inner join capability)
- SQL\_SRJO\_INTERSECT\_JOIN
- SQL\_SRJO\_LEFT\_OUTER\_JOIN
- SQL\_SRJO\_NATURAL\_JOIN
- SQL\_SRJO\_RIGHT\_OUTER\_JOIN
- SQL\_SRJO\_UNION\_JOIN

## SQL\_SQL92\_REVOKE (32-bit mask)

Indicates which clauses the data source supports in the REVOKE statement, as defined by SQL-92:

- SQL\_SR\_CASCADE
- SQL\_SR\_DELETE\_TABLE
- SQL\_SR\_GRANT\_OPTION\_FOR
- SQL\_SR\_INSERT\_COLUMN
- SQL\_SR\_INSERT\_TABLE
- SQL\_SR\_REFERENCES\_COLUMN
- SQL\_SR\_REFERENCES\_TABLE
- SQL\_SR\_RESTRICT
- SQL\_SR\_SELECT\_TABLE
- SQL\_SR\_UPDATE\_COLUMN
- SQL\_SR\_UPDATE\_TABLE
- SQL\_SR\_USAGE\_ON\_DOMAIN
- SQL\_SR\_USAGE\_ON\_CHARACTER\_SET
- SQL\_SR\_USAGE\_ON\_COLLATION
- SQL\_SR\_USAGE\_ON\_TRANSLATION

## SQL\_SQL92\_ROW\_VALUE\_CONSTRUCTOR (32-bit mask)

Indicates the row value constructor expressions supported in a SELECT statement, as defined by SQL-92.

- SQL\_SRVC\_VALUE\_EXPRESSION
- SQL\_SRVC\_NULL
- SQL\_SRVC\_DEFAULT
- SQL\_SRVC\_ROW\_SUBQUERY

## SQL\_SQL92\_STRING\_FUNCTIONS (32-bit mask)

Indicates the string scalar functions that are supported by DB2 CLI and the data source, as defined by SQL-92:

- SQL\_SSF\_CONVERT
- SQL\_SSF\_LOWER
- SQL\_SSF\_UPPER
- SQL\_SSF\_SUBSTRING
- SQL\_SSF\_TRANSLATE
- SQL\_SSF\_TRIM\_BOTH
- SQL\_SSF\_TRIM\_LEADING
- SQL\_SSF\_TRIM\_TRAILING

## SQL\_SQL92\_VALUE\_EXPRESSIONS (32-bit mask)

Indicates the value expressions supported, as defined by SQL-92.

- SQL\_SVE\_CASE
- SQL\_SVE\_CAST
- SQL\_SVE\_COALESCE
- SQL\_SVE\_NULLIF

## SQL\_STANDARD\_CLI\_CONFORMANCE (32-bit mask)

Indicates the CLI standard or standards to which DB2 CLI conforms:

- SQL\_SCC\_XOPEN\_CLI\_VERSION1
- SQL\_SCC\_ISO92\_CLI

#### SQL\_STATIC\_CURSOR\_ATTRIBUTES1 (32-bit mask)

Indicates the attributes of a static cursor that are supported by DB2 CLI (subset 1 of 2):

- SQL\_CA1\_NEXT
- SQL\_CA1\_ABSOLUTE
- SQL\_CA1\_RELATIVE
- SQL\_CA1\_BOOKMARK
- SQL\_CA1\_LOCK\_NO\_CHANGE
- SQL\_CA1\_LOCK\_EXCLUSIVE
- SQL\_CA1\_LOCK\_UNLOCK
- SQL\_CA1\_POS\_POSITION
- SQL\_CA1\_POS\_UPDATE
- SQL\_CA1\_POS\_DELETE
- SQL\_CA1\_POS\_REFRESH
- SQL\_CA1\_POSITIONED\_UPDATE
- SQL\_CA1\_POSITIONED\_DELETE
- SQL\_CA1\_SELECT\_FOR\_UPDATE
- SQL\_CA1\_BULK\_ADD
- SQL\_CA1\_BULK\_UPDATE\_BY\_BOOKMARK
- SQL\_CA1\_BULK\_DELETE\_BY\_BOOKMARK
- SQL\_CA1\_BULK\_FETCH\_BY\_BOOKMARK

#### SQL\_STATIC\_CURSOR\_ATTRIBUTES2 (32-bit mask)

Indicates the attributes of a static cursor that are supported by DB2 CLI (subset 2 of 2):

- SQL\_CA2\_READ\_ONLY\_CONCURRENCY
- SQL\_CA2\_LOCK\_CONCURRENCY
- SQL\_CA2\_OPT\_ROWVER\_CONCURRENCY
- SQL\_CA2\_OPT\_VALUES\_CONCURRENCY
- SQL\_CA2\_SENSITIVITY\_ADDITIONS
- SQL\_CA2\_SENSITIVITY\_DELETIONS
- SQL\_CA2\_SENSITIVITY\_UPDATES
- SQL\_CA2\_MAX\_ROWS\_SELECT
- SQL\_CA2\_MAX\_ROWS\_INSERT
- SQL\_CA2\_MAX\_ROWS\_DELETE
- SQL\_CA2\_MAX\_ROWS\_UPDATE
- SQL\_CA2\_MAX\_ROWS\_CATALOG
- SQL\_CA2\_MAX\_ROWS\_AFFECTS\_ALL
- SQL\_CA2\_CRC\_EXACT
- SQL\_CA2\_CRC\_APPROXIMATE
- SQL\_CA2\_SIMULATE\_NON\_UNIQUE
- SQL\_CA2\_SIMULATE\_TRY\_UNIQUE
- SQL\_CA2\_SIMULATE\_UNIQUE

#### SQL\_STATIC\_SENSITIVITY (32-bit mask)

Indicates whether changes made by an application with a positioned update or delete statement can be detected by that application:

- SQL\_SS\_ADDITIONS: Added rows are visible to the cursor; the cursor can scroll to these rows. All DB2 servers see added rows.
- SQL\_SS\_DELETIONS: Deleted rows are no longer available to the cursor and do not leave a hole in the result set; after the cursor scrolls from a deleted row, it cannot return to that row.

• SQL\_SS\_UPDATES: Updates to rows are visible to the cursor; if the cursor scrolls from and returns to an updated row, the data returned by the cursor is the updated data, not the original data.

#### SQL\_STRING\_FUNCTIONS (32-bit mask)

Indicates which string functions are supported.

The following bit-masks are used to determine which string functions are supported:

- SQL\_FN\_STR\_ASCII
- SQL\_FN\_STR\_BIT\_LENGTH
- SQL\_FN\_STR\_CHAR
- SQL\_FN\_STR\_CHAR\_LENGTH
- SQL\_FN\_STR\_CHARACTER\_LENGTH
- SQL\_FN\_STR\_CONCAT
- SQL\_FN\_STR\_DIFFERENCE
- SQL\_FN\_STR\_INSERT
- SQL\_FN\_STR\_LCASE
- SQL\_FN\_STR\_LEFT
- SQL\_FN\_STR\_LENGTH
- SQL\_FN\_STR\_LOCATE
- SQL\_FN\_STR\_LOCATE\_2
- SQL\_FN\_STR\_LTRIM
- SQL\_FN\_STR\_OCTET\_LENGTH
- SQL\_FN\_STR\_POSITION
- SQL\_FN\_STR\_REPEAT
- SQL\_FN\_STR\_REPLACE
- SQL\_FN\_STR\_RIGHT
- SQL\_FN\_STR\_RTRIM
- SQL\_FN\_STR\_SOUNDEX
- SQL\_FN\_STR\_SPACE
- SQL\_FN\_STR\_SUBSTRING
- SQL\_FN\_STR\_UCASE

If an application can call the LOCATE scalar function with the *string\_exp1*, *string\_exp2*, and *start* arguments, the SQL\_FN\_STR\_LOCATE bitmask is returned. If an application can only call the LOCATE scalar function with the *string\_exp1* and *string\_exp2*, the SQL\_FN\_STR\_LOCATE\_2 bitmask is returned. If the LOCATE scalar function is fully supported, both bitmasks are returned.

## SQL\_SUBQUERIES (32-bit mask)

Indicates which predicates support subqueries:

- SQL\_SQ\_COMPARISION the comparison predicate
- SQL\_SQ\_CORRELATE\_SUBQUERIES all predicates that support subqueries support correlated subqueries
- SQL\_SQ\_EXISTS the exists predicate
- SQL\_SQ\_IN the *in* predicate
- SQL\_SQ\_QUANTIFIED the predicates containing a quantification scalar function.

## SQL\_SYSTEM\_FUNCTIONS (32-bit mask)

Indicates which scalar system functions are supported.

The following bit-masks are used to determine which scalar system functions are supported:

- SQL\_FN\_SYS\_DBNAME
- SQL\_FN\_SYS\_IFNULL

- SQL\_FN\_SYS\_USERNAME
- **Note:** These functions are intended to be used with the escape sequence in ODBC.

## SQL\_TABLE\_TERM (string)

The database vendor's terminology for a table

#### SQL\_TIMEDATE\_ADD\_INTERVALS (32-bit mask)

Indicates whether or not the special ODBC system function TIMESTAMPADD is supported, and, if it is, which intervals are supported.

The following bitmasks are used to determine which intervals are

- supported:
- SQL\_FN\_TSI\_FRAC\_SECOND
- SQL\_FN\_TSI\_SECOND
- SQL\_FN\_TSI\_MINUTE
- SQL\_FN\_TSI\_HOUR
- SQL\_FN\_TSI\_DAY
- SQL\_FN\_TSI\_WEEK
- SQL\_FN\_TSI\_MONTH
- SQL\_FN\_TSI\_QUARTER
- SQL\_FN\_TSI\_YEAR

#### SQL\_TIMEDATE\_DIFF\_INTERVALS (32-bit mask)

Indicates whether or not the special ODBC system function TIMESTAMPDIFF is supported, and, if it is, which intervals are supported.

The following bitmasks are used to determine which intervals are supported:

- SQL\_FN\_TSI\_FRAC\_SECOND
- SQL\_FN\_TSI\_SECOND
- SQL\_FN\_TSI\_MINUTE
- SQL\_FN\_TSI\_HOUR
- SQL\_FN\_TSI\_DAY
- SQL\_FN\_TSI\_WEEK
- SQL\_FN\_TSI\_MONTH
- SQL\_FN\_TSI\_QUARTER
- SQL\_FN\_TSI\_YEAR

## SQL\_TIMEDATE\_FUNCTIONS (32-bit mask)

Indicates which time and date functions are supported.

The following bit-masks are used to determine which date functions are supported:

- SQL\_FN\_TD\_CURRENT\_DATE
- SQL\_FN\_TD\_CURRENT\_TIME
- SQL\_FN\_TD\_CURRENT\_TIMESTAMP
- SQL\_FN\_TD\_CURDATE
- SQL\_FN\_TD\_CURTIME
- SQL\_FN\_TD\_DAYNAME
- SQL\_FN\_TD\_DAYOFMONTH
- SQL\_FN\_TD\_DAYOFWEEK
- SQL\_FN\_TD\_DAYOFYEAR
- SQL\_FN\_TD\_EXTRACT
- SQL\_FN\_TD\_HOUR
- SQL\_FN\_TD\_JULIAN\_DAY
- SQL\_FN\_TD\_MINUTE
- SQL\_FN\_TD\_MONTH

- SQL\_FN\_TD\_MONTHNAME
- SQL\_FN\_TD\_NOW
- SQL\_FN\_TD\_QUARTER
- SQL\_FN\_TD\_SECOND
- SQL\_FN\_TD\_SECONDS\_SINCE\_MIDNIGHT
- SQL\_FN\_TD\_TIMESTAMPADD
- SQL\_FN\_TD\_TIMESTAMPDIFF
- SQL\_FN\_TD\_WEEK
- SQL\_FN\_TD\_YEAR

**Note:** These functions are intended to be used with the escape sequence in ODBC.

## SQL\_TXN\_CAPABLE (16-bit integer)

Indicates whether transactions can contain DDL or DML or both.

- SQL\_TC\_NONE = transactions not supported.
- SQL\_TC\_DML = transactions can only contain DML statements (for example, SELECT, INSERT, UPDATE and DELETE). DDL statements (for example, CREATE TABLE and DROP INDEX) encountered in a transaction cause an error.
- SQL\_TC\_DDL\_COMMIT = transactions can only contain DML statements. DDL statements encountered in a transaction cause the transaction to be committed.
- SQL\_TC\_DDL\_IGNORE = transactions can only contain DML statements. DDL statements encountered in a transaction are ignored.
- SQL\_TC\_ALL = transactions can contain DDL and DML statements in any order.

#### SQL\_TXN\_ISOLATION\_OPTION (32-bit mask)

The transaction isolation levels available at the currently connected database server.

The following masks are used in conjunction with the flag to determine which options are supported:

- SQL\_TXN\_READ\_UNCOMMITTED
- SQL\_TXN\_READ\_COMMITTED
- SQL\_TXN\_REPEATABLE\_READ
- SQL\_TXN\_SERIALIZABLE
- SQL\_TXN\_NOCOMMIT
- SQL\_TXN\_VERSIONING

For descriptions of each level refer to SQL\_DEFAULT\_TXN\_ISOLATION.

## SQL\_UNION (32-bit mask)

- Indicates if the server supports the UNION operator:
- SQL\_U\_UNION supports the UNION clause
- SQL\_U\_UNION\_ALL supports the ALL keyword in the UNION clause

If SQL\_U\_UNION\_ALL is set, so is SQL\_U\_UNION.

#### SQL\_USER\_NAME (string)

The user name used in a particular database. This is the identifier specified on the SQLConnect() call.

#### SQL\_XOPEN\_CLI\_YEAR (string)

Indicates the year of publication of the X/Open specification with which the version of the driver fully complies.

#### **Related concepts:**

- "Cursors in CLI applications" in Call Level Interface Guide and Reference, Volume 1
- "SQLSTATES for DB2 CLI" in Call Level Interface Guide and Reference, Volume 1
- "Unicode functions (CLI)" in Call Level Interface Guide and Reference, Volume 1
- "Vendor escape clauses in CLI applications" in *Call Level Interface Guide and Reference, Volume 1*

## **Related reference:**

- "CALL statement" in SQL Reference, Volume 2
- "SQLGetTypeInfo function (CLI) Get data type information" on page 224
- "CLI function return codes" in Call Level Interface Guide and Reference, Volume 1
- "CLI/ODBC configuration keywords listing by category" in *Call Level Interface Guide and Reference, Volume 1*

## **Related samples:**

- "ilinfo.c -- How to get information at the installation image level"
- "ininfo.c -- How to get information at the instance level"

# SQLGetLength function (CLI) - Retrieve length of a string value

#### **Purpose:**

| Specification: | DB2 CLI 2.1 |  |
|----------------|-------------|--|
|                |             |  |

SQLGetLength() is used to retrieve the length of a large object value, referenced by a large object locator that has been returned from the server (as a result of a fetch, or an SQLGetSubString() call) during the current transaction.

## Syntax:

| SQLRETURN | SQLGetLength | (SQLHSTMT<br>SQLSMALLINT<br>SQLINTEGER<br>SQLINTEGER<br>SQLINTEGER | StatementHandle,<br>LocatorCType,<br>Locator,<br>*StringLength,<br>*IndicatorValue); | /* hstmt */ |
|-----------|--------------|--------------------------------------------------------------------|--------------------------------------------------------------------------------------|-------------|
|-----------|--------------|--------------------------------------------------------------------|--------------------------------------------------------------------------------------|-------------|

#### **Function arguments:**

Table 91. SQLGetLength arguments

| Data type   | Argument        | Use   | Description                                                                                                    |
|-------------|-----------------|-------|----------------------------------------------------------------------------------------------------|
| SQLHSTMT    | StatementHandle | input | Statement handle. This can be any statement handle<br>which has been allocated but which does not<br>currently have a prepared statement assigned to it. |
| SQLSMALLINT | LocatorCType    | input | The C type of the source LOB locator. This may be:<br>• SQL_C_BLOB_LOCATOR<br>• SQL_C_CLOB_LOCATOR<br>• SQL_C_DBCLOB_LOCATOR                             |
| SQLINTEGER  | Locator         | input | Must be set to the LOB locator value.                                                                                                    |

Table 91. SQLGetLength arguments (continued)

| Data type    | Argument       | Use    | Description                                                                                                    |
|--------------|----------------|--------|----------------------------------------------------------------------------------------------------|
| SQLINTEGER * | StringLength   | output | <ul> <li>The length of the returned information in <i>rgbValue</i> in bytes<sup>a</sup> if the target C buffer type is intended for a binary or character string variable and not a locator value.</li> <li>If the pointer is set to NULL then the SQLSTATE HY009 is returned.</li> </ul> |
| SQLINTEGER * | IndicatorValue | output | Always set to zero.                                                                                                    |

Note:

a This is in characters for DBCLOB data.

#### Usage:

SQLGetLength() can be used to determine the length of the data value represented by a LOB locator. It is used by applications to determine the overall length of the referenced LOB value so that the appropriate strategy to obtain some or all of the LOB value can be chosen. The length is calculated by the database server using the server code page, and so if the application code page is different from the server code page, then there may be some complexity in calculating space requirements on the client. The application will need to allow for code page expansion if any is needed.

The *Locator* argument can contain any valid LOB locator which has not been explicitly freed using a FREE LOCATOR statement nor implicitly freed because the transaction during which it was created has ended.

The statement handle must not have been associated with any prepared statements or catalog function calls.

#### Return codes:

- SQL\_SUCCESS
- SQL\_SUCCESS\_WITH\_INFO
- SQL\_STILL\_EXECUTING
- SQL\_ERROR
- SQL\_INVALID\_HANDLE

#### **Diagnostics:**

| Table 92. SQLGetLength SQLSTATEs |
|----------------------------------|
|----------------------------------|

| SQLSTATE      | Description                 | Explanation                                                                                                    |
|---------------|-----------------------------|----------------------------------------------------------------------------------------------------|
| <b>07</b> 006 | Invalid conversion.         | The combination of <i>LocatorCType</i> and <i>Locator</i> is not valid.                                                                                                    |
| 40003 08S01   | Communication link failure. | The communication link between the application and data source failed before the function completed.                                                                                                    |
| <b>58</b> 004 | Unexpected system failure.  | Unrecoverable system error.                                                                                                    |
| HY001         | Memory allocation failure.  | DB2 CLI is unable to allocate memory required to support<br>execution or completion of the function. It is likely that<br>process-level memory has been exhausted for the application<br>process. Consult the operating system configuration for<br>information on process-level memory limitations. |
| <b>HY</b> 003 | Program type out of range.  | <i>LocatorCType</i> is not one of SQL_C_CLOB_LOCATOR,<br>SQL_C_BLOB_LOCATOR, or SQL_C_DBCLOB_LOCATOR.                                                                                                    |

| SQLSTATE      | Description                                                    | Explanation                                                                                                    |
|---------------|----------------------------------------------------------------|----------------------------------------------------------------------------------------------------|
| HY009         | Invalid argument value.                                        | Pointer to StringLength was NULL.                                                                                                    |
| <b>HY</b> 010 | Function sequence error.                                       | The specified <i>StatementHandle</i> is not in an <i>allocated</i> state. The function was called while in a data-at-execute (SQLParamData(), SQLPutData()) operation. |
|               |                                                                | The function was called while within a BEGIN COMPOUND and END COMPOUND SQL operation.                                                                                  |
|               |                                                                | An asynchronously executing function (not this one) was called<br>for the <i>StatementHandle</i> and was still executing when this function<br>was called.             |
| HY013         | Unexpected memory handling error.                              | DB2 CLI was unable to access memory required to support execution or completion of the function.                                                                       |
| НҮС00         | Driver not capable.                                            | The application is currently connected to a data source that does not support large objects.                                                                           |
| <b>0F</b> 001 | The LOB token variable does not currently represent any value. | The value specified for <i>Locator</i> has not been associated with a LOB locator.                                                                                     |

Table 92. SQLGetLength SQLSTATEs (continued)

#### **Restrictions:**

This function is not available when connected to a DB2 server that does not support large objects. Call SQLGetFunctions() with the function type set to SQL\_API\_SQLGETLENGTH and check the *fExists* output argument to determine if the function is supported for the current connection.

#### **Example:**

#### **Related concepts:**

- "Handles in CLI" in Call Level Interface Guide and Reference, Volume 1
- "Large object usage in CLI applications" in *Call Level Interface Guide and Reference, Volume 1*
- "LOB locators in CLI applications" in *Call Level Interface Guide and Reference, Volume 1*
- "SQLSTATES for DB2 CLI" in Call Level Interface Guide and Reference, Volume 1

#### **Related reference:**

- "CLI function return codes" in Call Level Interface Guide and Reference, Volume 1
- "SQLGetSubString function (CLI) Retrieve portion of a string value" on page 220

#### **Related samples:**

- "spserver.c -- Definition of various types of stored procedures"
- "dtlob.c -- How to read and write LOB data"

# SQLGetPosition function (CLI) - Return starting position of string

#### **Purpose:**

| Specification: DB2 CLI 2.1 |
|----------------------------|
|----------------------------|

SQLGetPosition() is used to return the starting position of one string within a LOB value (the source). The source value must be a LOB locator, the search string can be a LOB locator or a literal string.

The source and search LOB locators can be any that have been returned from the database from a fetch or a SQLGetSubString() call during the current transaction.

#### Syntax:

| SQLRETURN | SQLGetPosition | (SQLHSTMT<br>SQLSMALLINT<br>SQLINTEGER<br>SQLINTEGER<br>SQLCHAR<br>SQLINTEGER<br>SQLUINTEGER<br>SQLUINTEGER | <pre>StatementHandle, /* hstmt */ LocatorCType, SourceLocator, SearchLocator, *SearchLiteral, SearchLiteralLength, FromPosition, *LocatedAt, </pre> |
|-----------|----------------|----------------------------------------------------------------------------------------------------|----------------------------------------------------------------------------------------------------|
|           |                | SQLINTEGER                                                                                                  | <pre>*IndicatorValue);</pre>                                                                                                    |

#### Function arguments:

Table 93. SQLGetPosition arguments

| Data type   | Argument            | Use   | Description                                                                                                    |  |
|-------------|---------------------|-------|----------------------------------------------------------------------------------------------------|--|
| SQLHSTMT    | StatementHandle     | input | Statement handle. This can be any statement handle<br>which has been allocated but which does not<br>currently have a prepared statement assigned to it.                                                                             |  |
| SQLSMALLINT | LocatorCType        | input | <ul> <li>The C type of the source LOB locator. This can be:</li> <li>SQL_C_BLOB_LOCATOR</li> <li>SQL_C_CLOB_LOCATOR</li> <li>SQL_C_DBCLOB_LOCATOR</li> </ul>                                                                         |  |
| SQLINTEGER  | Locator             | input | <i>Locator</i> must be set to the source LOB locator.                                                                                                    |  |
| SQLINTEGER  | SearchLocator       | input | If the <i>SearchLiteral</i> pointer is NULL and if<br><i>SearchLiteralLength</i> is set to 0, then <i>SearchLocator</i> must<br>be set to the LOB locator associated with the search<br>string; otherwise, this argument is ignored. |  |
| SQLCHAR *   | SearchLiteral       | input | This argument points to the area of storage that<br>contains the search string literal.If SearchLiteralLength is 0, this pointer must be NULL.                                                                                       |  |
| SQLINTEGER  | SearchLiteralLength | input | If this argument value is 0, then the argument searchLocator is meaningful.                                                                                                    |  |
| SQLUINTEGER | FromPosition        | input | For BLOBs and CLOBs, this is the position of the first byte within the source string at which the search is to start. For DBCLOBs, this is the first character. The start byte or character is numbered 1.                           |  |

### **SQLGetPosition**

а

| Data type     | Argument       | Use    | Description                                                                                                    |
|---------------|----------------|--------|----------------------------------------------------------------------------------------------------|
| SQLUINTEGER * | LocatedAt      | output | <ul><li>For BLOBs and CLOBs, this is the byte position at which the string was located or, if not located, the value zero. For DBCLOBs, this is the character position.</li><li>If the length of the source string is zero, the value 1 is returned.</li></ul> |
| SQLINTEGER *  | IndicatorValue | output | Always set to zero.                                                                                                    |

Table 93. SQLGetPosition arguments (continued)

This is in bytes even for DBCLOB data.

Usage:

SQLGetPosition() is used in conjunction with SQLGetSubString() in order to obtain any portion of a LOB in a random manner. In order to use SQLGetSubString(), the location of the substring within the overall string must be known in advance. In situations where the start of that substring can be found by a search string, SQLGetPosition() can be used to obtain the starting position of that substring.

The *Locator* and *SearchLocator* (if used) arguments can contain any valid LOB locator which has not been explicitly freed using a FREE LOCATOR statement or implicitly freed because the transaction during which it was created has ended.

The Locator and SearchLocator must have the same LOB locator type.

The statement handle must not have been associated with any prepared statements or catalog function calls.

#### **Return codes:**

- SQL\_SUCCESS
- SQL\_SUCCESS\_WITH\_INFO
- SQL\_STILL\_EXECUTING
- SQL\_ERROR
- SQL\_INVALID\_HANDLE

#### **Diagnostics:**

Table 94. SQLGetPosition SQLSTATEs

| SQLSTATE      | Description                 | Explanation                                                                                                    |
|---------------|-----------------------------|----------------------------------------------------------------------------------------------------|
| <b>07</b> 006 | Invalid conversion.         | The combination of <i>LocatorCType</i> and either of the LOB locator values is not valid.                                                                                                    |
| 40003 08S01   | Communication link failure. | The communication link between the application and data source failed before the function completed.                                                                                                    |
| <b>58</b> 004 | Unexpected system failure.  | Unrecoverable system error.                                                                                                    |
| HY001         | Memory allocation failure.  | DB2 CLI is unable to allocate memory required to support<br>execution or completion of the function. It is likely that<br>process-level memory has been exhausted for the application<br>process. Consult the operating system configuration for<br>information on process-level memory limitations. |

| SQLSTATE      | Description                                                    | Explanation                                                                                                    |
|---------------|----------------------------------------------------------------|----------------------------------------------------------------------------------------------------|
| HY009         | Invalid argument value.                                        | The pointer to the <i>LocatedAt</i> argument was NULL.                                                                                                    |
|               |                                                                | The argument value for <i>FromPosition</i> was not greater than 0.                                                                                                    |
|               |                                                                | <i>LocatorCType</i> is not one of SQL_C_CLOB_LOCATOR, SQL_C_BLOB_LOCATOR, or SQL_C_DBCLOB_LOCATOR.                                                                                                    |
| <b>HY</b> 010 | Function sequence error.                                       | The specified <i>StatementHandle</i> is not in an <i>allocated</i> state. The function was called while in a data-at-execute (SQLParamData(), SQLPutData()) operation.                                                                                                    |
|               |                                                                | The function was called while within a BEGIN COMPOUND and END COMPOUND SQL operation.                                                                                                    |
|               |                                                                | An asynchronously executing function (not this one) was called<br>for the <i>StatementHandle</i> and was still executing when this function<br>was called.                                                                                                    |
| <b>HY</b> 013 | Unexpected memory handling error.                              | DB2 CLI was unable to access memory required to support execution or completion of the function.                                                                                                    |
| <b>HY</b> 090 | Invalid string or buffer length.                               | The value of <i>SearchLiteralLength</i> was less than 1, and not SQL_NTS.                                                                                                    |
|               |                                                                | The length of the pattern is longer than the maximum data length<br>of the associated variable SQL data type (for DB2 UDB for z/OS<br>and OS/390 servers, the pattern length is a maximum of 4000<br>bytes regardless of the data type or the <i>LocatorCType</i> ). For<br>LocatorCType of SQL_C_CLOB_LOCATOR, the literal maximum<br>size is that of an SQLCLOB; for LocatorCType of<br>SQL_C_BLOB_LOCATOR, the literal maximum size is that of an<br>SQLVARBINARY; for LocatorCType of<br>SQL_C_DBLOB_LOCATOR, the literal maximum size is that of an<br>SQLVARGRAPHIC. |
| <b>HY</b> C00 | Driver not capable.                                            | The application is currently connected to a data source that does not support large objects.                                                                                                    |
| <b>0F</b> 001 | The LOB token variable does not currently represent any value. | The value specified for <i>Locator</i> or <i>SearchLocator</i> is not currently a LOB locator.                                                                                                    |

| Table 94. SQLGetPosition SQLSTATEs (continued) | Table 94. | SQLGetPosition | SQLSTATEs | (continued) |
|------------------------------------------------|-----------|----------------|-----------|-------------|
|------------------------------------------------|-----------|----------------|-----------|-------------|

#### **Restrictions:**

This function is not available when connected to a DB2 server that does not support large objects. Call SQLGetFunctions() with the function type set to SQL\_API\_SQLGETPOSITION and check the *fExists* output argument to determine if the function is supported for the current connection.

#### **Example:**

#### **SQLGetPosition**

#### Related concepts:

- "Large object usage in CLI applications" in *Call Level Interface Guide and Reference, Volume 1*
- "LOB locators in CLI applications" in *Call Level Interface Guide and Reference, Volume 1*
- "SQLSTATES for DB2 CLI" in Call Level Interface Guide and Reference, Volume 1

#### **Related reference:**

- "CLI function return codes" in Call Level Interface Guide and Reference, Volume 1
- "FREE LOCATOR statement" in SQL Reference, Volume 2
- "SQLGetLength function (CLI) Retrieve length of a string value" on page 210
- "SQLGetSubString function (CLI) Retrieve portion of a string value" on page 220

#### **Related samples:**

- "spserver.c -- Definition of various types of stored procedures"
- "dtlob.c -- How to read and write LOB data"

# SQLGetSQLCA function (CLI) - Get SQLCA data structure

#### **Deprecated:**

Note:

SQLGetSQLCA() has been deprecated.

Although this version of DB2 CLI continues to support SQLGetSQLCA(), it is recommended that you stop using it in your DB2 CLI programs so that they conform to the latest standards.

Use SQLGetDiagField() and SQLGetDiagRec() to retrieve diagnostic information.

#### **Related concepts:**

• "Diagnostics in CLI applications overview" in *Call Level Interface Guide and Reference, Volume 1* 

#### **Related reference:**

- "SQLCA (SQL communications area)" in SQL Reference, Volume 1
- "SQLGetDiagField function (CLI) Get a field of diagnostic data" on page 168
- "SQLGetDiagRec function (CLI) Get multiple fields settings of diagnostic record" on page 173

#### **Related samples:**

• "clisqlca.c -- How to retrieve SQLCA-equivalent information "

# SQLGetStmtAttr function (CLI) - Get current setting of a statement attribute

#### **Purpose:**

| Specification: | <b>DB2 CLI</b> 5.0 | <b>ODBC</b> 3.0 | ISO CLI |
|----------------|--------------------|-----------------|---------|
|                |                    |                 |         |

SQLGetStmtAttr() returns the current setting of a statement attribute.

Unicode equivalent: This function can also be used with the Unicode character set. The corresponding Unicode function is SQLGetStmtAttrW(). Refer to Unicode functions (CLI)Unicode functions (CLI) for information on ANSI to Unicode function mappings.

#### Syntax:

| SQLGELSLMLALLY | (SULHSIMI      | StatementHandle,                       |
|----------------|----------------|----------------------------------------|
|                | SQLINTEGER     | Attribute,                             |
|                | SQLPOINTER     | ValuePtr,                              |
|                | SQLINTEGER     | BufferLength,                          |
|                | SQLINTEGER     | <pre>*StringLengthPtr);</pre>          |
|                | SQLGetStmtAttr | SQLINTEGER<br>SQLPOINTER<br>SQLINTEGER |

#### **Function arguments:**

Table 95. SQLGetStmtAttr arguments

| Data type  | Argument        | Use    | Description                                                                                                    |
|------------|-----------------|--------|----------------------------------------------------------------------------------------------------|
| SQLHSTMT   | StatementHandle | input  | Statement handle.                                                                                                    |
| SQLINTEGER | Attribute       | input  | Attribute to retrieve.                                                                                                    |
| SQLPOINTER | ValuePtr        | output | Pointer to a buffer in which to return the value of the attribute specified in <i>Attribute</i> .                                                                                                    |
| SQLINTEGER | BufferLength    | input  | <ul> <li>If Attribute is an ODBC-defined attribute and ValuePtr points to a character string or a binary buffer, this argument should be the length of *ValuePtr. If Attribute is an ODBC-defined attribute and *ValuePtr is an integer, BufferLength is ignored.</li> <li>If Attribute is a DB2 CLI attribute, the application indicates the nature of the attribute by setting the BufferLength argument. BufferLength can have the following values:</li> <li>If *ValuePtr is a pointer to a character string, then BufferLength is the number of bytes needed to store the string, or SQL_NTS.</li> <li>If *ValuePtr is a pointer to a binary buffer, then the application places the result of the SQL_LEN_BINARY_ATTR(length) macro in BufferLength.</li> <li>If *ValuePtr is a pointer to a value other than a character string or binary string, then BufferLength should have the value SQL_IS_POINTER.</li> <li>If *ValuePtr is contains a fixed-length data type, then BufferLength is either SQL_IS_INTEGER or SQL_IS_UINTEGER, as appropriate.</li> <li>If the value returned in ValuePtr is a Unicode string, the BufferLength argument must be an even number.</li> </ul> |

### SQLGetStmtAttr

| Data type     | Argument        | Use    | Description                                                                                                    |
|---------------|-----------------|--------|----------------------------------------------------------------------------------------------------|
| SQLSMALLINT * | StringLengthPtr | output | A pointer to a buffer in which to return the total<br>number of bytes (excluding the null termination<br>character) available to return in <i>*ValuePtr</i> . If this is a<br>null pointer, no length is returned. If the attribute<br>value is a character string, and the number of bytes<br>available to return is greater than or equal to<br><i>BufferLength</i> , the data in <i>*ValuePtr</i> is truncated to<br><i>BufferLength</i> minus the length of a null termination<br>character and is null-terminated by the DB2 CLI. |

Table 95. SQLGetStmtAttr arguments (continued)

#### Usage:

A call to SQLGetStmtAttr() returns in \**ValuePtr* the value of the statement attribute specified in *Attribute*. That value can either be a 32-bit value or a null-terminated character string. If the value is a null-terminated string, the application specifies the maximum length of that string in the *BufferLength* argument, and DB2 CLI returns the length of that string in the \**StringLengthPtr* buffer. If the value is a 32-bit value, the *BufferLength* and *StringLengthPtr* arguments are not used.

The following statement attributes are read-only, so can be retrieved by SQLGetStmtAttr(), but not set by SQLSetStmtAttr(). Refer to the list of statement attributes for all statement attributes that can be set and retrieved.

- SQL\_ATTR\_IMP\_PARAM\_DESC
- SQL\_ATTR\_IMP\_ROW\_DESC
- SQL\_ATTR\_ROW\_NUMBER

#### **Return codes:**

- SQL\_SUCCESS
- SQL\_SUCCESS\_WITH\_INFO
- SQL\_ERROR
- SQL\_INVALID\_HANDLE

#### **Diagnostics:**

| Table 96. SQLGetStmtAttr SQLSTATE |
|-----------------------------------|
|-----------------------------------|

| SQLSTATE | Description           | Explanation                                                                                                    |
|----------|-----------------------|----------------------------------------------------------------------------------------------------|
| 01000    | Warning.              | Informational message. (Function returns<br>SQL_SUCCESS_WITH_INFO.)                                                                                                    |
| 01004    | Data truncated.       | The data returned in <i>*ValuePtr</i> was truncated to be <i>BufferLength</i> minus the length of a null termination character. The length of the untruncated string value is returned in <i>*StringLengthPtr</i> . (Function returns SQL_SUCCESS_WITH_INFO.) |
| 24000    | Invalid cursor state. | The argument <i>Attribute</i> was SQL_ATTR_ROW_NUMBER and the cursor was not open, or the cursor was positioned before the start of the result set or after the end of the result set.                                                                        |
| HY000    | General error.        | An error occurred for which there was no specific SQLSTATE. The error message returned by SQLGetDiagRec() in the * <i>MessageText</i> buffer describes the error and its cause.                                                                               |

| SQLSTATE | Description                       | Explanation                                                                                                    |
|----------|-----------------------------------|----------------------------------------------------------------------------------------------------|
| HY001    | Memory allocation failure.        | DB2 CLI is unable to allocate memory required to support<br>execution or completion of the function. It is likely that<br>process-level memory has been exhausted for the application<br>process. Consult the operating system configuration for<br>information on process-level memory limitations. |
| HY010    | Function sequence error.          | An asynchronously executing function was called for the <i>StatementHandle</i> and was still executing when this function was called.                                                                                                    |
|          |                                   | SQLExecute() or SQLExecDirect() was called for the <i>StatementHandle</i> and returned SQL_NEED_DATA. This function was called before data was sent for all data-at-execution parameters or columns.                                                                                                 |
| HY013    | Unexpected memory handling error. | DB2 CLI was unable to access memory required to support execution or completion of the function.                                                                                                    |
| HY090    | Invalid string or buffer length.  | The value specified for argument <i>BufferLength</i> was less than 0.                                                                                                    |
| HY092    | Option type out of range.         | The value specified for the argument <i>Attribute</i> was not valid for this version of DB2 CLI                                                                                                    |
| HY109    | Invalid cursor position.          | The <i>Attribute</i> argument was SQL_ATTR_ROW_NUMBER and the row had been deleted or could not be fetched.                                                                                                    |
| HYC00    | Driver not capable.               | The value specified for the argument <i>Attribute</i> was a valid DB2 CLI attribute for the version of DB2 CLI, but was not supported by the data source.                                                                                                    |

#### Table 96. SQLGetStmtAttr SQLSTATEs (continued)

#### **Restrictions:**

None.

#### Example:

#### **Related concepts:**

- "SQLSTATES for DB2 CLI" in Call Level Interface Guide and Reference, Volume 1
- "Unicode functions (CLI)" in Call Level Interface Guide and Reference, Volume 1

#### Related reference:

- "CLI function return codes" in Call Level Interface Guide and Reference, Volume 1
- "SQLGetConnectAttr function (CLI) Get current attribute setting" on page 146
- "SQLSetConnectAttr function (CLI) Set connection attributes" on page 266
- "SQLSetStmtAttr function (CLI) Set options related to a statement" on page 294
- "Statement attributes (CLI) list" on page 348

#### **Related samples:**

- "dbinfo.c -- How to get and set information at the database level"
- "dbuse.c -- How to use a database"

# SQLGetStmtOption function (CLI) - Return current setting of a statement option

#### **Deprecated:**

Note:

In ODBC 3.0, SQLGetStmtOption() has been deprecated and replaced with SQLGetStmtAttr().

Although this version of DB2 CLI continues to support SQLGetStmtOption(), we recommend that you use SQLGetStmtAttr() in your DB2 CLI programs so that they conform to the latest standards.

#### Migrating to the new function

The statement:

SQLGetStmtOption(hstmt, SQL\_ATTR\_CURSOR\_HOLD, pvCursorHold);

for example, would be rewritten using the new function as:

#### **Related reference:**

- "CLI and ODBC function summary" on page 1
- "SQLGetStmtAttr function (CLI) Get current setting of a statement attribute" on page 216

# SQLGetSubString function (CLI) - Retrieve portion of a string value

#### **Purpose:**

| Specification: | DB2 CLI 2.1 |  |  |
|----------------|-------------|--|--|
|----------------|-------------|--|--|

SQLGetSubString() is used to retrieve a portion of a large object value, referenced by a large object locator that has been returned from the server (returned by a fetch or a previous SQLGetSubString() call) during the current transaction.

#### Syntax:

| SQLRETURN | SQLGetSubString | ( |                              |    |               |
|-----------|-----------------|---|------------------------------|----|---------------|
|           | SQLHSTMT        |   | StatementHandle,             | /* | hstmt */      |
|           | SQLSMALLINT     |   | LocatorCType,                |    |               |
|           | SQLINTEGER      |   | SourceLocator,               |    |               |
|           | SQLUINTEGER     |   | FromPosition,                |    |               |
|           | SQLUINTEGER     |   | ForLength,                   |    |               |
|           | SQLSMALLINT     |   | TargetCType,                 |    |               |
|           | SQLPOINTER      |   | DataPtr,                     | /* | rgbValue */   |
|           | SQLINTEGER      |   | BufferLength,                | /* | cbValueMax */ |
|           | SQLINTEGER      |   | *StringLength,               |    |               |
|           | SQLINTEGER      |   | <pre>*IndicatorValue);</pre> |    |               |

**Function arguments:** 

Table 97. SQLGetSubString arguments

| Data type    | Argument        | Use    | Description                                                                                                    |
|--------------|-----------------|--------|----------------------------------------------------------------------------------------------------|
| SQLHSTMT     | StatementHandle | input  | Statement handle. This can be any statement handle<br>which has been allocated but which does not<br>currently have a prepared statement assigned to it.                                                                                                    |
| SQLSMALLINT  | LocatorCType    | input  | <ul><li>The C type of the source LOB locator. This may be:</li><li>SQL_C_BLOB_LOCATOR</li><li>SQL_C_CLOB_LOCATOR</li><li>SQL_C_DBCLOB_LOCATOR</li></ul>                                                                                                    |
| SQLINTEGER   | Locator         | input  | Locator must be set to the source LOB locator value.                                                                                                    |
| SQLUINTEGER  | FromPosition    | input  | For BLOBs and CLOBs, this is the position of the first byte to be returned by the function. For DBCLOBs, this is the first character. The start byte or character is numbered 1.                                                                                                    |
| SQLUINTEGER  | ForLength       | input  | <ul> <li>This is the length of the string to be returned by the function. For BLOBs and CLOBs, this is the length in bytes. For DBCLOBs, this is the length in characters.</li> <li>If <i>FromPosition</i> is less than the length of the source string but <i>FromPosition</i> + <i>ForLength</i> - 1 extends beyond the end of the source string, the result is padded on the right with the necessary number of characters (X'00' for BLOBs, single byte blank character for CLOBs, and double byte blank character for DBCLOBs).</li> </ul> |
| SQLSMALLINT  | TargetCType     | input  | The C data type of the <i>DataPtr</i> . The target must<br>always be either a LOB locator C buffer type:<br>• SQL_C_CLOB_LOCATOR<br>• SQL_C_BLOB_LOCATOR<br>• SQL_C_DBCLOB_LOCATOR<br>or a C string type:<br>• SQL_C_CHAR<br>• SQL_C_CHAR<br>• SQL_C_WCHAR<br>• SQL_C_BINARY<br>• SQL_C_DBCHAR                                                                                                    |
| SQLPOINTER   | DataPtr         | output | Pointer to the buffer where the retrieved string value<br>or a LOB locator is to be stored.                                                                                                    |
| SQLINTEGER   | BufferLength    | input  | Maximum size of the buffer pointed to by <i>DataPtr</i> in bytes.                                                                                                    |
| SQLINTEGER * | StringLength    | output | The length of the returned information in <i>DataPtr</i> in bytes <sup>a</sup> if the target C buffer type is intended for a binary or character string variable and not a locator value.                                                                                                    |
|              |                 |        | If the pointer is set to NULL, nothing is returned.                                                                                                    |
| SQLINTEGER * | IndicatorValue  | output | Always set to zero.                                                                                                    |

Note:

**a** This is in bytes even for DBCLOB data.

Usage:

#### SQLGetSubString

SQLGetSubString() is used to obtain any portion of the string that is represented by the LOB locator. There are two choices for the target:

- The target can be an appropriate C string variable.
- A new LOB value can be created on the server and the LOB locator for that value can be assigned to a target application variable on the client.

SQLGetSubString() can be used as an alternative to SQLGetData() for getting LOB data in pieces. In this case a column is first bound to a LOB locator, which is then used to fetch the LOB as a whole or in pieces.

The Locator argument can contain any valid LOB locator which has not been explicitly freed using a FREE LOCATOR statement nor implicitly freed because the transaction during which it was created has ended.

The statement handle must not have been associated with any prepared statements or catalog function calls.

#### **Return codes:**

- SQL\_SUCCESS
- SQL\_SUCCESS\_WITH\_INFO
- SQL\_STILL\_EXECUTING
- SQL ERROR
- SQL\_INVALID\_HANDLE

#### **Diagnostics:**

Table 98. SQLGetSubString SQLSTATEs

| SQLSTATE                          | Description                 | Explanation                                                                                                    |  |
|-----------------------------------|-----------------------------|----------------------------------------------------------------------------------------------------|--|
| <b>01</b> 004                     | Data truncated.             | The amount of data to be returned is longer than <i>BufferLength</i> . The actual length of data available for return is stored in <i>StringLength</i> .                                                                                                    |  |
| <b>07</b> 006 Invalid conversion. |                             | The value specified for <i>TargetCType</i> was not SQL_C_CHAR, SQL_WCHAR, SQL_C_BINARY, SQL_C_DBCHAR, or a LOB locator.                                                                                                    |  |
|                                   |                             | The value specified for <i>TargetCType</i> is inappropriate for the source (for example SQL_C_DBCHAR for a BLOB column).                                                                                                    |  |
| <b>22</b> 011                     | A substring error occurred. | FromPosition is greater than the of length of the source string.                                                                                                    |  |
| 40003 08S01                       | Communication link failure. | The communication link between the application and data sour failed before the function completed.                                                                                                    |  |
| <b>58</b> 004                     | Unexpected system failure.  | Unrecoverable system error.                                                                                                    |  |
| HY001                             | Memory allocation failure.  | DB2 CLI is unable to allocate memory required to support<br>execution or completion of the function. It is likely that<br>process-level memory has been exhausted for the application<br>process. Consult the operating system configuration for<br>information on process-level memory limitations. |  |
| HY003                             | Program type out of range.  | <i>LocatorCType</i> is not one of SQL_C_CLOB_LOCATOR, SQL_C_BLOB_LOCATOR, or SQL_C_DBCLOB_LOCATOR.                                                                                                    |  |
| HY009                             | Invalid argument value.     | The value specified for <i>FromPosition</i> or for <i>ForLength</i> was not a positive integer.                                                                                                    |  |

| SQLSTATE      | Description                       | Explanation                                                                                                    |
|---------------|-----------------------------------|----------------------------------------------------------------------------------------------------|
| <b>HY</b> 010 | Function sequence error.          | The specified <i>StatementHandle</i> is not in an <i>allocated</i> state. The function was called while in a data-at-execute (SQLParamData(), SQLPutData()) operation. |
|               |                                   | The function was called while within a BEGIN COMPOUND and END COMPOUND SQL operation.                                                                                  |
|               |                                   | An asynchronously executing function (not this one) was called for the <i>StatementHandle</i> and was still executing when this function was called.                   |
| HY013         | Unexpected memory handling error. | DB2 CLI was unable to access memory required to support execution or completion of the function.                                                                       |
| HY090         | Invalid string or buffer length.  | The value of <i>BufferLength</i> was less than 0.                                                                                                    |
| <b>HY</b> C00 | Driver not capable.               | The application is currently connected to a data source that does not support large objects.                                                                           |
| 0F001         | No locator currently assigned     | The value specified for <i>Locator</i> is not currently a LOB locator.                                                                                                 |
|               |                                   |                                                                                                    |

Table 98. SQLGetSubString SQLSTATEs (continued)

#### **Restrictions:**

This function is not available when connected to a DB2 server that does not support large objects. Call SQLGetFunctions() with the function type set to SQL\_API\_SQLGETSUBSTRING and check the *fExists* output argument to determine if the function is supported for the current connection.

#### Example:

#### **Related concepts:**

- "LOB usage in ODBC applications" in *Call Level Interface Guide and Reference, Volume 1*
- "SQLSTATES for DB2 CLI" in Call Level Interface Guide and Reference, Volume 1

#### **Related reference:**

- "CLI function return codes" in Call Level Interface Guide and Reference, Volume 1
- "SQLBindCol function (CLI) Bind a column to an application variable or LOB locator" on page 10
- "SQLFetch function (CLI) Fetch next row" on page 118
- "SQLFetchScroll function (CLI) Fetch rowset and return data for all bound columns" on page 126
- "SQLGetData function (CLI) Get data from a column" on page 152
- "SQLGetLength function (CLI) Retrieve length of a string value" on page 210

• "SQLGetPosition function (CLI) - Return starting position of string" on page 213

#### **Related samples:**

• "spserver.c -- Definition of various types of stored procedures"

# SQLGetTypeInfo function (CLI) - Get data type information

#### **Purpose:**

| Specification: | DB2 CLI 1.1 | <b>ODBC</b> 1.0 | ISO CLI |
|----------------|-------------|-----------------|---------|
|----------------|-------------|-----------------|---------|

SQLGetTypeInfo() returns information about the data types that are supported by the DBMSs associated with DB2 CLI. The information is returned in an SQL result set. The columns can be received using the same functions that are used to process a query.

#### Syntax:

| SQLRETURN | SQLGetTypeInfo ( |                  |                |
|-----------|------------------|------------------|----------------|
|           | SQLHSTMT         | StatementHandle, | /* hstmt */    |
|           | SQLSMALLINT      | DataType);       | /* fSqlType */ |

#### **Function arguments:**

Table 99. SQLGetTypeInfo arguments

| Data type | Argument        | Use   | Description       |
|-----------|-----------------|-------|-------------------|
| SQLHSTMT  | StatementHandle | input | Statement handle. |

### SQLGetTypeInfo

Table 99. SQLGetTypeInfo arguments (continued)

| Data type  | Argument | Use   | Description                                                                                                    |
|------------|----------|-------|----------------------------------------------------------------------------------------------------|
| QLSMALLINT | DataType | input | The SQL data type being queried. The supported types are:         • SQL_ALL_TYPES         • SQL_BIGINT         • SQL_BINARY         • SQL_BINARY         • SQL_BINARY         • SQL_BIT         • SQL_CHAR         • SQL_CLOB         • SQL_DATE         • SQL_DATE         • SQL_DBCLOB         • SQL_DOUBLE         • SQL_OOUBLE         • SQL_INTEGER         • SQL_LONGVARBINARY         • SQL_LONGVARGRAPHIC         • SQL_LONGVARGRAPHIC         • SQL_NUMERIC         • SQL_TIME         • SQL_TIME         • SQL_TIME         • SQL_VARGRAPHIC         • SQL_VARGRAPHIC         • SQL_VARGRAPHIC         • SQL_VARGRAPHIC         • SQL_VARGRAPHIC         • SQL_VARGRAPHIC         • SQL_VARGRAPHIC         • SQL_VARGRAPHIC         • SQL_VARGRAPHIC         • SQL_VARGRAPHIC         • SQL_XML         If SQL_ALL_TYPES is specified, information about all supported data types would be returned in ascending order by TYPE_NAME. All unsupported data types would be absent from the result set. |

#### Usage:

Since SQLGetTypeInfo() generates a result set and is equivalent to executing a query, it will generate a cursor and begin a transaction. To prepare and execute another statement on this statement handle, the cursor must be closed.

If SQLGetTypeInfo() is called with an invalid *DataType*, an empty result set is returned.

If either the LONGDATACOMPAT keyword or the SQL\_ATTR\_LONGDATA\_COMPAT connection attribute is set, then SQL\_LONGVARBINARY, SQL\_LONGVARCHAR and SQL\_LONGVARGRAPHIC will be returned for the *DATA\_TYPE* argument instead of SQL\_BLOB, SQL\_CLOB and SQL\_DBCLOB.

The columns of the result set generated by this function are described below.

Although new columns might be added and the names of the existing columns changed in future releases, the position of the current columns will not change. The data types returned are those that can be used in a CREATE TABLE, ALTER

TABLE, DDL statement. Non-persistent data types such as the locator data types are not part of the returned result set. User-defined data types are not returned either.

#### Columns returned by SQLGetTypeInfo

Column 1 TYPE\_NAME (VARCHAR(128) NOT NULL Data Type) Data source-dependent data type name; for example, "CHAR()", "LONG VARBINARY". Applications must use this name in the CREATE TABLE and ALTER TABLE statements.

#### **Column 2 DATA\_TYPE (SMALLINT NOT NULL Data Type)** SQL data type define values, for example, SQL\_VARCHAR, SQL\_BLOB, SQL\_DATE, SQL\_INTEGER.

#### Column 3 COLUMN\_SIZE (INTEGER Data Type)

If the data type is a character or binary string, then this column contains the maximum length in bytes; if it is a graphic (DBCS) string, this is the number of double byte characters for the column (the CLI/ODBC configuration keyword Graphic can change this default behaviour). If the data type is XML, zero is returned.

For date, time, timestamp data types, this is the total number of characters required to display the value when converted to character.

For numeric data types, this is the total number of digits (precision).

#### Column 4 LITERAL\_PREFIX (VARCHAR(128) Data Type)

Character that DB2 recognizes as a prefix for a literal of this data type. This column is null for data types where a literal prefix is not applicable.

#### Column 5 LITERAL\_SUFFIX (VARCHAR(128) Data Type)

Character that DB2 recognizes as a suffix for a literal of this data type. This column is null for data types where a literal prefix is not applicable.

#### Column 6 CREATE\_PARAMS (VARCHAR(128) Data Type)

The text of this column contains a list of keywords, separated by commas, corresponding to each parameter the application might specify in parenthesis when using the name in the TYPE\_NAME column as a data type in SQL. The keywords in the list can be any of the following: LENGTH, PRECISION, SCALE. They appear in the order that the SQL syntax requires that they be used.

A NULL indicator is returned if there are no parameters for the data type definition, (such as INTEGER).

**Note:** The intent of CREATE\_PARAMS is to enable an application to customize the interface for a *DDL builder*. An application should expect, using this, only to be able to determine the number of arguments required to define the data type and to have localized text that could be used to label an edit control.

#### Column 7 NULLABLE (SMALLINT NOT NULL Data Type)

Indicates whether the data type accepts a NULL value

- Set to SQL\_NO\_NULLS if NULL values are disallowed.
- Set to SQL\_NULLABLE if NULL values are allowed.
- Set to SQL\_NULLABLE\_UNKNOWN if it is not known whether NULL values are allowed or not.

#### Column 8 CASE\_SENSITIVE (SMALLINT NOT NULL Data Type)

Indicates whether a character data type is case-sensitive in collations and comparisons. Valid values are SQL\_TRUE and SQL\_FALSE.

#### Column 9 SEARCHABLE (SMALLINT NOT NULL Data Type)

Indicates how the data type is used in a WHERE clause. Valid values are:

- SQL\_UNSEARCHABLE : if the data type cannot be used in a WHERE clause.
- SQL\_LIKE\_ONLY : if the data type can be used in a WHERE clause only with the LIKE predicate.
- SQL\_ALL\_EXCEPT\_LIKE : if the data type can be used in a WHERE clause with all comparison operators except LIKE.
- SQL\_SEARCHABLE : if the data type can be used in a WHERE clause with any comparison operator.

#### Column 10 UNSIGNED\_ATTRIBUTE (SMALLINT Data Type)

Indicates whether the data type is unsigned. The valid values are: SQL\_TRUE, SQL\_FALSE or NULL. A NULL indicator is returned if this attribute is not applicable to the data type.

### Column 11 FIXED\_PREC\_SCALE (SMALLINT NOT NULL Data Type) Contains the value SQL\_TRUE if the data type is exact numeric and

always has the same precision and scale; otherwise, it contains SQL\_FALSE.

#### Column 12 AUTO\_INCREMENT (SMALLINT Data Type)

Contains SQL\_TRUE if a column of this data type is automatically set to a unique value when a row is inserted; otherwise, contains SQL\_FALSE.

#### Column 13 LOCAL\_TYPE\_NAME (VARCHAR(128) Data Type)

This column contains any localized (native language) name for the data type that is different from the regular name of the data type. If there is no localized name, this column is NULL.

This column is intended for display only. The character set of the string is locale-dependent and is typically the default character set of the database.

#### Column 14 MINIMUM\_SCALE (INTEGER Data Type)

The minimum scale of the SQL data type. If a data type has a fixed scale, the MINIMUM\_SCALE and MAXIMUM\_SCALE columns both contain the same value. NULL is returned where scale is not applicable.

#### Column 15 MAXIMUM\_SCALE (INTEGER Data Type)

The maximum scale of the SQL data type. NULL is returned where scale is not applicable. If the maximum scale is not defined separately in the DBMS, but is defined instead to be the same as the maximum length of the column, then this column contains the same value as the COLUMN\_SIZE column.

#### Column 16 SQL\_DATA\_TYPE (SMALLINT NOT NULL Data Type)

The value of the SQL data type as it appears in the SQL\_DESC\_TYPE field of the descriptor. This column is the same as the DATA\_TYPE column (except for interval and datetime data types which DB2 CLI does not support).

#### Column 17 SQL\_DATETIME\_SUB (SMALLINT Data Type)

This field is always NULL (DB2 CLI does not support interval and datetime data types).

#### Column 18 NUM\_PREC\_RADIX (INTEGER Data Type)

If the data type is an approximate numeric type, this column contains the

value 2 to indicate that COLUMN\_SIZE specifies a number of bits. For exact numeric types, this column contains the value 10 to indicate that COLUMN\_SIZE specifies a number of decimal digits. Otherwise, this column is NULL.

#### Column 19 INTERVAL\_PRECISION (SMALLINT Data Type)

This field is always NULL (DB2 CLI does not support interval data types).

#### **Return codes:**

- SQL\_SUCCESS
- SQL\_ERROR
- SQL\_INVALID\_HANDLE

#### **Diagnostics:**

Table 100. SQLGetTypeInfo SQLSTATEs

| SQLSTATE                                                                                                    | Description                 | Explanation                                                                                                    |
|----------------------------------------------------------------------------------------------------|-----------------------------|----------------------------------------------------------------------------------------------------|
| 24000                                                                                                    | Invalid cursor state.       | A cursor was already opened on the statement handle. <i>StatementHandle</i> had not been closed.                                                                                                    |
| 40003 08S01                                                                                                    | Communication link failure. | The communication link between the application and data source failed before the function completed.                                                                                                    |
| HY001                                                                                                    | Memory allocation failure.  | DB2 CLI is unable to allocate memory required to support<br>execution or completion of the function. It is likely that<br>process-level memory has been exhausted for the application<br>process. Consult the operating system configuration for<br>information on process-level memory limitations. |
| <b>HY</b> 004                                                                                                    | SQL data type out of range. | An invalid DataType was specified.                                                                                                    |
| HY010Function sequence error.The function was called while in a data-at-execute<br>(SQLParamData(), SQLPutData()) operation. |                             |                                                                                                    |
|                                                                                                    |                             | The function was called while within a BEGIN COMPOUND and END COMPOUND SQL operation.                                                                                                    |
| result set. The timeout period can be set u                                                                                  |                             | The timeout period expired before the data source returned the result set. The timeout period can be set using the SQL_ATTR_QUERY_TIMEOUT attribute for SQLSetStmtAttr().                                                                                                    |

#### Example:

/\* get data type information \*/
cliRC = SQLGetTypeInfo(hstmt, SQL\_ALL\_TYPES);

#### **Related concepts:**

- "Catalog functions for querying system catalog information in CLI applications" in *Call Level Interface Guide and Reference, Volume 1*
- "Cursors in CLI applications" in Call Level Interface Guide and Reference, Volume 1
- "Input arguments on catalog functions in CLI applications" in *Call Level Interface Guide and Reference, Volume 1*
- "SQLSTATES for DB2 CLI" in Call Level Interface Guide and Reference, Volume 1

#### **Related reference:**

- "SQLBindCol function (CLI) Bind a column to an application variable or LOB locator" on page 10
- "SQLFetchScroll function (CLI) Fetch rowset and return data for all bound columns" on page 126

- "SQLGetInfo function (CLI) Get general information" on page 180
- "SQLSetColAttributes function (CLI) Set column attributes" on page 266
- "CLI function return codes" in Call Level Interface Guide and Reference, Volume 1
- "CLI/ODBC configuration keywords listing by category" in *Call Level Interface Guide and Reference, Volume 1*
- "ALTER TABLE statement" in SQL Reference, Volume 2
- "CREATE TABLE statement" in SQL Reference, Volume 2

#### **Related samples:**

• "dtinfo.c -- How get information about data types"

# SQLMoreResults function (CLI) - Determine if there are more result sets

#### **Purpose:**

| Specification: | DB2 CLI 2.1 | <b>ODBC</b> 1.0 |  |
|----------------|-------------|-----------------|--|
|                |             |                 |  |

SQLMoreResults() determines whether there is more information available on the statement handle which has been associated with:

- an array input of parameter values for a query
- a stored procedure that is returning result sets
- or batched SQL

#### Syntax:

SQLRETURN SQLMoreResults (SQLHSTMT StatementHandle); /\* hstmt \*/

#### **Function arguments:**

#### Table 101. SQLMoreResults arguments

| Data type | Argument        | Use   | Description       |
|-----------|-----------------|-------|-------------------|
| SQLHSTMT  | StatementHandle | input | Statement handle. |

#### Usage:

This function is used to return multiple results set in a sequential manner upon the execution of:

- a parameterized query with an array of input parameter values specified with the SQL\_ATTR\_PARAMSET\_SIZE statement attribute and SQLBindParameter(), or
- a stored procedure containing SQL queries, the cursors of which have been left open so that the result sets remain accessible when the stored procedure has finished execution. For this scenario, the stored procedure is typically trying to return multiple result sets.
- or batched SQL. When multiple SQL statements are batched together during a single SQLExecute() or SQLExecDirect().

After completely processing the first result set, the application can call SQLMoreResults() to determine if another result set is available. If the current result set has unfetched rows, SQLMoreResults() discards them by closing the cursor and, if another result set is available, returns SQL\_SUCCESS.

#### **SQLMoreResults**

If all the result sets have been processed, SQLMoreResults() returns SQL\_NO\_DATA\_FOUND.

Applications that want to be able to manipulate more than one result set at the same time can use the DB2 CLI function SQLNextResult() to move a result set to another statement handle. SQLNextResult() does not support batched statements.

When using batched SQL, SQLExecute() or SQLExecDirect() will only execute the first SQL statement in the batch. SQLMoreResults() can then be called to execute the next SQL statement and will return SQL\_SUCCESS if the next statement is successfully executed. If there are no more statements to be executed, then SQL\_NO\_DATA\_FOUND is returned. If the batched SQL statement is an UPDATE, INSERT, or DELETE statement, then SQLRowCount() can be called to determine the number of rows affected.

If SQLCloseCursor() or if SQLFreeStmt() is called with the SQL\_CLOSE option, or SQLFreeHandle() is called with *HandleType* set to SQL\_HANDLE\_STMT, all pending result sets on this statement handle are discarded.

#### **Return codes:**

- SQL\_SUCCESS
- SQL\_SUCCESS\_WITH\_INFO
- SQL\_STILL\_EXECUTING
- SQL\_ERROR
- SQL\_INVALID\_HANDLE
- SQL\_NO\_DATA\_FOUND

#### **Diagnostics:**

Table 102. SQLMoreResults SQLSTATEs

| SQLSTATE      | Description                       | Explanation                                                                                                    |
|---------------|-----------------------------------|----------------------------------------------------------------------------------------------------|
| 40003 08S01   | Communication link failure.       | The communication link between the application and data source failed before the function completed.                                                                                                    |
| <b>58</b> 004 | Unexpected system failure.        | Unrecoverable system error.                                                                                                    |
| HY001         | Memory allocation failure.        | DB2 CLI is unable to allocate memory required to support<br>execution or completion of the function. It is likely that<br>process-level memory has been exhausted for the application<br>process. Consult the operating system configuration for<br>information on process-level memory limitations. |
| HY010         | Function sequence error.          | The function was called while in a data-at-execute (SQLParamData(), SQLPutData()) operation.<br>The function was called while within a BEGIN COMPOUND and END COMPOUND SQL operation.                                                                                                    |
| <b>HY</b> 013 | Unexpected memory handling error. | DB2 CLI was unable to access memory required to support execution or completion of the function.                                                                                                    |
| <b>HY</b> T00 | Timeout expired.                  | The timeout period expired before the data source returned the result set. The timeout period can be set using the SQL_ATTR_QUERY_TIMEOUT attribute for SQLSetStmtAttr().                                                                                                    |

In addition SQLMoreResults() can return the SQLSTATEs associated with SQLExecute().

#### **Example:**

cliRC = SQLMoreResults(hstmt);

#### **Related concepts:**

- "Handles in CLI" in Call Level Interface Guide and Reference, Volume 1
- "SQLSTATES for DB2 CLI" in Call Level Interface Guide and Reference, Volume 1

#### **Related tasks:**

• "Calling stored procedures from CLI applications" in *Call Level Interface Guide* and Reference, Volume 1

#### **Related reference:**

- "SQLFreeHandle function (CLI) Free handle resources" on page 140
- "SQLFreeStmt function (CLI) Free (or reset) a statement handle" on page 143
- "SQLNextResult function (CLI) Associate next result set with another statement handle" on page 235
- "CLI function return codes" in Call Level Interface Guide and Reference, Volume 1

#### **Related samples:**

- "spclient.c -- Call various stored procedures"
- "spcall.c -- Call individual stored procedures"
- "spclires.c -- Contrast stored procedure multiple result set handling methods"

### SQLNativeSql function (CLI) - Get native SQL text

#### **Purpose:**

| Specification: | DB2 CLI 2.1 | <b>ODBC</b> 1.0 |  |
|----------------|-------------|-----------------|--|
| L              |             |                 |  |

SQLNativeSql() is used to show how DB2 CLI interprets vendor escape clauses. If the original SQL string passed in by the application contained vendor escape clause sequences, then DB2 CLI will return the transformed SQL string that would be seen by the data source (with vendor escape clauses either converted or discarded, as appropriate).

Unicode equivalent: This function can also be used with the Unicode character set. The corresponding Unicode function is SQLNativeSqlW(). Refer to Unicode functions (CLI) for information on ANSI to Unicode function mappings.

#### Syntax:

| SQLRETURN | SQLNativeSq1 | ( |                               |    |                |
|-----------|--------------|---|-------------------------------|----|----------------|
|           | SQLHDBC      |   | ConnectionHandle,             | /* | hdbc */        |
|           | SQLCHAR      |   | <pre>*InStatementText,</pre>  | /* | szSqlStrIn */  |
|           | SQLINTEGER   |   | TextLength1,                  | /* | cbSqlStrIn */  |
|           | SQLCHAR      |   | <pre>*OutStatementText,</pre> | /* | szSqlStr */    |
|           | SQLINTEGER   |   | BufferLength,                 | /* | cbSqlStrMax */ |
|           | SQLINTEGER   |   | <pre>*TextLength2Ptr);</pre>  | /* | pcbSqlStr */   |

#### **Function arguments:**

### SQLNativeSql

| Data type    | Argument         | Use    | Description                                                                                                    |
|--------------|------------------|--------|----------------------------------------------------------------------------------------------------|
| SQLHDBC      | ConnectionHandle | input  | Connection Handle                                                                                                    |
| SQLCHAR *    | InStatementText  | input  | Input SQL string                                                                                                    |
| SQLINTEGER   | TextLength1      | input  | Number of SQLCHAR elements (or SQLWCHAR elements for the Unicode variant of this function) needed to store <i>InStatementText</i> .                                                                                                    |
| SQLCHAR *    | OutStatementText | output | Pointer to buffer for the transformed output string                                                                                                    |
| SQLINTEGER   | BufferLength     | input  | Number of SQLCHAR elements (or SQLWCHAR elements for the Unicode variant of this function) needed to store <i>OutStatementText</i> .                                                                                                    |
| SQLINTEGER * | TextLength2Ptr   | output | The total number of SQLCHAR elements (or<br>SQLWCHAR elements for the Unicode variant of this<br>function), excluding the null-terminator, available to<br>return in <i>OutStatementText</i> . If the number of<br>SQLCHAR elements (or SQLWCHAR elements for<br>the Unicode variant of this function) available to<br>return is greater than or equal to <i>BufferLength</i> , the<br>output SQL string in <i>OutStatementText</i> is truncated to<br><i>BufferLength</i> - 1 SQLCHAR or SQLWCHAR elements. |

Table 103. SQLNativeSql arguments

#### Usage:

This function is called when the application wishes to examine or display the transformed SQL string that would be passed to the data source by DB2 CLI. Translation (mapping) would only occur if the input SQL statement string contains vendor escape clause sequence(s).

DB2 CLI can only detect vendor escape clause syntax errors when SQLNativeSql() is called. Because DB2 CLI does not pass the transformed SQL string to the data source for preparation, syntax errors that are detected by the DBMS are not generated at this time. (The statement is not passed to the data source for preparation because the preparation may potentially cause the initiation of a transaction.)

#### Return codes:

- SQL\_SUCCESS
- SQL\_SUCCESS\_WITH\_INFO
- SQL\_ERROR
- SQL\_INVALID\_HANDLE

#### **Diagnostics:**

| SQLSTATE      | Description           | Explanation                                                                                                    |
|---------------|-----------------------|----------------------------------------------------------------------------------------------------|
| 01004         | Data truncated.       | The buffer <i>OutStatementText</i> was not large enough to contain the entire SQL string, so truncation occurred. The argument <i>TextLength2Ptr</i> contains the total length of the untruncated SQL string. (Function returns with SQL_SUCCESS_WITH_INFO) |
| <b>08</b> 003 | Connection is closed. | The <i>ConnectionHandle</i> does not reference an open database connection.                                                                                                    |
| 37000         | Invalid SQL syntax.   | The input SQL string in <i>InStatementText</i> contained a syntax error.                                                                                                    |

| SQLSTATE                                                                                                    | Description                      | Explanation                                                                                                    |
|----------------------------------------------------------------------------------------------------|----------------------------------|----------------------------------------------------------------------------------------------------|
| execution or completion of the function.<br>process-level memory has been exhausted<br>process. Consult the operating system co |                                  | DB2 CLI is unable to allocate memory required to support<br>execution or completion of the function. It is likely that<br>process-level memory has been exhausted for the application<br>process. Consult the operating system configuration for<br>information on process-level memory limitations. |
| HY009                                                                                                    | Invalid argument value.          | The argument <i>InStatementText</i> is a NULL pointer.                                                                                                    |
|                                                                                                    |                                  | The argument OutStatementText is a NULL pointer.                                                                                                    |
| HY090                                                                                                    | Invalid string or buffer length. | The argument <i>TextLength1</i> was less than 0, but not equal to SQL_NTS.                                                                                                    |
|                                                                                                    |                                  | The argument <i>BufferLength</i> was less than 0.                                                                                                    |

Table 104. SQLNativeSql SQLSTATEs (continued)

#### **Restrictions:**

None.

#### **Related concepts:**

- "SQLSTATES for DB2 CLI" in Call Level Interface Guide and Reference, Volume 1
- "Unicode functions (CLI)" in Call Level Interface Guide and Reference, Volume 1
- "Vendor escape clauses in CLI applications" in *Call Level Interface Guide and Reference, Volume 1*

#### **Related reference:**

• "CLI function return codes" in Call Level Interface Guide and Reference, Volume 1

# SQLNumParams function (CLI) - Get number of parameters in a SQL statement

**Purpose:** 

| Specification: | DB2 CLI 2.1 | <b>ODBC</b> 1.0 |  |
|----------------|-------------|-----------------|--|

SQLNumParams() returns the number of parameter markers in an SQL statement.

Syntax:

| SQLRETURN | SQLNumParams ( |                      |             |
|-----------|----------------|----------------------|-------------|
|           | SQLHSTMT       | StatementHandle,     | /* hstmt */ |
|           | SQLSMALLINT    | *ParameterCountPtr); | /* pcpar */ |

#### **Function arguments:**

Table 105. SQLNumParams arguments

| Data type     | Argument          | Use    | Description                            |
|---------------|-------------------|--------|----------------------------------------|
| SQLHSTMT      | StatementHandle   | Input  | Statement handle.                      |
| SQLSMALLINT * | ParameterCountPtr | Output | Number of parameters in the statement. |

If the prepared SQL statement associated with *Statement Handle* contains batch SQL (multiple SQL statements separated by a semicolon ';'), the parameters are counted for the entire string and are not differentiated by the individual statements making up the batch.

This function can only be called after the statement associated with *StatementHandle* has been prepared. If the statement does not contain any parameter markers, *ParameterCountPtr* is set to 0.

An application can call this function to determine how many SQLBindParameter() (or SQLBindFileToParam()) calls are necessary for the SQL statement associated with the statement handle.

#### **Return codes:**

- SQL\_SUCCESS
- SQL\_SUCCESS\_WITH\_INFO
- SQL\_STILL\_EXECUTING
- SQL\_ERROR
- SQL\_INVALID\_HANDLE

#### **Diagnostics:**

| Table 106. SQLNumParams SQLS |
|------------------------------|
|------------------------------|

| SQLSTATE      | Description                       | Explanation                                                                                                    |
|---------------|-----------------------------------|----------------------------------------------------------------------------------------------------|
| 40003 08S01   | Communication link failure.       | The communication link between the application and data source failed before the function completed.                                                                                                    |
| HY001         | Memory allocation failure.        | DB2 CLI is unable to allocate memory required to support<br>execution or completion of the function. It is likely that<br>process-level memory has been exhausted for the application<br>process. Consult the operating system configuration for<br>information on process-level memory limitations. |
| HY008         | Operation was cancelled.          | Asynchronous processing was enabled for <i>StatementHandle</i> . The function was called and before it completed execution, SQLCancel() was called on <i>StatementHandle</i> from a different thread in a multithreaded application. Then the function was called again on <i>StatementHandle</i> .  |
| <b>HY</b> 010 | Function sequence error.          | This function was called before SQLPrepare() was called for the specified <i>StatementHandle</i>                                                                                                    |
|               |                                   | The function was called while in a data-at-execute (SQLParamData(), SQLPutData()) operation.                                                                                                    |
|               |                                   | The function was called while within a BEGIN COMPOUND and END COMPOUND SQL operation.                                                                                                    |
| HY013         | Unexpected memory handling error. | DB2 CLI was unable to access memory required to support execution or completion of the function.                                                                                                    |
| <b>HY</b> T00 | Timeout expired.                  | The timeout period expired before the data source returned the result set. The timeout period can be set using the SQL_ATTR_QUERY_TIMEOUT attribute for SQLSetStmtAttr().                                                                                                    |

#### **Restrictions:**

None.

Related concepts:

- "Handles in CLI" in Call Level Interface Guide and Reference, Volume 1
- "Parameter marker binding in CLI applications" in *Call Level Interface Guide and Reference, Volume 1*

# SQLNextResult function (CLI) - Associate next result set with another statement handle

#### **Purpose:**

| Specification: | DB2 CLI 7.x |  |
|----------------|-------------|--|
|                |             |  |

SQLNextResult() allows non-sequential access to multiple result sets returned from a stored procedure.

#### Syntax:

SQLRETURN SQLNextResult (SQLHSTMT StatementHandle1 SQLHSTMT StatementHandle2);

#### **Function arguments:**

#### Table 107. SQLNextResult arguments

| Data type | Argument         | Use   | Description       |
|-----------|------------------|-------|-------------------|
| SQLHSTMT  | StatementHandle1 | input | Statement handle. |
| SQLHSTMT  | StatementHandle2 | input | Statement handle. |

#### Usage:

A stored procedure returns multiple result sets by leaving one or more cursors open after exiting. The first result set is always accessed by using the statement handle that called the stored procedure. If multiple result sets are returned, either SQLMoreResults() or SQLNextResult() can be used to describe and fetch the result set.

SQLMoreResults() is used to close the cursor for the first result set and allow the next result set to be processed on the same statement handle, whereas SQLNextResult() moves the next result set to *StatementHandle2*, without closing the cursor on *StatementHandle1*. Both functions return SQL\_NO\_DATA\_FOUND if there are no result sets to be fetched.

Using SQLNextResult() allows result sets to be processed in any order once they have been transferred to other statement handles. Mixed calls to SQLMoreResults() and SQLNextResult() are allowed until there are no more cursors (open result sets) on *StatementHandle1*.

When SQLNextResult() returns SQL\_SUCCESS, the next result set is no longer associated with *StatementHandle1*. Instead, the next result set is associated with *StatementHandle2*, as if a call to SQLExecDirect() had just successfully executed a query on *StatementHandle2*. The cursor, therefore, can be described using SQLNumResultCols(), SQLDescribeCol(), or SQLColAttribute().

After SQLNextResult() has been called, the result set now associated with *StatementHandle2* is removed from the chain of remaining result sets and cannot be

#### SQLNextResult

used again in either SQLNextResult() or SQLMoreResults(). This means that for 'n' result sets, SQLNextResult() can be called successfully at most 'n-1' times.

If SQLCloseCursor() or if SQLFreeStmt() is called with the SQL\_CLOSE option, or SQLFreeHandle() is called with *HandleType* set to SQL\_HANDLE\_STMT, all pending result sets on this statement handle are discarded.

SQLNextResult() returns SQL\_ERROR if *StatementHandle2* has an open cursor or *StatementHandle1* and *StatementHandle2* are not on the same connection. If any errors or warnings are returned, SQLGetDiagRec() must always be called on *StatementHandle1*.

Note: SQLMoreResults() also works with a parameterized query with an array of input parameter values specified with the SQL\_ATTR\_ROW\_ARRAY\_SIZE statement attribute and SQLBindParameter(). SQLNextResult(), however, does not support this.

#### **Return codes:**

- SQL\_SUCCESS
- SQL\_SUCCESS\_WITH\_INFO
- SQL\_STILL\_EXECUTING
- SQL\_ERROR
- SQL\_INVALID\_HANDLE
- SQL\_NO\_DATA\_FOUND

#### **Diagnostics:**

Table 108. SQLNextResult SQLSTATEs

| SQLSTATE      | Description                       | Explanation                                                                                                    |  |
|---------------|-----------------------------------|----------------------------------------------------------------------------------------------------|--|
| 40003 08S01   | Communication Link failure.       | The communication link between the application and data sour failed before the function completed.                                                                          |  |
| <b>58</b> 004 | Unexpected system failure.        | Unrecoverable system error.                                                                                                    |  |
| <b>HY</b> 001 | Memory allocation failure.        | DB2 CLI is unable to allocate the memory required to support execution or completion of the function.                                                                       |  |
| <b>HY</b> 010 | Function sequence error.          | The function was called while in a data-at-execute (SQLParamData(), SQLPutData()) operation.                                                                                |  |
|               |                                   | StatementHandle2 has an open cursor associated with it.                                                                                                    |  |
|               |                                   | The function was called while within a BEGIN COMPOUND and END COMPOUND SQL operation.                                                                                       |  |
| HY013         | Unexpected memory handling error. | DB2 CLI was unable to access the memory required to support execution or completion of the function.                                                                        |  |
| <b>HY</b> T00 | Time-out expired.                 | The time-out period expired before the data source returned the result set. The time-out period can be set using the SQL_ATTR_QUERY_TIMEOUT attribute for SQLSetStmtAttr(). |  |

#### **Restrictions:**

Only SQLMoreResults() can be used for parameterized queries and batched SQL.

#### **Example:**

/\* use SQLNextResult to push Result Set 2 onto the second statement handle \*/
cliRC = SQLNextResult(hstmt, hstmt2); /\* open second cursor \*/

#### **Related concepts:**

• "SQLSTATES for DB2 CLI" in Call Level Interface Guide and Reference, Volume 1

#### **Related tasks:**

• "Calling stored procedures from CLI applications" in *Call Level Interface Guide* and Reference, Volume 1

#### **Related reference:**

- "CLI function return codes" in Call Level Interface Guide and Reference, Volume 1
- "SQLMoreResults function (CLI) Determine if there are more result sets" on page 229
- "Statement attributes (CLI) list" on page 348

#### Related samples:

• "spclires.c -- Contrast stored procedure multiple result set handling methods"

### SQLNumResultCols function (CLI) - Get number of result columns

#### **Purpose:**

|  | Specification: | DB2 CLI 1.1 | <b>ODBC</b> 1.0 | ISO CLI |
|--|----------------|-------------|-----------------|---------|
|--|----------------|-------------|-----------------|---------|

SQLNumResultCols() returns the number of columns in the result set associated with the input statement handle.

SQLPrepare() or SQLExecDirect() must be called before calling this function.

After calling this function, you can call SQLColAttribute(), or one of the bind column functions.

#### Syntax:

| SQLRETURN | SQLNumResultCols ( |                   |             |
|-----------|--------------------|-------------------|-------------|
|           | SQLHSTMT           | StatementHandle,  | /* hstmt */ |
|           | SQLSMALLINT        | *ColumnCountPtr); | /* pccol */ |

#### Function arguments:

Table 109. SQLNumResultCols arguments

| Data type     | Argument        | Use    | Description                         |
|---------------|-----------------|--------|-------------------------------------|
| SQLHSTMT      | StatementHandle | input  | Statement handle                    |
| SQLSMALLINT * | ColumnCountPtr  | output | Number of columns in the result set |

#### Usage:

The function sets the output argument to zero if the last statement or function executed on the input statement handle did not generate a result set.

Return codes: • SQL\_SUCCESS

- SQL\_SUCCESS\_WITH\_INFO
- SQL\_STILL\_EXECUTING
- SQL\_ERROR
- SQL\_INVALID\_HANDLE

#### **Diagnostics:**

Table 110. SQLNumResultCols SQLSTATEs

| SQLSTATE      | Description                       | Explanation                                                                                                    |
|---------------|-----------------------------------|----------------------------------------------------------------------------------------------------|
| 40003 08S01   | Communication link failure.       | The communication link between the application and data source failed before the function completed.                                                                                                    |
| <b>58</b> 004 | Unexpected system failure.        | Unrecoverable system error.                                                                                                    |
| HY001         | Memory allocation failure.        | DB2 CLI is unable to allocate memory required to support<br>execution or completion of the function. It is likely that<br>process-level memory has been exhausted for the application<br>process. Consult the operating system configuration for<br>information on process-level memory limitations.        |
| HY008         | Operation was cancelled.          | Asynchronous processing was enabled for <i>StatementHandle</i> . The function was called and before it completed execution, SQLCancel() was called on <i>StatementHandle</i> from a different thread in a multithreaded application. Then the function was called again on <i>StatementHandle</i> .         |
| HY010         | Function sequence error.          | The function was called prior to calling SQLPrepare() or<br>SQLExecDirect() for the <i>StatementHandle</i> .<br>The function was called while in a data-at-execute<br>(SQLParamData(), SQLPutData()) operation.<br>The function was called while within a BEGIN COMPOUND and<br>END COMPOUND SQL operation. |
| <b>HY</b> 013 | Unexpected memory handling error. | DB2 CLI was unable to access memory required to support execution or completion of the function.                                                                                                    |
| <b>HY</b> T00 | Timeout expired.                  | The timeout period expired before the data source returned the result set. The timeout period can be set using the SQL_ATTR_QUERY_TIMEOUT attribute for SQLSetStmtAttr().                                                                                                    |

#### Authorization:

None.

#### **Example:**

/\* identify the number of output columns \*/
cliRC = SQLNumResultCols(hstmt, &nResultCols);

#### **Related concepts:**

- "Handles in CLI" in Call Level Interface Guide and Reference, Volume 1
- "Result set terminology in CLI applications" in *Call Level Interface Guide and Reference, Volume 1*
- "SQLSTATES for DB2 CLI" in Call Level Interface Guide and Reference, Volume 1

#### **Related reference:**

• "SQLBindCol function (CLI) - Bind a column to an application variable or LOB locator" on page 10

- "SQLBindFileToCol function (CLI) Bind LOB file reference to LOB column" on page 16
- "SQLDescribeCol function (CLI) Return a set of attributes for a column" on page 82
- "SQLExecDirect function (CLI) Execute a statement directly" on page 101
- "SQLPrepare function (CLI) Prepare a statement" on page 242
- "SQLSetColAttributes function (CLI) Set column attributes" on page 266
- "CLI function return codes" in Call Level Interface Guide and Reference, Volume 1

#### **Related samples:**

- "spclient.c -- Call various stored procedures"
- "spclires.c -- Contrast stored procedure multiple result set handling methods"
- "tbread.c -- How to read data from tables"
- "dbuse.c -- How to use a database"

# SQLParamData function (CLI) - Get next parameter for which a data value is needed

#### **Purpose:**

| Specification: | DB2 CLI 2.1 | <b>ODBC</b> 1.0 | ISO CLI |
|----------------|-------------|-----------------|---------|
|                |             |                 |         |

SQLParamData() is used in conjunction with SQLPutData() to send long data in pieces. It can also be used to send fixed-length data at execution time.

#### Syntax:

| SQLRETURN | SQLParamData ( |                                 |
|-----------|----------------|---------------------------------|
|           | SQLHSTMT       | StatementHandle, /* hstmt */    |
|           | SQLPOINTER     | *ValuePtrPtr ); /* prgbValue */ |

#### **Function arguments:**

Table 111. SQLParamData arguments

| Data type    | Argument        | Use    | Description                                                                                                    |
|--------------|-----------------|--------|----------------------------------------------------------------------------------------------------|
| SQLHSTMT     | StatementHandle | input  | Statement handle.                                                                                                    |
| SQLPOINTER * | ValuePtrPtr     | output | Pointer to a buffer in which to return the address of<br>the <i>ParameterValuePtr</i> buffer specified in<br>SQLBindParameter() (for parameter data) or the<br>address of the <i>TargetValuePtr</i> buffer specified in<br>SQLBindCol() (for column data), as contained in the<br>SQL_DESC_DATA_PTR descriptor record field. |

#### Usage:

SQLParamData() returns SQL\_NEED\_DATA if there is at least one SQL\_DATA\_AT\_EXEC parameter for which data still has not been assigned. This function returns an application-provided value in *ValuePtrPtr* supplied by the application during a previous SQLBindParameter() call. SQLPutData() is called one or more times (in the case of long data) to send the parameter data. SQLParamData() is called to signal that all the data has been sent for the current parameter and to advance to the next SQL\_DATA\_AT\_EXEC parameter. SQL\_SUCCESS is returned when all the parameters have been assigned data values and the associated statement has been executed successfully. If any errors occur during or before actual statement execution, SQL\_ERROR is returned.

If SQLParamData() returns SQL\_NEED\_DATA, then only SQLPutData() or SQLCancel() calls can be made. All other function calls using this statement handle will fail. In addition, all function calls referencing the parent connection handle of *StatementHandle* will fail if they involve changing any attribute or state of that connection; that is, that following function calls on the parent connection handle are also not permitted:

- SQLSetConnectAttr()
- SQLEndTran()

Should they be invoked during an SQL\_NEED\_DATA sequence, these functions will return SQL\_ERROR with SQLSTATE of **HY**010 and the processing of the SQL\_DATA\_AT\_EXEC parameters will not be affected.

#### **Return codes:**

- SQL\_SUCCESS
- SQL\_SUCCESS\_WITH\_INFO
- SQL\_NEED\_DATA
- SQL\_STILL\_EXECUTING
- SQL\_ERROR
- SQL\_INVALID\_HANDLE
- SQL\_NEED\_DATA

#### **Diagnostics:**

SQLParamData() can return any SQLSTATE returned by the SQLPrepare(), SQLExecDirect(), and SQLExecute() functions. In addition, the following diagnostics can also be generated:

| SQLSTATE      | Description                  | Explanation                                                                                                    |
|---------------|------------------------------|----------------------------------------------------------------------------------------------------|
| <b>07</b> 006 | Invalid conversion.          | Transfer of data between DB2 CLI and the application variables would result in incompatible data conversion.                                                                                                    |
| 22026         | String data, length mismatch | The SQL_NEED_LONG_DATA_LEN information type in<br>SQLGetInfo() was 'Y' and less data was sent for a long parameter<br>(the data type was SQL_LONGVARCHAR,<br>SQL_LONGVARBINARY, or other long data type) than was<br>specified with the <i>StrLen_or_IndPtr</i> argument in<br>SQLBindParameter().<br>The SQL_NEED_LONG_DATA_LEN information type in<br>SQLGetInfo() was 'Y' and less data was sent for a long column<br>(the data type was SQL_LONGVARCHAR,<br>SQL_LONGVARBINARY, or other long data type) than was<br>specified in the length buffer corresponding to a column in a row<br>of data that was updated with SQLSetPos(). |
| <b>40</b> 001 | Transaction rollback.        | The transaction to which this SQL statement belonged was rolled back due to a deadlock or timeout.                                                                                                    |
| 40003 08S01   | Communication link failure.  | The communication link between the application and data source failed before the function completed.                                                                                                    |

Table 112. SQLParamData SQLSTATEs

| SQLSTATE      | Description                       | Explanation                                                                                                    |
|---------------|-----------------------------------|----------------------------------------------------------------------------------------------------|
| HY000         | General error.                    | An error occurred for which there was no specific SQLSTATE and for which no implementation-specific SQLSTATE was defined. The error message returned by SQLGetDiagRec() in the argument <i>MessageText</i> describes the error and its cause.                                                        |
| HY001         | Memory allocation failure.        | DB2 CLI is unable to allocate memory required to support<br>execution or completion of the function. It is likely that<br>process-level memory has been exhausted for the application<br>process. Consult the operating system configuration for<br>information on process-level memory limitations. |
| HY008         | Operation was cancelled.          | Asynchronous processing was enabled for <i>StatementHandle</i> . The function was called and before it completed execution, SQLCancel() was called on <i>StatementHandle</i> from a different thread in a multithreaded application. Then the function was called again on <i>StatementHandle</i> .  |
| <b>HY</b> 010 | Function sequence error.          | <pre>SQLParamData() was called out of sequence. This call is only valid<br/>after an SQLExecDirect() or an SQLExecute(), or after an<br/>SQLPutData() call.</pre>                                                                                                    |
|               |                                   | Even though this function was called after an SQLExecDirect() or<br>an SQLExecute() call, there were no SQL_DATA_AT_EXEC<br>parameters (left) to process.                                                                                                    |
| HY013         | Unexpected memory handling error. | DB2 CLI was unable to access memory required to support execution or completion of the function.                                                                                                    |
| HY092         | Option type out of range.         | The <i>FileOptions</i> argument of a previous SQLBindFileToParam() operation was not valid.                                                                                                    |
| HY506         | Error closing a file.             | Error encountered while trying to close a temporary file.                                                                                                    |
| HY509         | Error deleting a file.            | Error encountered while trying to delete a temporary file.                                                                                                    |
| <b>HY</b> T00 | Timeout expired.                  | The timeout period expired before the data source returned the result set. The timeout period can be set using the SQL_ATTR_QUERY_TIMEOUT attribute for SQLSetStmtAttr().                                                                                                    |

#### Table 112. SQLParamData SQLSTATEs (continued)

#### **Restrictions:**

None.

#### Example:

/\* get next parameter for which a data value is needed \*/
cliRC = SQLParamData(hstmt, (SQLPOINTER \*)&valuePtr);

#### **Related concepts:**

- "Handles in CLI" in Call Level Interface Guide and Reference, Volume 1
- "Large object usage in CLI applications" in *Call Level Interface Guide and Reference, Volume 1*
- "Long data for bulk inserts and updates in CLI applications" in *Call Level Interface Guide and Reference, Volume 1*
- "SQLSTATES for DB2 CLI" in Call Level Interface Guide and Reference, Volume 1

#### **Related reference:**

• "SQLBindParameter function (CLI) - Bind a parameter marker to a buffer or LOB locator" on page 23

- "SQLCancel function (CLI) Cancel statement" on page 49
- "SQLPutData function (CLI) Passing data value for a parameter" on page 261
- "CLI function return codes" in Call Level Interface Guide and Reference, Volume 1

#### **Related samples:**

• "dtlob.c -- How to read and write LOB data"

# SQLParamOptions function (CLI) - Specify an input array for a parameter

#### **Deprecated:**

Note:

In ODBC 3.0, SQLParamOptions() has been deprecated and replaced with SQLSetStmtAttr().

Although this version of DB2 CLI continues to support SQLParamOptions(), we recommend that you use SQLSetStmtAttr() in your DB2 CLI programs so that they conform to the latest standards.

#### Migrating to the new function

The statement:

SQLParamOptions(hstmt, crow, pirow);

for example, would be rewritten using the new function as: SQLSetStmtAttr(hstmt, fOption, pvParam, fStrLen);

#### **Related reference:**

- "CLI and ODBC function summary" on page 1
- "SQLSetStmtAttr function (CLI) Set options related to a statement" on page 294

### SQLPrepare function (CLI) - Prepare a statement

#### **Purpose:**

| Specification: | DB2 CLI 1.1 | <b>ODBC</b> 1.0 | ISO CLI |
|----------------|-------------|-----------------|---------|
|----------------|-------------|-----------------|---------|

SQLPrepare() associates an SQL statement or XQuery expression with the input statement handle provided. The application can include one or more parameter markers in the SQL statement. To include a parameter marker, the application embeds a question mark (?) into the SQL string at the appropriate position. The application can reference this prepared statement by passing the statement handle to other functions.

**Note:** For XQuery expressions, you cannot specify parameter markers in the expression itself. You can, however, use the XMLQUERY function to bind parameter markers to XQuery variables. The values of the bound parameter markers will then be passed to the XQuery expression specified in XMLQUERY for execution.

If the statement handle has been previously used with a query statement (or any function that returns a result set), either SQLCloseCursor() or SQLFreeStmt() with the SQL\_CLOSE option must be called to close the cursor before calling SQLPrepare().

XQuery expressions must be prefixed with the "XQUERY" keyword. To prepare and execute XQuery expressions without having to include this keyword, set the statement attribute SQL\_ATTR\_XQUERY\_STATEMENT to SQL\_TRUE before calling SQLPrepare() or SQLExecDirect().

Unicode equivalent: This function can also be used with the Unicode character set. The corresponding Unicode function is SQLPrepareW(). Refer to Unicode functions (CLI) for information on ANSI to Unicode function mappings.

#### Syntax:

| SQLRETURN | SQLPrepare ( |                            |                |
|-----------|--------------|----------------------------|----------------|
|           | SQLHSTMT     | StatementHandle,           | /* hstmt */    |
|           | SQLCHAR      | <pre>*StatementText,</pre> | /* szSqlStr */ |
|           | SQLINTEGER   | <pre>TextLength);</pre>    | /* cbSqlStr */ |
|           |              |                            |                |

#### **Function arguments:**

Table 113. SQLPrepare arguments

| Data type  | Argument        | Use   | Description                                                                                                    |
|------------|-----------------|-------|----------------------------------------------------------------------------------------------------|
| SQLHSTMT   | StatementHandle | input | Statement handle. There must not be an open cursor associated with <i>StatementHandle</i> .                                                                                                    |
| SQLCHAR *  | StatementText   | input | SQL statement string                                                                                                    |
| SQLINTEGER | TextLength      | input | Number of SQLCHAR elements (or SQLWCHAR elements for the Unicode variant of this function) needed to store the <i>StatementText</i> argument, or SQL_NTS if <i>StatementText</i> is null-terminated. |

#### Usage:

Deferred prepare is on by default. The prepare request is not sent to the server until either SQLDescribeParam(), SQLExecute(), SQLNumResultCols(), SQLDescribeCol(), or SQLColAttribute() is called using the same statement handle as the prepared statement. This minimizes network flow and improves performance.

If the SQL statement text contains vendor escape clause sequences, DB2 CLI will first modify the SQL statement text to the appropriate DB2 specific format before submitting it to the database for preparation. If the application does not generate SQL statements that contain vendor escape clause sequences then the SQL\_ATTR\_NOSCAN statement attribute should be set to SQL\_NOSCAN at the connection level so that DB2 CLI does not perform a scan for any vendor escape clauses.

Once a statement has been prepared using SQLPrepare(), the application can request information about the format of the result set (if the statement was a query) by calling:

- SQLNumResultCols()
- SQLDescribeCol()
- SQLColAttribute()

Information about the parameter markers in *StatementText* can be requested using the following:

- SQLDescribeParam()
- SQLNumParams()
- **Note:** The first invocation of any of the above functions except SQLNumParams() will force the PREPARE request to be sent to the server if deferred prepare is enabled.

The SQL statement string might contain parameter markers and SQLNumParams() can be called to determine the number of parameter markers in the statement. A parameter marker is represented by a "?" character, and is used to indicate a position in the statement where an application-supplied value is to be substituted when SQLExecute() is called. The bind parameter functions, SQLBindParameter(), SQLSetParam() and SQLBindFileToParam(), are used to bind or associate application variables with each parameter marker and to indicate if any data conversion should be performed at the time the data is transferred. An application can call SQLDescribeParam() to retrieve information about the data expected by the database server for the parameter marker.

All parameters must be bound before calling SQLExecute().

Refer to the PREPARE statement for information on rules related to parameter markers.

Once the application has processed the results from the SQLExecute() call, it can execute the statement again with new (or the same) parameter values.

The SQL statement can be COMMIT or ROLLBACK and executing either of these statements has the same effect as calling SQLEndTran() on the current connection handle.

If the SQL statement is a positioned DELETE or a positioned UPDATE, the cursor referenced by the statement must be defined on a separate statement handle under the same connection handle and same isolation level.

#### **Return codes:**

- SQL\_SUCCESS
- SQL\_SUCCESS\_WITH\_INFO
- SQL\_STILL\_EXECUTING
- SQL\_ERROR
- SQL\_INVALID\_HANDLE

#### **Diagnostics:**

| Table 114. SQLI | Prepare SQ | LSTATEs |
|-----------------|------------|---------|
|-----------------|------------|---------|

| SQLSTATE      | Description                                                           | Explanation                                                                                                    |
|---------------|-----------------------------------------------------------------------|----------------------------------------------------------------------------------------------------|
| <b>01</b> 504 | The UPDATE or DELETE<br>statement does not include a<br>WHERE clause. | <i>StatementText</i> contained an UPDATE or DELETE statement which did not contain a WHERE clause.                                        |
| <b>01</b> 508 | Statement disqualified for blocking.                                  | The statement was disqualified for blocking for reasons other than storage.                                                               |
| <b>21</b> S01 | Insert value list does not match column list.                         | <i>StatementText</i> contained an INSERT statement and the number of values to be inserted did not match the degree of the derived table. |

| SQLSTATE                   | Description                                          | Explanation                                                                                                    |  |
|----------------------------|------------------------------------------------------|----------------------------------------------------------------------------------------------------|--|
| <b>21</b> S02              | Degrees of derived table does not match column list. | <i>StatementText</i> contained a CREATE VIEW statement and the number of names specified is not the same degree as the derived table defined by the query specification.                                                                                                    |  |
| <b>22</b> 018              | Invalid character value for cast specification.      | <i>StatementText</i> contained an SQL statement that contained a literal or parameter and the value was incompatible with the data type of the associated table column.                                                                                                    |  |
| <b>22</b> 019              | Invalid escape character                             | The argument <i>StatementText</i> contained a LIKE predicate with an ESCAPE in the WHERE clause, and the length of the escape character following ESCAPE was not equal to 1.                                                                                                    |  |
| <b>22</b> 025              | Invalid escape sequence                              | The argument <i>StatementText</i> contained "LIKE <i>pattern value</i> ESCAPE <i>escape character</i> " in the WHERE clause, and the character following the escape character in the pattern value was not one of "%" or "_".                                                                        |  |
| <b>24</b> 000              | Invalid cursor state.                                | A cursor was already opened on the statement handle.                                                                                                    |  |
| 34000                      | Invalid cursor name.                                 | <i>StatementText</i> contained a positioned DELETE or a positioned UPDATE and the cursor referenced by the statement being executed was not open.                                                                                                    |  |
| <b>37</b> xxx <sup>a</sup> | Invalid SQL syntax.                                  | <ul> <li>StatementText contained one or more of the following:</li> <li>an SQL statement that the connected database server could not prepare</li> <li>a statement containing a syntax error</li> </ul>                                                                                              |  |
| <b>40</b> 001              | Transaction rollback.                                | The transaction to which this SQL statement belonged was rolle<br>back due to deadlock or timeout.                                                                                                    |  |
| 40003 08S01                | Communication link failure.                          | The communication link between the application and data sou failed before the function completed.                                                                                                    |  |
| <b>42</b> xxx <sup>a</sup> | Syntax Error or Access Rule<br>Violation.            | <b>42</b> 5xx indicates the authorization ID does not have permission to execute the SQL statement contained in <i>StatementText</i> .                                                                                                    |  |
|                            |                                                      | Other <b>42</b> xxx SQLSTATES indicate a variety of syntax or access problems with the statement.                                                                                                    |  |
| <b>58</b> 004              | Unexpected system failure.                           | Unrecoverable system error.                                                                                                    |  |
| <b>S0</b> 001              | Database object already exists.                      | <i>StatementText</i> contained a CREATE TABLE or CREATE VIEW statement and the table name or view name specified already existed.                                                                                                    |  |
| <b>S0</b> 002              | Database object does not exist.                      | <i>StatementText</i> contained an SQL statement that references a table name or a view name which did not exist.                                                                                                    |  |
| <b>S0</b> 011              | Index already exists.                                | <i>StatementText</i> contained a CREATE INDEX statement and the specified index name already existed.                                                                                                    |  |
| <b>S0</b> 012              | Index not found.                                     | <i>StatementText</i> contained a DROP INDEX statement and the specified index name did not exist.                                                                                                    |  |
| <b>S0</b> 021              | Column already exists.                               | <i>StatementText</i> contained an ALTER TABLE statement and the column specified in the ADD clause was not unique or identified an existing column in the base table.                                                                                                    |  |
| <b>S0</b> 022              | Column not found.                                    | <i>StatementText</i> contained an SQL statement that references a column name which did not exist.                                                                                                    |  |
| HY001                      | Memory allocation failure.                           | DB2 CLI is unable to allocate memory required to support<br>execution or completion of the function. It is likely that<br>process-level memory has been exhausted for the application<br>process. Consult the operating system configuration for<br>information on process-level memory limitations. |  |

Table 114. SQLPrepare SQLSTATEs (continued)

#### **SQLPrepare**

| SQLSTATE      | Description                       | Explanation                                                                                                    |
|---------------|-----------------------------------|----------------------------------------------------------------------------------------------------|
| HY008         | Operation was cancelled.          | Asynchronous processing was enabled for <i>StatementHandle</i> . The function was called and before it completed execution, SQLCancel() was called on <i>StatementHandle</i> from a different thread in a multithreaded application. Then the function was called again on <i>StatementHandle</i> . |
| HY009         | Invalid argument value.           | StatementText was a null pointer.                                                                                                    |
| HY010         | Function sequence error.          | The function was called while in a data-at-execute (SQLParamData(), SQLPutData()) operation.                                                                                                    |
|               |                                   | The function was called while within a BEGIN COMPOUND and END COMPOUND SQL operation.                                                                                                    |
| <b>HY</b> 013 | Unexpected memory handling error. | DB2 CLI was unable to access memory required to support execution or completion of the function.                                                                                                    |
| <b>HY</b> 014 | No more handles.                  | DB2 CLI was unable to allocate a handle due to resource limitations.                                                                                                    |
| HY090         | Invalid string or buffer length.  | The argument <i>TextLength</i> was less than 1, but not equal to SQL_NTS.                                                                                                    |
| <b>HY</b> T00 | Timeout expired.                  | The timeout period expired before the data source returned the result set. The timeout period can be set using the SQL_ATTR_QUERY_TIMEOUT attribute for SQLSetStmtAttr().                                                                                                    |

Table 114. SQLPrepare SQLSTATEs (continued)

a xxx refers to any SQLSTATE with that class code. Example, **37**xxx refers to any SQLSTATE in the **37** class.

Note: Not all DBMSs report all of the above diagnostic messages at prepare time. If deferred prepare is left on as the default behavior (controlled by the SQL\_ATTR\_DEFERRED\_PREPARE statement attribute), then these errors could occur when the PREPARE is flowed to the server. The application must be able to handle these conditions when calling functions that cause this flow. These functions include SQLExecute(), SQLDescribeParam(), SQLNumResultCols(), SQLDescribeCol(), and SQLColAttribute().

#### Authorization:

None.

#### **Example:**

SQLCHAR \*stmt = (SQLCHAR \*)"DELETE FROM org WHERE deptnumb = ? ";

/\* ... \*/

```
/* prepare the statement */
cliRC = SQLPrepare(hstmt, stmt, SQL NTS);
```

#### **Related concepts:**

- "Handles in CLI" in Call Level Interface Guide and Reference, Volume 1
- "SQLSTATES for DB2 CLI" in Call Level Interface Guide and Reference, Volume 1
- "Unicode functions (CLI)" in Call Level Interface Guide and Reference, Volume 1

#### **Related tasks:**

• "Preparing and executing SQL statements in CLI applications" in *Call Level Interface Guide and Reference, Volume 1* 

# **Related reference:**

- "CLI function return codes" in Call Level Interface Guide and Reference, Volume 1
- "SQLBindFileToParam function (CLI) Bind LOB file reference to LOB parameter" on page 20
- "SQLBindParameter function (CLI) Bind a parameter marker to a buffer or LOB locator" on page 23
- "SQLColAttribute function (CLI) Return a column attribute" on page 54
- "SQLDescribeCol function (CLI) Return a set of attributes for a column" on page 82
- "SQLDescribeParam function (CLI) Return description of a parameter marker" on page 86
- "SQLEndTran function (CLI) End transactions of a connection or an Environment" on page 97
- "SQLExecute function (CLI) Execute a statement" on page 106
- "SQLNumParams function (CLI) Get number of parameters in a SQL statement" on page 233
- "COMMIT statement" in SQL Reference, Volume 2
- "PREPARE statement" in SQL Reference, Volume 2
- "ROLLBACK statement" in SQL Reference, Volume 2
- "SQLNumResultCols function (CLI) Get number of result columns" on page 237
- "SQLSetParam function (CLI) Bind a parameter marker to a buffer or LOB locator" on page 286
- "Statement attributes (CLI) list" on page 348

# **Related samples:**

- "spserver.c -- Definition of various types of stored procedures"
- "tbmod.c -- How to modify table data"
- "dbuse.c -- How to use a database"

# SQLPrimaryKeys function (CLI) - Get primary key columns of a table

# **Purpose:**

|                | 1           |                 |  |
|----------------|-------------|-----------------|--|
| Specification: | DB2 CLI 2.1 | <b>ODBC</b> 1.0 |  |

SQLPrimaryKeys() returns a list of column names that comprise the primary key for a table. The information is returned in an SQL result set, which can be retrieved using the same functions that are used to process a result set generated by a query.

Unicode equivalent: This function can also be used with the Unicode character set. The corresponding Unicode function is SQLPrimaryKeysW(). Refer to Unicode functions (CLI) for information on ANSI to Unicode function mappings.

| SQLRETURN | SQLPrimaryKeys<br>SQLHSTMT<br>SQLCHAR<br>SQLSMALLINT<br>SQLCHAR<br>SQLSMALLINT<br>SQLCHAR<br>SQLSMALLINT | ( | <pre>StatementHandle,<br/>*CatalogName,<br/>NameLength1,<br/>*SchemaName,<br/>NameLength2,<br/>*TableName,<br/>Namelength3):</pre> | /*<br>/*<br>/*<br>/* | hstmt */<br>szCatalogName */<br>cbCatalogName */<br>szSchemaName */<br>cbSchemaName */<br>cbTableName */ |
|-----------|----------------------------------------------------------------------------------------------------|---|----------------------------------------------------------------------------------------------------|----------------------|----------------------------------------------------------------------------------------------------|
|           | SQLSMALLINT                                                                                              |   | NameLength3);                                                                                                    |                      | cbTableName */                                                                                           |

#### **Function arguments:**

Table 115. SQLPrimaryKeys arguments

| Data type   | Argument        | Use   | Description                                                                                                    |
|-------------|-----------------|-------|----------------------------------------------------------------------------------------------------|
| SQLHSTMT    | StatementHandle | input | Statement handle.                                                                                                    |
| SQLCHAR *   | CatalogName     | input | Catalog qualifier of a 3-part table name. If the target DBMS does not support 3-part naming, and <i>CatalogName</i> is not a null pointer and does not point to a zero-length string, then an empty result set and SQL_SUCCESS will be returned. Otherwise, this is a valid filter for DBMSs that support 3-part naming. |
| SQLSMALLINT | NameLength1     | input | Number of SQLCHAR elements (or SQLWCHAR elements for the Unicode variant of this function) needed to store <i>CatalogName</i> , or SQL_NTS if <i>CatalogName</i> is null-terminated.                                                                                                    |
| SQLCHAR *   | SchemaName      | input | Schema qualifier of table name.                                                                                                    |
| SQLSMALLINT | NameLength2     | input | Number of SQLCHAR elements (or SQLWCHAR elements for the Unicode variant of this function) needed to store <i>SchemaName</i> , or SQL_NTS if <i>SchemaName</i> is null-terminated.                                                                                                    |
| SQLCHAR *   | TableName       | input | Table name.                                                                                                    |
| SQLSMALLINT | NameLength3     | input | Number of SQLCHAR elements (or SQLWCHAR elements for the Unicode variant of this function) needed to store <i>TableName</i> , or SQL_NTS if <i>TableName</i> is null-terminated.                                                                                                    |

#### Usage:

SQLPrimaryKeys() returns the primary key columns from a single table. Search patterns cannot be used to specify any of the arguments.

The result set contains the columns listed in "Columns Returned By SQLPrimaryKeys" on page 249, ordered by TABLE\_CAT, TABLE\_SCHEM, TABLE\_NAME and ORDINAL\_POSITION.

Since calls to SQLPrimaryKeys() in many cases map to a complex and, thus, expensive query against the system catalog, they should be used sparingly, and the results saved rather than repeating calls.

If the schema name is not provided, then the schema name defaults to the one currently in effect for the current connection.

The VARCHAR columns of the catalog functions result set have been declared with a maximum length attribute of 128 to be consistent with SQL92 limits. Since DB2 names are less than 128, the application can choose to always set aside room for 128 characters (plus the null-terminator) for the output buffer, or alternatively,

call SQLGetInfo() with the SQL\_MAX\_CATALOG\_NAME\_LEN, SQL\_MAX\_SCHEMA\_NAME\_LEN, SQL\_MAX\_TABLE\_NAME\_LEN, and SQL\_MAX\_COLUMN\_NAME\_LEN to determine respectively the actual lengths of the TABLE\_CAT, TABLE\_SCHEM, TABLE\_NAME, and COLUMN\_NAME columns supported by the connected DBMS.

Although new columns might be added and the names of the existing columns changed in future releases, the position of the current columns will not change.

#### Columns Returned By SQLPrimaryKeys

#### Column 1 TABLE\_CAT (VARCHAR(128))

Primary key table catalog name. The value is NULL if this table does not have catalogs.

# **Column 2 TABLE\_SCHEM (VARCHAR(128))** The name of the schema containing TABLE\_NAME.

Column 3 TABLE\_NAME (VARCHAR(128) not NULL) Name of the specified table.

#### Column 4 COLUMN\_NAME (VARCHAR(128) not NULL) Primary key column name.

**Column 5 KEY\_SEQ (SMALLINT not NULL)** Column sequence number in the primary key, starting with 1.

#### Column 6 PK\_NAME (VARCHAR(128))

Primary key identifier. NULL if not applicable to the data source.

**Note:** The column names used by DB2 CLI follow the X/Open CLI CAE specification style. The column types, contents and order are identical to those defined for the SQLPrimaryKeys() result set in ODBC.

If the specified table does not contain a primary key, an empty result set is returned.

#### **Return codes:**

- SQL\_SUCCESS
- SQL\_SUCCESS\_WITH\_INFO
- SQL\_STILL\_EXECUTING
- SQL\_ERROR
- SQL\_INVALID\_HANDLE

#### **Diagnostics:**

Table 116. SQLPrimaryKeys SQLSTATEs

| SQLSTATE      | Description                 | Explanation                                                                                                    |
|---------------|-----------------------------|----------------------------------------------------------------------------------------------------|
| <b>24</b> 000 | Invalid cursor state.       | A cursor was already opened on the statement handle.                                                                                                    |
| 40003 08S01   | Communication link failure. | The communication link between the application and data source failed before the function completed.                                                                                                    |
| HY001         | Memory allocation failure.  | DB2 CLI is unable to allocate memory required to support<br>execution or completion of the function. It is likely that<br>process-level memory has been exhausted for the application<br>process. Consult the operating system configuration for<br>information on process-level memory limitations. |

# **SQLPrimaryKeys**

| SQLSTATE      | Description                      | Explanation                                                                                                    |  |
|---------------|----------------------------------|----------------------------------------------------------------------------------------------------|--|
| HY008         | Operation was cancelled.         | Asynchronous processing was enabled for <i>StatementHandle</i> . The function was called and before it completed execution, SQLCancel() was called on <i>StatementHandle</i> from a different thread in a multithreaded application. Then the function was called again on <i>StatementHandle</i> . |  |
| HY010         | Function sequence error.         | The function was called while in a data-at-execute<br>(SQLParamData(), SQLPutData()) operation.<br>The function was called while within a BEGIN COMPOUND and<br>END COMPOUND SQL operation.                                                                                                    |  |
| HY014         | No more handles.                 | DB2 CLI was unable to allocate a handle due to resource limitations.                                                                                                    |  |
| HY090         | Invalid string or buffer length. | The value of one of the name length arguments was less than 0 but not equal to SQL_NTS.                                                                                                    |  |
| HYC00         | Driver not capable.              | DB2 CLI does not support <i>catalog</i> as a qualifier for table name.                                                                                                    |  |
| <b>HY</b> T00 | Timeout expired.                 | The timeout period expired before the data source returned the result set. The timeout period can be set using the SQL_ATTR_QUERY_TIMEOUT attribute for SQLSetStmtAttr().                                                                                                    |  |

Table 116. SQLPrimaryKeys SQLSTATEs (continued)

#### **Restrictions:**

None.

#### Example:

```
/* get the primary key columns of a table */
cliRC = SQLPrimaryKeys(hstmt, NULL, 0, tbSchema, SQL_NTS, tbName, SQL_NTS);
```

# **Related concepts:**

- "Catalog functions for querying system catalog information in CLI applications" in *Call Level Interface Guide and Reference, Volume 1*
- "Input arguments on catalog functions in CLI applications" in *Call Level Interface Guide and Reference, Volume 1*
- "SQLSTATES for DB2 CLI" in Call Level Interface Guide and Reference, Volume 1
- "Unicode functions (CLI)" in Call Level Interface Guide and Reference, Volume 1
- "Primary keys" in Administration Guide: Planning

#### **Related reference:**

- "CLI function return codes" in Call Level Interface Guide and Reference, Volume 1
- "SQLForeignKeys function (CLI) Get the list of foreign key columns" on page 134
- "SQLStatistics function (CLI) Get index and statistics information for a base table" on page 305

#### **Related samples:**

• "tbconstr.c -- How to work with constraints associated with tables"

# SQLProcedureColumns function (CLI) - Get input/output parameter information for a procedure

## **Purpose:**

| Specification: | DB2 CLI 2.1 | <b>ODBC</b> 1.0 |  |
|----------------|-------------|-----------------|--|

SQLProcedureColumns() returns a list of input and output parameters associated with a stored procedure. The information is returned in an SQL result set, which can be retrieved using the same functions that are used to process a result set generated by a query.

Unicode equivalent: This function can also be used with the Unicode character set. The corresponding Unicode function is SQLProcedureColumnsW(). Refer to Unicode functions (CLI) for information on ANSI to Unicode function mappings.

#### Syntax:

| SQLRETURN SQLProcedureC<br>SQLHSTMT<br>SQLCHAR<br>SQLSMALLIN<br>SQLCHAR<br>SQLSMALLIN<br>SQLCHAR<br>SQLSMALLIN<br>SQLCHAR | StatementHandle,<br>*CatalogName,<br>T NameLength1,<br>*SchemaName,<br>T NameLength2,<br>*ProcName,<br>T NameLength3,<br>*ColumnName, | <pre>/* hstmt */ /* szProcCatalog */ /* cbProcCatalog */ /* szProcSchema */ /* cbProcSchema */ /* szProcName */ /* cbProcName */ /* szColumnName */</pre> |
|----------------------------------------------------------------------------------------------------|----------------------------------------------------------------------------------------------------|----------------------------------------------------------------------------------------------------|
| SQLCHAR<br>SQLSMALLIN                                                                                                    |                                                                                                    | /* szColumnName */<br>/* cbColumnName */                                                                                                    |
|                                                                                                    |                                                                                                    |                                                                                                    |

#### **Function arguments:**

Table 117. SQLProcedureColumns arguments

| Data type   | Argument        | Use   | Description                                                                                                    |
|-------------|-----------------|-------|----------------------------------------------------------------------------------------------------|
| SQLHSTMT    | StatementHandle | input | Statement handle.                                                                                                    |
| SQLCHAR *   | CatalogName     | input | Catalog qualifier of a 3-part table name. If the target DBMS does not support 3-part naming, and <i>CatalogName</i> is not a null pointer and does not point to a zero-length string, then an empty result set and SQL_SUCCESS will be returned. Otherwise, this is a valid filter for DBMSs that support 3-part naming.                                                                                                    |
| SQLSMALLINT | NameLength1     | input | Number of SQLCHAR elements (or SQLWCHAR elements for the Unicode variant of this function) needed to store <i>CatalogName</i> , or SQL_NTS if <i>CatalogName</i> is null-terminated.                                                                                                    |
| SQLCHAR *   | SchemaName      | input | Buffer that can contain a <i>pattern value</i> to qualify the<br>result set by schema name.For DB2 for MVS/ESA V 4.1 and above, all the<br>stored procedures are in one schema; the only<br>acceptable value for the <i>SchemaName</i> argument is a<br>null pointer. If a value is specified, an empty result<br>set and SQL_SUCCESS are returned. For DB2<br>Database for Linux, UNIX, and Windows,<br><i>SchemaName</i> can contain a valid pattern value. For<br>more information about valid search patterns, refer<br>to the catalog functions input arguments. |

# SQLProcedureColumns

| Data type   | Argument    | Use   | Description                                                                                                    |
|-------------|-------------|-------|----------------------------------------------------------------------------------------------------|
| SQLSMALLINT | NameLength2 | input | Number of SQLCHAR elements (or SQLWCHAR elements for the Unicode variant of this function) needed to store <i>SchemaName</i> , or SQL_NTS if <i>SchemaName</i> is null-terminated.                                                              |
| SQLCHAR *   | ProcName    | input | Buffer that can contain a <i>pattern value</i> to qualify the result set by procedure name.                                                                                                    |
| SQLSMALLINT | NameLength3 | input | Number of SQLCHAR elements (or SQLWCHAR elements for the Unicode variant of this function) needed to store <i>ProcName</i> , or SQL_NTS if <i>ProcName</i> is null-terminated.                                                                  |
| SQLCHAR *   | ColumnName  | input | Buffer that can contain a <i>pattern value</i> to qualify the result set by parameter name. This argument is to be used to further qualify the result set already restricted by specifying a non-empty value for ProcName, SchemaName, or both. |
| SQLSMALLINT | NameLength4 | input | Number of SQLCHAR elements (or SQLWCHAR elements for the Unicode variant of this function) needed to store <i>ColumnName</i> , or SQL_NTS if <i>ColumnName</i> is null-terminated.                                                              |

 Table 117. SQLProcedureColumns arguments (continued)

#### Usage:

SQLProcedureColumns() returns the information in a result set, ordered by PROCEDURE\_CAT, PROCEDURE\_SCHEM, PROCEDURE\_NAME, and COLUMN\_TYPE. "Columns returned by SQLProcedureColumns" on page 253 lists the columns in the result set. Applications should be aware that columns beyond the last column might be defined in future releases.

Since calls to SQLProcedureColumns() in many cases map to a complex and thus expensive query against the system catalog, they should be used sparingly, and the results saved rather than repeating calls.

The VARCHAR columns of the catalog functions result set have been declared with a maximum length attribute of 128 to be consistent with SQL92 limits. Since DB2 names are less than 128, the application can choose to always set aside room for 128 characters (plus the null-terminator) for the output buffer, or alternatively, call SQLGetInfo() with the SQL\_MAX\_CATALOG\_NAME\_LEN, SQL\_MAX\_SCHEMA\_NAME\_LEN, and SQL\_MAX\_COLUMN\_NAME\_LEN to determine respectively the actual lengths of the TABLE\_CAT, TABLE\_SCHEM, and COLUMN\_NAME columns supported by the connected DBMS.

If the SQL\_ATTR\_LONGDATA\_COMPAT connection attribute is set, LOB column types will be reported as LONG VARCHAR, LONG VARBINARY or LONG VARGRAPHIC types.

Although new columns might be added and the names of the existing columns changed in future releases, the position of the current columns will not change.

If the stored procedure is at a DB2 for MVS/ESA V4.1 up to V6 server, the name of the stored procedure must be registered in the server's SYSIBM.SYSPROCEDURES catalog table. For V7 and later servers, the stored procedures must be registered in the server's SYSIBM.SYSROUTINES and SYSIBM.SYSPARAMS catalog tables.

For versions of other DB2 servers that do not provide facilities for a stored procedure catalog, an empty result set will be returned.

DB2 CLI will return information on the input, input/output, and output parameters associated with the stored procedure, but cannot return descriptor information for any result sets that the stored procedure might return.

# Columns returned by SQLProcedureColumns

# Column 1 PROCEDURE\_CAT (VARCHAR(128))

Procedure catalog name. The value is NULL if this procedure does not have catalogs.

#### Column 2 PROCEDURE\_SCHEM (VARCHAR(128))

Name of the schema containing PROCEDURE\_NAME. (This is also NULL for DB2 for MVS/ESA V 4.1 or later SQLProcedureColumns() result sets.)

# Column 3 PROCEDURE\_NAME (VARCHAR(128)) Name of the procedure.

Column 4 COLUMN\_NAME (VARCHAR(128)) Name of the parameter.

#### Column 5 COLUMN\_TYPE (SMALLINT not NULL)

Identifies the type information associated with this row. The values can be:

• SQL\_PARAM\_TYPE\_UNKNOWN : the parameter type is unknown.

**Note:** This is not returned.

- SQL\_PARAM\_INPUT : this parameter is an input parameter.
- SQL\_PARAM\_INPUT\_OUTPUT : this parameter is an input / output parameter.
- SQL\_PARAM\_OUTPUT : this parameter is an output parameter.
- SQL\_RETURN\_VALUE : the procedure column is the return value of the procedure.

Note: This is not returned.

• SQL\_RESULT\_COL : this parameter is actually a column in the result set.

Note: This is not returned.

**Column 6 DATA\_TYPE (SMALLINT not NULL)** SQL data type.

#### Column 7 TYPE\_NAME (VARCHAR(128) not NULL)

Character string representing the name of the data type corresponding to DATA\_TYPE.

#### Column 8 COLUMN\_SIZE (INTEGER)

For XML arguments in SQL routines, zero is returned (as XML arguments have no length). For cataloged external routines, however, XML parameters are declared as XML AS CLOB(n), in which case COLUMN\_SIZE is the cataloged length, n.

If the DATA\_TYPE column value denotes a character or binary string, then this column contains the maximum length in SQLCHAR or SQLWCHAR elements; if it is a graphic (DBCS) string, this is the number of double byte SQLCHAR or SQLWCHAR elements for the parameter. For date, time, timestamp data types, this is the total number of SQLCHAR or SQLWCHAR elements required to display the value when converted to character.

For numeric data types, this is either the total number of digits, or the total number of bits allowed in the column, depending on the value in the NUM\_PREC\_RADIX column in the result set.

See also the table of data type precision.

# Column 9 BUFFER\_LENGTH (INTEGER)

The maximum number of bytes for the associated C buffer to store data from this parameter if SQL\_C\_DEFAULT were specified on the SQLBindCol(), SQLGetData() and SQLBindParameter() calls. This length excludes any null-terminator. For exact numeric data types, the length accounts for the decimal and the sign.

For XML arguments in SQL routines, zero is returned (as XML arguments have no length). For cataloged external routines, however, XML parameters are declared as XML AS CLOB(n), in which case BUFFER\_LENGTH is the cataloged length, n.

See the table of data type length.

# Column 10 DECIMAL\_DIGITS (SMALLINT)

The scale of the parameter. NULL is returned for data types where scale is not applicable.

See the table of data type scale.

# Column 11 NUM\_PREC\_RADIX (SMALLINT)

Either 10 or 2 or NULL. If DATA\_TYPE is an approximate numeric data type, this column contains the value 2, then the COLUMN\_SIZE column contains the number of bits allowed in the parameter.

If DATA\_TYPE is an exact numeric data type, this column contains the value 10 and the COLUMN\_SIZE and DECIMAL\_DIGITS columns contain the number of decimal digits allowed for the parameter.

For numeric data types, the DBMS can return a NUM\_PREC\_RADIX of either 10 or 2.

NULL is returned for data types where radix is not applicable.

# Column 12 NULLABLE (SMALLINT not NULL)

SQL\_NO\_NULLS if the parameter does not accept NULL values.

SQL\_NULLABLE if the parameter accepts NULL values.

# Column 13 REMARKS (VARCHAR(254))

Might contain descriptive information about the parameter.

# Column 14 COLUMN\_DEF (VARCHAR)

The default value of the column.

If NULL was specified as the default value, then this column is the word NULL, not enclosed in quotation marks. If the default value cannot be represented without truncation, then this column contains TRUNCATED, with no enclosing single quotation marks. If no default value was specified, then this column is NULL.

The value of COLUMN\_DEF can be used in generating a new column definition, except when it contains the value TRUNCATED.

# Column 15 SQL\_DATA\_TYPE (SMALLINT not NULL)

The value of the SQL data type as it appears in the SQL\_DESC\_TYPE field of the descriptor. This column is the same as the DATA\_TYPE column except for datetime data types (DB2 CLI does not support interval data types).

For datetime data types, the SQL\_DATA\_TYPE field in the result set will be SQL\_DATETIME, and the SQL\_DATETIME\_SUB field will return the subcode for the specific datetime data type (SQL\_CODE\_DATE, SQL\_CODE\_TIME or SQL\_CODE\_TIMESTAMP).

# Column 16 SQL\_DATETIME\_SUB (SMALLINT)

The subtype code for datetime data types. For all other data types this column returns a NULL (including interval data types which DB2 CLI does not support).

# Column 17 CHAR\_OCTET\_LENGTH (INTEGER)

The maximum length in bytes of a character data type column. For all other data types, this column returns a NULL.

# Column 18 ORDINAL\_POSITION (INTEGER NOT NULL)

Contains the ordinal position of the parameter given by COLUMN\_NAME in this result set. This is the ordinal position of the argument to be provided on the CALL statement. The leftmost argument has an ordinal position of 1.

# Column 19 IS\_NULLABLE (Varchar)

- "NO" if the column does not include NULLs.
- "YES" if the column can include NULLs.
- zero-length string if nullability is unknown.

ISO rules are followed to determine nullability.

An ISO SQL-compliant DBMS cannot return an empty string.

The value returned for this column is different than the value returned for the NULLABLE column. (See the description of the NULLABLE column.)

**Note:** The column names used by DB2 CLI follow the X/Open CLI CAE specification style. The column types, contents and order are identical to those defined for the SQLProcedureColumns() result set in ODBC.

# **Return codes:**

- SQL\_SUCCESS
- SQL\_SUCCESS\_WITH\_INFO
- SQL\_STILL\_EXECUTING
- SQL\_ERROR
- SQL\_INVALID\_HANDLE

# Diagnostics:

Table 118. SQLProcedureColumns SQLSTATEs

| SQLSTATE      | Description                 | Explanation                                                                                          |
|---------------|-----------------------------|----------------------------------------------------------------------------------------------------|
| <b>24</b> 000 | Invalid cursor state.       | A cursor was already opened on the statement handle.                                                 |
| 40003 08S01   | Communication link failure. | The communication link between the application and data source failed before the function completed. |
| <b>42</b> 601 | PARMLIST syntax error.      | The PARMLIST value in the stored procedures catalog table contains a syntax error.                   |

# SQLProcedureColumns

| SQLSTATE      | Description                      | Explanation                                                                                                    |
|---------------|----------------------------------|----------------------------------------------------------------------------------------------------|
| HY001         | Memory allocation failure.       | DB2 CLI is unable to allocate memory required to support<br>execution or completion of the function. It is likely that<br>process-level memory has been exhausted for the application<br>process. Consult the operating system configuration for<br>information on process-level memory limitations. |
| HY008         | Operation was cancelled.         | Asynchronous processing was enabled for <i>StatementHandle</i> . The function was called and before it completed execution, SQLCancel() was called on <i>StatementHandle</i> from a different thread in a multithreaded application. Then the function was called again on <i>StatementHandle</i> .  |
| <b>HY</b> 010 | Function sequence error.         | The function was called while in a data-at-execute (SQLParamData(), SQLPutData()) operation.                                                                                                    |
|               |                                  | The function was called while within a BEGIN COMPOUND and END COMPOUND SQL operation.                                                                                                    |
|               |                                  | An asynchronously executing function (not this one) was called for the <i>StatementHandle</i> and was still executing when this function was called.                                                                                                    |
|               |                                  | The function was called before a statement was prepared on the statement handle.                                                                                                    |
| <b>HY</b> 014 | No more handles.                 | DB2 CLI was unable to allocate a handle due to resource limitations.                                                                                                    |
| HY090         | Invalid string or buffer length. | The value of one of the name length arguments was less than 0, but not equal SQL_NTS.                                                                                                    |
| <b>HY</b> T00 | Timeout expired.                 | The timeout period expired before the data source returned the result set. The timeout period can be set using the SQL_ATTR_QUERY_TIMEOUT attribute for SQLSetStmtAttr().                                                                                                    |

Table 118. SQLProcedureColumns SQLSTATEs (continued)

#### **Restrictions:**

SQLProcedureColumns() does not return information about the attributes of result sets that might be returned from stored procedures.

If an application is connected to a DB2 server that does not provide support for a stored procedure catalog, or does not provide support for stored procedures, SQLProcedureColumns() will return an empty result set.

#### Example:

Related concepts:

- "Catalog functions for querying system catalog information in CLI applications" in *Call Level Interface Guide and Reference, Volume 1*
- "Data types and data conversion in CLI applications" in *Call Level Interface Guide* and *Reference, Volume 1*
- "Input arguments on catalog functions in CLI applications" in *Call Level Interface Guide and Reference, Volume 1*
- "SQLSTATES for DB2 CLI" in Call Level Interface Guide and Reference, Volume 1
- "Unicode functions (CLI)" in Call Level Interface Guide and Reference, Volume 1

# **Related reference:**

- "CLI function return codes" in Call Level Interface Guide and Reference, Volume 1
- "Connection attributes (CLI) list" on page 326
- "Data type length (CLI) table" on page 391
- "Data type precision (CLI) table" on page 389
- "Data type scale (CLI) table" on page 390
- "SQLProcedures function (CLI) Get list of procedure names" on page 257

#### **Related samples:**

• "spcall.c -- Call individual stored procedures"

# SQLProcedures function (CLI) - Get list of procedure names

### **Purpose:**

|  | Specification: | DB2 CLI 2.1 | <b>ODBC</b> 1.0 |  |
|--|----------------|-------------|-----------------|--|
|--|----------------|-------------|-----------------|--|

SQLProcedures () returns a list of stored procedure names that have been registered at the server, and which match the specified search pattern.

The information is returned in an SQL result set, which can be retrieved using the same functions that are used to process a result set generated by a query.

Unicode equivalent: This function can also be used with the Unicode character set. The corresponding Unicode function is SQLProceduresW(). Refer to Unicode functions (CLI) for information on ANSI to Unicode function mappings.

#### Syntax:

| -         |               |   |                          |    |                  |
|-----------|---------------|---|--------------------------|----|------------------|
| SQLRETURN | SQLProcedures | ( |                          |    |                  |
|           | SQLHSTMT      |   | StatementHandle,         | /* | hstmt */         |
|           | SQLCHAR       |   | <pre>*CatalogName,</pre> | /* | szProcCatalog */ |
|           | SQLSMALLINT   |   | NameLength1,             | /* | cbProcCatalog */ |
|           | SQLCHAR       |   | <pre>*SchemaName,</pre>  | /* | szProcSchema */  |
|           | SQLSMALLINT   |   | NameLength2,             | /* | cbProcSchema */  |
|           | SQLCHAR       |   | <pre>*ProcName,</pre>    | /* | szProcName */    |
|           | SQLSMALLINT   |   | NameLength3);            | /* | cbProcName */    |
|           |               |   |                          |    |                  |

#### Function arguments:

| Data type | Argument        | Use   | Description       |
|-----------|-----------------|-------|-------------------|
| SQLHSTMT  | StatementHandle | Input | Statement handle. |

# **SQLProcedures**

| Data type   | Argument    | Use   | Description                                                                                                    |
|-------------|-------------|-------|----------------------------------------------------------------------------------------------------|
| SQLCHAR *   | CatalogName | Input | Catalog qualifier of a 3-part table name. If the target DBMS does not support 3-part naming, and <i>CatalogName</i> is not a null pointer and does not point to a zero-length string, then an empty result set and SQL_SUCCESS will be returned. Otherwise, this is a valid filter for DBMSs that support 3-part naming.                                                                                                    |
| SQLSMALLINT | NameLength1 | Input | Number of SQLCHAR elements (or SQLWCHAR elements for the Unicode variant of this function) needed to store <i>CatalogName</i> , or SQL_NTS if <i>CatalogName</i> is null-terminated.                                                                                                    |
| SQLCHAR *   | SchemaName  | Input | Buffer that can contain a <i>pattern value</i> to qualify the result set by schema name.                                                                                                    |
|             |             |       | For DB2 for MVS/ESA V 4.1 and above, all the<br>stored procedures are in one schema; the only<br>acceptable value for the <i>SchemaName</i> argument is a<br>null pointer. If a value is specified, an empty result<br>set and SQL_SUCCESS are returned. For DB2<br>Database for Linux, UNIX, and Windows,<br><i>SchemaName</i> can contain a valid pattern value. For<br>more information about valid search patterns, refer<br>to the catalog functions input arguments. |
| SQLSMALLINT | NameLength2 | Input | Number of SQLCHAR elements (or SQLWCHAR elements for the Unicode variant of this function) needed to store <i>SchemaName</i> , or SQL_NTS if <i>SchemaName</i> is null-terminated.                                                                                                    |
| SQLCHAR *   | ProcName    | Input | Buffer that can contain a <i>pattern value</i> to qualify the result set by table name.                                                                                                    |
| SQLSMALLINT | NameLength3 | Input | Number of SQLCHAR elements (or SQLWCHAR elements for the Unicode variant of this function) needed to store <i>ProcName</i> , or SQL_NTS if <i>ProcName</i> is null-terminated.                                                                                                    |

Table 119. SQLProcedures arguments (continued)

#### Usage:

The result set returned by SQLProcedures() contains the columns listed in "Columns returned by SQLProcedures" on page 259 in the order given. The rows are ordered by PROCEDURE\_CAT, PROCEDURE\_SCHEMA, and PROCEDURE\_NAME.

Since calls to SQLProcedures () in many cases map to a complex and thus expensive query against the system catalog, they should be used sparingly, and the results saved rather than repeating calls.

The VARCHAR columns of the catalog functions result set have been declared with a maximum length attribute of 128 to be consistent with SQL92 limits. Since DB2 names are less than 128, the application can choose to always set aside room for 128 characters (plus the null-terminator) for the output buffer, or alternatively, call SQLGetInfo() with the SQL\_MAX\_CATALOG\_NAME\_LEN, SQL\_MAX\_SCHEMA\_NAME\_LEN, SQL\_MAX\_TABLE\_NAME\_LEN, and SQL\_MAX\_COLUMN\_NAME\_LEN to determine respectively the actual lengths of the TABLE\_CAT, TABLE\_SCHEM, TABLE\_NAME, and COLUMN\_NAME columns supported by the connected DBMS.

If the SQL\_ATTR\_LONGDATA\_COMPAT connection attribute is set, LOB column types will be reported as LONG VARCHAR, LONG VARBINARY, or LONG VARGRAPHIC types.

Although new columns might be added and the names of the existing columns changed in future releases, the position of the current columns will not change.

If the stored procedure is at a DB2 for MVS/ESA V4.1 up to V6 server, the name of the stored procedures must be registered in the server's SYSIBM.SYSPROCEDURES catalog table. For V7 and later servers, the stored procedure must be registered in the server's SYSIBM.SYSROUTINES and SYSIBM.SYSPARAMS catalog tables.

For other versions of DB2 servers that do not provide facilities for a stored procedure catalog, an empty result set will be returned.

#### Columns returned by SQLProcedures

#### Column 1 PROCEDURE\_CAT (VARCHAR(128))

Procedure catalog name. The value is NULL if this procedure does not have catalogs.

# Column 2 PROCEDURE\_SCHEM (VARCHAR(128))

The name of the schema containing PROCEDURE\_NAME.

#### Column 3 PROCEDURE\_NAME (VARCHAR(128) NOT NULL) The name of the procedure.

#### Column 4 NUM\_INPUT\_PARAMS (INTEGER not NULL)

Number of input parameters. INOUT parameters are not counted as part of this number.

To determine information regarding INOUT parameters, examine the COLUMN\_TYPE column returned by SQLProcedureColumns().

#### Column 5 NUM\_OUTPUT\_PARAMS (INTEGER not NULL)

Number of output parameters. INOUT parameters are not counted as part of this number.

To determine information regarding INOUT parameters, examine the COLUMN\_TYPE column returned by SQLProcedureColumns().

# Column 6 NUM\_RESULT\_SETS (INTEGER not NULL)

Number of result sets returned by the procedure.

This column should not be used, it is reserved for future use by ODBC.

#### Column 7 REMARKS (VARCHAR(254))

Contains the descriptive information about the procedure.

### Column 8 PROCEDURE\_TYPE (SMALLINT)

Defines the procedure type:

- SQL\_PT\_UNKNOWN: It cannot be determined whether the procedure returns a value.
- SQL\_PT\_PROCEDURE: The returned object is a procedure; that is, it does not have a return value.
- SQL\_PT\_FUNCTION: The returned object is a function; that is, it has a return value.

DB2 CLI always returns SQL\_PT\_PROCEDURE.

# **SQLProcedures**

**Note:** The column names used by DB2 CLI follow the X/Open CLI CAE specification style. The column types, contents and order are identical to those defined for the SQLProcedures() result set in ODBC.

# Return codes:

- SQL\_SUCCESS
- SQL\_SUCCESS\_WITH\_INFO
- SQL\_STILL\_EXECUTING
- SQL\_ERROR
- SQL\_INVALID\_HANDLE

## **Diagnostics**:

Table 120. SQLProcedures SQLSTATEs

| SQLSTATE      | Description                      | Explanation                                                                                                    |
|---------------|----------------------------------|----------------------------------------------------------------------------------------------------|
| <b>24</b> 000 | Invalid cursor state.            | A cursor was already opened on the statement handle.                                                                                                    |
| 40003 08S01   | Communication link failure.      | The communication link between the application and data source failed before the function completed.                                                                                                    |
| <b>HY</b> 001 | Memory allocation failure.       | DB2 CLI is unable to allocate memory required to support<br>execution or completion of the function. It is likely that<br>process-level memory has been exhausted for the application<br>process. Consult the operating system configuration for<br>information on process-level memory limitations. |
| HY008         | Operation was cancelled.         | Asynchronous processing was enabled for <i>StatementHandle</i> . The function was called and before it completed execution, SQLCancel() was called on <i>StatementHandle</i> from a different thread in a multithreaded application. Then the function was called again on <i>StatementHandle</i> .  |
| <b>HY</b> 010 | Function sequence error.         | The function was called while in a data-at-execute (SQLParamData(), SQLPutData()) operation.                                                                                                    |
|               |                                  | The function was called while within a BEGIN COMPOUND and END COMPOUND SQL operation.                                                                                                    |
|               |                                  | An asynchronously executing function (not this one) was called<br>for the <i>StatementHandle</i> and was still executing when this function<br>was called.                                                                                                    |
|               |                                  | The function was called before a statement was prepared on the statement handle.                                                                                                    |
| HY014         | No more handles.                 | DB2 CLI was unable to allocate a handle due to resource limitations.                                                                                                    |
| HY090         | Invalid string or buffer length. | The value of one of the name length arguments was less than 0, but not equal to SQL_NTS.                                                                                                    |
| <b>HY</b> T00 | Timeout expired.                 | The timeout period expired before the data source returned the result set. The timeout period can be set using the SQL_ATTR_QUERY_TIMEOUT attribute for SQLSetStmtAttr().                                                                                                    |

### **Restrictions:**

If an application is connected to a DB2 server that does not provide support for a stored procedure catalog, or does not provide support for stored procedures, SQLProcedureColumns() will return an empty result set.

# **Related concepts:**

- "Catalog functions for querying system catalog information in CLI applications" in *Call Level Interface Guide and Reference, Volume 1*
- "Data types and data conversion in CLI applications" in *Call Level Interface Guide* and *Reference, Volume 1*
- "Input arguments on catalog functions in CLI applications" in *Call Level Interface Guide and Reference, Volume 1*
- "SQLSTATES for DB2 CLI" in Call Level Interface Guide and Reference, Volume 1

## **Related reference:**

- "Connection attributes (CLI) list" on page 326
- "SQLProcedureColumns function (CLI) Get input/output parameter information for a procedure" on page 251
- "CLI function return codes" in Call Level Interface Guide and Reference, Volume 1

# SQLPutData function (CLI) - Passing data value for a parameter

#### **Purpose:**

| ſ | Specification: | DB2 CLI 2.1 | <b>ODBC</b> 1.0 | ISO CLI |
|---|----------------|-------------|-----------------|---------|
|   |                |             |                 | ·       |

SQLPutData() is called following an SQLParamData() call returning SQL\_NEED\_DATA to supply parameter data values. This function can be used to send large parameter values in pieces.

#### Syntax:

| SQLRETURN | SQLPutData             | ( |                              |    |                         |
|-----------|------------------------|---|------------------------------|----|-------------------------|
|           | SQLHSTMT<br>SQLPOINTER |   | StatementHandle,<br>DataPtr, | '  | hstmt */<br>rgbValue */ |
|           | SQLLEN                 |   | <pre>StrLen_or_Ind);</pre>   | /* | cbValue */              |

#### **Function arguments:**

#### Table 121. SQLPutData arguments

| Data type  | Argument        | Use   | Description                                                                                                    |
|------------|-----------------|-------|----------------------------------------------------------------------------------------------------|
| SQLHSTMT   | StatementHandle | Input | Statement handle.                                                                                                    |
| SQLPOINTER | DataPtr         | Input | Pointer to the actual data, or portion of data, for a parameter. The data must be in the form specified in the SQLBindParameter() call that the application used when specifying the parameter. |

# SQLPutData

| Data type | Argument      | Use   | Description                                                                                                    |
|-----------|---------------|-------|----------------------------------------------------------------------------------------------------|
| SQLLEN    | StrLen_or_Ind | Input | The length of <i>DataPtr</i> . Specifies the amount of data sent in a call to SQLPutData().                                                                                                    |
|           |               |       | The amount of data can vary with each call for a given parameter. The application can also specify SQL_NTS or SQL_NULL_DATA for <i>StrLen_or_Ind</i> .                                                                                                    |
|           |               |       | <i>StrLen_or_Ind</i> is ignored for all fixed length C buffer types, such as date, time, timestamp, and all numeric C buffer types.                                                                                                    |
|           |               |       | For cases where the C buffer type is SQL_C_CHAR<br>or SQL_C_BINARY, or if SQL_C_DEFAULT is<br>specified as the C buffer type and the C buffer type<br>default is SQL_C_CHAR or SQL_C_BINARY, this is<br>the number of bytes of data in the <i>DataPtr</i> buffer. |

#### Usage:

The application calls SQLPutData() after calling SQLParamData() on a statement in the SQL\_NEED\_DATA state to supply the data values for an

SQL\_DATA\_AT\_EXEC parameter. Long data can be sent in pieces via repeated calls to SQLPutData(). DB2 CLI generates a temporary file for each

SQL\_DATA\_AT\_EXEC parameter to which each piece of data is appended when SQLPutData() is called. The path in which DB2 CLI creates its temporary files can be set using the TEMPDIR keyword in the db2cli.ini file. If this keyword is not set, DB2 CLI attempts to write to the path specified by the environment variables TEMP or TMP. After all the pieces of data for the parameter have been sent, the application calls SQLParamData() again to proceed to the next

SQL\_DATA\_AT\_EXEC parameter, or, if all parameters have data values, to execute the statement.

SQLPutData() cannot be called more than once for a fixed length C buffer type, such as SQL\_C\_LONG.

After an SQLPutData() call, the only legal function calls are SQLParamData(), SQLCancel(), or another SQLPutData() if the input data is character or binary data. As with SQLParamData(), all other function calls using this statement handle will fail. In addition, all function calls referencing the parent connection handle of *StatementHandle* will fail if they involve changing any attribute or state of that connection; that is, the following function calls on the parent connection handle are also not permitted:

- SQLSetConnectAttr()
- SQLEndTran()

Should they be invoked during an SQL\_NEED\_DATA sequence, these functions will return SQL\_ERROR with SQLSTATE of **HY**010 and the processing of the SQL\_DATA\_AT\_EXEC parameters will not be affected.

If one or more calls to SQLPutData() for a single parameter results in SQL\_SUCCESS, attempting to call SQLPutData() with *StrLen\_or\_Ind* set to SQL\_NULL\_DATA for the same parameter results in an error with SQLSTATE of **22**005. This error does not result in a change of state; the statement handle is still in a *Need Data* state and the application can continue sending parameter data.

# Return codes:

- SQL\_SUCCESS
- SQL\_SUCCESS\_WITH\_INFO
- SQL\_STILL\_EXECUTING
- SQL\_ERROR
- SQL\_INVALID\_HANDLE

# Diagnostics:

Some of the following diagnostics conditions might also be reported on the final SQLParamData() call rather than at the time the SQLPutData() is called.

| Table | 122. | SQLPutData | SQLSTATEs |
|-------|------|------------|-----------|
|       |      |            |           |

| SQLSTATE      | Description                      | Explanation                                                                                                    |  |
|---------------|----------------------------------|----------------------------------------------------------------------------------------------------|--|
| <b>01</b> 004 | Data truncated.                  | The data sent for a numeric parameter was truncated without the loss of significant digits.                                                                                                    |  |
|               |                                  | Timestamp data sent for a date or time column was truncated.                                                                                                    |  |
|               |                                  | Function returns with SQL_SUCCESS_WITH_INFO.                                                                                                    |  |
| <b>22</b> 001 | String data right truncation.    | More data was sent for a binary or char data than the data source can support for that column.                                                                                                    |  |
| <b>22</b> 003 | Numeric value out of range.      | The data sent for a numeric parameter caused the whole part of<br>the number to be truncated when assigned to the associated<br>column.                                                                                                    |  |
|               |                                  | SQLPutData() was called more than once for a fixed length parameter.                                                                                                    |  |
| <b>22</b> 005 | Error in assignment.             | The data sent for a parameter was incompatible with the data type of the associated table column.                                                                                                    |  |
| <b>22</b> 007 | Invalid datetime format.         | The data value sent for a date, time, or timestamp parameters was invalid.                                                                                                    |  |
| 40003 08S01   | Communication link failure.      | The communication link between the application and data sour failed before the function completed.                                                                                                    |  |
| <b>HY</b> 001 | Memory allocation failure.       | DB2 CLI is unable to allocate memory required to support<br>execution or completion of the function. It is likely that<br>process-level memory has been exhausted for the application<br>process. Consult the operating system configuration for<br>information on process-level memory limitations. |  |
| <b>HY</b> 008 | Operation was cancelled.         | Asynchronous processing was enabled for <i>StatementHandle</i> . The function was called and before it completed execution, SQLCancel() was called on <i>StatementHandle</i> from a different thread in a multithreaded application. Then the function was called again on <i>StatementHandle</i> .  |  |
| HY009         | Invalid argument value.          | The argument <i>DataPtr</i> was a NULL pointer, and the argument <i>StrLen_or_Ind</i> was neither 0 nor SQL_NULL_DATA.                                                                                                    |  |
| <b>HY</b> 010 | Function sequence error.         | The statement handle <i>StatementHandle</i> must be in a need data state and must have been positioned on an SQL_DATA_AT_EXEC parameter via a previous SQLParamData() call.                                                                                                    |  |
| HY090         | Invalid string or buffer length. | The argument <i>DataPtr</i> was not a NULL pointer, and the argument <i>StrLen_or_Ind</i> was less than 0, but not equal to SQL_NTS or SQL_NULL_DATA.                                                                                                    |  |
| <b>HY</b> T00 | Timeout expired.                 | The timeout period expired before the data source returned the result set. The timeout period can be set using the SQL_ATTR_QUERY_TIMEOUT attribute for SQLSetStmtAttr().                                                                                                    |  |

#### **Restrictions:**

A additional value for *StrLen\_or\_Ind*, SQL\_DEFAULT\_PARAM, was introduced in ODBC 2.0, to indicate that the procedure is to use the default value of a parameter, rather than a value sent from the application. Since DB2 stored procedure arguments do not support default values, specification of this value for StrLen\_or\_Ind argument will result in an error when the CALL statement is executed since the SQL\_DEFAULT\_PARAM value will be considered an invalid length.

ODBC 2.0 also introduced the SQL\_LEN\_DATA\_AT\_EXEC(*length*) macro to be used with the *StrLen\_or\_Ind argument*. The macro is used to specify the sum total length of the entire data that would be sent for character or binary C data via the subsequent SQLPutData() calls. Since the DB2 ODBC driver does not need this information, the macro is not needed. An ODBC application calls SQLGetInfo() with the SQL\_NEED\_LONG\_DATA\_LEN option to check if the driver needs this information. The DB2 ODBC driver will return 'N' to indicate that this information is not needed by SQLPutData().

#### **Example:**

```
SQLCHAR buffer[BUFSIZ];
size_t n = BUFSIZ;
```

/\* ... \*/

```
/* passing data value for a parameter */
cliRC = SQLPutData(hstmt, buffer, n);
```

#### **Related concepts:**

- "Handles in CLI" in Call Level Interface Guide and Reference, Volume 1
- "Long data for bulk inserts and updates in CLI applications" in *Call Level Interface Guide and Reference, Volume 1*
- "SQLSTATES for DB2 CLI" in Call Level Interface Guide and Reference, Volume 1

#### **Related reference:**

- "SQLCancel function (CLI) Cancel statement" on page 49
- "SQLNativeSql function (CLI) Get native SQL text" on page 231
- "SQLParamData function (CLI) Get next parameter for which a data value is needed" on page 239
- "SQLSetConnectAttr function (CLI) Set connection attributes" on page 266
- "CLI function return codes" in Call Level Interface Guide and Reference, Volume 1

#### **Related samples:**

• "dtlob.c -- How to read and write LOB data"

# SQLRowCount function (CLI) - Get row count

#### **Purpose:**

| Specification: DB2 CLI 1.1 ODBC 1.0 ISO CLI |
|---------------------------------------------|
|---------------------------------------------|

SQLRowCount() returns the number of rows in a table that were affected by an UPDATE, INSERT, DELETE, or MERGE statement executed against the table, or a view based on the table.

SQLExecute() or SQLExecDirect() must be called before calling this function.

#### Syntax:

| SQLRETURN | SQLRowCount ( |                           |             |
|-----------|---------------|---------------------------|-------------|
|           | SQLHSTMT      | StatementHandle,          | /* hstmt */ |
|           | SQLLEN        | <pre>*RowCountPtr);</pre> | /* pcrow */ |

#### **Function arguments:**

#### Table 123. SQLRowCount arguments

| Data type | Argument        | Use    | Description                                                      |
|-----------|-----------------|--------|------------------------------------------------------------------|
| SQLHSTMT  | StatementHandle | input  | Statement handle                                                 |
| SQLLEN *  | RowCountPtr     | output | Pointer to location where the number of rows affected is stored. |

#### Usage:

If the last executed statement referenced by the input statement handle was not an UPDATE, INSERT, DELETE, or MERGE statement, or if it did not execute successfully, then the function sets the contents of *RowCountPtr* to -1.

Any rows in other tables that might have been affected by the statement (for example, cascading deletes) are not included in the count.

#### **Return codes:**

- SQL\_SUCCESS
- SQL\_SUCCESS\_WITH\_INFO
- SQL\_ERROR
- SQL\_INVALID\_HANDLE

#### **Diagnostics:**

Table 124. SQLRowCount SQLSTATEs

| SQLSTATE      | Description                       | Explanation                                                                                                    |
|---------------|-----------------------------------|----------------------------------------------------------------------------------------------------|
| 40003 08S01   | Communication link failure.       | The communication link between the application and data source failed before the function completed.                                                                                                    |
| <b>58</b> 004 | Unexpected system failure.        | Unrecoverable system error.                                                                                                    |
| <b>HY</b> 001 | Memory allocation failure.        | DB2 CLI is unable to allocate memory required to support<br>execution or completion of the function. It is likely that<br>process-level memory has been exhausted for the application<br>process. Consult the operating system configuration for<br>information on process-level memory limitations. |
| <b>HY</b> 010 | Function sequence error.          | The function was called prior to calling SQLExecute() or SQLExecDirect() for the <i>StatementHandle</i> .                                                                                                    |
| <b>HY</b> 013 | Unexpected memory handling error. | DB2 CLI was unable to access memory required to support execution or completion of the function.                                                                                                    |

## Authorization:

None.

# Related concepts:

• "SQLSTATES for DB2 CLI" in Call Level Interface Guide and Reference, Volume 1

# Related reference:

- "CLI function return codes" in Call Level Interface Guide and Reference, Volume 1
- "SQLExecDirect function (CLI) Execute a statement directly" on page 101
- "SQLExecute function (CLI) Execute a statement" on page 106
- "DELETE statement" in SQL Reference, Volume 2
- "INSERT scalar function" in SQL Reference, Volume 1
- "UPDATE statement" in SQL Reference, Volume 2

# SQLSetColAttributes function (CLI) - Set column attributes

#### Deprecated:

Note:

In ODBC 3.0, SQLSetColAttributes() has been deprecated, and DB2 CLI no longer supports this function.

Now that DB2 CLI uses deferred prepare by default, there is no need for the functionality of SQLSetColAttributes().

#### **Related concepts:**

• "Deferred prepare in CLI applications" in *Call Level Interface Guide and Reference*, *Volume 1* 

# Related reference:

• "CLI and ODBC function summary" on page 1

# SQLSetConnectAttr function (CLI) - Set connection attributes

#### **Purpose:**

| Specification: DB2 CLI 5.0 ODE | C 3.0 ISO CLI |
|--------------------------------|---------------|
|--------------------------------|---------------|

SQLSetConnectAttr() sets attributes that govern aspects of connections.

Unicode equivalent: This function can also be used with the Unicode character set. The corresponding Unicode function is SQLSetConnectAttrW(). Refer to Unicode functions (CLI) for information on ANSI to Unicode function mappings.

# Syntax:

| SQLRETURN | SQLSetConnectAttr ( |                           |    |            |
|-----------|---------------------|---------------------------|----|------------|
|           | SQLHDBC             | ConnectionHandle,         | /* | hdbc */    |
|           | SQLINTEGER          | Attribute,                | /* | fOption */ |
|           | SQLPOINTER          | ValuePtr,                 | /* | pvParam */ |
|           | SQLINTEGER          | <pre>StringLength);</pre> | /* | fStrLen */ |

## Function arguments:

| Data type  | Argument         | Use   | Description                                                                                                    |
|------------|------------------|-------|----------------------------------------------------------------------------------------------------|
| SQLHDBC    | ConnectionHandle | input | Connection handle.                                                                                                    |
| SQLINTEGER | Attribute        | input | Attribute to set, listed in the connection attributes list.                                                                                                    |
| SQLPOINTER | ValuePtr         | input | Pointer to the value to be associated with <i>Attribute</i> .<br>Depending on the value of <i>Attribute</i> , <i>ValuePtr</i> will be<br>a 32-bit unsigned integer value or pointer to a<br>null-terminated character string. Note that if the<br><i>Attribute</i> argument is a driver-specific value, the<br>value in <i>*ValuePtr</i> can be a signed integer. Refer to<br>the connection attributes list for details.                                                                                                    |
| SQLINTEGER | StringLength     | input | <ul> <li>If Attribute is an ODBC-defined attribute and ValuePtr points to a character string or a binary buffer, this argument should be the length of *ValuePtr. For character string data, StringLength should contain the number of bytes in the string. If Attribute is an ODBC-defined attribute and ValuePtr is an integer, StringLength is ignored.</li> <li>If Attribute is a DB2 CLI attribute, the application indicates the nature of the attribute by setting the StringLength argument. StringLength can have the following values:</li> <li>If ValuePtr is a pointer to a character string, then StringLength is the number of bytes needed to store the string or SQL_NTS.</li> <li>If ValuePtr is a pointer to a binary buffer, then the application places the result of the SQL_LEN_BINARY_ATTR(length) macro in StringLength.</li> <li>If ValuePtr is a pointer to a value other than a character string or a binary string, then StringLength should have the value SQL_IS_POINTER.</li> <li>If ValuePtr contains a fixed-length value, then StringLength is either SQL_IS_INTEGER or SQL_IS_UINTEGER, as appropriate.</li> </ul> |

Table 125. SQLSetConnectAttr arguments

#### Usage:

# Setting statement attributes using SQLSetConnectAttr() no longer supported

The ability to set statement attributes using SQLSetConnectAttr() is no longer supported. To support applications written before version 5, some statement attributes can be set using SQLSetConnectAttr() in this release of DB2 CLI. All applications that rely on this behavior, however, should be updated to use SQLSetStmtAttr() instead.

If SQLSetConnectAttr() is called to set a statement attribute that sets the header field of a descriptor, the descriptor field is set for the application descriptors currently associated with all statements on the connection. However, the attribute setting does not affect any descriptors that might be associated with the statements on that connection in the future.

# **Connection Attributes**

At any time between allocating and freeing a connection, an application can call SQLSetConnectAttr(). All connection and statement attributes successfully set by the application for the connection persist until SQLFreeHandle() is called on the connection.

Some connection attributes can be set only before a connection has been made; others can be set only after a connection has been made, while some cannot be set once a statement is allocated. Refer to the connection attributes list for details on when each attribute can be set.

Some connection attributes support substitution of a similar value if the data source does not support the value specified in *ValuePtr*. In such cases, DB2 CLI returns SQL\_SUCCESS\_WITH\_INFO and SQLSTATE 01S02 (Option value changed.). To determine the substituted value, an application calls SQLGetConnectAttr().

The format of information set through *ValuePtr* depends on the specified *Attribute*. SQLSetConnectAttr() will accept attribute information in one of two different formats: a null-terminated character string or a 32-bit integer value. The format of each is noted in the attribute's description. Character strings pointed to by the *ValuePtr* argument of SQLSetConnectAttr() have a length of *StringLength* bytes. The *StringLength* argument is ignored if the length is defined by the attribute.

# **Return codes:**

- SQL\_SUCCESS
- SQL\_SUCCESS\_WITH\_INFO
- SQL\_ERROR
- SQL\_INVALID\_HANDLE

# **Diagnostics:**

DB2 CLI can return SQL\_SUCCESS\_WITH\_INFO to provide information about the result of setting an option.

When *Attribute* is a statement attribute, SQLSetConnectAttr() can return any SQLSTATEs returned by SQLSetStmtAttr().

| SQLSTATE | Description                 | Explanation                                                                                                    |
|----------|-----------------------------|----------------------------------------------------------------------------------------------------|
| 01000    | General error.              | Informational message. (Function returns<br>SQL_SUCCESS_WITH_INFO.)                                                                        |
| 01S02    | Option value changed.       | DB2 CLI did not support the value specified in <i>*ValuePtr</i> and substituted a similar value. (Function returns SQL_SUCCESS_WITH_INFO.) |
| 08002    | Connection in use.          | The argument <i>Attribute</i> was SQL_ATTR_ODBC_CURSORS and DB2 CLI was already connected to the data source.                              |
| 08003    | Connection is closed.       | An <i>Attribute</i> value was specified that required an open connection, but the <i>ConnectionHandle</i> was not in a connected state.    |
| 08S01    | Communication link failure. | The communication link between DB2 CLI and the data source to which it was connected failed before the function completed processing.      |

Table 126. SQLSetConnectAttr SQLSTATEs

| SQLSTATE | Description                      | Explanation                                                                                                    |
|----------|----------------------------------|----------------------------------------------------------------------------------------------------|
| 24000    | Invalid cursor state.            | The argument <i>Attribute</i> was SQL_ATTR_CURRENT_QUALIFIER and a result set was pending.                                                                                                    |
| НҮ000    | General error.                   | An error occurred for which there was no specific SQLSTATE and<br>for which no implementation-specific SQLSTATE was defined. The<br>error message returned by SQLGetDiagRec() in the *MessageText<br>buffer describes the error and its cause.                                                                                                    |
| HY001    | Memory allocation failure.       | DB2 CLI is unable to allocate memory required to support<br>execution or completion of the function. It is likely that<br>process-level memory has been exhausted for the application<br>process. Consult the operating system configuration for<br>information on process-level memory limitations.                                                                              |
| HY009    | Invalid argument value.          | A null pointer was passed for <i>ValuePtr</i> and the value in <i>*ValuePtr</i> was a string value.                                                                                                    |
| HY010    | Function sequence error.         | An asynchronously executing function was called for a <i>StatementHandle</i> associated with the <i>ConnectionHandle</i> and was still executing when SQLSetConnectAttr() was called.                                                                                                    |
|          |                                  | SQLExecute() or SQLExecDirect() was called for a <i>StatementHandle</i> associated with the <i>ConnectionHandle</i> and returned SQL_NEED_DATA. This function was called before data was sent for all data-at-execution parameters or columns.                                                                                                    |
|          |                                  | SQLBrowseConnect() was called for the <i>ConnectionHandle</i> and returned SQL_NEED_DATA. This function was called before SQLBrowseConnect() returned SQL_SUCCESS_WITH_INFO or SQL_SUCCESS.                                                                                                    |
| HY011    | Operation invalid at this time.  | The argument <i>Attribute</i> was SQL_ATTR_TXN_ISOLATION and a transaction was open.                                                                                                    |
| HY024    | Invalid attribute value.         | Given the specified <i>Attribute</i> value, an invalid value was specified<br>in * <i>ValuePtr</i> . (DB2 CLI returns this SQLSTATE only for connection<br>and statement attributes that accept a discrete set of values, such<br>as SQL_ATTR_ACCESS_MODE. For all other connection and<br>statement attributes, DB2 CLI must verify the value specified in<br><i>ValuePtr</i> .) |
|          |                                  | The <i>Attribute</i> argument was SQL_ATTR_TRACEFILE or SQL_ATTR_TRANSLATE_LIB, and <i>*ValuePtr</i> was an empty string.                                                                                                    |
| HY090    | Invalid string or buffer length. | The <i>StringLength</i> argument was less than 0, but was not SQL_NTS.                                                                                                    |
| HY092    | Option type out of range.        | The value specified for the argument <i>Attribute</i> was not valid for this version of DB2 CLI.                                                                                                    |
| HYC00    | Driver not capable.              | The value specified for the argument <i>Attribute</i> was a valid connection or statement attribute for the version of the DB2 CLI driver, but was not supported by the data source.                                                                                                    |

#### Table 126. SQLSetConnectAttr SQLSTATEs (continued)

# **Restrictions:**

None.

# Example:

(SQLPOINTER)SQL\_AUTOCOMMIT\_ON, SQL\_NTS);

```
/* ... */
```

# **Related concepts:**

- "SQLSTATES for DB2 CLI" in Call Level Interface Guide and Reference, Volume 1
- "Unicode functions (CLI)" in Call Level Interface Guide and Reference, Volume 1

# **Related reference:**

- "CLI function return codes" in Call Level Interface Guide and Reference, Volume 1
- "Connection attributes (CLI) list" on page 326
- "SQLAllocHandle function (CLI) Allocate handle" on page 6
- "SQLGetConnectAttr function (CLI) Get current attribute setting" on page 146
- "SQLGetStmtAttr function (CLI) Get current setting of a statement attribute" on page 216
- "SQLSetStmtAttr function (CLI) Set options related to a statement" on page 294

# **Related samples:**

- "tbread.c -- How to read data from tables"
- "dbuse.c -- How to use a database"

# SQLSetConnection function (CLI) - Set connection handle

# **Purpose:**

| Specification: | DB2 CLI 2.1 |  |
|----------------|-------------|--|
| 1              |             |  |

This function is needed if the application needs to deterministically switch to a particular connection before continuing execution. It should only be used when the application is mixing DB2 CLI function calls with embedded SQL function calls and where multiple connections are used.

# Syntax:

SQLRETURN SQLSetConnection (SQLHDBC

ConnectionHandle); /\* hdbc \*/

# **Function arguments:**

Table 127. SQLSetConnection arguments

| Data type | Argument         | Use   | Description                                                                                    |
|-----------|------------------|-------|------------------------------------------------------------------------------------------------|
| SQLHDBC   | ConnectionHandle | input | The connection handle associated with the connection that the application wishes to switch to. |

Usage:

In DB2 CLI version 1 it was possible to mix DB2 CLI calls with calls to routines containing embedded SQL as long as the connect request was issued via the DB2 CLI connect function. The embedded SQL routine would simply use the existing DB2 CLI connection.

Although this is still true, there is a potential complication: DB2 CLI allows multiple concurrent connections. This means that it is no longer clear which connection an embedded SQL routine would use upon being invoked. In practice, the embedded routine would use the connection associated with the most recent network activity. However, from the application's perspective, this is not always deterministic and it is difficult to keep track of this information. SQLSetConnection() is used to allow the application to *explicitly* specify which connection is active. The application can then call the embedded SQL routine.

SQLSetConnection() is not needed if the application makes use of DB2 CLI exclusively. Under those conditions, each statement handle is implicitly associated with a connection handle and there is never any confusion as to which connection a particular DB2 CLI function applies.

#### **Return codes:**

- SQL SUCCESS
- SQL ERROR
- SQL\_INVALID\_HANDLE

#### **Diagnostics:**

| Table 128. SQLSetConnection SQL |
|---------------------------------|
|---------------------------------|

| SQLSTATE      | Description           | Explanation                                                                                                    |
|---------------|-----------------------|----------------------------------------------------------------------------------------------------|
| <b>08</b> 003 | Connection is closed. | The connection handle provided is not currently associated with an open connection to a database server.                                                                                                    |
| HY000         | General error.        | An error occurred for which there was no specific SQLSTATE and<br>for which no implementation-specific SQLSTATE was defined. The<br>error message returned by SQLGetDiagRec() in the argument<br><i>MessageText</i> describes the error and its cause. |

#### **Restrictions:**

None.

#### **Example:**

/\* perform statements on the first connection \*/
cliRC = SQLSetConnection(hdbc1);

/\* ... \*/

/\* perform statements on the second connection \*/
cliRC = SQLSetConnection(hdbc2);

#### **Related concepts:**

- "Considerations for mixing embedded SQL and DB2 CLI" in *Call Level Interface Guide and Reference, Volume 1*
- "Handles in CLI" in Call Level Interface Guide and Reference, Volume 1
- "Multisite updates (two phase commit) in CLI applications" in *Call Level Interface Guide and Reference, Volume 1*
- "SQLSTATES for DB2 CLI" in Call Level Interface Guide and Reference, Volume 1

# **SQLSetConnection**

#### Related reference:

- "SQLConnect function (CLI) Connect to a data source" on page 73
- "SQLDriverConnect function (CLI) (Expanded) Connect to a data source" on page 91
- "CLI function return codes" in Call Level Interface Guide and Reference, Volume 1

#### **Related samples:**

• "dbmconx.c -- How to use multiple databases with embedded SQL."

# SQLSetConnectOption function (CLI) - Set connection option

#### **Deprecated:**

Note:

In ODBC 3.0, SQLSetConnectOption() has been deprecated and replaced with SQLSetConnectAttr().

Although this version of DB2 CLI continues to support SQLSetConnectOption(), we recommend that you use SQLSetConnectAttr() in your DB2 CLI programs so that they conform to the latest standards.

This deprecated function cannot be used in a 64-bit environment.

Unicode equivalent: This function can also be used with the Unicode character set. The corresponding Unicode function is SQLSetConnectOptionW(). Refer to Unicode functions (CLI) for information on ANSI to Unicode function mappings.

#### Migrating to the new function

The statement:

```
SQLSetConnectOption(
    hdbc,
    SQL_AUTOCOMMIT,
    SQL_AUTOCOMMIT_OFF);
```

for example, would be rewritten using the new function as:

#### **Related concepts:**

• "Unicode functions (CLI)" in Call Level Interface Guide and Reference, Volume 1

#### **Related reference:**

• "SQLSetConnectAttr function (CLI) - Set connection attributes" on page 266

# SQLSetCursorName function (CLI) - Set cursor name

**Purpose:** 

| Specification: | DB2 CLI 1.1 | <b>ODBC</b> 1.0 | ISO CLI |
|----------------|-------------|-----------------|---------|
| _              |             |                 |         |

SQLSetCursorName() associates a cursor name with the statement handle. This function is optional because DB2 CLI implicitly generates a cursor name. The implicit cursor name is available after the dynamic SQL has been prepared on the statement handle.

Unicode equivalent: This function can also be used with the Unicode character set. The corresponding Unicode function is SQLSetCursorNameW(). Refer to Unicode functions (CLI) for information on ANSI to Unicode function mappings.

#### Syntax:

| SQLRETURN | SQLSetCursorName (<br>SQLHSTMT<br>SQLCHAR<br>SQLSMALLINT | StatementHandle,<br>*CursorName,<br>NameLength); | /* hstmt */<br>/* szCursor */<br>/* cbCursor */ |
|-----------|----------------------------------------------------------|--------------------------------------------------|-------------------------------------------------|
|           | SQESTITELINT                                             | numerengen),                                     |                                                 |

#### **Function arguments:**

Table 129. SQLSetCursorName arguments

| Data type   | Argument        | Use   | Description                                                                                                    |
|-------------|-----------------|-------|----------------------------------------------------------------------------------------------------|
| SQLHSTMT    | StatementHandle | input | Statement handle                                                                                                    |
| SQLCHAR *   | CursorName      | input | Cursor name                                                                                                    |
| SQLSMALLINT | NameLength      | input | Number of SQLCHAR elements (or SQLWCHAR elements for the Unicode variant of this function) needed to store the <i>CursorName</i> argument. |

#### Usage:

DB2 CLI always generates and uses an internally generated cursor name when a query is prepared or executed directly. SQLSetCursorName() allows an application-defined cursor name to be used in an SQL statement (a positioned UPDATE or DELETE). DB2 CLI maps this name to the internal name. The name will remain associated with the statement handle, until the handle is dropped, or another SQLSetCursorName() is called on this statement handle.

Although SQLGetCursorName() will return the name set by the application (if one was set), error messages associated with positioned UPDATE and DELETE statements will refer to the internal name. For this reason, we recommend that you do not use SQLSetCursorName() for positioned UPDATEs and DELETEs, but instead use the internal name which can be obtained by calling SQLGetCursorName().

Cursor names must follow these rules:

- All cursor names within the connection must be unique.
- Each cursor name must be less than or equal to 18 bytes in length. Any attempt to set a cursor name longer than 18 bytes results in truncation of that cursor name to 18 bytes. (No warning is generated.)
- Since internally generated names begin with SQLCUR or SQL\_CUR, the application must not input a cursor name starting with either SQLCUR or SQL\_CUR in order to avoid conflicts with internal names.

- Since a cursor name is considered an identifier in SQL, it must begin with an English letter (a-z, A-Z) followed by any combination of digits (0-9), English letters or the underscore character (\_).
- To permit cursor names containing characters other than those listed above (such as National Language Set or Double Bytes Character Set characters), the application must enclose the cursor name in double quotes (").
- Unless the input cursor name is enclosed in double quotes, all leading and trailing blanks from the input cursor name string will be removed.

For efficient processing, applications should not include any leading or trailing spaces in the *CursorName* buffer. If the *CursorName* buffer contains a delimited identifier, applications should position the first double quote as the first character in the *CursorName* buffer.

# **Return codes:**

- SQL\_SUCCESS
- SQL\_SUCCESS\_WITH\_INFO
- SQL\_ERROR
- SQL\_INVALID\_HANDLE

#### **Diagnostics:**

Table 130. SQLSetCursorName SQLSTATEs

| SQLSTATE      | Description                 | Explanation                                                                                                    |
|---------------|-----------------------------|----------------------------------------------------------------------------------------------------|
| 34000         | Invalid cursor name.        | The cursor name specified by the argument <i>CursorName</i> was invalid. The cursor name either begins with "SQLCUR" or "SQL_CUR" or violates the cursor naming rules (Must begin with a-z or A-Z followed by any combination of English letters, digits, or the '_' character.<br>The cursor name specified by the argument <i>CursorName</i> already exists. |
|               |                             | The cursor name length is greater than the value returned by SQLGetInfo() with the SQL_MAX_CURSOR_NAME_LEN argument.                                                                                                    |
| 40003 08S01   | Communication link failure. | The communication link between the application and data source failed before the function completed.                                                                                                    |
| <b>58</b> 004 | Unexpected system failure.  | Unrecoverable system error.                                                                                                    |
| HY001         | Memory allocation failure.  | DB2 CLI is unable to allocate memory required to support<br>execution or completion of the function. It is likely that<br>process-level memory has been exhausted for the application<br>process. Consult the operating system configuration for<br>information on process-level memory limitations.                                                           |
| HY009         | Invalid argument value.     | CursorName was a null pointer.                                                                                                    |

| SQLSTATE      | Description                       | Explanation                                                                                                    |
|---------------|-----------------------------------|----------------------------------------------------------------------------------------------------|
| <b>HY</b> 010 | Function sequence error.          | There is an open or positioned cursor on the statement handle.<br>The function was called while in a data-at-execute<br>(SQLParamData(), SQLPutData()) operation. |
|               |                                   | The function was called while within a BEGIN COMPOUND and END COMPOUND SQL operation.                                                                             |
|               |                                   | An asynchronously executing function (not this one) was called<br>for the <i>StatementHandle</i> and was still executing when this function<br>was called.        |
|               |                                   | The function was called before a statement was prepared on the statement handle.                                                                                  |
| HY013         | Unexpected memory handling error. | DB2 CLI was unable to access memory required to support execution or completion of the function.                                                                  |
| HY090         | Invalid string or buffer length.  | The argument <i>NameLength</i> was less than <b>0</b> , but not equal to SQL_NTS.                                                                                 |

Table 130. SQLSetCursorName SQLSTATEs (continued)

# Authorization:

None.

# Example:

```
/* set the name of the cursor */
rc = SQLSetCursorName(hstmtSelect, (SQLCHAR *)"CURSNAME", SQL_NTS);
```

# **Related concepts:**

- "Cursors in CLI applications" in Call Level Interface Guide and Reference, Volume 1
- "Handles in CLI" in Call Level Interface Guide and Reference, Volume 1
- "SQLSTATES for DB2 CLI" in Call Level Interface Guide and Reference, Volume 1
- "National language support and application development considerations" in *Developing SQL and External Routines*
- "Unicode functions (CLI)" in Call Level Interface Guide and Reference, Volume 1

# **Related tasks:**

- "Preparing and executing SQL statements in CLI applications" in *Call Level Interface Guide and Reference, Volume 1*
- "Updating and deleting data in CLI applications" in *Call Level Interface Guide and Reference, Volume 1*

# **Related reference:**

- "CLI function return codes" in Call Level Interface Guide and Reference, Volume 1
- "SQLGetCursorName function (CLI) Get cursor name" on page 149
- "DBCS character sets" in Developing SQL and External Routines

# Related samples:

• "tbmod.c -- How to modify table data"

# SQLSetDescField function (CLI) - Set a single field of a descriptor record

# **Purpose:**

| Specification:      | <b>DB2 CLI</b> 5.0      | <b>ODBC</b> 3.0         | ISO CLI    |
|---------------------|-------------------------|-------------------------|------------|
| SQLSetDescField() s | ets the value of a sing | gle field of a descript | or record. |

Unicode equivalent: This function can also be used with the Unicode character set. The corresponding Unicode function is SQLSetDescFieldW(). Refer to Unicode functions (CLI) for information on ANSI to Unicode function mappings.

# Syntax:

| SQLRETURN | SQLSetDescField | SQLSMALLINT | DescriptorHandle,<br>RecNumber, |
|-----------|-----------------|-------------|---------------------------------|
|           |                 | SQLSMALLINT | FieldIdentifier,                |
|           |                 | SQLPOINTER  | ValuePtr,                       |
|           |                 | SQLINTEGER  | BufferLength);                  |

#### **Function arguments:**

Table 131. SQLSetDescField arguments

| Data type   | Argument         | Use   | Description                                                                                                    |
|-------------|------------------|-------|----------------------------------------------------------------------------------------------------|
| SQLHDESC    | DescriptorHandle | input | Descriptor handle.                                                                                                    |
| SQLSMALLINT | RecNumber        | input | Indicates the descriptor record containing the field<br>that the application seeks to set. Descriptor records<br>are numbered from 0, with record number 0 being<br>the bookmark record. The <i>RecNumber</i> argument is<br>ignored for header fields.                                                                                         |
| SQLSMALLINT | FieldIdentifier  | input | Indicates the field of the descriptor whose value is to<br>be set. For more information, refer to the list of<br>values for the descriptor <i>FieldIdentifier</i> argument.                                                                                                    |
| SQLPOINTER  | ValuePtr         | input | Pointer to a buffer containing the descriptor<br>information, or a four-byte value. The data type<br>depends on the value of <i>FieldIdentifier</i> . If <i>ValuePtr</i> is a<br>four-byte value, either all four of the bytes are used,<br>or just two of the four are used, depending on the<br>value of the <i>FieldIdentifier</i> argument. |

| Data type  | Argument     | Use   | Description                                                                                                    |
|------------|--------------|-------|----------------------------------------------------------------------------------------------------|
| SQLINTEGER | BufferLength | input | If <i>FieldIdentifier</i> is an ODBC-defined field and <i>ValuePtr</i> points to a character string or a binary buffer, this argument should be the length of <i>*ValuePtr</i> . For character string data, <i>BufferLength</i> should contain the number of bytes in the string. If <i>FieldIdentifier</i> is an ODBC-defined field and <i>ValuePtr</i> is an integer, <i>BufferLength</i> is ignored. |
|            |              |       | If <i>FieldIdentifier</i> is a driver-defined field, the application indicates the nature of the field by setting the <i>BufferLength</i> argument. <i>BufferLength</i> can have the following values:                                                                                                    |
|            |              |       | • If <i>ValuePtr</i> is a pointer to a character string, then <i>BufferLength</i> is the number of bytes needed to store the string or SQL_NTS.                                                                                                    |
|            |              |       | • If <i>ValuePtr</i> is a pointer to a binary buffer, then the application places the result of the SQL_LEN_BINARY_ATTR(length) macro in <i>BufferLength</i> This places a negative value in <i>BufferLength</i> .                                                                                                    |
|            |              |       | • If <i>ValuePtr</i> is a pointer to a value other than a character string or a binary string, then <i>BufferLength</i> should have the value SQL_IS_POINTER.                                                                                                    |
|            |              |       | • If <i>ValuePtr</i> contains a fixed-length value, then<br><i>BufferLength</i> is either SQL_IS_INTEGER,<br>SQL_IS_UINTEGER, SQL_IS_SMALLINT, or<br>SQL_IS_USMALLINT, as appropriate.                                                                                                    |

 Table 131. SQLSetDescField arguments (continued)

# Usage:

An application can call SQLSetDescField() to set any descriptor field one at a time. One call to SQLSetDescField() sets a single field in a single descriptor. This function can be called to set any field in any descriptor type, provided the field can be set. See the descriptor header and record field initialization values for more information.

**Note:** If a call to SQLSetDescField() fails, the contents of the descriptor record identified by the *RecNumber* argument are undefined.

Other functions can be called to set multiple descriptor fields with a single call of the function. The SQLSetDescRec() function sets a variety of fields that affect the data type and buffer bound to a column or parameter (the SQL\_DESC\_TYPE, SQL\_DESC\_DATETIME\_INTERVAL\_CODE, SQL\_DESC\_OCTET\_LENGTH, SQL\_DESC\_PRECISION, SQL\_DESC\_SCALE, SQL\_DESC\_DATA\_PTR, SQL\_DESC\_OCTET\_LENGTH\_PTR, and SQL\_DESC\_INDICATOR\_PTR fields). SQLBindCol() or SQLBindParameter() can be used to make a complete specification for the binding of a column or parameter. These functions each set a specific group of descriptor fields with one function call.

SQLSetDescField() can be called to change the binding buffers by adding an offset to the binding pointers (SQL\_DESC\_DATA\_PTR, SQL\_DESC\_INDICATOR\_PTR, or SQL\_DESC\_OCTET\_LENGTH\_PTR). This changes the binding buffers without

calling SQLBindCol() or SQLBindParameter(). This allows an application to quickly change SQL\_DESC\_DATA\_PTR without concern for changing other fields, for instance SQL\_DESC\_DATA\_TYPE.

Descriptor header fields are set by calling SQLSetDescField() with a *RecNumber* of 0, and the appropriate *FieldIdentifier*. Many header fields contain statement attributes, so can also be set by a call to SQLSetStmtAttr(). This allows applications to set a statement attribute without first obtaining a descriptor handle. A *RecNumber* of 0 is also used to set bookmark fields.

**Note:** The statement attribute SQL\_ATTR\_USE\_BOOKMARKS should always be set before calling SQLSetDescField() to set bookmark fields. While this is not mandatory, it is strongly recommended.

# Sequence of setting descriptor fields

When setting descriptor fields by calling SQLSetDescField(), the application must follow a specific sequence:

• The application must first set the SQL\_DESC\_TYPE, SQL\_DESC\_CONCISE\_TYPE, or SQL\_DESC\_DATETIME\_INTERVAL\_CODE field.

**Note:** SQL\_DESC\_DATETIME\_INTERVAL\_CODE is defined by ODBC but not supported by DB2 CLI.

- After one of these fields has been set, the application can set an attribute of a data type, and the driver sets data type attribute fields to the appropriate default values for the data type. Automatic defaulting of type attribute fields ensures that the descriptor is always ready to use once the application has specified a data type. If the application explicitly sets a data type attribute, it is overriding the default attribute.
- After one of the fields listed in Step 1 has been set, and data type attributes have been set, the application can set SQL\_DESC\_DATA\_PTR. This prompts a consistency check of descriptor fields. If the application changes the data type or attributes after setting the SQL\_DESC\_DATA\_PTR field, then the driver sets SQL\_DESC\_DATA\_PTR to a null pointer, unbinding the record. This forces the application to complete the proper steps in sequence, before the descriptor record is usable.

#### Initialization of descriptor fields

When a descriptor is allocated, the fields in the descriptor can be initialized to a default value, be initialized without a default value, or be undefined for the type of descriptor. Refer to the list of descriptor header and record field initialization values for details.

The fields of an IRD have a default value only after the statement has been prepared or executed and the IRD has been populated, not when the statement handle or descriptor has been allocated. Until the IRD has been populated, any attempt to gain access to a field of an IRD will return an error.

Some descriptor fields are defined for one or more, but not all, of the descriptor types (ARDs and IRDs, and APDs and IPDs). When a field is undefined for a type of descriptor, it is not needed by any of the functions that use that descriptor. Because a descriptor is a logical view of data, rather than an actual data structure, these extra fields have no effect on the defined fields.

The fields that can be accessed by SQLGetDescField() are not necessarily set by SQLSetDescField(). Fields that can be set by SQLSetDescField() are described in the descriptor header and record field initialization values list.

# **Return codes:**

- SQL\_SUCCESS
- SQL\_SUCCESS\_WITH\_INFO
- SQL\_ERROR
- SQL\_INVALID\_HANDLE

# Diagnostics:

|  | Table 13 | 2. SQLSet | DescField | SQLSTATEs |
|--|----------|-----------|-----------|-----------|
|--|----------|-----------|-----------|-----------|

| SQLSTATE | Description                                     | Explanation                                                                                                    |
|----------|-------------------------------------------------|----------------------------------------------------------------------------------------------------|
| 01000    | General warning                                 | Informational message. (Function returns<br>SQL_SUCCESS_WITH_INFO.)                                                                                                    |
| 01S02    | Option value changed.                           | DB2 CLI did not support the value specified in <i>*ValuePtr</i> (if <i>ValuePtr</i> was a pointer) or the value in <i>ValuePtr</i> (if <i>ValuePtr</i> was a four-byte value), or <i>*ValuePtr</i> was invalid because of SQL constraints or requirements, so DB2 CLI substituted a similar value. (Function returns SQL_SUCCESS_WITH_INFO.) |
| 07009    | Invalid descriptor index.                       | The <i>FieldIdentifier</i> argument was a header field, and the <i>RecNumber</i> argument was not 0.                                                                                                    |
|          |                                                 | The <i>RecNumber</i> argument was 0 and the <i>DescriptorHandle</i> was an IPD.                                                                                                    |
|          |                                                 | The RecNumber argument was less than 0.                                                                                                    |
| 08S01    | Communication link failure.                     | The communication link between DB2 CLI and the data source to which it was connected failed before the function completed processing.                                                                                                    |
| HY000    | General error.                                  | An error occurred for which there was no specific SQLSTATE. The error message returned by SQLGetDiagRec() in the * <i>MessageText</i> buffer describes the error and its cause.                                                                                                    |
| HY001    | Memory allocation failure.                      | DB2 CLI is unable to allocate memory required to support<br>execution or completion of the function. It is likely that<br>process-level memory has been exhausted for the application<br>process. Consult the operating system configuration for<br>information on process-level memory limitations.                                         |
| HY010    | Function sequence error.                        | The <i>DescriptorHandle</i> was associated with a StatementHandle for which an asynchronously executing function (not this one) was called and was still executing when this function was called.                                                                                                    |
|          |                                                 | SQLExecute() or SQLExecDirect() was called for the <i>StatementHandle</i> with which the <i>DescriptorHandle</i> was associated and returned SQL_NEED_DATA. This function was called before data was sent for all data-at-execution parameters or columns.                                                                                   |
| HY016    | Cannot modify an implementation row descriptor. | The <i>DescriptorHandle</i> argument was associated with an IRD, and the <i>FieldIdentifier</i> argument was not SQL_DESC_ARRAY_STATUS_PTR.                                                                                                    |
| HY021    | Inconsistent descriptor information.            | The TYPE field, or any other field associated with the TYPE field<br>in the descriptor, was not valid or consistent. The TYPE field was<br>not a valid DB2 CLI C type.                                                                                                    |
|          |                                                 | Descriptor information checked during a consistency check was not consistent.                                                                                                    |

# SQLSetDescField

| SQLSTATE                   | Description                          | Explanation                                                                                                    |  |
|----------------------------|--------------------------------------|----------------------------------------------------------------------------------------------------|--|
| HY091                      | Invalid descriptor field identifier. | The value specified for the <i>FieldIdentifier</i> argument was not a DB2 CLI defined field and was not a defined value.                                                                                         |  |
|                            |                                      | The value specified for the <i>RecNumber</i> argument was greater than the value in the SQL_DESC_COUNT field.                                                                                                    |  |
|                            |                                      | The <i>FieldIdentifier</i> argument was SQL_DESC_ALLOC_TYPE.                                                                                                    |  |
| HY092                      | Option type out of range.            | The value specified for the <i>Attribute</i> argument was not valid.                                                                                                    |  |
| HY094 Invalid scale value. |                                      | The value specified for <i>pfParamType</i> was either SQL_DECIMA SQL_NUMERIC and the value specified for <i>DecimalDigits</i> wa than 0 or greater than the value for the argument <i>pcbColDef</i> (precision). |  |
|                            |                                      | The value specified for <i>pfParamType</i> was SQL_C_TIMESTAMP and the value for <i>pfParamType</i> was either SQL_CHAR or SQL_VARCHAR and the value for <i>DecimalDigits</i> was less than 0 or greater than 6. |  |
| HY105                      | Invalid parameter type.              | The value specified for the SQL_DESC_PARAMETER_TYPE field was invalid. (For more information, see the <i>InputOutputType</i> Argument section in SQLBindParameter().)                                            |  |

 Table 132. SQLSetDescField SQLSTATEs (continued)

# **Restrictions:**

None.

# **Example:**

SQL IS SMALLINT);

# **Related concepts:**

- "Consistency checks for descriptors in CLI applications" in *Call Level Interface Guide and Reference, Volume 1*
- "Descriptors in CLI applications" in *Call Level Interface Guide and Reference, Volume 1*
- "SQLSTATES for DB2 CLI" in Call Level Interface Guide and Reference, Volume 1
- "Unicode functions (CLI)" in Call Level Interface Guide and Reference, Volume 1

# **Related reference:**

- "Descriptor FieldIdentifier argument values (CLI)" on page 367
- "CLI function return codes" in Call Level Interface Guide and Reference, Volume 1
- "Descriptor header and record field initialization values (CLI)" on page 378
- "SQLBindCol function (CLI) Bind a column to an application variable or LOB locator" on page 10
- "SQLBindParameter function (CLI) Bind a parameter marker to a buffer or LOB locator" on page 23
- "SQLGetDescField function (CLI) Get single field settings of descriptor record" on page 160

- "SQLGetDescRec function (CLI) Get multiple field settings of descriptor record" on page 164
- "SQLSetDescRec function (CLI) Set multiple descriptor fields for a column or parameter data" on page 281

#### **Related samples:**

• "dbuse.c -- How to use a database"

# SQLSetDescRec function (CLI) - Set multiple descriptor fields for a column or parameter data

# **Purpose:**

| Specification: | <b>DB2 CLI</b> 5.0 | <b>ODBC</b> 3.0 | ISO CLI |
|----------------|--------------------|-----------------|---------|

The SQLSetDescRec() function sets multiple descriptor fields that affect the data type and buffer bound to a column or parameter data.

#### Syntax:

| SQLRETURN | SQLSetDescRec | (SQLHDESC   | DescriptorHandle, |
|-----------|---------------|-------------|-------------------|
|           |               | SQLSMALLINT | RecNumber,        |
|           |               | SQLSMALLINT | Туре,             |
|           |               | SQLSMALLINT | SubType,          |
|           |               | SQLLEN      | Length,           |
|           |               | SQLSMALLINT | Precision,        |
|           |               | SQLSMALLINT | Scale,            |
|           |               | SQLPOINTER  | DataPtr,          |
|           |               | SQLLEN      | *StringLengthPtr, |
|           |               | SQLLEN      | *IndicatorPtr);   |
|           |               |             |                   |

# Function arguments:

Table 133. SQLSetDescRec arguments

| Data type   | Argument         | Use   | Description                                                                                                    |
|-------------|------------------|-------|----------------------------------------------------------------------------------------------------|
| SQLHDESC    | DescriptorHandle | input | Descriptor handle. This must not be an IRD handle.                                                                                                    |
| SQLSMALLINT | RecNumber        | input | Indicates the descriptor record that contains the fields to be set. Descriptor records are numbered from 0, with record number 0 being the bookmark record. This argument must be equal to or greater than 0. If <i>RecNumber</i> is greater than the value of SQL_DESC_COUNT, SQL_DESC_COUNT is changed to the value of <i>RecNumber</i> . |
| SQLSMALLINT | Туре             | input | The value to which to set the SQL_DESC_TYPE field for the descriptor record.                                                                                                    |
| SQLSMALLINT | SubType          | input | For records whose type is SQL_DATETIME, this is<br>the value to which to set the<br>SQL_DESC_DATETIME_INTERVAL_CODE field.                                                                                                    |
| SQLLEN      | Length           | input | The value to which to set the SQL_DESC_OCTET_LENGTH field for the descriptor record.                                                                                                    |
| SQLSMALLINT | Precision        | input | The value to which to set the SQL_DESC_PRECISION field for the descriptor record.                                                                                                    |

# SQLSetDescRec

| Data type   | Argument               | Use                            | Description                                                                                                    |
|-------------|------------------------|--------------------------------|----------------------------------------------------------------------------------------------------|
| SQLSMALLINT | Scale                  | input                          | The value to which to set the SQL_DESC_SCALE field for the descriptor record.                                                                                                    |
| SQLPOINTER  | DataPtr                | Deferred<br>Input or<br>Output | The value to which to set the SQL_DESC_DATA_PTR field for the descriptor record. <i>DataPtr</i> can be set to a null pointer to set the SQL_DESC_DATA_PTR field to a null pointer.                                     |
| SQLLEN *    | <i>StringLengthPtr</i> | Deferred<br>Input or<br>Output | The value to which to set the<br>SQL_DESC_OCTET_LENGTH_PTR field for the<br>descriptor record. <i>StringLengthPtr</i> can be set to a null<br>pointer to set the SQL_DESC_OCTET_LENGTH_PTR<br>field to a null pointer. |
| SQLLEN *    | IndicatorPtr           | Deferred<br>Input or<br>Output | The value to which to set the SQL_DESC_INDICATOR_PTR field for the descriptor record. <i>IndicatorPtr</i> can be set to a null pointer to set the SQL_DESC_INDICATOR_PTR field to a null pointer.                      |

Table 133. SQLSetDescRec arguments (continued)

#### Usage:

An application can call SQLSetDescRec() to set the following fields for a single column or parameter:

- SQL\_DESC\_TYPE
- SQL\_DESC\_OCTET\_LENGTH
- SQL\_DESC\_PRECISION
- SQL\_DESC\_SCALE
- SQL\_DESC\_DATA\_PTR
- SQL\_DESC\_OCTET\_LENGTH\_PTR
- SQL\_DESC\_INDICATOR\_PTR

SQL\_DESC\_DATETIME\_INTERVAL\_CODE can only be updated if SQL\_DESC\_TYPE indicates SQL\_DATETIME.

**Note:** If a call to SQLSetDescRec() fails, the contents of the descriptor record identified by the *RecNumber* argument are undefined.

When binding a column or parameter, SQLSetDescRec() allows you to change multiple fields affecting the binding without calling SQLBindCol() or SQLBindParameter(), or making multiple calls to SQLSetDescField(). SQLSetDescRec() can set fields on a descriptor not currently associated with a statement. Note that SQLBindParameter() sets more fields than SQLSetDescRec(), can set fields on both an APD and an IPD in one call, and does not require a descriptor handle.

The statement attribute SQL\_ATTR\_USE\_BOOKMARKS should always be set before calling SQLSetDescRec() with a *RecNumber* argument of 0 to set bookmark fields. While this is not mandatory, it is strongly recommended.

#### **Return Codes:**

- SQL\_SUCCESS
- SQL\_SUCCESS\_WITH\_INFO
- SQL\_ERROR
- SQL\_INVALID\_HANDLE

# **Diagnostics**:

| SQLSTATE | Description                                     | Explanation                                                                                                    |
|----------|-------------------------------------------------|----------------------------------------------------------------------------------------------------|
| 01000    | Warning.                                        | Informational message. (Function returns<br>SQL_SUCCESS_WITH_INFO.)                                                                                                    |
| 07009    | Invalid descriptor index.                       | The <i>RecNumber</i> argument was set to 0, and the <i>DescriptorHandle</i> was an IPD handle.                                                                                                    |
|          |                                                 | The <i>RecNumber</i> argument was less than 0.                                                                                                    |
|          |                                                 | The <i>RecNumber</i> argument was greater than the maximum number of columns or parameters that the data source can support, and the <i>DescriptorHandle</i> argument was an APD, IPD, or ARD.                                                                                                    |
|          |                                                 | The <i>RecNumber</i> argument was equal to 0, and the <i>DescriptorHandle</i> argument referred to an implicitly allocated APD. (This error does not occur with an explicitly allocated application descriptor, because it is not known whether an explicitly allocated application descriptor is an APD or ARD until execute time.) |
| 08S01    | Communication link failure.                     | The communication link between DB2 CLI and the data source to which it was connected failed before the function completed processing.                                                                                                    |
| HY000    | General error.                                  | An error occurred for which there was no specific SQLSTATE. The error message returned by SQLGetDiagRec() in the * <i>MessageText</i> buffer describes the error and its cause.                                                                                                    |
| HY001    | Memory allocation failure.                      | DB2 CLI is unable to allocate memory required to support<br>execution or completion of the function. It is likely that<br>process-level memory has been exhausted for the application<br>process. Consult the operating system configuration for<br>information on process-level memory limitations.                                 |
| HY010    | Function sequence error.                        | The <i>DescriptorHandle</i> was associated with a <i>StatementHandle</i> for which an asynchronously executing function (not this one) was called and was still executing when this function was called.                                                                                                    |
|          |                                                 | SQLExecute() or SQLExecDirect() was called for the <i>StatementHandle</i> with which the <i>DescriptorHandle</i> was associated and returned SQL_NEED_DATA. This function was called before data was sent for all data-at-execution parameters.                                                                                      |
| HY013    | Unexpected memory handling error.               | DB2 CLI was unable to access memory required to support execution or completion of the function.                                                                                                    |
| HY016    | Cannot modify an implementation row descriptor. | The DescriptorHandle argument was associated with an IRD.                                                                                                    |
| HY021    | Inconsistent descriptor information.            | The <i>Type</i> field, or any other field associated with the TYPE field in the descriptor, was not valid or consistent.                                                                                                    |
|          |                                                 | Descriptor information checked during a consistency check was not consistent.                                                                                                    |
| HY094    | Invalid scale value.                            | The value specified for <i>pfParamType</i> was either SQL_DECIMAL or SQL_NUMERIC and the value specified for <i>DecimalDigits</i> was less than 0 or greater than the value for the argument <i>pcbColDef</i> (precision).                                                                                                    |
|          |                                                 | The value specified for <i>pfParamType</i> was SQL_C_TIMESTAMP and the value for <i>pfParamType</i> was either SQL_CHAR or SQL_VARCHAR and the value for <i>DecimalDigits</i> was less than 0 or greater than 6.                                                                                                    |

### Table 134. SQLSetDescRec SQLSTATEs

# **Restrictions:**

None.

#### **Example:**

```
SQLSMALLINT type;
SQLINTEGER length, datalen;
SQLSMALLINT id_no;
/* ... */
```

```
/* set multiple descriptor fields for a column or parameter data */
rc = SQLSetDescRec(hARD, 1, type, 0, length, 0, 0, &id_no, &datalen, NULL);
```

#### **Related concepts:**

- "Consistency checks for descriptors in CLI applications" in *Call Level Interface Guide and Reference, Volume 1*
- "Descriptors in CLI applications" in *Call Level Interface Guide and Reference, Volume 1*
- "SQLSTATES for DB2 CLI" in Call Level Interface Guide and Reference, Volume 1

#### **Related reference:**

- "SQLBindCol function (CLI) Bind a column to an application variable or LOB locator" on page 10
- "SQLBindParameter function (CLI) Bind a parameter marker to a buffer or LOB locator" on page 23
- "SQLGetDescField function (CLI) Get single field settings of descriptor record" on page 160
- "SQLGetDescRec function (CLI) Get multiple field settings of descriptor record" on page 164
- "SQLSetDescField function (CLI) Set a single field of a descriptor record" on page 276
- "CLI function return codes" in Call Level Interface Guide and Reference, Volume 1

#### **Related samples:**

• "dbuse.c -- How to use a database"

# SQLSetEnvAttr function (CLI) - Set environment attribute

#### **Purpose:**

SQLSetEnvAttr() sets an environment attribute for the current environment.

Syntax:

SQLRETURN SQLSetEnvAttr

| EnvironmentHandle,        | /*                      | henv */      |
|---------------------------|-------------------------|--------------|
| Attribute,                |                         |              |
| ValuePtr,                 | /*                      | Value */     |
| <pre>StringLength);</pre> |                         |              |
|                           | Attribute,<br>ValuePtr, | ValuePtr, /* |

**Function arguments:** 

Table 135. SQLSetEnvAttr arguments

| Data type  | Argument          | Use   | Description                                                                                                    |
|------------|-------------------|-------|----------------------------------------------------------------------------------------------------|
| SQLHENV    | EnvironmentHandle | Input | Environment handle.                                                                                                    |
| SQLINTEGER | Attribute         | Input | Environment attribute to set; refer to the list of CLI environment attributes for descriptions.                                                                           |
| SQLPOINTER | ValuePtr          | Input | The desired value for Attribute.                                                                                                    |
| SQLINTEGER | StringLength      | Input | Length of <i>ValuePtr</i> in bytes if the attribute value is a character string; if <i>Attribute</i> does not denote a string, then DB2 CLI ignores <i>StringLength</i> . |

# Usage:

Once set, the attribute's value affects all connections under this environment.

The application can obtain the current attribute value by calling SQLGetEnvAttr().

Refer to the list of CLI environment attributes for the attributes that can be set with SQLSetEnvAttr().

# **Return codes:**

- SQL\_SUCCESS
- SQL\_SUCCESS\_WITH\_INFO
- SQL\_ERROR
- SQL\_INVALID\_HANDLE

# **Diagnostics:**

Table 136. SQLSetEnvAttr SQLSTATEs

| SQLSTATE      | Description                     | Explanation                                                                                                    |
|---------------|---------------------------------|----------------------------------------------------------------------------------------------------|
| <b>HY</b> 011 | Operation invalid at this time. | Applications cannot set environment attributes while connection handles are allocated on the environment handle. |
| HY024         | Invalid attribute value         | Given the specified <i>Attribute</i> value, an invalid value was specified in <i>*ValuePtr</i> .                 |
| HY090         | Invalid string or buffer length | The <i>StringLength</i> argument was less than 0, but was not SQL_NTS.                                           |
| HY092         | Option type out of range.       | An invalid Attribute value was specified.                                                                        |
| HYC00         | Driver not capable.             | The specified <i>Attribute</i> is not supported by DB2 CLI.                                                      |
|               |                                 | Given specified <i>Attribute</i> value, the value specified for the argument <i>ValuePtr</i> is not supported.   |

# **Restrictions:**

None.

# **Example:**

```
/* set environment attribute */
cliRC = SQLSetEnvAttr(henv, SQL_ATTR_OUTPUT_NTS, (SQLPOINTER) SQL_TRUE, 0);
```

# **Related concepts:**

• "SQLSTATES for DB2 CLI" in Call Level Interface Guide and Reference, Volume 1

# SQLSetEnvAttr

### Related reference:

- "CLI function return codes" in Call Level Interface Guide and Reference, Volume 1
- "Environment attributes (CLI) list" on page 321
- "SQLGetEnvAttr function (CLI) Retrieve current environment attribute value" on page 176

#### **Related samples:**

- "spcall.c -- Call individual stored procedures"
- "cli\_info.c -- How to get and set environment attributes at the client level"

# SQLSetParam function (CLI) - Bind a parameter marker to a buffer or LOB locator

#### Deprecated:

Note:

In ODBC 2.0 and above, SQLSetParam() is deprecated and replaced with SQLBindParameter().

Although this version of DB2 CLI continues to support SQLSetParam(), we recommend that you use SQLBindParameter() in your DB2 CLI programs so that they conform to the latest standards.

#### Equivalent function: SQLBindParameter()

The CLI function SQLBindParameter() is functionally the same as the SQLSetParam() function. Both take a similar number and type of arguments, behave the same, and return the same return codes. The difference is that SQLSetParam() does not have the *InputOutputType* or *BufferLength* arguments to specify the parameter type and maximum buffer length. Calling SQLSetParam() is functionally equivalent to calling SQLBindParameter() with the *InputOutputType* argument set to SQL\_PARAM\_INPUT and the *BufferLength* argument set to SQL\_SETPARAM\_VALUE\_MAX.

#### Migrating to the new function

The statement:

SQLSetParam(hstmt, 1, SQL\_C\_SHORT, SQL\_SMALLINT, 0, 0, &parameter1, NULL);

for example, would be rewritten using the new function as:

#### **Related reference:**

- "CLI and ODBC function summary" on page 1
- "SQLBindParameter function (CLI) Bind a parameter marker to a buffer or LOB locator" on page 23

# SQLSetPos function (CLI) - Set the cursor position in a rowset

# Purpose:

| Specification: | <b>DB2 CLI</b> 5.0 | ODBC 1 |  |
|----------------|--------------------|--------|--|
|----------------|--------------------|--------|--|

SQLSetPos() sets the cursor position in a rowset.

# Syntax:

| SQLRETURN | SQLSetPos (<br>SQLHSTMT<br>SQLSETPOSIROW<br>SQLUSMALLINT<br>SQLUSMALLINT | StatementHandle,<br>RowNumber,<br>Operation, | /* hstmt */<br>/* irow */<br>/* fOption */ |
|-----------|--------------------------------------------------------------------------|----------------------------------------------|--------------------------------------------|
|           | SQLUSMALLINT                                                             | LockType);                                   | /* fLock */                                |

# **Function arguments:**

Table 137. SQLSetPos arguments

| Data type     | Argument        | Use   | Description                                                                                                    |
|---------------|-----------------|-------|----------------------------------------------------------------------------------------------------|
| SQLHSTMT      | StatementHandle | input | Statement handle.                                                                                                    |
| SQLSETPOSIROW | RowNumber       | input | <ul> <li>Position of the row in the rowset on which to perform the operation specified with the <i>Operation</i> argument. If <i>RowNumber</i> is 0, the operation applies to every row in the rowset.</li> <li>For additional information, see "RowNumber argument" on page 288.</li> </ul>                                                                                                    |
| SQLUSMALLINT  | Operation       | input | <ul> <li>Operation to perform:</li> <li>SQL_POSITION</li> <li>SQL_REFRESH</li> <li>SQL_UPDATE</li> <li>SQL_DELETE</li> <li>SQL_ADD</li> <li>ODBC also specifies the following operations for backwards compatibility only, which DB2 CLI also supports:</li> <li>SQL_ADD</li> <li>While DB2 CLI does support SQL_ADD in SQLSetPos() calls, it is suggested that you use SQLBulk0perations() with the Operation argument set to SQL_ADD.</li> </ul> |
| SQLUSMALLINT  | LockType        | input | Specifies how to lock the row after performing the operation specified in the <i>Operation</i> argument. <ul> <li>SQL_LOCK_NO_CHANGE</li> </ul>                                                                                                    |
|               |                 |       | <ul><li>ODBC also specifies the following operations which</li><li>DB2 CLI does not support:</li><li>SQL_LOCK_EXCLUSIVE</li><li>SQL_LOCK_UNLOCK</li></ul>                                                                                                    |
|               |                 |       | For additional information, see "LockType argument" on page 290.                                                                                                    |

Usage:

# **RowNumber argument**

The *RowNumber* argument specifies the number of the row in the rowset on which to perform the operation specified by the *Operation* argument. If *RowNumber* is 0, the operation applies to every row in the rowset. *RowNumber* must be a value from 0 to the number of rows in the rowset.

**Note** In the C language, arrays are 0-based, while the *RowNumber* argument is 1-based. For example, to update the fifth row of the rowset, an application modifies the rowset buffers at array index 4, but specifies a *RowNumber* of 5.

All operations position the cursor on the row specified by *RowNumber*. The following operations require a cursor position:

- Positioned update and delete statements.
- Calls to SQLGetData().
- Calls to SQLSetPos() with the SQL\_DELETE, SQL\_REFRESH, and SQL\_UPDATE options.

An application can specify a cursor position when it calls SQLSetPos(). Generally, it calls SQLSetPos() with the SQL\_POSITION or SQL\_REFRESH operation to position the cursor before executing a positioned update or delete statement or calling SQLGetData().

#### **Operation argument**

To determine which options are supported by a data source, an application calls SQLGetInfo() with one of the following information types, depending on the type of cursor:

- SQL\_DYNAMIC\_CURSOR\_ATTRIBUTES1
- SQL\_FORWARD\_ONLY\_CURSOR\_ATTRIBUTES1
- SQL\_KEYSET\_CURSOR\_ATTRIBUTES1
- SQL\_STATIC\_CURSOR\_ATTRIBUTES1

#### SQL\_POSITION

DB2 CLI positions the cursor on the row specified by RowNumber.

The contents of the row status array pointed to by the SQL\_ATTR\_ROW\_OPERATION\_PTR statement attribute are ignored for the SQL\_POSITION *Operation*.

#### SQL\_REFRESH

DB2 CLI positions the cursor on the row specified by *RowNumber* and refreshes data in the rowset buffers for that row. For more information about how DB2 CLI returns data in the rowset buffers, see the descriptions of row-wise and column-wise binding.

SQLSetPos() with an *Operation* of SQL\_REFRESH simply updates the status and content of the rows within the current fetched rowset. This includes refreshing the bookmarks. The data in the buffers is refreshed, but not refetched, so the membership in the rowset is fixed.

A successful refresh with SQLSetPos() will not change a row status of SQL\_ROW\_DELETED. Deleted rows within the rowset will continue to be marked as deleted until the next fetch. The rows will disappear at the next fetch if the cursor supports packing (in which case a subsequent SQLFetch() or SQLFetchScroll() does not return deleted rows).

A successful refresh with SQLSetPos() will change a row status of SQL\_ROW\_ADDED to SQL\_ROW\_SUCCESS (if the row status array exists).

A refresh with SQLSetPos() will change a row status of SQL\_ROW\_UPDATED to the row's new status (if the row status array exists).

If an error occurs in a SQLSetPos() operation on a row, the row status is set to SQL\_ROW\_ERROR (if the row status array exists).

For a cursor opened with a SQL\_ATTR\_CONCURRENCY statement attribute of SQL\_CONCUR\_ROWVER or SQL\_CONCUR\_VALUES, a refresh with SQLSetPos() will update the optimistic concurrency values used by the data source to detect that the row has changed. This occurs for each row that is refreshed.

The contents of the row status array are ignored for the SQL\_REFRESH *Operation*.

# SQL\_UPDATE

DB2 CLI positions the cursor on the row specified by *RowNumber* and updates the underlying row of data with the values in the rowset buffers (the *TargetValuePtr* argument in SQLBindCol()). It retrieves the lengths of the data from the length/indicator buffers (the *StrLen\_or\_IndPtr* argument in SQLBindCol()). If the length of any column is SQL\_COLUMN\_IGNORE, the column is not updated. After updating the row, the corresponding element of the row status array is updated to SQL\_ROW\_UPDATED or SQL\_ROW\_SUCCESS\_WITH\_INFO (if the row status array exists).

The row operation array pointed to by the

SQL\_ATTR\_ROW\_OPERATION\_PTR statement attribute can be used to indicate that a row in the current rowset should be ignored during a bulk update. For more information, see "Status and operation arrays" on page 290.

# SQL\_DELETE

DB2 CLI positions the cursor on the row specified by *RowNumber* and deletes the underlying row of data. It changes the corresponding element of the row status array to SQL\_ROW\_DELETED. After the row has been deleted, the following are not valid for the row:

- · positioned update and delete statements
- calls to SQLGetData()
- calls to SQLSetPos() with *Operation* set to anything except SQL\_POSITION.

Deleted rows remain visible to static and keyset-driven cursors; however, the entry in the implementation row status array (pointed to by the SQL\_ATTR\_ROW\_STATUS\_PTR statement attribute) for the deleted row is changed to SQL\_ROW\_DELETED.

The row operation array pointed to by the

SQL\_ATTR\_ROW\_OPERATION\_PTR statement attribute can be used to indicate that a row in the current rowset should be ignored during a bulk delete. For more information, see "Status and operation arrays" on page 290.

ODBC also specifies the SQL\_ADD *Operation* for backwards compatibility only, which DB2 CLI also supports. It is suggested, however, that you use SQLBulkOperations() with the *Operation* argument set to SQL\_ADD.

#### LockType argument

The *LockType* argument provides a way for applications to control concurrency. Generally, data sources that support concurrency levels and transactions will only support the SQL\_LOCK\_NO\_CHANGE value of the *LockType* argument.

Although the *LockType* argument is specified for a single statement, the lock accords the same privileges to all statements on the connection. In particular, a lock that is acquired by one statement on a connection can be unlocked by a different statement on the same connection.

ODBC defines the following *LockType* arguments. DB2 CLI supports SQL\_LOCK\_NO\_CHANGE. To determine which locks are supported by a data source, an application calls SQLGetInfo() with the SQL\_LOCK\_TYPES information type.

| Table 138. Operation values |                                                                                                    |
|-----------------------------|----------------------------------------------------------------------------------------------------|
| LockType argument           | Lock type                                                                                                    |
| SQL_LOCK_NO_CHANGE          | Ensures that the row is in the same locked or unlocked state<br>as it was before SQLSetPos() was called. This value of<br><i>LockType</i> allows data sources that do not support explicit<br>row-level locking to use whatever locking is required by the |
|                             | current concurrency and transaction isolation levels.                                                                                                    |
| SQL_LOCK_EXCLUSIVE          | Not supported by DB2 CLI. Locks the row exclusively.                                                                                                    |
| SQL_LOCK_UNLOCK             | Not supported by DB2 CLI. Unlocks the row.                                                                                                    |

#### Status and operation arrays

The following status and operation arrays are used when calling SQLSetPos():

- The row status array (as pointed to by the SQL\_DESC\_ARRAY\_STATUS\_PTR field in the IRD and the SQL\_ATTR\_ROW\_STATUS\_ARRAY statement attribute) contains status values for each row of data in the rowset. The status values are set in this array after a call to SQLFetch(), SQLFetchScroll(), or SQLSetPos(). This array is pointed to by the SQL\_ATTR\_ROW\_STATUS\_PTR statement attribute.
- The row operation array (as pointed to by the SQL\_DESC\_ARRAY\_STATUS\_PTR field in the ARD and the SQL\_ATTR\_ROW\_OPERATION\_ARRAY statement attribute) contains a value for each row in the rowset that indicates whether a call to SQLSetPos() for a bulk operation is ignored or performed. Each element in the array is set to either SQL\_ROW\_PROCEED (the default) or SQL\_ROW\_IGNORE. This array is pointed to by the SQL\_ATTR\_ROW\_OPERATION\_PTR statement attribute.

The number of elements in the status and operation arrays must equal the number of rows in the rowset (as defined by the SQL\_ATTR\_ROW\_ARRAY\_SIZE statement attribute).

### **Return codes:**

- SQL\_SUCCESS
- SQL\_SUCCESS\_WITH\_INFO
- SQL\_NEED\_DATA
- SQL\_STILL\_EXECUTING

# • SQL\_ERROR

# • SQL\_INVALID\_HANDLE

# Diagnostics:

Table 139. SQLSetPos SQLSTATEs

| SQLSTATE | Description                                             | Explanation                                                                                                    |
|----------|---------------------------------------------------------|----------------------------------------------------------------------------------------------------|
| 01000    | Warning.                                                | Informational message. (Function returns SQL_SUCCESS_WITH_INFO.)                                                                                                    |
| 01004    | Data truncated.                                         | The <i>Operation</i> argument was SQL_REFRESH, and string or binary data returned for a column or columns with a data type of SQL_C_CHAR or SQL_C_BINARY resulted in the truncation of non-blank character or non-NULL binary data                                                                                                    |
| 01S01    | Error in row.                                           | The <i>RowNumber</i> argument was 0 and an error occurred in one or more rows while performing the operation specified with the <i>Operation</i> argument.                                                                                                    |
|          |                                                         | (SQL_SUCCESS_WITH_INFO is returned if an error occurs on one<br>or more, but not all, rows of a multirow operation, and<br>SQL_ERROR is returned if an error occurs on a single-row<br>operation.)                                                                                                    |
| 01507    | Fractional truncation.                                  | The <i>Operation</i> argument was SQL_REFRESH, the data type of the application buffer was not SQL_C_CHAR or SQL_C_BINARY, and the data returned to application buffers for one or more columns was truncated. For numeric data types, the fractional part of the number was truncated. For time and timestamp data types, the fractional portion of the time was truncated. |
| 07006    | Invalid conversion.                                     | The data value of a column in the result set could not be converted to the data type specified by <i>TargetType</i> in the call to SQLBindCol().                                                                                                    |
| 07009    | Invalid descriptor index.                               | The argument <i>Operation</i> was SQL_REFRESH or SQL_UPDATE<br>and a column was bound with a column number greater than the<br>number of columns in the result set or a column number less than<br>0.                                                                                                    |
| 21S02    | Degrees of derived table does<br>not match column list. | The argument <i>Operation</i> was SQL_UPDATE and no columns were<br>updateable because all columns were either unbound, read-only,<br>or the value in the bound length/indicator buffer was<br>SQL_COLUMN_IGNORE.                                                                                                    |
| 22001    | String data right truncation.                           | The assignment of a character or binary value to a column<br>resulted in the truncation of non-blank (for characters) or non-null<br>(for binary) characters or bytes.                                                                                                    |
| 22003    | Numeric value out of range.                             | The argument <i>Operation</i> was SQL_UPDATE and the assignment of a numeric value to a column in the result set caused the whole (as opposed to fractional) part of the number to be truncated.                                                                                                    |
|          |                                                         | The argument <i>Operation</i> was SQL_REFRESH, and returning the numeric value for one or more bound columns would have caused a loss of significant digits.                                                                                                    |
| 22007    | Invalid datetime format.                                | The argument <i>Operation</i> was SQL_UPDATE, and the assignment of a date or timestamp value to a column in the result set caused the year, month, or day field to be out of range.                                                                                                    |
|          |                                                         | The argument <i>Operation</i> was SQL_REFRESH, and returning the date or timestamp value for one or more bound columns would have caused the year, month, or day field to be out of range.                                                                                                    |

# SQLSetPos

| SQLSTATE | Description                     | Explanation                                                                                                    |
|----------|---------------------------------|----------------------------------------------------------------------------------------------------|
| 22008    | Datetime field overflow.        | The <i>Operation</i> argument was SQL_UPDATE, and the performance<br>of datetime arithmetic on data being sent to a column in the result<br>set resulted in a datetime field (the year, month, day, hour,<br>minute, or second field) of the result being outside the permissible<br>range of values for the field, or being invalid based on the natural<br>rules for datetimes based on the Gregorian calendar. |
|          |                                 | The <i>Operation</i> argument was SQL_REFRESH, and the performance<br>of datetime arithmetic on data being retrieved from the result set<br>resulted in a datetime field (the year, month, day, hour, minute, or<br>second field) of the result being outside the permissible range of<br>values for the field, or being invalid based on the natural rules for<br>datetimes based on the Gregorian calendar.     |
| HY000    | General error.                  | An error occurred for which there was no specific SQLSTATE. The error message returned by SQLGetDiagRec() in the * <i>MessageText</i> buffer describes the error and its cause.                                                                                                    |
| HY001    | Memory allocation failure.      | DB2 CLI is unable to allocate memory required to support<br>execution or completion of the function. It is likely that<br>process-level memory has been exhausted for the application<br>process. Consult the operating system configuration for<br>information on process-level memory limitations.                                                                                                    |
| HY008    | Operation was cancelled.        | Asynchronous processing was enabled for <i>StatementHandle</i> . The function was called and before it completed execution, SQLCancel() was called on <i>StatementHandle</i> from a different thread in a multithreaded application. Then the function was called again on <i>StatementHandle</i> .                                                                                                    |
| HY010    | Function sequence error.        | The specified <i>StatementHandle</i> was not in an executed state. The function was called without first calling SQLExecDirect(), SQLExecute(), or a catalog function.                                                                                                    |
|          |                                 | An asynchronously executing function (not this one) was called<br>for the <i>StatementHandle</i> and was still executing when this function<br>was called.                                                                                                    |
|          |                                 | SQLExecute(), SQLExecDirect(), or SQLSetPos() was called for the <i>StatementHandle</i> and returned SQL_NEED_DATA. This function was called before data was sent for all data-at-execution parameters or columns.                                                                                                    |
|          |                                 | An ODBC 2.0 application called SQLSetPos() for a <i>StatementHandle</i> before SQLFetchScroll() was called or after SQLFetch() was called, and before SQLFreeStmt() was called with the SQL_CLOSE option.                                                                                                    |
| HY011    | Operation invalid at this time. | An ODBC 2.0 application set the SQL_ATTR_ROW_STATUS_PTR statement attribute; then SQLSetPos() was called before SQLFetch(), SQLFetchScroll(), or SQLExtendedFetch() was called.                                                                                                    |

 Table 139. SQLSetPos SQLSTATEs (continued)

| SQLSTATE | Description                      | Explanation                                                                                                    |
|----------|----------------------------------|----------------------------------------------------------------------------------------------------|
| HY090    | Invalid string or buffer length. | The <i>Operation</i> argument was SQL_ADD, SQL_UPDATE, or SQL_UPDATE_BY_BOOKMARK, a data value was a null pointer, and the column length value was not 0, SQL_DATA_AT_EXEC, SQL_COLUMN_IGNORE, SQL_NULL_DATA, or less than or equal to SQL_LEN_DATA_AT_EXEC_OFFSET.                                        |
|          |                                  | The <i>Operation</i> argument was SQL_ADD, SQL_UPDATE, or SQL_UPDATE_BY_BOOKMARK, a data value was not a null pointer, and the column length value was less than 0, but not equal to SQL_DATA_AT_EXEC, SQL_COLUMN_IGNORE, SQL_NTS, or SQL_NULL_DATA, or less than or equal to SQL_LEN_DATA_AT_EXEC_OFFSET. |
|          |                                  | A value in a length/indicator buffer was SQL_DATA_AT_EXEC;<br>the SQL type was either SQL_LONGVARCHAR,<br>SQL_LONGVARBINARY, or a other, data-source-specific data<br>type; and the SQL_NEED_LONG_DATA_LEN information type in<br>SQLGetInfo() was "Y".                                                    |
| HY092    | Option type out of range.        | The <i>Operation</i> argument was SQL_UPDATE_BY_BOOKMARK,<br>SQL_DELETE_BY_BOOKMARK, or<br>SQL_REFRESH_BY_BOOKMARK, and the<br>SQL_ATTR_USE_BOOKMARKS statement attribute was set to<br>SQL_UB_OFF.                                                                                                    |
| HY107    | Row value out of range.          | The value specified for the argument <i>RowNumber</i> was greater than the number of rows in the rowset.                                                                                                    |
| HY109    | Invalid cursor position.         | The cursor associated with the <i>StatementHandle</i> was defined as forward only, so the cursor could not be positioned within the rowset. See the description for the SQL_ATTR_CURSOR_TYPE attribute in SQLSetStmtAttr().                                                                                |
|          |                                  | The <i>Operation</i> argument was SQL_UPDATE, SQL_DELETE, or SQL_REFRESH, and the row identified by the <i>RowNumber</i> argument had been deleted or had not be fetched.                                                                                                    |
|          |                                  | The <i>RowNumber</i> argument was 0 and the <i>Operation</i> argument was SQL_POSITION.                                                                                                    |
| НҮС00    | Driver not capable.              | DB2 CLI or the data source does not support the operation requested in the <i>Operation</i> argument or the <i>LockType</i> argument.                                                                                                    |
| НҮТ00    | Timeout expired                  | The query timeout period expired before the data source returned the result set. The timeout period is set through SQLSetStmtAttr() with an <i>Attribute</i> of SQL_ATTR_QUERY_TIMEOUT.                                                                                                    |

# Table 139. SQLSetPos SQLSTATEs (continued)

# **Restrictions:**

None.

# Example:

```
/* set the cursor position in a rowset */
cliRC = SQLSetPos(hstmt, 3, SQL_POSITION, SQL_LOCK_NO_CHANGE);
```

#### **Related concepts:**

- "Cursors in CLI applications" in Call Level Interface Guide and Reference, Volume 1
- "Result set terminology in CLI applications" in *Call Level Interface Guide and Reference, Volume 1*

• "SQLSTATES for DB2 CLI" in Call Level Interface Guide and Reference, Volume 1

#### **Related tasks:**

- "Retrieving array data in CLI applications using column-wise binding" in *Call Level Interface Guide and Reference, Volume 1*
- "Retrieving array data in CLI applications using row-wise binding" in *Call Level Interface Guide and Reference, Volume 1*

#### **Related reference:**

- "CLI function return codes" in Call Level Interface Guide and Reference, Volume 1
- "SQLBulkOperations function (CLI) Add, update, delete or fetch a set of rows" on page 43
- "SQLFetch function (CLI) Fetch next row" on page 118
- "SQLSetStmtAttr function (CLI) Set options related to a statement" on page 294

#### **Related samples:**

• "tbread.c -- How to read data from tables"

# SQLSetStmtAttr function (CLI) - Set options related to a statement

#### **Purpose:**

| Specification: DB2 CLI 5. | <b>ODBC</b> 3.0 | ISO CLI |
|---------------------------|-----------------|---------|
|---------------------------|-----------------|---------|

SQLSetStmtAttr() sets options related to a statement. To set an option for all statements associated with a specific connection, an application can call SQLSetConnectAttr().

Refer to the CLI statement attributes list for all available statement attributes.

Unicode equivalent: This function can also be used with the Unicode character set. The corresponding Unicode function is SQLSetStmtAttrW(). Refer to Unicode functions (CLI) for information on ANSI to Unicode function mappings.

#### Syntax:

| SQLRETURN | SQLSetStmtAttr ( |                           |               |
|-----------|------------------|---------------------------|---------------|
|           | SQLHSTMT         | StatementHandle,          | /* hstmt */   |
|           | SQLINTEGER       | Attribute,                | /* fOption */ |
|           | SQLPOINTER       | ValuePtr,                 | /* pvParam */ |
|           | SQLINTEGER       | <pre>StringLength);</pre> | /* fStrLen */ |

#### **Function arguments:**

| Data type  | Argument        | Use   | Description                                                    |
|------------|-----------------|-------|----------------------------------------------------------------|
| SQLHSTMT   | StatementHandle | input | Statement handle.                                              |
| SQLINTEGER | Attribute       | input | Option to set, described in the CLI statement attributes list. |

 Table 140. SQLSetStmtAttr arguments (continued)

| Data type  | Argument     | Use   | Description                                                                                                    |
|------------|--------------|-------|----------------------------------------------------------------------------------------------------|
| SQLPOINTER | ValuePtr     | input | <ul> <li>Pointer to the value to be associated with <i>Attribute</i>.</li> <li>If <i>Attribute</i> is an ODBC-defined attribute, the application might need to qualify the attribute value in <i>ValuePtr</i> by setting the <i>StringLength</i> attribute as described in the <i>StringLength</i> description.</li> <li>If <i>Attribute</i> is a DB2 CLI attribute, the application should always qualify the attribute value in <i>ValuePtr</i> by setting the <i>StringLength</i> attribute as described in the <i>StringLength</i> attribute as described in the <i>StringLength</i> attribute as described in the <i>StringLength</i> attribute as described in the <i>StringLength</i> attribute as described in the <i>StringLength</i> description.</li> <li>Note: If <i>Attribute</i> is an ODBC attribute, <i>ValuePtr</i> can, depending on the attribute, be set to an unsigned integer. If <i>Attribute</i> is a DB2 CLI attribute, <i>ValuePtr</i> can, depending on the attribute, be set to a signed nusigned integer. If <i>ValuePtr</i> is set to a signed negative integer and an unsigned integer is expected, <i>ValuePtr</i> might be treated as a large unsigned integer by DB2 CLI without warning. Alternatively, DB2 CLI might return an error (SQLSTATE HY024).</li> </ul>                                                                     |
| SQLINTEGER | StringLength | input | <ul> <li>If Attribute is an ODBC attribute, the application might need to qualify the attribute by setting StringLength to the following values:</li> <li>If ValuePtr points to a character string or a binary buffer, StringLength should be the length of *ValuePtr. For character string data, StringLength should contain the number of bytes in the string.</li> <li>If ValuePtr is a pointer, but not to a string or binary buffer, then StringLength should have the value SQL_IS_POINTER.</li> <li>If ValuePtr points to an unsigned integer, the StringLength attribute is ignored.</li> <li>If Attribute is a DB2 CLI attribute, the application must qualify the attribute by setting StringLength to the following values:</li> <li>If ValuePtr is a pointer to a character string, then StringLength is the number of bytes needed to store the string or SQL_NTS.</li> <li>If ValuePtr is a pointer to a binary buffer, then the application should place the result of the SQL_LEN_BINARY_ATTR (length) macro in StringLength.</li> <li>If ValuePtr contains a fixed-length value, then StringLength is either SQL_IS_INTEGER or SQL_IS_UINTEGER, as appropriate.</li> <li>If ValuePtr is a pointer to a value other than a character string, a binary string, or a fixed-length value, then StringLength should have the value SQL_IS_POINTER.</li> </ul> |

# Usage:

Statement attributes for a statement remain in effect until they are changed by another call to SQLSetStmtAttr() or the statement is dropped by calling

SQLFreeHandle(). Calling SQLFreeStmt() with the SQL\_CLOSE, SQL\_UNBIND, or SQL\_RESET\_PARAMS options does not reset statement attributes.

Some statement attributes support substitution of a similar value if the data source does not support the value specified in *\*ValuePtr*. In such cases, DB2 CLI returns SQL\_SUCCESS\_WITH\_INFO and SQLSTATE 01S02 (Option value changed). For example, DB2 CLI supports a pure keyset cursor. As a result, DB2 CLI does not allow applications to change the default value of the SQL\_ATTR\_KEYSET\_SIZE attribute. Instead, DB2 CLI substitutes SQL\_KEYSET\_SIZE\_DEFAULT for all other values that might be supplied in the *\*ValuePtr* argument and returns SQL\_SUCCESS\_WITH\_INFO. To determine the substituted value, an application calls SQLGetStmtAttr().

The format of information set with *ValuePtr* depends on the specified *Attribute*. SQLSetStmtAttr() accepts attribute information in one of two different formats: a null-terminated character string or a 32-bit integer value. The format of information returned in SQLGetStmtAttr() reflects what was specified in SQLSetStmtAttr(). For example, character strings pointed to by the *ValuePtr* argument of SQLSetStmtAttr() have a length of *StringLength*, and this is the value that would be returned by SQLGetStmtAttr().

#### Setting statement attributes by setting descriptors

Many statement attributes also corresponding to a header field of one or more descriptors. These attributes can be set not only by a call to SQLSetStmtAttr(), but also by a call to SQLSetDescField(). Setting these options by a call to SQLSetStmtAttr(), rather than SQLSetDescField(), has the advantage that a descriptor handle does not have to be fetched.

Note: Calling SQLSetStmtAttr() for one statement can affect other statements. This occurs when the application parameter descriptor (APD) or application row descriptor (ARD) associated with the statement is explicitly allocated and is also associated with other statements. Because SQLSetStmtAttr() modifies the APD or ARD, the modifications apply to all statements with which this descriptor is associated. If this is not the desired behavior, the application should dissociate this descriptor from the other statement (by calling SQLSetStmtAttr() to set the SQL\_ATTR\_APP\_ROW\_DESC or SQL\_ATTR\_APP\_PARAM\_DESC field to a different descriptor handle) before calling SQLSetStmtAttr() again.

When a statement attribute that is also a descriptor field is set by a call to SQLSetStmtAttr(), the corresponding field in the descriptor that is associated with the statement is also set. The field is set only for the applicable descriptors that are currently associated with the statement identified by the *StatementHandle* argument, and the attribute setting does not affect any descriptors that might be associated with that statement in the future. When a descriptor field that is also a statement attribute is set by a call to SQLSetDescField(), the corresponding statement attribute is also set.

Statement attributes determine which descriptors a statement handle is associated with. When a statement is allocated (see SQLAllocHandle()), four descriptor handles are automatically allocated and associated with the statement. Explicitly allocated descriptor handles can be associated with the statement by calling SQLAllocHandle() with a *HandleType* of SQL\_HANDLE\_DESC to allocate a descriptor handle, then calling SQLSetStmtAttr() to associate the descriptor handle with the statement.

The following statement attributes correspond to descriptor header fields:

| Table 141. Statement attributes |                             |            |
|---------------------------------|-----------------------------|------------|
| Statement attribute             | Header field                | Descriptor |
| SQL_ATTR_PARAM_BIND_OFFSET_PTR  | SQL_DESC_BIND_OFFSET_PTR    | APD        |
| SQL_ATTR_PARAM_BIND_TYPE        | SQL_DESC_BIND_TYPE          | APD        |
| SQL_ATTR_PARAM_OPERATION_PTR    | SQL_DESC_ARRAY_STATUS_PTR   | APD        |
| SQL_ATTR_PARAM_STATUS_PTR       | SQL_DESC_ARRAY_STATUS_PTR   | IPD        |
| SQL_ATTR_PARAMS_PROCESSED_PTR   | SQL_DESC_ROWS_PROCESSED_PTR | IPD        |
| SQL_ATTR_PARAMSET_SIZE          | SQL_DESC_ARRAY_SIZE         | APD        |
| SQL_ATTR_ROW_ARRAY_SIZE         | SQL_DESC_ARRAY_SIZE         | APD        |
| SQL_ATTR_ROW_BIND_OFFSET_PTR    | SQL_DESC_BIND_OFFSET_PTR    | ARD        |
| SQL_ATTR_ROW_BIND_TYPE          | SQL_DESC_BIND_TYPE          | ARD        |
| SQL_ATTR_ROW_OPERATION_PTR      | SQL_DESC_ARRAY_STATUS_PTR   | APD        |
| SQL_ATTR_ROW_STATUS_PTR         | SQL_DESC_ARRAY_STATUS_PTR   | IRD        |
| SQL_ATTR_ROWS_FETCHED_PTR       | SQL_DESC_ROWS_PROCESSED_PTR | IRD        |

# Return codes:

- SQL\_SUCCESS
- SQL\_SUCCESS\_WITH\_INFO
- SQL\_ERROR
- SQL\_INVALID\_HANDLE

# Diagnostics:

Table 142. SQLSetStmtAttr SQLSTATEs

| SQLSTATE | Description                 | Explanation                                                                                                    |  |
|----------|-----------------------------|----------------------------------------------------------------------------------------------------|--|
| 01000    | Warning.                    | Informational message. (Function returns<br>SQL_SUCCESS_WITH_INFO.)                                                                                                    |  |
| 01S02    | Option value changed.       | DB2 CLI did not support the value specified in <i>*ValuePtr</i> , or the value specified in <i>*ValuePtr</i> was invalid because of SQL constraints or requirements, so DB2 CLI substituted a similar value. (Function returns SQL_SUCCESS_WITH_INFO.)                                               |  |
| 08S01    | Communication link failure. | The communication link between DB2 CLI and the data source to which it was connected failed before the function completed processing.                                                                                                    |  |
| 24000    | Invalid cursor state.       | The Attribute was SQL_ATTR_CONCURRENCY,<br>SQL_ATTR_CURSOR_TYPE, SQL_ATTR_SIMULATE_CURSOR,<br>SQL_ATTR_USE_BOOKMARKS and the cursor was open.                                                                                                    |  |
| HY000    | General error.              | An error occurred for which there was no specific SQLSTATE. The error message returned by SQLGetDiagRec() in the *MessageText buffer describes the error and its cause.                                                                                                    |  |
| HY001    | Memory allocation failure.  | DB2 CLI is unable to allocate memory required to support<br>execution or completion of the function. It is likely that<br>process-level memory has been exhausted for the application<br>process. Consult the operating system configuration for<br>information on process-level memory limitations. |  |
| HY009    | Invalid argument value.     | A null pointer was passed for <i>ValuePtr</i> and the value in <i>*ValuePtr</i> was a string attribute.                                                                                                    |  |

# SQLSetStmtAttr

| SQLSTATE | Description                                                  | Explanation                                                                                                    |
|----------|--------------------------------------------------------------|----------------------------------------------------------------------------------------------------|
| HY010    | Function sequence error.                                     | An asynchronously executing function was called for the <i>StatementHandle</i> and was still executing when this function was called.                                                                                                    |
|          |                                                              | SQLExecute() or SQLExecDirect() was called for the <i>StatementHandle</i> and returned SQL_NEED_DATA. This function was called before data was sent for all data-at-execution parameters or columns.                                                       |
| HY011    | Operation invalid at this time.                              | The <i>Attribute</i> was SQL_ATTR_CONCURRENCY, SQL_<br>ATTR_CURSOR_TYPE, SQL_ATTR_SIMULATE_CURSOR, or<br>SQL_ATTR_USE_BOOKMARKS and the statement was prepared.                                                                                            |
| HY017    | Invalid use of an automatically allocated descriptor handle. | The <i>Attribute</i> argument was SQL_ATTR_IMP_ROW_DESC or SQL_ATTR_IMP_PARAM_DESC. The <i>Attribute</i> argument was SQL_ATTR_APP_ROW_DESC or SQL_ATTR_APP_PARAM_DESC, and the value in * <i>ValuePtr</i> was an implicitly allocated descriptor handle.  |
| HY024    | Invalid attribute value.                                     | Given the specified <i>Attribute</i> value, an invalid value was specified<br>in <i>*ValuePtr</i> . (DB2 CLI returns this SQLSTATE only for connection<br>and statement attributes that accept a discrete set of values, such<br>as SQL_ATTR_ACCESS_MODE.) |
| HY090    | Invalid string or buffer length.                             | The <i>StringLength</i> argument was less than 0, but was not SQL_NTS.                                                                                                    |
| HY092    | Option type out of range.                                    | The value specified for the argument <i>Attribute</i> was not valid for this version of DB2 CLI.                                                                                                    |
| HYC00    | Driver not capable.                                          | The value specified for the argument <i>Attribute</i> was a valid connection or statement attribute for the version of the DB2 CLI driver, but was not supported by the data source.                                                                       |

Table 142. SQLSetStmtAttr SQLSTATEs (continued)

#### **Restrictions:**

None.

Example:

```
/* set the required statement attributes */
cliRC = SQLSetStmtAttr(hstmt,
                       SQL_ATTR_ROW_ARRAY_SIZE,
                       (SQLPOINTER) ROWSET_SIZE,
                       0);
STMT_HANDLE_CHECK(hstmt, hdbc, cliRC);
/* set the required statement attributes */
cliRC = SQLSetStmtAttr(hstmt,
                       SQL ATTR ROW BIND TYPE,
                       SQL BIND BY COLUMN,
                       0);
STMT_HANDLE_CHECK(hstmt, hdbc, cliRC);
/* set the required statement attributes */
cliRC = SQLSetStmtAttr(hstmt,
                       SQL ATTR ROWS FETCHED PTR,
                       &rowsFetchedNb,
                       0);
STMT_HANDLE_CHECK(hstmt, hdbc, cliRC);
```

**Related concepts:** 

- "Descriptors in CLI applications" in *Call Level Interface Guide and Reference, Volume 1*
- "SQLSTATES for DB2 CLI" in Call Level Interface Guide and Reference, Volume 1
- "Unicode functions (CLI)" in Call Level Interface Guide and Reference, Volume 1

### **Related reference:**

- "CLI function return codes" in Call Level Interface Guide and Reference, Volume 1
- "SQLAllocHandle function (CLI) Allocate handle" on page 6
- "SQLCancel function (CLI) Cancel statement" on page 49
- "SQLFreeStmt function (CLI) Free (or reset) a statement handle" on page 143
- "SQLGetConnectAttr function (CLI) Get current attribute setting" on page 146
- "SQLGetStmtAttr function (CLI) Get current setting of a statement attribute" on page 216
- "SQLSetConnectAttr function (CLI) Set connection attributes" on page 266
- "SQLSetDescField function (CLI) Set a single field of a descriptor record" on page 276
- "Statement attributes (CLI) list" on page 348

#### **Related samples:**

- "tbread.c -- How to read data from tables"
- "dbuse.c -- How to use a database"

# SQLSetStmtOption function (CLI) - Set statement option

#### Deprecated:

Note:

In ODBC 3.0, SQLSetStmtOption() has been deprecated and replaced with SQLSetStmtAttr().

Although this version of DB2 CLI continues to support SQLSetStmtOption(), we recommend that you use SQLSetStmtAttr() in your DB2 CLI programs so that they conform to the latest standards.

Note: This deprecated function cannot be used in a 64-bit environment.

#### Migrating to the new function

The statement:

```
SQLSetStmtOption(
    hstmt,
    SQL_ROWSET_SIZE,
    RowSetSize);
```

for example, would be rewritten using the new function as:

**Related reference:** 

- "CLI and ODBC function summary" on page 1
- "SQLSetStmtAttr function (CLI) Set options related to a statement" on page 294

# SQLSpecialColumns function (CLI) - Get special (row identifier) columns

# **Purpose:**

| Specification: DB2 CLI 2.1 | <b>ODBC</b> 1.0 |  |
|----------------------------|-----------------|--|
|----------------------------|-----------------|--|

SQLSpecialColumns() returns unique row identifier information (primary key or unique index) for a table. The information is returned in an SQL result set, which can be retrieved using the same functions that are used to process a result set generated by a query.

### Unicode equivalent: This function can also be used with the Unicode character set. The corresponding Unicode function is SQLSpecialColumnsW(). Refer to Unicode functions (CLI) for information on ANSI to Unicode function mappings.

# Syntax:

| SQLCHAR*SchemaName,/* szSchemaName */SQLSMALLINTNameLength2,/* cbSchemaName */SQLCHAR*TableName,/* szTableName */SQLSMALLINTNameLength3,/* cbTableName */SQLUSMALLINTScope,/* fScope */SQLUSMALLINTNullable);/* fNullable */ | */<br>*/<br>*/ |
|----------------------------------------------------------------------------------------------------|----------------|
|----------------------------------------------------------------------------------------------------|----------------|

# Function arguments:

Table 143. SQLSpecialColumns arguments

| Data type    | Argument        | Use   | Description                                                                                                    |
|--------------|-----------------|-------|----------------------------------------------------------------------------------------------------|
| SQLHSTMT     | StatementHandle | Input | Statement handle                                                                                                    |
| SQLUSMALLINT | IdentifierType  | Input | Type of unique row identifier to return. Only the following type is supported:<br>• SQL_BEST_ROWID                                                                                                    |
|              |                 |       | Returns the optimal set of column(s) which can<br>uniquely identify any row in the specified table.                                                                                                    |
|              |                 |       | <b>Note:</b> For compatibility with ODBC applications, SQL_ROWVER is also recognized, but not supported; therefore, if SQL_ROWVER is specified, an empty result will be returned.                                                                                                    |
| SQLCHAR *    | CatalogName     | Input | Catalog qualifier of a 3-part table name. If the target DBMS does not support 3-part naming, and <i>CatalogName</i> is not a null pointer and does not point to a zero-length string, then an empty result set and SQL_SUCCESS will be returned. Otherwise, this is a valid filter for DBMSs that support 3-part naming. |

Table 143. SQLSpecialColumns arguments (continued)

| Data type    | Argument    | Use   | Description                                                                                                    |
|--------------|-------------|-------|----------------------------------------------------------------------------------------------------|
| SQLSMALLINT  | NameLength1 | Input | Number of SQLCHAR elements (or SQLWCHAR elements for the Unicode variant of this function) needed to store <i>CatalogName</i> , or SQL_NTS if <i>CatalogName</i> is null-terminated.                                                                                                    |
| SQLCHAR *    | SchemaName  | Input | Schema qualifier of the specified table.                                                                                                    |
| SQLSMALLINT  | NameLength2 | Input | Number of SQLCHAR elements (or SQLWCHAR elements for the Unicode variant of this function) needed to store <i>SchemaName</i> , or SQL_NTS if <i>SchemaName</i> is null-terminated.                                                                                                    |
| SQLCHAR *    | TableName   | Input | Table name.                                                                                                    |
| SQLSMALLINT  | NameLength3 | Input | Number of SQLCHAR elements (or SQLWCHAR<br>elements for the Unicode variant of this function)<br>needed to store <i>TableName</i> , or SQL_NTS if <i>TableName</i><br>is null-terminated.                                                                                                    |
| SQLUSMALLINT | Scope       | Input | <ul> <li>Minimum required duration for which the unique row identifier will be valid.</li> <li><i>Scope</i> must be one of the following:</li> <li>SQL_SCOPE_CURROW: The row identifier is guaranteed to be valid only while positioned on that row. A later re-select using the same row identifier values might not return a row if the row was updated or deleted by another transaction.</li> <li>SQL_SCOPE_TRANSACTION: The row identifier is guaranteed to be valid for the duration of the current transaction.</li> <li>SQL_SCOPE_SESSION: The row identifier is guaranteed to be valid for the duration of the connection.</li> </ul> |
| SQLUSMALLINT | Nullable    | Input | <ul> <li>Determines whether to return special columns that can have a NULL value.</li> <li>Must be one of the following:</li> <li>SQL_NO_NULLS - The row identifier column set returned cannot have any NULL values.</li> <li>SQL_NULLABLE - The row identifier column set returned might include columns where NULL values are permitted.</li> </ul>                                                                                                    |

# Usage:

If multiple ways exist to uniquely identify any row in a table (for example, if there are multiple unique indexes on the specified table), then DB2 CLI will return the *best* set of row identifier column set based on its internal criterion.

If the schema qualifier argument associated with a table name is not specified, then the schema name defaults to the one currently in effect for the current connection.

If there is no column set which allows any row in the table to be uniquely identified, an empty result set is returned.

# **SQLSpecialColumns**

The unique row identifier information is returned in the form of a result set where each column of the row identifier is represented by one row in the result set. "Columns returned by SQLSpecialColumns" shows the order of the columns in the result set returned by SQLSpecialColumns(), sorted by SCOPE.

Since calls to SQLSpecialColumns() in many cases map to a complex and thus expensive query against the system catalog, they should be used sparingly, and the results saved rather than repeating calls.

The VARCHAR columns of the catalog functions result set have been declared with a maximum length attribute of 128 to be consistent with SQL92 limits. Since DB2 names are less than 128, the application can choose to always set aside room for 128 characters (plus the null-terminator) for the output buffer, or alternatively, call SQLGetInfo() with the SQL\_MAX\_COLUMN\_NAME\_LEN to determine the actual length of the COLUMN\_NAME column supported by the connected DBMS.

Although new columns might be added and the names of the columns changed in future releases, the position of the current columns will not change.

#### Columns returned by SQLSpecialColumns

#### Column 1 SCOPE (SMALLINT)

The duration for which the name in COLUMN\_NAME is guaranteed to point to the same row. Valid values are the same as for the *Scope* argument: Actual scope of the row identifier. Contains one of the following values:

- SQL\_SCOPE\_CURROW
- SQL\_SCOPE\_TRANSACTION
- SQL\_SCOPE\_SESSION

Refer to *Scope* in Table 143 on page 300 for a description of each value.

#### Column 2 COLUMN\_NAME (VARCHAR(128) not NULL)

Name of the column that is (or is part of) the table's primary key.

#### Column 3 DATA\_TYPE (SMALLINT not NULL)

SQL data type of the column.

#### Column 4 TYPE\_NAME (VARCHAR(128) not NULL)

DBMS character string representation of the name associated with DATA\_TYPE column value.

#### Column 5 COLUMN\_SIZE (INTEGER)

If the DATA\_TYPE column value denotes a character or binary string, then this column contains the maximum length in bytes; if it is a graphic (DBCS) string, this is the number of double byte characters for the parameter.

For date, time, timestamp data types, this is the total number of SQLCHAR or SQLWCHAR elements required to display the value when converted to character.

For numeric data types, this is either the total number of digits, or the total number of bits allowed in the column, depending on the value in the NUM\_PREC\_RADIX column in the result set.

Refer to the table of data type precision.

#### Column 6 BUFFER\_LENGTH (INTEGER)

The maximum number of bytes for the associated C buffer to store data from this column if SQL\_C\_DEFAULT were specified on the SQLBindCol(),

SQLGetData() and SQLBindParameter() calls. This length does not include any null-terminator. For exact numeric data types, the length accounts for the decimal and the sign.

Refer to the table of data type length.

# Column 7 DECIMAL\_DIGITS (SMALLINT)

The scale of the column. NULL is returned for data types where scale is not applicable. Refer to the table of data type scale.

# Column 8 PSEUDO\_COLUMN (SMALLINT)

Indicates whether or not the column is a pseudo-column DB2 Call Level Interface will only return:

• SQL\_PC\_NOT\_PSEUDO

DB2 DBMSs do not support pseudo columns. ODBC applications might receive the following values from other non-IBM RDBMS servers:

- SQL\_PC\_UNKNOWN
- SQL\_PC\_PSEUDO

#### **Return codes:**

- SQL\_SUCCESS
- SQL\_SUCCESS\_WITH\_INFO
- SQL\_STILL\_EXECUTING
- SQL\_ERROR
- SQL\_INVALID\_HANDLE

#### **Diagnostics:**

Table 144. SQLSpecialColumns SQLSTATEs

| SQLSTATE      | Description                 | Explanation                                                                                                    |  |
|---------------|-----------------------------|----------------------------------------------------------------------------------------------------|--|
| 24000         | Invalid cursor state.       | A cursor was already opened on the statement handle.                                                                                                    |  |
| 40003 08S01   | Communication link failure. | The communication link between the application and data source failed before the function completed.                                                                                                    |  |
| HY001         | Memory allocation failure.  | DB2 CLI is unable to allocate memory required to support<br>execution or completion of the function. It is likely that<br>process-level memory has been exhausted for the application<br>process. Consult the operating system configuration for<br>information on process-level memory limitations. |  |
| HY008         | Operation was cancelled.    | Asynchronous processing was enabled for <i>StatementHandle</i> . The function was called and before it completed execution, SQLCancel() was called on <i>StatementHandle</i> from a different thread in a multithreaded application. Then the function was called again on <i>StatementHandle</i> .  |  |
| HY009         | Invalid argument value.     | TableName is null.                                                                                                    |  |
| <b>HY</b> 010 | Function sequence error.    | The function was called while in a data-at-execute (SQLParamData(), SQLPutData()) operation.                                                                                                    |  |
|               |                             | The function was called while within a BEGIN COMPOUND and END COMPOUND SQL operation.                                                                                                    |  |
|               |                             | An asynchronously executing function (not this one) was called<br>for the <i>StatementHandle</i> and was still executing when this function<br>was called.                                                                                                    |  |
|               |                             | The function was called before a statement was prepared on the statement handle.                                                                                                    |  |

# **SQLSpecialColumns**

| SQLSTATE      | Description                      | Explanation                                                                                                    |  |
|---------------|----------------------------------|----------------------------------------------------------------------------------------------------|--|
| <b>HY</b> 014 | No more handles.                 | DB2 CLI was unable to allocate a handle due to resource limitations.                                                                                                    |  |
| HY090         | Invalid string or buffer length. | The value of one of the length arguments was less than 0, but not equal to SQL_NTS.                                                                                       |  |
|               |                                  | The value of one of the length arguments exceeded the maximum length supported by the DBMS for that qualifier or name.                                                    |  |
| HY097         | Column type out of range.        | An invalid IdentifierType value was specified.                                                                                                    |  |
| HY098         | Scope type out of range.         | An invalid Scope value was specified.                                                                                                    |  |
| HY099         | Nullable type out of range.      | An invalid Nullable values was specified.                                                                                                    |  |
| <b>HY</b> T00 | Timeout expired.                 | The timeout period expired before the data source returned the result set. The timeout period can be set using the SQL_ATTR_QUERY_TIMEOUT attribute for SQLSetStmtAttr(). |  |

| Table 144. SQLSpecialColumns SQLSTATEs (d | continued) |
|-------------------------------------------|------------|
|-------------------------------------------|------------|

### **Restrictions:**

None.

#### **Example:**

# **Related concepts:**

- "Catalog functions for querying system catalog information in CLI applications" in *Call Level Interface Guide and Reference, Volume 1*
- "Data types and data conversion in CLI applications" in *Call Level Interface Guide and Reference, Volume 1*
- "Input arguments on catalog functions in CLI applications" in *Call Level Interface Guide and Reference, Volume 1*
- "SQLSTATES for DB2 CLI" in Call Level Interface Guide and Reference, Volume 1
- "Unicode functions (CLI)" in Call Level Interface Guide and Reference, Volume 1
- "Isolation levels" in SQL Reference, Volume 1

# Related reference:

- "CLI function return codes" in Call Level Interface Guide and Reference, Volume 1
- "Data type length (CLI) table" on page 391
- "Data type precision (CLI) table" on page 389
- "Data type scale (CLI) table" on page 390
- "SQLColumns function (CLI) Get column information for a table" on page 67
- "SQLStatistics function (CLI) Get index and statistics information for a base table" on page 305

• "SQLTables function (CLI) - Get table information" on page 314

# **Related samples:**

• "tbconstr.c -- How to work with constraints associated with tables"

# SQLStatistics function (CLI) - Get index and statistics information for a base table

**Purpose:** 

| Specification: | DB2 CLI 2.1 | <b>ODBC</b> 1.0 |  |
|----------------|-------------|-----------------|--|

SQLStatistics() retrieves index information for a given table. It also returns the cardinality and the number of pages associated with the table and the indexes on the table. The information is returned in a result set, which can be retrieved using the same functions that are used to process a result set generated by a query.

Unicode equivalent: This function can also be used with the Unicode character set. The corresponding Unicode function is SQLStatisticsW(). Refer to Unicode functions (CLI) for information on ANSI to Unicode function mappings.

#### Syntax:

| SQLRETURN | SQLStatistics<br>SQLHSTMT<br>SQLCHAR<br>SQLSMALLINT<br>SQLCHAR<br>SQLSMALLINT<br>SQLCHAR<br>SQLSMALLINT<br>SQLUSMALLINT<br>SQLUSMALLINT | ( | <pre>StatementHandle,<br/>*CatalogName,<br/>NameLength1,<br/>*SchemaName,<br/>NameLength2,<br/>*TableName,<br/>NameLength3,<br/>Unique,<br/>Reserved);</pre> | /*<br>/*<br>/*<br>/*<br>/*<br>/* | hstmt */<br>szCatalogName */<br>cbCatalogName */<br>szSchemaName */<br>cbSchemaName */<br>szTableName */<br>cbTableName */<br>fUnique */<br>fAccuracy */ |
|-----------|----------------------------------------------------------------------------------------------------|---|----------------------------------------------------------------------------------------------------|----------------------------------|----------------------------------------------------------------------------------------------------|
|-----------|----------------------------------------------------------------------------------------------------|---|----------------------------------------------------------------------------------------------------|----------------------------------|----------------------------------------------------------------------------------------------------|

### **Function arguments:**

Table 145. SQLStatistics arguments

| Data type   | Argument        | Use   | Description                                                                                                    |
|-------------|-----------------|-------|----------------------------------------------------------------------------------------------------|
| SQLHSTMT    | StatementHandle | Input | Statement handle.                                                                                                    |
| SQLCHAR *   | CatalogName     | Input | Catalog qualifier of a 3-part table name. If the target DBMS does not support 3-part naming, and <i>CatalogName</i> is not a null pointer and does not point to a zero-length string, then an empty result set and SQL_SUCCESS will be returned. Otherwise, this is a valid filter for DBMSs that support 3-part naming. |
| SQLSMALLINT | NameLength1     | Input | Number of SQLCHAR elements (or SQLWCHAR elements for the Unicode variant of this function) needed to store <i>CatalogName</i> , or SQL_NTS if <i>CatalogName</i> is null-terminated.                                                                                                    |
| SQLCHAR *   | SchemaName      | Input | Schema qualifier of the specified table.                                                                                                    |
| SQLSMALLINT | NameLength2     | Input | Number of SQLCHAR elements (or SQLWCHAR elements for the Unicode variant of this function) needed to store <i>SchemaName</i> , or SQL_NTS if <i>SchemaName</i> is null-terminated.                                                                                                    |

# **SQLStatistics**

| Data type    | Argument    | Use   | Description                                                                                                    |
|--------------|-------------|-------|----------------------------------------------------------------------------------------------------|
| SQLCHAR *    | TableName   | Input | Table name.                                                                                                    |
| SQLSMALLINT  | NameLength3 | Input | Number of SQLCHAR elements (or SQLWCHAR<br>elements for the Unicode variant of this function)<br>needed to store <i>TableName</i> , or SQL_NTS if <i>TableName</i><br>is null-terminated.                                                                                                    |
| SQLUSMALLINT | Unique      | Input | Type of index information to return:<br>• SQL_INDEX_UNIQUE                                                                                                    |
|              |             |       | Only unique indexes will be returned.<br>• SQL_INDEX_ALL                                                                                                    |
|              |             |       | All indexes will be returned.                                                                                                    |
| SQLUSMALLINT | Reserved    | Input | <ul> <li>Indicate whether the CARDINALITY and PAGES columns in the result set contain the most current information:</li> <li>SQL_ENSURE : This value is reserved for future use, when the application requests the most up to date statistics information. New applications should not use this value. Existing applications specifying this value will receive the same results as SQL_QUICK.</li> <li>SQL_QUICK : Statistics which are readily available at the server are returned. The values might not be current, and no attempt is made to ensure that they be up to date.</li> </ul> |

Table 145. SQLStatistics arguments (continued)

# Usage:

SQLStatistics() returns two types of information:

- Statistics information for the table (if it is available):
  - when the TYPE column of the result set described below is set to SQL\_TABLE\_STAT, the number of rows in the table and the number of pages used to store the table.
  - when the TYPE column of the result set indicates an index, the number of unique values in the index, and the number of pages used to store the indexes.
- Information about each index, where each index column is represented by one row of the result set. The result set columns are given in "Columns returned by SQLStatistics" on page 307 in the order shown; the rows in the result set are ordered by NON\_UNIQUE, TYPE, INDEX\_QUALIFIER, INDEX\_NAME and KEY\_SEQ.

Since calls to SQLStatistics() in many cases map to a complex and thus expensive query against the system catalog, they should be used sparingly, and the results saved rather than repeating calls.

If the schema qualifier argument associated with a table name is not specified, then the schema name defaults to the one currently in effect for the current connection.

The VARCHAR columns of the catalog functions result set have been declared with a maximum length attribute of 128 to be consistent with SQL92 limits. Since DB2 names are less than 128, the application can choose to always set aside room for 128 characters (plus the null-terminator) for the output buffer, or alternatively, call SQLGetInfo() with the SQL\_MAX\_CATALOG\_NAME\_LEN, SQL\_MAX\_OWNER\_SCHEMA\_LEN, SQL\_MAX\_TABLE\_NAME\_LEN, and

SQL\_MAX\_COLUMN\_NAME\_LEN to determine respectively the actual lengths of the TABLE\_CAT, TABLE\_SCHEM, TABLE\_NAME, and COLUMN\_NAME columns supported by the connected DBMS.

Although new columns might be added and the names of the existing columns changed in future releases, the position of the current columns will not change.

#### Columns returned by SQLStatistics

#### Column 1 TABLE\_CAT (VARCHAR(128))

Catalog name of the table for which the index applies. The value is NULL if this table does not have catalogs.

#### Column 2 TABLE\_SCHEM (VARCHAR(128))

Name of the schema containing TABLE\_NAME.

#### Column 3 TABLE\_NAME (VARCHAR(128) not NULL) Name of the table.

#### Column 4 NON\_UNIQUE (SMALLINT)

Indicates whether the index prohibits duplicate values:

- SQL\_TRUE if the index allows duplicate values.
- SQL\_FALSE if the index values must be unique.
- NULL is returned if the TYPE column indicates that this row is SQL\_TABLE\_STAT (statistics information on the table itself).

#### Column 5 INDEX\_QUALIFIER (VARCHAR(128))

The string that would be used to qualify the index name in the DROP INDEX statement. Appending a period (.) plus the INDEX\_NAME results in a full specification of the index.

#### Column 6 INDEX\_NAME (VARCHAR(128))

The name of the index. If the TYPE column has the value SQL\_TABLE\_STAT, this column has the value NULL.

### Column 7 TYPE (SMALLINT not NULL)

- Indicates the type of information contained in this row of the result set:
- SQL\_TABLE\_STAT Indicates this row contains statistics information on the table itself.
- SQL\_INDEX\_CLUSTERED Indicates this row contains information on an index, and the index type is a clustered index.
- SQL\_INDEX\_HASHED Indicates this row contains information on an index, and the index type is a hashed index.
- SQL\_INDEX\_OTHER Indicates this row contains information on an index, and the index type is other than clustered or hashed.

# Column 8 ORDINAL\_POSITION (SMALLINT)

Ordinal position of the column within the index whose name is given in the INDEX\_NAME column. A NULL value is returned for this column if the TYPE column has the value of SQL\_TABLE\_STAT.

# Column 9 COLUMN\_NAME (VARCHAR(128))

Name of the column in the index. A NULL value is returned for this column if the TYPE column has the value of SQL\_TABLE\_STAT.

#### Column 10 ASC\_OR\_DESC (CHAR(1))

Sort sequence for the column; "**A**" for ascending, "**D**" for descending. NULL value is returned if the value in the TYPE column is SQL TABLE STAT.

# Column 11 CARDINALITY (INTEGER)

- If the TYPE column contains the value SQL\_TABLE\_STAT, this column contains the number of rows in the table.
- If the TYPE column value is not SQL\_TABLE\_STAT, this column contains the number of unique values in the index.
- A NULL value is returned if information is not available from the DBMS.

# **Column 12 PAGES (INTEGER)**

- If the TYPE column contains the value SQL\_TABLE\_STAT, this column contains the number of pages used to store the table.
- If the TYPE column value is not SQL\_TABLE\_STAT, this column contains the number of pages used to store the indexes.
- A NULL value is returned if information is not available from the DBMS.

# Column 13 FILTER\_CONDITION (VARCHAR(128))

If the index is a filtered index, this is the filter condition. Since DB2 servers do not support filtered indexes, NULL is always returned. NULL is also returned if TYPE is SQL\_TABLE\_STAT.

For the row in the result set that contains table statistics (TYPE is set to SQL\_TABLE\_STAT), the columns values of NON\_UNIQUE, INDEX\_QUALIFIER, INDEX\_NAME, ORDINAL\_POSITION, COLUMN\_NAME, and ASC\_OR\_DESC are set to NULL. If the CARDINALITY or PAGES information cannot be determined, then NULL is returned for those columns.

**Note:** An application can check the SQLERRD(3) and SQLERRD(4) fields of the SQLCA to gather some statistics on a table. However, the accuracy of the information returned in those fields depends on many factors, such as the use of parameter markers and expressions within the statement. The main factor which can be controlled is the accuracy of the database statistics. That is, when the statistics were last updated, (for example, for DB2 Database for Linux, UNIX, and Windows, the last time the RUNSTATS command was run). Therefore, the statistics information returned by SQLStatistics() is often more consistent and reliable than the statistics information contained in the SQLCA fields discussed above.

# Return codes:

- SQL\_SUCCESS
- SQL\_SUCCESS\_WITH\_INFO
- SQL\_STILL\_EXECUTING
- SQL\_ERROR
- SQL\_INVALID\_HANDLE

# **Diagnostics:**

| Table 146. S | SQLStatistics | SQLSTATEs |
|--------------|---------------|-----------|
|--------------|---------------|-----------|

| SQLSTATE    | Description                 | Explanation                                                                                                    |
|-------------|-----------------------------|----------------------------------------------------------------------------------------------------|
| 24000       | Invalid cursor state.       | A cursor was already opened on the statement handle.                                                                                                    |
| 40003 08S01 | Communication link failure. | The communication link between the application and data source failed before the function completed.                                                                                                    |
| HY001       | Memory allocation failure.  | DB2 CLI is unable to allocate memory required to support<br>execution or completion of the function. It is likely that<br>process-level memory has been exhausted for the application<br>process. Consult the operating system configuration for<br>information on process-level memory limitations. |

# **SQLStatistics**

| SQLSTATE      | Description                          | Explanation                                                                                                    |  |
|---------------|--------------------------------------|----------------------------------------------------------------------------------------------------|--|
| HY008         | Operation was cancelled.             | Asynchronous processing was enabled for <i>StatementHandle</i> . The function was called and before it completed execution, SQLCancel() was called on <i>StatementHandle</i> from a different thread in a multithreaded application. Then the function was called again on <i>StatementHandle</i> . |  |
| HY009         | Invalid argument value.              | TableName is null.                                                                                                    |  |
| <b>HY</b> 010 | Function sequence error.             | The function was called while in a data-at-execute (SQLParamData(), SQLPutData()) operation.                                                                                                    |  |
|               |                                      | The function was called while within a BEGIN COMPOUND and END COMPOUND SQL operation.                                                                                                    |  |
|               |                                      | An asynchronously executing function (not this one) was called<br>for the <i>StatementHandle</i> and was still executing when this function<br>was called.                                                                                                    |  |
|               |                                      | The function was called before a statement was prepared on the statement handle.                                                                                                    |  |
| <b>HY</b> 014 | No more handles.                     | DB2 CLI was unable to allocate a handle due to resource limitations.                                                                                                    |  |
| HY090         | Invalid string or buffer length.     | The value of one of the name length arguments was less than 0, but not equal to SQL_NTS.                                                                                                    |  |
|               |                                      | The valid of one of the name length arguments exceeded the maximum value supported for that data source. The maximum supported value can be obtained by calling the SQLGetInfo() function.                                                                                                    |  |
| <b>HY</b> 100 | Uniqueness option type out of range. | An invalid Unique value was specified.                                                                                                    |  |
| <b>HY</b> 101 | Accuracy option type out of range.   | An invalid Reserved value was specified.                                                                                                    |  |
| <b>HY</b> T00 | Timeout expired.                     | The timeout period expired before the data source returned the result set. The timeout period can be set using the SQL_ATTR_QUERY_TIMEOUT attribute for SQLSetStmtAttr().                                                                                                    |  |

### Table 146. SQLStatistics SQLSTATEs (continued)

# **Restrictions:**

None.

# Example:

**Related concepts:** 

- "Catalog functions for querying system catalog information in CLI applications" in *Call Level Interface Guide and Reference, Volume 1*
- "Input arguments on catalog functions in CLI applications" in *Call Level Interface Guide and Reference, Volume 1*
- "SQLSTATES for DB2 CLI" in Call Level Interface Guide and Reference, Volume 1
- "Unicode functions (CLI)" in Call Level Interface Guide and Reference, Volume 1

# **Related reference:**

- "CLI function return codes" in Call Level Interface Guide and Reference, Volume 1
- "SQLColumns function (CLI) Get column information for a table" on page 67
- "SQLSpecialColumns function (CLI) Get special (row identifier) columns" on page 300

# **Related samples:**

- "tbinfo.c -- How to get information about tables from the system catalog tables"
- "tbconstr.c -- How to work with constraints associated with tables"

# SQLTablePrivileges function (CLI) - Get privileges associated with a table

#### **Purpose:**

|                | I           |                 |  |
|----------------|-------------|-----------------|--|
| Specification: | DB2 CLI 2.1 | <b>ODBC</b> 1.0 |  |

SQLTablePrivileges() returns a list of tables and associated privileges for each table. The information is returned in an SQL result set, which can be retrieved using the same functions that are used to process a result set generated by a query.

Unicode equivalent: This function can also be used with the Unicode character set. The corresponding Unicode function is SQLTablePrivilegesW(). Refer to Unicode functions (CLI) for information on ANSI to Unicode function mappings.

# Syntax:

| SQLRETURN SQLTablePrivileges | (                        |                      |
|------------------------------|--------------------------|----------------------|
| SQLHSTMT                     | StatementHandle,         | /* hstmt */          |
| SQLCHAR                      | <pre>*CatalogName,</pre> | /* *szCatalogName */ |
| SQLSMALLINT                  | NameLength1,             | /* cbCatalogName */  |
| SQLCHAR                      | <pre>*SchemaName,</pre>  | /* *szSchemaName */  |
| SQLSMALLINT                  | NameLength2,             | /* cbSchemaName */   |
| SQLCHAR                      | <pre>*TableName,</pre>   | /* *szTableName */   |
| SQLSMALLINT                  | NameLength3);            | /* cbTableName */    |

# Function arguments:

Table 147. SQLTablePrivileges arguments

| Data type | Argument        | Use   | Description       |
|-----------|-----------------|-------|-------------------|
| SQLHSTMT  | StatementHandle | Input | Statement handle. |

# **SQLTablePrivileges**

| Table 147. SQLTablePrivileges ar | rguments (continued) |
|----------------------------------|----------------------|
|----------------------------------|----------------------|

| Data type   | Argument    | Use   | Description                                                                                                    |
|-------------|-------------|-------|----------------------------------------------------------------------------------------------------|
| SQLCHAR *   | CatalogName | Input | Catalog qualifier of a 3-part table name. If the target DBMS does not support 3-part naming, and <i>PKCatalogName</i> is not a null pointer and does not point to a zero-length string, then an empty result set and SQL_SUCCESS will be returned. Otherwise, this is a valid filter for DBMSs that support 3-part naming. |
| SQLSMALLINT | NameLength1 | Input | Number of SQLCHAR elements (or SQLWCHAR elements for the Unicode variant of this function) needed to store <i>CatalogName</i> , or SQL_NTS if <i>CatalogName</i> is null-terminated.                                                                                                    |
| SQLCHAR *   | SchemaName  | Input | Buffer that can contain a <i>pattern value</i> to qualify the result set by schema name.                                                                                                    |
| SQLSMALLINT | NameLength2 | Input | Number of SQLCHAR elements (or SQLWCHAR elements for the Unicode variant of this function) needed to store <i>SchemaName</i> , or SQL_NTS if <i>SchemaName</i> is null-terminated.                                                                                                    |
| SQLCHAR *   | TableName   | Input | Buffer that can contain a <i>pattern value</i> to qualify the result set by table name.                                                                                                    |
| SQLSMALLINT | NameLength3 | Input | Number of SQLCHAR elements (or SQLWCHAR elements for the Unicode variant of this function) needed to store <i>TableName</i> , or SQL_NTS if <i>TableName</i> is null-terminated.                                                                                                    |

Note that the SchemaName and TableName input arguments accept search patterns.

# Usage:

The results are returned as a standard result set containing the columns listed in the following table. The result set is ordered by TABLE\_CAT, TABLE\_SCHEM, TABLE\_NAME, and PRIVILEGE. If multiple privileges are associated with any given table, each privilege is returned as a separate row.

The granularity of each privilege reported here might or might not apply at the column level; for example, for some data sources, if a table can be updated, every column in that table can also be updated. For other data sources, the application must call SQLColumnPrivileges() to discover if the individual columns have the same table privileges.

Since calls to SQLTablePrivileges() in many cases map to a complex and thus expensive query against the system catalog, they should be used sparingly, and the results saved rather than repeating calls.

Sometimes, an application calls the function and no attempt is made to restrict the result set returned. For some data sources that contain a large quantity of tables, views and aliases for example, this scenario maps to an extremely large result set and very long retrieval times. In order to help reduce the long retrieval times, the configuration keyword SchemaList can be specified in the CLI initialization file to help restrict the result set when the application has supplied a null pointer for SchemaName. If the application specifies a SchemaName string, the SchemaList keyword is still used to restrict the output. Therefore, if the schema name supplied is not in the SchemaList string, then the result will be an empty result set.

The VARCHAR columns of the catalog functions result set have been declared with a maximum length attribute of 128 to be consistent with SQL92 limits. Since DB2 names are less than 128, the application can choose to always set aside room for 128 characters (plus the null-terminator) for the output buffer, or alternatively, call SQLGetInfo() with the SQL\_MAX\_CATALOG\_NAME\_LEN, SQL\_MAX\_OWNER\_SCHEMA\_LEN, SQL\_MAX\_TABLE\_NAME\_LEN, and SQL\_MAX\_COLUMN\_NAME\_LEN to determine respectively the actual lengths of the TABLE\_CAT, TABLE\_SCHEM, TABLE\_NAME, and COLUMN\_NAME columns supported by the connected DBMS.

Although new columns might be added and the names of the existing columns changed in future releases, the position of the current columns will not change.

#### Columns returned by SQLTablePrivileges

#### Column 1 TABLE\_CAT (VARCHAR(128))

Catalog table name. The value is NULL if this table does not have catalogs.

#### Column 2 TABLE\_SCHEM (VARCHAR(128))

Name of the schema contain TABLE\_NAME.

Column 3 TABLE\_NAME (VARCHAR(128) not NULL) Name of the table.

#### Column 4 GRANTOR (VARCHAR(128))

Authorization ID of the user who granted the privilege.

#### Column 5 GRANTEE (VARCHAR(128))

Authorization ID of the user to whom the privilege is granted.

#### Column 6 PRIVILEGE (VARCHAR(128))

Table privilege. This can be one of the following strings:

- ALTER
- CONTROL
- INDEX
- DELETE
- INSERT
- REFERENCES
- SELECT
- UPDATE

### Column 7 IS\_GRANTABLE (VARCHAR(3))

Indicates whether the grantee is permitted to grant the privilege to other users.

This can be "YES", "NO" or NULL.

**Note:** The column names used by DB2 CLI follow the X/Open CLI CAE specification style. The column types, contents and order are identical to those defined for the SQLProcedures() result set in ODBC.

### **Return codes:**

- SQL\_SUCCESS
- SQL\_SUCCESS\_WITH\_INFO
- SQL\_STILL\_EXECUTING
- SQL\_ERROR
- SQL\_INVALID\_HANDLE

#### **Diagnostics:**

| SQLSTATE      | Description                      | Explanation                                                                                                    |
|---------------|----------------------------------|----------------------------------------------------------------------------------------------------|
| 24000         | Invalid cursor state.            | A cursor was already opened on the statement handle.                                                                                                    |
| 40003 08S01   | Communication link failure.      | The communication link between the application and data source failed before the function completed.                                                                                                    |
| HY001         | Memory allocation failure.       | DB2 CLI is unable to allocate memory required to support<br>execution or completion of the function. It is likely that<br>process-level memory has been exhausted for the application<br>process. Consult the operating system configuration for<br>information on process-level memory limitations. |
| HY008         | Operation was cancelled.         | Asynchronous processing was enabled for <i>StatementHandle</i> . The function was called and before it completed execution, SQLCancel() was called on <i>StatementHandle</i> from a different thread in a multithreaded application. Then the function was called again on <i>StatementHandle</i> .  |
| <b>HY</b> 010 | Function sequence error.         | The function was called while in a data-at-execute (SQLParamData(), SQLPutData()) operation.                                                                                                    |
|               |                                  | The function was called while within a BEGIN COMPOUND and END COMPOUND SQL operation.                                                                                                    |
|               |                                  | An asynchronously executing function (not this one) was called<br>for the <i>StatementHandle</i> and was still executing when this function<br>was called.                                                                                                    |
|               |                                  | The function was called before a statement was prepared on the statement handle.                                                                                                    |
| HY014         | No more handles.                 | DB2 CLI was unable to allocate a handle due to resource limitations.                                                                                                    |
| HY090         | Invalid string or buffer length. | The value of one of the name length arguments was less than 0, but not equal to SQL_NTS.                                                                                                    |
|               |                                  | The valid of one of the name length arguments exceeded the maximum value supported for that data source. The maximum supported value can be obtained by calling the SQLGetInfo() function.                                                                                                    |
| <b>HY</b> T00 | Timeout expired.                 | The timeout period expired before the data source returned the result set. The timeout period can be set using the SQL_ATTR_QUERY_TIMEOUT attribute for SQLSetStmtAttr().                                                                                                    |

#### Table 148. SQLTablePrivileges SQLSTATEs

#### **Restrictions:**

None.

Example:

**Related concepts:** 

# **SQLTablePrivileges**

- "Catalog functions for querying system catalog information in CLI applications" in *Call Level Interface Guide and Reference, Volume 1*
- "Input arguments on catalog functions in CLI applications" in *Call Level Interface Guide and Reference, Volume 1*
- "SQLSTATES for DB2 CLI" in Call Level Interface Guide and Reference, Volume 1
- "Unicode functions (CLI)" in Call Level Interface Guide and Reference, Volume 1

# **Related reference:**

- "SQLProcedures function (CLI) Get list of procedure names" on page 257
- "SQLTables function (CLI) Get table information" on page 314
- "CLI function return codes" in Call Level Interface Guide and Reference, Volume 1
- "SchemaList CLI/ODBC configuration keyword" in Call Level Interface Guide and Reference, Volume 1

# **Related samples:**

• "tbinfo.c -- How to get information about tables from the system catalog tables"

# SQLTables function (CLI) - Get table information

# **Purpose:**

| Specification: DB2 CLI 2.1 ODBC 1.0 |  |
|-------------------------------------|--|
|-------------------------------------|--|

SQLTables() returns a list of table names and associated information stored in the system catalog of the connected data source. The list of table names is returned as a result set, which can be retrieved using the same functions that are used to process a result set generated by a query.

Unicode equivalent: This function can also be used with the Unicode character set. The corresponding Unicode function is SQLTablesW(). Refer to Unicode functions (CLI) for information on ANSI to Unicode function mappings.

# Syntax:

| SQLRETURN | SQLTables<br>SQLHSTMT<br>SQLCHAR<br>SQLSMALLINT<br>SQLCHAR<br>SQLSMALLINT<br>SQLCHAR<br>SQLSMALLINT<br>SQLCHAR | ( | <pre>StatementHandle,<br/>*CatalogName,<br/>NameLength1,<br/>*SchemaName,<br/>NameLength2,<br/>*TableName,<br/>NameLength3,<br/>*TableType,<br/>NameLength4)</pre> | /*<br>/*<br>/*<br>/*<br>/* | hstmt */<br>szCatalogName */<br>cbCatalogName */<br>szSchemaName */<br>szTableName */<br>szTableName */<br>szTableType */ |
|-----------|----------------------------------------------------------------------------------------------------|---|----------------------------------------------------------------------------------------------------|----------------------------|----------------------------------------------------------------------------------------------------|
|           | SQLSMALLINT                                                                                                    |   | NameLength4);                                                                                                    | /*                         | cbTableType */                                                                                                    |

# **Function arguments:**

Table 149. SQLTables arguments

| Data type | Argument        | Use   | Description       |
|-----------|-----------------|-------|-------------------|
| SQLHSTMT  | StatementHandle | Input | Statement handle. |

Table 149. SQLTables arguments (continued)

| Argument    | Use                                                                                        | Description                                                                                                    |
|-------------|--------------------------------------------------------------------------------------------|----------------------------------------------------------------------------------------------------|
| CatalogName | Input                                                                                      | Catalog qualifier of a 3-part table name that can<br>contain a <i>pattern value</i> . If the target DBMS does not<br>support 3-part naming, and <i>CatalogName</i> is not a null<br>pointer and does not point to a zero-length string,<br>then an empty result set and SQL_SUCCESS will be<br>returned. Otherwise, this is a valid filter for DBMSs<br>that support 3-part naming.                                                                                           |
| NameLength1 | Input                                                                                      | Number of SQLCHAR elements (or SQLWCHAR elements for the Unicode variant of this function) needed to store <i>CatalogName</i> , or SQL_NTS if <i>CatalogName</i> is null-terminated.                                                                                                    |
| SchemaName  | Input                                                                                      | Buffer that can contain a <i>pattern value</i> to qualify the result set by schema name.                                                                                                    |
| NameLength2 | Input                                                                                      | Number of SQLCHAR elements (or SQLWCHAR elements for the Unicode variant of this function) needed to store <i>SchemaName</i> , or SQL_NTS if <i>SchemaName</i> is null-terminated.                                                                                                    |
| TableName   | Input                                                                                      | Buffer that can contain a <i>pattern value</i> to qualify the result set by table name.                                                                                                    |
| NameLength3 | Input                                                                                      | Number of SQLCHAR elements (or SQLWCHAR elements for the Unicode variant of this function) needed to store <i>TableName</i> , or SQL_NTS if <i>TableName</i> is null-terminated.                                                                                                    |
| TableType   | Input                                                                                      | Buffer that can contain a <i>value list</i> to qualify the result set by table type.                                                                                                    |
|             |                                                                                            | The value list is a list of uppercase comma-separated<br>single values for the table types of interest. Valid<br>table type identifiers include: ALIAS, HIERARCHY<br>TABLE, INOPERATIVE VIEW, NICKNAME,<br>MATERIALIZED QUERY TABLE, SYSTEM TABLE,<br>TABLE, TYPED TABLE, TYPED VIEW, or VIEW. If<br><i>TableType</i> argument is a NULL pointer or a zero<br>length string, then this is equivalent to specifying all<br>of the possibilities for the table type identifier. |
|             |                                                                                            | If SYSTEM TABLE is specified, then both system tables and system views (if there are any) are returned.                                                                                                    |
| NameLength4 | Input                                                                                      | Number of SQLCHAR elements (or SQLWCHAR elements for the Unicode variant of this function) needed to store <i>TableType</i> , or SQL_NTS if <i>TableType</i> is null-terminated.                                                                                                    |
| -           | CatalogName CatalogName CatalogName NameLength1 SchemaName NameLength2 TableName TableType | CatalogName       Input         CatalogName       Input         NameLength1       Input         SchemaName       Input         NameLength2       Input         TableName       Input         NameLength3       Input         TableType       Input                                                                                                    |

Note that the *CatalogName, SchemaName*, and *TableName* input arguments accept search patterns.

# Usage:

Table information is returned in a result set where each table is represented by one row of the result set. To determine the type of access permitted on any given table

# **SQLTables**

in the list, the application can call SQLTablePrivileges(). The application must be able to handle a situation where the user selects a table for which SELECT privileges are not granted.

To support obtaining just a list of schemas, the following special semantics for the *SchemaName* argument can be applied: if *SchemaName* is a string containing a single percent (%) character, and *CatalogName* and *TableName* are empty strings, then the result set contains a list of valid schemas in the data source.

If *TableType* is a single percent character (%) and *CatalogName, SchemaName*, and *TableName* are empty strings, then the result set contains a list of valid table types for the data source. (All columns except the TABLE\_TYPE column contain NULLs.)

If *TableType* is not an empty string, it must contain a list of uppercase, comma-separated values for the types of interest; each value can be enclosed in single quotation marks or unquoted. For example, "'TABLE','VIEW'" or "TABLE,VIEW". If the data source does not support or does not recognize a specified table type, nothing is returned for that type.

Sometimes, an application calls SQLTables() with null pointers for some or all of the *SchemaName*, *TableName*, and *TableType* arguments so that no attempt is made to restrict the result set returned. For some data sources that contain a large quantity of tables, views and aliases for example, this scenario maps to an extremely large result set and very long retrieval times. Three mechanisms are introduced to help the user reduce the long retrieval times: three configuration keywords (SCHEMALIST, SYSSCHEMA, TABLETYPE) can be specified in the CLI initialization file to help restrict the result set when the application has supplied null pointers for either or both of *SchemaName* and *TableType*. If the application specifies a *SchemaName* string, the SCHEMALIST keyword is still used to restrict the output. Therefore, if the schema name supplied is not in the SCHEMALIST string, then the result will be an empty result set.

The result set returned by SQLTables() contains the columns listed in "Columns returned by SQLTables" in the order given. The rows are ordered by TABLE\_TYPE, TABLE\_CAT, TABLE\_SCHEM, and TABLE\_NAME.

Since calls to SQLTables() in many cases map to a complex and thus expensive query against the system catalog, they should be used sparingly, and the results saved rather than repeating calls.

The VARCHAR columns of the catalog functions result set have been declared with a maximum length attribute of 128 to be consistent with SQL92 limits. Since DB2 names are less than 128, the application can choose to always set aside room for 128 characters (plus the null-terminator) for the output buffer, or alternatively, call SQLGetInfo() with the SQL\_MAX\_CATALOG\_NAME\_LEN, SQL\_MAX\_OWNER\_SCHEMA\_LEN, SQL\_MAX\_TABLE\_NAME\_LEN, and SQL\_MAX\_COLUMN\_NAME\_LEN to determine respectively the actual lengths of the TABLE\_CAT, TABLE\_SCHEM, TABLE\_NAME, and COLUMN\_NAME columns supported by the connected DBMS.

Although new columns might be added and the names of the existing columns changed in future releases, the position of the current columns will not change.

#### Columns returned by SQLTables

#### Column 1 TABLE\_CAT (VARCHAR(128))

Name of the catalog containing TABLE\_SCHEM. The value is NULL if this table does not have catalogs.

# **Column 2 TABLE\_SCHEM (VARCHAR(128))** Name of the schema containing TABLE\_NAME.

# Column 3 TABLE\_NAME (VARCHAR(128))

Name of the table, view, alias or synonym.

# Column 4 TABLE\_TYPE (VARCHAR(128))

Identifies the type given by the name in the TABLE\_NAME column. It can have the string values 'ALIAS', 'HIERARCHY TABLE', 'INOPERATIVE VIEW', 'NICKNAME', 'MATERIALIZED QUERY TABLE', 'SYSTEM TABLE', 'TABLE', 'TYPED TABLE', 'TYPED VIEW', or 'VIEW'.

# Column 5 REMARKS (VARCHAR(254))

Descriptive information about the table.

# Column

### **Return codes:**

- SQL\_SUCCESS
- SQL\_SUCCESS\_WITH\_INFO
- SQL\_STILL\_EXECUTING
- SQL\_ERROR
- SQL\_INVALID\_HANDLE

# Diagnostics:

Table 150. SQLTables SQLSTATEs

| SQLSTATE      | Description                 | Explanation                                                                                                    |  |
|---------------|-----------------------------|----------------------------------------------------------------------------------------------------|--|
| <b>24</b> 000 | Invalid cursor state.       | A cursor was already opened on the statement handle.                                                                                                    |  |
| 40003 08S01   | Communication link failure. | The communication link between the application and data source failed before the function completed.                                                                                                    |  |
| HY001         | Memory allocation failure.  | DB2 CLI is unable to allocate memory required to support<br>execution or completion of the function. It is likely that<br>process-level memory has been exhausted for the application<br>process. Consult the operating system configuration for<br>information on process-level memory limitations. |  |
| HY008         | Operation was cancelled.    | Asynchronous processing was enabled for <i>StatementHandle</i> . The function was called and before it completed execution, SQLCancel() was called on <i>StatementHandle</i> from a different thread in a multithreaded application. Then the function was called again on <i>StatementHandle</i> .  |  |
| HY009         | Invalid argument value.     | TableName is null.                                                                                                    |  |
| <b>HY</b> 010 | Function sequence error.    | The function was called while in a data-at-execute (SQLParamData(), SQLPutData()) operation.                                                                                                    |  |
|               |                             | The function was called while within a BEGIN COMPOUND and END COMPOUND SQL operation.                                                                                                    |  |
|               |                             | An asynchronously executing function (not this one) was called<br>for the <i>StatementHandle</i> and was still executing when this function<br>was called.                                                                                                    |  |
|               |                             | The function was called before a statement was prepared on the statement handle.                                                                                                    |  |

# **SQLTables**

| SQLSTATE      | Description                      | Explanation                                                                                                    |  |
|---------------|----------------------------------|----------------------------------------------------------------------------------------------------|--|
| <b>HY</b> 014 | No more handles.                 | DB2 CLI was unable to allocate a handle due to resource limitations.                                                                                                    |  |
| <b>HY</b> 090 | Invalid string or buffer length. | The value of one of the name length arguments was less than but not equal to SQL_NTS.                                                                                                    |  |
|               |                                  | The valid of one of the name length arguments exceeded the maximum value supported for that data source. The maximum supported value can be obtained by calling the SQLGetInfo() function. |  |
| <b>HY</b> T00 | Timeout expired.                 | The timeout period expired before the data source returned the result set. The timeout period can be set using the SQL_ATTR_QUERY_TIMEOUT attribute for SQLSetStmtAttr().                  |  |

#### Table 150. SQLTables SQLSTATEs (continued)

#### **Restrictions:**

None.

#### **Example:**

#### **Related concepts:**

- "Catalog functions for querying system catalog information in CLI applications" in *Call Level Interface Guide and Reference, Volume 1*
- "Input arguments on catalog functions in CLI applications" in *Call Level Interface Guide and Reference, Volume 1*
- "SQLSTATES for DB2 CLI" in Call Level Interface Guide and Reference, Volume 1
- "Unicode functions (CLI)" in Call Level Interface Guide and Reference, Volume 1

#### **Related reference:**

- "CLI function return codes" in Call Level Interface Guide and Reference, Volume 1
- "SQLColumns function (CLI) Get column information for a table" on page 67
- "SQLTablePrivileges function (CLI) Get privileges associated with a table" on page 310

#### **Related samples:**

- "tbinfo.c -- How to get information about tables from the system catalog tables"
- "tbread.c -- How to read data from tables"

# **SQLTransact function (CLI) - Transaction management**

# Deprecated:

Note:

In ODBC 3.0, SQLTransact() has been deprecated and replaced with SQLEndTran().

Although this version of DB2 CLI continues to support SQLTransact(), we recommend that you use SQLEndTran() in your DB2 CLI programs so that they conform to the latest standards.

# Migrating to the new function

The statement:

SQLTransact(henv, hdbc, SQL\_COMMIT);

for example, would be rewritten using the new function as: SQLEndTran(SQL\_HANDLE\_DBC, hdbc, SQL\_COMMIT);

# **Related reference:**

- "CLI and ODBC function summary" on page 1
- "SQLEndTran function (CLI) End transactions of a connection or an Environment" on page 97

SQLTransact

# Chapter 2. CLI attributes - environment, connection, and statement

Environment attributes (CLI) list.......................................................................................................................................................................................................<t

Environments, connections, and statements each have a defined set of attributes that affect how DB2 CLI behaves. These attributes have default values, however, you can modify the default DB2 CLI behavior by setting these attributes to different values. This chapter lists the environment, connection, and statement attributes that you can set to customize DB2 CLI behavior.

# Environment attributes (CLI) list

**Note:** ODBC does not support setting driver-specific environment attributes using SQLSetEnvAttr(). Only CLI applications can set the DB2 CLI-specific environment attributes using this function.

# SQL\_ATTR\_CONNECTION\_POOLING

This attribute has been deprecated in DB2 Universal Database (DB2 UDB) Version 8.

## SQL\_ATTR\_CONNECTTYPE

**Note:** This attribute replaces SQL\_CONNECTTYPE.

A 32-bit integer value that specifies whether this application is to operate in a coordinated or uncoordinated distributed environment. The possible values are:

- SQL\_CONCURRENT\_TRANS: The application can have concurrent multiple connections to any one database or to multiple databases. Each connection has its own commit scope. No effort is made to enforce coordination of transaction. If an application issues a commit using the environment handle on SQLEndTran() and not all of the connections commit successfully, the application is responsible for recovery. This is the default.
- SQL\_COORDINATED\_TRANS: The application wishes to have commit and rollbacks coordinated among multiple database connections. This option setting corresponds to the specification of the Type 2 CONNECT in embedded SQL. In contrast to the SQL\_CONCURRENT\_TRANS setting described above, the application is permitted only one open connection per database.
  - **Note:** This connection type results in the default for SQL\_ATTR\_AUTOCOMMIT connection option to be SQL\_AUTOCOMMIT\_OFF.

If changing this attribute from the default then it must be set before any connections have been established on the environment handle.

It is recommended that the application set this attribute as an environment attribute with a call to SQLSetEnvAttr(), if necessary, as soon as the environment handle has been allocated. However, since ODBC applications cannot access SQLSetEnvAttr(), they must set this attribute using

SQLSetConnectAttr() after each connection handle is allocated, but before any connections have been established.

All connections on an environment handle must have the same SQL\_ATTR\_CONNECTTYPE setting. An environment cannot have a mixture of concurrent and coordinated connections. The type of the first connection will determine the type of all subsequent connections. SQLSetEnvAttr() will return an error if an application attempts to change the connection type while there is an active connection.

The default connect type can also be set using the ConnectType CLI/ODBC configuration keyword.

Note: This is an IBM defined extension.

# SQL\_ATTR\_CP\_MATCH

This attribute has been deprecated in DB2 UDB Version 8.

# SQL\_ATTR\_DIAGLEVEL

# Description

A 32-bit integer value which represents the diagnostic level. This is equivalent to the database manager parameter DIAGLEVEL.

#### Values

Valid values are: 0, 1, 2, 3, or 4. (The default value is 3.)

See: diaglevel - Diagnostic error capture level configuration parameter for a details about these values.

#### Usage notes

This attribute must be set before any connection handles have been created.

# SQL\_ATTR\_DIAGPATH

# Description

A pointer to a null-terminated character string containing the name of the directory where diagnostic data is to be placed. This is equivalent to the database manager parameter DIAGPATH.

# Values

The default value is the db2dump directory on UNIX and Linux operating systems, and the db2 directory on Windows operating systems.

# Usage notes

This attribute must be set before any connection handles have been created.

# SQL\_ATTR\_INFO\_ACCTSTR

A pointer to a null-terminated character string used to identify the client accounting string sent to the host database server when using DB2 Connect.

Please note:

- When the value is being set, some servers might not handle the entire length provided and might truncate the value.
- DB2 for z/OS and OS/390 servers support up to a length of 200 characters.

• To ensure that the data is converted correctly when transmitted to a host system, use only the characters A to Z, 0 to 9, and the underscore (\_) or period (.).

Note: This is an IBM defined extension.

## SQL\_ATTR\_INFO\_APPLNAME

A pointer to a null-terminated character string used to identify the client application name sent to the host database server when using DB2 Connect.

Please note:

- When the value is being set, some servers might not handle the entire length provided and might truncate the value.
- DB2 for z/OS and OS/390 servers support up to a length of 32 characters.
- To ensure that the data is converted correctly when transmitted to a host system, use only the characters A to Z, 0 to 9, and the underscore (\_) or period (.).

Note: This is an IBM defined extension.

#### SQL\_ATTR\_INFO\_USERID

A pointer to a null-terminated character string used to identify the client user ID sent to the host database server when using DB2 Connect.

Please note:

- When the value is being set, some servers might not handle the entire length provided and might truncate the value.
- DB2 for z/OS and OS/390 servers support up to a length of 16 characters.
- This user-id is not to be confused with the authentication user-id. This user-id is for identification purposes only and is not used for any authorization.
- To ensure that the data is converted correctly when transmitted to a host system, use only the characters A to Z, 0 to 9, and the underscore (\_) or period (.).

Note: This is an IBM defined extension.

# SQL\_ATTR\_INFO\_WRKSTNNAME

A pointer to a null-terminated character string used to identify the client workstation name sent to the host database server when using DB2 Connect.

Please note:

- When the value is being set, some servers might not handle the entire length provided and might truncate the value.
- DB2 for z/OS and OS/390 servers support up to a length of 18 characters.
- To ensure that the data is converted correctly when transmitted to a host system, use only the characters A to Z, 0 to 9, and the underscore (\_) or period (.).

Note: This is an IBM defined extension.

#### SQL\_ATTR\_MAXCONN

This attribute has been deprecated in DB2 UDB Version 8.

## SQL\_ATTR\_NOTIFY\_LEVEL

#### Description

A 32-bit integer value which represents the notification level. This is equivalent to the database manager parameter NOTIFYLEVEL.

#### Values

Valid values are: 0, 1, 2, 3, or 4. (The default value is 3.)

See: notifylevel - Notify level configuration parameter for a details about these values.

#### Usage notes

This attribute must be set before any connection handles have been created.

#### SQL\_ATTR\_ODBC\_VERSION

A 32-bit integer that determines whether certain functionality exhibits ODBC 2.x (DB2 CLI v2) behavior or ODBC 3.0 (DB2 CLI v5) behavior.

It is recommended that all DB2 CLI applications set this environment attribute. ODBC applications must set this environment attribute before calling any function that has an SQLHENV argument, or the call will return SQLSTATE HY010 (Function sequence error.).

The following values are used to set the value of this attribute:

- SQL\_OV\_ODBC3: Causes the following ODBC 3.0 (DB2 CLI v5) behavior:
  - DB2 CLI returns and expects ODBC 3.0 (DB2 CLI v5) codes for date, time, and timestamp.
  - DB2 CLI returns ODBC 3.0 (DB2 CLI v5) SQLSTATE codes when SQLError(), SQLGetDiagField(), or SQLGetDiagRec() are called.
  - The *CatalogName* argument in a call to SQLTables() accepts a search pattern.
- SQL\_OV\_ODBC2 Causes the following ODBC 2.x (DB2 CLI v2) behavior:
  - DB2 CLI returns and expects ODBC 2.x (DB2 CLI v2) codes for date, time, and timestamp.
  - DB2 CLI returns ODBC 2.0 (DB2 CLI v2) SQLSTATE codes when SQLError(), SQLGetDiagField(), or SQLGetDiagRec() are called.
  - The CatalogName argument in a call to SQLTables() does not accept a search pattern.

#### SQL\_ATTR\_OUTPUT\_NTS

A 32-bit integer value which controls the use of null-termination in output arguments. The possible values are:

• **SQL\_TRUE**: DB2 CLI uses null termination to indicate the length of output character strings (default).

This is the default.

• SQL\_FALSE: DB2 CLI does not use null termination in output character strings.

The CLI functions affected by this attribute are all functions called for the environment (and for any connections and statements allocated under the environment) that have character string parameters.

This attribute can only be set when there are no connection handles allocated under this environment.

# SQL\_ATTR\_PROCESSCTL

A 32-bit mask that sets process level attributes which affect all environments and connections for the process. This attribute must be set before the environment handle is allocated.

The call to SQLSetEnvAttr() must have the *EnvironmentHandle* argument set to SQL\_NULL\_HANDLE. The settings remain in effect for the life of the process. Generally this attribute is only used for performance sensitive applications, where large numbers of CLI function calls are being made. Before setting any of these bits, ensure that the application, and any other libraries that the application calls, comply with the restrictions listed.

The following values can be combined to form a bitmask:

- SQL\_PROCESSCTL\_NOTHREAD This bit indicates that the application does not use multiple threads, or if it does use multiple threads, guarantees that all DB2 calls will be serialized by the application. If set, DB2 CLI does not make any system calls to serialize calls to CLI, and sets the DB2 context type to SQL\_CTX\_ORIGINAL.
- SQL\_PROCESSCTL\_NOFORK This bit indicates that the application will never fork a child process. By default, DB2 CLI does not check to see if an application forks a child process. However, if the CheckForFork CLI/ODBC configuration keyword is set, DB2 CLI checks the current process id for each function call for all applications connecting to the database for which the keyword is enabled. This attribute can be set so that DB2 CLI does not check for forked processes for that application.

Note: This is an IBM defined extension.

#### SQL\_ATTR\_SYNC\_POINT

This attribute has been deprecated in DB2 UDB Version 8.

# SQL\_ATTR\_TRACE

A pointer to a null-terminated character string used to turn on the DB2 CLI/ODBC trace facility. The string must include the keywords TRACE and TRACEPATHNAME. For example:

"TRACE=1; TRACEPATHNAME=<dir>;"

#### SQL\_ATTR\_USE\_2BYTES\_OCTET\_LENGTH

This attribute has been deprecated in DB2 UDB Version 8.

# SQL\_ATTR\_USE\_LIGHT\_OUTPUT\_SQLDA

Setting this attribute is equivalent to setting the connection attribute SQL\_ATTR\_DESCRIBE\_OUTPUT\_LEVEL to 0.

SQL\_ATTR\_USE\_LIGHT\_OUTPUT\_SQLDA has been deprecated and applications should now use the connection attribute SQL\_ATTR\_DESCRIBE\_OUTPUT\_LEVEL.

#### SQL\_ATTR\_USER\_REGISTRY\_NAME

This attribute is only used when authenticating a user on a server that is using an identity mapping service. It is set to a user defined string that names an identity mapping registry. The format of the name varies depending on the identity mapping service. By providing this attribute you tell the server that the user name provided can be found in this registry.

After setting this attribute the value will be used on subsequent attempts to establish a normal connection, establish a trusted connection, or switch the user id on a trusted connection.

## SQL\_CONNECTTYPE

This *Attribute* has been replaced with "SQL\_ATTR\_CONNECTTYPE" on page 321.

#### SQL\_MAXCONN

This *Attribute* has been replaced with "SQL\_ATTR\_MAXCONN" on page 324.

## SQL\_SYNC\_POINT

This *Attribute* has been replaced with "SQL\_ATTR\_SYNC\_POINT" on page 325.

# **Related reference:**

- "CLI/ODBC configuration keywords listing by category" in *Call Level Interface Guide and Reference, Volume 1*
- "Connection attributes (CLI) list" on page 326
- "SQLColAttribute function (CLI) Return a column attribute" on page 54
- "SQLDescribeCol function (CLI) Return a set of attributes for a column" on page 82
- "SQLGetData function (CLI) Get data from a column" on page 152
- "SQLGetDescField function (CLI) Get single field settings of descriptor record" on page 160
- "SQLGetEnvAttr function (CLI) Retrieve current environment attribute value" on page 176

# **Connection attributes (CLI) list**

The following table indicates when each of the CLI connection attributes can be set. A "Yes" in the "After statements allocated" column means that the connection attribute can be set both before and after the statements are allocated.

Table 151. When connection attributes can be set

| Attribute                                                    | Before<br>connection | After connection | After<br>statements<br>allocated |
|--------------------------------------------------------------|----------------------|------------------|----------------------------------|
| "SQL_ATTR_ACCESS_MODE" on page 328                           | Yes                  | Yes              | Yes <sup>a</sup>                 |
| "SQL_ATTR_ANSI_APP" on page 328                              | Yes                  | No               | No                               |
| "SQL_ATTR_APP_USES_LOB_LOCATOR" on page 328                  | Yes                  | Yes              | Yes <sup>c</sup>                 |
| "SQL_ATTR_APPEND_FOR_FETCH_ONLY" on page 328                 | Yes                  | Yes              | No                               |
| "SQL_ATTR_ASYNC_ENABLE" on page 329                          | Yes                  | Yes              | Yes <sup>a</sup>                 |
| "SQL_ATTR_AUTO_IPD" on page 329 (read-only)                  | No                   | No               | No                               |
| "SQL_ATTR_AUTOCOMMIT" on page 330                            | Yes                  | Yes              | Yes <sup>b</sup>                 |
| "SQL_ATTR_CONN_CONTEXT" on page 330                          | Yes                  | No               | No                               |
| "SQL_ATTR_CONNECT_NODE" on page 331                          | Yes                  | No               | No                               |
| "SQL_ATTR_CONNECTION_DEAD" on page 331 (read-only)           | No                   | No               | No                               |
| "SQL_ATTR_CONNECTTYPE" on page 331                           | Yes                  | No               | No                               |
| "SQL_ATTR_CURRENT_CATALOG" on page 332 (read-only)           | No                   | No               | No                               |
| "SQL_ATTR_CURRENT_IMPLICIT_XMLPARSE_OPTION" on               | Yes                  | Yes              | Yes                              |
| page 332                                                     |                      |                  |                                  |
| "SQL_ATTR_CURRENT_PACKAGE_PATH" on page 332                  | Yes                  | Yes              | Yes                              |
| "SQL_ATTR_CURRENT_PACKAGE_SET" on page 332                   | Yes                  | Yes <sup>a</sup> | No *                             |
| "SQL_ATTR_CURRENT_SCHEMA" on page 333                        | Yes                  | Yes              | Yes                              |
| "SQL_ATTR_DB2_APPLICATION_HANDLE" on page 333<br>(read-only) | No                   | No               | No                               |

|                                                       | Before     | After            | After<br>statements |
|-------------------------------------------------------|------------|------------------|---------------------|
| Attribute                                             | connection | connection       | allocated           |
| "SQL_ATTR_DB2_APPLICATION_ID" on page 333 (read-only) | No         | No               | No                  |
| "SQL_ATTR_DB2_SQLERRP" on page 333 (read-only)        | No         | No               | No                  |
| "SQL_ATTR_DB2EXPLAIN" on page 334                     | No         | Yes              | Yes                 |
| "SQL_ATTR_DECFLOAT_ROUNDING_MODE" on page 334         | Yes        | Yes              | Yes                 |
| "SQL_ATTR_DESCRIBE_CALL" on page 335                  | Yes        | Yes              | Yes <sup>a</sup>    |
| "SQL_ATTR_DESCRIBE_OUTPUT_LEVEL" on page 335          | Yes        | Yes              | No                  |
| "SQL_ATTR_ENLIST_IN_DTC" on page 336                  | No         | Yes              | Yes                 |
| "SQL_ATTR_FREE_LOCATORS_ON_FETCH" on page 337         | Yes        | Yes              | Yes                 |
| "SQL_ATTR_INFO_ACCTSTR" on page 337                   | No         | Yes              | Yes                 |
| "SQL_ATTR_INFO_APPLNAME" on page 337                  | No         | Yes              | Yes                 |
| "SQL_ATTR_INFO_PROGRAMID" on page 337                 | No         | Yes              | Yes <sup>a</sup>    |
| "SQL_ATTR_INFO_PROGRAMNAME" on page 338               | Yes        | No               | No                  |
| "SQL_ATTR_INFO_USERID" on page 338                    | No         | Yes              | Yes                 |
| "SQL_ATTR_INFO_WRKSTNNAME" on page 338                | No         | Yes              | Yes                 |
| "SQL_ATTR_KEEP_DYNAMIC" on page 338                   | No         | Yes              | Yes                 |
| "SQL_ATTR_LOB_CACHE_SIZE" on page 339                 | Yes        | Yes              | Yes <sup>c</sup>    |
| "SQL_ATTR_LOGIN_TIMEOUT" on page 339                  | Yes        | No               | No                  |
| "SQL_ATTR_LONGDATA_COMPAT" on page 339                | Yes        | Yes              | Yes                 |
| "SQL_ATTR_MAX_LOB_BLOCK_SIZE" on page 340             | Yes        | Yes              | Yes <sup>c</sup>    |
| "SQL_ATTR_MAPCHAR" on page 339                        | Yes        | Yes              | Yes                 |
| "SQL_ATTR_PING_DB" on page 340 (read only)            | No         | No               | No                  |
| "SQL_ATTR_QUIET_MODE" on page 340                     | Yes        | Yes              | Yes                 |
| "SQL_ATTR_RECEIVE_TIMEOUT" on page 341                | Yes        | Yes              | Yes                 |
| "SQL_ATTR_REOPT" on page 341                          | No         | Yes              | Yes <sup>c</sup>    |
| "SQL_ATTR_REPORT_ISLONG_FOR_LONGTYPES_OLEDB" on       | Yes        | Yes              | Yes                 |
| page 342                                              |            |                  |                     |
| "SQL_ATTR_SERVER_MSGTXT_MASK" on page 342             | Yes        | Yes              | Yes                 |
| "SQL_ATTR_SERVER_MSGTXT_SP" on page 343               | Yes        | Yes              | Yes                 |
| "SQL_ATTR_SQLCOLUMNS_SORT_BY_ORDINAL_OLEDB" on        | Yes        | Yes              | Yes                 |
| page 343                                              |            |                  |                     |
| "SQL_ATTR_STREAM_GETDATA" on page 343                 | Yes        | Yes              | Yes <sup>c</sup>    |
| "SQL_ATTR_TRUSTED_CONTEXT_PASSWORD" on page 344       | No         | Yes              | Yes                 |
| "SQL_ATTR_TRUSTED_CONTEXT_USERID" on page 344         | No         | Yes              | Yes                 |
| "SQL_ATTR_TXN_ISOLATION" on page 345                  | No         | Yes <sup>b</sup> | Yes <sup>a</sup>    |
| "SQL_ATTR_USE_TRUSTED_CONTEXT" on page 345            | Yes        | No               | No                  |
| "SQL_ATTR_USER_REGISTRY_NAME" on page 346             | Yes        | No               | No                  |
| "SQL_ATTR_WCHARTYPE" on page 346                      | Yes        | Yes <sup>b</sup> | Yes <sup>b</sup>    |
| "SQL_ATTR_XML_DECLARATION" on page 346                | Yes        | Yes              | Yes <sup>a</sup>    |
|                                                       |            |                  |                     |

<sup>a</sup> Will only affect subsequently allocated statements.

<sup>b</sup> Attribute can be set only if there are no open transactions on the connection.

<sup>c</sup> Attribute can be set only if there are no open cursors on the connection. The attribute will affect all statements.

\* Setting this attribute after statements have been allocated will not result in an error, however, determining which packages are used by which statements is ambiguous and unexpected behavior might occur. It is not recommended that you set this attribute after statements have been allocated.

# Attribute ValuePtr contents

# SQL\_ATTR\_ACCESS\_MODE

- A 32-bit integer value which can be either:
- SQL\_MODE\_READ\_ONLY: the application is indicating that it will not be performing any updates on data from this point on. Therefore, a less restrictive isolation level and locking can be used on transactions: uncommitted read (SQL\_TXN\_READ\_UNCOMMITTED). DB2 CLI does not ensure that requests to the database are *read-only*. If an update request is issued, DB2 CLI will process it using the transaction isolation level it has selected as a result of the SQL\_MODE\_READ\_ONLY setting.
- **SQL\_MODE\_READ\_WRITE (default)**: the application is indicating that it will be making updates on data from this point on. DB2 CLI will go back to using the default transaction isolation level for this connection.

There must not be any outstanding transactions on this connection.

## SQL\_ATTR\_ANSI\_APP

A 32-bit unsigned integer that identifies an application as an ANSI or Unicode application. This attribute has either of the following values:

- **SQL\_AA\_TRUE (default)**: the application is an ANSI application. All character data is passed to and from the application in the native application (client) codepage using the ANSI version of the CLI/ODBC functions.
- SQL\_AA\_FALSE: the application is a Unicode application. All character data is passed to and from the application in Unicode when the Unicode (W) versions of the CLI/ODBC functions are called.

#### SQL\_ATTR\_APP\_USES\_LOB\_LOCATOR

A 32-bit unsigned integer that indicates if applications are using LOB locators. This attribute has either of the following values:

- 1 (default): Indicates that applications are using LOB locators.
- 0: For applications that do not use LOB locators and are querying data on a server that supports Dynamic Data Format, specify 0 to indicate that LOB locators are not used and allow the return of LOB data to be optimized.

This keyword is ignored for stored procedure result sets.

If the keyword is set to 0 and an application binds a LOB locator to a result set using SQLBindCol(), an Invalid conversion error will be returned by the SQLFetch() function.

Setting the AppUsesLOBLocator CLI/ODBC configuration keyword is an alternative method of specifying this behavior.

#### SQL\_ATTR\_APPEND\_FOR\_FETCH\_ONLY

By default, DB2 CLI appends the "FOR FETCH ONLY" clause to read SELECT statements when connected to DB2 for z/OS or DB2 Universal Database for iSeries (DB2 UDB for iSeries) databases.

This attribute allows an application to control at a connection level when DB2 CLI appends the "FOR FETCH ONLY" clause. For example, an application is binding the DB2 CLI packages using different bind BLOCKING options (for example, BLOCKING UNAMBIG) and wants to suppress the blocking in order to keep positioned on a given row.

To change the default DB2 CLI behavior, the keyword is set as follows:

• 0: DB2 CLI never appends the "FOR FETCH ONLY" clause to read SELECT statements regardless of the server type it is connecting to.

• 1: DB2 CLI always appends the "FOR FETCH ONLY" clause to read SELECT statements regardless of the server type it is connecting to.

The attribute should be set either after the connection is allocated or immediately after it is established and should be set once for the duration of the execution of the application. Application can query the attribute with SQLGetConnectAttr() after connection is established or after this attribute is set.

Setting the AppendForFetchOnly CLI/ODBC configuration keyword is an alternative method of specifying this behavior.

#### SQL\_ATTR\_ASYNC\_ENABLE

A 32-bit integer value that specifies whether a function called with a statement on the specified connection is executed asynchronously:

- SQL\_ASYNC\_ENABLE\_OFF (default) = Off
- SQL\_ASYNC\_ENABLE\_ON = On

Setting SQL\_ASYNC\_ENABLE\_ON enables asynchronous execution for all statement handles allocated on this connection. An error is returned if asynchronous execution is turned on while there is an active statement on the connection.

This attribute can be set whether SQLGetInfo(), called with the *InfoType* SQL\_ASYNC\_MODE, returns SQL\_AM\_CONNECTION or SQL\_AM\_STATEMENT.

Once a function has been called asynchronously, only the original function, SQLAllocHandle(), SQLCancel(), SQLGetDiagField(), or SQLGetDiagRec() can be called on the statement or the connection associated with *StatementHandle*, until the original function returns a code other than SQL\_STILL\_EXECUTING. Any other function called on *StatementHandle* or the connection associated with *StatementHandle* returns SQL\_ERROR with an SQLSTATE of HY010 (Function sequence error).

The following functions can be executed asynchronously: SQLBulkOperations(), SQLColAttribute(), SQLColumnPrivileges(), SQLColumns(), SQLDescribeCol(), SQLDescribeParam(), SQLExecDirect(), SQLExecute(), SQLExtendedFetch(), SQLExtendedPrepare(), SQLFetch(), SQLFetchScroll(), SQLForeignKeys(), SQLGetData(), SQLGetLength(), SQLGetPosition(), SQLMoreResults(), SQLNumResultCols(), SQLParamData(), SQLPrepare(), SQLPrimaryKeys(), SQLProcedureColumns(), SQLProcedures(), SQLRowCount(), SQLSetPos(), SQLSpecialColumns(), SQLStatistics(), SQLTablePrivileges(), SQLTables().

**Note:** Any Unicode equivalent of a function stated above can be called asynchronously.

#### SQL\_ATTR\_AUTO\_IPD

A read-only 32-bit unsigned integer value that specifies whether automatic population of the IPD after a call to SQLPrepare() is supported:

- SQL\_TRUE = Automatic population of the IPD after a call to SQLPrepare() is supported by the server.
- SQL\_FALSE = Automatic population of the IPD after a call to SQLPrepare() is not supported by the server. Servers that do not support prepared statements will not be able to populate the IPD automatically.

If SQL\_TRUE is returned for the SQL\_ATTR\_AUTO\_IPD connection attribute, the statement attribute SQL\_ATTR\_ENABLE\_AUTO\_IPD can be set to turn automatic population of the IPD on or off. If SQL\_ATTR\_AUTO\_IPD is SQL\_FALSE, SQL\_ATTR\_ENABLE\_AUTO\_IPD cannot be set to SQL\_TRUE.

The default value of SQL\_ATTR\_ENABLE\_AUTO\_IPD is equal to the value of SQL\_ATTR\_AUTO\_IPD.

This connection attribute can be returned by SQLGetConnectAttr(), but cannot be set by SQLSetConnectAttr().

# SQL\_ATTR\_AUTOCOMMIT

A 32-bit unsigned integer value that specifies whether to use auto-commit or manual commit mode:

- SQL\_AUTOCOMMIT\_OFF: the application must manually, explicitly commit or rollback transactions with SQLEndTran() calls.
- **SQL\_AUTOCOMMIT\_ON (default)**: DB2 CLI operates in auto-commit mode by default. Each statement is implicitly committed. Each statement that is not a query is committed immediately after it has been executed or rolled back if failure occurred. Each query is committed immediately after the associated cursor is closed.

**Note:** If this is a coordinated distributed unit of work connection, then the default is **SQL\_AUTOCOMMIT\_OFF** 

Since in many DB2 environments, the execution of the SQL statements and the commit might be flowed separately to the database server, autocommit can be expensive. It is recommended that the application developer take this into consideration when selecting the auto-commit mode.

**Note:** Changing from manual commit to auto-commit mode will commit any open transaction on the connection.

# SQL\_ATTR\_CLIENT\_LOB\_BUFFERING

Specifies whether LOB locators or the underlying LOB data is returned in a result set for LOB columns that are not bound. By default, locators are returned. If an application usually fetches unbound LOBs and then must retrieve the underlying LOB data, the application's performance can be improved by retrieving the LOB data from the outset; this reduces the number of synchronous waits and network flows. The possible values for this attribute are:

- SQL\_CLIENTLOB\_USE\_LOCATORS (default) LOB locators are returned
- SQL\_CLIENTLOB\_BUFFER\_UNBOUND\_LOBS actual LOB data is returned

# SQL\_ATTR\_CONN\_CONTEXT

Indicates which context the connection should use. An SQLPOINTER to either:

- a valid context (allocated by the sqleBeginCtx() DB2 API) to set the context
- a NULL pointer to reset the context

This attribute can only be used when the application is using the DB2 context APIs to manage multi-threaded applications. By default, DB2 CLI

manages contexts by allocating one context per connection handle, and ensuring that any executing thread is attached to the correct context.

For more information about contexts, refer to the sqleBeginCtx() API.

#### SQL\_ATTR\_CONNECT\_NODE

A 32-bit integer that specifies the target logical partition of a DB2 Enterprise Server Edition database partition server that you want to connect to. This setting overrides the value of the environment variable DB2NODE. It can be set to:

- an integer between 0 and 999
- SQL\_CONN\_CATALOG\_NODE

If this variable is not set, the target logical node defaults to the logical node which is defined with port 0 on the machine.

There is also a corresponding keyword, the ConnectNode CLI/ODBC configuration keyword.

#### SQL\_ATTR\_CONNECTION\_DEAD

A read only 32-bit integer value that indicates whether or not the connection is still active. DB2 CLI will return one of the following values:

- SQL\_CD\_FALSE the connection is still active.
- SQL\_CD\_TRUE an error has already happened and caused the connection to the server to be terminated. The application should still perform a disconnect to clean up any DB2 CLI resources.

This attribute is used mainly by the Microsoft ODBC Driver Manager 3.5x before pooling the connection.

#### SQL\_ATTR\_CONNECTION\_TIMEOUT

This connection attribute is defined by ODBC, but is not supported by DB2 CLI. Any attempt to set or get this attribute will result in an SQLSTATE of HYC00 (Driver not capable).

# SQL\_ATTR\_CONNECTTYPE

A 32-bit integer value that specifies whether this application is to operate in a coordinated or uncoordinated distributed environment. The possible values are:

- SQL\_CONCURRENT\_TRANS (default): The application can have concurrent multiple connections to any one database or to multiple databases. Each connection has its own commit scope. No effort is made to enforce coordination of transactions. If an application issues a commit using the environment handle on SQLEndTran() and not all of the connections commit successfully, the application is responsible for recovery.
- SQL\_COORDINATED\_TRANS: The application wishes to have commit and rollbacks coordinated among multiple database connections. This option setting corresponds to the specification of the Type 2 CONNECT in embedded SQL. In contrast to the SQL\_CONCURRENT\_TRANS setting described above, the application is permitted only one open connection per database.

**Note:** This connection type results in the default for SQL\_ATTR\_AUTOCOMMIT connection option to be SQL\_AUTOCOMMIT\_OFF.

If changing this attribute from the default then it must be set before any connections have been established on the environment handle.

It is recommended that the application set this attribute as an environment attribute with a call to SQLSetEnvAttr(), if necessary, as soon as the environment handle has been allocated. However, since ODBC applications cannot access SQLSetEnvAttr(), they must set this attribute using SQLSetConnectAttr() after each connection handle is allocated, but before any connections have been established.

All connections on an environment handle must have the same SQL\_ATTR\_CONNECTTYPE setting. An environment cannot have a mixture of concurrent and coordinated connections. The type of the first connection will determine the type of all subsequent connections. SQLSetEnvAttr() will return an error if an application attempts to change the connection type while there is an active connection.

The default connect type can also be set using the ConnectType CLI/ODBC configuration keyword.

Note: This is an IBM defined extension.

# SQL\_ATTR\_CURRENT\_CATALOG

A null-terminated character string containing the name of the catalog used by the data source. The catalog name is typically the same as the database name.

This connection attribute can be returned by SQLGetConnectAttr(), but cannot be set by SQLSetConnectAttr(). Any attempt to set this attribute will result in an SQLSTATE of HYC00 (Driver not capable).

# SQL\_ATTR\_CURRENT\_IMPLICIT\_XMLPARSE\_OPTION

A null-terminated character string that is the string constant used to set the CURRENT IMPLICIT XMLPARSE OPTION special register. Setting this attribute causes the SET CURRENT IMPLICIT XMLPARSE OPTION SQL statement to be issued. If this attribute is set before a connection has been established, the SET CURRENT IMPLICIT XMLPARSE OPTION SQL statement will be issued when the connection is made.

# SQL\_ATTR\_CURRENT\_PACKAGE\_PATH

A null-terminated character string of package qualifiers that the DB2 database server uses to try to resolve the package when multiple packages have been configured. Setting this attribute causes the "SET CURRENT PACKAGE PATH = *schema1*, *schema2*, ..." statement to be issued after every connection to the database server.

This attribute is best suited for use with ODBC static processing applications, rather than CLI applications.

Note: This is an IBM defined extension.

# SQL\_ATTR\_CURRENT\_PACKAGE\_SET

A null-terminated character string that indicates the schema name (collection identifier) that is used to select the package for subsequent SQL statements. Setting this attribute causes the SET CURRENT PACKAGESET SQL statement to be issued. If this attribute is set before a connection, the SET CURRENT PACKAGESET SQL statement will be issued at connection time.

CLI/ODBC applications issue dynamic SQL statements. Using this connection attribute, you can control the privileges used to run these statements:

- Choose a schema to use when running SQL statements from CLI/ODBC applications.
- Ensure the objects in the schema have the desired privileges and then rebind accordingly. This typically means binding the CLI packages (sqllib/bnd/db2cli.lst) using the COLLECTION <collid> option. Refer to the BIND command for further details.
- Set the CURRENTPACKAGESET option to this schema.

The SQL statements from the CLI/ODBC applications will now run under the specified schema and use the privileges defined there.

Setting the CurrentPackageSet CLI/ODBC configuration keyword is an alternative method of specifying the schema name.

The following package set names are reserved: NULLID, NULLIDR1, NULLIDRA.

SQL\_ATTR\_REOPT and SQL\_ATTR\_CURRENT\_PACKAGE\_SET are mutually exclusive, therefore, if one is set, the other is not allowed.

#### SQL\_ATTR\_CURRENT\_SCHEMA

A null-terminated character string containing the name of the schema to be used by DB2 CLI for the SQLColumns() call if the *szSchemaName* pointer is set to null.

To reset this option, specify this option with a zero length string or a null pointer for the *ValuePtr* argument.

This option is useful when the application developer has coded a generic call to SQLColumns() that does not restrict the result set by schema name, but needs to constrain the result set at isolated places in the code.

This option can be set at any time and will be effective on the next SQLColumns() call where the *szSchemaName* pointer is null.

**Note:** This is an IBM defined extension.

#### SQL\_ATTR\_DB2\_APPLICATION\_HANDLE

A user-defined character string that returns the application handle of the connection. If the string is not large enough to contain the complete application handle, it will be truncated.

This connection attribute can be returned by SQLGetConnectAttr(), but cannot be set by SQLSetConnectAttr().

## SQL\_ATTR\_DB2\_APPLICATION\_ID

A user-defined character string that returns the application identifier of the connection. If the string is not large enough to contain the complete application identifier, it will be truncated.

This connection attribute can be returned by SQLGetConnectAttr(), but cannot be set by SQLSetConnectAttr().

#### SQL\_ATTR\_DB2\_SQLERRP

An sqlpointer to a null-terminated string containing the *sqlerrp* field of the sqlca.

Begins with a three-letter identifier indicating the product, followed by five digits indicating the version, release, and modification level of the product. For example, SQL08010 means DB2 UDB Version 8 Release 1 Modification level 0.

If SQLCODE indicates an error condition, then this field identifies the module that returned the error.

This field is also used when a successful connection is completed.

**Note:** This is an IBM defined extension.

#### SQL\_ATTR\_DB2ESTIMATE

This attribute has been deprecated in DB2 UDB Version 8.

#### SQL\_ATTR\_DB2EXPLAIN

A 32-bit integer that specifies whether Explain snapshot, Explain mode information, or both should be generated by the server. Permitted values are:

- SQL\_DB2EXPLAIN\_OFF: Both the Explain Snapshot and the Explain table option facilities are disabled (a SET CURRENT EXPLAIN SNAPSHOT=NO and a SET CURRENT EXPLAIN MODE=NO are sent to the server).
- SQL\_DB2EXPLAIN\_SNAPSHOT\_ON: The Explain Snapshot facility is enabled, and the Explain table option facility is disabled (a SET CURRENT EXPLAIN SNAPSHOT=YES and a SET CURRENT EXPLAIN MODE=NO are sent to the server).
- SQL\_DB2EXPLAIN\_MODE\_ON: The Explain Snapshot facility is disabled, and the Explain table option facility is enabled (a SET CURRENT EXPLAIN SNAPSHOT=NO and a SET CURRENT EXPLAIN MODE=YES are sent to the server).
- SQL\_DB2EXPLAIN\_SNAPSHOT\_MODE\_ON: Both the Explain Snapshot and the Explain table option facilities are enabled (a SET CURRENT EXPLAIN SNAPSHOT=YES and a SET CURRENT EXPLAIN MODE=YES are sent to the server).

Before the explain information can be generated, the explain tables must be created.

This statement is not under transaction control and is not affected by a ROLLBACK. The new SQL\_ATTR\_DB2EXPLAIN setting is effective on the next statement preparation for this connection.

The current authorization ID must have INSERT privilege for the Explain tables.

The default value can also be set using the DB2Explain CLI/ODBC configuration keyword.

Note: This is an IBM defined extension.

#### SQL\_ATTR\_DECFLOAT\_ROUNDING\_MODE

A 32-bit integer that determines what decimal float rounding mode will be used for this connection. This attribute affects both the client and the server but only for actions initiated as part of this connection.

For a description of each of the rounding modes see the DecimalFloatRoundingMode CLI/ODBC configuration keyword

The options are:

- 0 = Half even (Default)
- 1 = Half up
- 2 = Down
- 3 = Ceiling

- 4 = Floor
- 5 = Half down
- 6 = Up

# SQL\_ATTR\_DESCRIBE\_CALL

A 32-bit integer value that indicates when stored procedure arguments are described. By default, DB2 CLI does not request input parameter describe information when it prepares a CALL statement. If an application has correctly bound parameters to a statement, then this describe information is unnecessary and not requesting it improves performance. The option values are:

- 1 = SQL\_DESCRIBE\_CALL\_BEFORE.
- -1 = SQL\_DESCRIBE\_CALL\_DEFAULT.

Setting this attribute can be done using the DescribeCall CLI/ODBC configuration keyword. Refer to the keyword for usage information and descriptions of the available options.

Note: This is an IBM defined extension.

# SQL\_ATTR\_DESCRIBE\_OUTPUT\_LEVEL

A null-terminated character string that controls the amount of information the CLI driver requests on a prepare or describe request. By default, when the server receives a describe request, it returns the information contained in level 2 of Table 152 on page 336 for the result set columns. An application, however, might not need all of this information or might need additional information. Setting the

SQL\_ATTR\_DESCRIBE\_OUTPUT\_LEVEL attribute to a level that suits the needs of the client application might improve performance because the describe data transferred between the client and server is limited to the minimum amount that the application requires. If the

SQL\_ATTR\_DESCRIBE\_OUTPUT\_LEVEL setting is set too low, it might impact the functionality of the application (depending on the application's requirements). The DB2 CLI functions to retrieve the describe information might not fail in this case, but the information returned might be incomplete. Supported settings for

SQL\_ATTR\_DESCRIBE\_OUTPUT\_LEVEL are:

- 0 no describe information is returned to the client application
- 1 describe information categorized in level 1 (see Table 152 on page 336) is returned to the client application
- 2 (default) describe information categorized in level 2 (see Table 152 on page 336) is returned to the client application
- 3 describe information categorized in level 3 (see Table 152 on page 336) is returned to the client application

The following table lists the fields that form the describe information that the server returns when it receives a prepare or describe request. These fields are grouped into levels, and the

SQL\_ATTR\_DESCRIBE\_OUTPUT\_LEVEL attribute controls which levels of describe information the CLI driver requests.

#### Notes:

 Not all levels of describe information are supported by all DB2 servers. All levels of describe information are supported on the following DB2 servers: DB2 on Linux, UNIX, and Windows Version 8 and later, DB2 for z/OS Version 8 and later, and DB2 UDB for iSeries Version 5 Release 3 and later. All other DB2 servers support only the 2 or 0 setting for SQL\_ATTR\_DESCRIBE\_OUTPUT\_LEVEL.

2. The default behavior will allow DB2 CLI to promote the level to 3 if the application asks for describe information that was not initially retrieved using the default level 2. This might result in two network flows to the server. If an application uses this attribute to explicitly set a describe level, then no promotion will occur. Therefore, if the attribute is used to set the describe level to 2, then DB2 CLI will not promote to level 3 even if the application asks for extended information.

| Level 1                                                                                                    | Level 2                                                                                                    | Level 3                                                                                                    |
|----------------------------------------------------------------------------------------------------|----------------------------------------------------------------------------------------------------|----------------------------------------------------------------------------------------------------|
| SQL_DESC_COUNT<br>SQL_COLUMN_COUNT<br>SQL_DESC_TYPE<br>SQL_DESC_CONCISE_TYPE<br>SQL_DESC_CONCISE_TYPE<br>SQL_COLUMN_LENGTH<br>SQL_DESC_OCTET_LENGTH<br>SQL_DESC_PRECISION<br>SQL_COLUMN_PRECISION<br>SQL_COLUMN_PRECISION<br>SQL_COLUMN_SCALE<br>SQL_OESC_DISPLAY_SIZE<br>SQL_DESC_DISPLAY_SIZE<br>SQL_DESC_NULLABLE<br>SQL_COLUMN_NULLABLE<br>SQL_OESC_UNSIGNED<br>SQL_DESC_LITERAL_SUFFIX<br>SQL_DESC_LITERAL_SUFFIX<br>SQL_DESC_LITERAL_PREFIX<br>SQL_DESC_CASE_SENSITIVE<br>SQL_DESC_FIXED_PREC_SCALE | all fields of level 1 and:<br>SQL_DESC_NAME<br>SQL_DESC_LABEL<br>SQL_COLUMN_NAME<br>SQL_DESC_UNNAMED<br>SQL_DESC_TYPE_NAME<br>SQL_DESC_DISTINCT_TYPE<br>SQL_DESC_REFERENCE_TYPE<br>SQL_DESC_STRUCTURED_TYPE<br>SQL_DESC_USER_TYPE<br>SQL_DESC_LOCAL_TYPE_NAME<br>SQL_DESC_USER_DEFINED_<br>TYPE_CODE | all fields of levels 1<br>and 2 and:<br>SQL_DESC_BASE_COLUMN_NAME<br>SQL_DESC_UPDATABLE<br>SQL_DESC_AUTO_UNIQUE_VALUE<br>SQL_DESC_SCHEMA_NAME<br>SQL_DESC_CATALOG_NAME<br>SQL_DESC_TABLE_NAME<br>SQL_DESC_BASE_TABLE_NAME |

Table 152. Levels of describe information

Setting the DescribeOutputLevel CLI/ODBC configuration keyword is an alternative method of specifying this behavior.

#### SQL\_ATTR\_ENLIST\_IN\_DTC

An SQLPOINTER which can be either of the following:

- non-null transaction pointer: The application is asking the DB2 CLI/ODBC driver to change the state of the connection from non-distributed transaction state to distributed state. The connection will be enlisted with the Distributed Transaction Coordinator (DTC).
- null: The application is asking the DB2 CLI/ODBC driver to change the state of the connection from distributed transaction state to a non-distributed transaction state.

This attribute is only used in a Microsoft Transaction Server (MTS) environment to enlist or un-enlist a connection with MTS.

Each time this attribute is used with a non-null transaction pointer, the previous transaction is assumed to be ended and a new transaction is initiated. The application must call the ITransaction member function Endtransaction before calling this API with a non-null pointer. Otherwise the previous transaction will be aborted. The application can enlist multiple connections with the same transaction pointer.

**Note:** This connection attribute is specified by MTS automatically for each transaction and is not coded by the user application.

It is imperative for CLI/ODBC applications that there will be no

concurrent SQL statements executing on 2 different connections into the same database that are enlisted in the same transaction.

# SQL\_ATTR\_FREE\_LOCATORS\_ON\_FETCH

A boolean attribute that specifies if LOB locators are freed when SQLFetch() is executed, rather than when a COMMIT is issued. Setting this attribute to 1 (true) frees the locators that are used internally when applications fetch LOB data without binding the LOB columns with SQLBindCol() (or equivalent descriptor APIs). Locators that are explicitly returned to the application must still be freed by the application. This attribute value can be used to avoid scenarios where an application receives SQLCODE = -429 (no more locators). The default for this attribute is 0 (false).

Note: This is an IBM defined extension.

#### SQL\_ATTR\_INFO\_ACCTSTR

A pointer to a null-terminated character string used to identify the client accounting string sent to the host database server when using DB2 Connect.

Please note:

- When the value is being set, some servers might not handle the entire length provided and might truncate the value.
- DB2 for z/OS and OS/390 servers support up to a length of 200 characters.
- To ensure that the data is converted correctly when transmitted to a host system, use only the characters A to Z, 0 to 9, and the underscore (\_) or period (.)

Note: This is an IBM defined extension.

# SQL\_ATTR\_INFO\_APPLNAME

A pointer to a null-terminated character string used to identify the client application name sent to the host database server when using DB2 Connect.

Please note:

- When the value is being set, some servers might not handle the entire length provided and might truncate the value.
- DB2 for z/OS and OS/390 servers support up to a length of 32 characters.
- To ensure that the data is converted correctly when transmitted to a host system, use only the characters A to Z, 0 to 9, and the underscore (\_) or period (.).

Note: This is an IBM defined extension.

#### SQL\_ATTR\_INFO\_PROGRAMID

A user-defined character string, with a maximum length of 80 bytes, that associates an application with a connection. Once this attribute is set, DB2 UDB for z/OS Version 8 associates this identifier with any statements inserted into the dynamic SQL statement cache.

This attribute is only supported for CLI applications accessing DB2 UDB for z/OS Version 8.

**Note:** This is an IBM defined extension.

#### SQL\_ATTR\_INFO\_PROGRAMNAME

A null-terminated user-defined character string, up to 20 bytes in length, used to specify the name of the application running on the client.

When this attribute is set before the connection to the server is established, the value specified overrides the actual client application name and will be the value that is displayed in the appl\_name monitor element. When connecting to a DB2 UDB for z/OS server, the first 12 characters of this setting are used as the CORRELATION IDENTIFIER of the associated DB2 UDB for z/OS thread.

Note: This is an IBM defined extension.

#### SQL\_ATTR\_INFO\_USERID

A pointer to a null-terminated character string used to identify the client user ID sent to the host database server when using DB2 Connect.

Please note:

- When the value is being set, some servers might not handle the entire length provided and might truncate the value.
- DB2 for z/OS and OS/390 servers support up to a length of 16 characters.
- This user-id is not to be confused with the authentication user-id. This user-id is for identification purposes only and is not used for any authorization.
- To ensure that the data is converted correctly when transmitted to a host system, use only the characters A to Z, 0 to 9, and the underscore (\_) or period (.).

Note: This is an IBM defined extension.

# SQL\_ATTR\_INFO\_WRKSTNNAME

A pointer to a null-terminated character string used to identify the client workstation name sent to the host database server when using DB2 Connect.

Please note:

- When the value is being set, some servers might not handle the entire length provided and might truncate the value.
- DB2 for z/OS and OS/390 servers support up to a length of 18 characters.
- To ensure that the data is converted correctly when transmitted to a host system, use only the characters A to Z, 0 to 9, and the underscore (\_) or period (.).

Note: This is an IBM defined extension.

## SQL\_ATTR\_KEEP\_DYNAMIC

A 32-bit unsigned integer value which specifies whether the KEEPDYNAMIC option has been enabled. If enabled, the server will keep dynamically prepared statements in a prepared state across transaction boundaries.

- 0 KEEPDYNAMIC functionality is not available; CLI packages were bound with the KEEPDYNAMIC NO option
- 1 KEEPDYNAMIC functionality is available; CLI packages were bound with the KEEPDYNAMIC YES option

It is recommended that when this attribute is set, the SQL\_ATTR\_CURRENT\_PACKAGE\_SET attribute also be set.

Note: This is an IBM defined extension.

## SQL\_ATTR\_LOB\_CACHE\_SIZE

A 32-bit unsigned integer that specifies maximum cache size (in bytes) for LOBs. By default, LOBs are not cached.

See the LOBCacheSize CLI/ODBC configuration keyword for further usage information.

# SQL\_ATTR\_LOGIN\_TIMEOUT

A 32-bit integer value corresponding to the number of seconds to wait for a reply when trying to establish a connection to a server before terminating the attempt and generating a communication timeout. Specify a positive integer, up to 32 767. The default setting of 0 will allow the client to wait indefinitely.

Setting a connection timeout value can also be done using the ConnectTimeout CLI/ODBC configuration keyword. Refer to the keyword for usage information.

# SQL\_ATTR\_LONGDATA\_COMPAT

A 32-bit integer value indicating whether the character, double byte character and binary large object data types should be reported respectively as SQL\_LONGVARCHAR, SQL\_LONGVARGRAPHIC or SQL\_LONGBINARY, enabling existing applications to access large object data types seamlessly. The option values are:

- SQL\_LD\_COMPAT\_NO (default): The large object data types are reported as their respective IBM-defined types (SQL\_BLOB, SQL\_CLOB, SQL\_DBCLOB).
- SQL\_LD\_COMPAT\_YES: The IBM large object data types (SQL\_BLOB, SQL\_CLOB and SQL\_DBCLOB) are mapped to SQL\_LONGVARBINARY, SQL\_LONGVARCHAR and SQL\_LONGVARGRAPHIC;
   SQLGetTypeInfo() returns one entry each for SQL\_LONGVARBINARY SQL\_LONGVARCHAR, and SQL\_LONGVARGRAPHIC.

Note: This is an IBM defined extension.

# SQL\_ATTR\_MAPCHAR

A 32-bit integer value used to specify the default SQL type associated with SQL\_CHAR, SQL\_VARCHAR, SQL\_LONGVARCHAR. The option values are:

- **SQL\_MAPCHAR\_DEFAULT (default)**: return the default SQL type representation
- SQL\_MAPCHAR\_WCHAR: return SQL\_CHAR as SQL\_WCHAR, SQL\_VARCHAR as SQL\_WVARCHAR, and SQL\_LONGVARCHAR as SQL\_WLONGVARCHAR

Only the following DB2 CLI functions are affected by setting this attribute:

- SQLColumns()
- SQLColAttribute()
- SQLDescribeCol()
- SQLDescribeParam()
- SQLGetDescField()
- SQLGetDescRec()

## SQLProcedureColumns()

Setting the default SQL type associated with SQL\_CHAR, SQL\_VARCHAR, SQL\_LONGVARCHAR can also be done using the MapCharToWChar CLI/ODBC configuration keyword.

Note: This is an IBM defined extension.

#### SQL\_ATTR\_MAXCONN

This attribute has been deprecated in DB2 UDB Version 8.

# SQL\_ATTR\_MAX\_LOB\_BLOCK\_SIZE

A 32-bit unsigned integer that indicates the maximum size of LOB or XML data block. Specify a positive integer, up to 2 147 483 647. The default setting of 0 indicates that there is no limit to the data block size for LOB or XML data.

During data retrieval, the server will include all of the information for the current row in its reply to the client even if the maximum block size has been reached.

If both MaxLOBBlockSize and the db2set registry variable DB2\_MAX\_LOB\_BLOCK\_SIZE are specified, the value for MaxLOBBlockSize will be used.

Setting the MaxLOBBlockSize CLI/ODBC configuration keyword is an alternative method of specifying this behavior.

#### SQL\_ATTR\_METADATA\_ID

This connection attribute is defined by ODBC, but is not supported by DB2 CLI. Any attempt to set or get this attribute will result in an SQLSTATE of HYC00 (Driver not capable).

# SQL\_ATTR\_ODBC\_CURSORS

This connection attribute is defined by ODBC, but is not supported by DB2 CLI. Any attempt to set or get this attribute will result in an SQLSTATE of HYC00 (Driver not capable).

# SQL\_ATTR\_PACKET\_SIZE

This connection attribute is defined by ODBC, but is not supported by DB2 CLI. Any attempt to set or get this attribute will result in an SQLSTATE of HYC00 (Driver not capable).

# SQL\_ATTR\_PING\_DB

A 32-bit integer which is used with SQLGetConnectAttr() to get the ping time in microseconds.

If a connection has previously been established and has been dropped by the database, a value of 0 is reported. If the connection has been closed by the application, then an SQLSTATE of 08003 is reported. This connection attribute can be returned by SQLGetConnectAttr(), but cannot be set by SQLSetConnectAttr(). Any attempt to set this attribute will result in an SQLSTATE of 7HYC00 (Driver not capable)

Note: This is an IBM defined extension.

# SQL\_ATTR\_QUIET\_MODE

A 32-bit platform specific window handle.

If the application has never made a call to SQLSetConnectAttr() with this option, then DB2 CLI would return a null parent window handle on SQLGetConnectAttr() for this option and use a null parent window handle

to display dialogue boxes. For example, if the end user has asked for (via an entry in the DB2 CLI initialization file) optimizer information to be displayed, DB2 CLI would display the dialogue box containing this information using a null window handle. (For some platforms, this means the dialogue box would be centered in the middle of the screen.)

If *ValuePtr* is set to null , then DB2 CLI does not display any dialogue boxes. In the above example where the end user has asked for the optimizer estimates to be displayed, DB2 CLI would not display these estimates because the application explicitly wants to suppress all such dialogue boxes.

If *ValuePtr* is not null, then it should be the parent window handle of the application. DB2 CLI uses this handle to display dialogue boxes. (For some platforms, this means the dialogue box would be centered with respect to the active window of the application.)

**Note:** This connection option cannot be used to suppress the SQLDriverConnect() dialogue box (which can be suppressed by setting the *fDriverCompletion* argument to SQL\_DRIVER\_NOPROMPT).

# SQL\_ATTR\_RECEIVE\_TIMEOUT

A 32-bit integer value that is the number of seconds a client waits for a reply from a server on an established connection before terminating the attempt and generating a communication timeout error. The default value of 0 indicates the client waits indefinitely for a reply. The receive timeout has no effect during connection establishment; it is only supported for TCP/IP, and is ignored for any other protocol. Supported values are integers from 0 to 32767.

Note: This is an IBM defined extension.

# SQL\_ATTR\_REOPT

A 32-bit integer value that enables query optimization for SQL statements that contain special registers or parameter markers. Optimization occurs by using the values available at query execution time for special registers or parameter markers, instead of the default estimates that are chosen by the compiler. The valid values of the attribute are:

- **2** = **SQL\_REOPT\_NONE** (default): No query optimization occurs at query execution time. The default estimates chosen by the compiler are used for the special registers or parameter markers. The default NULLID package set is used to execute dynamic SQL statements.
- 3 = SQL\_REOPT\_ONCE: Query optimization occurs once at query execution time, when the query is executed for the first time. The NULLIDR1 package set, which is bound with the REOPT ONCE bind option, is used.
- 4 = SQL\_REOPT\_ALWAYS: Query optimization or reoptimization occurs at query execution time every time the query is executed. The NULLIDRA package set, which is bound with the REOPT ALWAYS bind option, is used.

The NULLIDR1 and NULLIDRA are reserved package set names, and when used, REOPT ONCE and REOPT ALWAYS are implied respectively. These package sets have to be explicitly created with these commands:

db2 bind db2clipk.bnd collection NULLIDR1 db2 bind db2clipk.bnd collection NULLIDRA SQL\_ATTR\_REOPT and SQL\_ATTR\_CURRENT\_PACKAGE\_SET are mutually exclusive, therefore, if one is set, the other is not allowed.

**Note:** This is an IBM defined extension.

#### SQL\_ATTR\_REPORT\_ISLONG\_FOR\_LONGTYPES\_OLEDB

- A 32-bit integer value. The OLE DB client cursor engine and the OLE DB .NET Data Provider CommandBuilder object generate UPDATE and DELETE statements based on column information provided by the IBM DB2 OLE DB Provider. If the generated statement contains a LONG type in the WHERE clause, the statement will fail because LONG types cannot be used in a search with an equality operator. The possible values are:
- 0 (default): LONG types (LONG VARCHAR, LONG VARCHAR FOR BIT DATA, LONG VARGRAPHIC and LONG VARGRAPHIC FOR BIT DATA) do not have the DBCOLUMNFLAGS\_ISLONG flag set, which might cause the columns to be used in the WHERE clause.
- 1: The IBM DB2 OLE DB Provider reports LONG types (LONG VARCHAR, LONG VARCHAR FOR BIT DATA, LONG VARGRAPHIC and LONG VARGRAPHIC FOR BIT DATA) with the DBCOLUMNFLAGS\_ISLONG flag set. This will prevent the long columns from being used in the WHERE clause.

This attribute is supported by the following database servers:

- DB2 UDB for z/OS
  - version 6 with PTF UQ93891
  - version 7 with PTF UQ93889
  - version 8 with PTF UQ93890
  - versions later than version 8, PTFs are not required
- DB2 Database for Linux, UNIX, and Windows
  - version 8.2 (equivalent to Version 8.1, FixPak 7) and later

**Note:** This is an IBM defined extension.

#### SQL\_ATTR\_SERVER\_MSGTXT\_MASK

A 32-bit integer value used to indicate when DB2 CLI should request the error message from the server. This attribute is used in conjunction with the SQL\_ATTR\_SERVER\_MSGTXT\_SP attribute. The attribute can be set to:

- **SQL\_ATTR\_SERVER\_MSGTXT\_MASK\_LOCAL\_FIRST (default)**: DB2 CLI will check the local message files first to see if the message can be retrieved. If no matching SQLCODE is found, then DB2 CLI will request the information from the server.
- SQL\_ATTR\_SERVER\_MSGTXT\_MASK\_WARNINGS: DB2 CLI always requests the message information from the server for warnings but error messages are retrieved from the local message files.
- SQL\_ATTR\_SERVER\_MSGTXT\_MASK\_ERRORS: DB2 CLI always requests the message information from the server for errors but warning messages are retrieved from the local message files.
- SQL\_ATTR\_SERVER\_MSGTXT\_MASK\_ALL: DB2 CLI always requests the message information from the server for both error and warning messages.

Setting the ServerMsgMask CLI/ODBC configuration keyword is an alternative method of specifying this behavior.

Note: This is an IBM defined extension.

## SQL\_ATTR\_SERVER\_MSGTXT\_SP

A pointer to a character string used to identify a stored procedure that is used for generating an error message based on an SQLCA. This can be useful when retrieving error information from a server such as DB2 UDB z/OS. The attribute can be set to:

• DSNACCMG: The default procedure on DB2 UDB for z/OS that can be used to retrieve the message text from the server.

Applications using this attribute can also set the SQL\_ATTR\_SERVER\_MSGTXT\_MASK attribute to indicate when DB2 CLI should call this procedure to retrieve the message information from the server. If the SQL\_ATTR\_SERVER\_MSGTXT\_MASK is not set, then the default is to check the local message files first (see SQL\_ATTR\_SERVER\_MSGTXT\_MASK\_LOCAL\_FIRST in SQL\_ATTR\_SERVER\_MSGTXT\_MASK).

Setting the UseServerMsgSP CLI/ODBC configuration keyword is an alternative method of specifying this behavior.

Note: This is an IBM defined extension.

# SQL\_ATTR\_SQLCOLUMNS\_SORT\_BY\_ORDINAL\_OLEDB

A 32-bit integer value. The Microsoft OLE DB specification requires that IDBSchemaRowset::GetRowset(DBSCHEMA\_COLUMNS) returns the row set sorted by the columns TABLE\_CATALOG, TABLE\_SCHEMA, TABLE\_NAME, COLUMN\_NAME. The IBM DB2 OLE DB Provider conforms to the specification, however, applications that use the Microsoft ODBC Bridge provider (MSDASQL) have been typically coded to get the row set sorted by ORDINAL\_POSITION. The possible values are:

- **0 (default)**: The IBM DB2 OLE DB Provider returns a row set sorted by the columns TABLE\_CATALOG, TABLE\_SCHEMA, TABLE\_NAME, COLUMN\_NAME.
- 1: The IBM DB2 OLE DB Provider returns a row set sorted by ORDINAL\_POSITION.

This attribute is supported by the following database servers:

- DB2 UDB for z/OS
  - version 6 with PTF UQ93891
  - version 7 with PTF UQ93889
  - version 8 with PTF UQ93890
  - versions later than version 8, PTFs are not required
- DB2 Database for Linux, UNIX, and Windows
  - version 8.2 (equivalent to Version 8.1, FixPak 7) and later

Note: This is an IBM defined extension.

#### SQL\_ATTR\_STREAM\_GETDATA

A 32-bit unsigned integer that indicates if the data output stream for the SQLGetData() function will be optimized. The values are:

- 0 (default): DB2 CLI buffers all the data on the client.
- 1: For applications that do not need to buffer data and are querying data on a server that supports Dynamic Data Format, specify 1 to indicate that data buffering is not required. The DB2 CLI client will optimize the data output stream.

This keyword is ignored if Dynamic Data Format is not supported by the server.

If StreamGetData is set to 1 and DB2 CLI cannot determine the number of bytes still available to return in the output buffer, SQLGetData() returns SQL\_NO\_TOTAL (-4) as the length when truncation occurs. Otherwise, SQLGetData() returns the number of bytes still available.

Setting the StreamGetData CLI/ODBC configuration keyword is an alternative method of specifying this behavior.

#### SQL\_ATTR\_SYNC\_POINT

This attribute has been deprecated in DB2 UDB Version 8.

# SQL\_ATTR\_TRACE

This connection attribute can be set by an application for the ODBC Driver Manager. Any attempt to set this connection attribute for the DB2 CLI Driver will result in an SQLSTATE of HYC00 (Driver not capable).

Instead of using this connection attribute, the DB2 CLI trace facility can be set using the Trace CLI/ODBC configuration keyword. Alternatively, the environment attribute SQL\_ATTR\_TRACE can be used to configure tracing features. Note that the environment attribute does not use the same syntax as the ODBC Driver Manager's connection attribute.

# SQL\_ATTR\_TRACEFILE

This connection attribute is defined by ODBC, but is not supported by DB2 CLI. Any attempt to set or get this attribute will result in an SQLSTATE of HYC00 (Driver not capable).

Instead of using this attribute, the DB2 CLI trace file name is set using the TraceFileName CLI/ODBC configuration keyword.

#### SQL\_ATTR\_TRANSLATE\_LIB

This connection attribute is defined by ODBC, but is not supported by DB2 CLI. Any attempt to set or get this attribute on other platforms will result in an SQLSTATE of HYC00 (Driver not capable).

#### SQL\_ATTR\_TRANSLATE\_OPTION

This connection attribute is defined by ODBC, but is not supported by DB2 CLI. Any attempt to set or get this attribute on other platforms will result in an SQLSTATE of HYC00 (Driver not capable).

# SQL\_ATTR\_TRUSTED\_CONTEXT\_PASSWORD

A user defined string containing a password. Use this attribute if the database server requires a password when switching users on a trusted connection. Set this attribute after setting the attribute SQL\_ATTR\_TRUSTED\_CONTEXT\_USERID and before executing any SQL statements that access the database server. If SQL\_ATTR\_TRUSTED\_CONTEXT\_USERID is not set before setting this attribute, an error (CLI0198E) is returned.

# SQL\_ATTR\_TRUSTED\_CONTEXT\_USERID

A user defined string containing a user ID. Use this on existing trusted connections to switch users. Do not use it when creating a trusted connection.

After setting this attribute the user switch will occur the next time that you execute an SQL statement that accesses the database server.

(SQLSetConnectAttr does not access the database server.) If the user switch is successful the user ID in this attribute becomes the new user of the

connection. If the user switch fails the call that initiated the switch will return an error indicating the reason for the failure.

The user ID must be a valid authorization ID on the database server unless you are using an identity server, in which case you can use any user name recognized by the identity server. (If you are using an identity server see also "SQL\_ATTR\_USER\_REGISTRY\_NAME" on page 346.)

If you set this attribute while the connection handle is not yet connected to a database or if the connection is not a trusted connection then an error (CLI0197E) is returned.

# SQL\_ATTR\_TXN\_ISOLATION

A 32-bit bitmask that sets the transaction isolation level for the current connection referenced by *ConnectionHandle*. The valid values for *ValuePtr* can be determined at runtime by calling SQLGetInfo() with *flnfoType* set to SQL\_TXN\_ISOLATION\_OPTIONS. The following values are accepted by DB2 CLI, but each server might only support a subset of these isolation levels:

- SQL\_TXN\_READ\_UNCOMMITTED Dirty reads, non-repeatable reads, and phantom reads are possible.
- SQL\_TXN\_READ\_COMMITTED (default) Dirty reads are not possible. Non-repeatable reads and phantom reads are possible.
- SQL\_TXN\_REPEATABLE\_READ Dirty reads and reads that cannot be repeated are not possible. Phantoms are possible.
- SQL\_TXN\_SERIALIZABLE Transactions can be serialized. Dirty reads, non-repeatable reads, and phantoms are not possible.
- SQL\_TXN\_NOCOMMIT Any changes are effectively committed at the end of a successful operation; no explicit commit or rollback is allowed. This is analogous to autocommit. This is not an SQL92 isolation level, but an IBM defined extension, supported only by DB2 UDB for AS/400.

In IBM terminology,

- SQL\_TXN\_READ\_UNCOMMITTED is Uncommitted Read;
- SQL\_TXN\_READ\_COMMITTED is Cursor Stability;
- SQL\_TXN\_REPEATABLE\_READ is Read Stability;
- SQL\_TXN\_SERIALIZABLE is Repeatable Read.

This option cannot be specified while there is an open cursor on any statement handle, or an outstanding transaction for this connection; otherwise, SQL\_ERROR is returned on the function call (SQLSTATE **S1**011).

This attribute (or corresponding keyword) is only applicable if the default isolation level is used. If the application has specifically set the isolation level then this attribute will have no effect.

**Note:** There is an IBM extension that permits the setting of transaction isolation levels on a per statement handle basis. See the SQL\_ATTR\_STMTTXN\_ISOLATION statement attribute.

# SQL\_ATTR\_USE\_TRUSTED\_CONTEXT

When connecting to a DB2 database server that supports trusted contexts, set this attribute if you want the connection you are creating to be a trusted connection. If this attribute is set to SQL\_TRUE and the database server determines that the connection can be trusted then the connection is a trusted connection. If this attribute is not set, if it is set to SQL\_FALSE, if the database server determines that the connection cannot be trusted contexts, or if the database server determines that the connection cannot be trusted then a regular

connection is created instead and a warning (SQLSTATE 01679) is returned. This value can only be specified before the connection is established either for the first time or following a call to the SQLDisconnect() function.

# SQL\_ATTR\_USER\_REGISTRY\_NAME

This attribute is only used when authenticating a user on a server that is using an identity mapping service. It is set to a user defined string that names an identity mapping registry. The format of the registry name varies depending on the identity mapping service used. By providing this attribute you tell the server that the user name provided can be found in this registry.

After setting this attribute the value will be used on subsequent attempts to establish a normal connection, establish a trusted connection, or switch the user id on a trusted connection.

#### SQL\_ATTR\_WCHARTYPE

A 32-bit integer that specifies, in a double-byte environment, which wchar\_t (SQLDBCHAR) character format you want to use in your application. This option provides you the flexibility to choose between having your wchar\_t data in multi-byte format or in wide-character format. There two possible values for this option:

- SQL\_WCHARTYPE\_CONVERT: character codes are converted between the graphic SQL data in the database and the application variable. This allows your application to fully exploit the ANSI C mechanisms for dealing with wide character strings (for example, L-literals, 'wc' string functions) without having to explicitly convert the data to multi-byte format before communicating with the database. The disadvantage is that the implicit conversions might have an impact on the runtime performance of your application, and might increase memory requirements. If you want WCHARTYPE CONVERT behavior then define the C preprocessor macro SQL\_WCHART\_CONVERT at compile time. This ensures that certain definitions in the DB2 header files use the data type wchar\_t instead of sqldbchar.
- SQL\_WCHARTYPE\_NOCONVERT (default): no implicit character code conversion occurs between the application and the database. Data in the application variable is sent to and received from the database as unaltered DBCS characters. This allows the application to have improved performance, but the disadvantage is that the application must either refrain from using wide-character data in wchar\_t (SQLDBCHAR) application variables, or it must explicitly call the wcstombs() and mbstowcs() ANSI C functions to convert the data to and from multi-byte format when exchanging data with the database.

Note: This is an IBM defined extension.

#### SQL\_ATTR\_XML\_DECLARATION

A 32-bit unsigned integer that specifies which elements of an XML declaration are added to XML data when it is implicitly serialized. This attribute does not affect the result of the XMLSERIALIZE function. Set this attribute to the sum of each component required:

• 0: No declarations or byte order marks (BOMs) are added to the output buffer.

- 1: A byte order mark (BOM) in the appropriate endianness is prepended to the output buffer if the target encoding is UTF-16 or UTF-32. (Although a UTF-8 BOM exists, DB2 does not generate it, even if the target encoding is UTF-8.)
- 2: A minimal XML declaration is generated, containing only the XML version.
- 4: An encoding attribute that identifies the target encoding is added to any generated XML declaration. Therefore, this setting only has effect when the setting of 2 is also included when computing the value of this attribute.

Attempts to set any other value using SQLSetConnectAttr() or SQLSetConnectOption() will result in a CLI0191E (SQLSTATE HY024) error, and the value will remain unchanged.

The default setting is 7, which indicates that a BOM and an XML declaration containing the XML version and encoding attribute are generated during implicit serialization.

This setting affects any statement handles allocated after the value is changed. Existing statement handles retain their original values.

# **Related concepts:**

- "Cursors in CLI applications" in Call Level Interface Guide and Reference, Volume 1
- "Multithreaded CLI applications" in *Call Level Interface Guide and Reference, Volume 1*
- "Isolation levels" in SQL Reference, Volume 1
- "Unicode CLI applications" in Call Level Interface Guide and Reference, Volume 1
- "Unicode functions (CLI)" in Call Level Interface Guide and Reference, Volume 1
- "XML data handling in CLI applications Overview" in *Call Level Interface Guide* and Reference, Volume 1

# **Related reference:**

- "CLI/ODBC configuration keywords listing by category" in *Call Level Interface Guide and Reference, Volume 1*
- "DecimalFloatRoundingMode CLI/ODBC configuration keyword" in *Call Level Interface Guide and Reference, Volume 1*
- "CURRENT IMPLICIT XMLPARSE OPTION special register" in SQL Reference, Volume 1
- "sqleBeginCtx API Create and attach to an application context" in *Administrative API Reference*
- "DBCS character sets" in Developing SQL and External Routines
- "SQLGetConnectAttr function (CLI) Get current attribute setting" on page 146
- "SQLGetStmtAttr function (CLI) Get current setting of a statement attribute" on page 216
- "SQLSetConnectAttr function (CLI) Set connection attributes" on page 266
- "SQLSetStmtAttr function (CLI) Set options related to a statement" on page 294
- "SQLSetStmtOption function (CLI) Set statement option" on page 299
- "SET CURRENT IMPLICIT XMLPARSE OPTION statement" in SQL Reference, Volume 2
- "SQLCA (SQL communications area)" in SQL Reference, Volume 1

- "XMLSERIALIZE scalar function" in SQL Reference, Volume 1
- "BIND command" in Command Reference

# Statement attributes (CLI) list

The currently defined attributes and the version of DB2 CLI or ODBC in which they were introduced are shown below; it is expected that more will be defined to take advantage of different data sources.

#### SQL\_ATTR\_APP\_PARAM\_DESC

The handle to the APD for subsequent calls to SQLExecute() and SQLExecDirect() on the statement handle. The initial value of this attribute is the descriptor implicitly allocated when the statement was initially allocated. If this attribute is set to SQL\_NULL\_DESC, an explicitly allocated APD handle that was previously associated with the statement handle is dissociated from it, and the statement handle reverts to the implicitly allocated APD handle.

This attribute cannot be set to a descriptor handle that was implicitly allocated for another statement or to another descriptor handle that was implicitly set on the same statement; implicitly allocated descriptor handles cannot be associated with more than one statement or descriptor handle.

This attribute cannot be set at the connection level.

#### SQL\_ATTR\_APP\_ROW\_DESC

The handle to the ARD for subsequent fetches on the statement handle. The initial value of this attribute is the descriptor implicitly allocated when the statement was initially allocated. If this attribute is set to SQL\_NULL\_DESC, an explicitly allocated ARD handle that was previously associated with the statement handle is dissociated from it, and the statement handle reverts to the implicitly allocated ARD handle.

This attribute cannot be set to a descriptor handle that was implicitly allocated for another statement or to another descriptor handle that was implicitly set on the same statement; implicitly allocated descriptor handles cannot be associated with more than one statement or descriptor handle.

This attribute cannot be set at the connection level.

#### SQL\_ATTR\_APP\_USES\_LOB\_LOCATOR

A 32-bit unsigned integer that indicates if applications are using LOB locators. This attribute has either of the following values:

- 1 (default): Indicates that applications are using LOB locators.
- 0: For applications that do not use LOB locators and are querying data on a server that supports Dynamic Data Format, specify 0 to indicate that LOB locators are not used and allow the return of LOB data to be optimized.

This keyword is ignored for stored procedure result sets.

If the keyword is set to 0 and an application binds a LOB locator to a result set using SQLBindCol(), an Invalid conversion error will be returned by the SQLFetch() function.

Setting the AppUsesLOBLocator CLI/ODBC configuration keyword is an alternative method of specifying this behavior.

#### SQL\_ATTR\_ASYNC\_ENABLE

A 32-bit integer value that specifies whether a function called with the specified statement is executed asynchronously:

- **SQL\_ASYNC\_ENABLE\_OFF** = Off (the default)
- SQL\_ASYNC\_ENABLE\_ON = On

Once a function has been called asynchronously, only the original function, SQLAllocHandle(), SQLCancel(), SQLSetStmtAttr(), SQLGetDiagField(), SQLGetDiagRec(), or SQLGetFunctions() can be called on the statement handle, until the original function returns a code other than SQL\_STILL\_EXECUTING. Any other function called on any other statement handle under the same connection returns SQL\_ERROR with an SQLSTATE of HY010 (Function sequence error).

Because DB2 CLI supports statement level asynchronous-execution, the statement attribute SQL\_ATTR\_ASYNC\_ENABLE can be set. Its initial value is the same as the value of the connection level attribute with the same name at the time the statement handle was allocated.

The following functions can be executed asynchronously: SQLBulkOperations(), SQLColAttribute(), SQLColumnPrivileges(), SQLColumns(), SQLDescribeCol(), SQLDescribeParam(), SQLExecDirect(), SQLExecute(), SQLExtendedFetch(), SQLExtendedPrepare(), SQLFetch(), SQLFetchScroll(), SQLForeignKeys(), SQLGetData(), SQLGetLength(), SQLGetPosition(), SQLMoreResults(), SQLNumResultCols(), SQLParamData(), SQLPrepare(), SQLPrimaryKeys(), SQLProcedureColumns(), SQLProcedures(), SQLRowCount(), SQLSetPos(), SQLSpecialColumns(), SQLStatistics(), SQLTablePrivileges(), SQLTables().

**Note:** Any Unicode equivalent of a function stated above can be called asynchronously.

#### SQL\_ATTR\_BLOCK\_FOR\_NROWS

A 32-bit integer that specifies the desired block size, in rows, to be returned by the server when fetching a result set. For large read-only result sets consisting of one or more data blocks, a large block size can improve performance by reducing the number of synchronous server block requests made by the client. The default value is 0 which means the default block size will be returned by the server.

#### SQL\_ATTR\_BLOCK\_LOBS

A Boolean attribute that specifies if LOB blocking fetch is enabled. By default, this attribute is set to 0 (false), however, when set to 1 (true) and when accessing a server that supports LOB blocking, all of the LOB data associated with rows that fit completely within a single query block are returned in a single fetch request.

#### SQL\_ATTR\_CALL\_RETURN

A read-only attribute to be retrieved after executing a stored procedure. The value returned from this attribute is -1 if the stored procedure failed to execute (for example, if the library containing the stored procedure executable cannot be found). If the stored procedure executed successfully but has a negative return code (for example, if data truncation occurred when inserting data into a table), then SQL\_ATTR\_CALL\_RETURN will return the value that was set in the sqlerrd(1) field of the SQLCA when the stored procedure was executed.

# SQL\_ATTR\_CHAINING\_BEGIN

A 32-bit integer which specifies that DB2 will chain together SQLExecute() requests for a single prepared statement before sending the requests to the server; this feature is referred to as CLI array input chaining. All SQLExecute() requests associated with a prepared statement will not be sent to the server until either the SQL\_ATTR\_CHAINING\_END statement attribute is set, or the available buffer space is consumed by rows that have been chained. The size of this buffer is defined by the ASLHEAPSZ database manager configuration parameter for local client applications, or the RQRIOBLK database manager configuration parameter for client/server configurations.

This attribute can be used with the CLI/ODBC configuration keyword ArrayInputChain to effect array input without needing to specify the array size. Refer to the documentation for ArrayInputChain for more information.

**Note:** The specific 32-bit integer value that is set with this attribute is not significant to DB2 CLI. Simply setting this attribute to any 32-bit integer value will enable the CLI array input chaining feature.

# SQL\_ATTR\_CHAINING\_END

A 32-bit integer which specifies that the CLI array input chaining behavior enabled earlier, with the setting of the SQL\_ATTR\_CHAINING\_BEGIN statement attribute, ends. Setting SQL\_ATTR\_CHAINING\_END causes all chained SQLExecute() requests to be sent to the server. After this attribute is set, SQLRowCount() can be called to determine the total row count for all SQLExecute() statements that were chained between the SQL\_ATTR\_CHAINING\_BEGIN and SQL\_ATTR\_CHAINING\_END pair.

Error diagnostic information for the chained statements becomes available after the SQL\_ATTR\_CHAINING\_END attribute is set.

This attribute can be used with the DB2 CLI configuration keyword ArrayInputChain to effect array input without needing to specify the array size. Refer to the documentation for ArrayInputChain for more information.

**Note:** The specific 32-bit integer value that is set with this attribute is not significant to DB2 CLI. Simply setting this attribute to any 32-bit integer value will disable the CLI array input chaining feature that was enabled when SQL\_ATTR\_CHAINING\_BEGIN was set.

#### SQL\_ATTR\_CLIENT\_LOB\_BUFFERING

Specifies whether LOB locators or the underlying LOB data is returned in a result set for LOB columns that are not bound. By default, locators are returned. If an application usually fetches unbound LOBs and then must retrieve the underlying LOB data, the application's performance can be improved by retrieving the LOB data from the outset; this reduces the number of synchronous waits and network flows. The possible values for this attribute are:

- SQL\_CLIENTLOB\_USE\_LOCATORS (default) LOB locators are returned
- SQL\_CLIENTLOB\_BUFFER\_UNBOUND\_LOBS actual LOB data is returned

#### SQL\_ATTR\_CLOSE\_BEHAVIOR

A 32-bit integer that specifies whether the DB2 server should attempt to release read locks acquired during a cursor's operation when the cursor is closed. It can be set to either:

- **SQL\_CC\_NO\_RELEASE** read locks are not released. This is the default.
- SQL\_CC\_RELEASE read locks are released.

For cursors opened with isolation UR or CS, read locks are not held after a cursor moves off a row. For cursors opened with isolation RS or RR, SQL\_ATTR\_CLOSE\_BEHAVIOR modifies some of those isolation levels, and an RR cursor might experience nonrepeatable reads or phantom reads.

If a cursor that is originally RR or RS is reopened after being closed with SQL\_ATTR\_CLOSE\_BEHAVIOR then new read locks will be acquired.

This attribute can also be set at the connection level, however when set at the connection level, it only affects cursor behavior for statement handles that are opened after this attribute is set.

Refer to the SQLCloseCursor() function for more information.

# SQL\_ATTR\_CLOSEOPEN

To reduce the time it takes to open and close cursors, DB2 will automatically close an open cursor if a second cursor is opened using the same handle. Network flow is therefore reduced when the close request is chained with the open request and the two statements are combined into one network request (instead of two).

- **0** = DB2 acts as a regular ODBC data source: Do not chain the close and open statements, return an error if there is an open cursor. This is the default.
- 1 = Chain the close and open statements.

Previous CLI applications will not benefit from this default because they are designed to explicitly close the cursor. New applications, however, can take advantage of this behavior by not closing the cursors explicitly, but by allowing CLI to close the cursor on subsequent open requests.

# SQL\_ATTR\_CONCURRENCY

A 32-bit integer value that specifies the cursor concurrency:

- SQL\_CONCUR\_READ\_ONLY = Cursor is read-only. No updates are allowed. Supported by forward-only, static and keyset cursors.
- SQL\_CONCUR\_LOCK = Cursor uses the lowest level of locking sufficient to ensure that the row can be updated. Supported by forward-only and keyset cursors.
- SQL\_CONCUR\_VALUES = Cursor uses optimistic concurrency control, comparing values.

The default value for SQL\_ATTR\_CONCURRENCY is SQL\_CONCUR\_READ\_ONLY for static and forward-only cursors. The default for a keyset cursor is SQL\_CONCUR\_VALUES.

This attribute cannot be specified for an open cursor.

If the SQL\_ATTR\_CURSOR\_TYPE *Attribute* is changed to a type that does not support the current value of SQL\_ATTR\_CONCURRENCY, the value of SQL\_ATTR\_CONCURRENCY will be changed at execution time, and a warning issued when SQLExecDirect() or SQLPrepare() is called.

If a SELECT FOR UPDATE statement is executed while the value of SQL\_ATTR\_CONCURRENCY is set to SQL\_CONCUR\_READ\_ONLY, an

error will be returned. If the value of SQL\_ATTR\_CONCURRENCY is changed to a value that is supported for some value of SQL\_ATTR\_CURSOR\_TYPE, but not for the current value of SQL\_ATTR\_CURSOR\_TYPE, the value of SQL\_ATTR\_CURSOR\_TYPE will be changed at execution time, and SQLSTATE 01S02 (Option value changed) is issued when SQLExecDirect() or SQLPrepare() is called.

If the specified concurrency is not supported by the data source, then DB2 CLI substitutes a different concurrency and returns SQLSTATE 01S02 (Option value changed). The order of substitution depends on the cursor type:

- Forward-Only: SQL\_CONCUR\_LOCK is substituted for SQL\_CONCUR\_ROWVER and SQL\_CONCUR\_VALUES
- Static: only SQL\_CONCUR\_READ\_ONLY is valid
- Keyset: SQL\_CONCUR\_VALUES is substituted for SQL\_CONCUR\_ROWVER

**Note:** The following value has also been defined by ODBC, but is not supported by DB2 CLI

• SQL\_CONCUR\_ROWVER = Cursor uses optimistic concurrency control.

# SQL\_ATTR\_CURSOR\_HOLD

A 32-bit integer which specifies whether the cursor associated with this *StatementHandle* is preserved in the same position as before the COMMIT operation, and whether the application can fetch without executing the statement again.

• SQL\_CURSOR\_HOLD\_ON (this is the default)

• SQL\_CURSOR\_HOLD\_OFF

The default value when an *StatementHandle* is first allocated is SQL\_CURSOR\_HOLD\_ON.

This option cannot be specified while there is an open cursor on this *StatementHandle*.

The default cursor hold mode can also be set using the CURSORHOLD DB2 CLI/ODBC configuration keyword.

**Note:** This option is an IBM extension.

# SQL\_ATTR\_CURSOR\_SCROLLABLE

A 32-bit integer that specifies the level of support that the application requires. Setting this attribute affects subsequent calls to SQLExecute() and SQLExecDirect(). The supported values are:

- **SQL\_NONSCROLLABLE** = Scrollable cursors are not required on the statement handle. If the application calls SQLFetchScroll() on this handle, the only valid value of *FetchOrientation()* is SQL\_FETCH\_NEXT. This is the default.
- SQL\_SCROLLABLE = Scrollable cursors are required on the statement handle. When calling SQLFetchScroll(), the application can specify any valid value of *FetchOrientation*, achieving cursor positioning in modes other than the sequential mode.

# SQL\_ATTR\_CURSOR\_SENSITIVITY

A 32-bit integer that specifies whether cursors on the statement handle make visible the changes made to a result set by another cursor. Setting

this attribute affects subsequent calls to SQLExecute() and SQLExecDirect(). The supported values are:

- **SQL\_UNSPECIFIED** = It is unspecified what the cursor type is and whether cursors on the statement handle make visible the changes made to a result set by another cursor. Cursors on the statement handle might make visible none, some or all such changes. This is the default.
- SQL\_INSENSITIVE = All cursors on the statement handle show the result set without reflecting any changes made to it by any other cursor. Insensitive cursors are read-only. This corresponds to a static cursor which has a concurrency that is read-only.
- SQL\_SENSITIVE = All cursors on the statement handle make visible all changes made to a result by another cursor.

# SQL\_ATTR\_CURSOR\_TYPE

A 32-bit integer value that specifies the cursor type. The supported values are:

- **SQL\_CURSOR\_FORWARD\_ONLY** = The cursor only scrolls forward. This is the default.
- SQL\_CURSOR\_STATIC = The data in the result set is static.
- SQL\_CURSOR\_KEYSET\_DRIVEN = DB2 CLI supports a pure keyset cursor. The SQL\_KEYSET\_SIZE statement attribute is ignored. To limit the size of the keyset the application must limit the size of the result set by setting the SQL\_ATTR\_MAX\_ROWS attribute to a value other than 0.
- SQL\_CURSOR\_DYNAMIC = A dynamic scrollable cursor detects all changes (inserts, deletes and updates) to the result set, and make insertions, deletions and updates to the result set. Dynamic cursors are only supported when accessing servers which are DB2 for z/OS Version 8.1 and later.

This option cannot be specified for an open cursor.

If the specified cursor type is not supported by the data source, DB2 CLI substitutes a different cursor type and returns SQLSTATE 01S02 (Option value changed). For a mixed or dynamic cursor, DB2 CLI substitutes, in order, a keyset-driven or static cursor.

# SQL\_ATTR\_DB2\_NOBINDOUT

A Boolean attribute that specifies when and where the client performs data conversion and related tasks during a fetch operation. The default value of this attribute is 0 (false) and should only be set to 1 (true) when connected to a federated database.

# SQL\_ATTR\_DEFERRED\_PREPARE

Specifies whether the PREPARE request is deferred until the corresponding execute request is issued.

- SQL\_DEFERRED\_PREPARE\_OFF = Disable deferred prepare. The PREPARE request will be executed the moment it is issued.
- **SQL\_DEFERRED\_PREPARE\_ON** (default) = Enable deferred prepare. Defer the execution of the PREPARE request until the corresponding execute request is issued. The two requests are then combined into one command/reply flow (instead of two) to minimize network flow and to improve performance.

If the target DB2 database or the DDCS gateway does not support deferred prepare, the client disables deferred prepare for that connection.

**Note:** When deferred prepare is enabled, the row and cost estimates normally returned in the SQLERRD(3) and SQLERRD(4) of the

SQLCA of a PREPARE statement might become zeros. This might be of concern to users who want to use these values to decide whether or not to continue the SQL statement.

The default deferred prepare mode can also be set using the DEFERREDPREPARE DB2 CLI/ODBC configuration keyword.

Note: This is an IBM defined extension.

# SQL\_ATTR\_EARLYCLOSE

Specifies whether or not the temporary cursor on the server can be automatically closed, without closing the cursor on the client, when the last record is sent to the client.

- SQL\_EARLYCLOSE\_OFF = Do not close the temporary cursor on the server early.
- **SQL\_EARLYCLOSE\_ON** = Close the temporary cursor on the server early (default).

This saves the CLI/ODBC driver a network request by not issuing the statement to explicitly close the cursor because it knows that it has already been closed.

Having this option on will speed up applications that make use of many small result sets.

The EARLYCLOSE feature is not used if either:

- The statement is disqualified for blocking.
- The cursor type is anything other than SQL\_CURSOR\_FORWARD\_ONLY.

**Note:** This is an IBM defined extension.

# SQL\_ATTR\_ENABLE\_AUTO\_IPD

A 32-bit integer value that specifies whether automatic population of the IPD is performed:

- SQL\_TRUE = Turns on automatic population of the IPD after a call to SQLPrepare().
- SQL\_FALSE = Turns off automatic population of the IPD after a call to SQLPrepare().

The default value of the statement attribute

SQL\_ATTR\_ENABLE\_AUTO\_IPD is equal to the value of the connection attribute SQL\_ATTR\_AUTO\_IPD.

If the connection attribute SQL\_ATTR\_ AUTO\_IPD is SQL\_FALSE, the statement attribute SQL\_ATTR\_ENABLE\_AUTO\_IPD cannot be set to SQL\_TRUE.

# SQL\_ATTR\_FETCH\_BOOKMARK\_PTR

A pointer that points to a binary bookmark value. When SQLFetchScroll() is called with *fFetchOrientation* equal to SQL\_FETCH\_BOOKMARK, DB2 CLI picks up the bookmark value from this field. This field defaults to a null pointer.

# SQL\_ATTR\_IMP\_PARAM\_DESC

The handle to the IPD. The value of this attribute is the descriptor allocated when the statement was initially allocated. The application cannot set this attribute.

This attribute can be retrieved by a call to SQLGetStmtAttr(), but not set by a call to SQLSetStmtAttr().

## SQL\_ATTR\_IMP\_ROW\_DESC

The handle to the IRD. The value of this attribute is the descriptor allocated when the statement was initially allocated. The application cannot set this attribute.

This attribute can be retrieved by a call to SQLGetStmtAttr(), but not set by a call to SQLSetStmtAttr().

## SQL\_ATTR\_INSERT\_BUFFERING

This attribute enables buffering insert optimization of partitioned database environments. The possible values are:

SQL\_ATTR\_INSERT\_BUFFERING\_OFF (default),

SQL\_ATTR\_INSERT\_BUFFERING\_ON, and

SQL\_ATTR\_INSERT\_BUFFERING\_IGD (duplicates are ignored).

## SQL\_ATTR\_KEYSET\_SIZE

DB2 CLI supports a pure keyset cursor, therefore the SQL\_KEYSET\_SIZE statement attribute is ignored. To limit the size of the keyset the application must limit the size of the result set by setting the SQL\_ATTR\_MAX\_ROWS attribute to a value other than 0.

## SQL\_ATTR\_LOAD\_INFO

A pointer to a structure of type db2LoadStruct. The db2LoadStruct structure is used to specify all applicable LOAD options that should be used during CLI LOAD. Note that this pointer and all of its embedded pointers should be valid during every CLI function call from the time the SQL\_ATTR\_USE\_LOAD\_API statement attribute is set to the time it is turned off. For this reason, it is recommended that this pointer and its embedded pointers point to dynamically allocated memory rather than locally declared structures.

## SQL\_ATTR\_LOAD\_ROWS\_COMMITTED\_PTR

A pointer to an integer that represents the total number of rows processed. This value equals the number of rows successfully loaded and committed to the database, plus the number of skipped and rejected rows. The integer is 32-bit on 32-bit platforms and 64-bit on 64-bit platforms.

## SQL\_ATTR\_LOAD\_ROWS\_DELETED\_PTR

A pointer to an integer that represents the number of duplicate rows deleted. The integer is 32-bit on 32-bit platforms and 64-bit on 64-bit platforms.

#### SQL\_ATTR\_LOAD\_ROWS\_LOADED\_PTR

A pointer to an integer that represents the number of rows loaded into the target table. The integer is 32-bit on 32-bit platforms and 64-bit on 64-bit platforms.

## SQL\_ATTR\_LOAD\_ROWS\_READ\_PTR

A pointer to an integer that represents the number of rows read. The integer is 32-bit on 32-bit platforms and 64-bit on 64-bit platforms.

## SQL\_ATTR\_LOAD\_ROWS\_REJECTED\_PTR

A pointer to an integer that represents the number of rows that could not be loaded. The integer is 32-bit on 32-bit platforms and 64-bit on 64-bit platforms.

## SQL\_ATTR\_LOAD\_ROWS\_SKIPPED\_PTR

A pointer to an integer that represents the number of rows skipped before the CLI LOAD operation began. The integer is 32-bit on 32-bit platforms and 64-bit on 64-bit platforms.

### SQL\_ATTR\_LOB\_CACHE\_SIZE

A 32-bit unsigned integer that specifies maximum cache size (in bytes) for LOBs. By default, LOBs are not cached.

See the LOBCacheSize CLI/ODBC configuration keyword for further usage information.

## SQL\_ATTR\_MAX\_LENGTH

A 32-bit integer value corresponding to the maximum amount of data that can be retrieved from a single character or binary column.

**Note:** SQL\_ATTR\_MAX\_LENGTH should not be used to truncate data. The *BufferLength* argument of SQLBindCol() or SQLGetData() should be used instead for truncating data.

If data is truncated because the value specified for

SQL\_ATTR\_MAX\_LENGTH is less than the amount of data available, a SQLGetData() call or fetch will return SQL\_SUCCESS instead of returning SQL\_SUCCESS\_WITH\_INFO and SQLSTATE 01004 (Data Truncated). The default value for SQL\_ATTR\_MAX\_LENGTH is 0; 0 means that DB2 CLI will attempt to return all available data for character or binary type data.

## SQL\_ATTR\_MAX\_LOB\_BLOCK\_SIZE

A 32-bit unsigned integer that indicates the maximum size of LOB or XML data block. Specify a positive integer, up to 2 147 483 647. The default setting of 0 indicates that there is no limit to the data block size for LOB or XML data.

During data retrieval, the server will include all of the information for the current row in its reply to the client even if the maximum block size has been reached.

If both MaxLOBBlockSize and the db2set registry variable DB2\_MAX\_LOB\_BLOCK\_SIZE are specified, the value for MaxLOBBlockSize will be used.

Setting the MaxLOBBlockSize CLI/ODBC configuration keyword is an alternative method of specifying this behavior.

## SQL\_ATTR\_MAX\_ROWS

A 32-bit integer value corresponding to the maximum number of rows to return to the application from a query. The default value for SQL\_ATTR\_MAX\_ROWS is **0**; 0 means all rows are returned.

## SQL\_ATTR\_METADATA\_ID

This statement attribute is defined by ODBC, but is not supported by DB2 CLI. Any attempt to set or get this attribute will result in an SQLSTATE of HYC00 (Driver not capable).

## SQL\_ATTR\_NOSCAN

A 32-bit integer value that specifies whether DB2 CLI will scan SQL strings for escape clauses. The two permitted values are:

- **SQL\_NOSCAN\_OFF** SQL strings are scanned for escape clause sequences. This is the default.
- SQL\_NOSCAN\_ON SQL strings are not scanned for escape clauses. Everything is sent directly to the server for processing.

This application can choose to turn off the scanning if it never uses vendor escape sequences in the SQL strings that it sends. This will eliminate some of the overhead processing associated with scanning.

### SQL\_ATTR\_OPTIMIZE\_FOR\_NROWS

A 32-bit integer value. If it is set to an integer larger than 0, "OPTIMIZE FOR n ROWS" clause will be appended to every select statement If set to 0 (the default) this clause will not be appended.

The default value can also be set using the OPTIMIZEFORNROWS DB2 CLI/ODBC configuration keyword.

## SQL\_ATTR\_OPTIMIZE\_SQLCOLUMNS

This attribute has been deprecated.

#### SQL\_ATTR\_PARAM\_BIND\_OFFSET\_PTR

A 32-bit integer \* value that points to an offset added to pointers to change binding of dynamic parameters. If this field is non-null, DB2 CLI dereferences the pointer, adds the dereferenced value to each of the deferred fields in the descriptor record (SQL\_DESC\_DATA\_PTR, SQL\_DESC\_INDICATOR\_PTR, and SQL\_DESC\_OCTET\_LENGTH\_PTR), and uses the resulting pointer values at execute time. It is set to null by default.

The bind offset is always added directly to the SQL\_DESC\_DATA\_PTR, SQL\_DESC\_INDICATOR\_PTR, and SQL\_DESC\_OCTET\_LENGTH\_PTR fields. If the offset is changed to a different value, the new value is added directly to the value in the descriptor field. The new offset is not added to the field value plus any earlier offsets.

Setting this statement attribute sets the SQL\_DESC\_BIND\_OFFSET\_PTR field in the APD header.

#### SQL\_ATTR\_PARAM\_BIND\_TYPE

A 32-bit integer value that indicates the binding orientation to be used for dynamic parameters.

This field is set to **SQL\_PARAMETER\_BIND\_BY\_COLUMN** (the default) to select column-wise binding.

To select row-wise binding, this field is set to the length of the structure or an instance of a buffer that will be bound to a set of dynamic parameters. This length must include space for all of the bound parameters and any padding of the structure or buffer to ensure that when the address of a bound parameter is incremented with the specified length, the result will point to the beginning of the same parameter in the next set of parameters. When using the sizeof operator in ANSI C, this behavior is guaranteed.

Setting this statement attribute sets the SQL\_DESC\_ BIND\_TYPE field in the APD header.

## SQL\_ATTR\_PARAM\_OPERATION\_PTR

A 16-bit unsigned integer \* value that points to an array of 16-bit unsigned integer values used to specify whether or not a parameter should be ignored during execution of an SQL statement. Each value is set to either SQL\_PARAM\_PROCEED (for the parameter to be executed) or SQL\_PARAM\_IGNORE (for the parameter to be ignored).

A set of parameters can be ignored during processing by setting the status value in the array pointed to by SQL\_DESC\_ARRAY\_STATUS\_PTR in the APD to SQL\_PARAM\_IGNORE. A set of parameters is processed if its status value is set to SQL\_PARAM\_PROCEED, or if no elements in the array are set.

This statement attribute can be set to a null pointer, in which case DB2 CLI does not return parameter status values. This attribute can be set at any time, but the new value is not used until the next time SQLExecDirect() or SQLExecute() is called.

Setting this statement attribute sets the SQL\_DESC\_ARRAY\_STATUS\_PTR field in the APD.

## SQL\_ATTR\_PARAM\_STATUS\_PTR

A 16-bit unsigned integer \* value that points to an array of UWORD values containing status information for each row of parameter values after a call to SQLExecDirect() or SQLExecute(). This field is used only if SQL\_ATTR\_PARAMSET\_SIZE is greater than 1.

The status values can contain the following values:

- SQL\_PARAM\_SUCCESS: The SQL statement was successfully executed for this set of parameters.
- SQL\_PARAM\_SUCCESS\_WITH\_INFO: The SQL statement was successfully executed for this set of parameters; however, warning information is available in the diagnostics data structure.
- SQL\_PARAM\_ERROR: There was an error in processing this set of parameters. Additional error information is available in the diagnostics data structure.
- SQL\_PARAM\_UNUSED: This parameter set was unused, possibly due to the fact that some previous parameter set caused an error that aborted further processing.
- SQL\_PARAM\_DIAG\_UNAVAILABLE: DB2 CLI treats arrays of parameters as a monolithic unit and so does not generate this level of error information.

This statement attribute can be set to a null pointer, in which case DB2 CLI does not return parameter status values. This attribute can be set at any time, but the new value is not used until the next time SQLFetch(), SQLFetchScroll(), or SQLSetPos() is called.

Setting this statement attribute sets the SQL\_DESC\_ARRAY\_STATUS\_PTR field in the IPD header.

## SQL\_ATTR\_PARAMOPT\_ATOMIC

This is a 32-bit integer value which determines, when SQLParamOptions() has been used to specify multiple values for parameter markers, whether the underlying processing should be done via ATOMIC or NOT-ATOMIC Compound SQL. The possible values are:

- **SQL\_ATOMIC\_YES** The underlying processing makes use of ATOMIC Compound SQL. This is the default if the target database supports ATOMIC compound SQL.
- SQL\_ATOMIC\_NO The underlying processing makes use of NON-ATOMIC Compound SQL.

Specifying SQL\_ATOMIC\_YES when connected to a server that does not support ATOMIC compound SQL results in an error (SQLSTATE is **S1**C00).

## SQL\_ATTR\_PARAMS\_PROCESSED\_PTR

A 32-bit unsigned integer \* record field that points to a buffer in which to return the current row number. As each row of parameters is processed, this is set to the number of that row. No row number will be returned if this is a null pointer.

Setting this statement attribute sets the SQL\_DESC\_ROWS\_PROCESSED\_PTR field in the IPD header.

If the call to SQLExecDirect() or SQLExecute() that fills in the buffer pointed to by this attribute does not return SQL\_SUCCESS or SQL\_SUCCESS\_WITH\_INFO, the contents of the buffer are undefined.

### SQL\_ATTR\_PARAMSET\_SIZE

A 32-bit unsigned integer value that specifies the number of values for each parameter. If SQL\_ATTR\_PARAMSET\_SIZE is greater than 1, SQL\_DESC\_DATA\_PTR, SQL\_DESC\_INDICATOR\_PTR, and SQL\_DESC\_OCTET\_LENGTH\_PTR of the APD point to arrays. The cardinality of each array is equal to the value of this field.

Setting this statement attribute sets the SQL\_DESC\_ARRAY\_SIZE field in the APD header.

#### SQL\_ATTR\_PREFETCH

This attribute has been deprecated.

#### SQL\_ATTR\_QUERY\_OPTIMIZATION\_LEVEL

A 32-bit integer value that sets the query optimization level to be used on the next call to SQLPrepare(), SQLExtendedPrepare(), or SQLExecDirect().

Supported values to use are: -1 (default), 0, 1, 2, 3, 5, 7, and 9.

#### SQL\_ATTR\_QUERY\_TIMEOUT

A 32-bit integer value that is the number of seconds to wait for an SQL statement or XQuery expression to execute before aborting the execution and returning to the application. This option can be set and used to terminate long running queries. The default value of **0** means DB2 CLI will wait indefinitely for the server to complete execution of the SQL statement. DB2 CLI supports non-zero values for all platforms that support multithreading.

When using this attribute against a server which does not have native interrupt support (such as DB2 for z/OS and OS/390, Version 7 and earlier, and DB2 UDB for iSeries), the INTERRUPT\_ENABLED option must be set when cataloging the DCS database entry for the server.

When the INTERRUPT\_ENABLED option is set and this attribute is set to a non-zero value, the DB2 UDB for iSeries server drops the connection and rolls back the unit of work. The application receives an SQL30081N error indicating that the connection to the server has been terminated. In order for the application to process additional database requests, the application must establish a new connection with the database server.

## SQL\_ATTR\_REOPT

A 32-bit integer value that enables query optimization for SQL statements that contain special registers or parameter markers. Optimization occurs by using the values available at query execution time for special registers or parameter markers, instead of the default estimates that are chosen by the compiler. The valid values of the attribute are:

• 2 = SQL\_REOPT\_NONE. This is the default. No query optimization occurs at query execution time. The default estimates chosen by the compiler are used for the special registers or parameter markers. The default NULLID package set is used to execute dynamic SQL statements.

- 3 = SQL\_REOPT\_ONCE. Query optimization occurs once at query execution time, when the query is executed for the first time. The NULLIDR1 package set, which is bound with the REOPT ONCE bind option, is used.
- 4 = SQL\_REOPT\_ALWAYS. Query optimization or reoptimization occurs at query execution time every time the query is executed. The NULLIDRA package set, which is bound with the REOPT ALWAYS bind option, is used.

The NULLIDR1 and NULLIDRA are reserved package set names, and when used, REOPT ONCE and REOPT ALWAYS are implied respectively. These package sets have to be explicitly created with these commands:

db2 bind db2clipk.bnd collection NULLIDR1 db2 bind db2clipk.bnd collection NULLIDRA

SQL\_ATTR\_REOPT and SQL\_ATTR\_CURRENT\_PACKAGE\_SET are mutually exclusive, therefore, if one is set, the other is not allowed.

## SQL\_ATTR\_RETRIEVE\_DATA

A 32-bit integer value:

- SQL\_RD\_ON = SQLFetchScroll() and in DB2 CLI v5 and later, SQLFetch(), retrieve data after it positions the cursor to the specified location. This is the default.
- SQL\_RD\_OFF = SQLFetchScroll() and in DB2 CLI v5 and later, SQLFetch(), do not retrieve data after it positions the cursor.

By setting SQL\_RETRIEVE\_DATA to SQL\_RD\_OFF, an application can verify if a row exists or retrieve a bookmark for the row without incurring the overhead of retrieving rows.

## SQL\_ATTR\_RETURN\_USER\_DEFINED\_TYPES

A Boolean attribute that specifies whether user-defined type columns are reported as the user-defined type or the underlying base type when queried by functions such as SQLDescribeCol(). The default value is 0 (false), where columns are reported as the underlying base type.

## SQL\_ATTR\_ROW\_ARRAY\_SIZE

A 32-bit integer value that specifies the number of rows in the rowset. This is the number of rows returned by each call to SQLFetch() or SQLFetchScroll(). The default value is 1.

If the specified rowset size exceeds the maximum rowset size supported by the data source, DB2 CLI substitutes that value and returns SQLSTATE 01S02 (Option value changed).

This option can be specified for an open cursor.

Setting this statement attribute sets the SQL\_DESC\_ARRAY\_SIZE field in the ARD header.

## SQL\_ATTR\_ROW\_BIND\_OFFSET\_PTR

A 32-bit integer \* value that points to an offset added to pointers to change binding of column data. If this field is non-null, DB2 CLI dereferences the pointer, adds the dereferenced value to each of the deferred fields in the descriptor record (SQL\_DESC\_DATA\_PTR, SQL\_DESC\_INDICATOR\_PTR, and SQL\_DESC\_OCTET\_LENGTH\_PTR), and uses the new pointer values when binding. It is set to null by default.

Setting this statement attribute sets the SQL\_DESC\_BIND\_OFFSET\_PTR field in the ARD header.

## SQL\_ATTR\_ROW\_BIND\_TYPE

A 32-bit integer value that sets the binding orientation to be used when SQLFetch() or SQLFetchScroll() is called on the associated statement. Column-wise binding is selected by supplying the defined constant SQL\_BIND\_BY\_COLUMN in \**ValuePtr*. Row-wise binding is selected by supplying a value in \**ValuePtr* specifying the length of a structure or an instance of a buffer into which result columns will be bound.

The length specified in *\*ValuePtr* must include space for all of the bound columns and any padding of the structure or buffer to ensure that when the address of a bound column is incremented with the specified length, the result will point to the beginning of the same column in the next row. When using the **sizeof** operator with structures or unions in ANSI C, this behavior is guaranteed.

Column-wise binding is the default binding orientation for SQLFetch() and SQLFetchScroll().

Setting this statement attribute sets the SQL\_DESC\_BIND\_TYPE field in the ARD header.

## SQL\_ATTR\_ROW\_NUMBER

A 32-bit integer value that is the number of the current row in the entire result set. If the number of the current row cannot be determined or there is no current row, DB2 CLI returns 0.

This attribute can be retrieved by a call to SQLGetStmtAttr(), but not set by a call to SQLSetStmtAttr().

## SQL\_ATTR\_ROW\_OPERATION\_PTR

A 16-bit unsigned integer \* value that points to an array of UDWORD values used to ignore a row during a bulk operation using SQLSetPos(). Each value is set to either SQL\_ROW\_PROCEED (for the row to be included in the bulk operation) or SQL\_ROW\_IGNORE (for the row to be excluded from the bulk operation).

This statement attribute can be set to a null pointer, in which case DB2 CLI does not return row status values. This attribute can be set at any time, but the new value is not used until the next time SQLFetch(), SQLFetchScroll(), or SQLSetPos() is called.

Setting this statement attribute sets the SQL\_DESC\_ARRAY\_STATUS\_PTR field in the ARD.

## SQL\_ATTR\_ROW\_STATUS\_PTR

A 16-bit unsigned integer \* value that points to an array of UWORD values containing row status values after a call to SQLFetch() or

SQLFetchScroll(). The array has as many elements as there are rows in the rowset.

This statement attribute can be set to a null pointer, in which case DB2 CLI does not return row status values. This attribute can be set at any time, but the new value is not used until the next time SQLFetch(), SQLFetchScroll(), or SQLSetPos() is called.

Setting this statement attribute sets the SQL\_DESC\_ARRAY\_STATUS\_PTR field in the IRD header.

## SQL\_ATTR\_ROWS\_FETCHED\_PTR

A 32-bit unsigned integer \* value that points to a buffer in which to return the number of rows fetched after a call to SQLFetch() or SQLFetchScroll().

Setting this statement attribute sets the SQL\_DESC\_ROWS\_PROCESSED\_PTR field in the IRD header.

This attribute is mapped by DB2 CLI to the RowCountPtr array in a call to SQLExtendedFetch().

#### SQL\_ROWSET\_SIZE

DB2 CLI applications should now use SQLFetchScroll() rather than SQLExtendedFetch(). Applications should also use the statement attribute SQL\_ATTR\_ROW\_ARRAY\_SIZE to set the number of rows in the rowset.

A 32-bit integer value that specifies the number of rows in the rowset. A rowset is the array of rows returned by each call to SQLExtendedFetch(). The default value is 1, which is equivalent to making a single SQLFetch() call. This option can be specified even when the cursor is open and becomes effective on the next SQLExtendedFetch() call.

## SQL\_ATTR\_SIMULATE\_CURSOR (ODBC 2.0)

This statement attribute is not supported by DB2 CLI but is defined by ODBC.

## SQL\_ATTR\_STMTTXN\_ISOLATION

See SQL\_ATTR\_TXN\_ISOLATION.

## SQL\_ATTR\_STREAM\_GETDATA

A 32-bit unsigned integer that indicates if the data output stream for the SQLGetData() function will be optimized. The values are:

- 0 (default): DB2 CLI buffers all the data on the client.
- 1: For applications that do not need to buffer data and are querying data on a server that supports Dynamic Data Format, specify 1 to indicate that data buffering is not required. The DB2 CLI client will optimize the data output stream.

This keyword is ignored if Dynamic Data Format is not supported by the server.

If StreamGetData is set to 1 and DB2 CLI cannot determine the number of bytes still available to return in the output buffer, SQLGetData() returns SQL\_NO\_TOTAL (-4) as the length when truncation occurs. Otherwise, SQLGetData() returns the number of bytes still available.

Setting the StreamGetData CLI/ODBC configuration keyword is an alternative method of specifying this behavior.

## SQL\_ATTR\_TXN\_ISOLATION

A 32-bit integer value that sets the transaction isolation level for the current *StatementHandle*.

This option cannot be set if there is an open cursor on this statement handle (SQLSTATE **24**000).

The value SQL\_ATTR\_STMTTXN\_ISOLATION is synonymous with SQL\_ATTR\_TXN\_ISOLATION. However, since the ODBC Driver Manager will reject the setting of SQL\_ATTR\_TXN\_ISOLATION as a statement option, ODBC applications that need to set translation isolation level on a per statement basis must use the manifest constant SQL\_ATTR\_STMTTXN\_ISOLATION instead on the SQLSetStmtAttr() call.

The default transaction isolation level can also be set using the TXNISOLATION DB2 CLI/ODBC configuration keyword.

This attribute (or corresponding keyword) is only applicable if the default isolation level is used for the statement handle. If the application has specifically set the isolation level for the statement handle, then this attribute will have no effect.

**Note:** It is an IBM extension to allow setting this option at the statement level.

## SQL\_ATTR\_USE\_BOOKMARKS

A 32-bit integer value that specifies whether an application will use bookmarks with a cursor:

- **SQL\_UB\_OFF** = Off (the default)
- SQL\_UB\_VARIABLE = An application will use bookmarks with a cursor, and DB2 CLI will provide variable-length bookmarks if they are supported.

To use bookmarks with a cursor, the application must specify this option with the SQL\_UB\_VARIABLE value before opening the cursor.

## SQL\_ATTR\_USE\_LOAD\_API

A 32-bit integer that indicates if the LOAD utility will replace the regular CLI array insert for inserting data. The possible values are:

#### SQL\_USE\_LOAD\_OFF

(Default) Use regular CLI array insert to insert data.

## SQL\_USE\_LOAD\_INSERT

Use the LOAD utility to append to existing data in the table.

## SQL\_USE\_LOAD\_REPLACE

Use the LOAD utility to replace existing data in the table.

#### SQL\_USE\_LOAD\_RESTART

Resume a previously failed CLI LOAD operation. If the previous CLI LOAD operation failed while rows were being inserted (that is, before the SQL\_ATTR\_USE\_LOAD\_API statement attribute was set to SQL\_USE\_LOAD\_OFF), the CLI LOAD feature will remain active, and subsequent rows will be inserted by the CLI LOAD utility. Otherwise, if the operation failed while CLI LOAD was being turned off, regular CLI array inserts will resume after the restarted load completes.

#### SQL\_USE\_LOAD\_TERMINATE

Clean up and undo a previously failed CLI LOAD operation. After setting the statement attribute to this value, regular CLI array inserts will resume.

## SQL\_ATTR\_XML\_DECLARATION

A 32-bit unsigned integer that specifies which elements of an XML declaration are added to XML data when it is implicitly serialized. This attribute does not affect the result of the XMLSERIALIZE function.

This attribute can only be specified on a statement handle that has no open cursors associated with it. Attempting to update the value of this attribute while there are open cursors on the statement handle will result in a CLI0126E (SQLSTATE HY011) error, and the value remains unchanged.

Set this attribute to the sum of each component required:

- **0** No declarations or byte order marks (BOMs) are added to the output buffer.
- 1 A byte order mark (BOM) in the appropriate endianness is prepended

to the output buffer if the target encoding is UTF-16 or UTF-32. (Although a UTF-8 BOM exists, DB2 does not generate it, even if the target encoding is UTF-8.)

- **2** A minimal XML declaration is generated, containing only the XML version.
- 4 An encoding attribute that identifies the target encoding is added to any generated XML declaration. Therefore, this setting only has effect when the setting of 2 is also included when computing the value of this attribute.

Attempts to set any other value using SQLSetStmtAttr() or SQLSetStmtOption() will result in a CLI0191E (SQLSTATE HY024) error, and the value will remain unchanged.

The default setting is 7, which indicates that a BOM and an XML declaration containing the XML version and encoding attribute are generated during implicit serialization.

This attribute can also be specified on a connection handle and affects any statement handles allocated after the value is changed. Existing statement handles retain their original values.

## SQL\_ATTR\_XQUERY\_STATEMENT

A 32-bit integer value that specifies whether the statement associated with the current statement handle is an XQuery expression or an SQL statement or query. This can be used by CLI applications that do not want to prefix an XQuery expression with the "XQUERY" keyword. The supported values are:

## SQL\_TRUE

The next statement executed on the current statement handle is processed as an XQuery expression. If the server does not support XQuery, setting this attribute to SQL\_TRUE results in a warning, CLI0005W (SQLSTATE 01S02), and the attribute's value is unchanged.

## SQL\_FALSE (default)

The next statement executed on the current statement handle is processed as an SQL statement.

This attribute takes effect on the next SQLPrepare() or SQLExecDirect() function call.

## **Related concepts:**

- "Cursors in CLI applications" in Call Level Interface Guide and Reference, Volume 1
- "LOB locators in CLI applications" in *Call Level Interface Guide and Reference, Volume 1*
- "Multithreaded CLI applications" in *Call Level Interface Guide and Reference, Volume 1*
- "User-defined type (UDT) usage in CLI applications" in *Call Level Interface Guide* and *Reference, Volume 1*
- "XML data handling in CLI applications Overview" in *Call Level Interface Guide* and *Reference, Volume 1*
- "Buffered inserts in partitioned database environments" in *Developing SQL and External Routines*

## Related tasks:

• "Specifying the rowset returned from the result set" in *Call Level Interface Guide and Reference, Volume 1* 

## **Related reference:**

- "appl\_name Application Name monitor element" in *System Monitor Guide and Reference*
- "SQLCA (SQL communications area)" in SQL Reference, Volume 1
- "ArrayInputChain CLI/ODBC configuration keyword" in *Call Level Interface Guide and Reference, Volume 1*
- "CLI/ODBC configuration keywords listing by category" in *Call Level Interface Guide and Reference, Volume 1*
- "SQLCloseCursor function (CLI) Close cursor and discard pending results" on page 52
- "SQLDescribeCol function (CLI) Return a set of attributes for a column" on page 82
- "SQLExecDirect function (CLI) Execute a statement directly" on page 101
- "SQLExecute function (CLI) Execute a statement" on page 106
- "SQLPrepare function (CLI) Prepare a statement" on page 242
- "SQLRowCount function (CLI) Get row count" on page 264
- "db2Load API Load data into a table" in Administrative API Reference
- "SQLSetStmtAttr function (CLI) Set options related to a statement" on page 294
- "XMLSERIALIZE scalar function" in SQL Reference, Volume 1
- "aslheapsz Application support layer heap size configuration parameter" in *Performance Guide*
- "rqrioblk Client I/O block size configuration parameter" in Performance Guide

# Chapter 3. Descriptor FieldIdentifier and initialization values

Descriptor FieldIdentifier argument values (CLI)367Descriptor header and record field initializationvalues (CLI)values (CLI).........

This chapter provides a description of descriptor fields and lists the values that descriptor header and record fields are initialized to.

## **Descriptor FieldIdentifier argument values (CLI)**

The *FieldIdentifier* argument indicates the descriptor field to be set. A descriptor contains the descriptor header, consisting of the header fields described in the next section, and zero or more descriptor records, consisting of the record fields described in the following section.

## Header fields:

Each descriptor has a header consisting of the following fields.

**SQL\_DESC\_ALLOC\_TYPE [All]** This read-only SQLSMALLINT header field specifies whether the descriptor was allocated automatically by DB2 CLI or explicitly by the application. The application can obtain, but not modify, this field. The field is set to SQL\_DESC\_ALLOC\_AUTO if the descriptor was automatically allocated. It is set to SQL\_DESC\_ALLOC\_USER if the descriptor was explicitly allocated by the application.

**SQL\_DESC\_ARRAY\_SIZE [Application descriptors]** In ARDs, this SQLUINTEGER header field specifies the number of rows in the rowset. This is the number of rows to be returned by a call to SQLFetch(), SQLFetchScroll(), or SQLSetPos(). The default value is 1. This field can also be set by calling SQLSetStmtAttr() with the SQL\_ATTR\_ROW\_ARRAY\_SIZE attribute.

In APDs, this SQLUINTEGER header field specifies the number of values for each parameter.

The default value of this field is 1. If SQL\_DESC\_ARRAY\_SIZE is greater than 1, SQL\_DESC\_DATA\_PTR, SQL\_DESC\_INDICATOR\_PTR, and SQL\_DESC\_OCTET\_LENGTH\_PTR of the APD or ARD point to arrays. The cardinality of each array is equal to the value of this field.

This field in the ARD can also be set by calling SQLSetStmtAttr() with the SQL\_ROWSET\_SIZE attribute. This field in the APD can also be set by calling SQLSetStmtAttr() with the SQL\_ATTR\_PARAMSET\_SIZE attribute.

**SQL\_DESC\_ARRAY\_STATUS\_PTR [All]** For each descriptor type, this SQLUSMALLINT \* header field points to an array of SQLUSMALLINT values. This array is referred to as:

- row status array (IRD)
- parameter status array (IPD)
- row operation array (ARD)
- parameter operation array (APD)

In the IRD, this header field points to a row status array containing status values after a call to SQLFetch(), SQLFetchScroll(), or SQLSetPos(). The array has as many elements as there are rows in the rowset. The application must allocate an array of SQLUSMALLINTs and set this field to point to the array. The field is set to a null pointer by default. DB2 CLI will populate the array, unless the SQL\_DESC\_ARRAY\_STATUS\_PTR field is set to a null pointer, in which case no status values are generated and the array is not populated.

**Note:** Behavior is undefined if the application sets the elements of the row status array pointed to by the SQL\_DESC\_ARRAY\_STATUS\_PTR field of the IRD. The array is initially populated by a call to SQLFetch(), SQLFetchScroll(), or SQLSetPos(). If the call did not return SQL\_SUCCESS or SQL\_SUCCESS\_WITH\_INFO, the contents of the array pointed to by this field are undefined.

The elements in the array can contain the following values:

- SQL\_ROW\_SUCCESS: The row was successfully fetched and has not changed since it was last fetched.
- SQL\_ROW\_SUCCESS\_WITH\_INFO: The row was successfully fetched and has not changed since it was last fetched. However, a warning was returned about the row.
- SQL\_ROW\_ERROR: An error occurred while fetching the row.
- SQL\_ROW\_UPDATED: The row was successfully fetched and has been updated since it was last fetched. If the row is fetched again, its status is SQL\_ROW\_SUCCESS.
- SQL\_ROW\_DELETED: The row has been deleted since it was last fetched.
- SQL\_ROW\_ADDED: The row was inserted by SQLSetPos(). If the row is fetched again, its status is SQL\_ROW\_SUCCESS.
- SQL\_ROW\_NOROW: The rowset overlapped the end of the result set and no row was returned that corresponded to this element of the row status array.

This field in the ARD can also be set by calling SQLSetStmtAttr() with the SQL\_ATTR\_ROW\_STATUS\_PTR attribute.

In the IPD, this header field points to a parameter status array containing status information for each set of parameter values after a call to SQLExecute() or SQLExecDirect(). If the call to SQLExecute() or SQLExecDirect() did not return SQL\_SUCCESS or SQL\_SUCCESS\_WITH\_INFO, the contents of the array pointed to by this field are undefined. The application must allocate an array of SQLUSMALLINTs and set this field to point to the array. The driver will populate the array, unless the SQL\_DESC\_ARRAY\_STATUS\_PTR field is set to a null pointer, in which case no status values are generated and the array is not populated.

The elements in the array can contain the following values:

- SQL\_PARAM\_SUCCESS: The SQL statement was successfully executed for this set of parameters.
- SQL\_PARAM\_SUCCESS\_WITH\_INFO: The SQL statement was successfully executed for this set of parameters; however, warning information is available in the diagnostics data structure.
- SQL\_PARAM\_ERROR: An error occurred in processing this set of parameters. Additional error information is available in the diagnostics data structure.

- SQL\_PARAM\_UNUSED: This parameter set was unused, possibly due to the fact that some previous parameter set caused an error that aborted further processing.
- SQL\_PARAM\_DIAG\_UNAVAILABLE: Diagnostic information is not available. An example of this is when DB2 CLI treats arrays of parameters as a monolithic unit and so does not generate this level of error information.

This field in the APD can also be set by calling SQLSetStmtAttr() with the SQL\_ATTR\_PARAM\_STATUS\_PTR attribute.

In the ARD, this header field points to a row operation array of values that can be set by the application to indicate whether this row is to be ignored for SQLSetPos() operations.

The elements in the array can contain the following values:

- SQL\_ROW\_PROCEED: The row is included in the bulk operation using SQLSetPos(). (This setting does not guarantee that the operation will occur on the row. If the row has the status SQL\_ROW\_ERROR in the IRD row status array, DB2 CLI may not be able to perform the operation in the row.)
- SQL\_ROW\_IGNORE: The row is excluded from the bulk operation using SQLSetPos().

If no elements of the array are set, all rows are included in the bulk operation. If the value in the SQL\_DESC\_ARRAY\_STATUS\_PTR field of the ARD is a null pointer, all rows are included in the bulk operation; the interpretation is the same as if the pointer pointed to a valid array and all elements of the array were SQL\_ROW\_PROCEED. If an element in the array is set to SQL\_ROW\_IGNORE, the value in the row status array for the ignored row is not changed.

This field in the ARD can also be set by calling SQLSetStmtAttr() with the SQL\_ATTR\_ROW\_OPERATION\_PTR attribute.

In the APD, this header field points to a parameter operation array of values that can be set by the application to indicate whether this set of parameters is to be ignored when SQLExecute() or SQLExecDirect() is called. The elements in the array can contain the following values:

- SQL\_PARAM\_PROCEED: The set of parameters is included in the SQLExecute() or SQLExecDirect() call.
- SQL\_PARAM\_IGNORE: The set of parameters is excluded from the SQLExecute() or SQLExecDirect() call.

If no elements of the array are set, all sets of parameters in the array are used in the SQLExecute() or SQLExecDirect() calls. If the value in the SQL\_DESC\_ARRAY\_STATUS\_PTR field of the APD is a null pointer, all sets of parameters are used; the interpretation is the same as if the pointer pointed to a valid array and all elements of the array were SQL\_PARAM\_PROCEED.

This field in the APD can also be set by calling SQLSetStmtAttr() with the SQL\_ATTR\_PARAM\_OPERATION\_PTR attribute.

**SQL\_DESC\_BIND\_OFFSET\_PTR [Application descriptors]** This SQLINTEGER \* header field points to the bind offset. It is set to a null pointer by default. If this field is not a null pointer, DB2 CLI dereferences the pointer and adds the dereferenced value to each of the deferred fields that has a non-null value in the

descriptor record (SQL\_DESC\_DATA\_PTR, SQL\_DESC\_INDICATOR\_PTR, and SQL\_DESC\_OCTET\_LENGTH\_PTR) at fetch time, and uses the new pointer values when binding.

The bind offset is always added directly to the values in the SQL\_DESC\_DATA\_PTR, SQL\_DESC\_INDICATOR\_PTR, and SQL\_DESC\_OCTET\_LENGTH\_PTR fields. If the offset is changed to a different value, the new value is still added directly to the value in each descriptor field. The new offset is not added to the field value plus any earlier offset.

This field is a *deferred field*: it is not used at the time it is set, but is used at a later time by DB2 CLI to retrieve data.

This field in the ARD can also be set by calling SQLSetStmtAttr() with the SQL\_ATTR\_ROW\_BIND\_OFFSET\_PTR attribute. This field in the ARD can also be set by calling SQLSetStmtAttr() with the SQL\_ATTR\_PARAM\_BIND\_OFFSET\_PTR attribute.

**SQL\_DESC\_BIND\_TYPE [Application descriptors]** This SQLINTEGER header field sets the binding orientation to be used for either binding columns or parameters.

In ARDs, this field specifies the binding orientation when SQLFetchScroll() is called on the associated statement handle.

To select column-wise binding for columns, this field is set to SQL\_BIND\_BY\_COLUMN (the default).

This field in the ARD can also be set by calling SQLSetStmtAttr() with SQL\_ATTR\_ROW\_BIND\_TYPE Attribute.

In APDs, this field specifies the binding orientation to be used for dynamic parameters.

To select column-wise binding for parameters, this field is set to SQL\_BIND\_BY\_COLUMN (the default).

This field in the APD can also be set by calling SQLSetStmtAttr() with SQL\_ATTR\_PARAM\_BIND\_TYPE Attribute.

**SQL\_DESC\_COUNT [All]** This SQLSMALLINT header field specifies the one-based index of the highest-numbered record that contains data. When DB2 CLI sets the data structure for the descriptor, it must also set the COUNT field to show how many records are significant. When an application allocates an instance of this data structure, it does not have to specify how many records to reserve room for. As the application specifies the contents of the records, DB2 CLI takes any required action to ensure that the descriptor handle refers to a data structure of adequate size.

SQL\_DESC\_COUNT is not a count of all data columns that are bound (if the field is in an ARD), or all parameters that are bound (in an APD), but the number of the highest-numbered record. If a column or a parameter with a number that is less than the number of the highest-numbered column is unbound (by calling SQLBindCol() with the *Target ValuePtr* argument set to a null pointer, or SQLBindParameter() with the *Parameter ValuePtr* argument set to a null pointer), SQL\_DESC\_COUNT is not changed. If additional columns or parameters are bound with numbers greater than the highest-numbered record that contains data, DB2 CLI automatically increases the value in the SQL\_DESC\_COUNT field. If all columns or parameters are unbound by calling SQLFreeStmt() with the SQL\_UNBIND option, SQL\_DESC\_COUNT is set to 0.

The value in SQL\_DESC\_COUNT can be set explicitly by an application by calling SQLSetDescField(). If the value in SQL\_DESC\_COUNT is explicitly decreased, all records with numbers greater than the new value in SQL\_DESC\_COUNT are removed, unbinding the columns. If the value in SQL\_DESC\_COUNT is explicitly set to 0, and the field is in an APD, all parameters are unbound. If the value in SQL\_DESC\_COUNT is explicitly set to 0, and the field is in an ARD, all data buffers except a bound bookmark column are released.

The record count in this field of an ARD does not include a bound bookmark column.

**SQL\_DESC\_ROWS\_PROCESSED\_PTR [Implementation descriptors]** In an IRD, this SQLUINTEGER \* header field points to a buffer containing the number of rows fetched after a call to SQLFetch() or SQLFetchScroll(), or the number of rows affected in a bulk operation performed by a call to SQLSetPos().

In an IPD, this SQLUINTEGER \* header field points to a buffer containing the number of the row as each row of parameters is processed. No row number will be returned if this is a null pointer.

SQL\_DESC\_ROWS\_PROCESSED\_PTR is valid only after SQL\_SUCCESS or SQL\_SUCCESS\_WITH\_INFO has been returned after a call to SQLFetch() or SQLFetchScroll() (for an IRD field) or SQLExecute() or SQLExecDirect() (for an IPD field). If the return code is not one of the above, the location pointed to by SQL\_DESC\_ROWS\_PROCESSED\_PTR is undefined. If the call that fills in the buffer pointed to by this field did not return SQL\_SUCCESS or SQL\_SUCCESS\_WITH\_INFO, the contents of the buffer are undefined, unless it returns SQL\_NO\_DATA, in which case the value in the buffer is set to 0.

This field in the ARD can also be set by calling SQLSetStmtAttr() with the SQL\_ATTR\_ROWS\_FETCHED\_PTR attribute. This field in the ARD can also be set by calling SQLSetStmtAttr() with the SQL\_ATTR\_PARAMS\_PROCESSED\_PTR attribute.

The buffer pointed to by this field is allocated by the application. It is a deferred output buffer that is set by DB2 CLI. It is set to a null pointer by default.

## **Record fields:**

Each descriptor contains one or more records consisting of fields that define either column data or dynamic parameters, depending on the type of descriptor. Each record is a complete definition of a single column or parameter.

**SQL\_DESC\_AUTO\_UNIQUE\_VALUE [IRDs]** This read-only SQLINTEGER record field contains SQL\_TRUE if the column is an auto-incrementing column, or SQL\_FALSE if the column is not an auto-incrementing column. This field is read-only, but the underlying auto-incrementing column is not necessarily read-only.

**SQL\_DESC\_BASE\_COLUMN\_NAME [IRDs]** This read-only SQLCHAR record field contains the base column name for the result set column. If a base column name does not exist (as in the case of columns that are expressions), then this variable contains an empty string.

**SQL\_DESC\_BASE\_TABLE\_NAME [IRDs]** This read-only SQLCHAR record field contains the base table name for the result set column. If a base table name cannot be defined or is not applicable, then this variable contains an empty string.

**SQL\_DESC\_CASE\_SENSITIVE [Implementation descriptors]** This read-only SQLINTEGER record field contains SQL\_TRUE if the column or parameter is treated as case-sensitive for collations and comparisons, or SQL\_FALSE if the column is not treated as case-sensitive for collations and comparisons, or if it is a non-character column.

**SQL\_DESC\_CATALOG\_NAME [IRDs]** This read-only SQLCHAR record field contains the catalog or qualifier name for the base table that contains the column. The return value is driver-dependent if the column is an expression or if the column is part of a view. If the data source does not support catalogs (or qualifiers) or the catalog or qualifier name cannot be determined, this variable contains an empty string.

**SQL\_DESC\_CONCISE\_TYPE [All]** This SQLSMALLINT header field specifies the concise data type for all data types.

The values in the SQL\_DESC\_CONCISE\_TYPE and SQL\_DESC\_TYPE fields are interdependent. Each time one of the fields is set, the other must also be set. SQL\_DESC\_CONCISE\_TYPE can be set by a call to SQLBindCol() or SQLSetDescField(). SQL\_DESC\_TYPE can be set by a call to SQLSetDescField() or SQLSetDescRec().

If SQL\_DESC\_CONCISE\_TYPE is set to a concise data type, SQL\_DESC\_TYPE field is set to the same value, and the SQL\_DESC\_DATETIME\_INTERVAL\_CODE field is set to 0.

**SQL\_DESC\_DATA\_PTR [Application descriptors and IPDs]** This SQLPOINTER record field points to a variable that will contain the parameter value (for APDs) or the column value (for ARDs). The descriptor record (and either the column or parameter that it represents) is unbound if Target*ValuePtr* in a call to either SQLBindCol() or SQLBindParameter() is a null pointer, or the SQL\_DESC\_DATA\_PTR field in a call to SQLSetDescField() or SQLSetDescRec() is set to a null pointer. Other fields are not affected if the SQL\_DESC\_DATA\_PTR field is set to a null pointer. If the call to SQLFetch() or SQLFetchScroll() that fills in the buffer pointed to by this field did not return SQL\_SUCCESS or SQL\_SUCCESS\_WITH\_INFO, the contents of the buffer are undefined.

This field is a deferred field: it is not used at the time it is set, but is used at a later time by DB2 CLI to retrieve data.

Whenever the SQL\_DESC\_DATA\_PTR field is set, DB2 CLI checks that the value in the SQL\_DESC\_TYPE field contains valid DB2 CLI or ODBC data types, and that all other fields affecting the data types are consistent. Refer to the consistency checks information for more detail.

**SQL\_DESC\_DATETIME\_INTERVAL\_CODE** [All] This SQLSMALLINT record field contains the subcode for the specific datetime data type when the SQL\_DESC\_TYPE field is SQL\_DATETIME. This is true for both SQL and C data types.

This field can be set to the following for datetime data types:

| Datetime types                                                                                                | DATETIME_INTERVAL_CODE                               |
|----------------------------------------------------------------------------------------------------|------------------------------------------------------|
| SQL_TYPE_DATE/SQL_C_TYPE_DATE<br>SQL_TYPE_TIME/SQL_C_TYPE_TIME<br>SQL_TYPE_TIMESTAMP/<br>SQL_C_TYPE_TIMESTAMP | SQL_CODE_DATE<br>SQL_CODE_TIME<br>SQL_CODE_TIMESTAMP |

ODBC 3.0 defines other values (not listed here) for interval data types, which DB2 CLI does not support. If any other value is specified in a SQLSetDescRec() or SQLSetDescField() call, an error will be generated indicating HY092 (Option type out of range).

**SQL\_DESC\_DATETIME\_INTERVAL\_PRECISION** [All] ODBC 3.0 defines this SQLINTEGER record field, however, DB2 CLI does not support interval data types. The fixed value returned is 0. Any attempt to set this field will result in 01S02 (Option value changed).

**SQL\_DESC\_DISPLAY\_SIZE** [**IRDs**] This read-only SQLINTEGER record field contains the maximum number of characters required to display the data from the column. The value in this field is not the same as the descriptor field SQL\_DESC\_LENGTH because the LENGTH field is undefined for all numeric types.

**SQL\_DESC\_FIXED\_PREC\_SCALE** [Implementation descriptors] This read-only SQLSMALLINT record field is set to SQL\_TRUE if the column is an exact numeric column and has a fixed precision and non-zero scale, or SQL\_FALSE if the column is not an exact numeric column with a fixed precision and scale.

**SQL\_DESC\_INDICATOR\_PTR [Application descriptors]** In ARDs, this SQLINTEGER \* record field points to the indicator variable. This variable contains SQL\_NULL\_DATA if the column value is NULL. For APDs, the indicator variable is set to SQL\_NULL\_DATA to specify NULL dynamic arguments. Otherwise, the variable is zero (unless the values in SQL\_DESC\_INDICATOR\_PTR and SQL\_DESC\_OCTET\_LENGTH\_PTR are the same pointer).

If the SQL\_DESC\_INDICATOR\_PTR field in an ARD is a null pointer, DB2 CLI is prevented from returning information about whether the column is NULL or not. If the column is NULL and INDICATOR\_PTR is a null pointer, SQLSTATE 22002, "Indicator variable required but not supplied," is returned when DB2 CLI attempts to populate the buffer after a call to SQLFetch() or SQLFetchScroll(). If the call to SQLFetch() or SQLFetchScroll() did not return SQL\_SUCCESS or SQL\_SUCCESS\_WITH\_INFO, the contents of the buffer are undefined.

The SQL\_DESC\_INDICATOR\_PTR field determines whether the field pointed to by SQL\_DESC\_OCTET\_LENGTH\_PTR is set. If the data value for a column is NULL, DB2 CLI sets the indicator variable to SQL\_NULL\_DATA. The field pointed to by SQL\_DESC\_OCTET\_LENGTH\_PTR is then not set. If a NULL value is not encountered during the fetch, the buffer pointed to by

SQL\_DESC\_INDICATOR\_PTR is set to zero, and the buffer pointed to by SQL\_DESC\_OCTET\_LENGTH\_PTR is set to the length of the data.

If the INDICATOR\_PTR field in an APD is a null pointer, the application cannot use this descriptor record to specify NULL arguments.

This field is a deferred field: it is not used at the time it is set, but is used at a later time by DB2 CLI to store data.

**SQL\_DESC\_LABEL [IRDs]** This read-only SQLCHAR record field contains the column label or title. If the column does not have a label, this variable contains the column name. If the column is unnamed and unlabeled, this variable contains an empty string.

**SQL\_DESC\_LENGTH [All]** This SQLUINTEGER record field is either the maximum or actual character length of a character string or a binary data type. It is the maximum character length for a fixed-length data type, or the actual character length for a variable-length data type. Its value always excludes the null termination character that ends the character string. Note that this field is a count of characters, not a count of bytes.

**SQL\_DESC\_LITERAL\_PREFIX [IRDs]** This read-only SQLCHAR record field contains the character or characters that DB2 CLI recognizes as a prefix for a literal of this data type. This variable contains an empty string for a data type for which a literal prefix is not applicable.

**SQL\_DESC\_LITERAL\_SUFFIX [IRDs]** This read-only SQLCHAR record field contains the character or characters that DB2 CLI recognizes as a suffix for a literal of this data type. This variable contains an empty string for a data type for which a literal suffix is not applicable.

**SQL\_DESC\_LOCAL\_TYPE\_NAME** [Implementation descriptors] This read-only SQLCHAR record field contains any localized (native language) name for the data type that may be different from the regular name of the data type. If there is no localized name, then an empty string is returned. This field is for display purposes only.

**SQL\_DESC\_NAME** [Implementation descriptors] This SQLCHAR record field in a row descriptor contains the column alias, if it applies. If the column alias does not apply, the column name is returned. In either case, the UNNAMED field is set to SQL\_NAMED. If there is no column name or a column alias, an empty string is returned in the NAME field and the UNNAMED field is set to SQL\_UNNAMED.

An application can set the SQL\_DESC\_NAME field of an IPD to a parameter name or alias to specify stored procedure parameters by name. The SQL\_DESC\_NAME field of an IRD is a read-only field; SQLSTATE HY091 (Invalid descriptor field identifier) will be returned if an application attempts to set it.

In IPDs, this field is undefined if dynamic parameters are not supported. If named parameters are supported and the version of DB2 CLI is capable of describing parameters, then the parameter name is returned in this field.

The column name value can be affected by the environment attribute SQL\_ATTR\_USE\_LIGHT\_OUTPUT\_SQLDA set by SQLSetEnvAttr().

**SQL\_DESC\_NULLABLE** [Implementation descriptors] In IRDs, this read-only SQLSMALLINT record field is SQL\_NULLABLE if the column can have NULL values; SQL\_NO\_NULLS if the column cannot have NULL values; or SQL\_NULLABLE\_UNKNOWN if it is not known whether the column accepts NULL values. This field pertains to the result set column, not the base column.

In IPDs, this field is always set to SQL\_NULLABLE, since dynamic parameters are always nullable, and cannot be set by an application.

**SQL\_DESC\_NUM\_PREC\_RADIX** [All] This SQLINTEGER field contains a value of 2 if the data type in the SQL\_DESC\_TYPE field is an approximate numeric data type, because the SQL\_DESC\_PRECISION field contains the number of bits. This field contains a value of 10 if the data type in the SQL\_DESC\_TYPE field is an exact numeric data type, because the SQL\_DESC\_PRECISION field contains the number of decimal digits. This field is set to 0 for all non-numeric data types.

**SQL\_DESC\_OCTET\_LENGTH [All]** This SQLINTEGER record field contains the length, in bytes, of a character string or binary data type. For fixed-length character types, this is the actual length in bytes. For variable-length character or binary types, this is the maximum length in bytes. This value always excludes space for the null termination character for implementation descriptors and always includes space for the null termination character for application descriptors. For application data, this field contains the size of the buffer. For APDs, this field is defined only for output or input/output parameters.

**SQL\_DESC\_OCTET\_LENGTH\_PTR [Application descriptors]** This SQLINTEGER \* record field points to a variable that will contain the total length in bytes of a dynamic argument (for parameter descriptors) or of a bound column value (for row descriptors).

For an APD, this value is ignored for all arguments except character string and binary; if this field points to SQL\_NTS, the dynamic argument must be null-terminated. To indicate that a bound parameter will be a data-at-execute parameter, an application sets this field in the appropriate record of the APD to a variable that, at execute time, will contain the value SQL\_DATA\_AT\_EXEC. If there is more than one such field, SQL\_DESC\_DATA\_PTR can be set to a value uniquely identifying the parameter to help the application determine which parameter is being requested.

If the OCTET\_LENGTH\_PTR field of an ARD is a null pointer, DB2 CLI does not return length information for the column. If the SQL\_DESC\_OCTET\_LENGTH\_PTR field of an APD is a null pointer, DB2 CLI assumes that character strings and binary values are null terminated. (Binary values should not be null terminated, but should be given a length, in order to avoid truncation.)

If the call to SQLFetch() or SQLFetchScroll() that fills in the buffer pointed to by this field did not return SQL\_SUCCESS or SQL\_SUCCESS\_WITH\_INFO, the contents of the buffer are undefined.

This field is a deferred field: it is not used at the time it is set, but is used at a later time by DB2 CLI to buffer data.

By default this is a pointer to a 4-byte value.

**SQL\_DESC\_PARAMETER\_TYPE [IPDs]** This SQLSMALLINT record field is set to SQL\_PARAM\_INPUT for an input parameter, SQL\_PARAM\_INPUT\_OUTPUT for an input/output parameter, or SQL\_PARAM\_OUTPUT for an output parameter. Set to SQL\_PARAM\_INPUT by default.

For an IPD, the field is set to SQL\_PARAM\_INPUT by default if the IPD is not automatically populated by DB2 CLI (the SQL\_ATTR\_ENABLE\_AUTO\_IPD statement attribute is SQL\_FALSE). An application should set this field in the IPD for parameters that are not input parameters.

**SQL\_DESC\_PRECISION** [All] This SQLSMALLINT record field contains the number of digits for an exact numeric type, the number of bits in the mantissa (binary precision) for an approximate numeric type, or the numbers of digits in the fractional seconds component for the SQL\_TYPE\_TIME or SQL\_TYPE\_TIMESTAMP data types. This field is undefined for all other data types.

**SQL\_DESC\_SCALE [All]** This SQLSMALLINT record field contains the defined scale for DECIMAL and NUMERIC data types. The field is undefined for all other data types.

**SQL\_DESC\_SCHEMA\_NAME [IRDs]** This read-only SQLCHAR record field contains the schema name of the base table that contains the column. For many DBMS's, this is the owner name. If the data source does not support schemas (or owners) or the schema name cannot be determined, this variable contains an empty string.

**SQL\_DESC\_SEARCHABLE [IRDs]** This read-only SQLSMALLINT record field is set to one of the following values:

- SQL\_PRED\_NONE if the column cannot be used in a WHERE clause. (This is the same as the SQL\_UNSEARCHABLE value defined in ODBC 2.0.)
- SQL\_PRED\_CHAR if the column can be used in a WHERE clause, but only with the LIKE predicate. (This is the same as the SQL\_LIKE\_ONLY value defined in ODBC 2.0.)
- SQL\_PRED\_BASIC if the column can be used in a WHERE clause with all the comparison operators except LIKE. (This is the same as the SQL\_EXCEPT\_LIKE value defined in ODBC 2.0.)
- SQL\_PRED\_SEARCHABLE if the column can be used in a WHERE clause with any comparison operator.

**SQL\_DESC\_TABLE\_NAME** [**IRDs**] This read-only SQLCHAR record field contains the name of the base table that contains this column.

**SQL\_DESC\_TYPE [All]** This SQLSMALLINT record field specifies the concise SQL or C data type for all data types.

**Note:** ODBC 3.0 defines the SQL\_INTERVAL data type which is not supported by DB2 CLI. Any behavior associated with this data type is not present in DB2 CLI.

The values in the SQL\_DESC\_TYPE and SQL\_DESC\_CONCISE\_TYPE fields are interdependent. Each time one of the fields is set, the other must also be set. SQL\_DESC\_TYPE can be set by a call to SQLSetDescField() or SQLSetDescRec(). SQL\_DESC\_CONCISE\_TYPE can be set by a call to SQLBindCol() or SQLBindParameter(), or SQLSetDescField().

If SQL\_DESC\_TYPE is set to a concise data type, the SQL\_DESC\_CONCISE\_TYPE field is set to the same value, and the SQL\_DESC\_DATETIME\_INTERVAL\_CODE field is set to 0.

When the SQL\_DESC\_TYPE field is set by a call to SQLSetDescField(), the following fields are set to the following default values. The values of the remaining fields of the same record are undefined:

Table 154. Default values

| SQL_DESC_TYPE               | Other fields Implicitly Set                                                                                                |
|-----------------------------|----------------------------------------------------------------------------------------------------|
| SQL_CHAR,<br>SQL_VARCHAR    | SQL_DESC_LENGTH is set to 1. SQL_DESC_PRECISION is set to 0.                                                               |
| SQL_DECIMAL,<br>SQL_NUMERIC | SQL_DESC_SCALE is set to 0. SQL_DESC_PRECISION is set to the precision for the respective data type.                       |
| SQL_FLOAT                   | SQL_DESC_PRECISION is set to the default precision for SQL_FLOAT.                                                          |
| SQL_DATETIME                | SQL_DESC_CONCISE_TYPE and/or<br>SQL_DESC_DATETIME_INTERVAL_CODE may be set implicitly to<br>indicate a DATE SQL or C type. |
| SQL_INTERVAL                | This data type is not supported by DB2 CLI.                                                                                |

When an application calls SQLSetDescField() to set fields of a descriptor, rather than calling SQLSetDescRec(), the application must first declare the data type. If the values implicitly set are unacceptable, the application can then call SQLSetDescField() to set the unacceptable value explicitly.

**SQL\_DESC\_TYPE\_NAME [Implementation descriptors]** This read-only SQLCHAR record field contains the data-source-dependent type name (for example, "CHAR", "VARCHAR", and so on). If the data type name is unknown, this variable contains an empty string.

**SQL\_DESC\_UNNAMED** [Implementation descriptors] This SQLSMALLINT record field in a row descriptor is set to either SQL\_NAMED or SQL\_UNNAMED. If the NAME field contains a column alias, or if the column alias does not apply, the UNNAMED field is set to SQL\_NAMED. If there is no column name or a column alias, the UNNAMED field is set to SQL\_UNNAMED.

An application can set the SQL\_DESC\_UNNAMED field of an IPD to SQL\_UNNAMED. SQLSTATE HY091 (Invalid descriptor field identifier) is returned if an application attempts to set the SQL\_DESC\_UNNAMED field of an IPD to SQL\_NAMED. The SQL\_DESC\_UNNAMED field of an IRD is read-only; SQLSTATE HY091 (Invalid descriptor field identifier) will be returned if an application attempts to set it.

**SQL\_DESC\_UNSIGNED** [Implementation descriptors] This read-only SQLSMALLINT record field is set to SQL\_TRUE if the column type is unsigned or non-numeric, or SQL\_FALSE if the column type is signed.

**SQL\_DESC\_UPDATABLE** [**IRDs**] This read-only SQLSMALLINT record field is set to one of the following values:

- SQL\_ATTR\_READ\_ONLY if the result set column is read-only.
- SQL\_ATTR\_WRITE if the result set column is read-write.
- SQL\_ATTR\_READWRITE\_UNKNOWN if it is not known whether the result set column is updatable or not.

SQL\_DESC\_UPDATABLE describes the updatability of the column in the result set, not the column in the base table. The updatability of the column in the base table on which this result set column is based may be different than the value in this field. Whether a column is updatable can be based on the data type, user privileges, and the definition of the result set itself. If it is unclear whether a column is updatable, SQL\_UPDT\_READWRITE\_UNKNOWN should be returned.

**SQL\_DESC\_USER\_DEFINED\_TYPE\_CODE** [**IRDs**] This read-only SQLINTEGER returns information that describes the nature of a column's data type. Four values may be returned:

- SQL\_TYPE\_BASE: the column data type is a base data type, such as CHAR, DATE, or DOUBLE).
- SQL\_TYPE\_DISTINCT: the column data type is a distinct user-defined type.
- SQL\_TYPE\_REFERENCE: the column data type is a reference user-defined type.
- SQL\_TYPE\_STRUCTURED: the column data type is a structured user-defined type.

## **Related concepts:**

- "Consistency checks for descriptors in CLI applications" in *Call Level Interface Guide and Reference, Volume 1*
- "Descriptors in CLI applications" in *Call Level Interface Guide and Reference, Volume 1*

## **Related reference:**

- "Descriptor header and record field initialization values (CLI)" on page 378
- "SQLGetDescField function (CLI) Get single field settings of descriptor record" on page 160
- "SQLGetDescRec function (CLI) Get multiple field settings of descriptor record" on page 164
- "SQLSetDescField function (CLI) Set a single field of a descriptor record" on page 276
- "SQLSetEnvAttr function (CLI) Set environment attribute" on page 284
- "User-defined types" in SQL Reference, Volume 1

# Descriptor header and record field initialization values (CLI)

The following tables list the initialization of each field for each type of descriptor, with "D" indicating that the field is initialized with a default, and "ND" indicating that the field is initialized without a default. If a number is shown, the default value of the field is that number. The tables also indicate whether a field is read/write (R/W) or read-only (R).

The initialization of header fields is as follows:

## Table 155. Initialization of header fields

| Descriptor header field         | Туре              | Readable and<br>writable (R/W) or<br>read-only (R)                                       | Initialization value                                                                                                    |
|---------------------------------|-------------------|------------------------------------------------------------------------------------------|----------------------------------------------------------------------------------------------------|
| SQL_DESC_ALLOC_TYPE             | SQLSMALLINT       | <ul> <li>ARD: R</li> <li>APD: R</li> <li>IRD: R</li> <li>IPD: R</li> </ul>               | <ul> <li>ARD: SQL_DESC_ALLOC_AUTO<br/>for implicit or<br/>SQL_DESC_ALLOC_USER for<br/>explicit</li> <li>APD: SQL_DESC_ALLOC_AUTO<br/>for implicit or<br/>SQL_DESC_ALLOC_USER for<br/>explicit</li> <li>IRD: SQL_DESC_ALLOC_AUTO</li> <li>IPD: SQL_DESC_ALLOC_AUTO</li> </ul> |
| SQL_DESC_ARRAY_SIZE             | SQLUINTEGER       | <ul> <li>ARD: R/W</li> <li>APD: R/W</li> <li>IRD: Unused</li> <li>IPD: Unused</li> </ul> | <ul> <li>ARD: <sup>a</sup></li> <li>APD: <sup>a</sup></li> <li>IRD: Unused</li> <li>IPD: Unused</li> </ul>                                                                                                    |
| SQL_DESC_ARRAY_STATUS_PTR       | SQLUSMALLINT<br>* | <ul> <li>ARD: R/W</li> <li>APD: R/W</li> <li>IRD: R/W</li> <li>IPD: R/W</li> </ul>       | <ul> <li>ARD: Null ptr</li> <li>APD: Null ptr</li> <li>IRD: Null ptr</li> <li>IPD: Null ptr</li> </ul>                                                                                                    |
| SQL_DESC_BIND_OFFSET_PTR        | SQLINTEGER *      | <ul> <li>ARD: R/W</li> <li>APD: R/W</li> <li>IRD: Unused</li> <li>IPD: Unused</li> </ul> | <ul> <li>ARD: Null ptr</li> <li>APD: Null ptr</li> <li>IRD: Unused</li> <li>IPD: Unused</li> </ul>                                                                                                    |
| SQL_DESC_BIND_TYPE              | SQLINTEGER        | <ul> <li>ARD: R/W</li> <li>APD: R/W</li> <li>IRD: Unused</li> <li>IPD: Unused</li> </ul> | <ul> <li>ARD: SQL_BIND_BY_COLUMN</li> <li>APD: SQL_BIND_BY_COLUMN</li> <li>IRD: Unused</li> <li>IPD: Unused</li> </ul>                                                                                                    |
| SQL_DESC_COUNT                  | SQLSMALLINT       | <ul> <li>ARD: R/W</li> <li>APD: R/W</li> <li>IRD: R</li> <li>IPD: R/W</li> </ul>         | <ul> <li>ARD: 0</li> <li>APD: 0</li> <li>IRD: D</li> <li>IPD: 0</li> </ul>                                                                                                    |
| SQL_DESC_ROWS_<br>PROCESSED_PTR | SQLUINTEGER *     | <ul> <li>ARD: Unused</li> <li>APD: Unused</li> <li>IRD: R/W</li> <li>IPD: R/W</li> </ul> | <ul> <li>ARD: Unused</li> <li>APD: Unused</li> <li>IRD: Null Ptr</li> <li>IPD: Null Ptr</li> </ul>                                                                                                    |

**a** These fields are defined only when the IPD is automatically populated by DB2 CLI. If the fields are not automatically populated then they are undefined. If an application attempts to set these fields, SQLSTATE HY091 (Invalid descriptor field identifier.) will be returned.

The initialization of record fields is as follows:

Table 156. Initialization of record fields

| Descriptor record field    | Туре       | Readable and<br>writable (R/W) or<br>read-only (R)                                        | Initialization value                                                                      |
|----------------------------|------------|-------------------------------------------------------------------------------------------|-------------------------------------------------------------------------------------------|
| SQL_DESC_AUTO_UNIQUE_VALUE | SQLINTEGER | <ul> <li>ARD: Unused</li> <li>APD: Unused</li> <li>IRD: R</li> <li>IPD: Unused</li> </ul> | <ul> <li>ARD: Unused</li> <li>APD: Unused</li> <li>IRD: D</li> <li>IPD: Unused</li> </ul> |

Table 156. Initialization of record fields (continued)

|                                          |              | Readable and<br>writable (R/W) or                                                         |                                                                                                    |
|------------------------------------------|--------------|-------------------------------------------------------------------------------------------|----------------------------------------------------------------------------------------------------|
| Descriptor record field                  | Туре         | read-only (R)                                                                             | Initialization value                                                                                            |
| SQL_DESC_BASE_COLUMN_NAME                | SQLCHAR *    | <ul> <li>ARD: Unused</li> <li>APD: Unused</li> <li>IRD: R</li> <li>IPD: Unused</li> </ul> | <ul> <li>ARD: Unused</li> <li>APD: Unused</li> <li>IRD: D</li> <li>IPD: Unused</li> </ul>                       |
| SQL_DESC_BASE_TABLE_NAME                 | SQLCHAR *    | <ul><li>ARD: Unused</li><li>APD: Unused</li><li>IRD: R</li><li>IPD: Unused</li></ul>      | <ul> <li>ARD: Unused</li> <li>APD: Unused</li> <li>IRD: D</li> <li>IPD: Unused</li> </ul>                       |
| SQL_DESC_CASE_SENSITIVE                  | SQLINTEGER   | <ul> <li>ARD: Unused</li> <li>APD: Unused</li> <li>IRD: R</li> <li>IPD: R</li> </ul>      | <ul> <li>ARD: Unused</li> <li>APD: Unused</li> <li>IRD: D</li> <li>IPD: D <sup>a</sup></li> </ul>               |
| SQL_DESC_CATALOG_NAME                    | SQLCHAR *    | <ul> <li>ARD: Unused</li> <li>APD: Unused</li> <li>IRD: R</li> <li>IPD: Unused</li> </ul> | <ul> <li>ARD: Unused</li> <li>APD: Unused</li> <li>IRD: D</li> <li>IPD: Unused</li> </ul>                       |
| SQL_DESC_CONCISE_TYPE                    | SQLSMALLINT  | <ul> <li>ARD: R/W</li> <li>APD: R/W</li> <li>IRD: R</li> <li>IPD: R/W</li> </ul>          | <ul> <li>ARD: SQL_C_DEFAULT</li> <li>APD: SQL_C_DEFAULT</li> <li>IRD: D</li> <li>IPD: ND</li> </ul>             |
| SQL_DESC_DATA_PTR                        | SQLPOINTER   | <ul> <li>ARD: R/W</li> <li>APD: R/W</li> <li>IRD: Unused</li> <li>IPD: Unused</li> </ul>  | <ul> <li>ARD: Null ptr</li> <li>APD: Null ptr</li> <li>IRD: Unused</li> <li>IPD: Unused <sup>b</sup></li> </ul> |
| SQL_DESC_DATETIME_<br>INTERVAL_CODE      | SQLSMALLINT  | <ul> <li>ARD: R/W</li> <li>APD: R/W</li> <li>IRD: R</li> <li>IPD: R/W</li> </ul>          | <ul> <li>ARD: ND</li> <li>APD: ND</li> <li>IRD: D</li> <li>IPD: ND</li> </ul>                                   |
| SQL_DESC_DATETIME_<br>INTERVAL_PRECISION | SQLINTEGER   | <ul> <li>ARD: R/W</li> <li>APD: R/W</li> <li>IRD: R</li> <li>IPD: R/W</li> </ul>          | <ul> <li>ARD: ND</li> <li>APD: ND</li> <li>IRD: D</li> <li>IPD: ND</li> </ul>                                   |
| SQL_DESC_DISPLAY_SIZE                    | SQLINTEGER   | <ul> <li>ARD: Unused</li> <li>APD: Unused</li> <li>IRD: R</li> <li>IPD: Unused</li> </ul> | <ul> <li>ARD: Unused</li> <li>APD: Unused</li> <li>IRD: D</li> <li>IPD: Unused</li> </ul>                       |
| SQL_DESC_FIXED_PREC_SCALE                | SQLSMALLINT  | <ul> <li>ARD: Unused</li> <li>APD: Unused</li> <li>IRD: R</li> <li>IPD: R</li> </ul>      | <ul> <li>ARD: Unused</li> <li>APD: Unused</li> <li>IRD: D</li> <li>IPD: D <sup>a</sup></li> </ul>               |
| SQL_DESC_INDICATOR_PTR                   | SQLINTEGER * | <ul> <li>ARD: R/W</li> <li>APD: R/W</li> <li>IRD: Unused</li> <li>IPD: Unused</li> </ul>  | <ul> <li>ARD: Null ptr</li> <li>APD: Null ptr</li> <li>IRD: Unused</li> <li>IPD: Unused</li> </ul>              |
| SQL_DESC_LABEL                           | SQLCHAR *    | <ul> <li>ARD: Unused</li> <li>APD: Unused</li> <li>IRD: R</li> <li>IPD: Unused</li> </ul> | <ul> <li>ARD: Unused</li> <li>APD: Unused</li> <li>IRD: D</li> <li>IPD: Unused</li> </ul>                       |

## Table 156. Initialization of record fields (continued)

| Descriptor record field   | Туре         | Readable and<br>writable (R/W) or<br>read-only (R)                                          | Initialization value                                                                                      |
|---------------------------|--------------|---------------------------------------------------------------------------------------------|----------------------------------------------------------------------------------------------------|
| SQL_DESC_LENGTH           | SQLUINTEGER  | <ul> <li>ARD: R/W</li> <li>APD: R/W</li> <li>IRD: R</li> <li>IPD: R/W</li> </ul>            | ARD: ND     APD: ND     IRD: D     IPD: ND                                                                |
| SQL_DESC_LITERAL_PREFIX   | SQLCHAR *    | <ul> <li>ARD: Unused</li> <li>APD: Unused</li> <li>IRD: R</li> <li>IPD: Unused</li> </ul>   | <ul> <li>ARD: Unused</li> <li>APD: Unused</li> <li>IRD: D</li> <li>IPD: Unused</li> </ul>                 |
| SQL_DESC_LITERAL_SUFFIX   | SQLCHAR *    | <ul> <li>ARD: Unused</li> <li>APD: Unused</li> <li>IRD: R</li> <li>IPD: Unused</li> </ul>   | <ul> <li>ARD: Unused</li> <li>APD: Unused</li> <li>IRD: D</li> <li>IPD: Unused</li> </ul>                 |
| SQL_DESC_LOCAL_TYPE_NAME  | SQLCHAR *    | <ul> <li>ARD: Unused</li> <li>APD: Unused</li> <li>IRD: R</li> <li>IPD: R</li> </ul>        | <ul> <li>ARD: Unused</li> <li>APD: Unused</li> <li>IRD: D</li> <li>IPD: D <sup>a</sup></li> </ul>         |
| SQL_DESC_NAME             | SQLCHAR *    | <ul> <li>ARD: Unused</li> <li>APD: Unused</li> <li>IRD: R</li> <li>IPD: R/W</li> </ul>      | <ul> <li>ARD: ND</li> <li>APD: ND</li> <li>IRD: D</li> <li>IPD: ND</li> </ul>                             |
| SQL_DESC_NULLABLE         | SQLSMALLINT  | <ul> <li>ARD: Unused</li> <li>APD: Unused</li> <li>IRD: R</li> <li>IPD: R</li> </ul>        | <ul> <li>ARD: ND</li> <li>APD: ND</li> <li>IRD: N</li> <li>IPD: ND</li> </ul>                             |
| SQL_DESC_NUM_PREC_RADIX   | SQLINTEGER   | <ul> <li>ARD: R/W</li> <li>APD: R/W</li> <li>IRD: R</li> <li>IPD: R/W</li> </ul>            | <ul> <li>ARD: ND</li> <li>APD: ND</li> <li>IRD: D</li> <li>IPD: ND</li> </ul>                             |
| SQL_DESC_OCTET_LENGTH     | SQLINTEGER   | <ul> <li>ARD: R/W</li> <li>APD: R/W</li> <li>IRD: R</li> <li>IPD: R/W</li> </ul>            | <ul> <li>ARD: ND</li> <li>APD: ND</li> <li>IRD: D</li> <li>IPD: ND</li> </ul>                             |
| SQL_DESC_OCTET_LENGTH_PTR | SQLINTEGER * | <ul> <li>ARD: R/W</li> <li>APD: R/W</li> <li>IRD: Unused</li> <li>IPD: Unused</li> </ul>    | <ul> <li>ARD: Null ptr</li> <li>APD: Null ptr</li> <li>IRD: Unused</li> <li>IPD: Unused</li> </ul>        |
| SQL_DESC_PARAMETER_TYPE   | SQLSMALLINT  | <ul> <li>ARD: Unused</li> <li>APD: Unused</li> <li>IPD: Unused</li> <li>IRD: R/W</li> </ul> | <ul> <li>ARD: Unused</li> <li>APD: Unused</li> <li>IPD: Unused</li> <li>IRD: D=SQL_PARAM_INPUT</li> </ul> |
| SQL_DESC_PRECISION        | SQLSMALLINT  | <ul> <li>ARD: R/W</li> <li>APD: R/W</li> <li>IRD: R</li> <li>IPD: R/W</li> </ul>            | <ul> <li>ARD: ND</li> <li>APD: ND</li> <li>IRD: D</li> <li>IPD: ND</li> </ul>                             |
| SQL_DESC_SCALE            | SQLSMALLINT  | <ul> <li>ARD: R/W</li> <li>APD: R/W</li> <li>IRD: R</li> <li>IPD: R/W</li> </ul>            | <ul> <li>ARD: ND</li> <li>APD: ND</li> <li>IRD: D</li> <li>IPD: ND</li> </ul>                             |

Table 156. Initialization of record fields (continued)

|                         |             | Readable and<br>writable (R/W) or                                                         |                                                                                                    |  |
|-------------------------|-------------|-------------------------------------------------------------------------------------------|----------------------------------------------------------------------------------------------------|--|
| Descriptor record field | Туре        | read-only (R)                                                                             | Initialization value                                                                                |  |
| SQL_DESC_SCHEMA_NAME    | SQLCHAR *   | <ul> <li>ARD: Unused</li> <li>APD: Unused</li> <li>IRD: R</li> <li>IPD: Unused</li> </ul> | <ul> <li>ARD: Unused</li> <li>APD: Unused</li> <li>IRD: D</li> <li>IPD: Unused</li> </ul>           |  |
| SQL_DESC_SEARCHABLE     | SQLSMALLINT | <ul> <li>ARD: Unused</li> <li>APD: Unused</li> <li>IRD: R</li> <li>IPD: Unused</li> </ul> | <ul><li>ARD: Unused</li><li>APD: Unused</li><li>IRD: D</li><li>IPD: Unused</li></ul>                |  |
| SQL_DESC_TABLE_NAME     | SQLCHAR *   | <ul> <li>ARD: Unused</li> <li>APD: Unused</li> <li>IRD: R</li> <li>IPD: Unused</li> </ul> | <ul> <li>ARD: Unused</li> <li>APD: Unused</li> <li>IRD: D</li> <li>IPD: Unused</li> </ul>           |  |
| SQL_DESC_TYPE           | SQLSMALLINT | <ul> <li>ARD: R/W</li> <li>APD: R/W</li> <li>IRD: R</li> <li>IPD: R/W</li> </ul>          | <ul> <li>ARD: SQL_C_DEFAULT</li> <li>APD: SQL_C_DEFAULT</li> <li>IRD: D</li> <li>IPD: ND</li> </ul> |  |
| SQL_DESC_TYPE_NAME      | SQLCHAR *   | <ul> <li>ARD: Unused</li> <li>APD: Unused</li> <li>IRD: R</li> <li>IPD: R</li> </ul>      | <ul> <li>ARD: Unused</li> <li>APD: Unused</li> <li>IRD: D</li> <li>IPD: D <sup>a</sup></li> </ul>   |  |
| SQL_DESC_UNNAMED        | SQLSMALLINT | <ul> <li>ARD: Unused</li> <li>APD: Unused</li> <li>IRD: R</li> <li>IPD: R/W</li> </ul>    | <ul> <li>ARD: ND</li> <li>APD: ND</li> <li>IRD: D</li> <li>IPD: ND</li> </ul>                       |  |
| SQL_DESC_UNSIGNED       | SQLSMALLINT | <ul> <li>ARD: Unused</li> <li>APD: Unused</li> <li>IRD: R</li> <li>IPD: R</li> </ul>      | <ul> <li>ARD: Unused</li> <li>APD: Unused</li> <li>IRD: D</li> <li>IPD: D <sup>a</sup></li> </ul>   |  |
| SQL_DESC_UPDATABLE      | SQLSMALLINT | <ul> <li>ARD: Unused</li> <li>APD: Unused</li> <li>IRD: R</li> <li>IPD: Unused</li> </ul> | <ul> <li>ARD: Unused</li> <li>APD: Unused</li> <li>IRD: D</li> <li>IPD: Unused</li> </ul>           |  |

- **a** These fields are defined only when the IPD is automatically populated by DB2 CLI. If the fields are not automatically populated then they are undefined. If an application attempts to set these fields, SQLSTATE HY091 (Invalid descriptor field identifier.) will be returned.
- **b** The SQL\_DESC\_DATA\_PTR field in the IPD can be set to force a consistency check. In a subsequent call to SQLGetDescField() or SQLGetDescRec(), DB2 CLI is not required to return the value that SQL\_DESC\_DATA\_PTR was set to.

## **Related concepts:**

- "Consistency checks for descriptors in CLI applications" in *Call Level Interface Guide and Reference, Volume 1*
- "Descriptors in CLI applications" in *Call Level Interface Guide and Reference, Volume 1*

## **Related reference:**

- "C data types for CLI applications" in *Call Level Interface Guide and Reference, Volume 1*
- "Descriptor FieldIdentifier argument values (CLI)" on page 367
- "SQLGetDescField function (CLI) Get single field settings of descriptor record" on page 160
- "SQLSetDescField function (CLI) Set a single field of a descriptor record" on page 276

# Chapter 4. Diagldentifier argument values

The DiagIdentifier argument indicates the field of the diagnostic data structure to be retrieved. This chapter describes the possible header and record fields.

# Header and record fields for the Diagldentifier argument (CLI)

## Header fields

The following header fields can be included in the *Diagldentifier* argument. The only diagnostic header fields that are defined for a descriptor field are SQL\_DIAG\_NUMBER and SQL\_DIAG\_RETURNCODE.

Table 157. Header fields for Diagldentifier arguments

| Header fields                 | Return type | Description                                                                                                    |
|-------------------------------|-------------|----------------------------------------------------------------------------------------------------|
| SQL_DIAG_CURSOR_ROW_<br>COUNT | SQLINTEGER  | <ul> <li>This field contains the count of rows in the cursor. Its semantics depend upon the SQLGetInfo() information types:</li> <li>SQL_DYNAMIC_CURSOR_ATTRIBUTES2</li> <li>SQL_FORWARD_ONLY_CURSOR_ATTRIBUTES2</li> <li>SQL_KEYSET_CURSOR_ATTRIBUTES2</li> <li>SQL_STATIC_CURSOR_ATTRIBUTES2</li> <li>SQL_STATIC_CURSOR_ATTRIBUTES2</li> <li>SQL_CA2_CRC_EXACT and SQL_CA2_CRC_APPROXIMATE bits).</li> <li>The contents of this field are defined only for statement handles and only after SQLExecute(), SQLExecDirect(), or SQLMoreResults() has been called. Calling SQLGetDiagField() with a <i>DiagIdentifier</i> of SQL_DIAG_CURSOR_ROW_COUNT on a handle other than a statement handle will return SQL_ERROR.</li> </ul> |
| SQL_DIAG_DYNAMIC_<br>FUNCTION | CHAR *      | This is a string that describes the SQL<br>statement that the underlying function<br>executed (see "Dynamic function fields" on<br>page 388 for the values that DB2 CLI<br>supports). The contents of this field are<br>defined only for statement handles, and only<br>after a call to SQLExecute() or<br>SQLExecDirect(). The value of this field is<br>undefined before a call to SQLExecute() or<br>SQLExecDirect().                                                                                                    |

| Table 157. I | Header field | s for L | Diagldentifier | arguments | (continued) |
|--------------|--------------|---------|----------------|-----------|-------------|
|              |              |         |                |           |             |

| Header fields                       | Return type | Description                                                                                                    |
|-------------------------------------|-------------|----------------------------------------------------------------------------------------------------|
| SQL_DIAG_DYNAMIC_<br>FUNCTION_CODE  | SQLINTEGER  | This is a numeric code that describes the SQL<br>statement that was executed by the<br>underlying function (see "Dynamic function<br>fields" on page 388 for the values that DB2<br>CLI supports). The contents of this field are<br>defined only for statement handles, and only<br>after a call to SQLExecute() or<br>SQLExecDirect(). The value of this field is<br>undefined before a call to SQLExecute(),<br>SQLExecDirect(), or SQLMoreResults().<br>Calling SQLGetDiagField() with a<br><i>DiagIdentifier</i> of<br>SQL_DIAG_DYNAMIC_FUNCTION_CODE<br>on a handle other than a statement handle<br>will return SQL_ERROR. The value of this<br>field is undefined before a call to<br>SQLExecute() or SQLExecDirect(). |
| SQL_DIAG_NUMBER                     | SQLINTEGER  | The number of status records that are available for the specified handle.                                                                                                    |
| SQL_DIAG_RELATIVE_<br>COST_ESTIMATE | SQLINTEGER  | If SQLPrepare() is invoked and successful,<br>contains a relative cost estimate of the<br>resources required to process the statement. If<br>deferred prepare is enabled, this field will<br>have the value of 0 until the statement is<br>executed.                                                                                                    |
| SQL_DIAG_RETURNCODE                 | RETCODE     | Return code returned by the last executed<br>function associated with the specified handle.<br>If no function has yet been called on the<br><i>Handle</i> , SQL_SUCCESS will be returned for<br>SQL_DIAG_RETURNCODE.                                                                                                    |
| SQL_DIAG_ROW_COUNT                  | SQLINTEGER  | The number of rows affected by an insert,<br>delete, or update performed by SQLExecute(),<br>SQLExecDirect(), or SQLSetPos(). It is<br>defined after a cursor specification has been<br>executed. The contents of this field are<br>defined only for statement handles. The data<br>in this field is returned in the <i>RowCountPtr</i><br>argument of SQLRowCount(). The data in this<br>field is reset after every function call, whereas<br>the row count returned by SQLRowCount()<br>remains the same until the statement is set<br>back to the prepared or allocated state.                                                                                                    |

## **Record fields**

The following record fields can be included in the *DiagIdentifier* argument:

Table 158. Record fields for Diagldentifier arguments

| SQL_DIAG_CLASS_ORIGIN    | CHAR *     | A string that indicates the document that                                                                                                    |
|--------------------------|------------|----------------------------------------------------------------------------------------------------|
|                          |            | defines the class and subclass portion of the SQLSTATE value in this record.                                                                                                    |
|                          |            | DB2 CLI always returns an empty string for SQL_DIAG_CLASS_ORIGIN.                                                                                                    |
| SQL_DIAG_COLUMN_NUMBER   | SQLINTEGER | If the SQL_DIAG_ROW_NUMBER field is a<br>valid row number in a rowset or set of<br>parameters, then this field contains the value<br>that represents the column number in the<br>result set. Result set column numbers always<br>start at 1; if this status record pertains to a<br>bookmark column, then the field can be zero.<br>It has the value<br>SQL_NO_COLUMN_NUMBER if the status<br>record is not associated with a column<br>number. If DB2 CLI cannot determine the<br>column number that this record is associated<br>with, this field has the value<br>SQL_COLUMN_NUMBER_UNKNOWN. The<br>contents of this field are defined only for<br>statement handles. |
| SQL_DIAG_CONNECTION_NAME | CHAR *     | A string that indicates the name of the connection that the diagnostic record relates to.                                                                                                    |
|                          |            | DB2 CLI always returns an empty string for SQL_DIAG_CONNECTION_NAME                                                                                                    |
| SQL_DIAG_MESSAGE_TEXT    | CHAR *     | An informational message on the error or warning.                                                                                                    |
| SQL_DIAG_NATIVE          | SQLINTEGER | A driver/data-source-specific native error code. If there is no native error code, the driver returns 0.                                                                                                    |
| SQL_DIAG_ROW_NUMBER      | SQLINTEGER | <ul> <li>This field contains the row number in the rowset, or the parameter number in the set of parameters, with which the status record is associated. This field has the value</li> <li>SQL_NO_ROW_NUMBER if this status record is not associated with a row number. If DB2 CLI cannot determine the row number that this record is associated with, this field has the value</li> <li>SQL_ROW_NUMBER_UNKNOWN. The contents of this field are defined only for statement handles.</li> </ul>                                                                                                    |
| SQL_DIAG_SERVER_NAME     | CHAR *     | A string that indicates the server name that<br>the diagnostic record relates to. It is the same<br>as the value returned for a call to<br>SQLGetInfo() with the<br>SQL_DATA_SOURCE_NAME <i>InfoType</i> . For<br>diagnostic data structures associated with the<br>environment handle and for diagnostics that<br>do not relate to any server, this field is a<br>zero-length string.                                                                                                    |
|                          |            | 0 0                                                                                                    |

Table 158. Record fields for Diagldentifier arguments (continued)

| Record fields            | Return type | Descritpion                                                                                                    |
|--------------------------|-------------|----------------------------------------------------------------------------------------------------|
| SQL_DIAG_SUBCLASS_ORIGIN | CHAR *      | A string with the same format and valid values as SQL_DIAG_CLASS_ORIGIN, that identifies the defining portion of the subclass portion of the SQLSTATE code. |

## Values of the dynamic function fields

The table below describes the values of SQL\_DIAG\_DYNAMIC\_FUNCTION and SQL\_DIAG\_DYNAMIC\_FUNCTION\_CODE that apply to each type of SQL statement executed by a call to SQLExecute() or SQLExecDirect(). This is the list that DB2 CLI uses. ODBC also specifies other values.

Table 159. Values of dynamic function fields

| SQL statement executed      | Value of SQL_DIAG_<br>DYNAMIC_FUNCTION | Value of SQL_DIAG_DYNAMIC_<br>FUNCTION_CODE |
|-----------------------------|----------------------------------------|---------------------------------------------|
| alter-table-statement       | "ALTER TABLE"                          | SQL_DIAG_ALTER_TABLE                        |
| create-index-statement      | "CREATE INDEX"                         | SQL_DIAG_CREATE_INDEX                       |
| create-table-statement      | "CREATE TABLE"                         | SQL_DIAG_CREATE_TABLE                       |
| create-view-statement       | "CREATE VIEW"                          | SQL_DIAG_CREATE_VIEW                        |
| cursor-specification        | "SELECT CURSOR"                        | SQL_DIAG_SELECT_CURSOR                      |
| delete-statement-positioned | "DYNAMIC DELETE CURSOR"                | SQL_DIAG_DYNAMIC_DELETE_<br>CURSOR          |
| delete-statement-searched   | "DELETE WHERE"                         | SQL_DIAG_DELETE_WHERE                       |
| drop-index-statement        | "DROP INDEX"                           | SQL_DIAG_DROP_INDEX                         |
| drop-table-statement        | "DROP TABLE"                           | SQL_DIAG_DROP_TABLE                         |
| drop-view-statement         | "DROP VIEW"                            | SQL_DIAG_DROP_VIEW                          |
| grant-statement             | "GRANT"                                | SQL_DIAG_GRANT                              |
| insert-statement            | "INSERT"                               | SQL_DIAG_INSERT                             |
| ODBC-procedure-extension    | "CALL"                                 | SQL_DIAG_PROCEDURE_CALL                     |
| revoke-statement            | "REVOKE"                               | SQL_DIAG_REVOKE                             |
| update-statement-positioned | "DYNAMIC UPDATE CURSOR"                | SQL_DIAG_DYNAMIC_UPDATE_<br>CURSOR          |
| update-statement-searched   | "UPDATE WHERE"                         | SQL_DIAG_UPDATE_WHERE                       |
| merge-statement             | "MERGE"                                | SQL_DIAG_MERGE                              |
| Unknown                     | empty string                           | SQL_DIAG_UNKNOWN_<br>STATEMENT              |

## Related concepts:

• "Deferred prepare in CLI applications" in *Call Level Interface Guide and Reference*, *Volume 1* 

## **Related reference:**

• "SQLGetDiagField function (CLI) - Get a field of diagnostic data" on page 168

# Chapter 5. Data type attributes

Data type precision (CLI) table.......................................................................................................................................................................................................

Data type length (CLI) table........................................................................................................................................................................................................</

This chapter describes the following attributes for SQL data types supported by DB2 CLI:

- precision
- scale
- length
- display size

## Data type precision (CLI) table

The precision of a numeric column or parameter refers to the maximum number of digits used by the data type of the column or parameter. The precision of a non-numeric column or parameter generally refers to the maximum or the defined number of characters of the column or parameter. The following table defines the precision for each SQL data type.

| Precision                                                                                                    |
|----------------------------------------------------------------------------------------------------|
| The defined length of the column or parameter. For example, the precision of a column defined as CHAR(10) is 10.                                                         |
| The maximum length of the column or parameter. <sup>a</sup>                                                                                                    |
| The defined maximum number of digits. For example, the precision of a column defined as NUMERIC(10,3) is 10 and the precision of a column defined as DECFLOAT(34) is 34. |
| 5                                                                                                    |
| 19                                                                                                    |
| 10                                                                                                    |
| 15                                                                                                    |
| 7                                                                                                    |
| 15                                                                                                    |
| The defined length of the column or parameter. For example, the precision of a column defined as CHAR(10) FOR BIT DATA, is 10.                                           |
| The maximum length of the column or parameter.                                                                                                    |
| 10 (the number of characters in the yyyy-mm-dd format).                                                                                                    |
| 8 (the number of characters in the hh:mm:ss format).                                                                                                    |
|                                                                                                    |

Table 160. Precision

| Table 160. | Precision | (continued) |
|------------|-----------|-------------|
|------------|-----------|-------------|

| fSqlType                                      | Precision                                                                                                    |
|-----------------------------------------------|----------------------------------------------------------------------------------------------------|
| SQL_TIMESTAMP                                 | The number of characters in the "yyy-mm-dd<br>hh:mm:ss[.fff[fff]]" format used by the TIMESTAMP data<br>type. For example, if a timestamp does not use seconds or<br>fractional seconds, the precision is 16 (the number of<br>characters in the "yyyy-mm-dd hh:mm" format). If a<br>timestamp uses thousandths of a second, the precision is 23<br>(the number of characters in the "yyyy-mm-dd<br>hh:mm:ss.fff" format). |
| SQL_GRAPHIC<br>SQL_VARGRAPHIC<br>SQL_DBCLOB   | The defined length of the column or parameter. For example, the precision of a column defined as GRAPHIC(10) is 10.                                                                                                    |
| SQL_LONGVARGRAPHIC                            | The maximum length of the column or parameter.                                                                                                    |
| SQL_WCHAR<br>SQL_WVARCHAR<br>SQL_WLONGVARCHAR | The defined length of the column or parameter. For example, the precision of a column defined as WCHAR(10) is 10.                                                                                                    |
| SQL_XML                                       | 0, unless the XML value is an argument to external routines. For external routines, the precision is the defined length, n, of an XML AS CLOB(n) argument.                                                                                                    |
| SQLBindParameter() of the data, not the p     | recision of a parameter of this data type with<br>or SQLSetParam(), <i>cbParamDef</i> should be set to the total length<br>recision as defined in this table.<br>nt of SQLBindParameter() is ignored for this data type.                                                                                                    |

## Related concepts:

• "Data types and data conversion in CLI applications" in *Call Level Interface Guide and Reference, Volume 1* 

## **Related reference:**

• "SQL symbolic and default data types for CLI applications" in *Call Level Interface Guide and Reference, Volume 1* 

# Data type scale (CLI) table

The scale of a numeric column or parameter refers to the maximum number of digits to the right of the decimal point. Note that, for approximate floating point number columns or parameters, the scale is undefined, since the number of digits to the right of the decimal place is not fixed. The following table defines the scale for each SQL data type.

Table 161. Scale

| fSqlType                                               | Scale                                                                                                    |
|--------------------------------------------------------|----------------------------------------------------------------------------------------------------|
| SQL_CHAR<br>SQL_VARCHAR<br>SQL_LONGVARCHAR<br>SQL_CLOB | Not applicable.                                                                                                    |
| SQL_DECIMAL<br>SQL_NUMERIC                             | The defined number of digits to the right of the decimal place. For example, the scale of a column defined as NUMERIC(10, 3) is 3. |

Table 161. Scale (continued)

| fSqlType                                                          | Scale                                                                                                    |
|-------------------------------------------------------------------|----------------------------------------------------------------------------------------------------|
| SQL_SMALLINT<br>SQL_INTEGER<br>SQL_BIGINT                         | 0                                                                                                    |
| SQL_REAL<br>SQL_FLOAT<br>SQL_DECFLOAT<br>SQL_DOUBLE               | Not applicable.                                                                                                    |
| SQL_BINARY<br>SQL_VARBINARY<br>SQL_LONGVARBINARY<br>SQL_BLOB      | Not applicable.                                                                                                    |
| SQL_DATE<br>SQL_TIME                                              | Not applicable.                                                                                                    |
| SQL_TIMESTAMP                                                     | The number of digits to the right of the decimal point in<br>the "yyyy-mm-dd hh:mm:ss[fff[fff]]" format. For example, if<br>the TIMESTAMP data type uses the "yyyy-mm-dd<br>hh:mm:ss.fff" format, the scale is 3. |
| SQL_GRAPHIC<br>SQL_VARGRAPHIC<br>SQL_LONGVARGRAPHIC<br>SQL_DBCLOB | Not applicable.                                                                                                    |
| SQL_WCHAR<br>SQL_WVARCHAR<br>SQL_WLONGVARCHAR                     | Not applicable.                                                                                                    |
| SQL_XML                                                           | Not applicable.                                                                                                    |

#### **Related concepts:**

• "Data types and data conversion in CLI applications" in *Call Level Interface Guide* and Reference, Volume 1

#### **Related reference:**

• "SQL symbolic and default data types for CLI applications" in *Call Level Interface Guide and Reference, Volume 1* 

## Data type length (CLI) table

The length of a column is the maximum number of *bytes* returned to the application when data is transferred to its default C data type. For character data, the length does not include the null termination byte. Note that the length of a column might be different than the number of bytes required to store the data on the data source.

The following table defines the length for each SQL data type.

### Table 162. Length

| fSqlType                            | Length                                                                                           |
|-------------------------------------|--------------------------------------------------------------------------------------------------|
| SQL_CHAR<br>SQL_VARCHAR<br>SQL_CLOB | The defined length of the column. For example, the length of a column defined as CHAR(10) is 10. |

Table 162. Length (continued)

| fSqlType                                      | Length                                                                                                    |  |
|-----------------------------------------------|----------------------------------------------------------------------------------------------------|--|
| SQL_LONGVARCHAR                               | The maximum length of the column.                                                                                                    |  |
| SQL_DECIMAL<br>SQL_NUMERIC                    | The maximum number of digits plus two. Since these data types are returned as character strings, characters are needed for the digits, a sign, and a decimal point. For example, the length of a column defined as NUMERIC(10,3) is 12. |  |
| SQL_DECFLOAT                                  | If the column is defined as DECFLOAT(16) then the length<br>is 8. If the column is defined as DECFLOAT(34) then the<br>length is 16.                                                                                                    |  |
| SQL_SMALLINT                                  | 2 (two bytes).                                                                                                    |  |
| SQL_INTEGER                                   | 4 (four bytes).                                                                                                    |  |
| SQL_BIGINT                                    | 8 (eight bytes).                                                                                                    |  |
| SQL_REAL                                      | 4 (four bytes).                                                                                                    |  |
| SQL_FLOAT                                     | 8 (eight bytes).                                                                                                    |  |
| SQL_DOUBLE                                    | 8 (eight bytes).                                                                                                    |  |
| SQL_BINARY<br>SQL_VARBINARY<br>SQL_BLOB       | The defined length of the column. For example, the length of a column defined as CHAR(10) FOR BIT DATA is 10.                                                                                                    |  |
| SQL_LONGVARBINARY                             | The maximum length of the column.                                                                                                    |  |
| SQL_DATE<br>SQL_TIME                          | 6 (the size of the DATE_STRUCT or TIME_STRUCT structure).                                                                                                    |  |
| SQL_TIMESTAMP                                 | 16 (the size of the TIMESTAMP_STRUCT structure).                                                                                                    |  |
| SQL_GRAPHIC<br>SQL_VARGRAPHIC<br>SQL_DBCLOB   | The defined length of the column times 2. For example, the length of a column defined as GRAPHIC(10) is 20.                                                                                                    |  |
| SQL_LONGVARGRAPHIC                            | The maximum length of the column times 2.                                                                                                    |  |
| SQL_WCHAR<br>SQL_WVARCHAR<br>SQL_WLONGVARCHAR | The defined length of the column times 2. For example, the length of a column defined as WCHAR(10) is 20.                                                                                                    |  |
| SQL_XML                                       | 0 (stored XML documents are limited to 2GB in size however)                                                                                                    |  |

### **Related concepts:**

• "Data types and data conversion in CLI applications" in *Call Level Interface Guide* and Reference, Volume 1

#### **Related reference:**

• "SQL symbolic and default data types for CLI applications" in *Call Level Interface Guide and Reference, Volume 1* 

## Data type display (CLI) table

The display size of a column is the maximum number of *bytes* needed to display data in character form. The following table defines the display size for each SQL data type.

Table 163. Display size

| fSqlType                                    | Display size                                                                                                    |
|---------------------------------------------|----------------------------------------------------------------------------------------------------|
| SQL_CHAR<br>SQL_VARCHAR<br>SQL_CLOB         | The defined length of the column. For example, the display size of a column defined as CHAR(10) is 10.                                                                                                    |
| SQL_LONGVARCHAR                             | The maximum length of the column.                                                                                                    |
| SQL_DECIMAL<br>SQL_NUMERIC                  | The precision of the column plus two (a sign, precision digits, and a decimal point). For example, the display size of a column defined as NUMERIC(10,3) is 12.                                                                                                    |
| SQL_DECFLOAT                                | If the column is defined as DECFLOAT(16) then the display length is 23. If the column is defined as DECFLOAT(34) then the display length is 42.                                                                                                    |
| SQL_SMALLINT                                | 6 (a sign and 5 digits).                                                                                                    |
| SQL_INTEGER                                 | 11 (a sign and 10 digits).                                                                                                    |
| SQL_BIGINT                                  | 20 (a sign and 19 digits).                                                                                                    |
| SQL_REAL                                    | 13 (a sign, 7 digits, a decimal point, the letter E, a sign, and 2 digits).                                                                                                    |
| SQL_FLOAT<br>SQL_DOUBLE                     | 22 (a sign, 15 digits, a decimal point, the letter E, a sign, and 3 digits).                                                                                                    |
| SQL_BINARY<br>SQL_VARBINARY<br>SQL_BLOB     | The defined maximum length of the column times 2 (each<br>binary byte is represented by a 2 digit hexadecimal<br>number). For example, the display size of a column defined<br>as CHAR(10) FOR BIT DATA is 20.                                                                                                    |
| SQL_LONGVARBINARY                           | The maximum length of the column times 2.                                                                                                    |
| SQL_DATE                                    | 10 (a date in the format yyyy-mm-dd).                                                                                                    |
| SQL_TIME                                    | 8 (a time in the format hh:mm:ss).                                                                                                    |
| SQL_TIMESTAMP                               | 19 (if the scale of the timestamp is 0) or 20 plus the scale of<br>the timestamp (if the scale is greater than 0). This is the<br>number of characters in the "yyyy-mm-dd<br>hh:mm:ss[fff[fff]]" format. For example, the display size of a<br>column storing thousandths of a second is 23 (the number<br>of characters in "yyyy-mm-dd hh:mm:ss.fff"). |
| SQL_GRAPHIC<br>SQL_VARGRAPHIC<br>SQL_DBCLOB | Twice the defined length of the column or parameter. For example, the display size of a column defined as GRAPHIC(10) is 20.                                                                                                    |
| SQL_LONGVARGRAPHIC                          | The maximum length of the column or parameter.                                                                                                    |
| SQL_XML                                     | 0                                                                                                    |

### Related concepts:

• "Data types and data conversion in CLI applications" in *Call Level Interface Guide* and *Reference, Volume 1* 

### **Related reference:**

• "SQL symbolic and default data types for CLI applications" in *Call Level Interface Guide and Reference, Volume 1* 

## Appendix A. DB2 Database technical information

## Overview of the DB2 technical information

DB2 technical information is available through the following tools and methods:

- DB2 Information Center
  - Topics
  - Help for DB2 tools
  - Sample programs
  - Tutorials
- DB2 books
  - PDF files (downloadable)
  - PDF files (from the DB2 PDF CD)
  - printed books
- Command line help
  - Command help
  - Message help
- Sample programs

IBM periodically makes documentation updates available. If you access the online version on the DB2 Information Center at ibm.com<sup>®</sup>, you do not need to install documentation updates because this version is kept up-to-date by IBM. If you have installed the DB2 Information Center, it is recommended that you install the documentation updates. Documentation updates allow you to update the information that you installed from the *DB2 Information Center CD* or downloaded from Passport Advantage as new information becomes available.

**Note:** The DB2 Information Center topics are updated more frequently than either the PDF or the hard-copy books. To get the most current information, install the documentation updates as they become available, or refer to the DB2 Information Center at ibm.com.

You can access additional DB2 technical information such as technotes, white papers, and Redbooks<sup>™</sup> online at ibm.com. Access the DB2 Information Management software library site at http://www.ibm.com/software/data/sw-library/.

### **Documentation feedback**

We value your feedback on the DB2 documentation. If you have suggestions for how we can improve the DB2 documentation, send an e-mail to db2docs@ca.ibm.com. The DB2 documentation team reads all of your feedback, but cannot respond to you directly. Provide specific examples wherever possible so that we can better understand your concerns. If you are providing feedback on a specific topic or help file, include the topic title and URL.

Do not use this e-mail address to contact DB2 Customer Support. If you have a DB2 technical issue that the documentation does not resolve, contact your local IBM service center for assistance.

### **Related concepts:**

- "Features of the DB2 Information Center" in Online DB2 Information Center
- "Sample files" in Samples Topics

### Related tasks:

- "Invoking command help from the command line processor" in *Command Reference*
- "Invoking message help from the command line processor" in *Command Reference*
- "Updating the DB2 Information Center installed on your computer or intranet server" on page 401

### **Related reference:**

• "DB2 technical library in hardcopy or PDF format" on page 396

## DB2 technical library in hardcopy or PDF format

The following tables describe the DB2 library available from the IBM Publications Center at www.ibm.com/shop/publications/order. DB2 Version 9 manuals in PDF format can be downloaded from www.ibm.com/software/data/db2/udb/support/manualsv9.html.

Although the tables identify books available in print, the books might not be available in your country or region.

The information in these books is fundamental to all DB2 users; you will find this information useful whether you are a programmer, a database administrator, or someone who works with DB2 Connect or other DB2 products.

| Name                                                       | Form Number | Available in print |
|------------------------------------------------------------|-------------|--------------------|
| Administration Guide:<br>Implementation                    | SC10-4221   | Yes                |
| Administration Guide: Planning                             | SC10-4223   | Yes                |
| Administrative API Reference                               | SC10-4231   | Yes                |
| Administrative SQL Routines and Views                      | SC10-4293   | No                 |
| Call Level Interface Guide and<br>Reference, Volume 1      | SC10-4224   | Yes                |
| Call Level Interface Guide and<br>Reference, Volume 2      | SC10-4225   | Yes                |
| Command Reference                                          | SC10-4226   | No                 |
| Data Movement Utilities Guide<br>and Reference             | SC10-4227   | Yes                |
| Data Recovery and High<br>Availability Guide and Reference | SC10-4228   | Yes                |
| Developing ADO.NET and OLE<br>DB Applications              | SC10-4230   | Yes                |
| Developing Embedded SQL<br>Applications                    | SC10-4232   | Yes                |

Table 164. DB2 technical information

| Table 164. | DB2 | technical | information | (continued) |
|------------|-----|-----------|-------------|-------------|
|------------|-----|-----------|-------------|-------------|

| Name                                                                                                    | Form Number | Available in print |
|----------------------------------------------------------------------------------------------------|-------------|--------------------|
| Developing SQL and External<br>Routines                                                                                                    | SC10-4373   | No                 |
| Developing Java Applications                                                                                                    | SC10-4233   | Yes                |
| Developing Perl and PHP<br>Applications                                                                                                    | SC10-4234   | No                 |
| Getting Started with Database<br>Application Development                                                                                      | SC10-4252   | Yes                |
| Getting started with DB2<br>installation and administration on<br>Linux and Windows                                                           | GC10-4247   | Yes                |
| Message Reference Volume 1                                                                                                    | SC10-4238   | No                 |
| Message Reference Volume 2                                                                                                    | SC10-4239   | No                 |
| Migration Guide                                                                                                    | GC10-4237   | Yes                |
| Net Search Extender<br>Administration and User's Guide<br>Note: HTML for this<br>document is not installed from<br>the HTML documentation CD. | SH12-6842   | Yes                |
| Performance Guide                                                                                                    | SC10-4222   | Yes                |
| Query Patroller Administration<br>and User's Guide                                                                                            | GC10-4241   | Yes                |
| Quick Beginnings for DB2<br>Clients                                                                                                    | GC10-4242   | No                 |
| Quick Beginnings for DB2<br>Servers                                                                                                    | GC10-4246   | Yes                |
| Spatial Extender and Geodetic<br>Data Management Feature User's<br>Guide and Reference                                                        | SC18-9749   | Yes                |
| SQL Guide                                                                                                    | SC10-4248   | Yes                |
| SQL Reference, Volume 1                                                                                                    | SC10-4249   | Yes                |
| SQL Reference, Volume 2                                                                                                    | SC10-4250   | Yes                |
| System Monitor Guide and<br>Reference                                                                                                    | SC10-4251   | Yes                |
| Troubleshooting Guide                                                                                                    | GC10-4240   | No                 |
| Visual Explain Tutorial                                                                                                    | SC10-4319   | No                 |
| What's New                                                                                                    | SC10-4253   | Yes                |
| XML Extender Administration<br>and Programming                                                                                                | SC18-9750   | Yes                |
| XML Guide                                                                                                    | SC10-4254   | Yes                |
| XQuery Reference                                                                                                    | SC18-9796   | Yes                |

### Table 165. DB2 Connect-specific technical information

| Name                     | Form Number | Available in print |
|--------------------------|-------------|--------------------|
| DB2 Connect User's Guide | SC10-4229   | Yes                |

Table 165. DB2 Connect-specific technical information (continued)

| Name                                                 | Form Number | Available in print |
|------------------------------------------------------|-------------|--------------------|
| Quick Beginnings for DB2<br>Connect Personal Edition | GC10-4244   | Yes                |
| Quick Beginnings for DB2<br>Connect Servers          | GC10-4243   | Yes                |

Table 166. WebSphere<sup>®</sup> Information Integration technical information

| Name                                                                                                    | Form Number | Available in print |
|----------------------------------------------------------------------------------------------------|-------------|--------------------|
| WebSphere Information<br>Integration: Administration Guide<br>for Federated Systems                       | SC19-1020   | Yes                |
| WebSphere Information<br>Integration: ASNCLP Program<br>Reference for Replication and<br>Event Publishing | SC19-1018   | Yes                |
| WebSphere Information<br>Integration: Configuration Guide<br>for Federated Data Sources                   | SC19-1034   | No                 |
| WebSphere Information<br>Integration: SQL Replication<br>Guide and Reference                              | SC19-1030   | Yes                |

**Note:** The DB2 Release Notes provide additional information specific to your product's release and fix pack level. For more information, see the related links.

#### **Related concepts:**

- "Overview of the DB2 technical information" on page 395
- "About the Release Notes" in Release notes

#### **Related tasks:**

"Ordering printed DB2 books" on page 398

## Ordering printed DB2 books

If you require printed DB2 books, you can buy them online in many but not all countries or regions. You can always order printed DB2 books from your local IBM representative. Keep in mind that some softcopy books on the *DB2 PDF Documentation* CD are unavailable in print. For example, neither volume of the *DB2 Message Reference* is available as a printed book.

Printed versions of many of the DB2 books available on the DB2 PDF Documentation CD can be ordered for a fee from IBM. Depending on where you are placing your order from, you may be able to order books online, from the IBM Publications Center. If online ordering is not available in your country or region, you can always order printed DB2 books from your local IBM representative. Note that not all books on the DB2 PDF Documentation CD are available in print. **Note:** The most up-to-date and complete DB2 documentation is maintained in the DB2 Information Center at http://publib.boulder.ibm.com/infocenter/db2help/.

#### **Procedure:**

To order printed DB2 books:

- To find out whether you can order printed DB2 books online in your country or region, check the IBM Publications Center at http://www.ibm.com/shop/publications/order. You must select a country, region, or language to access publication ordering information and then follow the ordering instructions for your location.
- To order printed DB2 books from your local IBM representative:
  - Locate the contact information for your local representative from one of the following Web sites:
    - The IBM directory of world wide contacts at www.ibm.com/planetwide
    - The IBM Publications Web site at http://www.ibm.com/shop/ publications/order. You will need to select your country, region, or language to the access appropriate publications home page for your location. From this page, follow the "About this site" link.
  - When you call, specify that you want to order a DB2 publication.
  - Provide your representative with the titles and form numbers of the books that you want to order.

#### **Related concepts:**

• "Overview of the DB2 technical information" on page 395

#### **Related reference:**

• "DB2 technical library in hardcopy or PDF format" on page 396

### Displaying SQL state help from the command line processor

DB2 returns an SQLSTATE value for conditions that could be the result of an SQL statement. SQLSTATE help explains the meanings of SQL states and SQL state class codes.

#### **Procedure:**

To invoke SQL state help, open the command line processor and enter:

? sqlstate or ? class code

where *sqlstate* represents a valid five-digit SQL state and *class code* represents the first two digits of the SQL state.

For example, ? 08003 displays help for the 08003 SQL state, and ? 08 displays help for the 08 class code.

#### **Related tasks:**

- "Invoking command help from the command line processor" in *Command Reference*
- "Invoking message help from the command line processor" in *Command Reference*

### Accessing different versions of the DB2 Information Center

For DB2 Version 9 topics, the DB2 Information Center URL is http://publib.boulder.ibm.com/infocenter/db2luw/v9/.

For DB2 Version 8 topics, go to the Version 8 Information Center URL at: http://publib.boulder.ibm.com/infocenter/db2luw/v8/.

#### **Related tasks:**

• "Updating the DB2 Information Center installed on your computer or intranet server" on page 401

## Displaying topics in your preferred language in the DB2 Information Center

The DB2 Information Center attempts to display topics in the language specified in your browser preferences. If a topic has not been translated into your preferred language, the DB2 Information Center displays the topic in English.

#### **Procedure:**

To display topics in your preferred language in the Internet Explorer browser:

- 1. In Internet Explorer, click the **Tools** —> **Internet Options** —> **Languages...** button. The Language Preferences window opens.
- **2.** Ensure your preferred language is specified as the first entry in the list of languages.
  - To add a new language to the list, click the Add... button.

**Note:** Adding a language does not guarantee that the computer has the fonts required to display the topics in the preferred language.

- To move a language to the top of the list, select the language and click the **Move Up** button until the language is first in the list of languages.
- **3**. Clear the browser cache and then refresh the page to display the DB2 Information Center in your preferred language.

To display topics in your preferred language in a Firefox or Mozilla browser:

- 1. Select the **Tools** —> **Options** —> **Languages** button. The Languages panel is displayed in the Preferences window.
- **2**. Ensure your preferred language is specified as the first entry in the list of languages.
  - To add a new language to the list, click the **Add**... button to select a language from the Add Languages window.
  - To move a language to the top of the list, select the language and click the **Move Up** button until the language is first in the list of languages.
- **3**. Clear the browser cache and then refresh the page to display the DB2 Information Center in your preferred language.

On some browser and operating system combinations, you might have to also change the regional settings of your operating system to the locale and language of your choice. **Related concepts:** 

• "Overview of the DB2 technical information" on page 395

# Updating the DB2 Information Center installed on your computer or intranet server

If you have a locally-installed DB2 Information Center, updated topics can be available for download. The 'Last updated' value found at the bottom of most topics indicates the current level for that topic.

To determine if there is an update available for the entire DB2 Information Center, look for the 'Last updated' value on the Information Center home page. Compare the value in your locally installed home page to the date of the most recent downloadable update at http://www.ibm.com/software/data/db2/udb/support/ icupdate.html. You can then update your locally-installed Information Center if a more recent downloadable update is available.

Updating your locally-installed DB2 Information Center requires that you:

- Stop the DB2 Information Center on your computer, and restart the Information Center in stand-alone mode. Running the Information Center in stand-alone mode prevents other users on your network from accessing the Information Center, and allows you to download and apply updates.
- 2. Use the Update feature to determine if update packages are available from IBM.

**Note:** Updates are also available on CD. For details on how to configure your Information Center to install updates from CD, see the related links. If update packages are available, use the Update feature to download the packages. (The Update feature is only available in stand-alone mode.)

**3.** Stop the stand-alone Information Center, and restart the DB2 Information Center service on your computer.

#### **Procedure:**

To update the DB2 Information Center installed on your computer or intranet server:

- 1. Stop the DB2 Information Center service.
  - On Windows, click Start > Control Panel > Administrative Tools > Services. Then right-click on DB2 Information Center service and select Stop.
  - On Linux, enter the following command:

/etc/init.d/db2icdv9 stop

- 2. Start the Information Center in stand-alone mode.
  - On Windows:
    - a. Open a command window.
    - b. Navigate to the path where the Information Center is installed. By default, the DB2 Information Center is installed in the C:\Program Files\IBM\DB2 Information Center\Version 9 directory.
    - c. Run the help\_start.bat file using the fully qualified path for the DB2 Information Center:
      - <DB2 Information Center dir>\doc\bin\help start.bat
  - On Linux:

- a. Navigate to the path where the Information Center is installed. By default, the DB2 Information Center is installed in the /opt/ibm/db2ic/V9 directory.
- b. Run the help\_start script using the fully qualified path for the DB2 Information Center:

<DB2 Information Center dir>/doc/bin/help\_start

The systems default Web browser launches to display the stand-alone Information Center.

- **3.** Click the Update button (**Center**). On the right hand panel of the Information Center, click **Find Updates**. A list of updates for existing documentation displays.
- 4. To initiate the download process, check the selections you want to download, then click **Install Updates**.
- 5. After the download and installation process has completed, click Finish.
- 6. Stop the stand-alone Information Center.
  - On Windows, run the help\_end.bat file using the fully qualified path for the DB2 Information Center:

<DB2 Information Center dir>\doc\bin\help\_end.bat

- **Note:** The help\_end batch file contains the commands required to safely terminate the processes that were started with the help\_start batch file. Do not use Ctrl-C or any other method to terminate help\_start.bat.
- On Linux, run the help\_end script using the fully qualified path for the DB2 Information Center:

<DB2 Information Center dir>/doc/bin/help\_end

- **Note:** The help\_end script contains the commands required to safely terminate the processes that were started with the help\_start script. Do not use any other method to terminate the help\_start script.
- 7. Restart the DB2 Information Center service.
  - On Windows, click Start > Control Panel > Administrative Tools > Services. Then right-click on DB2 Information Center service and select Start.
  - On Linux, enter the following command: /etc/init.d/db2icdv9 start

The updated DB2 Information Center displays the new and updated topics.

### **Related concepts:**

• "DB2 Information Center installation options" in Quick Beginnings for DB2 Servers

### Related tasks:

- "Installing the DB2 Information Center using the DB2 Setup wizard (Linux)" in *Quick Beginnings for DB2 Servers*
- "Installing the DB2 Information Center using the DB2 Setup wizard (Windows)" in *Quick Beginnings for DB2 Servers*

### **DB2** tutorials

The DB2 tutorials help you learn about various aspects of DB2 products. Lessons provide step-by-step instructions.

### Before you begin:

You can view the XHTML version of the tutorial from the Information Center at http://publib.boulder.ibm.com/infocenter/db2help/.

Some lessons use sample data or code. See the tutorial for a description of any prerequisites for its specific tasks.

#### **DB2 tutorials:**

To view the tutorial, click on the title.

Native XML data store

Set up a DB2 database to store XML data and to perform basic operations with the native XML data store.

Visual Explain Tutorial

Analyze, optimize, and tune SQL statements for better performance using Visual Explain.

#### **Related concepts:**

• "Visual Explain overview" in Administration Guide: Implementation

### **DB2 troubleshooting information**

A wide variety of troubleshooting and problem determination information is available to assist you in using DB2 products.

#### **DB2** documentation

Troubleshooting information can be found in the DB2 Troubleshooting Guide or the Support and Troubleshooting section of the DB2 Information Center. There you will find information on how to isolate and identify problems using DB2 diagnostic tools and utilities, solutions to some of the most common problems, and other advice on how to solve problems you might encounter with your DB2 products.

### DB2 Technical Support Web site

Refer to the DB2 Technical Support Web site if you are experiencing problems and want help finding possible causes and solutions. The Technical Support site has links to the latest DB2 publications, TechNotes, Authorized Program Analysis Reports (APARs or bug fixes), fix packs, and other resources. You can search through this knowledge base to find possible solutions to your problems.

Access the DB2 Technical Support Web site at http://www.ibm.com/ software/data/db2/udb/support.html

### **Related concepts:**

- "Introduction to problem determination" in Troubleshooting Guide
- "Overview of the DB2 technical information" on page 395

## **Terms and Conditions**

Permissions for the use of these publications is granted subject to the following terms and conditions.

**Personal use:** You may reproduce these Publications for your personal, non commercial use provided that all proprietary notices are preserved. You may not distribute, display or make derivative work of these Publications, or any portion thereof, without the express consent of IBM.

**Commercial use:** You may reproduce, distribute and display these Publications solely within your enterprise provided that all proprietary notices are preserved. You may not make derivative works of these Publications, or reproduce, distribute or display these Publications or any portion thereof outside your enterprise, without the express consent of IBM.

Except as expressly granted in this permission, no other permissions, licenses or rights are granted, either express or implied, to the Publications or any information, data, software or other intellectual property contained therein.

IBM reserves the right to withdraw the permissions granted herein whenever, in its discretion, the use of the Publications is detrimental to its interest or, as determined by IBM, the above instructions are not being properly followed.

You may not download, export or re-export this information except in full compliance with all applicable laws and regulations, including all United States export laws and regulations.

IBM MAKES NO GUARANTEE ABOUT THE CONTENT OF THESE PUBLICATIONS. THE PUBLICATIONS ARE PROVIDED "AS-IS" AND WITHOUT WARRANTY OF ANY KIND, EITHER EXPRESSED OR IMPLIED, INCLUDING BUT NOT LIMITED TO IMPLIED WARRANTIES OF MERCHANTABILITY, NON-INFRINGEMENT, AND FITNESS FOR A PARTICULAR PURPOSE.

## **Appendix B. Notices**

IBM may not offer the products, services, or features discussed in this document in all countries. Consult your local IBM representative for information on the products and services currently available in your area. Any reference to an IBM product, program, or service is not intended to state or imply that only that IBM product, program, or service may be used. Any functionally equivalent product, program, or service that does not infringe any IBM intellectual property right may be used instead. However, it is the user's responsibility to evaluate and verify the operation of any non-IBM product, program, or service.

IBM may have patents or pending patent applications covering subject matter described in this document. The furnishing of this document does not give you any license to these patents. You can send license inquiries, in writing, to:

IBM Director of Licensing IBM Corporation North Castle Drive Armonk, NY 10504-1785 U.S.A.

For license inquiries regarding double-byte (DBCS) information, contact the IBM Intellectual Property Department in your country/region or send inquiries, in writing, to:

IBM World Trade Asia Corporation Licensing 2-31 Roppongi 3-chome, Minato-ku Tokyo 106, Japan

The following paragraph does not apply to the United Kingdom or any other country/region where such provisions are inconsistent with local law: INTERNATIONAL BUSINESS MACHINES CORPORATION PROVIDES THIS PUBLICATION "AS IS" WITHOUT WARRANTY OF ANY KIND, EITHER EXPRESS OR IMPLIED, INCLUDING, BUT NOT LIMITED TO, THE IMPLIED WARRANTIES OF NON-INFRINGEMENT, MERCHANTABILITY, OR FITNESS FOR A PARTICULAR PURPOSE. Some states do not allow disclaimer of express or implied warranties in certain transactions; therefore, this statement may not apply to you.

This information could include technical inaccuracies or typographical errors. Changes are periodically made to the information herein; these changes will be incorporated in new editions of the publication. IBM may make improvements and/or changes in the product(s) and/or the program(s) described in this publication at any time without notice.

Any references in this information to non-IBM Web sites are provided for convenience only and do not in any manner serve as an endorsement of those Web sites. The materials at those Web sites are not part of the materials for this IBM product, and use of those Web sites is at your own risk.

IBM may use or distribute any of the information you supply in any way it believes appropriate without incurring any obligation to you.

Licensees of this program who wish to have information about it for the purpose of enabling: (i) the exchange of information between independently created programs and other programs (including this one) and (ii) the mutual use of the information that has been exchanged, should contact:

IBM Canada Limited Office of the Lab Director 8200 Warden Avenue Markham, Ontario L6G 1C7 CANADA

Such information may be available, subject to appropriate terms and conditions, including in some cases payment of a fee.

The licensed program described in this document and all licensed material available for it are provided by IBM under terms of the IBM Customer Agreement, IBM International Program License Agreement, or any equivalent agreement between us.

Any performance data contained herein was determined in a controlled environment. Therefore, the results obtained in other operating environments may vary significantly. Some measurements may have been made on development-level systems, and there is no guarantee that these measurements will be the same on generally available systems. Furthermore, some measurements may have been estimated through extrapolation. Actual results may vary. Users of this document should verify the applicable data for their specific environment.

Information concerning non-IBM products was obtained from the suppliers of those products, their published announcements, or other publicly available sources. IBM has not tested those products and cannot confirm the accuracy of performance, compatibility, or any other claims related to non-IBM products. Questions on the capabilities of non-IBM products should be addressed to the suppliers of those products.

All statements regarding IBM's future direction or intent are subject to change or withdrawal without notice, and represent goals and objectives only.

This information may contain examples of data and reports used in daily business operations. To illustrate them as completely as possible, the examples include the names of individuals, companies, brands, and products. All of these names are fictitious, and any similarity to the names and addresses used by an actual business enterprise is entirely coincidental.

#### COPYRIGHT LICENSE:

This information may contain sample application programs, in source language, which illustrate programming techniques on various operating platforms. You may copy, modify, and distribute these sample programs in any form without payment to IBM for the purposes of developing, using, marketing, or distributing application programs conforming to the application programming interface for the operating platform for which the sample programs are written. These examples have not been thoroughly tested under all conditions. IBM, therefore, cannot guarantee or imply reliability, serviceability, or function of these programs.

Each copy or any portion of these sample programs or any derivative work must include a copyright notice as follows:

© (*your company name*) (*year*). Portions of this code are derived from IBM Corp. Sample Programs. © Copyright IBM Corp. \_*enter the year or years\_*. All rights reserved.

## Trademarks

Company, product, or service names identified in the documents of the DB2 Version 9 documentation library may be trademarks or service marks of International Business Machines Corporation or other companies. Information on the trademarks of IBM Corporation in the United States, other countries, or both is located at http://www.ibm.com/legal/copytrade.shtml.

The following terms are trademarks or registered trademarks of other companies and have been used in at least one of the documents in the DB2 documentation library:

Microsoft, Windows, Windows NT<sup>®</sup>, and the Windows logo are trademarks of Microsoft Corporation in the United States, other countries, or both.

Intel<sup>®</sup>, Itanium<sup>®</sup>, Pentium<sup>®</sup>, and Xeon<sup>®</sup> are trademarks of Intel Corporation in the United States, other countries, or both.

Java<sup> $^{\text{IM}}$ </sup> and all Java-based trademarks are trademarks of Sun Microsystems, Inc. in the United States, other countries, or both.

UNIX is a registered trademark of The Open Group in the United States and other countries.

Linux is a trademark of Linus Torvalds in the United States, other countries, or both.

Other company, product, or service names may be trademarks or service marks of others.

## Appendix C. Further notices for the DB2 Call Level Interface Guide and Reference

This book incorporates text which is copyright The X/Open Company Limited. The text was taken by permission from:

X/Open CAE Specification, March 1995, Data Management: SQL Call Level Interface (CLI) (ISBN: 1-85912-081-4, C451).

X/Open Preliminary Specification, March 1995, Data Management: Structured Query Language (SQL), Version 2 (ISBN: 1-85912-093-8, P446).

This book incorporates text which is copyright 1992, 1993, 1994, 1997 by Microsoft Corporation. The text was taken by permission from Microsoft's *ODBC 2.0 Programmer's Reference and SDK Guide* ISBN 1-55615-658-8, and from Microsoft's *ODBC 3.0 Software Development Kit and Programmer's Reference* ISBN 1-57231-516-4.

## Index

## Α

allocating CLI handles function 6

## B

BIGINT SQL data type display size 393 length 391 precision 389 scale 390 BINARY SQL data type display size 393 length 391 precision 389 scale 390 binding application variables CLI function 109 array of columns CLI function 109 columns CLI function 10 file references to LOB column 16 file references to LOB parameters 20 parameter markers CLI function 23 BLOB SQL data type display size 393 length 391 precision 389 scale 390 build DATALINK value CLI function 41 bulk operations CLI function 43

## С

cancel statement CLI function 49 CHAR SQL data type display size 393 length 391 precision 389 scale 390 CLI (call level interface) functions by category 1 supported 178 CLOB (character large object) data type display size 393 length 391 precision 389 scale 390 closing cursor CLI function 52 columns column attribute function, CLI 54 connecting to data source CLI function 73, 91 connection handles allocating 6

connection handles (continued) freeing 140 connections attributes getting 146 list 326 setting 266 switching in mixed applications 270 contacting IBM 413 copying descriptors CLI function 76 cursor name getting, CLI function 149 setting, CLI function 272 cursors CLI (call level interface) closing 52 positioning rules for SQLFetchScroll 132

## D

data conversion display size, SQL data types 393 length, SQL data types 391 precision of SQL data types 389 scale, SQL data types 390 data sources connecting to CLI function 36, 73, 91 disconnecting from CLI function 89 DATALINK data type build DATALINK value 41 getting, CLI function 158 DATE SQL data type display size 393 length 391 precision 389 scale 390 DB2 CLI functions 1 DB2 Information Center updating 401 versions 400 viewing in different languages 400 DBCLOB SQL data type display size 393 length 391 precision 389 scale 390 DECIMAL data type display size 393 length 391 precision 389 scale 390 deprecated CLI functions SQLAllocConnect 5 SQLAllocEnv 6 SQLAllocStmt 9 SQLColAttributes 63 SQLError 100 SQLExtendedFetch 113

deprecated CLI functions (continued) SQLFreeConnect 139 SQLFreeEnv 140 SOLGetConnectOption 149 SQLGetSQLCA 216 SQLGetStmtOption 220 SQLParamOptions 242 SQLSetColAttributes 266 SQLSetConnectOption 272 SQLSetParam 286 SQLSetStmtOption 299 SQLTransact 319 describing column attributes CLI function 82 descriptor handles allocating 6 freeing 140 descriptors copying, CLI function 76 FieldIdentifier argument values 367 getting multiple fields, CLI function 164 getting single field, CLI function 160 header field values 367 header fields initialization values 378 record field values 367 record fields initialization values 378 setting multiple fields, CLI function 281 setting single field, CLI function 276 DiagIdentifier argument header fields 385 record fields 385 diagnostics getting diagnostic data field, CLI function 168 getting multiple fields, CLI function 173 disconnecting CLI function 89 display size of SQL data types 393 documentation 395, 396 terms and conditions of use 404 DOUBLE data type display size 393 length 391 precision 389 scale 390

## Ε

ending transactions CLI function 97 environment attributes getting current, CLI function 176 setting, CLI function 284 environment handles allocating 6 freeing 140 executing statements CLI function 106 executing statements directly CLI function 101

## F

fetching next row CLI function 118 rowset CLI function 126 FLOAT SQL data type display size 393 length 391 FLOAT SQL data type *(continued)* precision 389 scale 390 foreign keys columns, CLI function 134 freeing CLI handles CLI function 140 statement handles 143

## G

getting attribute settings CLI function 146 column information CLI function 67 column privileges CLI function 63 connection attributes CLI function 36 cursor name CLI function 149 data function CLI function 152 data sources CLI function 79 data type information CLI function 224 DATALINK data type, CLI function 158 diagnostic data field CLI function 168 environment attributes, CLI function 176 foreign key columns CLI function 134 index and statistics CLI function 305 information CLI function 180 LOB value length CLI function 210 multiple descriptor fields CLI function 164 multiple diagnostic fields CLI function 173 native SQL text CLI function 231 number parameters CLI function 233 number result columns CLI function 237 parameter data CLI function 239 parameter marker description CLI function 86 portion of LOB value CLI function 220 primary key columns CLI function 247 procedure name list CLI function 257 procedure parameters CLI function 251 row count CLI function 264 single descriptor field CLI function 160 special columns CLI function 300 statement attributes CLI function 216 string start position CLI function 213 supported functions, CLI function 178 table information CLI function 314 GRAPHIC SQL data type display size 393 length 391 precision 389 scale 390

## Η

handles freeing 140 help displaying 400 for SQL statements 399

## 

indexes getting information, CLI function 305 Information Center updating 401 versions 400 Information Center *(continued)* viewing in different languages 400 INTEGER SQL data type display size 393 length 391 precision 389 scale 390

## L

length SQL data types 391 LONGVARBINARY data type display size 393 length 391 precision 389 LONGVARBINARY L data type scale 390 LONGVARCHAR data type display size 393 length 391 precision 389 scale 390 LONGVARGRAPHIC data type display size 393 length 391 precision 389 scale 390

## Μ

more result sets CLI function 229

## Ν

native SQL text CLI function 231 notices 405 NUMERIC SQL data type display size 393 length 391 precision 389 scale 390

## 0

ordering DB2 books 398

## Ρ

parameter markers getting description, CLI function 86 number of, CLI function 233 parameters getting information, CLI function 251 putting data in, CLI function 261 precision SQL data types 389 prepared SQL statements in CLI applications extended 113 syntax 242 primary keys columns, getting, CLI function 247 printed books ordering 398

problem determination online information 403 tutorials 403 procedure name getting, CLI function 257 putting parameter data in, CLI function 261

## R

REAL SQL data type display size 393 length 391 precision 389 scale 390 result columns getting number of, CLI function 237 result sets associating with handle, CLI function 235 CLI function 229 returning column attributes 54 row identifier columns getting, CLI function 300 row sets fetching, CLI function 126 setting cursor position, CLI function 287 rows getting count, CLI function 264

## S

scale of SQL data types 390 settings connection attributes CLI function 266 cursor name CLI function 272 cursor position CLI function 287 environment attributes CLI function 284 multiple descriptor fields CLI function 281 single descriptor field CLI function 276 statement attributes CLI function 113, 294 SMALLINT data type display size 393 length 391 precision 389 scale 390 SQL data types display size 393 length 391 precision 389 scale 390 SQL statements displaying help 399 SQL\_ATTR\_ ACCESS\_MODE 326 ANSI\_APP 326 APP\_PARAM\_DESC 348 APP\_ROW\_DESC 348 APP\_USES\_LOB\_LOCATOR 326, 348 APPEND\_FOR\_FETCH\_ONLY 326 ASYNC\_ENABLE 326, 348 AUTO\_IPD 326 AUTOCOMMIT 326 BLOCK\_FOR\_NROWS 348 BLOCK\_LOBS 348 CALL\_RETURN 348 CHAINING\_BEGIN 348

SQL\_ATTR\_ (continued) CHAINING\_END 348 CLIENT\_LOB\_BUFFERING 326, 348 CLOSE BEHAVIOR 348 CLOSEOPEN 348 CONCURRENCY 348 CONN\_CONTEXT 326 CONNECT\_NODE 326 CONNECTION\_DEAD 326 CONNECTION\_POOLING 321 CONNECTION\_TIMEOUT 326 CONNECTTYPE 321, 326 CP MATCH 321 CURRENT\_CATALOG 326 CURRENT\_IMPLICIT\_XMLPARSE\_OPTION 326 CURRENT\_PACKAGE\_PATH 326 CURRENT\_PACKAGE\_SET 326 CURRENT\_SCHEMA 326 CURSOR\_HOLD 348 CURSOR\_SCROLLABLE 348 CURSOR\_SENSITIVITY 348 CURSOR\_TYPE 348 DB2 APPLICATION HANDLE 326 DB2\_APPLICATION\_ID 326 DB2\_NOBINDOUT 348 DB2\_SQLERRP 326 DB2ESTIMATE 326 DB2EXPLAIN 326 DECFLOAT\_ROUNDING\_MODE 326 DEFERRED\_PREPARE 348 DESCRIBE\_CALL 326 DESCRIBE\_OUTPUT\_LEVEL 326 DIAGLEVEL 321 DIAGPATH 321 EARLYCLOSE 348 ENABLE\_AUTO\_IPD 348 ENLIST\_IN\_DTC 326 FETCH\_BOOKMARK\_PTR 348 FREE\_LOCATORS\_ON\_FETCH 326 IMP\_PARAM\_DESC 348 IMP\_ROW\_DESC 348 INFO\_ACCTSTR 321, 326 INFO\_APPLNAME 321, 326 INFO\_PROGRAMID 326 INFO\_PROGRAMNAME 326 INFO\_USERID 321, 326 INFO\_WRKSTNNAME 321, 326 INSERT\_BUFFERING 348 KEEP\_DYNAMIC 326 KEYSET\_SIZE 348 LOAD\_INFO 348 LOAD\_ROWS\_COMMITTED\_PTR 348 LOAD\_ROWS\_DELETED\_PTR 348 LOAD\_ROWS\_LOADED\_PTR 348 LOAD\_ROWS\_READ\_PTR 348 LOAD\_ROWS\_REJECTED\_PTR 348 LOAD\_ROWS\_SKIPPED\_PTR 348 LOB\_CACHE\_SIZE 326, 348 LOGIN TIMEOUT 326 LONGDATA\_COMPAT 326 MAPCHAR 326 MAX\_LENGTH 348 MAX\_LOB\_BLOCK\_SIZE 326, 348 MAX\_ROWS 348 MAXCONN 321, 326 METADATA\_ID 326, 348 NOSCAN 348

SQL\_ATTR\_ (continued) NOTIFY\_LEVEL 321 ODBC\_CURSORS 326 ODBC VERSION 321 OPTIMIZE\_FOR\_NROWS 348 OPTIMIZE\_SQLCOLUMNS 348 OUTPUT\_NTS 321 PACKET\_SIZE 326 PARAM\_BIND\_OFFSET\_PTR 348 PARAM\_BIND\_TYPE 348 PARAM\_OPERATION\_PTR 348 PARAM\_STATUS\_PTR 348 PARAMOPT\_ATOMIC 348 PARAMS\_PROCESSED\_PTR 348 PARAMSET\_SIZE 348 PING\_DB 326 PREFETCH 348 PROCESSCTRL 321 QUERY\_OPTIMIZATION\_LEVEL 348 QUERY\_TIMEOUT 348 QUIET\_MODE 326 RECEIVE\_TIMEOUT 326 REOPT 326, 348 REPORT\_ISLONG\_FOR\_LONGTYPES\_OLEDB 326 RETRIEVE\_DATA 348 RETURN\_USER\_DEFINED\_TYPES 348 ROW\_ARRAY\_SIZE 348 ROW\_BIND\_OFFSET\_PTR 348 ROW\_BIND\_TYPE 348 ROW\_NUMBER 348 ROW\_OPERATION\_PTR 348 ROW\_STATUS\_PTR 348 ROWS\_FETCHED\_PTR 348 ROWSET\_SIZE 348 SERVER\_MSGTXT\_MASK 326 SERVER\_MSGTXT\_SP 326 SIMULATE\_CURSOR 348 SQLCOLUMNS\_SORT\_BY\_ORDINAL\_OLEDB 326 STMTTXN\_ISOLATION 348 STREAM\_GETDATA 326, 348 SYNC\_POINT 321, 326 TRACE 321, 326 TRACEFILE 326 TRANSLATE\_LIB 326 TRANSLATE\_OPTION 326 TRUSTED\_CONTEXT\_PASSWORD 326 TRUSTED\_CONTEXT\_USERID 326 TXN\_ISOLATION 326, 348 USE\_2BYTES\_OCTET\_LENGTH 321 USE\_BOOKMARKS 348 USE\_LIGHT\_INPUT\_SQLDA 321 USE\_LIGHT\_OUTPUT\_SQLDA 321 USE\_LOAD\_API 348 USE\_TRUSTED\_CONTEXT 326 USER\_REGISTRY\_NAME 321, 326 WCHARTYPE 326 XML\_DECLARATION 326, 348 XQUERY\_STATEMENT 348 SOL DESC ALLOC\_TYPE 367 initialization value 378 ARRAY\_SIZE 367 initialization value 378 ARRAY\_STATUS\_PTR 367 initialization value 378 AUTO\_UNIQUE\_VALUE 54, 367 initialization value 378

SQL\_DESC\_ (continued) BASE\_COLUMN\_NAME 54, 367 initialization value 378 BASE TABLE NAME 54 initialization value 378 BIND\_OFFSET\_PTR 367 initialization value 378 BIND\_TYPE 367 initialization value 378 CASE\_SENSITIVE 54, 367 initialization value 378 CATALOG\_NAME 54, 367 initialization value 378 CONCISE\_TYPE 54, 367 initialization value 378 COUNT 54 COUNT\_ALL 367 DATA\_PTR 367 initialization value 378 DATETIME\_INTERVAL\_ CODE 367 initialization value 378 DATETIME\_INTERVAL\_ PRECISION 367 initialization value 378 DISPLAY\_SIZE 54, 367 initialization value 378 DISTINCT\_TYPE 54 FIXED\_PREC\_SCALE 54, 367 initialization value 378 INDICATOR\_PTR 367 initialization value 378 LABEL 54, 367 LENGTH 54, 367 initialization value 378 LITERAL\_PREFIX 54, 367 initialization value 378 LITERAL\_SUFFIX 54, 367 initialization value 378 LOCAL\_TYPE\_NAME 54, 367 initialization value 378 NAME 54, 367 initialization value 378 NULLABLE 54, 367 initialization value 378 NUM\_PREC\_RADIX 367 initialization value 378 NUM\_PREX\_RADIX 54 OCTET\_LENGTH 54, 367 initialization value 378 OCTET LENGTH PTR 367 initialization value 378 PARAMETER\_TYPE 367 initialization value 378 PRECISION 54, 367 initialization value 378 ROWS\_PROCESSED\_PTR 367 initialization value 378 SCALE 54, 367 initialization value 378 SCHEMA NAME 54, 367 initialization value 378 SEARCHABLE 54, 367 initialization value 378 TABLE\_NAME 54, 367 initialization value 378 TYPE 54, 367 initialization value 378 TYPE\_NAME 54, 367

SQL\_DESC\_ (continued) initialization value 378 UNNAMED 54, 367 initialization value 378 UNSIGNED 54, 367 initialization value 378 UPDATABLE 54, 367 initialization value 378 SQL\_DIAG\_ CLASS\_ORIGIN 385 COLUMN\_NUMBER 385 CONNECTION\_NAME 385 CURSOR\_ROW\_COUNT 385 DYNAMIC\_FUNCTION 385 DYNAMIC\_FUNCTION\_ CODE 385 MESSAGE\_TEXT 385 NATIVE 385 NUMBER 385 RETURNCODE 385 ROW\_COUNT 385 ROW\_NUMBER 385 SERVER NAME 385 SQLSTATE 385 SUBCLASS\_ORIGIN 385 SQLAllocConnect deprecated CLI function 5 SQLAllocEnv deprecated CLI function 6 SQLAllocHandle CLI function 6 SQLAllocStmt deprecated CLI function 9 SQLBindCol CLI function 10 SOLBindFileToCol CLI function 16 SQLBindFileToParam CLI function 20 SQLBindParameter CLI function 23 SQLBrowseConnect CLI function svntax 36 SQLBuildDataLink CLI function 41 SQLBulkOperations CLI function syntax 43 SQLCancel CLI function 49 SQLCloseCursor CLI function 52 SQLColAttribute CLI function syntax 54 SQLColAttributes deprecated CLI function 63 SQLColumnPrivileges CLI function syntax 63 SQLColumns CLI function syntax 67 SQLConnect CLI function syntax 73 SQLCopyDesc CLI function 76 SQLDataSources CLI function syntax 79 SQLDescribeCol CLI function syntax 82 SQLDescribeParam CLI function 86 SQLDisconnect CLI function 89 SQLDriverConnect CLI function syntax 91 SOLEndTran CLI function 97 SQLError deprecated CLI function 100 SQLExecDirect CLI function syntax 101 SQLExecute CLI function syntax 106 SQLExtendedBind CLI function 109 SQLExtendedFetch deprecated CLI function 113 SQLExtendedPrepare CLI function syntax 113 SQLFetch CLI function syntax 118 SQLFetchScroll CLI function cursor positioning rules 132 syntax 126 SQLForeignKeys CLI function syntax 134 SQLFreeConnect deprecated CLI function 139 SQLFreeEnv deprecated CLI function 140 SQLFreeHandle CLI function 140 SQLFreeStmt CLI function syntax 143 SQLGetConnectAttr CLI function syntax 146 SQLGetConnectOption deprecated CLI function 149 SQLGetCursorName CLI function syntax 149 SQLGetData CLI function syntax 152 SOLGetDataLinkAttr CLI function 158 SOLGetDescField CLI function syntax 160 SQLGetDescRec CLI function syntax 164 SQLGetDiagField CLI function syntax 168 SQLGetDiagRec CLI function syntax 173 SQLGetEnvAttr CLI function 176 SQLGetFunctions CLI function 178 SQLGetInfo CLI function syntax 180 SQLGetLength CLI function 210 SQLGetPosition CLI function 213 SQLGetSQLCA deprecated CLI function 216 SQLGetStmtAttr CLI function syntax 216 SQLGetStmtOption deprecated CLI function 220 SQLGetSubString CLI function 220 SQLGetTypeInfo CLI function 224 SQLMoreResults CLI function 229 SQLNativeSql CLI function syntax 231 SQLNextResult CLI function 235 SQLNumParams CLI function 233 SQLNumResultCols CLI function syntax 237 SQLParamData CLI function 239 SQLParamOptions deprecated CLI function 242 SQLPrepare CLI function syntax 242 SQLPrimaryKeys CLI function syntax 247 SQLProcedureColumns CLI function syntax 251 SQLProcedures CLI function syntax 257 SQLPutData CLI function 261 SQLRowCount CLI function syntax 264 SQLSetColAttributes deprecated CLI function 266 SQLSetConnectAttr CLI function syntax 266 SQLSetConnection CLI function 270

SQLSetConnectOption deprecated CLI function syntax 272 SQLSetCursorName CLI function syntax 272 SQLSetDescField CLI function syntax 276 SQLSetDescRec CLI function 281 SQLSetEnvAttr CLI function 284 SQLSetParam deprecated CLI function 286 SQLSetPos CLI function 287 SQLSetStmtAttr CLI function syntax 294 SQLSetStmtOption deprecated CLI function 299 SQLSpecialColumns CLI function 300 SQLStatistics CLI function 305 SQLTablePrivileges CLI function syntax 310 SQLTables CLI function syntax 314 SQLTransact deprecated CLI function 319 statement attributes getting 216 list 348 setting, CLI function 294 statement handles allocating 6 freeing 140 statistics CLI function 305

## T

table privileges CLI function 310 tables get table information, CLI function 314 terms and conditions use of publications 404 TIME SQL data type display size 393 length 391 precision 389 scale 390 TIMESTAMP data type display size 393 length 391 precision 389 scale 390 transactions ending in CLI 97 troubleshooting online information 403 tutorials 403 tutorials troubleshooting and problem determination 403 Visual Explain 403

## U

updates DB2 Information Center 401 Information Center 401

## V

VARBINARY SQL data type display size 393 length 391 VARBINARY SQL data type *(continued)* precision 389 scale 390 VARCHAR data type display size 393 length 391 precision 389 scale 390 VARGRAPHIC data type display size 393 length 391 precision 389 scale 390 Visual Explain tutorial 403

## W

WCHAR SQL data type display size 393 length 391 precision 389 scale 390 WLONGVARCHAR SQL data type display size 393 length 391 precision 389 scale 390 WVARCHAR SQL data type display size 393 length 391 precision 389 scale 390

## **Contacting IBM**

To contact IBM in your country or region, check the IBM Directory of Worldwide Contacts at http://www.ibm.com/planetwide

To learn more about DB2 products, go to http://www.ibm.com/software/data/db2/.

# IBM.®

Printed in USA

SC10-4225-00

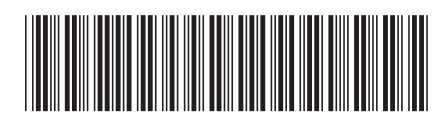

Spine information:

CLI Guide and Reference, Volume 2

IBM DB2 DB2 Version 9